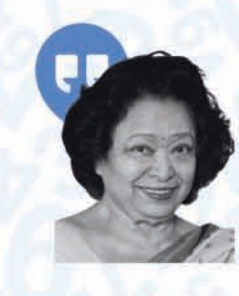

Pure mathematics is, in its way, the poetry of logical ideas. Shakuntala Devi

Shakuntala Devi popularly known as the "Human Computer" due to her arithmetic abilities.

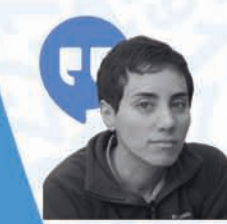

The beauty of mathematics only shows itself to more patient followers

Maryam Mirzakhani

Maryam Mirzakhani was an Iranian mathematician and a professor of mathematics at Stanford University.

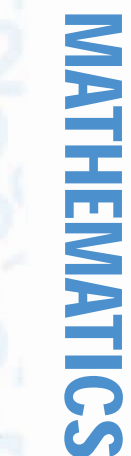

# MATHEMATICS 8300

 $Q_{21} =$ 

B

Part UO<sup>+</sup> 1

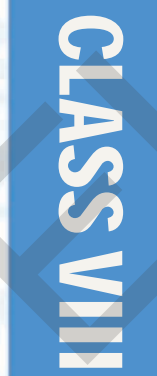

**UN&** 

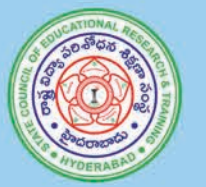

**State Council of Educational Research and Training** Telangana, Hyderabad

The Government of Telangana

B

Published by

 $\mathbf{A}$ 

**Government's Gift for Students' Progress** 

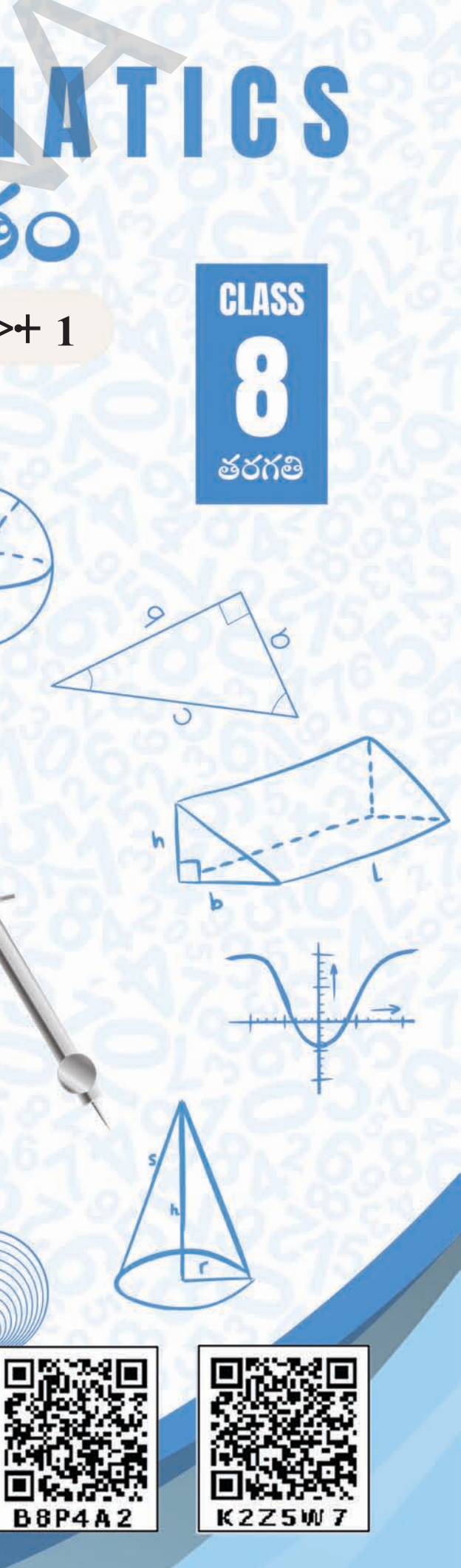

#### **Let us know how to use QR codes**

In this textbook, you will see many printed QR (Quick Response) codes, such as **Figs** 

**Energized Text Books** facilitate the students in understanding the concepts clearly, accurately and effectively. Content in the QR Codes can be read with the help of any smart phone or can as well be presented on the Screen with LCD projector/ $\overline{K}$ -Yan projector. The content in the OR Codes is mostly in the form of videos, animations and slides, and is an additional information to what is already there in the text books.

Use your mobile phone or tablet or computer to see interesting lessons, videos, documents, etc. linked to the QR code.

We expect the students and the teachers to use the content available in the QR Codes optimally and make their class room interaction more enjoyable and educative.

This additional content will help the students understand the concepts clearly and will also help the teachers in making their interaction with the students more meaningful.

At the end of each chapter, questions are provided in a separate QR Code which can assess the level of learning outcomes achieved by the students.

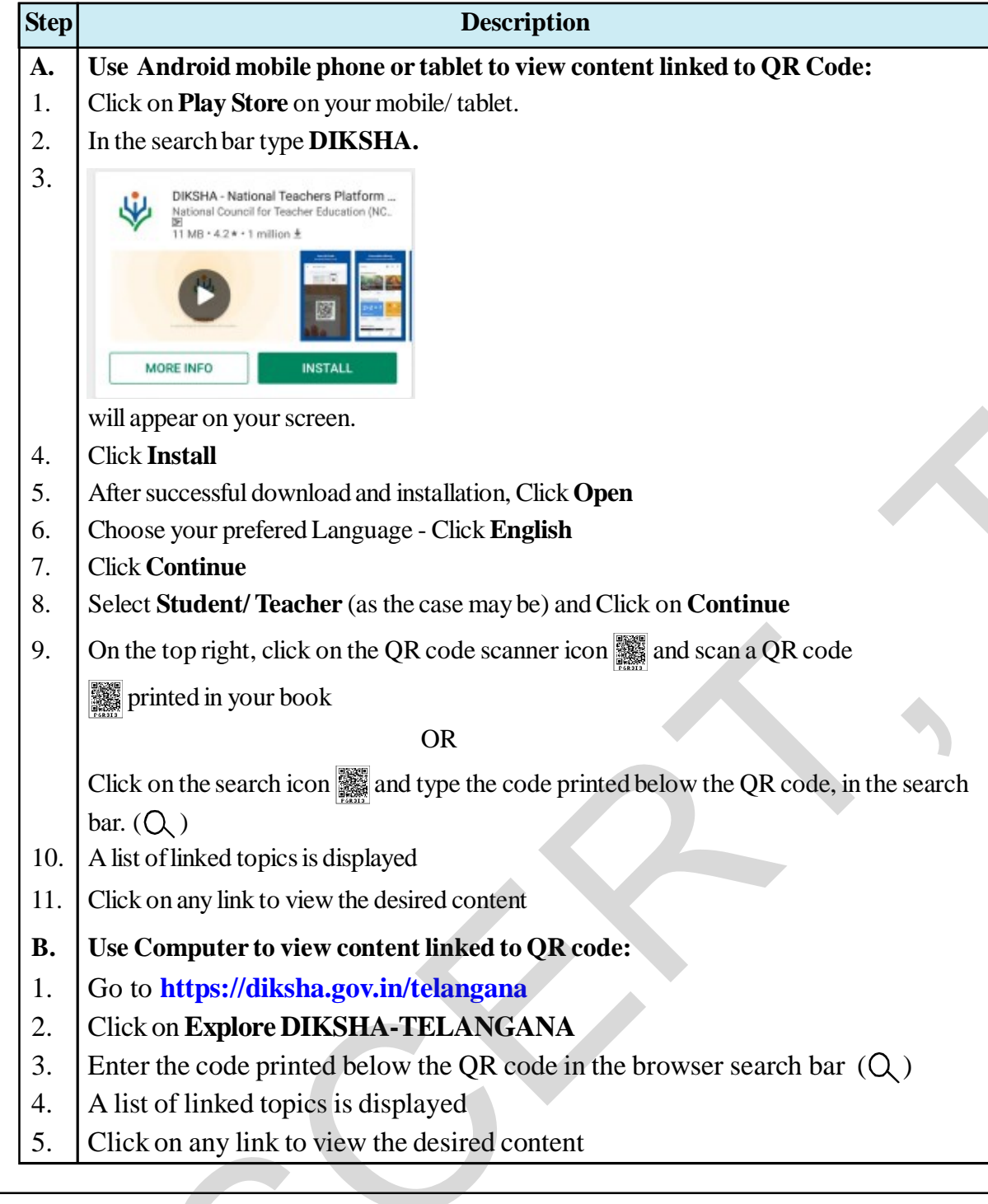

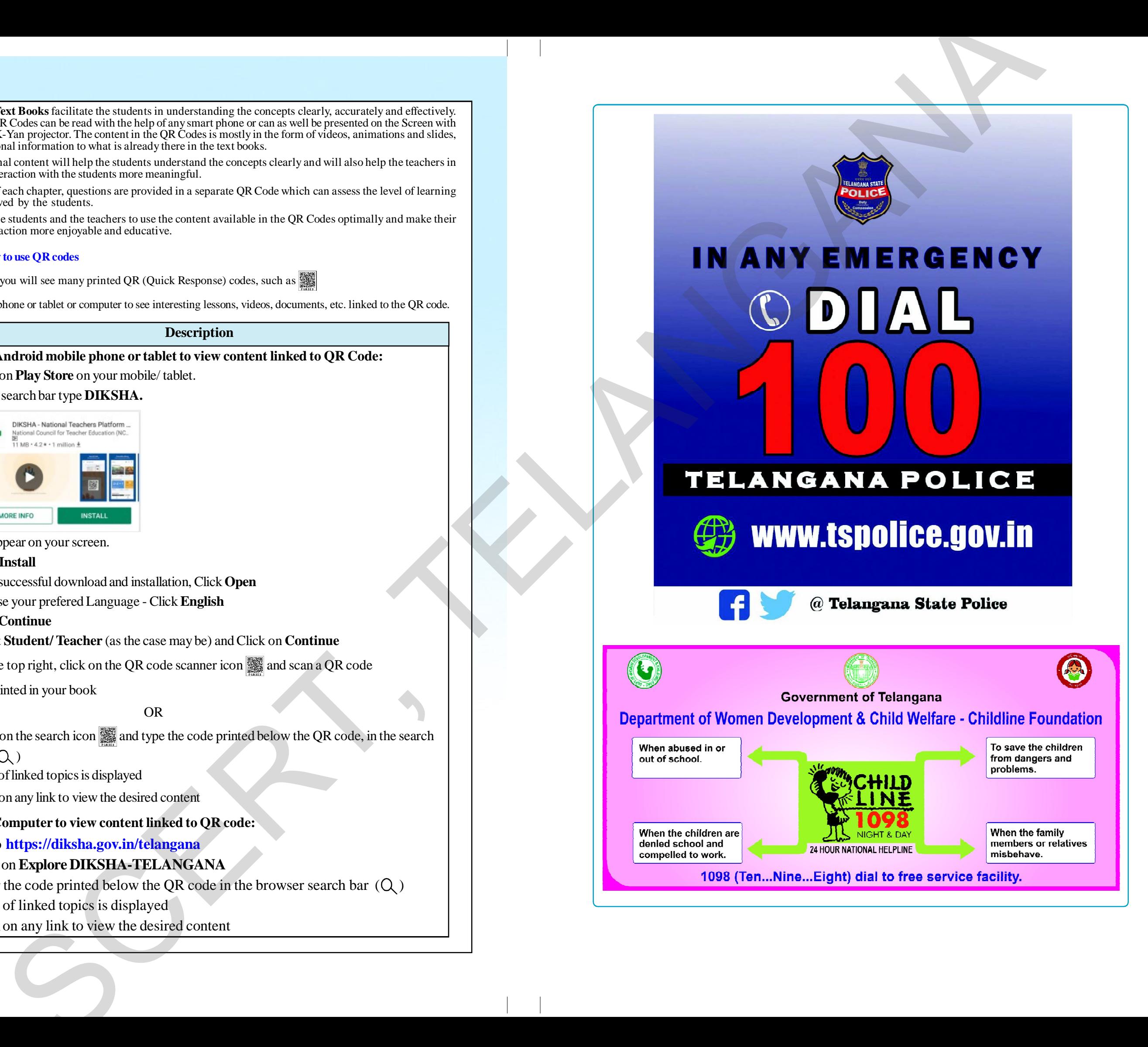

## **MATHEMATICS**

# **Class VIII (Part-1)** Class VIII (Part-1)

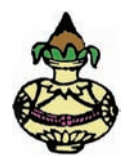

Published by

#### **The Government of Telangana, Hyderabad**

**Respect the Law Grow by Education Conserversity Get the Rights Behave Humbly** 

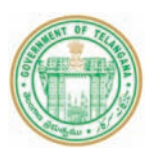

#### **© Government of Telangana, Hyderabad.**

*First Published 2013 New Impressions 2014, 2015, 2016, 2017, 2018, 2019, 2020, 2021, 2022, 2023*

#### All rights reserved.

No part of this publication may be reproduced, stored in a retrieval system, or transmitted, in any form or by any means without the prior permission in writing of the publisher, nor be otherwise circulated in any form of binding or cover other than that in which it is published and without a similar condition including this condition being imposed on the subsequent purchaser. Covernment of Telangana, Hyderabad.<br>
First Published 2013<br>
New Impressions 2014, 2015, 2016, 2017, 2018, 2019, 2020, 2021, 2022, 2023<br>
All rights reserved.<br>
No part of this publication may be reproduced,<br>
stored in a retri

The copy right holder of this book is the Director of School Education, Hyderabad, Telangana

 This Book has been printed on 90 G.S.M. Maplitho Title Page 250 G.S.M. White Art Card

**Government's Gift for Students' Progress 2023-24**

*Printed in India* at the Telangana Govt. Text Book Press, Mint Compound, Hyderabad, Telangana.

#### **Foreword**

Education is a process of human enlightenment and empowerment. Recognizing the enormous potential of education, all progressive societies have committed to the Universalization of Elementary Education with an explicit aim of providing quality education to all. As the next step, universalization of Secondary Education has gained momentum.

The secondary stage marks the beginning of the transition from functional mathematics studied upto the upper primary stage to the study of mathematics as a discipline. The logical proofs of propositions, theorems etc. are introduced at this stage. Apart from being a specific subject, it is to be treated as a concomitant to every subject involving analysis as reasoning.

I am confident that the children in our state of Telangana learn to enjoy mathematics, make mathematics a part of their life experience, pose and solve meaningful problems, understand the basic structure of mathematics by reading this text book.

For teachers, to understand and absorb critical issues on curricular and pedagogic perspectives duly focusing on learning rather than of marks, is the need of the hour. Also coping with a mixed class room environment is essentially required for effective transaction of curriculum in teaching learning process. Nurturing class room culture to inculcate positive interest among children with difference in opinions and presumptions of life style, to infuse life in to knowledge is a thrust in the teaching job.

The afore said vision of mathematics teaching presented in State Curriculum Frame work (SCF -2011) has been elaborated in its mathematics position paper which also clearly lays down the academic standards of mathematics teaching in the state. The text books make an attempt to concretize all the sentiments. In the endeavor to continuously improve the quality of our work, we welcome comments and suggestions in this regard.

With an intention to help the students to improve their understanding skills in both the languages i.e. English and Telugu, the Government of Telangana has redesigned this book as bilingual textbook in two parts. Part-1 comprises 1 to 7 lessons/ chapters and Part-2 comprises 8 to 15 lessons/ chapters.

The State Council for Education Research and Training, Telangana appreciates the hard work of the text book development committee and several teachers from all over the state who have contributed to the development of this text book at different levels. I am thankful to the District Educational Officers, Mandal Educational Officers and Head teachers for making this mission possible. I also thank the institutions and organizations which have given their time in the development of this text book. I am grateful to the office of the Commissioner & Director of School Education, (T.S.) and Vidya Bhawan Society, Udaipur, Rajasthan for extending cooperation in developing this text book. Our special thanks to Faculty of School of Education Tata Institute of Social Sciences (TISS), Hyderabad and Sri Ramesh Khade, Communication Officer, CETE, TISS-Mumbai and Designers identified by SCERT for their technical support in redesigning of the textbooks. The secondary sage manass une ogguing on the unastion and in ancional manematics.<br>
studied upto the upper primary stage to the study of mathematics as a discipline. The logical<br>
proofs of propositions, theorems etc. are in

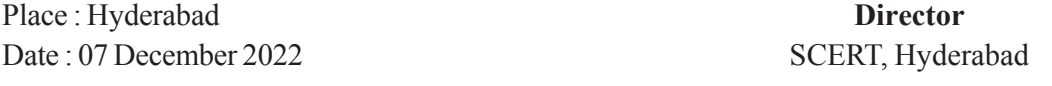

#### **NATIONAL ANTHEM**

Jana-gana-mana-adhinayaka, jaya he Bharata-bhagya-vidhata. Punjab-Sindh-Gujarat-Maratha Dravida-Utkala-Banga Vindhya-Himachala-Yamuna-Ganga Uchchhala-jaladhi-taranga. Tava shubha name jage, Tava shubha asisa mage, Gahe tava jaya gatha, Jana-gana-mangala-dayaka jaya he Bharata-bhagya-vidhata. Jaya he! jaya he! jaya he! Jaya jaya jaya, jaya he!! Bharata-bhagya-vidhata.<br>
Punjab-Sindh-Gujarat-Maratha<br>
Dravida-Utkala-Banga<br>
Vindhya-Himachala-Yamuna-Ganga<br>
Uchchhala-jaladhi-taranga.<br>
Tava shubha name jage,<br>
Tava shubha name jage,<br>
Tava shubha asisa mage,<br>
Gahe tava ja

#### **- Rabindranath Tagore**

#### **PLEDGE**

"India is my country; all Indians are my brothers and sisters. I love my country, and I am proud of its rich and varied heritage.

I shall always strive to be worthy of it.

I shall give my parents, teachers and all elders respect, and treat everyone with courtesy. I shall be kind to animals.

To my country and my people, I pledge my devotion.

In their well-being and prosperity alone, lies my happiness."

#### **- Pydimarri Venkata Subba Rao**

## INDEX

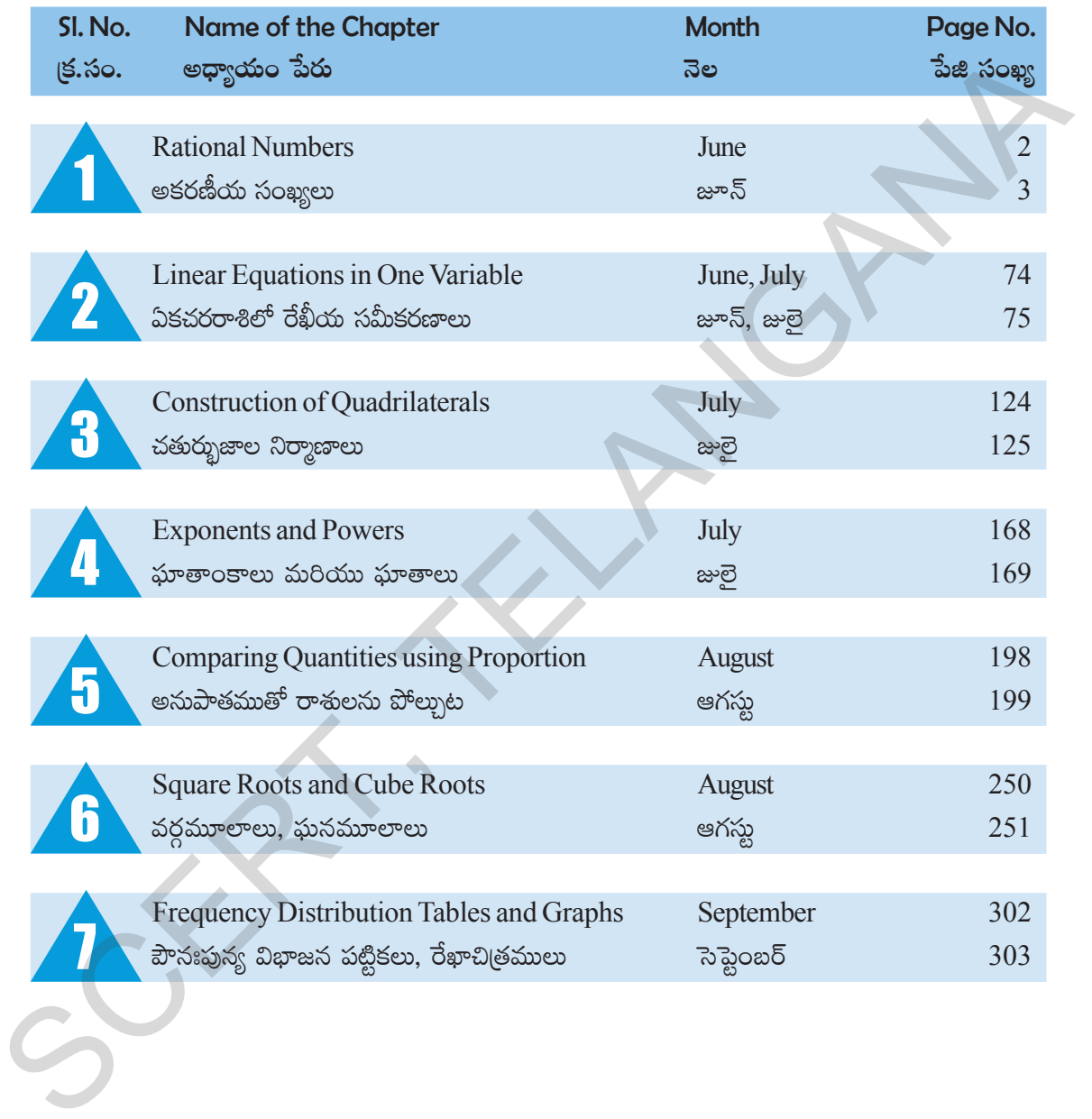

#### **CHAPTER**

# **Rational Numbers**

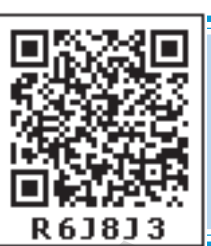

#### **1.0 Introduction**

Salma wants to buy 3 pens at 5 rupees each. Her friend Satheesh wants to buy 2 similar pens. So they go to a wholesale shop. The shopkeeper says that a packet of five pens costs  $\bar{\tau}$  22. How much does each pen cost?

We can easily calculate the cost of each pen to be  $\bar{x}^{\frac{22}{5}}$ .

Is there any natural number to represent this cost? Is there any whole number or integer to represent this? This number can not be represented by a whole number. We need a fractional number to represent this quantity.

Consider one more example.

Observe the following various readings of temperature recorded on a particular day in Simla.

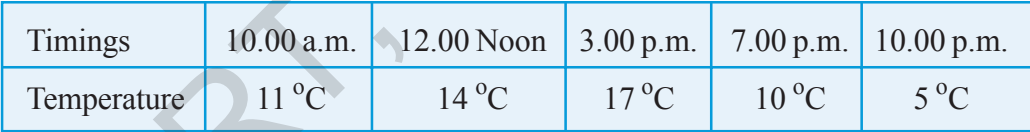

In each case what is the change in temperature per hour?

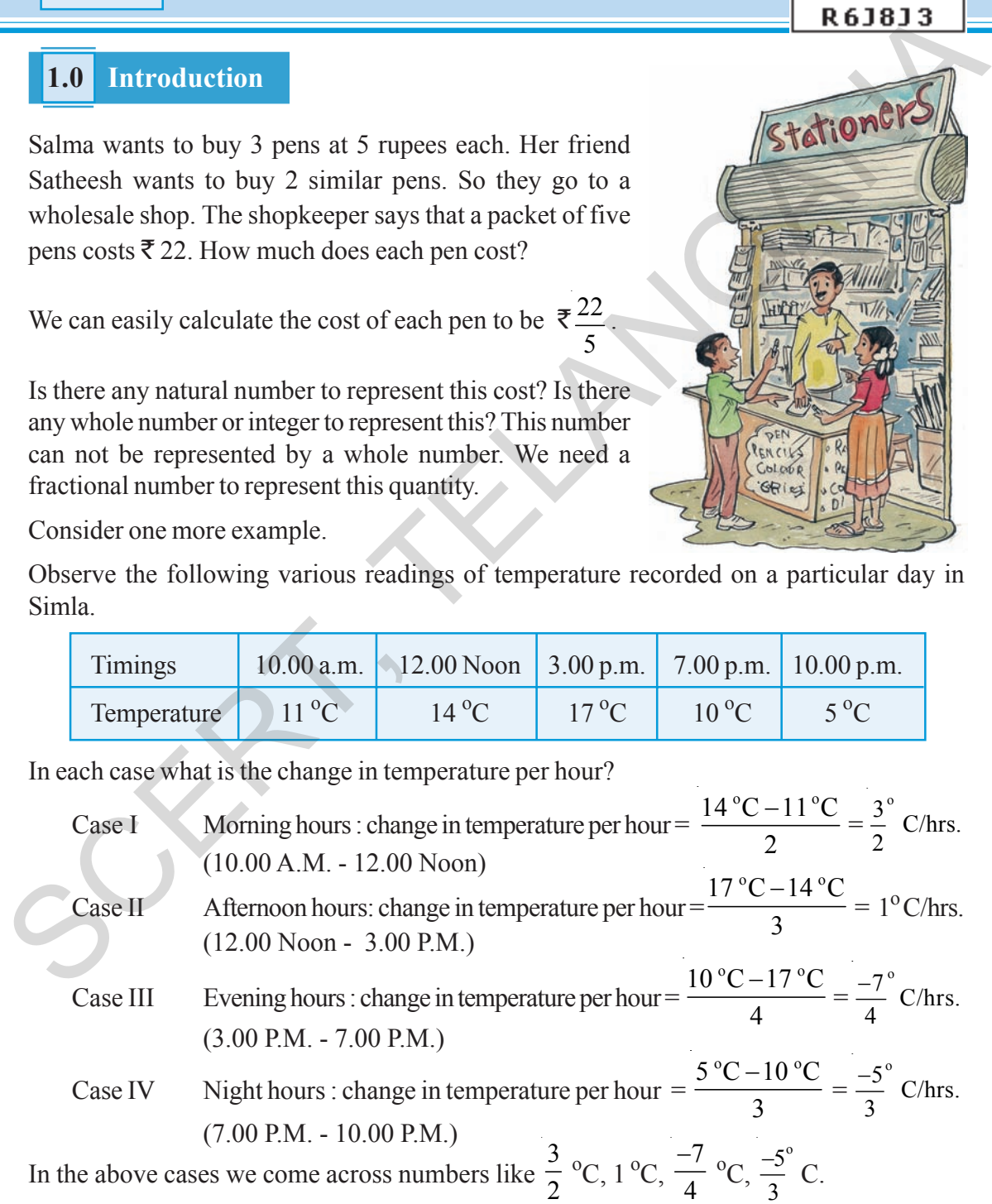

#### ဗಧ್ಯಾಯಂ

# అకరణీయ సంఖ్యలు

#### $1.0$ పరిచయం

ఒక్కొక్కటి 5 రూపాయల చొప్పున సల్మా 3 పెన్నులు, సతీష్ 2 పెన్నులు కొనాలని ఒక టోకు దుకాణానికి వెళ్ళారు. 5 పెన్నులు గల ఒక ప్యాకెట్ వెల 22 రూపాయలని దుకాణాదారుడు చెప్పాడు. వారు ఒక పెన్నుల ప్యాకెట్ కొంటే ఒక్కొక్క పెన్ను వెల ఎంత?

ఒక పెన్ను వెల ₹ $\frac{22}{5}$ 

ఈ పెన్ను వెలను సహజ సంఖ్యలలో సూచించగలమా? ఈ పెన్ను వెలను సూచించగల ఏదైనా పూర్ణాంకం లేదా పూర్ణసంఖ్య ఉందా? దీనిని పూర్తాంకంతో సూచించలేము. దీనిని భిన్నంతో సూచించాలి.

మరొక ఉదాహరణను గమనించండి.

సిమ్లాలో ఒక రోజు వేర్వేరు సమయాల్లో నమోదైన ఉష్ణోగ్రతల వివరాలు ఈ క్రింద ఇవ్వబడ్డాయి. వీటిని పరిశీలించండి.

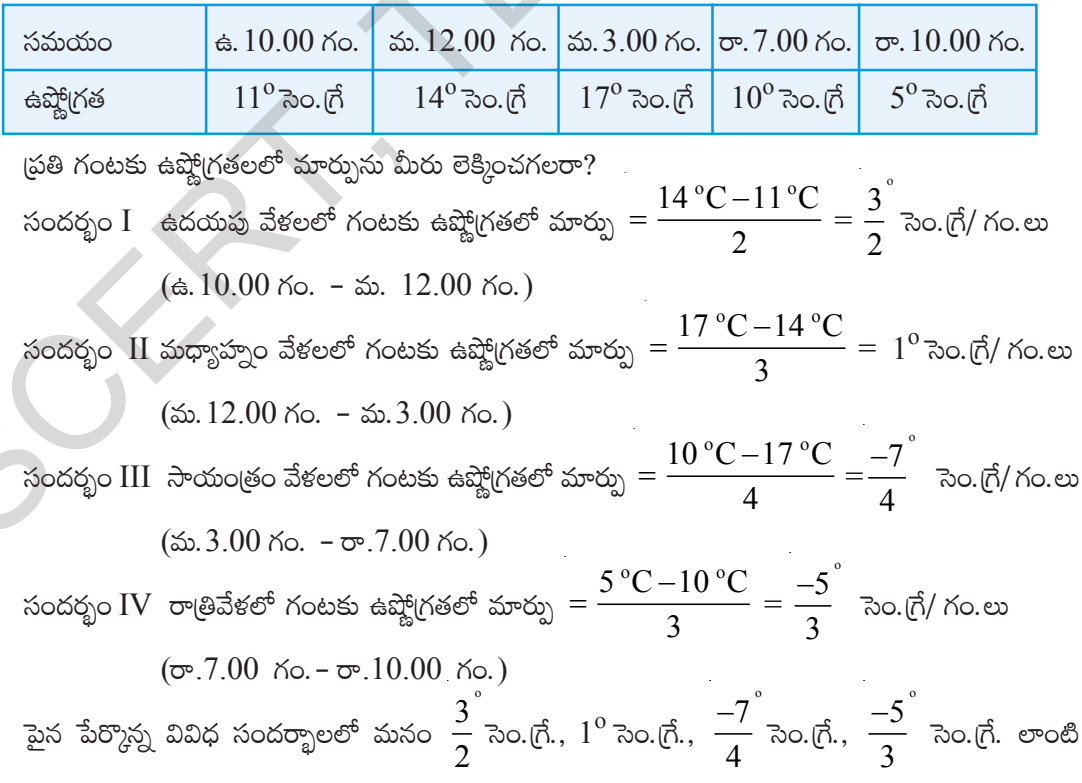

సంఖ్యలను గమనించాము.

**A4Z9A2** 

Stationer

PENCILS

GRIE

The numbers used in these temperature are 3  $\frac{2}{2}$ , 1, 7 4  $\frac{-7}{4}$ ,  $\frac{-5}{2}$ 3  $\frac{-5}{2}$ . What can be call these numbers? These numbers include both positive and negative fractional numbers and can be written as  $\frac{p}{q}$ , where  $q \neq o$  and p can be positive or negative.

Let us see some more such numbers.

 $\frac{3}{4}, \frac{7}{9}, \frac{-10}{17}, \frac{3}{-2}, \frac{2013}{2014}, \dots$ 

The numbers which are expressed in the form of  $\frac{p}{q}$ , where p and q are integers and  $q \neq o$ , are called 'Rational Numbers' and the set of all rational numbers is denoted by 'Q'. These are also called Quotient numbers.

Observe the following

We can express any natural number in  $\frac{p}{q}$ , form, for ex. 5 as 5  $\frac{1}{1}$  or 10  $\frac{1}{2}$  or 15  $\frac{12}{3}$  ..........

Similarly we can also express the whole number 0 as  $\boldsymbol{0}$  $\frac{1}{1}$  or 0  $\frac{1}{2}$  or  $\boldsymbol{0}$  $\frac{1}{5}$  ..........

We can also express an integer in  $\frac{p}{q}$  form, for ex. –3 as 3  $\frac{-3}{1}$  or  $\frac{-6}{2}$ 2 −

That is all the above  $\frac{p}{q}$  forms 15  $\frac{1}{3}$ , 0  $\frac{6}{5}$  and 6  $\frac{-6}{2}$  are rational numbers. So all integers are also included in rational numbers. From the above observation we can conclude that all natural numbers, all whole numbers and all integers are rational numbers. Let us see some more such numbers.<br>  $\frac{3}{4}, \frac{7}{9}, \frac{-10}{17}, \frac{3}{-2}, \frac{2013}{2014},$ <br>
The numbers which are expressed in the form of  $\frac{p}{q}$ , where p and q are integers and  $q \neq o$ , are<br>
called 'Rational Numbers' and the

#### **Do This**

Consider the following collection of numbers 1, 1  $\frac{1}{2}$ , -2, 0.5, 4  $\frac{1}{2}$ ,  $\frac{-33}{7}$ , 0, 4  $\frac{1}{7}$ , 22, -5, 2  $\frac{1}{19}$ , 0.125. Write these numbers under the appropriate category.

[A number can be written in more than one collection]

- (i) Natural numbers \_\_\_\_\_\_\_\_\_\_\_\_\_\_\_\_\_\_\_\_\_\_\_\_\_\_\_\_\_\_\_\_\_\_\_
- $(iii)$  Whole numbers
- (iii) Integers
- $(iv)$  Rational numbers

Would you leave out any of the given numbers from rational numbers? Is every natural number, whole number and integer a rational number ?

ఉష్ణో(గతలను తెలుపుటకు ఉపయోగించిన 3  $\frac{2}{2}$ , 1, 7  $\frac{-7}{4}$  ,  $\frac{-5}{3}$  సంఖ్యలను ఏమని పిలుస్తారు? ఇవి ధన మరియు  $\displaystyle \frac{a}{a}$ బుణ భిన్నములు కూడా ఉంటాయి. వీటిని  $\displaystyle \frac{p}{q}$  రూపంలో,  $q \neq o$  మరియు,  $p$  ధనాత్మకం, ఋణాత్మకంగా రాయవచ్చు. అలాంటి కొన్ని ఉదాహరణలను పరిశీలిద్దాం.

$$
3 \quad 7 \quad -10 \quad 3 \quad 2013
$$

 $\frac{3}{4}, \frac{7}{9}, \frac{-10}{17}, \frac{3}{-2}, \frac{2013}{2014}, \dots$ ు................. లాంటి కొన్ని సంఖ్యలను పరిశీలించండి.

 $\vec{p}$  సంఖ్యలన్నీ  $p/q$  రూపంలో ఉన్నాయి.

 $p, q$  లు పూర్ణసంఖ్యలు మరియు  $(q \neq o)$  అయిన *p*  $\frac{1}{q}$  రూపంలో రాయగల సంఖ్యలను 'అకరణీయ సంఖ్యలు'<br> $q$ అని అంటారు. అకరణీయ సంఖ్యలను  $`{\rm Q}`$  అనే ఆంగ్ల అక్షరంతో సూచిస్తారు.

(కింది వానిని గమనించండి.

5 అనే సహజసంఖ్యను 
$$
\frac{5}{1}
$$
 లేదా  $\frac{10}{2}$  లేదా  $\frac{15}{3}$ ,  $\frac{p}{q}$  రూపంలో రాయవచ్చు.  
అదేవిధంగా ఏ పూర్ణాంకాన్నయినా అకరణీయ సంఖ్యా రూపంలో రాయవచ్చు.

ఉదాహరణకు 0 ను 
$$
\frac{0}{1}
$$
 లేదా  $\frac{0}{2}$  లేదా  $\frac{0}{5}$  .........7r రాయవచ్చు.  
\n–3 అనే ఫూర్ణసంఖ్యను  $\frac{-3}{1}$  లేదా  $\frac{-6}{2}$  .........7r రాయవచ్చు.  
\nఅనగా  $\frac{p}{q}$  రూపంలో గల  $\frac{15}{3}$ ,  $\frac{0}{5}$ ,  $\frac{-6}{2}$  అనే సంఖ్యలు అకరణీయ సంఖ్యలు.

ైపై పరిశీలనల నుంచి అన్ని సహజసంఖ్యలు, అన్ని పూర్ణాంకాలు మరియు అన్ని పూర్ణసంఖ్యలు అకరణీయ  $\tilde{\theta}$ సంఖ్యలు అవుతాయని అని చెప్పవచ్చు.

#### **ఇవి చేయండి**

కింది సంఖ్యలను పరిశీలించి వాటిని సరైన సంఖ్యాసమితికి ఎదురుగా రాయండి. (ఒక సంఖ్యను ఒకటి కంటే ఎక్కువ సంఖ్యా సమితులకు ఎదరుగా రాయవచ్చు) 1, 1  $\frac{1}{2}$ , -2, 0.5, 4  $\frac{1}{2}$ ,  $\frac{-33}{7}$ , 0,  $\frac{4}{7}$  $\frac{1}{7}$ , 22, -5, 2  $\frac{1}{19}$ , 0.125.  $(i)$  సహజసంఖ్యలు  $(i)$  పూర్ణాంకాలు  $(iii)$   $\omega$ g $\infty$  $(iv)$  అకరణీయ సంఖ్యలు మైన ఇచ్చిన సంఖ్యలలో ఏదైనా అకరణీయ సంఖ్యల సమూహంలో రాకుండా మిగిలిపోయిందా? ఒకవేళ  $20A0$ తే కారణం తెలపండి.  $|$ పతి సహజ సంఖ్య, (పతీ పూర్ణాంకము మరియు (పతీ పూర్ణసంఖ్య, అకరణీయ సంఖ్యయేనా? SCERT, TELANGANA

#### **Try These**

**CHA** 

1. Hamid says 5  $\frac{2}{3}$  is a rational number and 5 is only a natural number.

Sakshi says both are rational numbers. Who do you agree with?

- 2. Give an example to satisfy the following statements.
	- (i) All natural numbers are whole numbers but all whole numbers need not be natural numbers.
	- (ii) All whole numbers are integers but all integers are not whole numbers.
	- (iii) All integers are rational numbers but all rational numbers need not be integers.

We have already learnt basic operations on rational numbers in earlier classes. Let us explore some properties of operations on rational numbers.

#### **1.1 Operations on Rational numbers**

We have already discussed addition and subtraction of Rational numbers in 7th class. Let us recall them by doing the following problems.

**Solve**

(i) 
$$
\frac{9}{10} + \left(\frac{-13}{8}\right)
$$
 (ii)  $1\frac{3}{5} + 4\frac{2}{7}$   
(iii)  $\frac{-7}{16} - \left(\frac{-9}{20}\right)$  (iv)  $\frac{-11}{14} - \left(\frac{1}{21}\right)$ 

(v) Find the additive inverse of the following numbers :  $\frac{-7}{6}$ ,  $\frac{1}{10}$ ,  $\frac{-3}{4}$ , 8

#### **1.1.1 Multiplication of Rational Numbers**

Now, we learn how to multiply the rational numbers. In class 7 we have learnt how to multiply fractional numbers. We follow a similar process for multiplication of rational numbers also. 2. Given example to satisfy the following statements.<br>
(i) All natural numbers are whole numbers but all whole numbers<br>
(i) All whole numbers we whole numbers but all whole numbers.<br>
(ii) All whole numbers are trional num

Consider the rational numbers 2  $\frac{1}{3}$  and 5  $\frac{1}{7}$ . These are also fractional numbers.

We multiply 
$$
\frac{2}{3}
$$
 and  $\frac{5}{7}$   

$$
\frac{2}{3} \times \frac{5}{7} = \frac{2 \times 5}{3 \times 7} = \frac{10}{21}
$$
  
*Product of denominator*

ar<br>A

- $\frac{5}{1}$ . హమీద్  $\frac{5}{2}$  అకరణీయ సంఖ్య 5 కేవలం సహజ సంఖ్య మా[తమే అవుతుందని అన్నాడు. సాక్షి ఈ రెండు సంఖ్యలు అకరణీయ సంఖ్యలు అని చెప్పింది. ఇద్దరి వాదనలో నీవు ఎవరితో ఏకీబవిసామ?
- $2.$  కింది ప్రవచనాలను తృప్తిపరిచే ఉదాహరణలు ఇవ్వండి.
	- సహజ సంఖ్యలన్నీ పూర్ణాంకాలు అవుతాయి, కాని దీని విపర్యయం సత్యం కాదు.  $(i)$
	- $(ii)$  ఫూర్ణాంకాలన్నీ పూర్ణసంఖ్యలు అవుతాయి, కాని పూర్ణసంఖ్యలన్నీ పూర్ణాంకాలు కావు.
	- $(iii)$  హర్దసంఖ్యలన్నీ అకరణీయ సంఖ్యలే, కాని అకరణీయ సంఖ్యలన్నీ హర్దసంఖ్యలు కావు.

అకరణీయ సంఖ్యలపై చతుర్విధ పరిక్రియల గురించి మనం గత తరగతుల్లో నేర్చుకున్నాం. ఇప్పుడు మనం అకరణీయ సంఖ్యలపై వివిధ ధర్మాలను గూర్చి చర్చిద్దాం.

#### అకరణీయ సంఖ్యలు – పరిక్రియలు  $1.1$

మనం 7వ తరగతిలోనే అకరణీయ సంఖ్యల సంకలనం మరియు వ్యవకలనముల గురించి నేర్చుకున్నాము. తిరిగి వాటిని గుర్మకు తెచ్చుకొని ఈ క్రింది సమస్యలు సాధించండి.

సాధించుము

(i) 
$$
\frac{9}{10} + \left(\frac{-13}{8}\right)
$$
  
\n(ii)  $1\frac{3}{5} + 4\frac{2}{7}$   
\n(iii)  $\frac{-7}{16} - \left(\frac{-9}{20}\right)$   
\n(iv)  $\frac{-11}{14} - \left(\frac{1}{21}\right)$ 

ఈ క్రింది వాటికి సంకలన విలోమం కనుగొనండి.  $(v)$ 

$$
\frac{-7}{6}, \frac{1}{10}, \frac{-3}{4}, -8
$$

#### $1.1.1$  అకరణీయ సంఖ్యలు – గుణకారం

స్టుస్తుతం మనం అకరణీయ సంఖ్యల గుణకారం ఎలా చేయాలో నేర్చుకుందాం. 7వ తరగతిలో భిన్నాలను ఎలా గుణించాలో నేర్చుకున్నాం. అదేవిధంగా అకరణీయ సంఖ్యల గుణకారం చేద్దాం.

 $\frac{2}{3}$ ,  $\frac{5}{7}$  రెండు అకరణీయ సంఖ్యలు మరియు ఇవి భిన్నాలు కూడా.  $\frac{2}{3}$ ,  $\frac{5}{7}$ లను గుణకారం చేయగా  $\frac{2}{3} \times \frac{5}{7} = \frac{2 \times 5}{3 \times 7} = \frac{10}{21}$   $\left(\frac{\text{e}^{\frac{3000}{2000}} \text{e}^{\frac{300}{200}}}{\text{e}^{\frac{300}{200}} \text{e}^{\frac{300}{200}}}\right)$ 

Now multiply 
$$
\frac{-2}{3} \times \frac{5}{7}
$$
  
\nWe get  $\frac{-2 \times 5}{3 \times 7} = \frac{-10}{21}$   
\nLet us do one more example  $\frac{-10}{21} \times \frac{14}{25} = \frac{-10 \times 14}{21 \times 25} = \frac{\cancel{240}}{\cancel{525}} = \frac{-28}{105} = \frac{-4}{15}$   
\nOr we can do like this also.  
\n $\frac{-\cancel{10}}{24} \times \frac{\cancel{14}}{25} = \frac{-4}{15}$   
\nOr we can do like this also.  
\n $\frac{-\cancel{10}}{24} \times \frac{\cancel{14}}{25} = \frac{-4}{15}$   
\n(1)  $\frac{18}{11} \times \frac{-33}{45}$  (ii)  $\frac{-7}{17} \times \frac{-1}{10}$   
\n(iii)  $\frac{-105}{72} \times \frac{18}{15}$  (iv)  $\frac{13}{120} \times \frac{100}{16}$   
\n1.1.2 Division of Rational Numbers  
\nLet us observe the following.  
\n $\frac{2}{5} \times \frac{5}{2} = 1$   
\n $\frac{-9}{11}$ 

#### **1.1.2 Division of Rational Numbers**

Let us observe the following.

$$
\frac{2 \times 5}{5 \times 2} = 1
$$
  

$$
\frac{-9}{11} \times \frac{11}{-9} = 1
$$

Here we notice that the product is '1'. If the product of any two rational numbers is '1' are called the multiplicative inverse of each other.

Here 
$$
\frac{2}{5}
$$
 and  $\frac{5}{2}$ ;  $\frac{-9}{11}$  and  $\frac{11}{-9}$  are multiplicative inverse of each other.

ఇప్పుడు 
$$
\frac{-2 \times 5}{3 \times 7} = \frac{-10}{21}
$$
  
మరొక ఉదాహరణ : 
$$
\frac{-10}{21} \times \frac{14}{25}
$$

$$
\frac{-10}{21} \times \frac{14}{25} = \frac{-10 \times 14}{21 \times 25} = \frac{\sqrt{40}}{5.25} = \frac{-28}{105} = \frac{-4}{15}
$$

మరొక పద్ధతి

$$
\frac{-\cancel{y_0}^2}{\cancel{y_1}} \times \frac{\cancel{y_4}^2}{\cancel{y_5}^2} = \frac{-4}{15}
$$

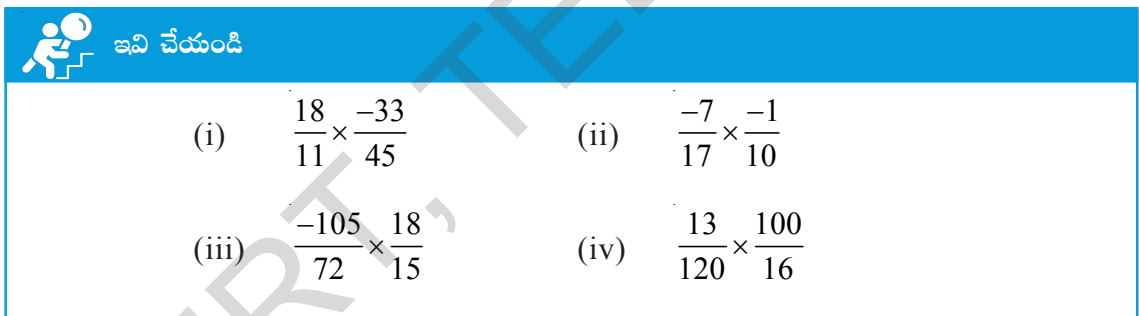

 $1.1.2$  అకరణీయ సంఖ్యలు - భాగాహారం

కింది వాటిని పరిశీలిద్దాం.

$$
\frac{2}{5} \times \frac{5}{2} = 1
$$
  

$$
\frac{-9}{11} \times \frac{11}{-9} = 1
$$

పై రెండు అకరణీయ సంఖ్యల లబ్దం 1. ఏవేనని రెండు అకరణీయ సంఖ్యల లబ్దం '1' అయితే వాటిని పరస్పర గుణకార విలోమాలు అంటారు.

$$
\frac{2}{5} \leq \frac{5}{2}, \frac{-9}{11} \leq \frac{11}{-9}
$$
 \n has 50° for every even even.

Write multiplicative inverse of 3  $\frac{-3}{7}$ , 11,  $\frac{9}{5}$ ,  $\frac{1}{-1}$  $\frac{1}{5}, \frac{1}{-17}$ .

In class 7 we have learnt to divide fractional numbers. We follow a similar process for division of Rational numbers.

Consider the rational number 3  $\frac{1}{4}$  and 7  $\frac{1}{11}$ . These are also fractional numbers.

We devide 
$$
\frac{3}{4}
$$
 with  $\frac{7}{11}$ .  
\n
$$
\frac{3}{4} \div \frac{7}{11} = \frac{3}{4} \times \frac{11}{7}
$$
 (Multiplicative inverse of  $\frac{7}{11}$ )  
\n
$$
= \frac{3 \times 11}{4 \times 7} = \frac{33}{28} = 1\frac{5}{28}
$$

Let's do the following examples :

(i) 
$$
\frac{-5}{9} \div \frac{3}{4} = \frac{-5}{9} \times \frac{4}{3}
$$
 (Multiplicative inverse of  $\frac{3}{4}$ )  

$$
= \frac{-5 \times 4}{9 \times 3} = \frac{-20}{27}
$$
  
(ii) 
$$
\frac{-12}{21} \div \left(\frac{2}{-7}\right) = \frac{-\cancel{2}^6}{\cancel{2}^1} \times \left(\frac{-\cancel{7}}{\cancel{2}}\right) = \frac{6}{\cancel{3}} = 2
$$
 (Multiplicative inverse of

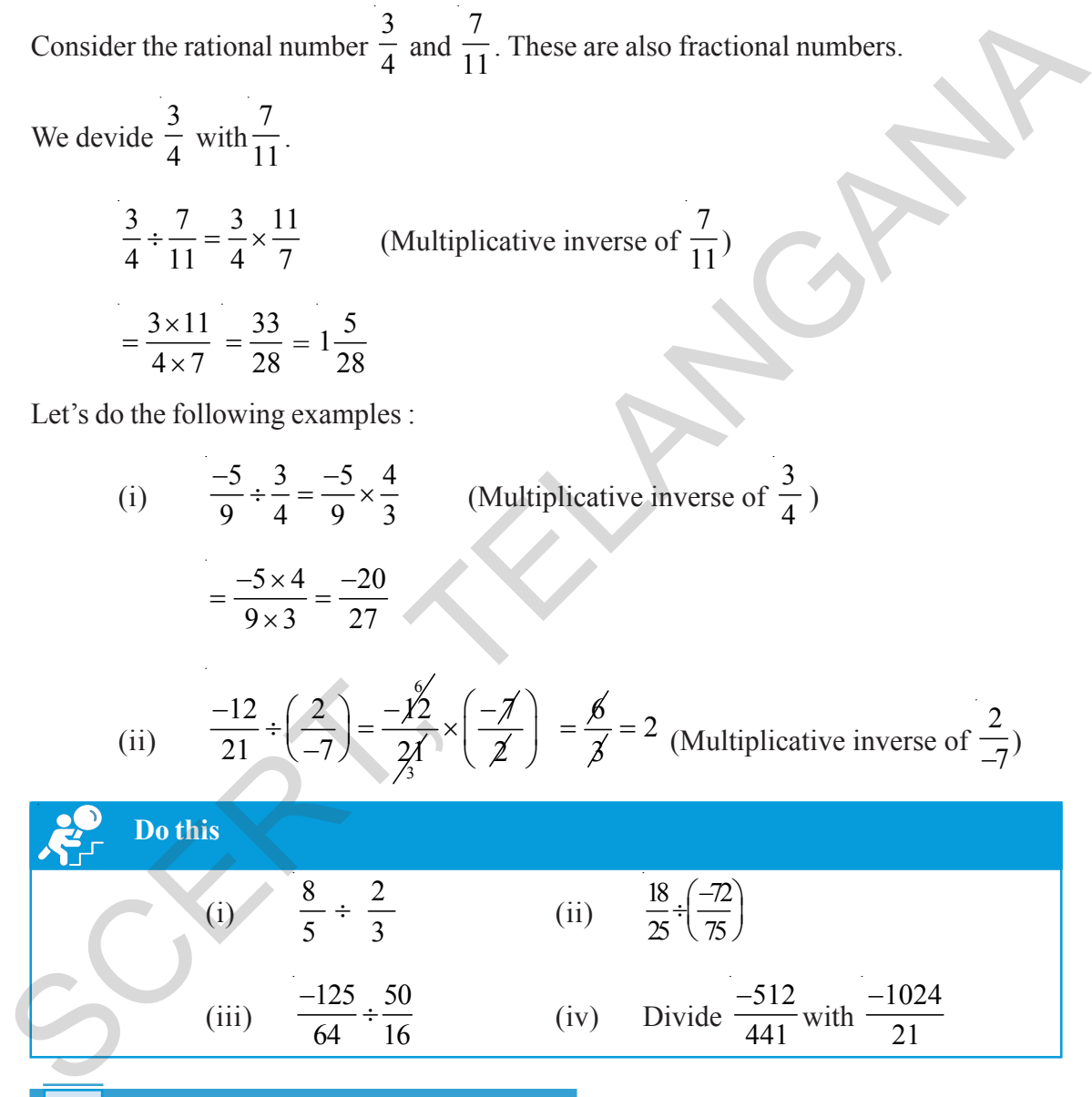

#### **1.2 Properties of Rational numbers**

#### **1.2.1 Closure property**

#### **What is closure property?**

If the sum of two whole numbers is also a whole number, then, we say that the set of whole numbers satisfy closure property under addition.

2  $\frac{1}{-7}$ 

$$
\frac{-3}{7}, 11, \frac{9}{5}, \frac{1}{-17}
$$
 మ $\frac{1}{10}$ 

7వ తరగతిలో భిన్నాలను భాగహారం చేయడం నేర్చుకున్న విధంగానే, అకరణీయ సంఖ్యలను భాగహారం చేయాలి.

$$
\frac{3}{4}, \frac{7}{11}
$$
 = 3.3 = 5  
\n
$$
\frac{3}{4} \approx \frac{7}{11} = \frac{3}{4} \times \frac{11}{7}
$$
\n
$$
\frac{3}{4} \div \frac{7}{11} = \frac{3}{4} \times \frac{11}{7}
$$
\n
$$
= \frac{3 \times 11}{4 \times 7} = \frac{33}{28} = 1\frac{5}{28}
$$
\n
$$
\frac{3 \times 11}{4 \times 7} = \frac{33}{28} = 1\frac{5}{28}
$$
\n
$$
\frac{3}{4} \times \frac{3}{4} \times \frac{11}{28} = \frac{33}{28}
$$
\n
$$
\frac{3}{4} \times \frac{11}{28} = \frac{33}{28} = 1\frac{5}{28}
$$

క్రింది ఉదాహరణలను చేద్దాం.

 $\mathbf{r}$ 

(i) 
$$
\frac{-5}{9} \div \frac{3}{4} = \frac{-5}{9} \times \frac{4}{3}
$$
  
( $\frac{3}{4}$   $\frac{3}{1}$   $\frac{3}{1}$   $\frac{3$ 

(ii) 
$$
\frac{-12}{21} \div \left(\frac{2}{-7}\right) = \frac{-12}{24} \times \left(\frac{-7}{2}\right) = \frac{6}{3} = 2
$$
  $\left(\frac{2}{-7}\right)$  is  $\pi$  as  $\pi$  of  $\frac{2}{3}$ 

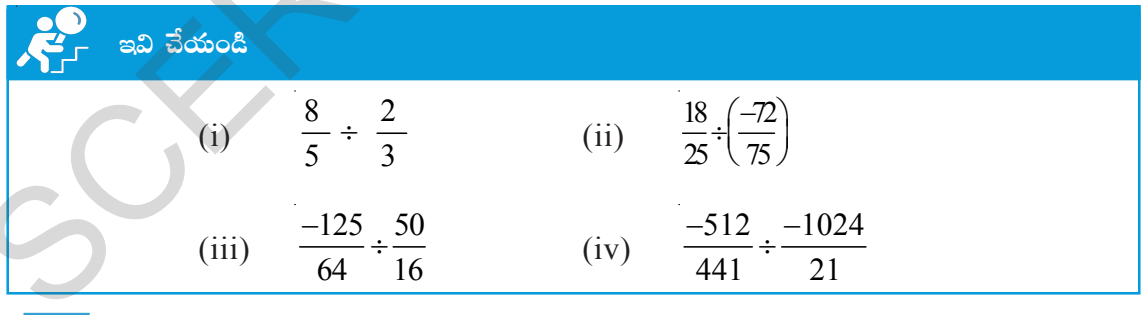

#### $\boxed{1.2}$  అకరణీయ సంఖ్యల ధర్మాలు

#### $1.2.1$  సంవృత ధర్మాలు

#### సంవృత ధర్మం అనగానేమి?

రెందు పూర్ణాంకాల మొత్తం కూడా ఒక పూర్ణాంకం అయితే పూర్ణాంకాల సమితి సంకలనం దృష్ట్యా సంవృత ధర్మాన్ని పాటిస్తుందని ఉంటాం లేదా కూడిక పూర్ణాంకాలలో సంవృతం అని అంటాం.

#### **(i) Whole numbers and Integers**

Let us recall the operations under which the whole numbers and integers are closed. Complete the following table with necessary arguements and relevant examples.

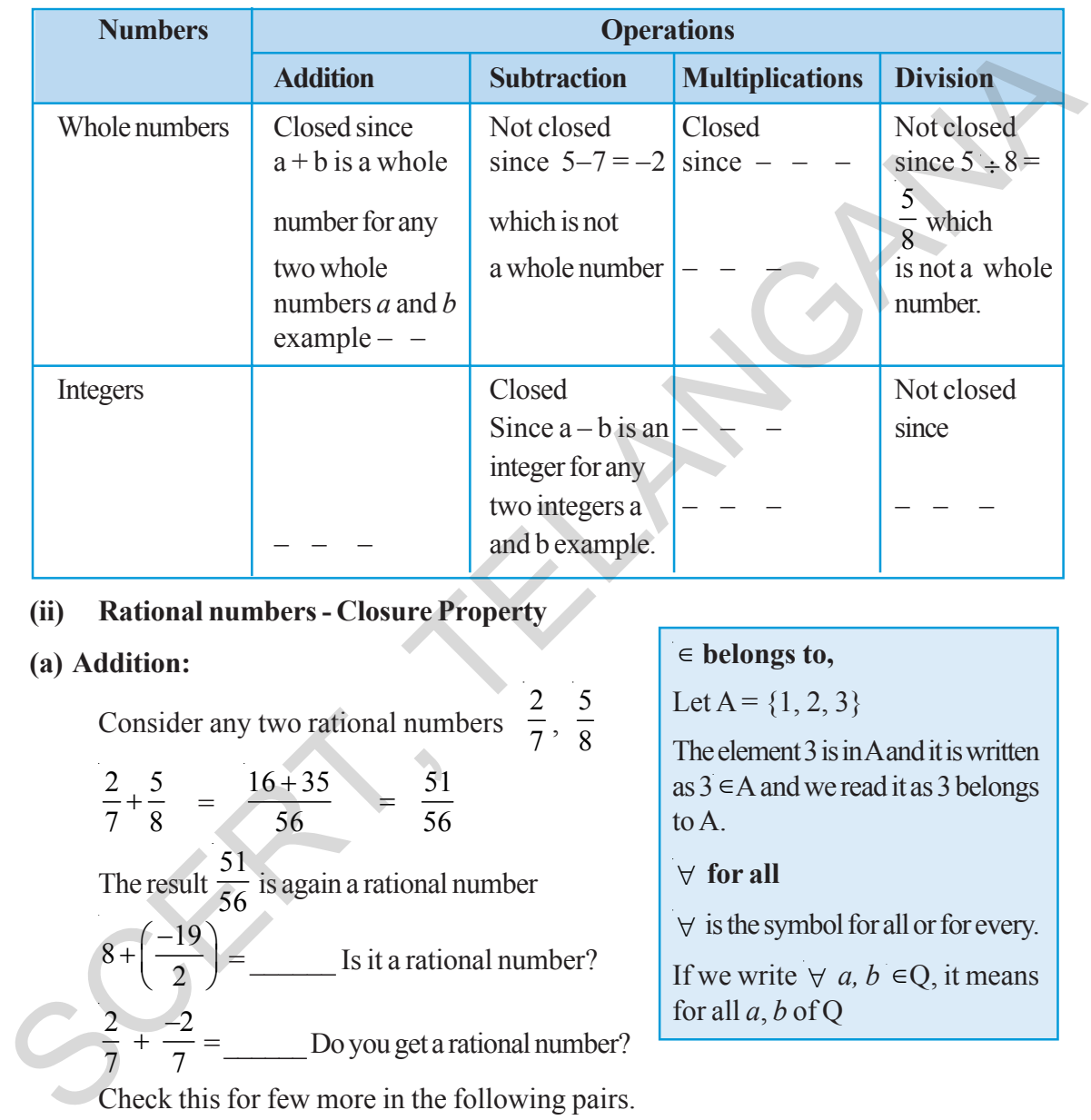

#### **(ii) Rational numbers - Closure Property**

#### **(a) Addition:**

Consider any two rational numbers  $\frac{2}{7}, \frac{5}{8}$ 2 5  $\frac{2}{7} + \frac{5}{8} = \frac{16 + 35}{56} = \frac{51}{56}$ 56 56  $+35 =$ The result 51  $\frac{2}{56}$  is again a rational number  $8 + \frac{-19}{2}$ 2 ⎛ ⎞ <sup>−</sup> <sup>+</sup> ⎜ ⎟ ⎝ ⎠ = \_\_\_\_\_\_ Is it a rational number?  $2 \overline{\phantom{0}}^{-2}$  $\frac{2}{7} + \frac{-2}{7} =$  Do you get a rational number? Check this for few more in the following pairs.

#### ∈ **belongs to,** Let  $A = \{1, 2, 3\}$

The element 3 is in A and it is written as 3∈A and we read it as 3 belongs to A.

#### ∀ **for all**

∀ is the symbol for all or for every.

If we write  $\forall$  *a*, *b*  $\in$ Q, it means for all *a*, *b* of Q

$$
3 + \frac{5}{7}
$$
,  $0 + \frac{1}{2}$ ,  $\frac{7}{2} + \frac{2}{7}$ 

We observe that the sum of any two rational numbers is again a rational number. Thus we can say that rational numbers are closed under addition.

Hence  $(a + b)$  is a rational number for any two rational numbers a and b, i.e.  $\forall a, b \in Q$ ;  $(a + b)$  $b) \in Q$ .

#### $(i)$  పూర్ణాంకాలు మరియు పూర్ణసంఖ్యలు

మనం గత తరగతిలో నేర్చుకున్న పూర్ణసంఖ్యలు మరియు పూర్ణాంకాల ధర్మాలను ఒకసారి గుర్తుకు తెచ్చుకుందాం. సరైన ఉదాహరణలు మరియు కారణాలతో క్రింది పట్టికను పూర్తి చేయండి.

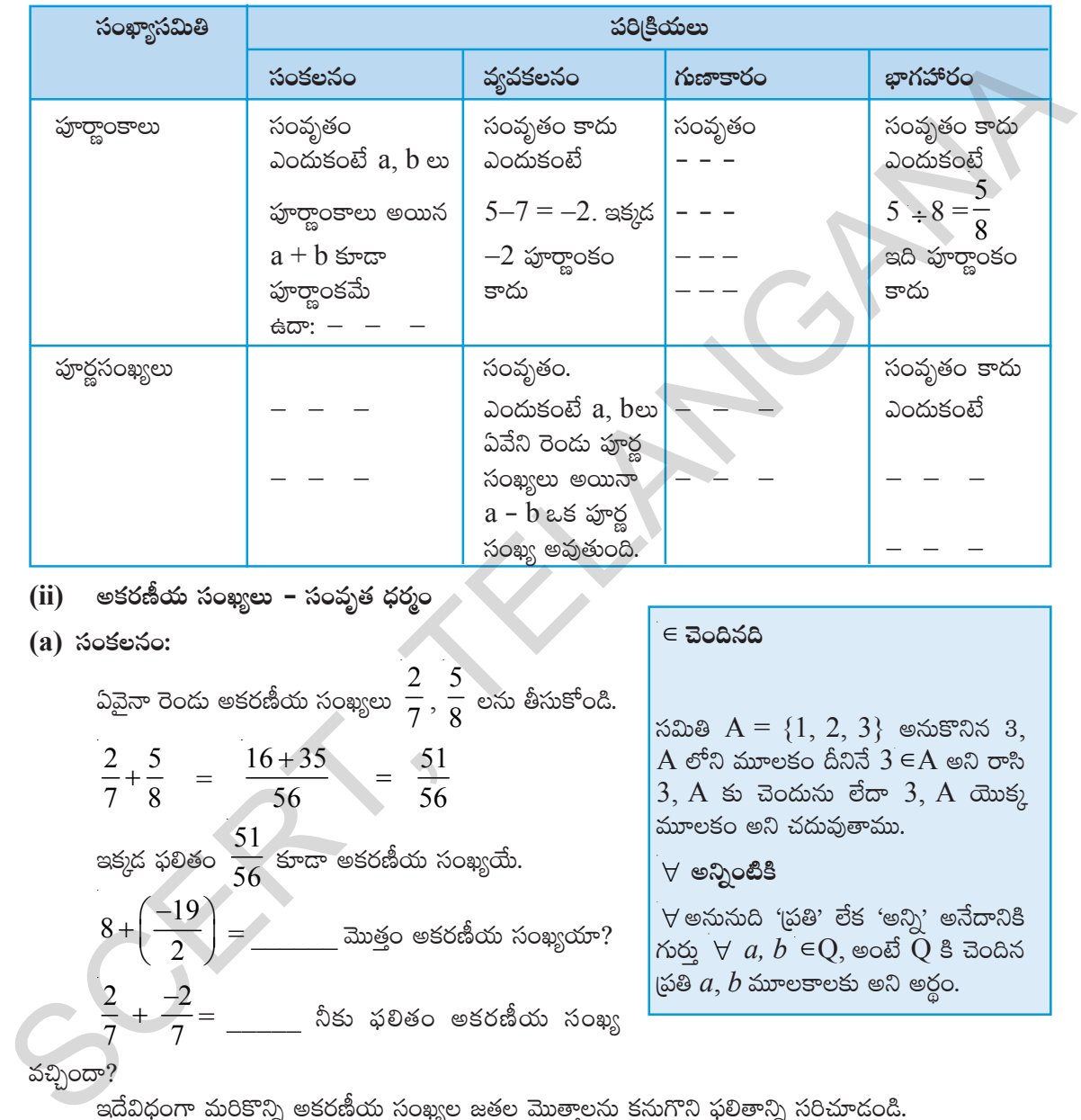

#### **(ii)** అకరణీయ సంఖ్యలు - సంవృత ధర్మం

#### **(a) సంకలనం:**

ఏవైనా రెండు అకరణీయ సంఖ్యలు  $\,\frac{2}{7}$  , 5  $8 \over 8$  లను తీసుకోండి. 2 5  $\frac{2}{7} + \frac{5}{8} = \frac{16 + 35}{56} = \frac{51}{56}$ 56 56  $\frac{+35}{1}$  = ఇక్కడ ఫలితం 51  $\overline{\phantom{1}}$  కూడా అకరణీయ సంఖ్యయే.<br> $56$  $8 + \frac{-19}{2}$ 2  $\frac{1}{\sqrt{2\pi}}$  మొత్తం అకరణీయ సంఖ్యయా?  $2 - 2$  $\frac{2}{7} + \frac{-2}{7} =$  \_\_\_\_\_\_\_ నీకు ఫలితం అకరణీయ సంఖ్య ∈ **#Ó+~q~**

 $\delta$ బితి  $A = \{1, 2, 3\}$  అనుకొనిన 3, A లోని మూలకం దీనినే  $3 \in A$  అని రాసి 3, A కు చెందును లేదా 3, A యొక్క మూలకం $\theta$ లని చదువుతాము.

#### ∀ **nìï+{ÏøÏ**

 $\forall$  అనునుది 'ప్రతి' లేక 'అన్ని' అనేదానికి  $\forall$   $\alpha$ ,  $b$  ∈ $Q$ , అంటే  $Q$  కి చెందిన  $\beta$   $a, b$  మూలకాలకు అని అర్థం.

వచ్చిందా?

 $\,$ ఇదేవిధంగా మరికొన్ని అకరణీయ సంఖ్యల జతల మొత్తాలను కనుగొని ఫలితాన్ని సరిచూడండి.

 $3+\frac{5}{7}$ ,  $0+\frac{1}{2}$ ,  $\frac{7}{2}+\frac{2}{7}$ 

@పువేని రెండు అకరణీయ సంఖ్యల మొత్తం ఒక అకరణీయ సంఖ్యయే అవుతుందని మనం గమనించవచ్చు. కాబట్టి<br>అకరణీయ సంఖ్యలు సంకలనం దృష్ట్యా సంవృత ధర్మాన్ని పాటిస్తాయని చెప్పవచ్చు.

ఏవైనా రెండు అకరణీయ సంఖ్యలు  $\,$ a,  $b$  లకు  $\,(a + b)$  ఒక అకరణీయ సంఖ్య అవుతుంది. అనగా  $∀ a, b ∈ Q$ ;  $(a + b) ∈ Q$ .

#### **(b) Subtraction:**

Consider two rational numbers 
$$
\frac{5}{9}
$$
 and  $\frac{3}{4}$   
Then  $\frac{5}{9} - \frac{3}{4} = \frac{(5 \times 4) - (3 \times 9)}{36} = \frac{20 - 27}{36} = \frac{-7}{36}$ 

Again we got a rational number 7  $\frac{-7}{36}$  (since -7, 36 are integers and 36 is not a zero,

hence 7  $\frac{-7}{36}$  is a rational number).

Check this in the following rational numbers also.

(i) 
$$
\frac{2}{3} - \frac{3}{7} = \frac{14-9}{21} =
$$
  
\n  
\n(ii)  $\left(\frac{48}{9}\right) - \frac{11}{18} =$    
\nIs it a rational number?  
\nIs it a rational number?

We find that the difference is also a rational number for any two rational numbers. Thus rational numbers are closed under subtraction. Hence  $(a - b)$  is a rational number for any two rational number 'a' and 'b',

i.e.,  $\forall$  a,  $b \in Q$ ,  $(a-b) \in Q$ 

(**c) Multiplication:**

Observe the following

Then 
$$
\frac{3}{9} - \frac{3}{4} = \frac{(3 \times 4) - (3 \times 5)}{36} = \frac{20 - 27}{36} = \frac{3}{36}
$$
  
\nAgain we got a rational number  $\frac{-7}{36}$  (since -7, 36 are integers and 36 is not a zero,  
\nhence  $\frac{-7}{36}$  is a rational number).  
\nCheck this in the following rational numbers also.  
\n(i)  $\frac{2}{3} - \frac{3}{7} = \frac{14 - 9}{21} =$   
\n(ii)  $\left(\frac{48}{9}\right) - \frac{11}{18} =$  Is it a rational number?  
\nWe find that the difference is also a rational number for any two rational numbers.  
\nThus rational numbers are closed under subtraction. Hence (a - b) is a rational number for  
\nany two rational number 'a' and 'b',  
\ni.e.,  $\forall$  a, b ∈ Q, (a-b) ∈ Q  
\n(c) Multiplication:  
\nObserve the following  
\n $3 \times \frac{1}{2} = \frac{3}{2}$   
\n $\frac{6}{5} \times \frac{-11}{2} = \frac{-66}{10} = \frac{-33}{5}$   
\n $\frac{3}{7} \times \frac{5}{2} =$  \_\_\_\_\_\_:  $\frac{2}{1} \times \frac{19}{13} =$  \_\_\_\_\_\_

We can notice that in all the cases the product of two rational numbers is a rational number.

Try for some more pairs of rational numbers and check whether their product is a rational number or not . Can you find any two rational numbers whose product is not a rational number? We find that rational numbers are closed under multiplication. For any two rational numbers a and b, a×b is also rational number. i.e.,  $\forall$  a,  $b \in Q$ ,  $a \times b \in Q$ 

(b) వ్యవకలనం:

$$
5 \text{ m} \cdot 3 \text{ m} \cdot 3 \text{ m} \cdot
$$

రెండు అకరణీయ సంఖ్యల భేదం కూడా ఒక అకరణీయ సంఖ్యయే అవుతుందని మనం గమనించవచ్చు. కావున అకరణీయ సంఖ్యలు వ్యవకలనం దృష్ట్యా సంవృత ధర్మాన్ని పాటిస్తాయని చెప్పవచ్చు. ఏవైనా రెండు అకరణీయ సంఖ్యలు  $a, b$  లకు  $(a-b)$  ఒక అకరణీయ సంఖ్య అవుతుంది.

$$
\text{exp }\forall a, b \in Q, (a-b) \in Q
$$

 $(c)$  ಗುಣತ್ $\circ$ :

$$
3 \times \frac{1}{2} = \frac{3}{2}
$$
  

$$
\frac{6}{5} \times \frac{-11}{2} = \frac{-66}{10} = \frac{-33}{5}
$$
  

$$
\frac{3}{7} \times \frac{5}{2} = \frac{2}{10} \times \frac{19}{13} =
$$

ా పై అన్ని సందర్భాలలోనూ రెండు అకరణీయ సంఖ్యల లబ్దం తిరిగి ఒక అకరణీయ సంఖ్య కావడం మనం గమనించవచ్చు.

మీకు నచ్చిన మరికొన్ని అకరణీయ సంఖ్యల జతల లబ్దాలను గుణించి లబ్దాలు అకరణీయ సంఖ్యలు అవుతాయో లేదా సరిచూడండి. లబ్దం అకరణీయ సంఖ్య కాని రెండు అకరణీయ సంఖ్యలు చెప్పగలవా?

పై ఉదాహరణల నుంచి అకరణీయ సంఖ్యల గుణకారం దృష్ట్యె సంవృత ధర్మం పాటిస్తాయని మనం గమనించవచ్చు. ్<br>ఏవైనా రెండు అకరణీయ సంఖ్యలు  $a, b$  లకు  $a \times b$  ఒక అకరణీయ సంఖ్య అవుతుంది.

$$
\forall a, b \in Q, \quad a \times b \in Q
$$

#### **(d) Division:**

Consider two rational numbers.

 $\frac{2}{3}$ ,  $\frac{7}{8}$ 8 Then 2 7 2 8 16  $\frac{2}{3} \div \frac{7}{8} = \frac{2}{3} \times \frac{6}{7} = \frac{16}{21}$  which is a rational number Check this for two more example.  $\frac{5}{2}$   $\div$  2 =  $\frac{5}{2}$   $\div$   $\frac{2}{3}$  =  $\frac{5}{2} \times \frac{1}{2}$  =  $\frac{5}{2}$ 7 7 1 7 2 14  $\div$  2 =  $\frac{3}{2} \div \frac{2}{4}$  =  $\frac{3}{2} \times \frac{1}{2}$  = 2 6 3 11 − ÷ = \_\_\_\_\_\_\_\_\_\_ = \_\_\_\_\_\_\_\_\_ = \_\_\_\_\_\_\_\_\_\_  $3 \div \frac{17}{12} = \frac{3}{1} \div \frac{17}{12}$  $\div \frac{17}{13} = \frac{5}{1} \div \frac{17}{13} = \underline{\hspace{1cm}} = \underline{\hspace{1cm}} = \underline{\hspace{1cm}}$ Then  $\frac{2}{3} \div \frac{2}{8} = \frac{2}{3} \times \frac{2}{7} = \frac{2}{21}$  which is a rational number<br>
Check this for two more example.<br>  $\frac{5}{7} \div 2 = \frac{5}{7} \div \frac{2}{1} = \frac{5}{7} \times \frac{1}{2} = \frac{5}{14}$ <br>  $\frac{2}{3} \div \frac{6}{13} = \frac{3}{1} \div \frac{17}{13} = \frac{3}{1} \div \frac{1$ 

From all the above, we observe that when we divide two rational numbers,we get a rational number. Now can we say that the closure property holds good for rational numbers?

Let us check the following:

0, 5 are rational numbers and  $5 \div 0 =$ 5  $\frac{1}{0}$  is not defined. Thus collection of Rational numbers Q is not closed with respect to division.

If we exclude zero from Q then the resulting collection is closed under division.

Why 5  $\frac{0}{0}$  is not defined ? Do the division  $5 \div 0 = ?$ Or  $0) 5 (?$ Can you complete the division? What is the quotient? You may

have observed that multiplication of any number with '0', the product will be '0'.

Thus division is not possible, with '0' as divisor.

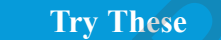

If we exclude zero from the set of integers then is it closed under division?

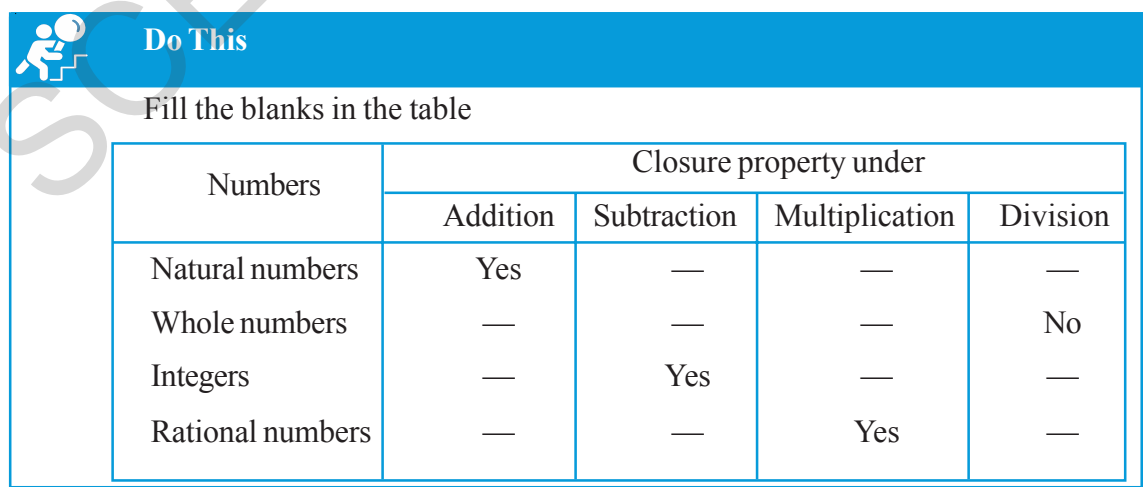

(d) బాగహారం:

రెండు అకరణీయ సంఖ్యలు $\frac{2}{3}$  మరియు  $\frac{7}{8}$  లను తీసుకుందాం.  $\frac{2}{3} \div \frac{7}{8} = \frac{2}{3} \times \frac{8}{7} = \frac{16}{21}$  ఇది అకరణీయ సంఖ్యయే. మరో రెండు ఉదాహరణలను పరిశీలిద్దాం.  $\frac{5}{7}$  ÷ 2 =  $\frac{5}{7}$  ÷  $\frac{2}{1}$  =  $\frac{5}{7} \times \frac{1}{2}$  =  $\frac{5}{14}$  $-\frac{2}{3} \div \frac{6}{11}$  =  $3 \div \frac{17}{13} = \frac{3}{1} \div \frac{17}{13} =$ 

రెండు అకరణీయ సంఖ్యలను భాగిస్తే తిరిగి అకరణీయ సంఖ్యయే వస్తుంది అని పై ఉదాహరణల నుండి మనం గమనించవచ్చు.

అయితే అకరణీయ సంఖ్యల సమితి భాగహారం దృష్యా సంవృత ధర్మాన్ని పాటిస్తుందని మనం చెప్పవచ్చా?

కింది ఉదాహరణను పరిశీలించండి.

0, 5 లు అకరణీయ సంఖ్యలు మరియు  $5 \div 0 = \frac{5}{0}$ ను నిర్వచించలేము.

ఈ సందర్భంలో అకరణీయ సంఖ్యల భాగహారం దృష్ట్యె సంవృత ధర్మాన్ని పాటించడం లేదు. కాబట్టి సున్నా తప్ప మిగిలిన అకరణీయ సంఖ్యల సమితి Q భాగహారం దృష్ట్యా సంవృత ధర్మం పాటిస్తుంది అని చెప్పవచ్చు.

 $\frac{5}{0}$  ను ఎందుకు నిర్వచించలేము.  $5 \div 0$  అనగా  $0) 5 (?$ ఈ భాగహారాన్ని పూర్తి చేయగలవా? అయితే భాగఫలం/ విభక్తము ఎంత? ఏ సంఖ్యనైనను  $0$ ' గుణిస్తే లబ్దం  $0$ ' నే వస్తుంది. కావున ' $0$ ' తో భాగహారం అసాధ్యం.

#### **CHA** ပြတ်မျှပြသင်္က

పూర్ణసంఖ్యల నుండి సున్నాను మినహాయిస్తే అది భాగహారం దృష్యా సంవృత ధర్మం పాటిస్తుందా?

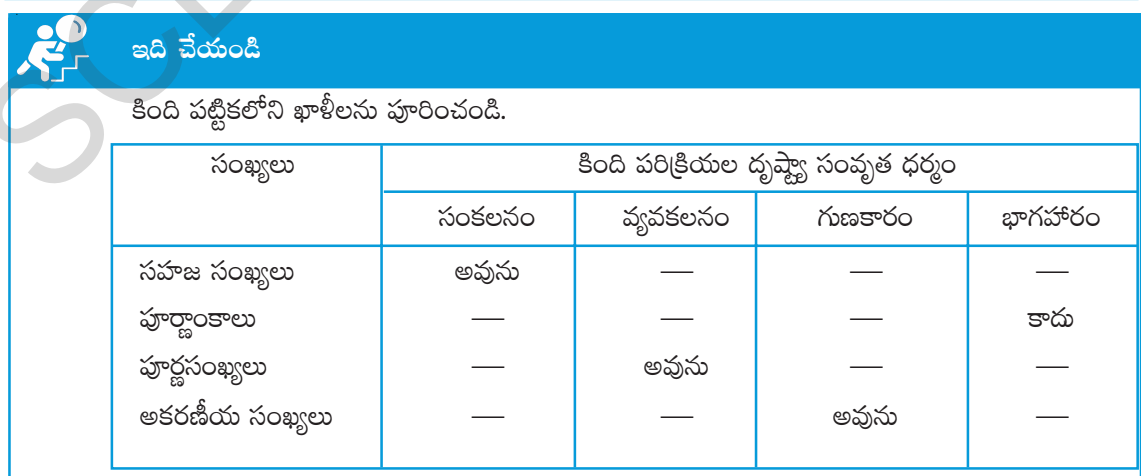

#### **1.2.2 Commutative Property**

Let us recall the commutative property with different operations for both whole numbers and Integers.

Complete the following table.

The commutative property states that the change in the order of two numbers on binary operation does not change the result.

$$
a+b = b+a
$$

$$
a \times b = b \times a
$$

#### **(i) Whole numbers**

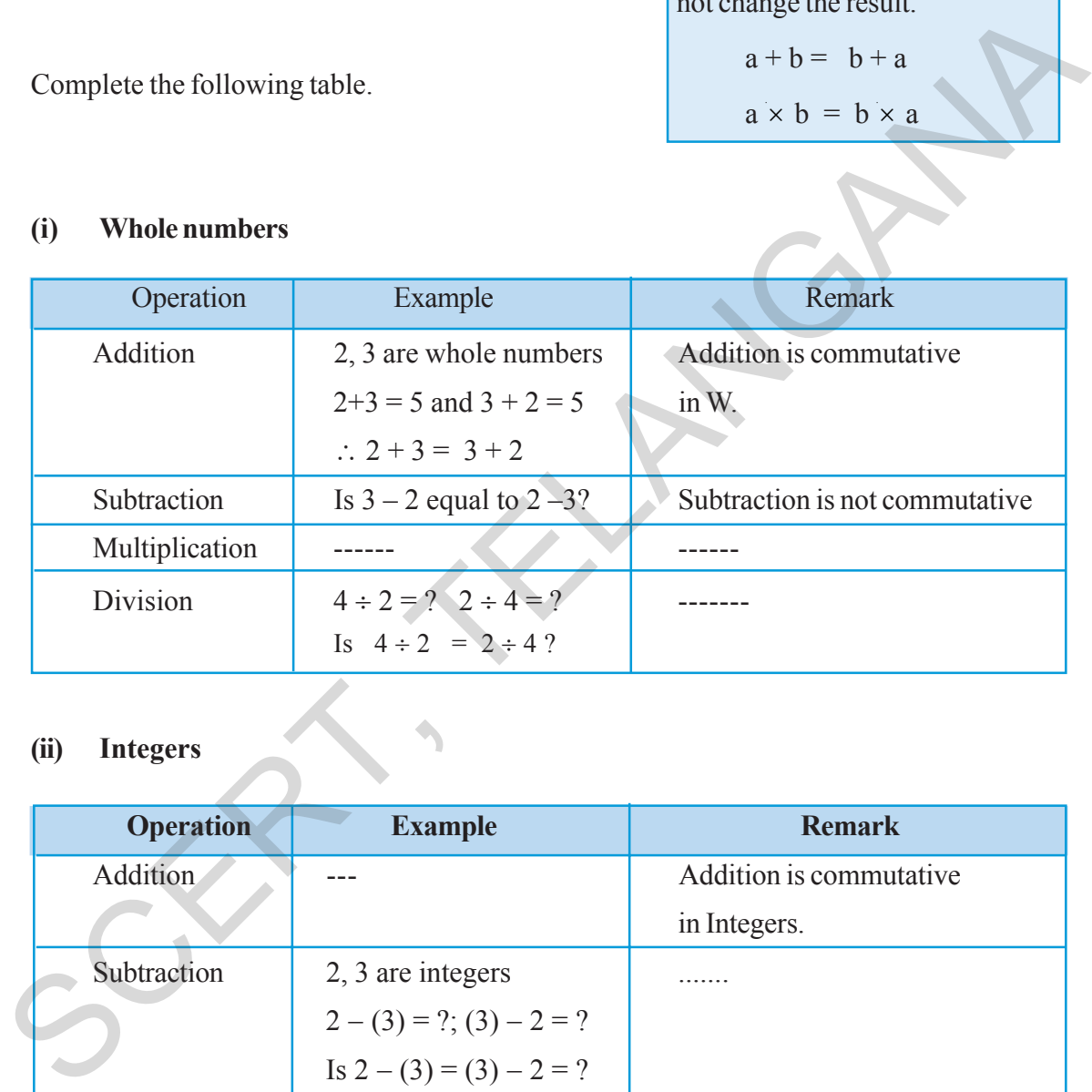

#### **(ii) Integers**

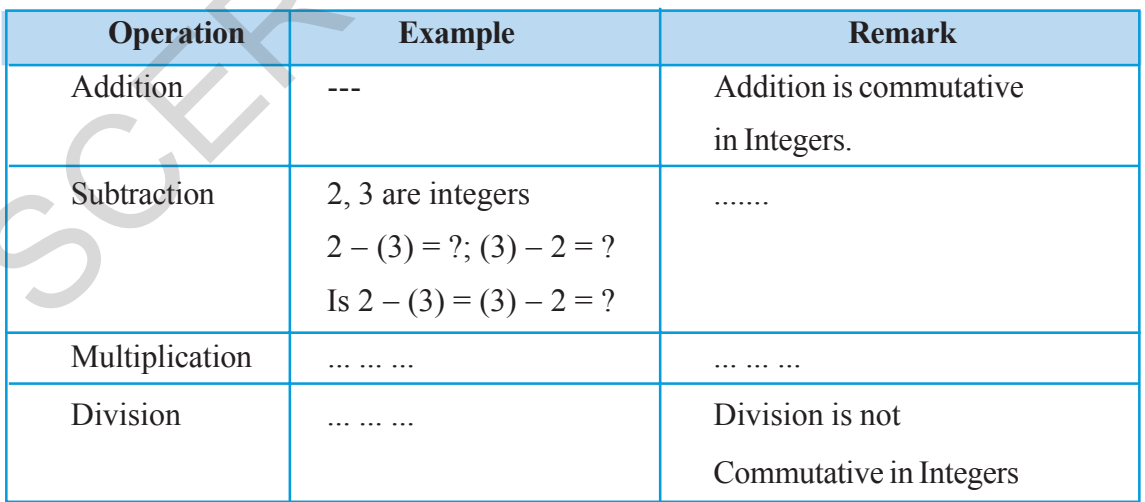

#### $1.2.2$  స్థిత్యంతర లేదా వినిమయ ధర్మం

హ్రార్థాంకాలు, హ్రార్థసంఖ్యలు ఏయే పరిక్రియల దృష్ట్రా వినిమయ ధర్మాన్ని పాటిస్తాయో గుర్తుకు తెచ్చుకుందాం.

రెండు సంఖ్యల మధ్య చేయు పరిక్రియల ఫలితం ఆ సంఖ్యల (కమంపై ఆధారపడనిచో అది వినిమయ పరిక్రియ అంటారు.

సంకలన పరిక్రియలో  $a + b = b + a$ 

රාසපාර නවලීරා ග්රාග a x b = b x a

#### $(i)$ పూర్ణాంకాలు

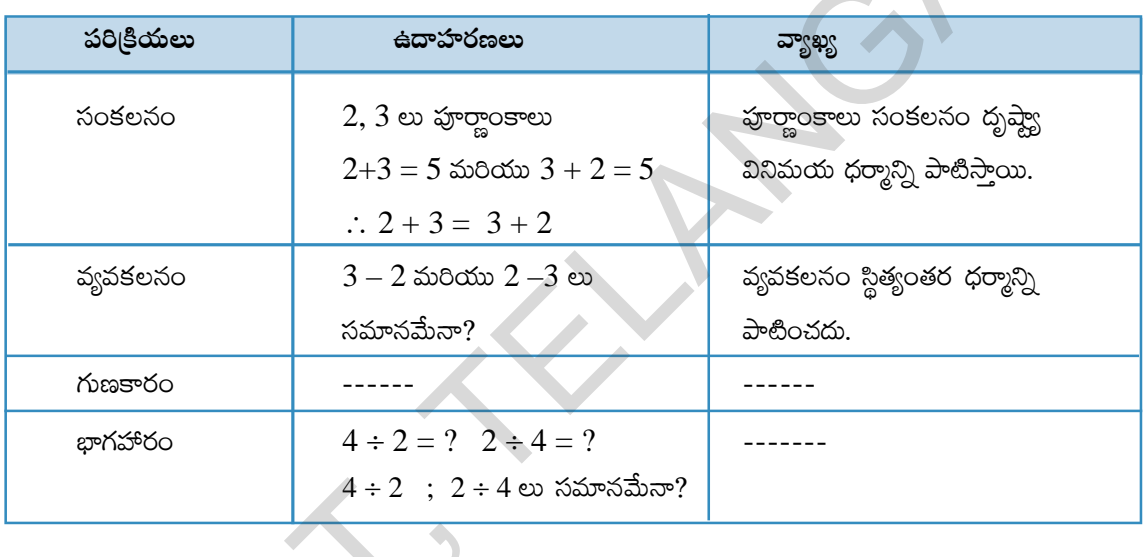

#### $(ii)$  పూర్ణసంఖ్యలు

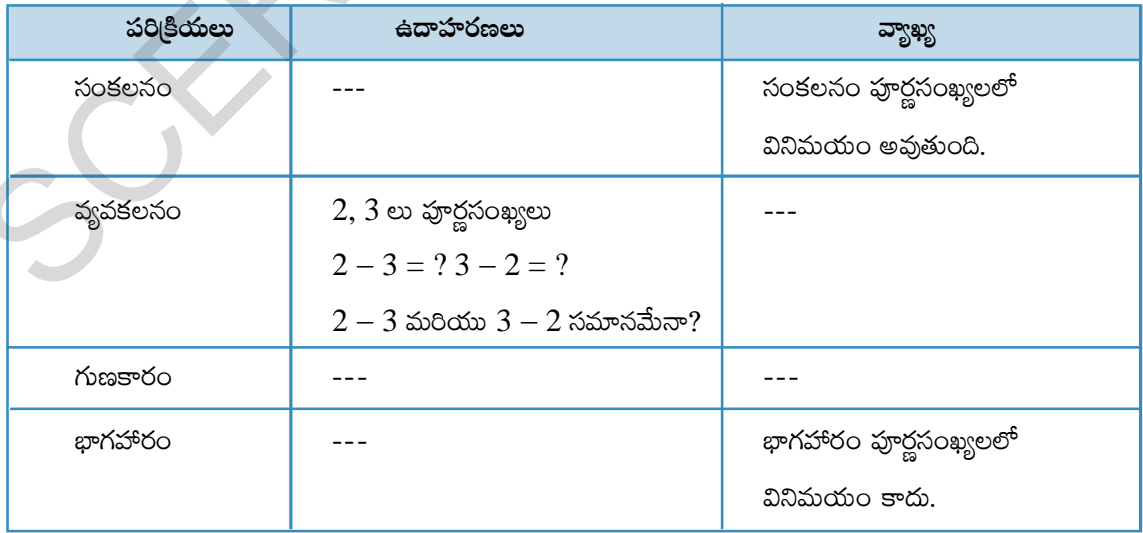

#### **(iii) Rational Numbers**

#### **(a) Addition:**

Take two rational numbers 
$$
\frac{5}{2}
$$
,  $\frac{-3}{4}$ .  
\n $\frac{5}{2} + \frac{(-3)}{4} = \frac{2 \times 5 + 1 \times (-3)}{4} = \frac{10 - 3}{4} = \frac{7}{4}$   
\nand  $\frac{(-3)}{4} + \frac{5}{2} = \frac{1 \times (-3) + 2 \times 5}{4} = \frac{-3 + 10}{4} = \frac{7}{4}$   
\nso  $\frac{5}{2} + \left(\frac{-3}{4}\right) = \frac{-3}{4} + \frac{5}{2}$   
\nNow check this rule for some more pairs of rational numbers.  
\nFind  $\frac{1}{2} + \frac{5}{7}$  and  $\frac{5}{7} + \frac{1}{2}$ .  
\nIs  $\frac{-2}{2} + \left(\frac{-4}{5}\right) = \frac{(-4)}{5} + \left(\frac{-2}{3}\right)$    
\nDid you find any pair of rational numbers whose sum changes when we reverse the order of numbers? So, we can say that  $a + b = b + a$  for any two rational numbers a and b.  
\nThus addition is commutative in the set of rational numbers.  
\n $\therefore \forall a, b \in Q, a + b = b + a$   
\n(b) Subtraction: Take two rational numbers  $\frac{2}{3}$  and  $\frac{7}{8}$   
\n $\frac{2}{3} - \frac{7}{8} = \frac{16 - 21}{24} = \frac{-5}{24}$  and  $\frac{7}{8} - \frac{2}{3} = \frac{21 - 16}{24} = \frac{5}{24}$   
\nSo  $\frac{2}{3} - \frac{7}{8} \neq \frac{7}{8} - \frac{2}{3}$ 

Now check this rule for some more pairs of rational numbers.

Find 
$$
\frac{1}{2} + \frac{5}{7}
$$
 and  $\frac{5}{7} + \frac{1}{2}$ .  
\nIs  $\frac{1}{2} + \frac{5}{7} = \frac{5}{7} + \frac{1}{2}$ ?  
\nIs  $\frac{-2}{3} + \left(\frac{-4}{5}\right) = \frac{(-4)}{5} + \left(\frac{-2}{3}\right)$ .

Did you find any pair of rational numbers whose sum changes when we reverse the order of numbers ? So, we can say that  $a + b = b + a$  for any two rational numbers a and b.

?

Thus addition is commutative in the set of rational numbers.

$$
\therefore \ \forall \ a, b \in Q, a+b=b+a
$$

**(b) Subtraction:** Take two rational numbers 2  $\frac{2}{3}$  and 7 8

$$
\frac{2}{3} - \frac{7}{8} = \frac{16 - 21}{24} = \frac{-5}{24} \text{ and } \frac{7}{8} - \frac{2}{3} = \frac{21 - 16}{24} = \frac{5}{24}
$$
  
So  $\frac{2}{3} - \frac{7}{8} \neq \frac{7}{8} - \frac{2}{3}$ 

Check the following.

Is 
$$
2 - \frac{5}{4} = \frac{5}{4} - 2
$$
 ?  
\nIs  $\frac{1}{2} - \frac{3}{5} = \frac{3}{5} - \frac{1}{2}$  ?

- (iii) అకరణీయ సంఖ్యలు
- $(a)$  సంకలనం:

$$
σο\&\text{ e56} \text{e56} \text{e
$$

మరికొన్ని క్రింది అకరణీయ సంఖ్యల జతలు తీసుకొని ఈ నియమాన్ని సరిచూడండి.

$$
\frac{1}{2} + \frac{5}{7} \sin 8\theta \sin \frac{5}{7} + \frac{1}{2} \cos 8\theta \sin 8\theta \sin
$$

సంఖ్యల (కమం మార్చినపుడు మొత్తం మారిపోయిటట్లున్న రెండు అకరణీయ సంఖ్యలు అని చెప్పగలవా?  $a, b$  లు ఏవైనా రెండు అకరణీయ సంఖ్యలు అయితే  $a + b = b + a$  అవుతుందని మనం గమనించవచ్చు.

కాబట్టి సంకలనం అనేది అకరణీయ సంఖ్యలలో స్థిత్యంతరం అని లేదా అకరణీయ సంఖ్యా సమితి సంకలనం దృష్యా స్థిత్యంతర ధర్మాన్ని కలిగి ఉంటుందని చెప్పవచ్చు.

$$
\forall a, b \in Q, a+b=b+a
$$

(b) 
$$
\frac{5}{3}
$$
5550: 3065950: 3065950: 35000  
\n $\frac{2}{3} - \frac{7}{8} = \frac{16 - 21}{24} = \frac{-5}{24}$  30000  $\frac{7}{8} - \frac{2}{3} = \frac{21 - 16}{24} = \frac{5}{24}$   
\n $\frac{5}{3} - \frac{2}{3} = \frac{21 - 16}{24} = \frac{5}{24}$   
\n $\frac{5}{3} - \frac{2}{3} = \frac{21 - 16}{24} = \frac{5}{24}$   
\n $\frac{5}{3} - \frac{2}{3} = \frac{21 - 16}{24} = \frac{5}{24}$ 

క్రింది వానిని పరిశీలించండి.  $2-\frac{5}{2} - \frac{5}{2} - 2$  ex 55 m  $\leq$ 

$$
2 - \frac{5}{4} = \frac{5}{4} - 2
$$
 లు సమానమేనా?  

$$
\frac{1}{2} - \frac{3}{5} = \frac{3}{5} - \frac{1}{2}
$$
 అవుతుందా?

Thus we can say that subtraction is not commutative in the set of rational numbers.

 $a - b \neq b - a$  for any two rational numbers a and b.

**(c) Multiplication:** Take two rational numbers 2, 5 7 −

$$
2 \times \frac{-5}{7} = \frac{-10}{7} \; ; \; \frac{-5}{7} \times 2 = \frac{-10}{7} \quad \text{therefore} \quad 2 \times \frac{-5}{7} = \frac{-5}{7} \times 2
$$
  
Is  $\frac{-1}{2} \times \left(\frac{-3}{4}\right) = \left(\frac{-3}{4}\right) \times \left(\frac{-1}{2}\right)$ ?

Check for some more rational numbers .

We can conclude that multiplication is commutative in the set of rational numbers.

It means  $a \times b = b \times a$  for any two rational numbers a and b.

i.e.  $\forall$  a,  $b \in Q$ ,  $a \times b = b \times a$ 

**(d) Division:**

Is 
$$
\frac{7}{3} \div \frac{14}{9} = \frac{14}{9} \div \frac{7}{3}
$$
?  
\n $\frac{7}{3} \div \frac{14}{9} = \frac{7}{3} \times \frac{9}{14} = \frac{3}{2}$  and  $\frac{14}{9} \div \frac{7}{3} = \frac{14}{9} \times \frac{3}{7} = \frac{2}{3}$   
\n $\frac{7}{3} \div \frac{14}{9} \neq \frac{14}{9} \div \frac{7}{3}$ 

Thus we can say that division of rational numbers is not commutative in the set of rational numbers .

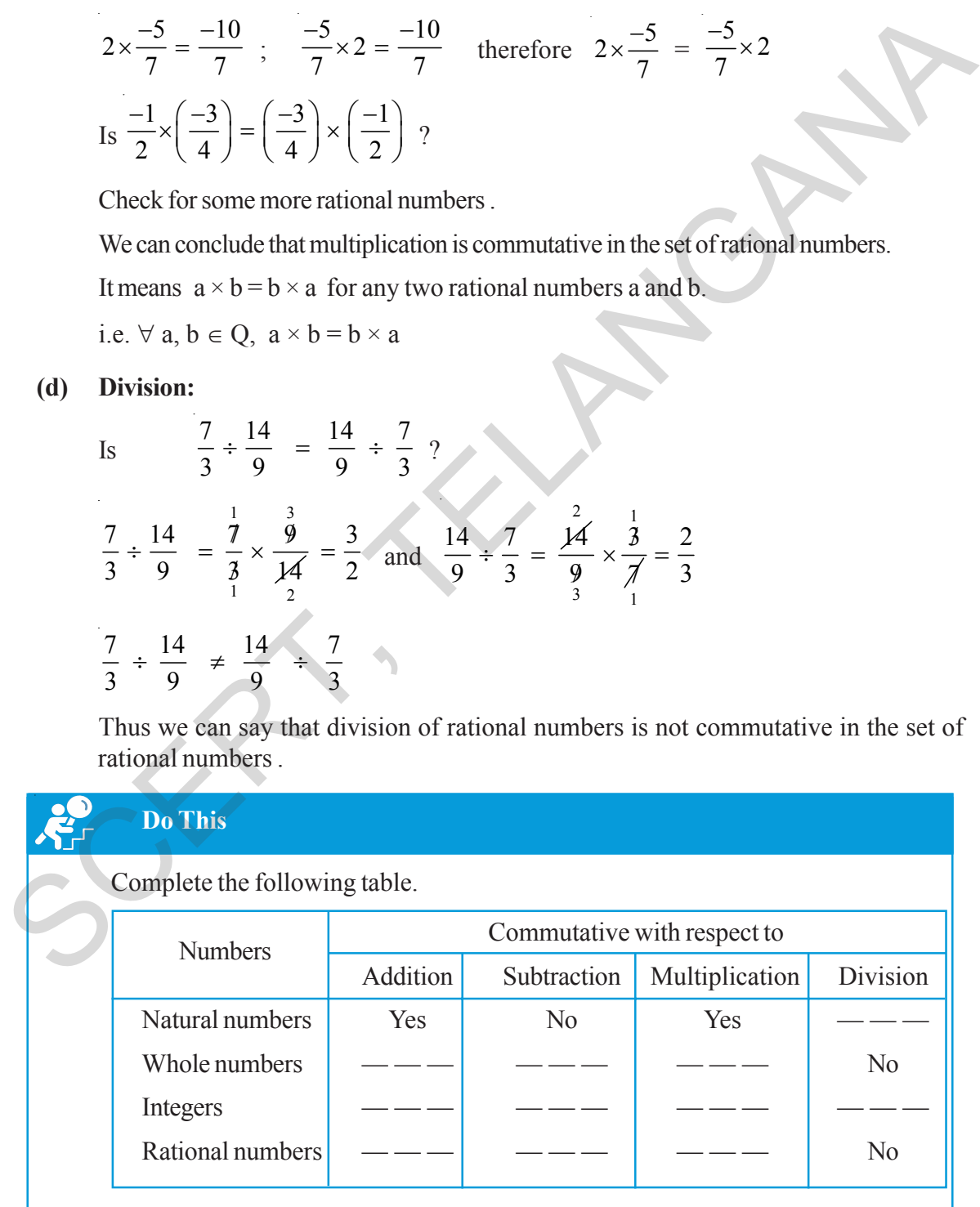

పై పరిశీలనల నుంచి అకరణీయ సంఖ్యలు వ్యవకలనం దృష్ట్యా స్థిత్యంతర లేదా వినిమయ ధర్మాన్ని పాటించవని తెలుసుకున్నాం. a, b లు ఏవైనా రెండు అకరణీయ సంఖ్యలు అయితే  $a - b \neq b - a$ .

(c) **గుణకారం:** రెందు అకరణీయ సంఖ్యలు 2, 
$$
-\frac{5}{7}
$$
 లను తీసుకుందాం.

$$
2 \times \frac{-5}{7} = \frac{-10}{7} \; ; \; \frac{-5}{7} \times 2 = \frac{-10}{7} \; \text{sech} \; 2 \times \frac{-5}{7} = \frac{-5}{7} \times 2
$$

$$
\frac{-1}{2} \times \left(\frac{-3}{4}\right) = \left(\frac{-3}{4}\right) \times \left(\frac{-1}{2}\right) \; \text{esch} \; 2 \times \frac{-5}{7} = \frac{-5}{7} \times 2
$$

మరికొన్ని అకరణీయ సంఖ్యలు తీసుకొని ఈ నియమాన్ని సరిచూదండి. అకరణీయ సంఖ్యలు గుణకారం దృష్యా వినిమయ ధర్మాన్ని పాటిస్తాయని చెప్పవచ్చు.

అనగా $a, b$  లు ఏవైనా రెండు అకరణీయ సంఖ్యలు అయితే  $a \times b = b \times a$  అవుతుంది.

$$
\omega \land \neg \neg \forall a, b \in Q, a \times b = b \times a
$$

(d) భాగహారం:

$$
\frac{7}{3} \div \frac{14}{9} = \frac{14}{9} \times \frac{14}{9} = \frac{7}{3} \text{ so } 35\pi \text{ so } 3\pi \text{ so } 3\pi \text{ so
$$

దీని నుండి అకరణీయ సంఖ్యలు భాగహారం దృష్ట్యా వినిమయ ధర్మాన్ని పాటించవు అని చెప్పవచ్చు.

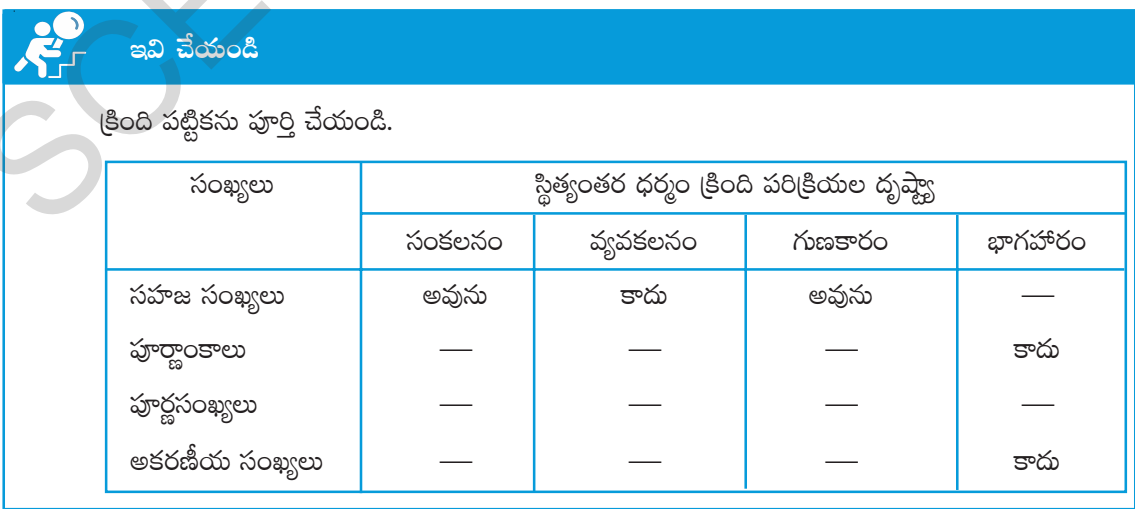

#### **1.2.3 Associative Property**

Recall the associative property of whole numbers with respect to four operations, i.e. addition, subtraction, multiplication & division.

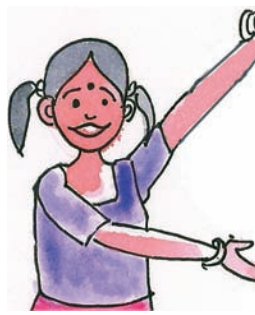

**COO**<br>The associative property states that if you have to add three numbers, you can add the first two numbers and then add the third or you add the second and third number in the beginning and then add the first to the sum. The result will be the same i.e.  $(3+2)+5 = 3+(2+5)$ .

#### **(i) Whole numbers**

Complete the table with necessary illustrations and remarks.

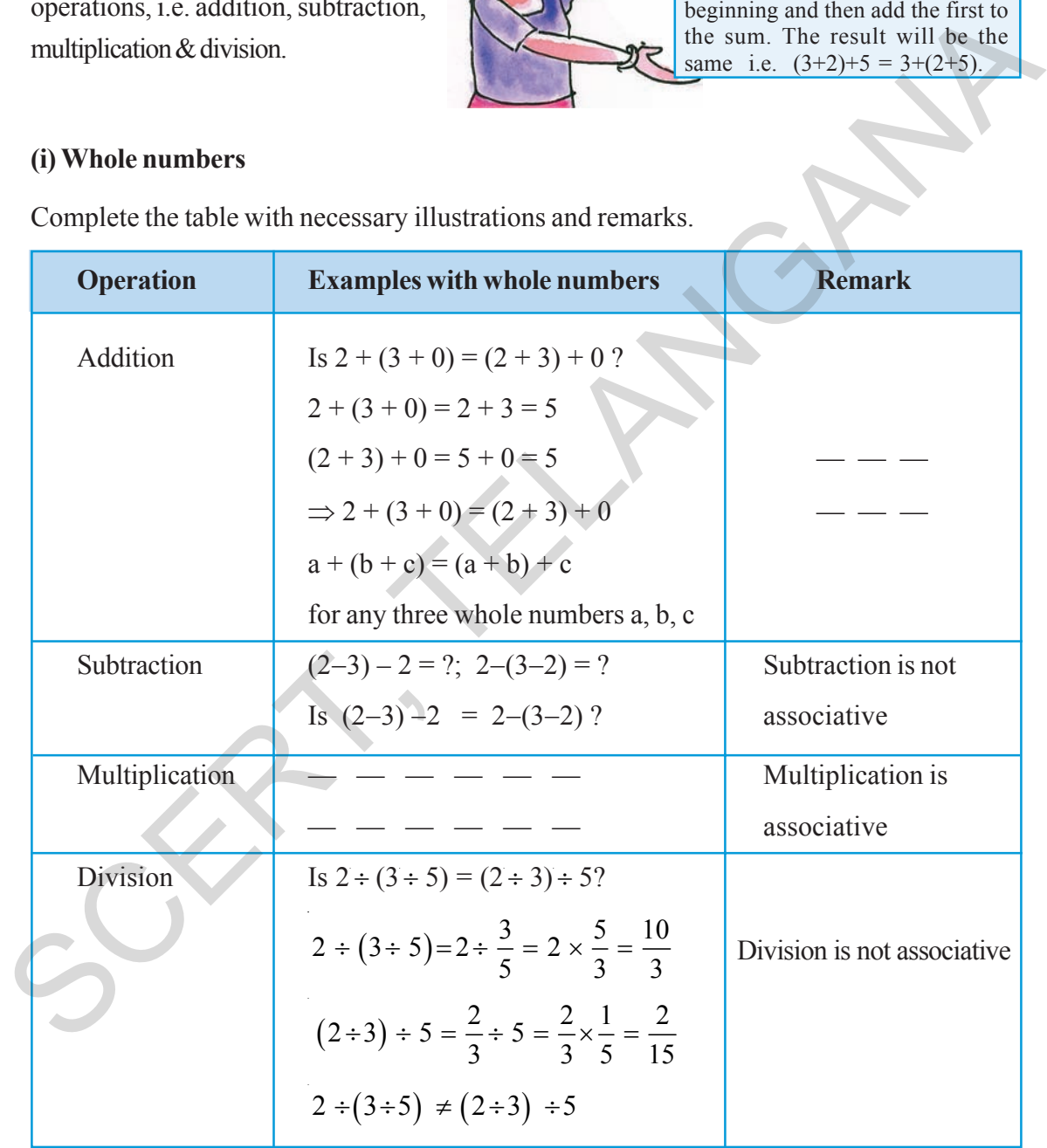

#### **(ii) Integers**

Recall associativity for integers under four operations. Complete the following table with necessary remarks.

#### $1.2.3$  సహచర ధర్మం

మనం గత తరగతులలో నేర్చుకున్న సంకలనం, వ్యవకలనం, గుణకారం, భాగహారాల దృష్ణ్యా పూర్ణాంకాలు మరియు పూర్ణసంఖ్యల సహచర ధర్మాలను ఒకసారి గుర్తు చేసుకుందాం.

#### (i) హర్ణాంకాలు

క్రింది పట్టికను సరైన ఉదాహరణలు మరియు వ్యాఖ్యలతో పూరించండి.

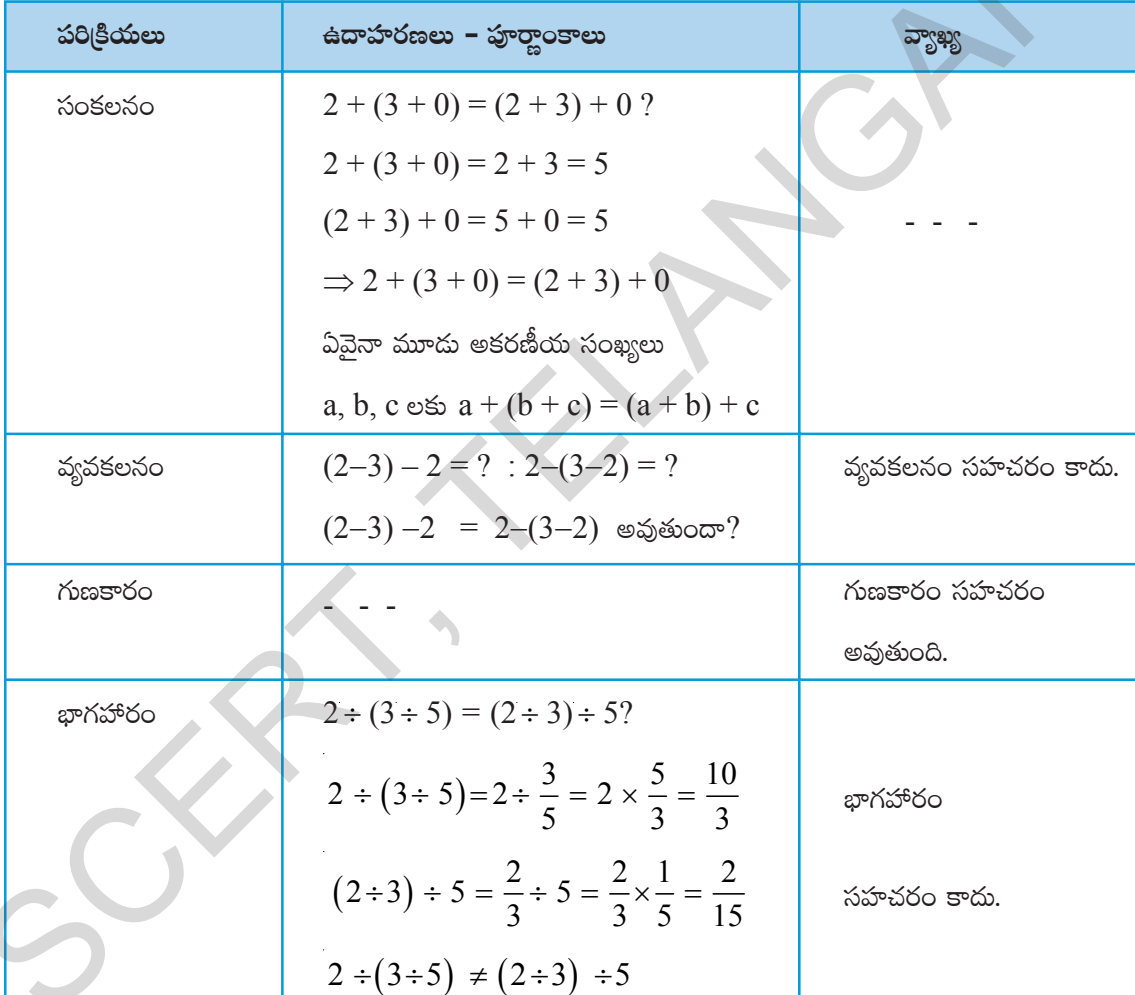

#### $(ii)$ పూర్ణసంఖ్యలు

చతుర్విధ (ప(కియల ద్వారా పూర్ణసంఖ్యలలో సహచర ధర్మాన్ని జ్ఞప్తికి తెచ్చుకుందాం. (కింది పట్టికను సరైన వ్యాఖ్యలతో పూరించండి.

 $\boxed{0}$  సంకలన సహచర ధర్మం: ఏవైనా మూడు $\boxed{0}$ 

సంఖ్యలను సంకలనం చేసే సందర్భంలో మొదటి

రెందు సంఖ్యల మొత్తానికి మూడవ సంఖ్యను కలిపినా మొదటి సంఖ్యకు చివరి రెండు సంఖ్యల

మొత్తాన్ని కలిపినా ఫలితం ఒక్కటే.

theor:  $(3+2)+5=3+(2+5)$ .

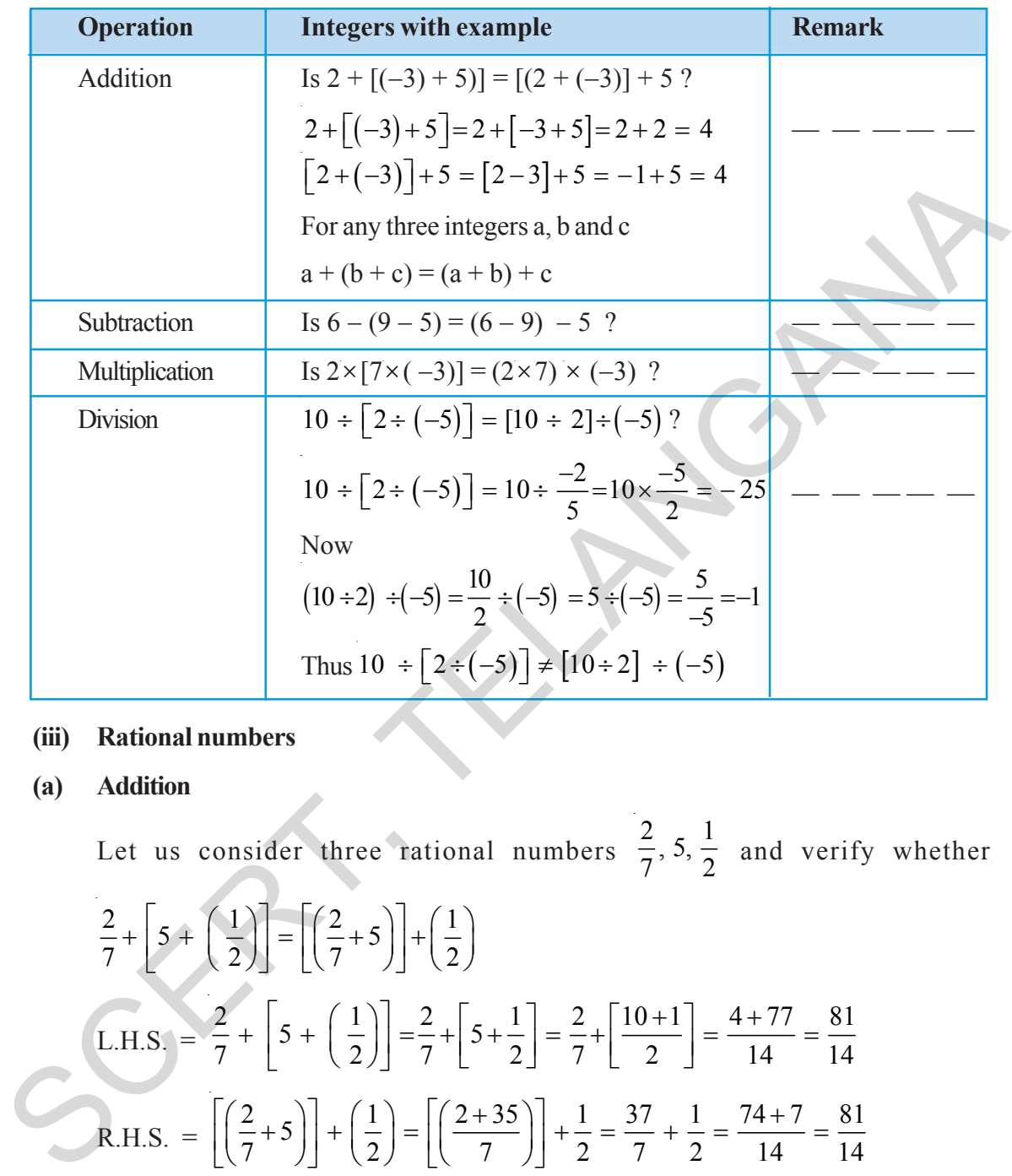

**(iii) Rational numbers**

#### **(a) Addition**

Let us consider three rational numbers  $\frac{2}{7}$ , 5,  $\frac{1}{2}$  $\frac{1}{7}$ , 5,  $\frac{1}{2}$  and verify whether  $\left[\frac{2}{2} + 5 + \left(\frac{1}{2}\right)\right] = \left[\frac{2}{2} + 5\right] + \left[\frac{1}{2}\right]$  $\left[\frac{2}{7}+\left[5+\left(\frac{1}{2}\right)\right]=\left[\left(\frac{2}{7}+5\right)\right]+\left(\frac{1}{2}\right)\right]$ L.H.S.  $=\frac{2}{7}+|5+\left(\frac{1}{2}\right)|=\frac{2}{7}+\left[5+\frac{1}{2}\right]=\frac{2}{7}+\left[\frac{10+1}{2}\right]=\frac{4+77}{14}=\frac{81}{14}$  $\left(\frac{2}{7}+\left[5+\left(\frac{1}{2}\right)\right]=\frac{2}{7}+\left[5+\frac{1}{2}\right]=\frac{2}{7}+\left[\frac{10+1}{2}\right]=\frac{4+77}{14}=\frac{81}{14}$ R.H.S. =  $\left| \left( \frac{2}{7} + 5 \right) \right| + \left( \frac{1}{2} \right) = \left| \left( \frac{2+35}{7} \right) \right| + \frac{1}{2} = \frac{37}{7} + \frac{1}{2} = \frac{74+7}{14} = \frac{81}{14}$  $\left[\left(\frac{2}{7}+5\right)\right]+\left(\frac{1}{2}\right)=\left[\left(\frac{2+35}{7}\right)\right]+\frac{1}{2}=\frac{37}{7}+\frac{1}{2}=\frac{74+7}{14}=\frac{81}{14}$  $L.H.S. = R.H.S.$ Find  $1 \quad \begin{array}{|c|} 3 \quad 4 \end{array}$  $\frac{1}{2} + \left[ \frac{3}{7} + \frac{4}{3} \right]$  and  $\left[ \frac{1}{2} + \frac{3}{7} \right] + \left( \frac{4}{3} \right)$ 2 7  $\vert$   $\vert$  3  $\left(\frac{1}{2}+\frac{3}{7}\right)+\left(\frac{4}{3}\right)$ 

Are the two sums equal?

Take some more rational numbers and verify the associativity.

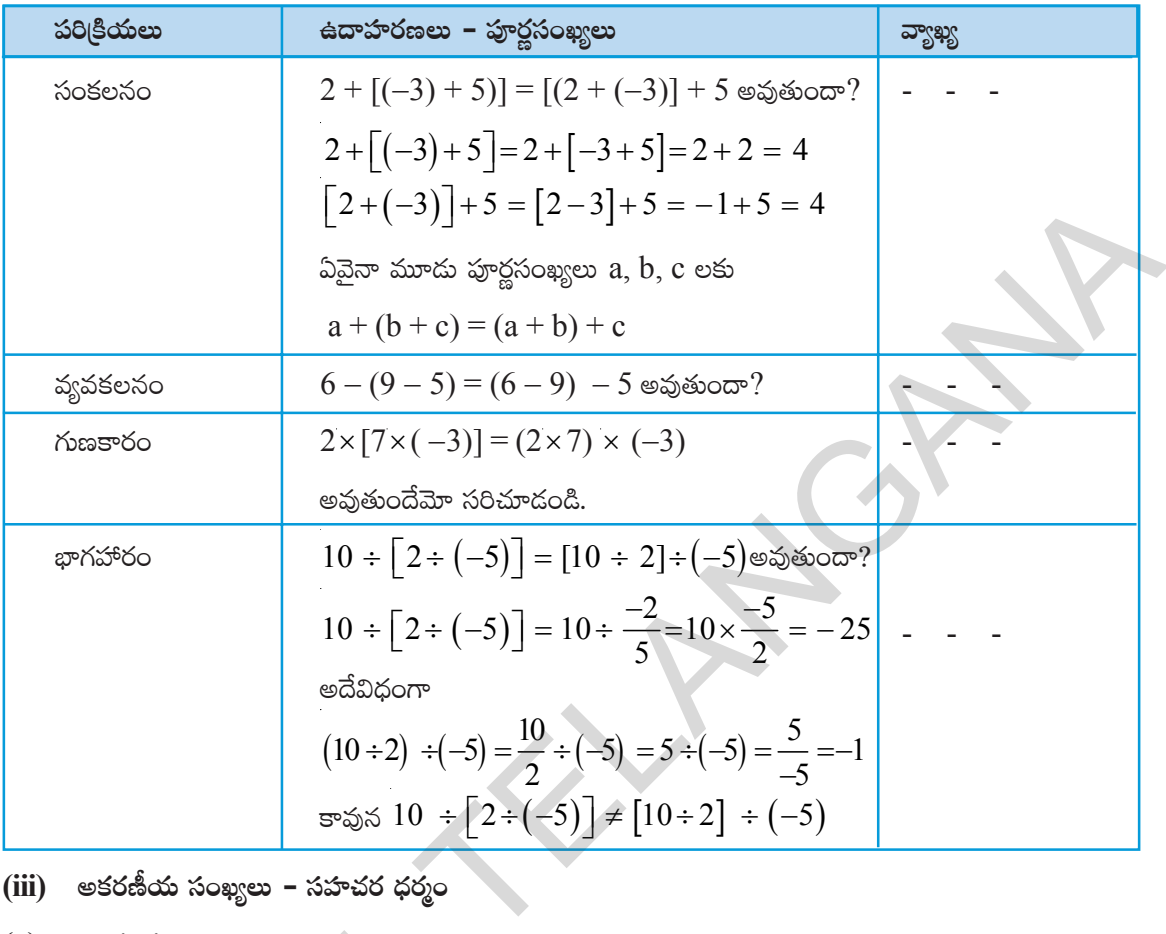

(iii) అకరణీయ సంఖృలు – సహచర ధర్మం
$$
(a)
$$
 సంకుషం

(a) సంకలనం

ఈ రెండు మొత్తాలు సమానమేనా?

మరికొన్ని అకరణీయ సంఖ్యలను తీసుకొని సహచర ధర్మాన్ని పరీక్షించండి.

We find rational numbers satisfy associative property under addition.  $a + (b + c) = (a + b) + c$  for any three rational numbers a, b and c. i.e.,  $\forall$  a, b, c  $\in$  Q,  $a + (b + c) = (a + b) + c$ 

#### **(b) Subtraction**

Let us take any three rational numbers  $\frac{1}{2}$ ,  $\frac{3}{4}$  $\frac{1}{2}$ ,  $\frac{2}{4}$  and 5 4 − Verify whether  $1 \mid 3 \mid (-5) \mid 1 \mid 3 \mid (-5)$  $\frac{1}{2} - \left[ \frac{3}{4} - \left( \frac{-5}{4} \right) \right] = \left[ \frac{1}{2} - \frac{3}{4} \right] - \left( \frac{-5}{4} \right)$  $L.H.S. =$  $1 \mid 3 \mid -5$  $\frac{1}{2} - \left[ \frac{3}{4} - \left( \frac{-5}{4} \right) \right] = \frac{1}{2} - \left[ \frac{3}{4} + \frac{5}{4} \right] = \frac{1}{2} - \left[ \frac{8}{4} \right]$  $\frac{1}{2} - \left[ \frac{3}{4} + \frac{5}{4} \right] = \frac{1}{2} - \left[ \frac{8}{4} \right]$  $=\frac{1}{2}-2=\frac{1-4}{2}=\frac{-3}{2}$ 2 2 2  $-2 = \frac{1-4}{2} = R.H.S. =$  $1 \quad 3 \right) (-5$  $\left(\frac{1}{2} - \frac{3}{4}\right) - \left(\frac{-5}{4}\right) = \left(\frac{1 \times 2 - 3}{4}\right) + \frac{5}{4} = \left(\frac{-1}{4}\right) + \frac{5}{4}$  $\left(\frac{1 \times 2 - 3}{4}\right) + \frac{5}{4} = \left(\frac{-1}{4}\right) + \frac{5}{4}$  $=\frac{-1+5}{4}=\frac{4}{4}=1$ 4 4  $\frac{-1+5}{1} = \frac{4}{1}$  $\therefore \frac{1}{2} - \left[ \frac{3}{4} - \left( \frac{-5}{4} \right) \right] \neq \left( \frac{1}{2} - \frac{3}{4} \right) - \left( \frac{-5}{4} \right)$  $L.H.S. \neq R.H.S.$ Let us take any three rational numbers  $\frac{1}{2} \cdot \frac{3}{4}$  and  $\frac{-5}{4}$ <br>
Verify whether  $\frac{1}{2} - \left[\frac{3}{4} - \left(\frac{-5}{4}\right)\right] = \left[\frac{1}{2} - \frac{3}{4}\right] - \left(\frac{-5}{4}\right)$ <br>
1..H, S. =  $\frac{1}{2} - \left[\frac{3}{4} - \left(\frac{-5}{4}\right)\right] = \frac{1}{2} - \left[\frac{3}{4} + \frac{5$ 

We find subtraction is not associative in the set of rational numbers. That is a -  $(b - c) \neq (a - b)$  - c for any three rational numbers a, b, c.

#### **(c) Multiplication**

Take three rational numbers 
$$
\frac{2}{3}
$$
,  $\frac{4}{7}$ ,  $\frac{-5}{7}$   
\nIs  $\frac{2}{3} \times \left[\frac{4}{7} \times \left(\frac{-5}{7}\right)\right] = \left(\frac{2}{3} \times \frac{4}{7}\right) \times \left(\frac{-5}{7}\right)$ ?  
\nL.H.S =  $\frac{2}{3} \times \left[\frac{4}{7} \times \left(\frac{-5}{7}\right)\right] = \frac{2}{3} \left[\frac{-20}{49}\right] = \frac{-40}{147}$   
\nR.H.S =  $\left(\frac{2}{3} \times \frac{4}{7}\right) \times \left(\frac{-5}{7}\right) = \left(\frac{8}{21}\right) \times \left(\frac{-5}{7}\right) = \frac{-40}{147}$   
\nL.H.S = R.H.S

అకరణీయ సంఖ్యలు సంకలనం దృష్ట్యె సహచర ధర్మాన్ని పాటిస్తాయని మనం తెలుసుకోవచ్చు. ఏవైనా మూడు అకరణీయ సంఖ్యలు  $a, b, \infty$ రియు  $\mathfrak c$  లకు  $a + (b + c) = (a + b) + c$ ws  $\forall$  a, b, c ∈ Q, a + (b + c) = (a + b) + c

**(b) e´eø£\q+**

(b) 
$$
\frac{3}{2} \sec 3\theta
$$
  
\n $\frac{1}{2} \cdot \frac{3}{4} \sec 3\theta$   $\frac{-5}{4} \cos 3\theta$   $\frac{-5}{4} \cos 3\theta$   $\frac{1}{2} - \left[\frac{3}{4} - \left(-\frac{5}{4}\right)\right] \sec 3\theta$   
\n $\frac{1}{2} - \left[\frac{3}{4} - \left(-\frac{5}{4}\right)\right] \sec 3\theta$   
\nL.H.S.  $\frac{1}{2} - \left[\frac{3}{4} - \left(-\frac{5}{4}\right)\right] = \frac{1}{2} - \left[\frac{3}{4} + \frac{5}{4}\right] = \frac{1}{2} - \left[\frac{8}{4}\right]$   
\n $= \frac{1}{2} - 2 = \frac{1 - 4}{2} = \frac{-3}{2}$   
\nR.H.S.  $\left(\frac{1}{2} - \frac{3}{4}\right) - \left(-\frac{5}{4}\right) = \left(\frac{1 \times 2 - 3}{4}\right) + \frac{5}{4} = \left(-\frac{1}{4}\right) + \frac{5}{4}$   
\n $= \frac{-1 + 5}{4} = \frac{4}{4} = 1$   
\n $\therefore \frac{1}{2} - \left[\frac{3}{4} - \left(-\frac{5}{4}\right)\right] \neq \left(\frac{1}{2} - \frac{3}{4}\right) - \left(-\frac{5}{4}\right)$   
\nL.H.S.  $\neq$  R.H.S.  
\nestóráctó ríqugeí aspésetóc ópægtg; stór stót ópægtg) stón eoctsíp eði stórór  
\neðirr á þarðu eistórfuði ópægtu a, b, c efs a - (b-c) ≠ (a-b)-c.  
\n(c) *if*ispærtóc  
\n $\frac{2}{3} \times \left[\frac{4}{3} \times \left(-\frac{5}{3}\right)\right] = \left(\frac{2}{3} \times \frac{4}{3}\right) \times \left(-\frac{5}{3}\right) \text{ eispóoror?}$ 

అకరణీయ సంఖ్యలు వ్యవకలనం దృష్ట్యా సహచర ధర్మాన్ని కలిగి ఉండవు అని మనం చెప్పవచ్చు. అనగా ఏవైనా మూడు అకరణీయ సంఖ్యలు  $a, b, c$  లకు  $a-(b-c) \neq (a-b)-c$ .

**(c) >∑TDø±s¡+**

$$
\frac{2}{3} \times \left[\frac{4}{7} \times \left(\frac{-5}{7}\right)\right] = \left(\frac{2}{3} \times \frac{4}{7}\right) \times \left(\frac{-5}{7}\right) \text{ exists of } 2
$$
\n
$$
\frac{2}{3} \times \left[\frac{4}{7} \times \left(\frac{-5}{7}\right)\right] = \left(\frac{2}{3} \times \frac{4}{7}\right) \times \left(\frac{-5}{7}\right) \text{ exists of } 2
$$
\n
$$
\text{L.H.S.} = \frac{2}{3} \times \left[\frac{4}{7} \times \left(\frac{-5}{7}\right)\right] = \frac{2}{3} \left[\frac{-20}{49}\right] = \frac{-40}{147}
$$
\n
$$
\text{R.H.S.} = \left(\frac{2}{3} \times \frac{4}{7}\right) \times \left(\frac{-5}{7}\right) = \left(\frac{8}{21}\right) \times \left(\frac{-5}{7}\right) = \frac{-40}{147}
$$
\n
$$
\text{L.H.S.} = \text{R.H.S}
$$

Check the following.

Find 
$$
2 \times \left(\frac{1}{2} \times 3\right)
$$
 and  $\left(2 \times \frac{1}{2}\right) \times 3$   
\nIs  $2 \times \left(\frac{1}{2} \times 3\right) = \left(2 \times \frac{1}{2}\right) \times 3$  ?  
\nFind  $\frac{5}{3} \times \left(\frac{3}{7} \times \frac{7}{5}\right)$  and  $\left(\frac{5}{3} \times \frac{3}{7}\right) \times \frac{7}{5}$   
\nIs  $\frac{5}{3} \times \left(\frac{3}{7} \times \frac{7}{5}\right) = \left(\frac{5}{3} \times \frac{3}{7}\right) \times \frac{7}{5}$ ?

We can find in all the above cases  $L.H.S = R.H.S$ 

Thus multiplication is associative in rational numbers

 $a \times (b \times c) = (a \times b) \times c$  for any three rational numbers a, b, c.

i.e.,  $\forall$  a, b, c  $\in$  Q,  $a \times (b \times c) = (a \times b) \times c$ 

#### **(d) Division**

Take any three rational numbers  $\frac{2}{2}$ ,  $\frac{3}{4}$  and  $\frac{1}{7}$  $3^{\degree}$  4  $\qquad \qquad 7$ 

Is 
$$
2 \times (\frac{1}{2} \times 3) = (2 \times \frac{1}{2}) \times 3
$$
 ?  
\nFind  $\frac{5}{3} \times (\frac{3}{7} \times \frac{7}{5})$  and  $(\frac{5}{3} \times \frac{3}{7}) \times \frac{7}{5}$   
\nIs  $\frac{5}{3} \times (\frac{3}{7} \times \frac{7}{5}) = (\frac{5}{3} \times \frac{3}{7}) \times \frac{7}{5}$  ?  
\nWe can find in all the above cases L.H.S = R.H.S  
\nThus multiplication is associative in rational numbers  
\n $a \times (b \times c) = (a \times b) \times c$  for any three rational numbers  
\na.e.,  $\forall a, b, c \in Q$ ,  $a \times (b \times c) = (a \times b) \times c$   
\n(d) Division  
\nTake any three rational numbers  $\frac{2}{3}, \frac{3}{4}$  and  $\frac{1}{7}$   
\nIs  $\frac{2}{3} \div (\frac{3}{4} \div \frac{1}{7}) = (\frac{2}{3} \div \frac{3}{4}) \div \frac{1}{7}$  ?  
\nL.H.S.  $= \frac{2}{3} \div (\frac{3}{4} \div \frac{1}{7}) = \frac{2}{3} \div (\frac{3}{4} \times \frac{7}{1}) = \frac{2}{3} \div \frac{21}{4} = \frac{2}{3} \times \frac{4}{21} = \frac{8}{63}$   
\nR.H.S.  $= (\frac{2}{3} \div \frac{3}{4}) \div \frac{1}{7} = (\frac{2}{3} \times \frac{4}{3}) \div \frac{1}{7} = (\frac{8}{9}) \div \frac{1}{7} = \frac{8}{9} \times \frac{7}{1} = \frac{56}{9}$   
\n $\frac{2}{3} \div (\frac{3}{4} \div \frac{1}{7}) \neq (\frac{2}{3} \div \frac{3}{4}) \div \frac{1}{7}$   
\nL.H.S.  $\neq$  R.H.S.

Thus  $a \div (b \div c) \neq (a \div b) \div c$  for any three rational numbers a, b, c. So, division is not associative in rational numbers.
క్రింది వానిని సరిచూడండి.

$$
2 \times \left(\frac{1}{2} \times 3\right) \text{ s.t. } \left(2 \times \frac{1}{2}\right) \times 3 \text{ e.t. } 3 \times 3 \text{ e.t. } 2 \times \left(\frac{1}{2} \times 3\right) = \left(2 \times \frac{1}{2}\right) \times 3 \text{ e.t. } 3 \times 3 \text{ e.t. } 3 \times \left(\frac{3}{7} \times \frac{7}{5}\right) \text{ s.t. } \left(\frac{5}{3} \times \frac{3}{7}\right) \times \frac{7}{5} \text{ e.t. } 3 \times \left(\frac{3}{7} \times \frac{7}{5}\right) = \left(\frac{5}{3} \times \frac{3}{7}\right) \times \frac{7}{5} \text{ e.t. } 3 \times \left(\frac{3}{7} \times \frac{7}{5}\right) = \left(\frac{5}{3} \times \frac{3}{7}\right) \times \frac{7}{5} \text{ e.t. } 3 \times 3 \text{ e.t. } 3 \times 3 \text{ e.t. } 3 \
$$

where  $\forall$  a, b, c  $\in$  Q, a  $\times$  (b  $\times$  c) = (a  $\times$  b)  $\times$  c

 $(d)$  భాగహారం

ávrá: e55eðaí óoəy y e 
$$
\frac{2}{3}
$$
,  $\frac{3}{4}$  ábθaíu  $\frac{1}{7}$  e xíðiðisóor e.  
\n $\frac{2}{3} \div \left(\frac{3}{4} \div \frac{1}{7}\right) = \left(\frac{2}{3} \div \frac{3}{4}\right) \div \frac{1}{7}$  e5jáhoor.  
\nL.H.S. =  $\frac{2}{3} \div \left(\frac{3}{4} \div \frac{1}{7}\right) = \frac{2}{3} \div \left(\frac{3}{4} \times \frac{7}{1}\right) = \frac{2}{3} \div \frac{21}{4} = \frac{2}{3} \times \frac{4}{21} = \frac{8}{63}$   
\nR.H.S. =  $\left(\frac{2}{3} \div \frac{3}{4}\right) \div \frac{1}{7} = \left(\frac{2}{3} \times \frac{4}{3}\right) \div \frac{1}{7} = \left(\frac{8}{9}\right) \div \frac{1}{7} = \frac{8}{9} \times \frac{7}{1} = \frac{56}{9}$   
\n $\frac{2}{3} \div \left(\frac{3}{4} \div \frac{1}{7}\right) \neq \left(\frac{2}{3} \div \frac{3}{4}\right) \div \frac{1}{7}$   
\nL.H.S. ≠ R.H.S.

కావున a, b, c లు మూదు అకరణీయ సంఖ్యలకు  $a \div (b \div c) \neq (a \div b) \div c$  , అకరణీయ సంఖ్యలలో భాగహారం దృష్ట్యా సహచర ధర్మం వర్తించదు.

విద్యార్శల వికాసానికి బ్రభుత్వ కానుక

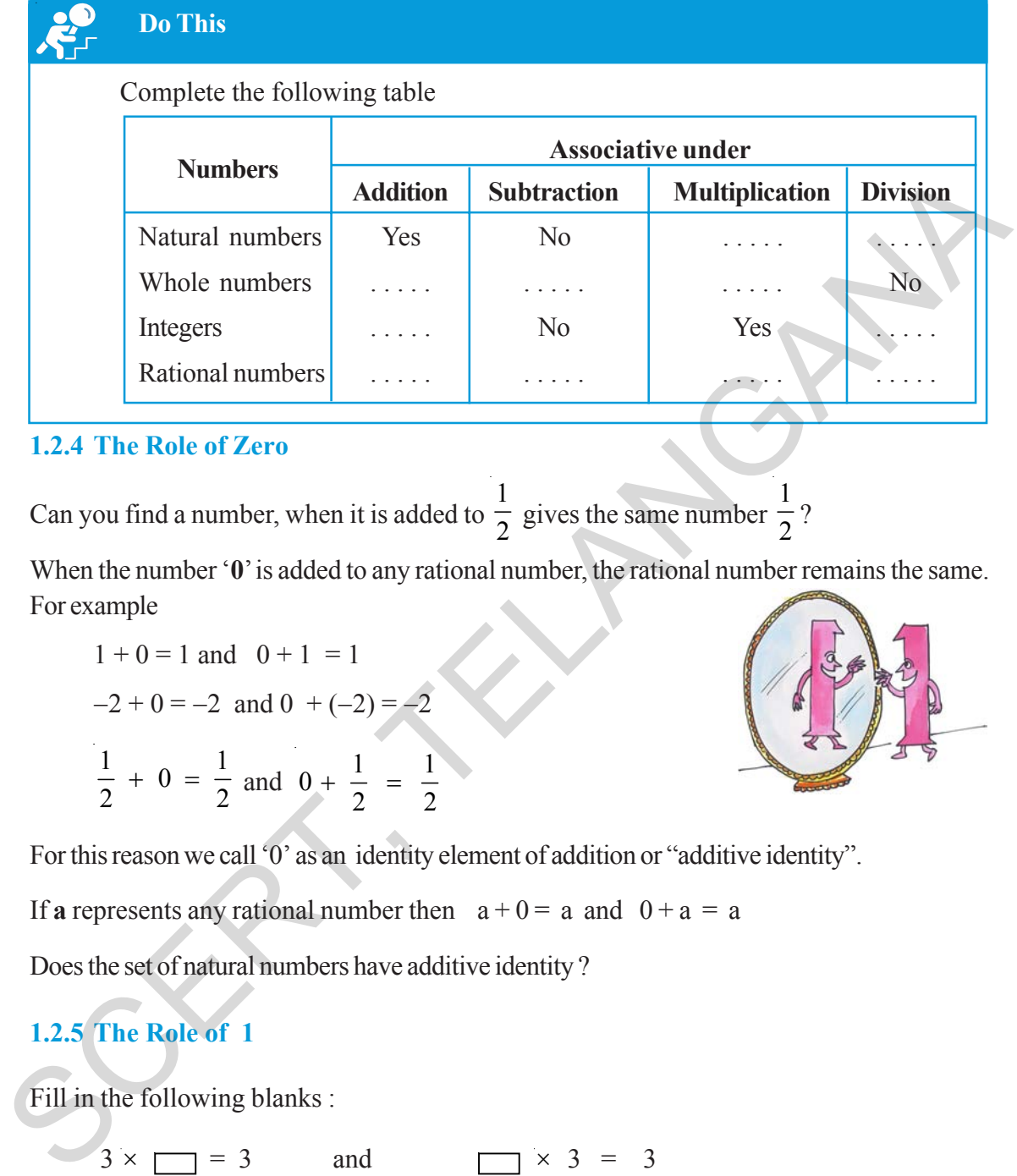

#### **1.2.4 The Role of Zero**

Can you find a number, when it is added to 1  $\frac{1}{2}$  gives the same number 1  $\frac{1}{2}$ ?

When the number  $\mathbf{\hat{0}}$  is added to any rational number, the rational number remains the same. For example

$$
1 + 0 = 1 \text{ and } 0 + 1 = 1
$$
  
-2 + 0 = -2 and 0 + (-2) = -2  

$$
\frac{1}{2} + 0 = \frac{1}{2} \text{ and } 0 + \frac{1}{2} = \frac{1}{2}
$$

For this reason we call '0' as an identity element of addition or "additive identity".

If **a** represents any rational number then  $a + 0 = a$  and  $0 + a = a$ 

Does the set of natural numbers have additive identity ?

# **1.2.5 The Role of 1**

Fill in the following blanks :

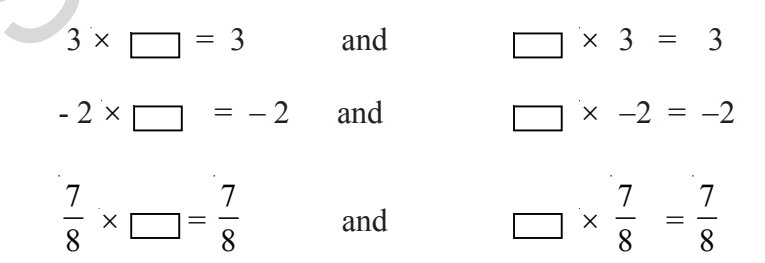

What observations have you made in the above multiplications?

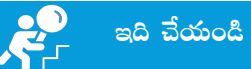

క్రింది పట్టికను పూర్తి చేయండి.

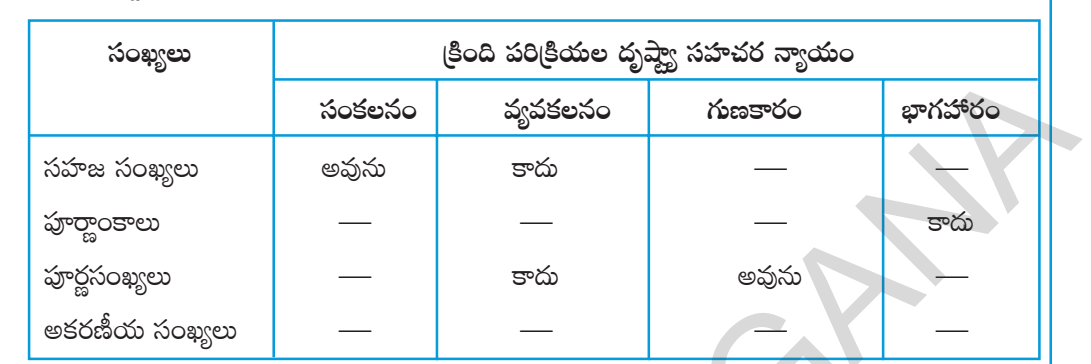

# 1.2.4 సున్న (Zero) యొక్క పాత్ర

$$
\frac{1}{2}
$$
కు ఏ సంఖ్యమ కలిపితే ఫలితం  $\frac{1}{2}$  వస్తుందో చెప్పగలవా?

ఒక అకరణీయ సంఖ్యకు '0' కలిపితే ఆ అకరణీయ సంఖ్యలో మార్పు ఉందదు.

ఉదాహరణకు

$$
1 + 0 = 1 \text{ s.t. } 0 + 1 = 1
$$
  
-2 + 0 = -2 s.t.  $0 + (-2) = -2$   
 $\text{sech} \frac{1}{2} + 0 = \frac{1}{2} \text{ s.t. } 0 + \frac{1}{2} = 1$ 

ఒక అకరణీయ సంఖ్యకు సున్నాను కలిపినా అదే అకరణీయ సంఖ్య వస్తుంది. కావున, '0'ను సంకలన తత్సమాంశం అని అంటారు.

 $\frac{1}{2}$ 

' a ' ఏదైనా ఒక అకరణీయ సంఖ్య అయితే  $a + 0 = a = 0 + a$ 

సహజ సంఖ్యాసమితి సంకలన తత్సమాంశంను కలిగివుందా?

# $1.2.5$  ' $1'$  యొక్క పాత్ర

క్రింద ఇవ్వబడిన ఖాళీ బాక్సులను పూరించండి.

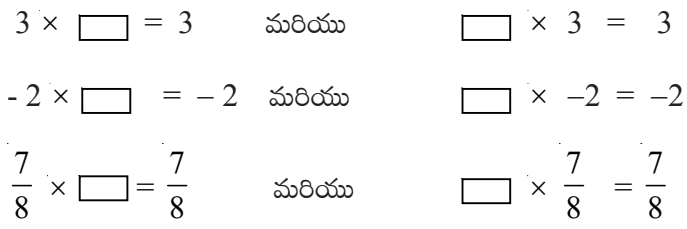

పై గుణకారములలో నీవు ఏమి పరిశీలించావు?

You will find that when you multiply any rational number with '1', you will get the same rational number as the product.

We say that '1' is the multiplicative identity for rational numbers

What is the multiplicative identity for integers and whole numbers?

We often use the identity properties without realizing that we are using them.

For example when we write 15  $\frac{12}{50}$  in the simplest form we may do the following.

$$
\frac{15}{50} = \frac{3 \times 5}{10 \times 5} = \frac{3}{10} \times \frac{5}{5} = \frac{3}{10} \times 1 = \frac{3}{10}
$$

When we write that  $\frac{3}{10} \times 1 = \frac{3}{10}$  $\frac{3}{10}$  ×1 =  $\frac{5}{10}$ . Here we used the identity property of multiplication.

#### **1.2.6 Existence of Inverse**

#### **(i) Additive inverse:**

We often use the identity properties without realizing that we are using them.  
\nFor example when we write 
$$
\frac{15}{50}
$$
 in the simplest form we may do the following.  
\n
$$
\frac{15}{50} = \frac{3 \times 5}{10 \times 5} = \frac{3}{10} \times \frac{5}{5} = \frac{3}{10} \times 1 = \frac{3}{10}
$$
\nWhen we write that  $\frac{3}{10} \times 1 = \frac{3}{10}$ . Here we used the identity property of multiplication.  
\n1.2.6 Existence of Inverse:  
\n $3 + (-3) = 0$  and  $-3 + 3 = 0$   
\n $-5 + 5 = 0$  and  $5 + (-5) =$   
\n $\frac{2}{3} + ? = 0$  and  $\frac{2}{3} + (-\frac{1}{2}) = 0$   
\n $\left(-\frac{1}{2}\right) + ? = 0$  and  $?$  $+\left(-\frac{1}{2}\right) = 0$   
\nHere -3 and 3 are called the additive inverses of each other because on adding them we get the sum '0' i.e. the additive identity. Any two numbers whose sum is '0' are called the additive inverses of each other.  
\nIn general if a represents any rational number then a + (-a) = 0 and (-a) + a = 0. Then 'a', '-a' are additive inverse of each other.  
\nThe additive inverse of 0 is only 0, so 0 + 0 = 0.

Here −3 and 3 are called the additive inverses of each other because on adding them we get the sum '0' i.e. the additive identity. Any two numbers whose sum is '0' are called the additive inverses of each other.

# **In general if a represents any rational number then a + (**−**a) = 0 and (**−**a) + a = 0. Then 'a', '**−**a' are additive inverse of each other.**

The additive inverse of 0 is only 0 as  $0 + 0 = 0$ .

#### **(ii) Multiplicative inverse:**

By which rational number 2  $\frac{1}{7}$  is multiplied to get the product 1 ?

We can see 
$$
\frac{2}{7} \times \frac{7}{2} = 1
$$
 and  $\frac{7}{2} \times \frac{2}{7} = 1$ 

ఒక అకరణీయ సంఖ్యను '1'చే గుణిస్తే, వాటి లబ్దం అదే సంఖ్య వస్తుందని గమనించావా? ఇక్కడ 1 ను మనం అకరణీయ సంఖ్యలలో గుణకార తత్సమాంశం అని అంటాం. పూర్ణాంకాలు మరియు పూర్ణసంఖ్యలలో గుణకార తత్సమాంశం ఏది? గుణకార తత్సమాంశ ధర్మాన్ని వివిధ సందర్భాలలో మనకు తెలియకుందానే ఉపయోగిస్తుంటాము. ఈ కింది ఉదాహరణను గమనించండి.

$$
\frac{15}{50} = 3 \times 5 = \frac{3}{10} \times \frac{5}{5} = \frac{3}{10} \times 1 = \frac{3}{10}
$$
  

$$
\frac{3}{10} \times 1 = \frac{3}{10} \text{ so } \pi \text{ so } \pi \text{
$$

## $1.2.6$  విలోమ అస్థిత్వము

(i) సంకలన విలోమం:

 $3$  మరియు  $(-3)$ ల మొత్తం సున్న. ఇది సంకలన తత్సమాంశం. కాబట్టి 3 మరియు -3లను ఒకదానికొకటి సంకలన విలోమాలు అని అంటాము. ఏవైనా రెండు సంఖ్యల మొత్తం సున్నా అయితే ఆ రెండు సంఖ్యలను పరస్పరం సంకలన విలోమాలు అని అంటటారు.

సాధారణంగా ' $a$ ' ఏదేని ఒక అకరణీయ సంఖ్యకు  $a + (-a) = 0$  మరియు  $(-a) + a = 0$  అయిన  $a, -a$  లు పరస్పర సంకలన విలోమాలు.

 $0 + 0 = 0$  కావున  $0$  యొక్క సంకలన విలోమం  $0$ .

 $(ii)$  గుణకార విలోమం:

లబ్దం 1 కావదానికి  $\frac{2}{7}$  అనే అకరణీయ సంఖ్యను ఏ అకరణీయ సంఖ్యచే గుణించాలి?  $\frac{2}{7} \times \frac{7}{2} = 1$  మరియు  $\frac{7}{2} \times \frac{2}{7} = 1$  అని మనం గమనించవచ్చు.

Fill the boxes below.

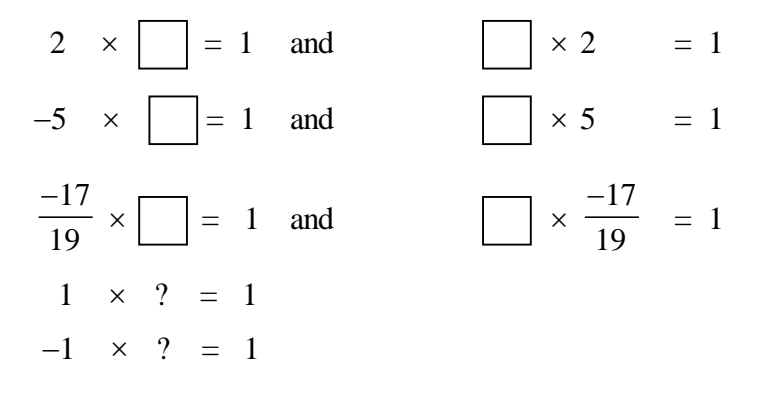

Any two numbers whose product is '1' are called the multiplicative inverses of each other.

For example,  $4 \times \frac{1}{4} = 1$  and  $\frac{1}{4} \times 4 = 1$ , therefore the numbers 4 and  $\frac{1}{4}$  are the multiplicative inverses (or the reciprocals) of each other.

We say that a rational number  $\frac{c}{d}$  is called the reciprocal or the multiplicative inverse of another rational number  $\frac{a}{b}$  if  $\frac{a}{b} \times \frac{c}{d} = 1$ 

## **Think, Discuss and Write**

- If a property holds good with respect to addition for rational numbers, whether it 1. holds good for integers? And for whole numbers? Which one holds good and which doesn't hold good?
- 2. Write the numbers whose multiplicative inverses are the numbers themselves
- 3. Can you find the reciprocal of '0' (zero)? Is there any rational number such that when it is multiplied by '0' gives '1'?

 $\times$  0 = 1 and 0  $\times$  $=1$ 

 $\vert 1.3 \vert$ Distributivity of multiplication over addition

Take three rational numbers 
$$
\frac{2}{5}
$$
,  $\frac{1}{2}$ ,  $\frac{3}{4}$   
Let us verify whether  $\frac{2}{5} \times (\frac{1}{2} + \frac{3}{4}) = (\frac{2}{5}) \times (\frac{1}{2}) + (\frac{2}{5}) \times (\frac{3}{4})$ 

కింది గడులను హరించండి.

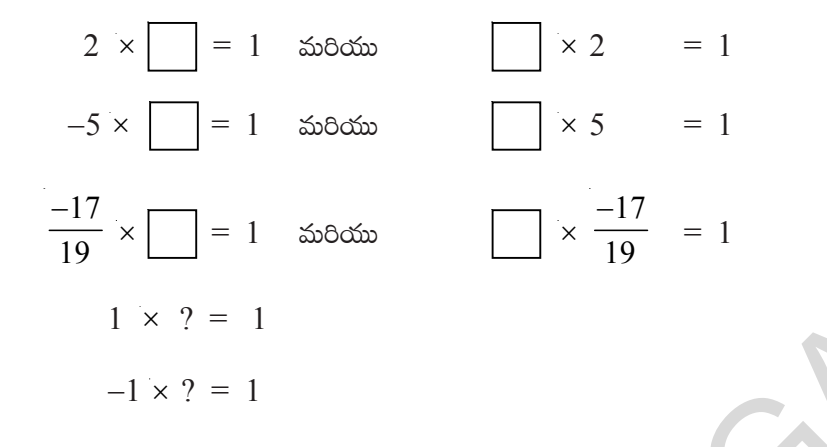

 $5\overline{5}$ నా రెండు సంఖ్యల లబ్ధం 1 అయితే, ఆ రెండు సంఖ్యలను పరస్పరం గుణకార విలోమాలు అని అంటారు.

ఉదాహరణకు 4 × 
$$
\frac{1}{4}
$$
 = 1 మరియు  $\frac{1}{4} \times 4 = 1$ 

కావున 4 మరియు  $\frac{1}{4}$  లు రెందూ ఒకదానికొకటి గుణకార విలోమాలు లేదా వ్యుత్రమాలు అవుతాయి.

ఒక అకరణీయ సంఖ్య $\frac{c}{d}$  మరొక అకరణీయ సంఖ్య $\frac{a}{b}$  కు గుణకార విలోమం అయితే  $\frac{a}{b} \times \frac{c}{d} = 1$ 

# ఆలోచించి, చర్చించి, రాయండి

- సంకలనం దృష్యా అకరణీయ సంఖ్యలు పాటించే (పతి ధర్మం పూర్ణసంఖ్యలు మరియు పూర్ణాంకాలు కూడా  $1.$ పాటిస్తాయా? ఏది అవుతుంది? ఏది కాదు?
- ఏయే సంఖ్యల గుణకార విలోమాలు అవే సంఖ్యలవుతాయి? లేదా తనకు తానే గుణకార విలోమాలు అయ్యే  $2.$ సంఖ్యలు ఏవి?
- సున్నా (0) యొక్క వ్యుత్రమం నీవు కనుగొనగలవా? '0'చే గుణించగా లబ్దం 1 వచ్చే ఏదైనా అకరణీయ సంఖ్య కలదా? 3.

 $\sqrt{x} = 1$  g  $\cos 0 x = 1$ 

# $1.3$  ವಿಭಾಗ ನ್ಯಾಯಂ (సంకలనంపై గుణకార విభాగం)

$$
rac{2}{5} \times \left(\frac{1}{2} + \frac{3}{4}\right) = \left(\frac{2}{5}\right) \times \left(\frac{1}{2}\right) + \left(\frac{2}{5}\right) \times \left(\frac{3}{4}\right)
$$
 υκαπ $\frac{2}{5} \times \left(\frac{1}{2} + \frac{3}{4}\right) = \left(\frac{2}{5}\right) \times \left(\frac{1}{2}\right) + \left(\frac{2}{5}\right) \times \left(\frac{3}{4}\right)$  υκαπ $\frac{2}{5} \times \frac{1}{2} \times \frac{1}{4} \times \frac{1}{4} \$ 

L.H.S = 
$$
\frac{2}{5} \times \left(\frac{1}{2} + \frac{3}{4}\right) = \frac{2}{5} \times \left(\frac{2+3}{4}\right) = \frac{2}{5} \times \frac{5}{4} = \frac{10}{20} = \frac{1}{2}
$$
  
R.H.S =  $\frac{2}{5} \times \left(\frac{1}{2}\right) + \frac{2}{5} \times \left(\frac{3}{4}\right) = \frac{2}{10} + \frac{6}{20} = \frac{4+6}{20} = \frac{10}{20} = \frac{1}{2}$   
L.H.S = R.H.S  
Thus  $\frac{2}{5} \times \left(\frac{1}{2} + \frac{3}{4}\right) = \left(\frac{2}{5}\right)\left(\frac{1}{2}\right) + \left(\frac{2}{5}\right)\left(\frac{3}{4}\right)$ 

This property is called the distributive law of multiplication over addition.

Now verify the following.

Is 
$$
\frac{2}{5} \times \left(\frac{1}{2} - \frac{3}{4}\right) = \frac{2}{5} \times \left(\frac{1}{2}\right) - \frac{2}{5} \times \left(\frac{3}{4}\right)
$$

What do you observe? Is  $L.H.S = R.H.S?$ 

This property is called the distributive law over subtraction.

Take some more rational numbers and verify the distributive property

For all rational numbers a, b and c

We can say-

 $a (b + c) = ab + ac$ 

 $a (b - c) = ab - ac$ 

# **Do These**

**Complete the following table.**

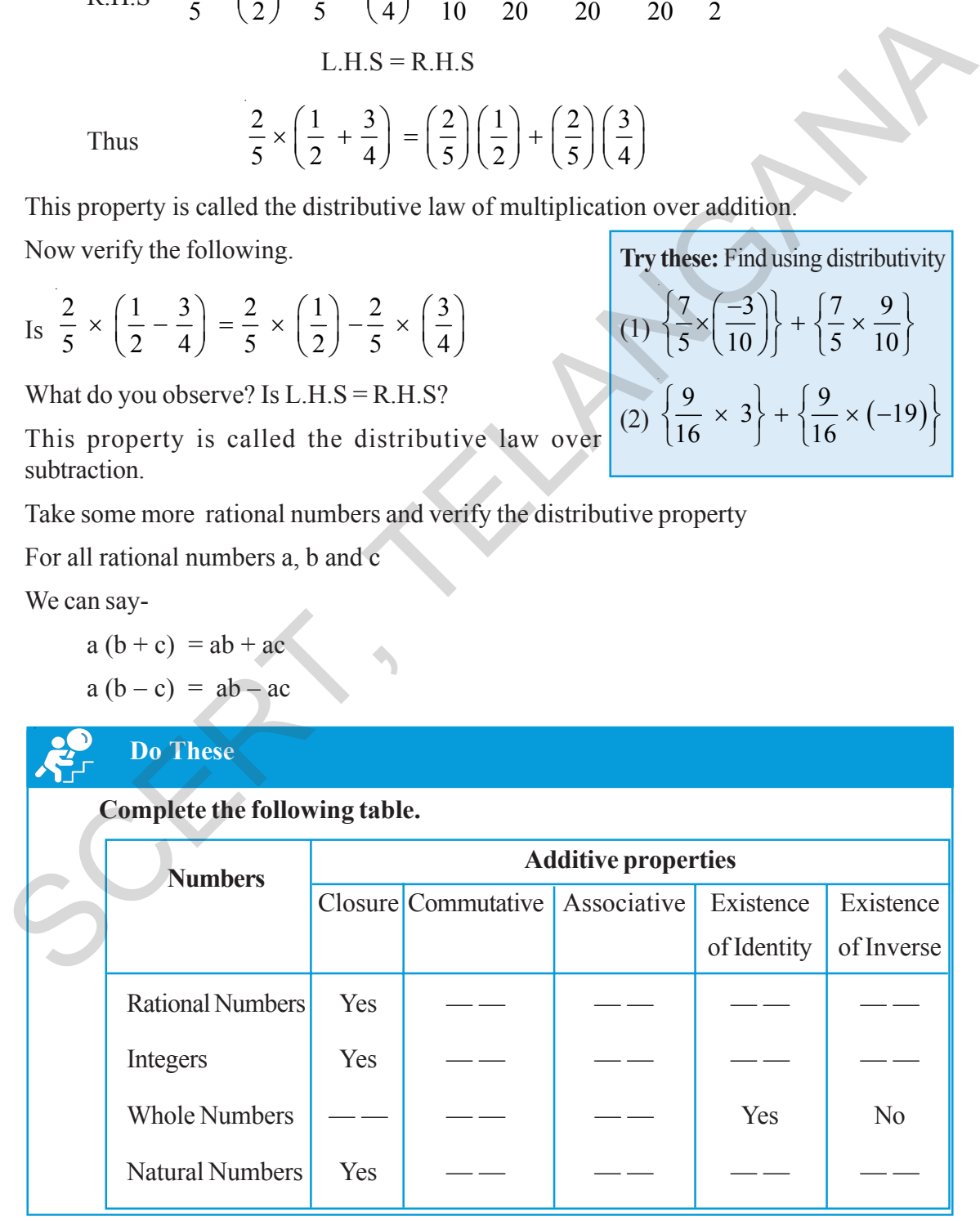

Try these: Find using distributivity  
\n(1) 
$$
\left\{\frac{7}{5} \times \left(\frac{-3}{10}\right)\right\} + \left\{\frac{7}{5} \times \frac{9}{10}\right\}
$$
  
\n(2)  $\left\{\frac{9}{16} \times 3\right\} + \left\{\frac{9}{16} \times (-19)\right\}$ 

L.H.S. 
$$
=\frac{2}{5} \times \left(\frac{1}{2} + \frac{3}{4}\right) = \frac{2}{5} \times \left(\frac{2+3}{4}\right) = \frac{2}{5} \times \frac{5}{4} = \frac{10}{20} = \frac{1}{2}
$$
  
R.H.S.  $=\frac{2}{5} \times \left(\frac{1}{2}\right) + \frac{2}{5} \times \left(\frac{3}{4}\right) = \frac{2}{10} + \frac{6}{20} = \frac{4+6}{20} = \frac{10}{20} = \frac{1}{2}$   
L.H.S = R.H.S

$$
\text{Stab} \frac{2}{5} \times \left(\frac{1}{2} + \frac{3}{4}\right) = \left(\frac{2}{5}\right)\left(\frac{1}{2}\right) + \left(\frac{2}{5}\right)\left(\frac{3}{4}\right)
$$

ఈ ధర్మాన్ని సంకలనంపై గుణకార విభాగ న్యాయం అని అంటారు. క్రింది వాటిని సరిచూడండి.

 $\left(\frac{2}{5} \times \left(\frac{1}{2} - \frac{3}{4}\right) = \frac{2}{5} \times \left(\frac{1}{2}\right) - \frac{2}{5} \times \left(\frac{3}{4}\right)$  అవుతుందా?

మీరు ఏమి పరిశీలించారు?  $L.H.S = R.H.S$  అవుతుందా?

ఈ ధర్మాన్ని వ్యవకలనంపై గుణకార విభాగ న్యాయం అనని అంటారు. మరికొన్ని అకరణీయ సంఖ్యలతో విభాగ న్యాయాన్ని సరిచూదండి. .<br>ఏవైనా మూడు అకరణీయ సంఖ్యలు  $a, b, c$  లకు

 $a (b + c) = ab + ac$ 

 $a(b-c) = ab - ac$  అవుతుంది.

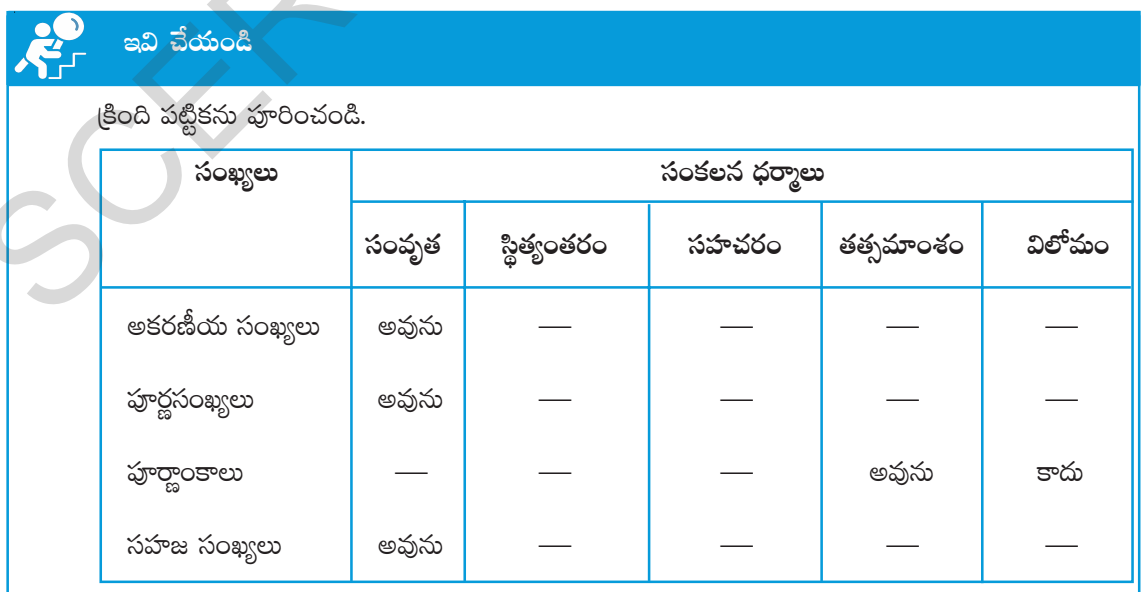

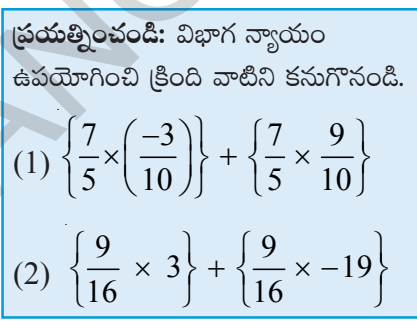

**Complete the following table.**

|                         | <b>Multiplicative properties</b> |             |             |                        |  |  |  |
|-------------------------|----------------------------------|-------------|-------------|------------------------|--|--|--|
| <b>Numbers</b>          | Closure                          | Commutative | Associative | Existence Existence    |  |  |  |
|                         |                                  |             |             | of Identity of Inverse |  |  |  |
| <b>Rational Numbers</b> | <b>Yes</b>                       |             |             |                        |  |  |  |
| Integers                |                                  | Yes         |             |                        |  |  |  |
| <b>Whole Numbers</b>    |                                  |             | Yes         |                        |  |  |  |
| <b>Natural Numbers</b>  |                                  |             |             | Yes                    |  |  |  |

**Example 1:** Simplify 
$$
\frac{2}{5} + \frac{3}{7} + \left(\frac{-6}{5}\right) + \left(\frac{-13}{7}\right)
$$

**Solution:** Rearrange the given fractions keeping like fractions together.

Rational Numbers  
\nIntegers  
\nWhole Numbers  
\nWhole Numbers  
\n
$$
\overline{\phantom{1}} \begin{array}{|l|l|l|}\n\hline\n-\end{array}
$$
  
\n $\begin{array}{|l|l|}\n\hline\n\end{array}$   
\n $\begin{array}{|l|l|}\n\hline\n\end{array}$   
\nExample 1: Simplify  $\frac{2}{5} + \frac{3}{7} + \left(\frac{-6}{5}\right) + \left(\frac{-13}{7}\right)$   
\nSolution:  
\nRearrange the given fractions keeping like fractions together.  
\n $\frac{2}{5} + \frac{3}{7} + \left(\frac{-6}{5}\right) + \left(\frac{-13}{7}\right) = \frac{2}{5} + \frac{3}{7} - \frac{6}{5} - \frac{13}{7}$   
\n $= \left(\frac{2}{5} - \frac{6}{5}\right) + \left(\frac{3}{7} - \frac{13}{7}\right)$  (by commutative law of addition)  
\n $= \frac{2 - 6}{5} + \frac{3 - 13}{7}$   
\n $= \frac{4}{5} + \frac{-10}{7} = \frac{-4}{5} - \frac{10}{7}$   
\n $= \frac{(-4 \times 7) - (10 \times 5)}{35} = \frac{-28 - 50}{35} = \frac{-78}{35}$   
\nExample 2: Write the additive inverses of each of the following rational numbers.  
\n(i)  $\frac{2}{7}$  (ii)  $\frac{-11}{5}$  (iii)  $\frac{7}{-13}$  (iv)  $\frac{-2}{-3}$ 

**Example 2:** Write the additive inverses of each of the following rational numbers.

(i) 
$$
\frac{2}{7}
$$
 (ii)  $\frac{-11}{5}$  (iii)  $\frac{7}{-13}$  (iv)  $\frac{-2}{-3}$ 

**Solution :** (i) The additive inverse of 2  $\frac{2}{7}$  is 2 7 −

because 
$$
\frac{2}{7} + \left(\frac{-2}{7}\right) = \frac{2-2}{7} = 0
$$

(కింది పట్టికలోని ఖాళీలను పూరించండి.

| సంఖ్యలు        | గుణకార ధర్మాలు |             |       |           |        |  |  |
|----------------|----------------|-------------|-------|-----------|--------|--|--|
|                | సంవృత          | స్థిత్యంతరం | సహచరం | తత్సమాంశం | విలోమం |  |  |
| అకరణీయ సంఖ్యలు | అవును          |             |       |           |        |  |  |
| పూర్ణసంఖ్యలు   |                | అవును       |       |           |        |  |  |
| ఫూర్ణాంకాలు    |                |             | అవును |           |        |  |  |
| సహజ సంఖ్యలు    |                |             |       | అవును     |        |  |  |

**ఉదాహరణ 1:** 
$$
\frac{2}{5} + \frac{3}{7} + \frac{-6}{5} + \frac{-13}{7}
$$
మ సూక్ష్మీకరించండి.

**సాధన: సజా**తి భిన్నాలు ప్రక్కపక్కన ఉందునట్లుగా మార్చగా

2 3 6 13 2 3 6 13 57 5 7 5 7 5 7 ⎛⎞⎛ ⎞ − − ++ + =+ − − ⎜⎟⎜ ⎟ ⎝⎠⎝ ⎠ = 2 6 3 13 55 7 7 ⎛ ⎞⎛ ⎞ ⎜ ⎟⎜ ⎟ −+ − ⎝ ⎠⎝ ⎠ (Qdü+ø£\q+ô|' dæú'·´+'·s¡ Hê´j·T+) = 2 6 3 13 5 7 − − <sup>+</sup> = 4 10 4 10 5 7 57 −− − + =− = ( 4 7) (10 5) 28 50 78 35 35 35 −× − × − − − = = SCERT, TELANGANA

ఉ**దాహరణ 2:** క్రింది అకరణీయ సంఖ్యల సంకలన విలోమాలు రాయండి.

(i) 
$$
\frac{2}{7}
$$
 (ii)  $\frac{-11}{5}$  (iii)  $\frac{7}{-13}$  (iv)  $\frac{-2}{-3}$ 

సాధన:

(i) 
$$
\frac{2}{7}
$$
 యొక్మ సంకలన విలోమం  $\frac{-2}{7}$ 

$$
\text{cosless } \frac{2}{7} + \left(\frac{-2}{7}\right) = \frac{2-2}{7} = 0
$$

(ii) The additive inverse of 
$$
\frac{-11}{5}
$$
 is  $-\left(\frac{-11}{5}\right) = \frac{11}{5}$   
\n(iii) The additive inverse of  $\frac{7}{-13}$  is  $-\left(\frac{7}{-13}\right) = \frac{-7}{-13} = \frac{7}{13}$   
\n(iv) The additive inverse of  $\frac{-2}{-3}$  is  $-\left(\frac{+2}{+3}\right) = -\frac{2}{3}$   
\n**Example 3:** Find  $\frac{2}{5} \times \frac{-1}{9} + \frac{23}{180} - \frac{1}{9} \times \frac{3}{4} = \frac{2}{5} \times \frac{-1}{9} - \frac{1}{9} \times \frac{3}{4} + \frac{23}{180}$   
\n(b) the commutative law of addition)  
\n $= \frac{2}{5} \times \left(-\frac{1}{9}\right) + \left(-\frac{1}{9}\right) \times \frac{3}{4} + \frac{23}{180}$   
\n $= -\frac{1}{9}\left(\frac{2}{5} + \frac{3}{4}\right) + \frac{23}{180}$   
\n $= -\frac{1}{9}\left(\frac{8+15}{20}\right) + \frac{23}{180}$  (by the distributive law)  
\n $= -\frac{1}{9}\left(\frac{8+15}{20}\right) + \frac{23}{180}$  (by the distributive law)  
\n $= -\frac{1}{9}\left(\frac{23}{20}\right) + \frac{23}{180} = \frac{-23}{180} + \frac{23}{180} = 0$  (by the additive inverse law)  
\n**Example 4:** Find the product of the reciprocals of  $\frac{-9}{2}$ ,  $\frac{5}{18}$  and add the additive inverse of  $\left(\frac{-4}{5}\right)$  to the product. What is the result?  
\n**Solution:** The reciprocal of  $\frac{-9}{2}$  is  $\frac{-2}{9}$   
\nThe reciprocal of  $\frac{5}{18}$  is  $\frac{18}{5}$   
\nProduct of reciprocals =  $\frac{-2}{\infty} \times \frac{\cancel{18}}{5} = \frac{-4}{\cancel{18}}$ 

Product of reciprocals =

1

9

/

5 5

(ii) 
$$
\frac{-11}{5} \text{ days} \text{ goes so } -\left(\frac{-11}{5}\right) = \frac{11}{5}
$$

(iii) 
$$
\frac{7}{-13} \text{ days } \text{xosim } 36^{\circ} \text{xos } - \left(\frac{7}{-13}\right) = \frac{-7}{-13} = \frac{7}{13}
$$

(iv) 
$$
\frac{-2}{-3} \text{ days} \times 3660 \times 3660 \text{ s} - \left(\frac{+2}{+3}\right) = -\frac{2}{3}
$$

**ఉదాహరణ 3:** 
$$
\frac{2}{5} \times \frac{-1}{9} + \frac{23}{180} - \frac{1}{9} \times \frac{3}{4}
$$
 మ కనుగొనండి.

$$
\Rightarrow \text{ } \Rightarrow \text{ } \text{ } \Rightarrow \text{ } \text{ } \Rightarrow \text{ } \text{ } \frac{2}{5} \times \frac{-1}{9} + \frac{23}{180} - \frac{1}{9} \times \frac{3}{4} = \frac{2}{5} \times \frac{-1}{9} - \frac{1}{9} \times \frac{3}{4} + \frac{23}{180}
$$

<mark>ు</mark><br>;0<br>(సంకలన వినిమయ ధర్మం)

$$
= \frac{2}{5} \times \left(-\frac{1}{9}\right) + \left(-\frac{1}{9}\right) \times \frac{3}{4} + \frac{23}{180}
$$
  
\n
$$
= \frac{-1}{9} \left(\frac{2}{5} + \frac{3}{4}\right) + \frac{23}{180}
$$
  
\n
$$
= -\frac{1}{9} \left(\frac{8+15}{20}\right) + \frac{23}{180} \left(\text{SupY } \pi \text{sgd } \omega\right)
$$
  
\n
$$
= \frac{-1}{9} \left(\frac{23}{20}\right) + \frac{23}{180} = \frac{-23}{180} + \frac{23}{180} = 0 \quad \text{(505e)} \text{ sB} \text{ sB} \text{ s}
$$
  
\n
$$
= \frac{9}{2} \text{ sB} \text{ sB
$$

The additive inverse of 
$$
\left(\frac{-4}{5}\right)
$$
 is  $\frac{4}{5}$ 

Thus the product + the additive inverse  $=\frac{-4}{5} + \frac{4}{5} = 0$  $\frac{-4}{5} + \frac{4}{5} = 0$  (the additive Inverse property)

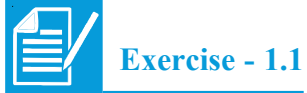

1. Name the property involved in the following examples

Exercise - 1.1  
\n1. Name the property involved in the following examples  
\n(i) 
$$
\frac{8}{5} + 0 = \frac{8}{5} = 0 + \frac{8}{5}
$$
  
\n(ii)  $2(\frac{3}{5} + \frac{1}{2}) = 2(\frac{3}{5}) + 2(\frac{1}{2})$   
\n(iii)  $\frac{3}{7} \times 1 = \frac{3}{7} = 1 \times \frac{3}{7}$   
\n(iv)  $(\frac{-2}{5}) \times 1 = \frac{-2}{5} = 1 \times (\frac{-2}{5})$   
\n(v)  $\frac{2}{5} + \frac{1}{3} = \frac{1}{3} + \frac{2}{5}$   
\n(vi)  $7a + (-7a) = 0$   
\n(ix)  $(2 \times x) + (2 \times 6) = 2 \times (x + 6)$   
\n2. Write the additive and the multiplicative inverses of the following.  
\n(i)  $\frac{-3}{5}$   
\n(ii) 1 (iii) 0 (iv)  $\frac{7}{9}$  (v) -1  
\n3. Fill in the blanks  
\n(i)  $(\frac{-1}{17}) + (\underline{\hspace{1cm}}) = (-\frac{12}{5}) + (\frac{-1}{17})$   
\n(ii)  $\frac{-2}{3} + \underline{\hspace{1cm}} = \frac{-2}{3}$   
\n(iii)  $1 \times \underline{\hspace{1cm}} = \frac{9}{11}$   
\n(iv)  $-12 + (\frac{5}{6} + \frac{6}{7}) = (-12 + \frac{5}{6}) + (\underline{\hspace{1cm}})$ 

(ix) 
$$
(2 \times x) + (2 \times 6) = 2 \times (x + 6)
$$

2. Write the additive and the multiplicative inverses of the following.

(i) 
$$
\frac{-3}{5}
$$
 (ii) 1 (iii) 0 (iv)  $\frac{7}{9}$  (v) -1

3. Fill in the blanks

(i) 
$$
\left(\frac{-1}{17}\right) + \left(\frac{-1}{17}\right) = \left(\frac{-12}{5}\right) + \left(\frac{-1}{17}\right)
$$
 (ii)  $\frac{-2}{3} + \frac{-2}{3} = \frac{-2}{3}$   
\n(iii)  $1 \times \frac{ }{3} = \frac{9}{11}$  (iv)  $-12 + \left(\frac{5}{6} + \frac{6}{7}\right) = \left(-12 + \frac{5}{6}\right) + \left(\frac{-1}{17}\right)$   
\n(v)  $\left(\frac{-1}{2} + \frac{1}{3}\right) = \left(\frac{3}{4} \times \frac{1}{2}\right) + \left(\frac{3}{4} \times \frac{1}{2}\right)$   
\n(vi)  $\frac{-16}{7} + \frac{-16}{7} = \frac{-16}{7}$ 

$$
\left(\frac{-4}{5}\right)
$$
 యొక్క సంకలన విలోమం $\frac{4}{5}$ 

వ్యుత్మమాల లబ్దం + సంకలన విలోమం  $\displaystyle = \ \frac{-4}{5} + \frac{4}{5} = 0$  $\frac{-4}{5} + \frac{4}{5} = 0$  (సంకలన విలోమ ధర్మం)

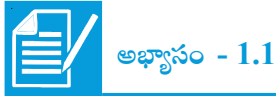

- 1. క్రింది ఉదాహరణలలో ఉన్న ధర్మాలను గుర్తించి రాయండి.
- (i)  $\frac{8}{5} + 0 = \frac{8}{5} = 0 + \frac{8}{5}$  $\frac{6}{5} + 0 = \frac{6}{5} = 0 + \frac{6}{5}$  (ii)  $2\left(\frac{3}{7} + \frac{1}{2}\right) = 2\left(\frac{3}{7}\right) + 2\left(\frac{1}{2}\right)$  $\left(\frac{3}{5} + \frac{1}{2}\right) = 2\left(\frac{3}{5}\right) + 2\left(\frac{1}{2}\right)$ (iii)  $\frac{3}{7} \times 1 = \frac{3}{7} = 1 \times \frac{3}{7}$  $\frac{3}{7} \times 1 = \frac{3}{7} = 1 \times \frac{3}{7}$  (iv)  $\left(\frac{2}{x}\right)$   $\times$  1 =  $\frac{-2}{x}$  = 1  $\times$   $\left(\frac{-2}{x}\right)$  $\left(\frac{-2}{5}\right) \times 1 = \frac{-2}{5} = 1 \times \left(\frac{-2}{5}\right)$ (v)  $2 \t1 \t1 \t2$  $\frac{2}{5} + \frac{1}{3} = \frac{1}{3} + \frac{2}{5}$  (vi) 5 3 15 2 7 14  $\times \frac{3}{5}$  = (viii)  $7a + (-7a) = 0$  (viii)  $x \times -1 = 1$ *x*  $x^{-1} = 1 \ (x \neq 0)$ Solar and the superior of exisp domestion.<br>
(i)  $\frac{8}{5} + 0 = \frac{8}{5} = 0 + \frac{8}{5}$ <br>
(ii)  $2(\frac{3}{5} + \frac{1}{2}) = 2(\frac{3}{5}) + 2(\frac{1}{2})$ <br>
(iii)  $\frac{3}{7} \times 1 = \frac{3}{7} = 1 \times \frac{3}{7}$ <br>
(iv)  $(\frac{2}{5}) \times 1 = \frac{2}{5} = 1 \times [\frac{-2}{5}]$ <br>
(v)  $\frac{2}{5} + \$

(ix) 
$$
(2 \times x) + (2 \times 6) = 2 \times (x + 6)
$$

 $2.$   $\,$  (కింది వాటికి సంకలన మరియు గుణకార విలోమాలు రాయండి.

(i) 
$$
\frac{-3}{5}
$$
 (ii) 1 (iii) 0 (iv)  $\frac{7}{9}$  (v) -1

 $3.$   $\,$  (కింది ఖాళీలను పూరించండి.

(i) 
$$
\left(\frac{-1}{17}\right) + \left(\frac{-1}{17}\right) = \left(\frac{-12}{5}\right) + \left(\frac{-1}{17}\right)
$$
 (ii)  $\frac{-2}{3} + \frac{-12}{3}$   
\n(iii)  $1 \times \frac{-12}{3} = \frac{9}{11}$  (iv)  $-12 + \left(\frac{5}{6} + \frac{6}{7}\right) = \left(-12 + \frac{5}{6}\right) + \left(\frac{-1}{17}\right)$   
\n(v)  $\left(\frac{-1}{2}\right) \times \left(\frac{1}{2} + \frac{1}{3}\right) = \left(\frac{3}{4} \times \frac{1}{2}\right) + \left(\frac{3}{4} \times \frac{1}{2}\right)$   
\n(vi)  $\frac{-16}{7} + \frac{-16}{17} = \frac{-16}{7}$ 

4. Multiply 
$$
\frac{2}{11}
$$
 by the reciprocal of  $\frac{-5}{14}$ 

5. Which properties can be used in computing 
$$
\frac{2}{5} \times \left(5 \times \frac{7}{6}\right) + \frac{1}{3} \times \left(3 \times \frac{4}{11}\right)
$$

6. Verify the following and write the property used

$$
\left(\frac{5}{4} + \frac{-1}{2}\right) + \frac{-3}{2} = \frac{5}{4} + \left(\frac{-1}{2} + \frac{-3}{2}\right)
$$

- 7. Evaluate  $3 \t7 \t(-2) \t(-2)$  $\frac{3}{5} + \frac{7}{3} + \left(\frac{-2}{5}\right) + \left(\frac{-2}{3}\right)$  after rearrangement. 6. Verify the following and write the property used<br>  $\left(\frac{5}{4} + \frac{-1}{2}\right) + \frac{-3}{2} = \frac{5}{4} + \left(\frac{-1}{2} + \frac{-3}{2}\right)$ <br>
7. Evaluate  $\frac{3}{5} + \frac{7}{3} + \left(\frac{-2}{5}\right) + \left(\frac{-2}{3}\right)$  after rearrangement.<br>
8. Subtract<br>
(i)  $\frac{3}{4}$  from
	- 8. Subtract

(i) 
$$
\frac{3}{4}
$$
 from  $\frac{1}{3}$  (ii)  $\frac{-32}{13}$  from 2 (iii) -7 from  $\frac{-4}{7}$ 

9. What number should be added to 5  $\frac{-5}{8}$  so as to get  $\frac{-3}{2}$  $\frac{-3}{2}$ ?

10. The sum of two rational numbers is 8 If one of the numbers is  $\frac{-5}{6}$ 6  $\frac{-5}{6}$  find the other.

- 11. Is subtraction associative in rational numbers? Explain with an example.
- 12. Verify that  $-(-x) = x$  for

(i) 
$$
x = \frac{2}{15}
$$
 (ii)  $x = \frac{-13}{17}$ 

- 13. Write-
	- (i) The set of numbers which do not have an additive identity
	- (ii) The rational number that does not have any reciprocal
	- (iii) The reciprocal of a negative rational number.

**1.4 Representation of Rational numbers on Number line**

Gayathri drew a number line and labelled some numbers on it.

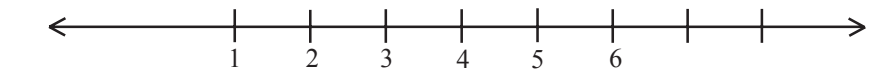

What set of numbers are marked on the line?

4. 
$$
\frac{2}{11}
$$
 న $\frac{-5}{14}$  యొక్మ గుణకార విలోమంతో గుణించండి.

5. 
$$
\frac{2}{5} \times \left(5 \times \frac{7}{6}\right) + \frac{1}{3} \times \left(3 \times \frac{4}{11}\right)
$$
యొక్మ గణనలో ఏయే ధర్మాలను ఉపయోగిస్తాము.

క్రింది సమానత్వాన్ని సరిచూడండి మరియు ఏయే ధర్మాలను ఉపయోగించారో రాయండి. 6.

$$
\left(\frac{5}{4} + \frac{-1}{2}\right) + \frac{-3}{2} = \frac{5}{4} + \left(\frac{-1}{2} + \frac{-3}{2}\right)
$$

7. 
$$
\frac{3}{5} + \frac{7}{3} + \left(\frac{-2}{5}\right) + \left(\frac{-2}{3}\right)
$$
 విలువను పదాల అమరికను మార్చి సూక్ష్మీకరించండి.

క్రింది వాటిని వ్యవకలనం చేయండి. 8.

9.

(i) 
$$
\frac{1}{3}
$$
 సండి  $\frac{3}{4}$  (ii) 2 నండి  $\frac{-32}{13}$  (iii)  $\frac{-4}{7}$  సండి -3  
\n $\frac{-5}{8}$  కు ఎంత కలిపిన  $\frac{-3}{2}$  వచ్చును?

10. 700.000 అకరణీయ సంఖ్యల మొత్తం 8. వాటిలో ఒక సంఖ్య
$$
\frac{-5}{6}
$$
 అయితే 700.0000 సంఖ్య ఎంత?

 $11.$  వ్యవలకనం దృష్ట్యా అకరణీయ సంఖ్యలు సహచర ధర్మాన్ని పాటిస్తాయా? ఒక ఉదాహరణతో వివరించండి.

12. 
$$
-(-x) = x
$$
 ను క్రింది విలువలకు సరిచూదండి.

(i) 
$$
x = \frac{2}{15}
$$
 (ii)  $x = \frac{-13}{17}$ 

- 13. (కింది వానికి జవాబులు రాయండి.
	- $(i)$  సంకలన తత్సమాంశం కలిగి వుండని సమితి ఏది?
	- $(ii)$  గుణకార విలోమం లేని అకరణీయ సంఖ్య ఏది?
	- $(iii)$  ఋణ అకరణీయ సంఖ్య యొక్క గుణకార విలోమం?

# $\overline{1.4}$  అకరణీయ సంఖ్యలను సంఖ్యారేఖపై సూచించడం

గాయత్రి ఒక సంఖ్యారేఖను గీసి దానిపై కొన్ని సంఖ్యలను గుర్తించింది.

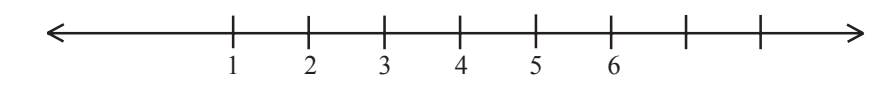

గాయక్రి ఏ సంఖ్యాసమితిని సంఖ్యారేఖపై సూచించింది?

Sujatha said "They are Natural numbers". Paramesh said "They are rational numbers" Whom do you agree with?

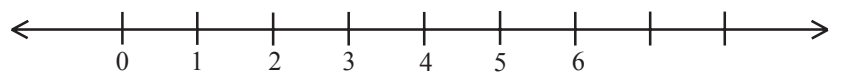

Which set of numbers are marked on the above line? Are they whole numbers or rational numbers?

 $-5$  -4 -3 -2 -1 0 1

Which set of numbers are marked on the above line?

Can you find any number between −5 and 3 on the above line?

Can you see any integers between 0 and 1 or −1 and 0 in the above line?

Numbers in the middle of 0 and 1 is  $\frac{1}{2}$ 2 ; in the middle of 1 and 2 is 1 1  $\frac{1}{2}$  = 3  $\frac{2}{2}$ , in the middle of 0 and −1 is  $-\frac{1}{2}$  and in the middle of  $-1$  and  $-2$  is  $-1\frac{1}{2} = -\frac{3}{2}$ . Which set of numbers are marked on the above line?<br>
Are they whole numbers or rational numbers?<br>
<br>
Which set of numbers are marked on the above line?<br>
Can you find any number between -5 and 3 on the above line?<br>
Can you s

These above rational numbers can be represented on the number line as follows:

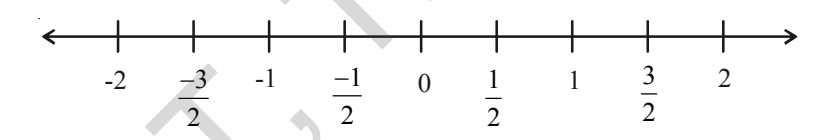

**Example 5:** Identify the rational numbers shown as A and B that are marked on the following number line.  $\overline{A}$ 

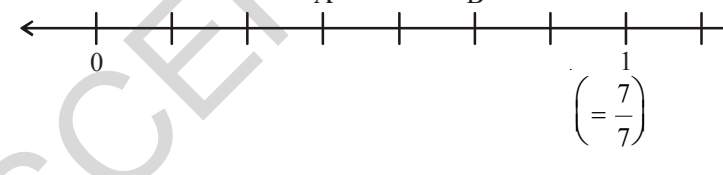

**Solution:** Here a unit, 0 to 1 is divided into 7 equal parts. A is representing 3 out of 7 parts. So, A

represents 
$$
\frac{3}{7}
$$
 and B represents  $\frac{5}{7}$ .

Any rational number can be represented on the number line. Notice that in a rational number the denominator tells the number of equal parts in which the each unit has been divided. The numerator tells 'how many' of these parts are considered.

సుజాత సంఖ్యారేఖపైన ఉన్నవి సహజ సంఖ్యలని చెప్పింది. పరమేశ్ సంఖ్యారేఖపై ఉన్నవి అకరణీయ సంఖ్యలని చెప్పాడు. ఎవరి వాదనతో నీవు ఏకీభవిస్తావు?

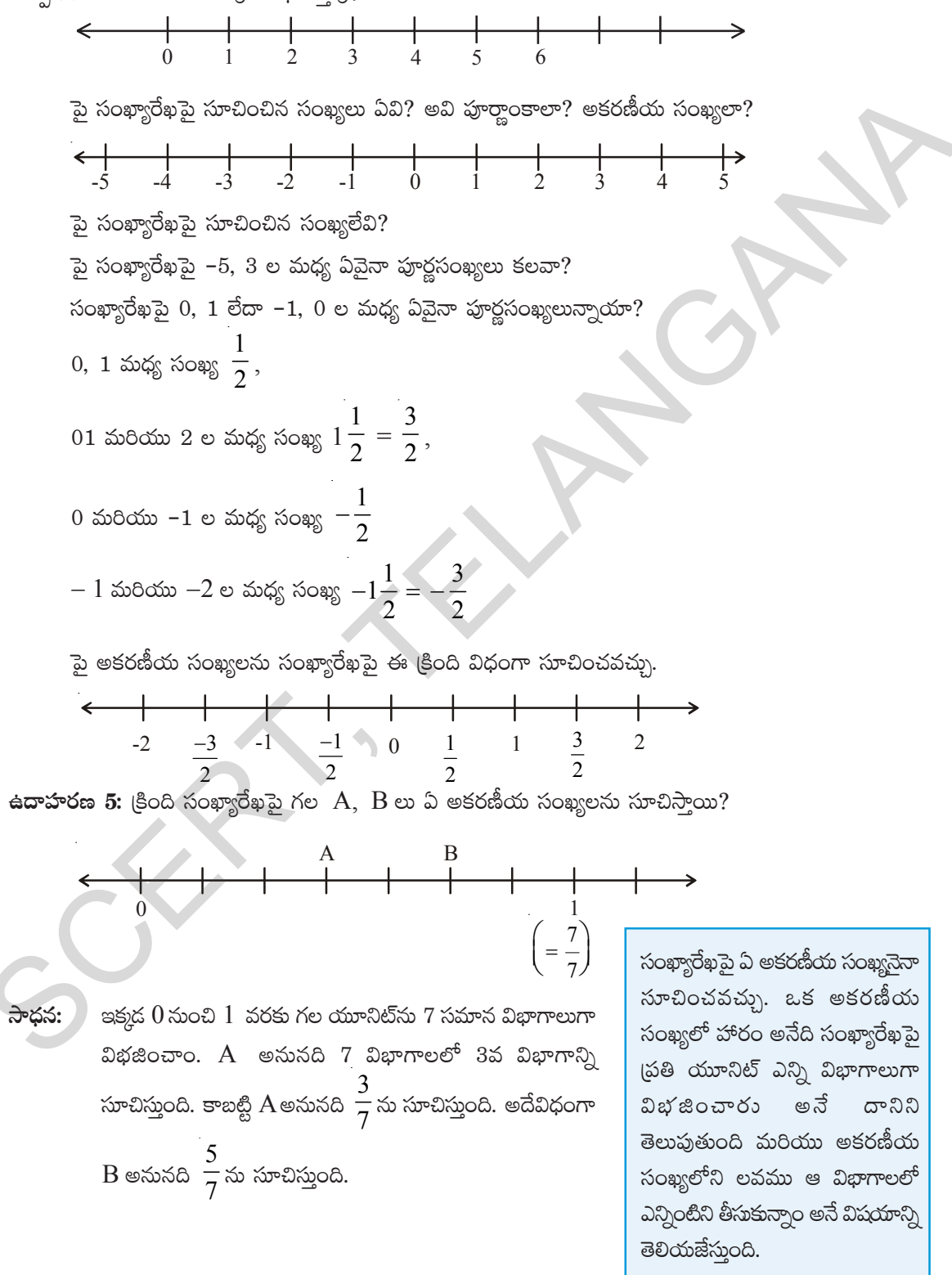

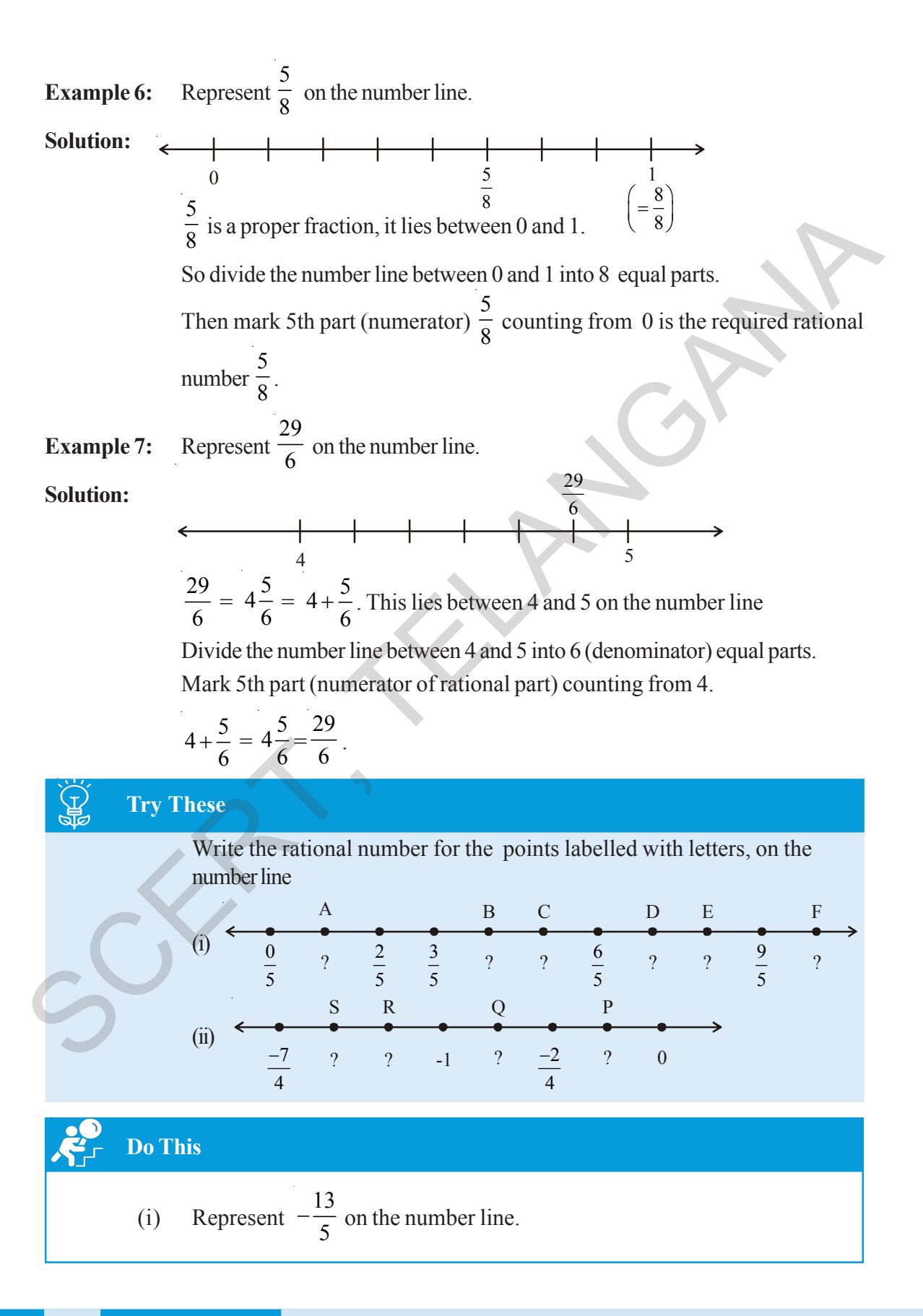

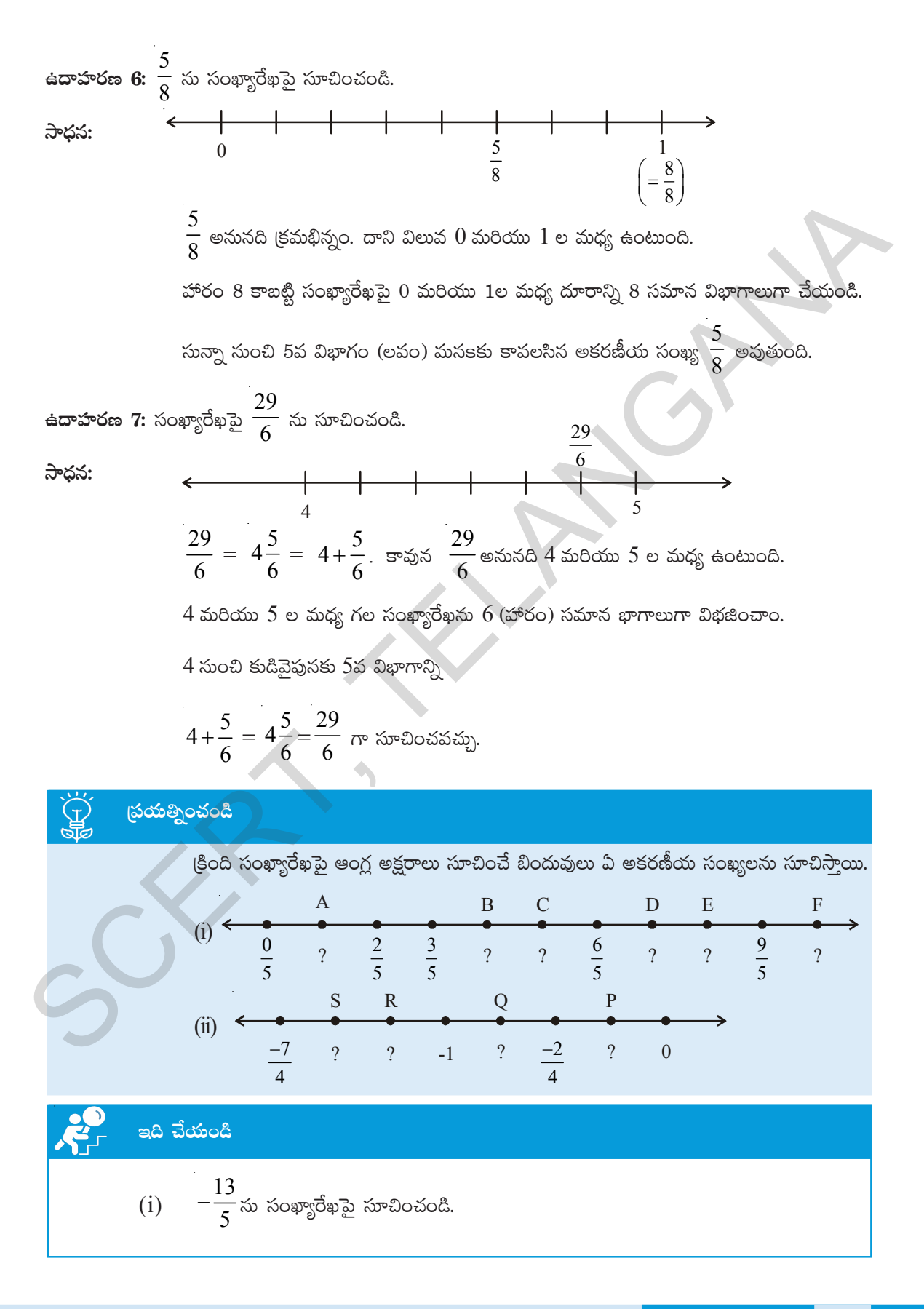

## **1.5 Rational Number between Two Rational Numbers**

#### **Observe the following**

The natural numbers between 1 and 5 are 2, 3, 4. Are there any natural numbers between 1 and 2? The integers between  $-4$  and 3 are  $-3$ ,  $-2$ ,  $-1$ , 0, 1, 2. Write the integers between −2 and –1.Did you find any? We cannot find integers between any two successive integers. But we can write rational numbers between any two successive integers. Let us write the rational numbers between 2 and 3.

We know if *a* and *b* are any two rational numbers then  $\frac{a}{2}$  $a + b$  (and it is also called the mean of *a* and *b*) is a rational number between them. So  $2+3$  5  $\frac{+3}{2} = \frac{5}{2}$  is a rational number

which lies exactly between 2 and 3.

After three any natural numbers between 1 and 2?

\nThe integers between -4 and 3 are -3, -2, -1, 0, 1, 2.

\nWrite the integers between -2 and -1. Did you find any?

\nWe cannot find integers between any two successive integers.

\nBut we can write rational numbers between 2 and 3.

\nWe know if *a* and *b* are any two rational numbers then 
$$
\frac{a+b}{2}
$$
 (and it is also called the mean of *a* and *b*) is a rational number between 2 and 3.

\nThus  $2 < \frac{5}{2} < 3$ .

\nNow the rational number between 2 and  $\frac{5}{2}$  is given by the formula:

\nThus  $2 < \frac{5}{4} < \frac{5}{2} < 3$ .

\nThus  $2 < \frac{5}{4} < \frac{5}{2} < 3$ .

\nThus  $2 < \frac{5}{4} < \frac{5}{2} < 3$ .

\nThus  $2 < \frac{9}{4} < \frac{5}{2} < 3$ .

\nThus  $2 < \frac{9}{4} < \frac{5}{2} < 3$ .

\nThus  $2 < \frac{9}{4} < \frac{9}{2} < \frac{1}{4}$  is given by the formula:

\nThus  $2 < \frac{9}{4} < \frac{9}{2} < \frac{9}{4}$  is given by the formula:

\nAgain the mean of 2,  $\frac{9}{4}$  is given by the formula:

\nAs a function of 3, 2, 3, 4, 5, 5, 6, 7, 8, 8, 9, 10, 11, 12, 13, 14, 15, 16, 17, 18, 19, 10, 11, 12, 13, 14, 15, 16, 17, 18, 19, 19, 11, 18, 19, 19, 11, 18, 19, 19, 11, 12, 13, 14, 15, 18, 19, 19,

In this way we can go on inserting rational numbers between any two numbers. Infact, there are infinite number of rational numbers between any two given rational numbers.

# $\overline{1.5}$ ెందు అకరణీయ సంఖ్యల మధ్య అకరణీయ సంఖ్య

#### కింది వానిని పరిశీలించండి.

1 మరియు 5 ల మధ్య గల సహజ సంఖ్యలు 2, 3, 4.

l మరియు 2 ల మధ్య ఏవైనా సహజ సంఖ్యలు ఉన్నాయా?  $-4$  మరియు 3 ల మధ్యగల పూర్ణసంఖ్యలు  $-3, -2, -1,$  $0, 1, 2.$ 

నీవు  $-2$  మరియు $-1$  ల మధ్య పూర్ణసంఖ్యలను రాయగలవా?

ఏ రెండు వరుస పూర్ణసంఖ్యల మధ్య పూర్ణసంఖ్యను కనుగొనలేము.

కాని మనం రెండు వరుస పూర్ణసంఖ్యల మధ్య అకరణీయ సంఖ్యలను రాద్దాం.

ఇప్పుడు మనం 2 మరియు 3ల మధ్య కొన్ని అకరణీయ సంఖ్యలను రాద్గాం.

a, b లు ఏవైనా రెండు అకరణీయ సంఖ్యలు అయితే $\frac{a+b}{2}$  అనే అకరణీయ సంఖ్య. దీనిని a, b ల సగటు అని

అంటారు.

కాబట్టి 2 మరియు 3 ల మధ్యన గల అకరణీయ సంఖ్య $\frac{2+3}{2} = \frac{5}{2}$ . ఇది 2, 3 ల మధ్య సంఖ్య. కావున  $2 < \frac{5}{2} < 3$ .  $rac{1}{2}$ 

ఇప్పుడు 2 మరియు 
$$
\frac{5}{2}
$$
 ల మధ్య గల అకరణీయ సంఖ్య  $\frac{2+\frac{5}{2}}{2} = \frac{\frac{9}{2}}{2} = \frac{9}{2} \times \frac{1}{2} = \frac{9}{4}$ .

$$
2 < \frac{9}{4} < \frac{5}{2} < 3
$$

$$
\frac{17}{4} \cos 2\theta
$$
\n
$$
\frac{9}{4} \cos 2\theta
$$
\n
$$
\frac{2+9}{4} = \frac{17}{4} = \frac{17}{2}
$$
\n
$$
\frac{2+9}{4} = \frac{17}{4} = \frac{17}{2}
$$
\n
$$
\frac{2}{17} \frac{17}{4} = \frac{17}{2}
$$
\n
$$
\frac{2}{8} \frac{17}{4} = \frac{17}{2}
$$
\n
$$
\frac{2}{8} \cos \theta
$$
\n
$$
2 < \frac{17}{8} < \frac{9}{4} < \frac{5}{2} < 3
$$

ఇదేవిధంగా సగటును ఉపయోగించి ఏ రెందు సంఖ్యల మధ్యనైనా కావలసినన్ని అకరణీయ సంఖ్యలను రాస్తూపోవచ్చు. అంటే దీని నుంచి రెండు అకరణీయ సంఖ్యల మధ్య అనంతమైన అకరణీయ సంఖ్యలు ఉంటాయని చెప్పవచ్చు.

#### **Another Method** :

Can you write hundred rational numbers between  $\frac{1}{10}$  and  $\frac{1}{10}$  in mean method? You may feel difficult because of the lengthy process. Here is another method for you.

We know that 567 89 10 10 10 10 10  $\lt \frac{0}{10} \lt \frac{1}{10} \lt \frac{0}{10} \lt \frac{0}{10}$  

Here we can write only three rational numbers between  $\frac{1}{10}$  and  $\frac{1}{10}$ .

But if we consider  $\frac{1}{10}$   $\frac{1}{100}$  and  $\frac{1}{10}$  

Now the rational numbers between  $\frac{1}{100}$  and  $\frac{1}{100}$  are

Here is another method for you.  
\nWe know that 
$$
\frac{5}{10} < \frac{6}{10} < \frac{7}{10} < \frac{8}{10} < \frac{9}{10}
$$
  
\n  
\nHere we can write only three rational numbers between  $\frac{5}{10}$  and  $\frac{9}{10}$   
\nBut if we consider  $\frac{5}{10} = \frac{50}{100}$  and  $\frac{9}{10} = \frac{90}{100}$   
\nNow the rational numbers between  $\frac{50}{100}$  and  $\frac{90}{100}$  are  
\n $\frac{5}{10} = \frac{50}{100} < \frac{51}{100} < \frac{52}{100} < \frac{53}{100} < \frac{53}{100} < \frac{89}{100} < \frac{90}{100} = \frac{9}{10}$   
\n  
\n $\frac{5}{10} = \frac{50}{100} < \frac{51}{100} < \frac{52}{100} < \frac{53}{100} < \frac{53}{100} < \frac{89}{100} < \frac{90}{100} = \frac{9}{10}$   
\n  
\nHere we can write 39 rational numbers between  $\frac{5}{10}$  and  $\frac{8}{10}$  and  $\frac{9}{10}$ .  
\n  
\nSince we can write 39 rational numbers between  $\frac{5}{10}$  and  $\frac{9}{10}$ .  
\n  
\nSimilarly, when we consider  
\n $\frac{5}{10} = \frac{500}{1000}$  and  $\frac{9}{10} = \frac{900}{1000}$   
\n $\frac{5}{10} = \frac{500}{1000}$  and  $\frac{9}{10} = \frac{900}{1000}$   
\n $\frac{5}{10} = \frac{500}{1000}$  and  $\frac{9}{10} = \frac{900}{1000}$   
\n $\frac{999}{100} = \frac{900}{1000} = \frac{900}{1000} = \frac{900}{1000} = \frac{900}{1000} = \frac{900}{1000} = \frac{900}{1000} = \frac$ 

$$
\frac{5}{10} = \frac{50}{100} - \frac{51}{100} + \frac{52}{100} + \frac{53}{100}
$$
 
$$
\frac{88}{100} + \frac{89}{100} + \frac{9}{10} = \frac{90}{100}
$$

Here we can write 39 rational numbers between  $\frac{1}{10}$  and  $\frac{1}{10}$ .

Similarly, when we consider

$$
\frac{5}{10} = \frac{500}{1000} \text{ and } \frac{9}{10} = \frac{900}{1000}
$$
  
So  $\frac{5}{10} = \frac{500}{1000} < \frac{501}{1000} < \frac{502}{1000} < \frac{503}{1000} < \dots < \frac{899}{1000} < \frac{900}{1000} = \frac{9}{10}$   
 $\frac{5}{10} = \frac{500}{1000} \frac{501}{1000} \frac{502}{1000} \frac{503}{1000}$   
 $\frac{897}{1000} \frac{898}{1000} \frac{899}{1000} \frac{900}{1000} \frac{9}{100}$ 

In this way we can go on inserting required number of rational numbers.

ఇక్మక సగటు పద్ధతిని ఉపయెగాంచదం తనీ సుదీర్టమైన పద్ధతి అపుతుంది.  
\n కొబల్టి మరొక పద్ధతిని గురించి తెలుసుకుందాం.  
\n
$$
\frac{5}{10}  $6 1 8 9 9 9 3 1 1 1$   
\n
$$
\frac{5}{10} 1 1 1 1
$$
  
\n
$$
\frac{5}{10} 1 1 1 1 1
$$
  
\n
$$
\frac{5}{10} 1 1 1 1 1
$$
  
\n
$$
\frac{5}{10} 1 1 1 1 1 1
$$
  
\n
$$
\frac{5}{10} 1 1 1 1 1 1 1
$$
  
\n
$$
\frac{5}{10} 1 1 1 1 1 1 1 1
$$
  
\n
$$
\frac{5}{10} 1 1 1 1 1 1 1 1
$$
  
\n
$$
\frac{5}{10} 1 1 1 1 1 1 1 1
$$
  
\n
$$
\frac{
$$
$$

ా<br>సగటు పద్ధతిని ఉపయోగించి  $\frac{5}{10}$  మరియు  $\frac{9}{10}$  ల మధ్య 100 అకరణీయ సంఖ్యలను రాయగలవా?

ఈవిధంగా మనం రెండు అకరణీయ సంఖ్యల మధ్య కావలసినన్ని అకరణీయ సంఖ్యలను గుర్తించవచ్చు.

C

**Example 8:** Write any five rational numbers between −3 and 0.

Solution:

$$
-3 = -\frac{30}{10}
$$
 and  $0 = \frac{0}{10}$  so  
29 28 27 2 1

$$
-\frac{29}{10}, -\frac{28}{10}, -\frac{27}{10}, \dots, -\frac{2}{10}, -\frac{1}{10}
$$
 lies between -3 and 0.

We can take any five of these.

**Exercise - 1.2**

1. Represent these numbers on the number line.

30

(i) 
$$
\frac{9}{7}
$$
 (ii)  $-\frac{7}{5}$ 

2. Represent  $-\frac{2}{13}, \frac{5}{13}, \frac{-9}{13}$  on the number line.

3. Write five rational numbers which are smaller than 5  $\frac{6}{6}$ .

- 4. Find 12 rational numbers between -1 and 2.
- 5. Find a rational number between 2  $\frac{2}{3}$  and 3  $\frac{2}{4}$ .

[Hint : First write the rational numbers with equal denominators.]

6. Find ten rational numbers between  $-\frac{3}{4}$  and  $\frac{5}{6}$ 6  $\frac{20}{10} = \frac{28}{10} = \frac{27}{10}$ ,........,  $-\frac{2}{10} = \frac{1}{10}$  lies between -3 and 0.<br>We can take any five of these.<br>Exercise - 1.2<br>1. Represent these numbers on the number line.<br>(i)  $\frac{9}{7}$  (ii)  $-\frac{7}{5}$ <br>2. Represent

# **1.6 Decimal representation of Rational numbers**

We know every rational number is in the form of  $\frac{p}{q}$  $\frac{p}{q}$  where  $q \neq 0$  and *p*, *q* are integers. Let us see how to express a rational number in decimal form.

To convert a rational number into decimal by division method.

Consider a rational number 
$$
\frac{25}{16}
$$
.

ఉదాహరణ  $\bf 8: -3$  మరియు  $0$  ల మధ్య గల 5 అకరణీయ సంఖ్యలు రాయండి.

సాధన:

 $-3 = -\frac{30}{10}$  మరియు  $0 = \frac{0}{10}$  కాబట్టి

 $\left(-\frac{29}{10}, -\frac{28}{10}, -\frac{27}{10}, \dots, -\frac{2}{10}, -\frac{1}{10} \omega \omega\right)$  en -3 మరియు 0 ల మధ్య ఉన్నాయి.

వీనిలోంచి ఏవైనా ఐదు సంఖ్యలను తీసుకోండి.

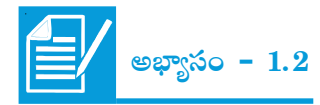

- (కింది అకరణీయ సంఖ్యలను సంఖ్యారేఖపై సూచించండి.  $1.$ 
	- (i)  $\frac{9}{7}$ (ii)  $-\frac{7}{7}$
- 2.  $-\frac{2}{12}, \frac{5}{12}, \frac{-9}{12}$  లను ఒకే సంఖ్యారేఖపై సూచించండి.
- $\frac{5}{6}$  కంటే చిన్నవైన ఐదు అకరణీయ సంఖ్యలను రాయండి.  $3<sub>1</sub>$
- $-1$  మరియు 2 ల మధ్య గల 12 అకరణీయ సంఖ్యలను కనుగొనండి. 4.
- 5.  $\frac{2}{3}$  మరియు  $\frac{3}{4}$ ల మధ్య ఒక అకరణీయ సంఖ్యను కనుగొనండి.

 $\left[ \text{m} \right]$ చన: ఇచ్చిన అకరణీయ సంఖ్యలను సజాతి భిన్నాలుగా మార్చండి. $\left]$ 

- 6.  $-\frac{3}{4}$  మరియు  $\frac{5}{6}$  ల మధ్య పది అకరణీయ సంఖ్యలు కనుగొనండి.
	- $\boxed{1.6}$  అకరణీయ సంఖ్యలను దశాంశాలుగా చూపదం

స్రతి అకరణీయ సంఖ్యను  $\frac{p}{q}$  రూపంలో రాయవచ్చు. ఇక్కడ  $p, q$  లు పూర్ణసంఖ్యలు  $q \neq 0$ . ఇప్పుడు మనం ఒక అకరణీయ సంఖ్యను దశాంశంగా ఎలా రాస్తామో తెలుసుకుందాం. ఒక అకరణీయ సంఖ్య $\frac{25}{16}$  ను తీసుకుందాం.

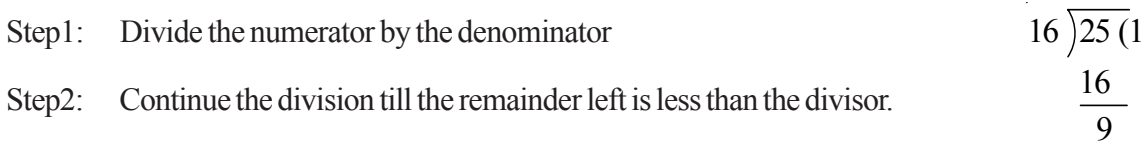

- Step3: Put a decimal point in the dividend and at the end of the quotient.
- Step4: Put a zero on the right of decimal point in the dividend as well as right of the remainder. 16 90

Divide again just as whole numbers.

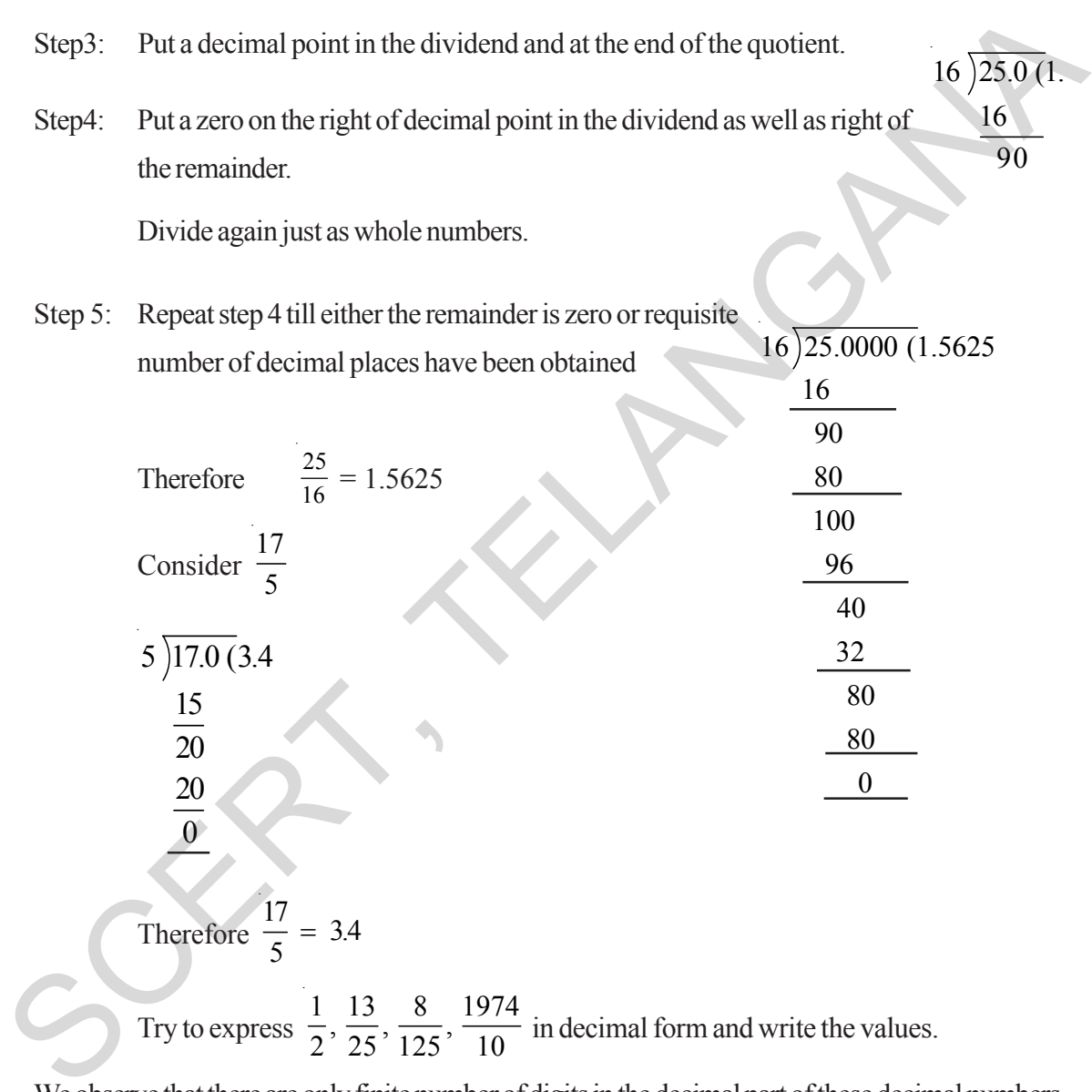

We observe that there are only finite number of digits in the decimal part of these decimal numbers. Such decimals are known as terminating decimals.

#### **Non terminating recurring decimals:**

Consider the rational number 5 3  $16\overline{)25.0(1.)}$ 

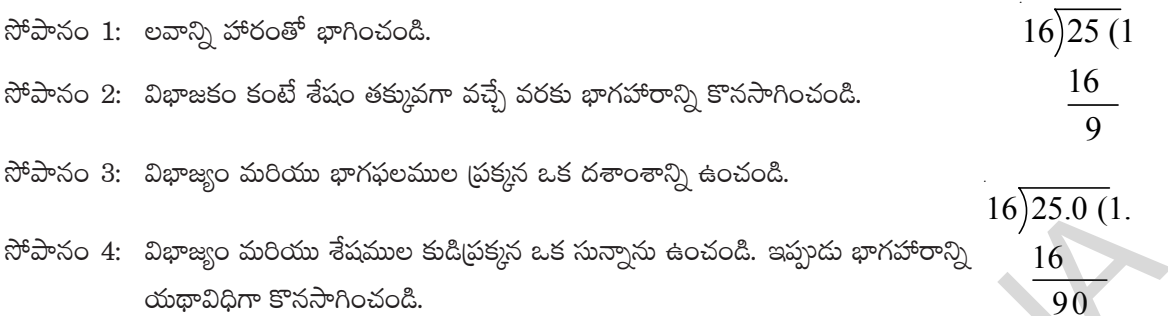

సోపానం 5: నాల్గవ సోపానాన్ని దశాంశం తరువాత కోరిన స్థానం వరకు లేదా శేషం సున్నా వచ్చే వరకు కొనసాగించండి.

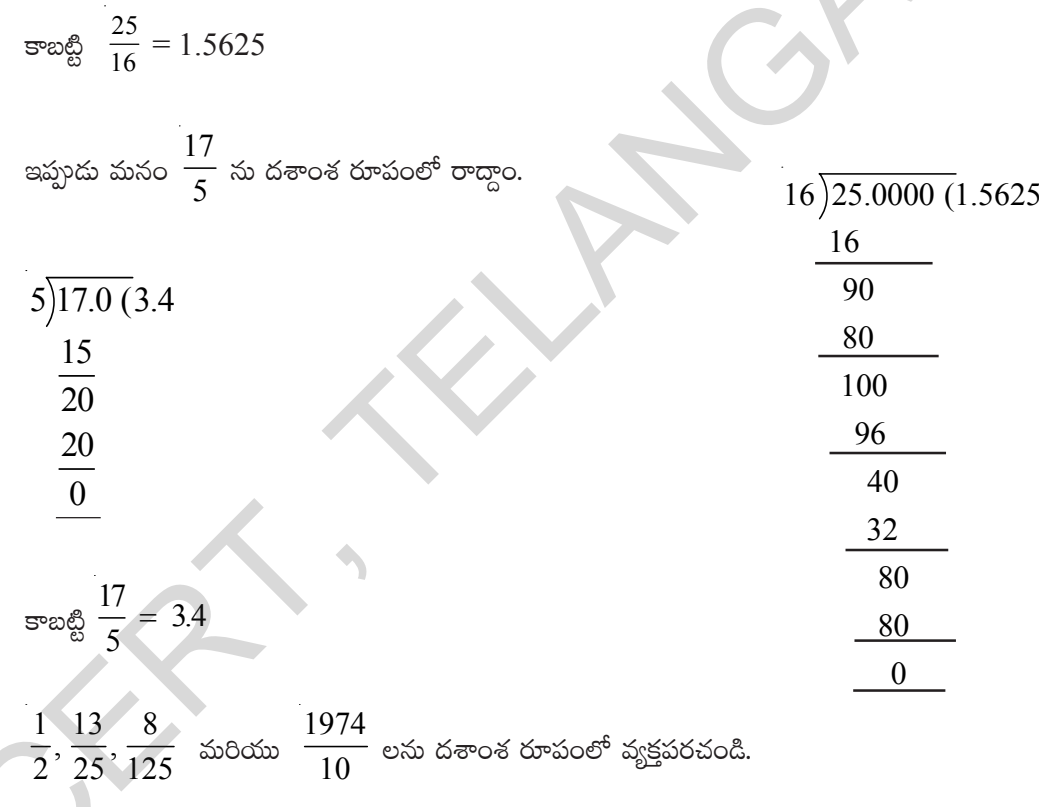

.<br>పై అన్ని ఉదాహరణలలో దశాంశ భాగంలో పరిమిత సంఖ్యలోనే అంకెలుండడం మనం గమనించవచ్చు. ఇలాంటి దశాంశాలను అంతమయ్యే దశాంశాలు అని అంటాం.

## అంతంకానని ఆవర్తిత దశాంశాలు:

ఇప్పుడు  $\frac{5}{3}$  అనే అకరణీయ సంఖ్యను దశాంశ రూపంలో రాద్దాం.

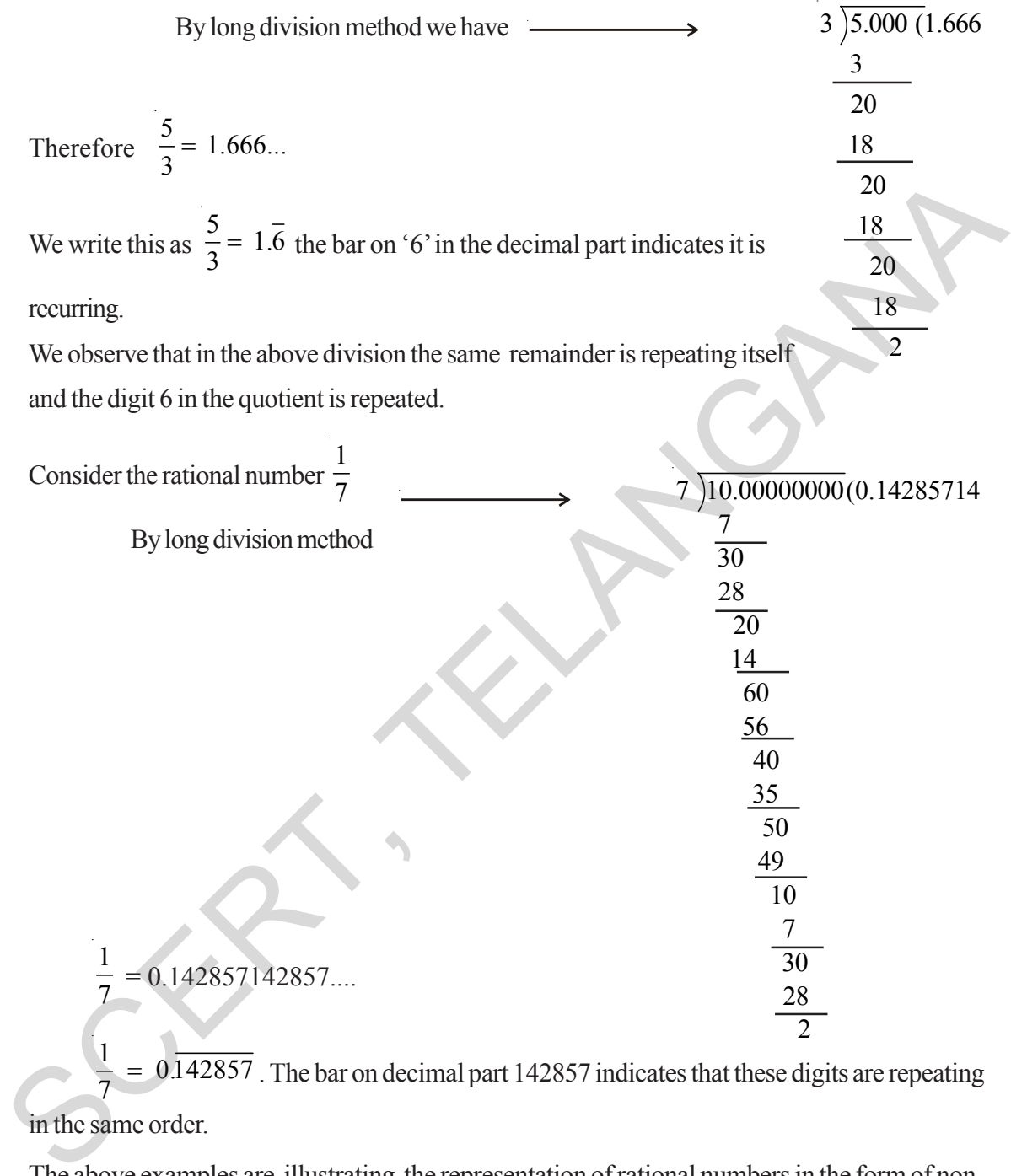

$$
\frac{1}{7} = 0.142857142857...
$$

 $\frac{1}{7}$  = 0.142857. The bar on decimal part 142857 indicates that these digits are repeating in the same order.

The above examples are illustrating the representation of rational numbers in the form of nonterminating recurring decimals or we call them as non-terminating repeating decimals.

Try to express 
$$
\frac{1}{3}
$$
,  $\frac{17}{6}$ ,  $\frac{11}{9}$  and  $\frac{20}{19}$  in decimal form  

$$
\frac{1}{3} = \boxed{}
$$

$$
\frac{17}{6} = \boxed{}
$$

$$
\frac{11}{9} = \boxed{}
$$

$$
\frac{20}{19} = \boxed{}
$$

 

$$
\begin{array}{rcl}\n&\text{P(X)1} & \text{P(X)2} & \text{P(X)3} & \text{P(X)3} & \text{P(X)4} & \text{P(X)5} \\
&\text{P(X)4} & \text{P(X)5} & \text{P(X)5} & \text{P(X)6} \\
&\text{P(X)5} & \text{P(X)6} & \text{P(X)6} \\
&\text{P(X)6} & \text{P(X)7} & \text{P(X)7} & \text{P(X)7} \\
&\text{P(X)6} & \text{P(X)7} & \text{P(X)7} & \text{P(X)7} & \text{P(X)8} \\
&\text{P(X)6} & \text{P(X)7} & \text{P(X)7} & \text{P(X)8} & \text{P(X)8} & \text{P(X)8} \\
&\text{P(X)7} & \text{P(X)8} & \text{P(X)8} & \text{P(X)8} & \text{P(X)8} & \text{P(X)9} & \text{P(X)9} & \text{P(X)9} \\
&\text{P(X)8} & \text{P(X)9} & \text{P(X)9} & \text{P(X)9} & \text{P(X)9} & \text{P(X)9} & \text{P(X)9} & \text{P(X)9} & \text{P(X)9} \\
&\text{P(X)9} & \text{P(X)9} & \text{P
$$

పై భాగహారాన్ని పరిశీలించిన (పతిసారి ఒకే శేషం 2 పునరావృతమవుతుందని అదేవిధంగా భాగఫలంలో ఒకే సంఖ్య 6 పునరావృతమవుతుందని గమనించవచ్చు.

 $\frac{1}{7}$  ను దశాంశ రూపంలో రాద్దాం.

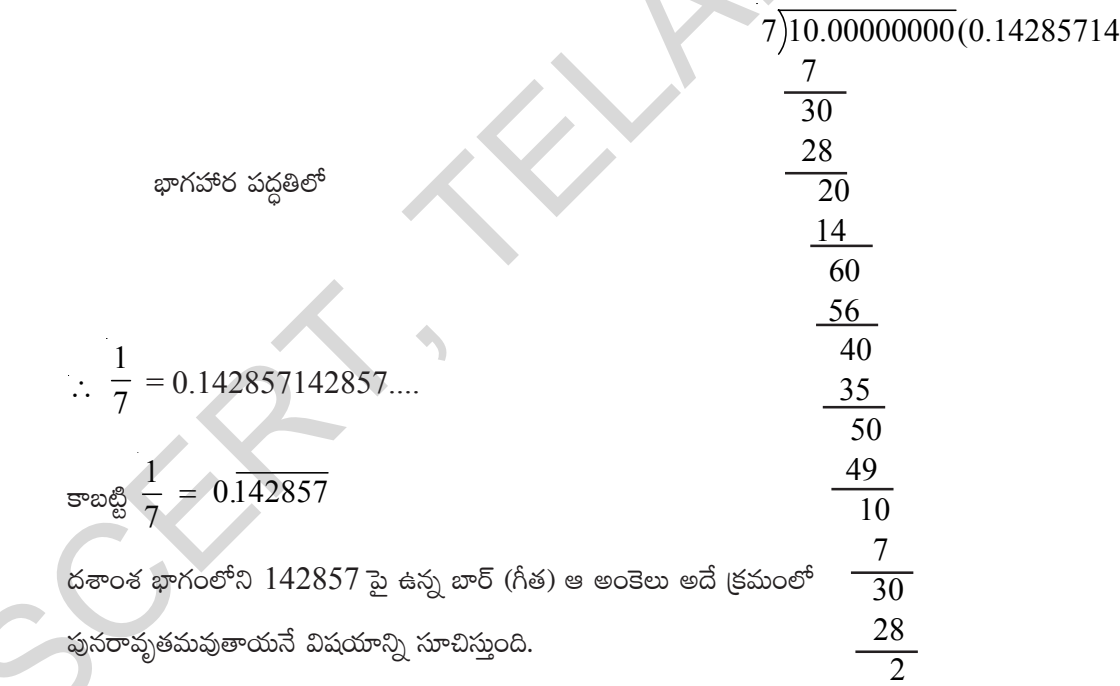

పై రెందు ఉదాహరణలలో అకరణీయ సంఖ్య యొక్క దశాంశ రూపం అంతం కాలేదు. కాని ఆవర్తితం అవుతున్నాయి. ఈ దశాంశాలను ఆవర్తిత దశాంశాలు లేదా అంతంకానని ఆవర్తిత దశాంశాలు అని అంటారు.

When we try to express some rational numbers in decimal form by division method, we find that the division never comes to an end.This is due to the reason that in the division process the remainder starts repeating after a certain number of steps.In these cases in the quotient a digit or set of digits repeats in the same order.

```
For example 0.33333333333... = 0.\overline{3}0.12757575---------= 0.12\overline{75}123.121121121121---2123.1215.678888------------= 5.678 etc.
For example 0.33333------- = 0.12<br>
123.121121121121121---------- = 123.121<br>
5.678888----------- = 123.121<br>
5.678888---------- = 123.121<br>
5.678888---------- = 123.121<br>
5.678888--------- = 5.67\overline{R} etc.<br>
Such decimals a
```
Such decimals are called non-terminating and repeating decimal or non-terminating recurring decimals.

The set of digits which repeats in non-terminating recurring decimal is called period.

For example

In 0.3333 ...... =  $0.\overline{3}$  the period is 3

In 0.12757575 ... =  $0.12\overline{75}$  the period is 75

The number of digits in a period of non-terminating recurring decimal is called periodicity.

For example

The periodicity of  $\overline{0.3}$  is 1.

The periodicity of  $0.12\overline{75}$  is 2.

The period of  $0.23143143143... =$  periodicity =

The period of 125.6788989 ......... = \_\_\_\_\_\_\_\_\_ periodicity = \_\_\_\_\_\_\_\_\_

# **Think, Discuss and Write**

**Express the following in decimal form.** 

(i) 
$$
\frac{7}{5}
$$
,  $\frac{3}{4}$ ,  $\frac{23}{10}$ ,  $\frac{5}{3}$ ,  $\frac{17}{6}$ ,  $\frac{22}{7}$ 

- (ii) Which of the above are terminating and which are non-terminating decimals?
- (iii) Write the denominators of above rational numbers as the product of primes.
- (iv) If the denominators of the above simplest rational numbers has no prime divisors other than 2 and 5 what do you observe?

పై సాధనల నుంచి ఒక అకరణీయ సంఖ్యను భాగహార పద్దతిలో దశాంశ రూపంలో వ్యక్తపరిచేటప్పుడు భాగహార స్రుక్రియలో కొన్ని సోపానాల తరువాత శేషం పునరావృతమవడం గమనించవచ్చు. అదే సమయంలలో భాగఫలంలో దశాంశం తరువాత ఒక అంకె లేదా కొన్ని అంకెల సమూహం ఒకే క్రమంలో పునరావృతమవవడం మనం గమనించవచ్చు.

 $\frac{1}{60}$  and  $\frac{1}{30}$  0.33333 ------ = 0.3

 $0.12757575$ ---------=  $0.12\overline{75}$ 

 $123.121121121121$ ----------= 123.121

5.678888-----------=  $5.678$  మొదలైనవి.

ఈ దశాంశాలను అంతంకాని ఆవర్తిత దశాంశాలు అని అంటాము.

అంతంకాని ఆవర్తిత దశాంశాలలో ఆవర్తనమయ్యే సంఖ్యల సమూహం (బార్ క్రింద గల సంఖ్యలు)ను వ్యవధి అంటారు.

ఉదాహరణకు

 $\sim$ 

 $0.3333$  ...... =  $0.\overline{3}$   $\overline{3}$   $\overline{3}$   $\overline{3}$   $\overline{3}$   $\overline{3}$   $\overline{3}$   $\overline{3}$   $\overline{3}$   $\overline{3}$ 

 $0.12757575... = 0.12\overline{75}$  యొక్క వ్యవధి 75.

ఒక అంతంకాని ఆవర్తిత దశాంశం యొక్క వ్యవధిలోని అంకెల సంఖ్యను "అవధి" అని అంటాం.

ఉదాహరణకు  $0.\overline{3}$  యొక్క అవధి  $1$ 

 $0.12\overline{75}$  యొక్క అవధి  $2$  $0.23143143143...$  యొక్క అవధి = మరియు వ్యవధి = 

# ఆలోచించి, చర్చించి, రాయండి

 $1.$  ცింది వానిని దశాంశ రూపంలో రాయండి.

(i) 
$$
\frac{7}{5}
$$
,  $\frac{3}{4}$ ,  $\frac{23}{10}$ ,  $\frac{5}{3}$ ,  $\frac{17}{6}$ ,  $\frac{22}{7}$ 

- $(ii)$   $\vec{e}$  బాటిలో ఏవి అంతమయ్యే దశాంశాలు? ఏవి అంతంకాని దశాంశాలు?
- $(iii)$  పై అకరణీయ సంఖ్యల హారాలను (పధాన సంఖ్యల లబ్దంగా రాయండి.
- $(iv)$  కనిష్ఠ రూపంలో ఉందే పై అకరణీయ సంఖ్యల హారానికి 2, 5 తప్ప ఇతర కారణాంకాలు లేకుంటే నీవు ఏం గమనించామ?

## **1.7 Conversion of decimal form into rational form**

#### **1.7.1 Converting terminating decimal into rational form**

Consider a decimal number 15.75

Find the number of places after the decimal point in the given number. In 15.75 there are 2 decimals places.

Therefore 15.75 can be written as 1575  $\frac{1000}{100}$ . Now

$$
\frac{1575}{100} = \frac{1575 \div 5}{100 \div 5} = \frac{315 \div 5}{20 \div 5} = \frac{63}{4}
$$
  

$$
\frac{63}{4}
$$
 is the rational form of 15.75.

**Example 9:** Express each of the following decimals in the  $\frac{1}{q}$  form

(i) 
$$
0.35
$$
 (ii)  $-8.005$  (iii)  $2.104$ 

**Solution:** (i) Since 0.35 has two places after decimal point. It is written as  $0.35 =$ 35  $\frac{100}{100}$ 

Find the number of places after the decimal point in the given number. In 15.75 there are 2  
\ndecimals places.  
\nTherefore 15.75 can be written as 
$$
\frac{1575}{100}
$$
. Now  
\n
$$
\frac{1575}{100} = \frac{1575 \div 5}{100 \div 5} = \frac{315 \div 5}{20 \div 5} = \frac{63}{4}
$$
\n
$$
\frac{63}{4}
$$
 is the rational form of 15.75.  
\nExample 9: Express each of the following decimals in the  $\frac{p}{q}$  form  
\n(i) 0.35 (ii) -8.005 (iii) 2.104  
\nSolution:  
\n(i) Since 0.35 has two places after decimal point. It is written as 0.35 =  $\frac{35}{100}$ .  
\nNow, 0.35 =  $\frac{35}{100} = \frac{35 \div 5}{100 \div 5} = \frac{7}{20}$   
\n(ii) -8.005 =  $\frac{-8005}{1000} = \frac{-8005 \div 5}{1000 \div 5} = \frac{-1601}{200}$   
\n(iii) 2.104 =  $\frac{2104}{1000} = \frac{2104 \div 4}{1000 \div 5} = \frac{263}{250 \div 2} = \frac{263}{125}$   
\n1.7.2 Converting a non-terminating recurring decimal into rational form  
\nLet us discuss the method of conversion by following example.  
\nExample 10: Express each of the following decimals numbers in the rational form.

**1.7.2 Converting a non-terminating recurring decimal into rational form**

Let us discuss the method of conversion by following example.

**Example 10:** Express each of the following decimals numbers in the rational form.

(i)  $0.\overline{4}$  (ii)  $0.\overline{54}$  (iii)  $4.\overline{7}$ 

**Solution (i):**  $0\overline{4}$ 

Let 
$$
x = 0.\overline{4}
$$
  
\n $\implies x = 0.444 \dots$ 

Here the periodicity of the decimal is one.

దశాంశ భిన్నాలను అకరణీయ సంఖ్యలుగా చూపదం  $1.7$ 

 $1.7.1$  అంతమయ్యే దశాంశాన్ని అకరణీయ సంఖ్య రూపంలోకి మార్చడం

 $15.75$  అనే దశాంశాన్ని తీసుకుందాం.

ఇచ్చిన సంఖ్యలోని దశాంశ స్థానాల సంఖ్యను లెక్కించండి.

 $15.75$  లో రెండు దశాంశ స్థానాలున్నాయి.

కావున 15.75 ను 
$$
\frac{1575}{100}
$$
 గా రాయాలి.

$$
\frac{1575}{100} = \frac{1575 \div 5}{100 \div 5} = \frac{315 \div 5}{20 \div 5} = \frac{63}{4}
$$
  
15.75 యొక్మ అకరణీయ రూపం  $\frac{63}{4}$ .

**ఉదాహరణ 9:** క్రింది దశాంశాలను 
$$
\frac{p}{q}
$$
 రూపంలో రాయండి.  
(i) 0.35 (ii) -8.005 (iii) 2.104

$$
\mathcal{L}^{\mathcal{L}}(\mathcal{L}^{\mathcal{L}}(\mathcal{L}
$$

$$
\frac{1}{2} \cos \theta
$$
 (i) 0.35 దశాంశ బిందువు తర్వాత రెందు స్థానాలున్నాయి. కావున 0.35 =  $\frac{35}{100}$ 

$$
\text{exp} \cdot \text{cos} \quad 0.35 = \frac{35}{100} = \frac{35 \div 5}{100 \div 5} = \frac{7}{20}
$$
\n
$$
\text{(ii)} -8.005 = \frac{-8005}{1000} = \frac{-8005 \div 5}{1000 \div 5} = \frac{-1601}{200}
$$
\n
$$
\text{(iii)} 2.104 = \frac{2104}{1000} = \frac{2104 \div 4}{1000 \div 4} = \frac{526 \div 2}{250 \div 2} = \frac{263}{125}
$$

 $1.7.2$  అంతంకాని ఆవృత దశాంశాన్ని అకరణీయ సంఖ్యా రూపంలోకి మార్చడం

ఈ పద్ధతీని దిగువ ఉదాహరణల ద్వారా చర్చిద్దాం.

 $\frac{1}{6}$ దాహరణ 10:  $\frac{1}{6}$ ంది దశాంశాలను అకరణీయ రూపంలోకి మార్చండి.

(i)  $0\overline{4}$  (ii)  $0\overline{54}$  (iii)  $4\overline{7}$ 

సాధన (i):

విద్యార్థుల వికాసానికి ప్రభుత్వ కానుక

 $0.\overline{4}$ 

So we multiply both sides of (i) by 10 and we get

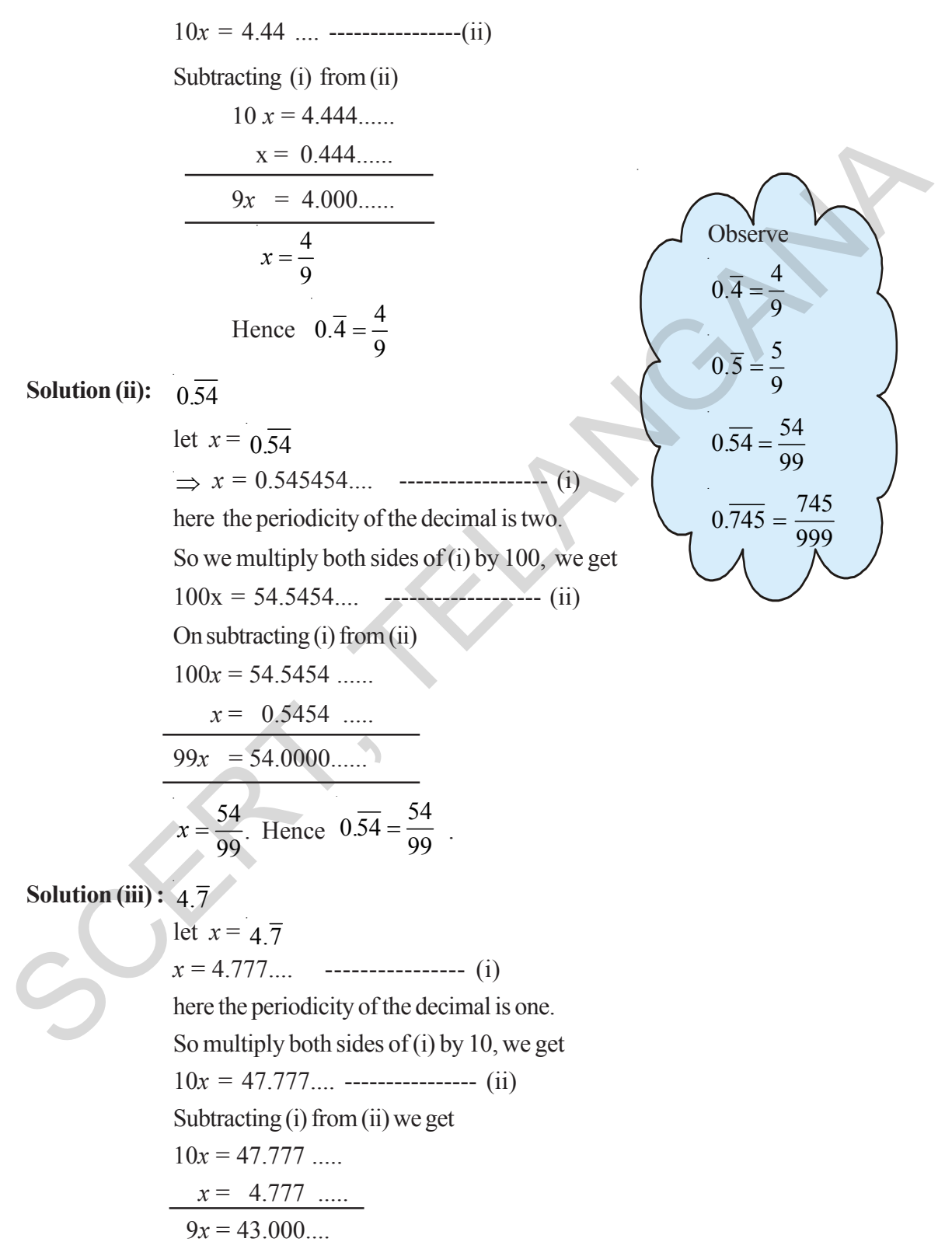
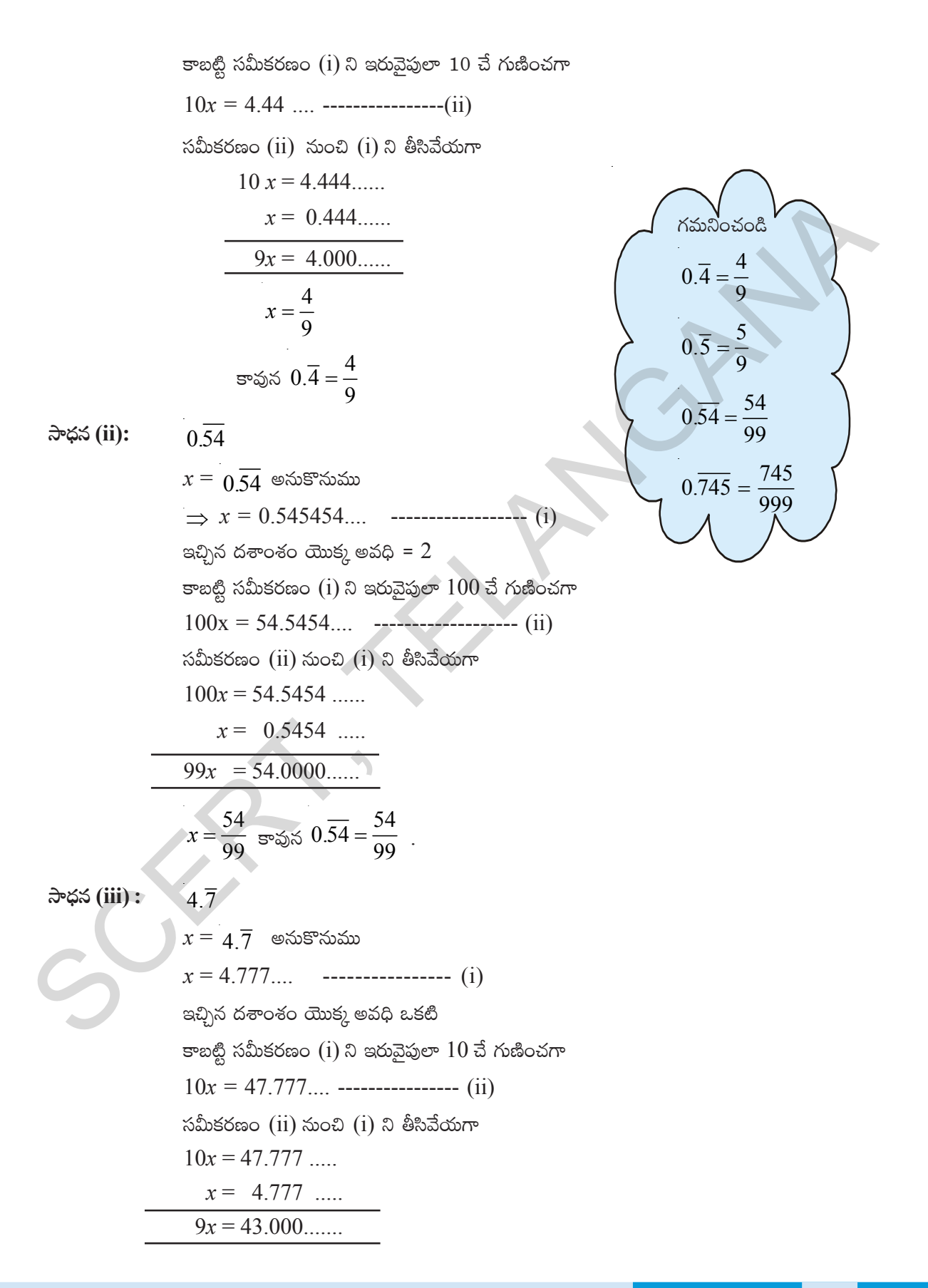

$$
x = \frac{43}{9}
$$
 Hence  $4.\overline{7} = \frac{43}{9}$ .  
\nAlternative Method:  $4.\overline{7} = 4 + 0.\overline{7}$   
\n
$$
= 4 + \frac{7}{9}
$$
  
\n
$$
\therefore 4.\overline{7} = \frac{43}{9}
$$
  
\nExample 11: Express the mixed recurring decimal 15.732 in  $\frac{p}{q}$  form.  
\nSolution: Let  $x=15.732$   
\n $x=15.7323232...$  .........(i)  
\nSince two digits 32 are repeating therefore  
\nthe periodicity of the above decimal is two.  
\nSo multiply (i) both sides by 100, we get  
\n $100x = 1573.2323...$  .........(ii)  
\nSubtracting (i) from (ii), we get  
\n $100x = 1573.23233...$    
\n $x = 1573.23233...$   
\n $x = 1573.23233...$   
\n $x = 1573.23233...$   
\n $x = 1573.23233...$   
\n $x = 1573.23233...$   
\n $x = 1573.23233...$   
\n $x = 1573.2323...$   
\n $x = 1573.2323...$   
\n $x = 1573.50000$   
\n $x = 1573.5$   
\n $x = \frac{1557.5}{990} = \frac{15575}{990}$ 

#### **Think, Discuss and Write** RES

Convert the decimals  $0.\overline{9}$ , 14.5 and 1.24 to rational form. Can you find any easy method other than formal method?

$$
x = \frac{43}{9}
$$
  $\Rightarrow \sin 4.7 = \frac{4}{9}$   
\n
$$
= 4 + \frac{7}{9}
$$
  
\n
$$
= \frac{9 \times 4 + 7}{9}
$$
  
\n
$$
= \frac{4}{9}
$$
  
\n
$$
4.7 = \frac{43}{9}
$$
  
\n
$$
= \frac{4}{9}
$$
  
\n
$$
\Rightarrow \cos 2x = \frac{1}{9}
$$
  
\n
$$
\Rightarrow \cos 2x = \frac{1}{9}
$$
  
\n
$$
\Rightarrow \cos 2x = \frac{1}{9}
$$
  
\n
$$
\Rightarrow \cos 2x = \frac{1}{3}
$$
  
\n
$$
\Rightarrow x = 15.7323232...
$$
 (i)  
\n
$$
32 = 524323...
$$
 (ii)  
\n
$$
32 = 52433...
$$
 (iii)  
\n
$$
\cos 2x = 2
$$
  
\n
$$
\Rightarrow \cos 2x = 2
$$
  
\n
$$
\Rightarrow \cos 2x = 2
$$
  
\n
$$
\Rightarrow \cos 2x = 2
$$
  
\n
$$
\Rightarrow \cos 2x = 2
$$
  
\n
$$
\Rightarrow \cos 2x = 2
$$
  
\n
$$
\Rightarrow \cos 2x = 2
$$
  
\n
$$
\Rightarrow \cos 2x = 2
$$
  
\n
$$
\Rightarrow \cos 2x = 2
$$
  
\n
$$
\Rightarrow \cos 2x = 2
$$
  
\n
$$
\Rightarrow \cos 2x = 2
$$
  
\n
$$
\Rightarrow \cos 2x = 2
$$
  
\n
$$
\Rightarrow \cos 2x = 2
$$
  
\n
$$
\Rightarrow \cos 2x = 2
$$
  
\n
$$
\Rightarrow \cos 2x = 2
$$
  
\n
$$
\Rightarrow \cos 2x = 2
$$
  
\n
$$
\Rightarrow \cos 2x = 2
$$
  
\n
$$
\Rightarrow \cos 2x = 2
$$
  
\n
$$
\Rightarrow \cos 2x = 2
$$
  
\n
$$
\Rightarrow \cos 2x = 2
$$
  
\n
$$
\Rightarrow \cos 2x = 2
$$

ఆలోచించి, చర్చించి, రాయండి RY.

 $0.\overline{9}, 14.\overline{5}$  మరియు  $1.2\overline{4}$  లను అకరణీయ సంఖ్యా రూపంలోకి [వాయండి. మామూలు సాధనా పద్ధతికి భిన్నంగా ఏదైనా సులభమైన పద్ధతిని నీవు కనుగొనగలవా?

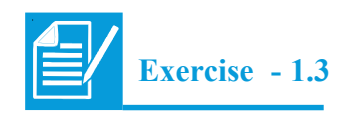

1. Express each of the following decimal in the  $\frac{p}{q}$  form.

(i) 0.57 (ii) 0.176 (iii) 1.00001 (iv) 25.125

2. Express each of the following decimals in the rational form  $\left(\frac{p}{q}\right)$ .

(i) 
$$
0.\overline{9}
$$
 (ii)  $0.\overline{57}$  (iii)  $0.7\overline{29}$  (iv)  $12.2\overline{8}$ 

3. Find 
$$
(x + y) = (x - y)
$$
 if  
(i)  $x = \frac{5}{2}, y = -\frac{3}{4}$  (ii)

4. Divide the sum of 
$$
-\frac{13}{5}
$$
 and  $\frac{12}{7}$  by the product of  $-\frac{13}{7}$  and  $-\frac{1}{2}$ .

- 5. If  $\frac{2}{5}$ 5 of a number exceeds  $\frac{1}{2}$ 7 of the same number by 36. Find the number.
- 6. Two pieces of lengths  $2\frac{3}{5}$ 5 m and  $3\frac{3}{10}$  m are cut off from a rope 11 m long. What is the length of the remaining rope? (i) 0.57 (ii) 0.176 (iii) 1.00001 (iv) 25.125<br>
2. Express each of the following decimals in the rational form  $(\frac{p}{q})$ .<br>
(i)  $0.\overline{9}$  (ii)  $0.\overline{57}$  (iii)  $0.729$  (iv)  $12.2\overline{8}$ <br>
3. Find  $(x + y) \neq (x - y)$  if<br>
(i)  $x = \frac$

 $x = \frac{1}{4}, y = \frac{3}{2}$ 

- 7. The cost of  $7\frac{2}{3}$  $\frac{1}{3}$  meters of cloth is  $\bar{z}$  $12\frac{3}{4}$  $\frac{1}{4}$ . Find the cost per metre.
- 8. Find the area of a rectangular park which is 18 3  $\frac{5}{5}$  m long and 8 2  $\frac{2}{3}$  m broad.

9. What number should 
$$
-\frac{33}{16}
$$
 be divided by to get  $-\frac{11}{4}$ ?

- 10. If 36 trousers of equal sizes can be stitched with 64 meters of cloth. What is the length of the cloth required for each trouser?
- 11. When the repeating decimal 0.363636 .... is written in simplest fractional form  $\frac{p}{q}$ , find the value of  $p + q$ .

$$
\begin{picture}(100,10) \put(0,0){\line(1,0){10}} \put(15,0){\line(1,0){10}} \put(15,0){\line(
$$

క్రింది వానిని  $\frac{p}{a}$  రూపంలోకి రాయండి.  $\overline{1}$ .  $(ii) 0.176$  $(iii)$  1.00001  $(i)$  0.57  $(iv) 25.125$ 

ఈ క్రింది ఆవృత దశాంశాలను అకరణీయ సంఖ్యారూపంలో  $(\dfrac{p}{q}\, )$  వ్యక్తపరచండి. 2.

(i) 
$$
0.\overline{9}
$$
 (ii)  $0.\overline{57}$  (iii)  $0.7\overline{29}$  (iv)  $12.2\overline{8}$ 

(కింద ఇచ్చిన విలువలకు  $(x + y) \div (x - y)$  ను లెక్కించండి.  $\overline{3}$ .

(i) 
$$
x = \frac{5}{2}
$$
,  $y = -\frac{3}{4}$  (ii)  $x = \frac{1}{4}$ ,  $y = \frac{3}{2}$ 

- 4.  $-\frac{13}{5}$  మరియు  $\frac{12}{7}$  ల మొత్తాన్ని  $-\frac{13}{7}$  మరియు  $-\frac{1}{2}$  ల లబ్దంచే భాగించండి.
- ఒక సంఖ్య యొక్క  $\frac{2}{5}$  వ భాగం ఆ సంఖ్య యొక్క  $\frac{1}{7}$ వ భాగం కంటే 36 ఎక్కువ అయిన ఆ సంఖ్యను 5. కనుగొనుము.
- 11 మీ. పొడవు గల తాడు నుండి  $2\frac{3}{5}$  మీ. మరియు  $3\frac{3}{10}$  మీ. ల పొడవులు గల రెండు ముక్కలు కత్తిరించగా 6. మిగిలిన ముక్క పొడవు ఎంత?
- 7.  $7\frac{2}{3}$  మీటర్ల పొడవు గల ఒక గుడ్డ ఖరీదు ₹  $12\frac{3}{4}$ . అయిన ఒక మీటరుకు గుడ్డ ఖరీదు ఎంత?
- 8.  $18\frac{3}{5}$ మీ. పొడవు మరియు  $8\frac{2}{3}$  మీ. వెడల్పు గల ఒక దీర్ఘచతుర్వసాకార పార్కు వైశాల్యం కనుగొనండి.
- $\frac{33}{-16}$  ను ఏ సంఖ్యచే భాగించగా  $-\frac{11}{4}$  వస్తుంది?  $9<sup>4</sup>$
- $64$  మీటర్ల పొడవు గల ఒక బట్ట నుంచి సమాన పరిమాణం గల  $36$  ప్యాంటులు తయారుచేసిన ఒక్కొక్క ప్యాంటు 10. తయారు చేయుటకు ఎంత పొడవు గల బట్ట అవసరం?
- ఆవర్తిత దశాంశ సంఖ్య  $0.363636$  .... ను $\frac{p}{q}$  కనిష్ఠ రూపంలో రాసిన  $p+q$  విలువ కనుగొనండి. 11.

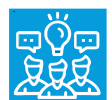

# **What we have discussed**

- 1. Rational numbers are closed under addition, subtraction and multiplication.
- 2. The addition and multiplications are
	- (i) Commutative for rational numbers
	- (ii) Associative for rational numbers
- 3. '0' is the additive identity for rational numbers.
- 4. '1' is the multiplicative identity for rational numbers.
- 5. A rational number and its additive inverse are opposite in their sign.
- 6. The multiplicative inverse of a rational number is its reciprocal.
- 7. Distributivity of rational numbers a,b and c,
	- $a ( b + c ) = ab + ac$  and  $a ( b c ) = ab ac$
- 8. Rational numbers can be represented on a number line
- 9. There are infinite rational numbers between any two given rational numbers. The concept of mean help us to find rational numbers between any two rational numbers.
- 10. The decimal representation of rational numbers is either in the form of terminating decimal or non-terminating recurring decimals.

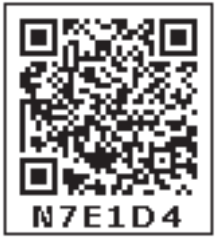

#### **Can you find?**

Guess a formula for  $a_n$ . Use the subdivided unit square below to give a visual justification of your conjecture.

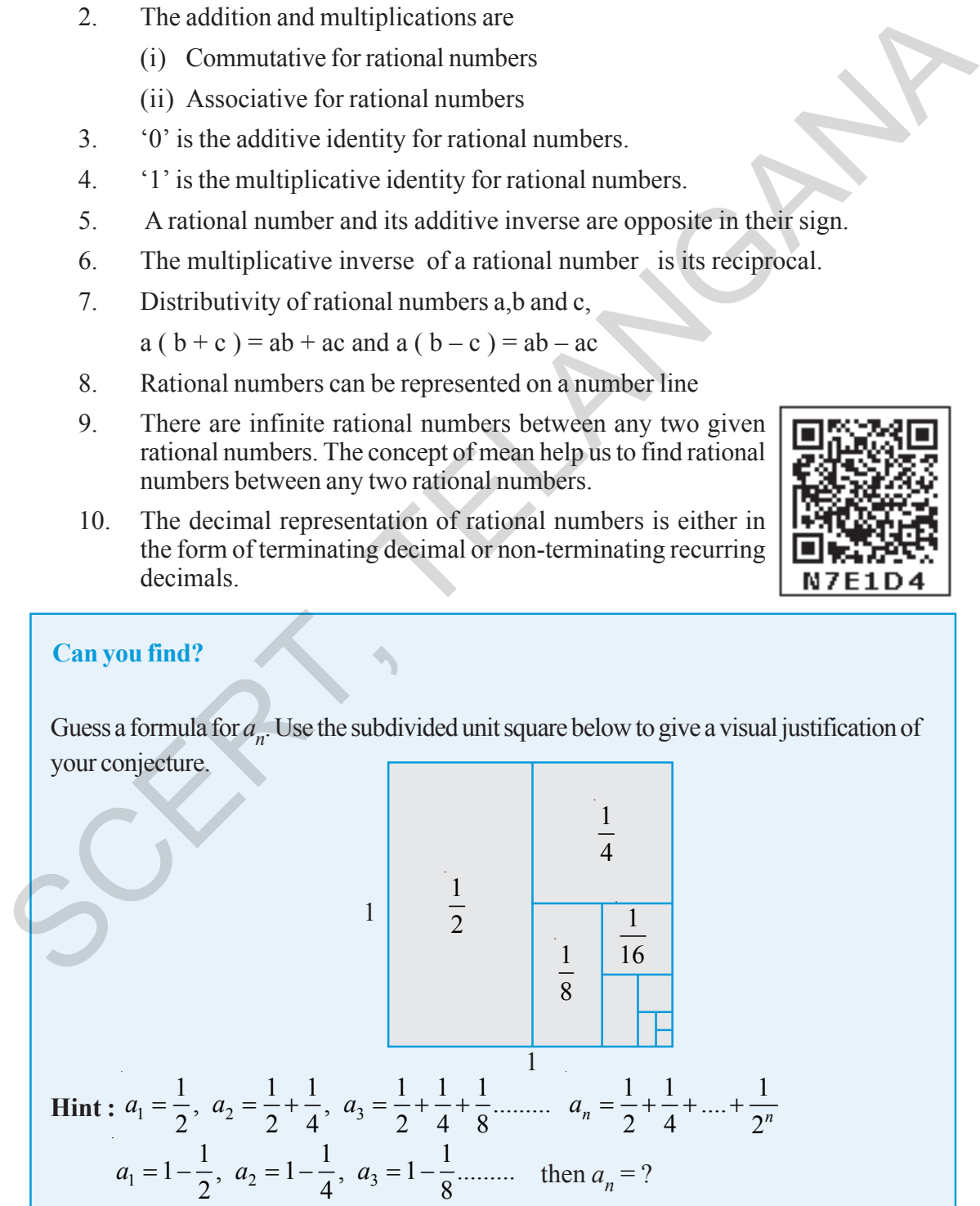

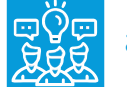

# మనం నేర్చుకున్నవి

- $1.$ అకరణీయ సంఖ్యలు సంకలనం, వ్యవలకనం మరియు గుణకారంల దృష్ట్యా సంవృత ధర్మాన్ని పాటిస్తాయి.
- $2.$ సంకలనం మరియు గుణకారాల పరిక్రియలకు
	- $(i)$  అకరణీయ సంఖ్యలు వినిమయ ధర్మాన్ని
	- $(i)$  అకరణీయ సంఖ్యలు సహచర ధర్మాన్ని పాటిస్తాయి.
- $\mathcal{E}$  $'0'$  అకరణీయ సంఖ్యల సంకలన తత్నమాంశం.
- $\overline{4}$ . '1' అకరణీయ సంఖ్యల గుణకార తత్సమాంశం.
- ఒక అకరణీయ సంఖ్య యొక్క సంకలన విలోమంలో ఆ సంఖ్య ఉండే గుర్తులకు వృతిరేకంగా గుర్తులు  $5<sub>1</sub>$ కలిగి ఉంటాయి.
- ఒక అకరణీయ సంఖ్య లవ హారాలను తారుమారు చేయగా (వ్యుత్కమం చేయగా) లభించేది దాని 6. గుణకార విలోమం.
- విభాగ న్యాయం:  $\mathrm{a},\mathrm{b},\,\mathrm{c}$  లు ఏవైనా మూడు అకరణీయ సంఖ్యలు అయితే 7.  $a (b + c) = ab + ac$  మరియు  $a (b - c) = ab - ac$
- 8. (పతి అకరణీయ సంఖ్యను సంఖ్యారేఖపై చూపవచ్చు.
- $9<sub>1</sub>$ ఏవైనా రెండు అకరణీయ సంఖ్యల మధ్య అనంతమైన అకరణీయ సంఖ్యలు ఉండును. రెండు అకరణీయ సంఖ్యల మధ్య మరో అకరణీయ సంఖ్యను ఉంచడానికి సగటు బావన ఉపయోగపదుతుంది.

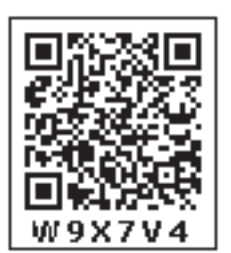

ఒక అకరణీయ సంఖ్యను అంతం గల దశాంశంగాను లేదా అంతం లేని ఆవర్తిత 10. దశాంశం గాను రాయవచ్చు.

#### మీరు కనుగొనగలరా?

 $a_n$ కు సూత్రాన్ని ఊహించండి. దిగువ ఇచ్చిన (పమాణ చతుర(సపు విభజనల దృశ్యీకరణను నీ జవాబు సమర్థనకు ఉపయోగించుకొనుము.

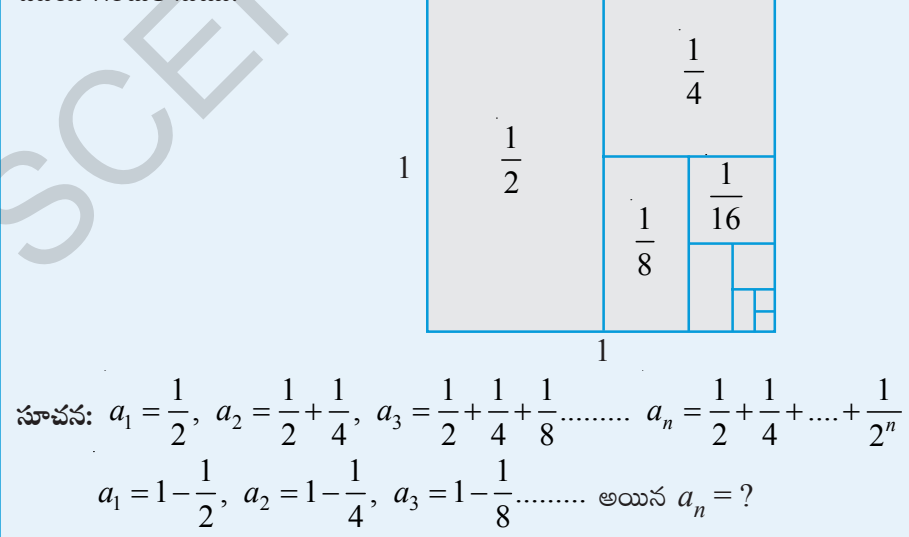

# **CHAPTER**

# **Linear Equations in<br>One Variable**

# **2.0 Introduction**

Sagar and Latha are playing with numbers. Sagar tells Latha "I think of a number. If I double it and take 7 away I get 35. Can you tell the number that I thought of ?" Latha thinks for a while and tells the answer. Can you too tell the answer?

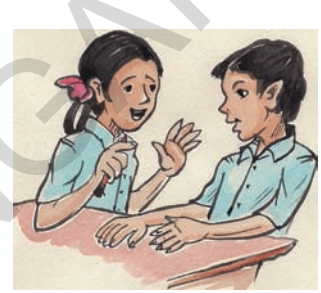

Let us see how Latha told the answer. Let the number be '*x*'.

By doubling it we get '2*x*'

Next 7 was subtracted from '2*x*'. After subtraction, the resulting number is  $2x - 7$ 

But according to Sagar it is equal to 35

2.1 R 2 B 5  
\nSagar and Latha are playing with numbers. Sagar tells Latha "I think  
\nof a number. If I double it and take 7 away I get 35. Can you tell the  
\nnumber that I thought of?" Latha thinks for a while and tells the  
\nanswer. Can you too tell the answer?  
\nLet us see how Latha told the answer. Let the number be "x".  
\nBy doubling it we get '2x'  
\nNext 7 was subtracted from '2x'. After subtraction, the resulting number is 2x – 7  
\nBut according to Sagar it is equal to 35  
\n
$$
\Rightarrow 2x - 7 = 35
$$
  
\n $\therefore 2x = 35 + 7$  (Transposing 7 to RHS)  
\n $\therefore 2x = 42$   
\n $\therefore x = \frac{42}{2}$  (Transposing 2 to RHS)  
\n $\therefore x = 21$   
\n $\therefore x = 21$   
\n $\therefore$  The number that Sagar thought of is 21.  
\nWe learnt in earlier classes that 2x – 7 = 35 is an example of an equation. By solving this  
\nequation in the above method, Latha was able to find the number that Sagar thought of.

# **Trick**

Take the final result. Add 7 to it and then halve the result.

# **Note**

When we transpose terms '+' quantity becomes '−' quantity '−' quantity becomes '+' quantity '×' quantity becomes '÷' quantity  $\div$  quantity becomes  $\times$  quantity

∴ The number that Sagar thought of is 21.

We learnt in earlier classes that  $2x - 7 = 35$  is an example of an equation. By solving this equation in the above method, Latha was able to find the number that Sagar thought of.

In this chapter we will discuss about linear equations in one variable or simple equations, technique of solving such equations and its application in daily life problems.

# **Let us briefly revise what we know about equations.**

(i) An algebraic equation is equality of algebraic expressions involving variables and constants

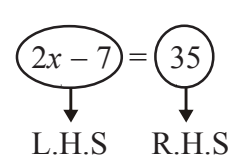

# అధ్యాయం

# ఏక చరరాశిలో

# రేఖీయ సమీకరణాలు

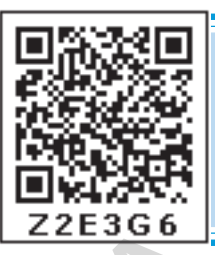

# $2.0$  పరిచయం

సాగర్ మరియు లత సంఖ్యలతో ఆదుకుంటున్నారు. సాగర్, లతతో "నేనొక సంఖ్యను అనుకున్నాను. దానిని రెట్టింపు చేసి ఫలితం నుంచి 7 ను తీసివేస్తే  $35$ వచ్చింది. అయితే నేను అనుకున్న సంఖ్యను చెప్పగలవా?" అని అడిగాదు. లత కొంతసేపు ఆలోచించి సమాధానం చెప్పింది. మరి నీవు కూడా చెప్పగలవా?

లత ఏవిధంగా సమాధానం చెప్పిందో చూద్దాం. సంఖ్యను 'x' అనుకొనిన, దానిని రెట్టింపు చేస్తే ' $2x$ ' అవుతుంది.

తరువాత ' $2x$ ' నుండి 7 ను తీసివేస్తే ఫలిత సంఖ్య  $2x-7$ అయితే సాగర్ ప్రకారం ఈ సంఖ్య 35 కు సమానం.

 $\therefore$  సాగర్ అనుకొన్న సంఖ్య  $21$ .

⇒ 
$$
2x - 7 = 35
$$
  
\n∴  $2x = 35 + 7 (7 \text{ & } \text{arg} \text{ & } 0 \text{ & } 0 \text{ & } 0 \text{ or } 0$ )  
\n $2x = 42$   
\n∴  $x = \frac{42}{2}$  (2 &  $\text{arg} \text{ & } \text{arg} \text{ & } 0 \text{ & } 0 \text{ or } 0$ )  
\n∴  $x = 21$ 

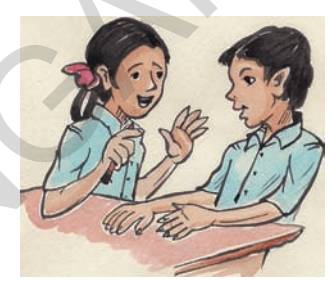

#### ఉపాయం

చివరి ఫలితాన్ని తీసుకొని 7 కలిపి వచ్చిన దానిని సగము చేయుము.

#### గమనిక

 $+$ ' రాశి పక్షాంతరం చెందిన  $-$ 'రాశిగానూ,  $-$ ి రాశి పక్షాంతరం చెందిన $+$ ి రాశిగానూ '<sub>×</sub>' రాశి పక్షాంతరం చెందిన'÷' రాశిగానూ  $\div$ ి రాశి పక్షాంతరం చెందిన  $\star$ ి రాశిగానూ మార్పు చెందును.

 $2x - 7 = 35$  అనేది సమీకరణానికి ఒక ఉదాహరణ అని క్రింది తరగతులలో నేర్చుకున్నాము. సమీకరణం పై పద్ధతిలో సాధించడం ద్వారా సాగర్ అనుకున్న సంఖ్యను లత చెప్పగలిగింది.

#### సామాన్య సమీకరణాలను గురించి మనకేమి తెలుసో పునరావలోకనం చేసుకుందాం.

 $(i)$  ఒక బీజీయ సమీకరణం అనేది స్థిరరాశులు, చరరాశులు గల బీజీయ సమాసాల సమానత్వంను తెలుపుతుంది.

- (ii) It has an equality sign
- (iii) The expression on the left of the equality sign is called the L.H.S (Left Hand Side) of the equation
- (iv) The expression on the right of the equality sign is called R.H.S (Right Hand Side) of the equation

(v) In an equation, the values of LHS and RHS are equal. This happens to be true only for certain value of the Variable. This value is called the solution of the equation.

 $2x - 7 = 35$  is true for  $x = 21$  only i.e., if  $x = 21$ LHS =  $2x - 7$  $= 2 \times 21 - 7$  $= 35$  $= RHS$ ∴ Solution is *x* = 21

# **2.1 Linear Equations**

Consider the following equations:

(1)  $2x - 7 = 35$  (2)  $2x + 2y = 48$  (3)  $4x - 1 = 2x + 5$  $(x^2 + y) = z^2 + y = z$ 

Degree of each equation  $(1)$ ,  $(2)$  and  $(3)$  is one. So they are called linear equations. While degree of equation (4) is not one. So it is not a linear equation.

So equations (1), (2) and (3) are examples of linear equations.

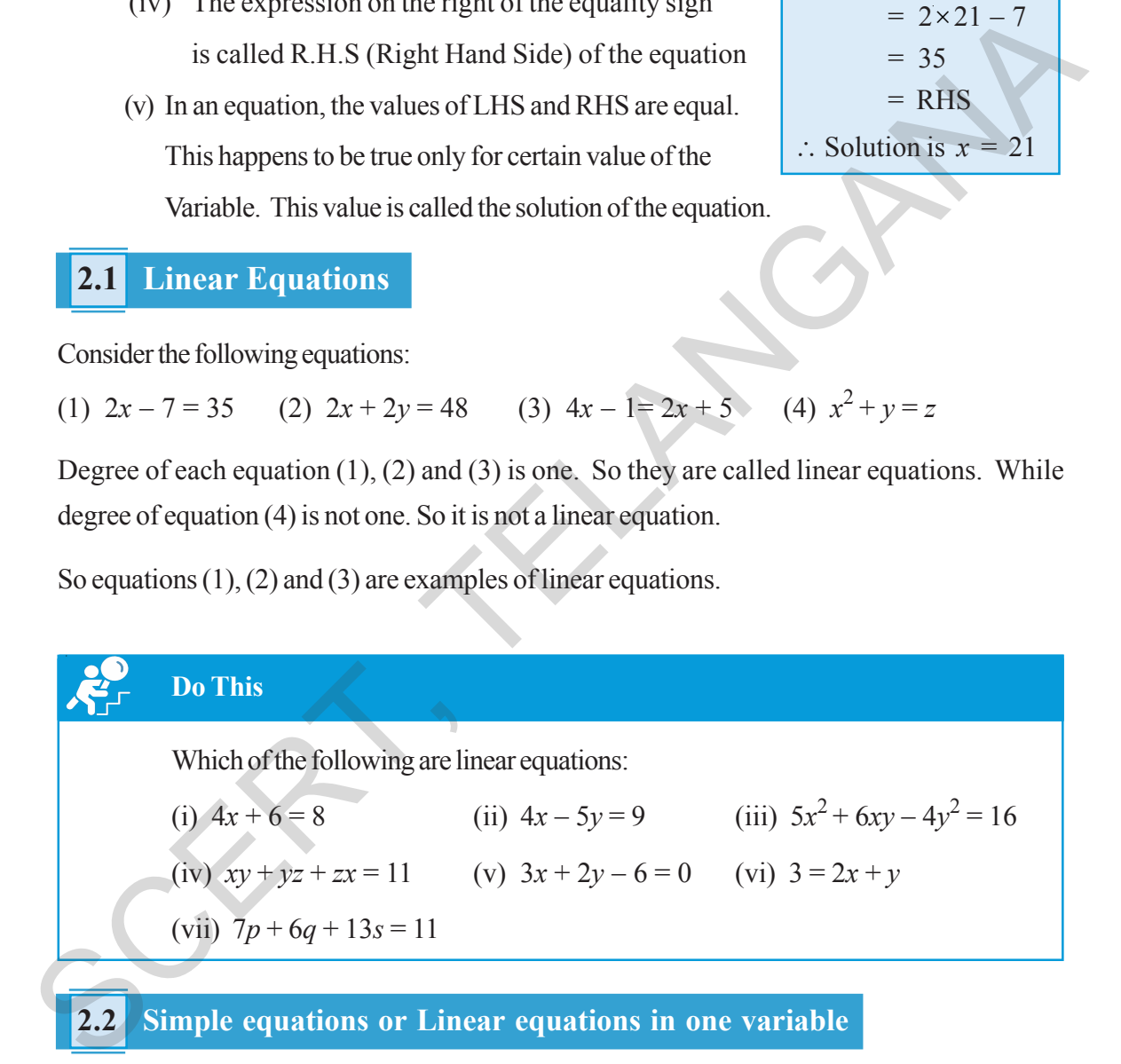

Consider the following equations:

(i)  $2x - 7 = 35$  (ii)  $4x - 1 = 2x + 5$  (iii)  $2x + 2y = 48$ 

We have just learnt that these are examples of linear equations. Observe the number of variables in each equation.

- (ii) ఇది సమానత్వపు గురును కలిగి ఉంటుంది.
- $(iii)$  సమానత్వపు గురు ఎదమవైపున గల బీజీయ సమాసమును సమీకరణం యొక్క  $L.H.S$  (Left Hand Side) అంటాము.
- $(iv)$  సమానత్వపు గురుకు కుడివైపున గల బీజీయ సమాసమును సమీకరణం యొక్క  $R.H.S$  (Right Hand Side) అంటాము.
- $(v)$  as సమీకరణం యొక్క LHS మరియు RHSల విలువలు సమానం, అయితే ఇది సమీకరణంలోని చరరాశి యొక్క ఏదో ఒక విలువకు మాత్రమే సత్యమవుతుంది. చరరాశి యొక్క ఈ విలువనే సమీకరణం యొక్క సాధన అంటాం.

 $2x - 7 = 35$  అనేది  $x = 21$  మా(తమే సత్యమవుతుంది. అనగా  $x = 21$  అయిన LHS =  $2x - 7$  $= 2 \times 21$  $= 35$  $= RHS$ : సాధన  $x = 21$ 

#### రేఖీయ సమీకరణాలు  $2.1$

ఈ (కింది సమీకరణాలను గమనించండి.

(1) 
$$
2x - 7 = 35
$$
 (2)  $2x + 2y = 48$  (3)  $4x - 1 = 2x + 5$  (4)  $x^2 + y = z$ 

ఇచ్చట  $(1)$ ,  $(2)$  మరియు  $(3)$  సమీకరణాలలో (పతి దాని యొక్క పరిమాణం ఒకటి. కనుక వీనిని రేఖీయ సమీకరణాలు అంటాం. అయితే (4) వ సమీకరణం యొక్క పరిమాణం ఒకటి కాదు కనుక ఇది రేఖీయ సమీకరణం కాదు.

అనగా  $(1)$ ,  $(2)$  మరియు  $(3)$  సమీకరణాలు రేఖీయ సమీకరణాలకు ఉదాహరణలు.

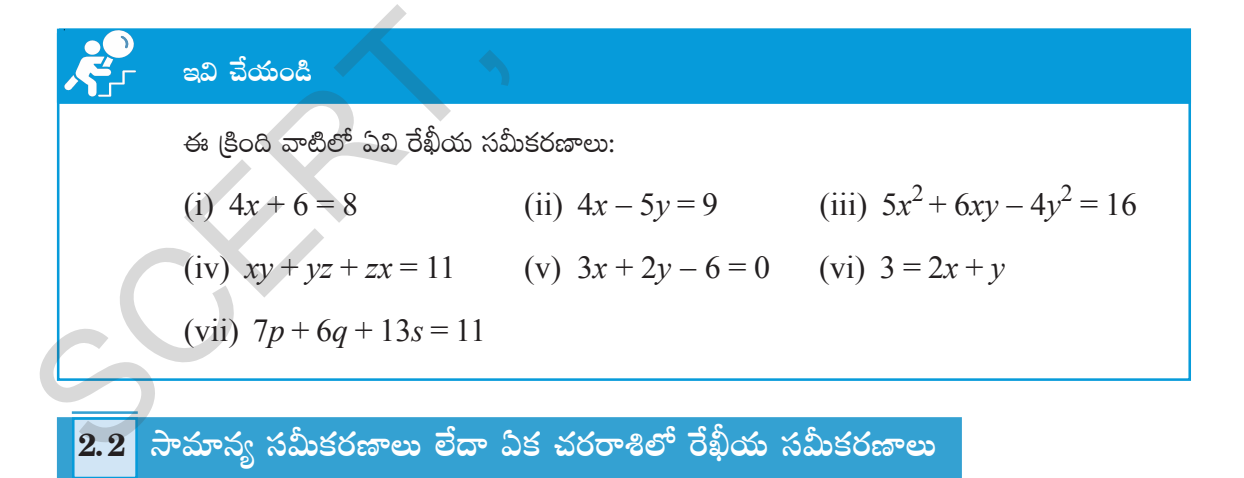

ఈ (కింది సమీకరణాలను గమనించండి.

(ii)  $4x - 1 = 2x + 5$ (i)  $2x - 7 = 35$ (iii)  $2x + 2y = 48$ 

ఇవన్నీ రేఖీయ సమీకరణాలకు ఉదాహరణలని నేర్చుకున్నాం. వీనిలో (పతీ సమీకరణంలోని చరరాశుల సంఖ్యను పరిశీలించండి.

(i) and (ii) are examples of linear equations in one variable. But the (iii) equation has two variables '*x*' and '*y*'. So this is called linear equation in two variables.

Thus an equation of the form  $ax + b = 0$  or  $ax = b$  where *a*, *b* are constants and  $a \neq 0$  is called linear equation in one variable or simple equation.

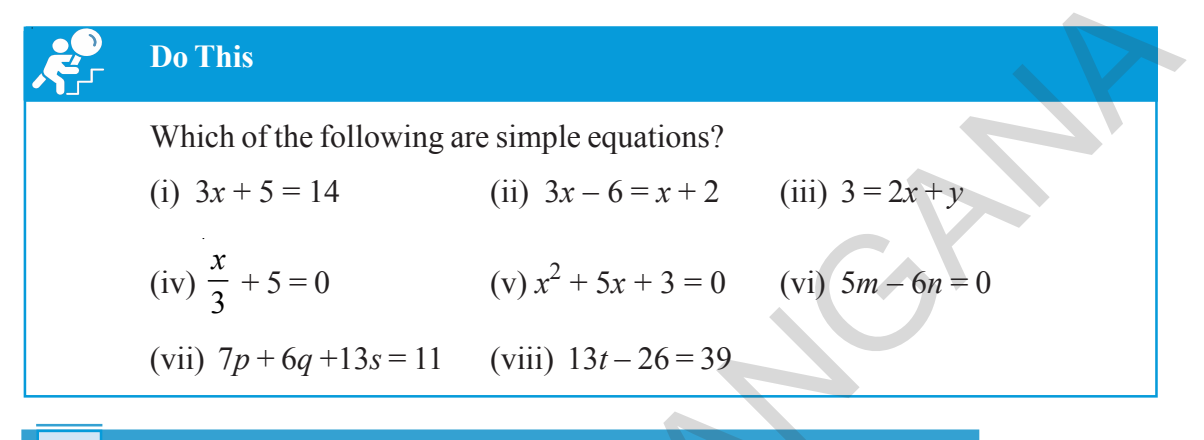

#### **2.3 Solving Simple equation having the variable on one side**

Let us recall the technique of solving simple equations (having the variable on one side). Using the same technique Latha was able to solve the puzzle and tell the number that Sagar thought of.

**Example 1**: Solve the equation  $3y + 39 = 8$ **Solution:** Given equation :  $3y + 39 = 8$  $3y = 8 - 39$  (Transposing 39 to RHS)  $3y = -31$  $y =$ 31  $\frac{-31}{3}$  (Transposing 3 to RHS) ∴ The solution of  $3y + 39 = 8$  is  $y =$ 31 3 − Do you notice that the solution ( 31  $\frac{-31}{3}$ ) is a rational number? **Check:** LHS =  $3y + 39 = 3$  ( 31  $\frac{-31}{3}$ ) + 39 = -31 + 39 = 8 RHS **Example 2:**  $\frac{7}{1} - p = 11$ 4  $-p =$ **Solution:**  $\frac{7}{1} - p = 11$ 4  $-p =$ **Say True or false? Justify your answer?** While solving an equation Kavya does the following:  $3x + x + 5x = 72$  $9x = 72$ ,  $x = 72 \times 9 = 648$ Where has she gone wrong? Find the correct answer? **Example 1 Do This**<br>
Which of the following are simple equations?<br>
(i)  $3x + 5 = 14$  (ii)  $3x - 6 = x + 2$  (iii)  $3 = 2x + y$ <br>
(iv)  $\frac{x}{3} + 5 = 0$  (v)  $x^2 + 5x + 3 = 0$  (vi)  $5m = 6m = 0$ <br>
(vii)  $7p + 6q + 13s = 11$  (viii)  $13t - 26 = 39$ 

 $(i)$  మరియు  $(ii)$  లు ఏక చరరాశి గల రేఖీయ సమీకరణాలకు ఉదాహరణలు, కానీ  $(iii)$  వ సమీకరణంలో రెందు చరరాశులు ' $x$ ' మరియు ' $y$ ' లు కలవు. కావున దీనిని రెందు చరరాశులలో గల రేఖీయ సమీకరణం అంటారు.

అనగా  $a, b$  లు స్థిరరాశులు  $a \neq 0$  అవుతూ  $ax + b = 0$  లేదా  $ax = b$  రూపంలో ఉన్న వానిని ఏక చరరాశిలో రేఖీయ సమీకరణాలు లేదా సామాన్య సమీకరణాలు అంటాం.

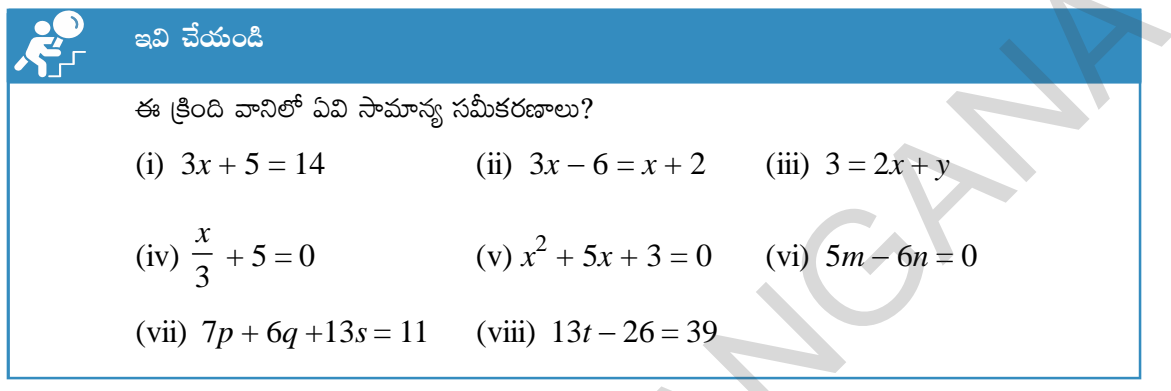

# 2.3 ఒకవైపే చరరాశి గల సామాన్య సమీకరణాల సాధన

ఒక వైపు మాత్రమే చరరాశి గల సామాన్య సమీకరణాల సాధనను గుర్తుకు తెచ్చుకోండి. ఇదే విధానాన్ని అనుసరించడం ద్వారా లత పజిల్న ఛేదించి సాగర్ అనుకున్న సంఖ్యను చెప్పగలిగింది.

ఉ**దాహరణ 1:**  $3y + 39 = 8$  సాధించుము. సత్వమో, అసత్యమో తెలపండి. సాధన: තුරුවයින් තිබාජර්සාර:  $3y + 39 = 8$ కావ్య ఒక సమీకరణాన్ని (కింది  $260$ က ကဲ့ပြင်ပါတ်.  $3y = 8 - 39(39 \text{ m}) \text{ R.H.S.}$  వైపు పక్షాంతరం చెందగా)  $3x + x + 5x = 72$  $3v = -31$  $9x = 72$   $x = 72 \times 9 = 648$  $y = \frac{-31}{3}$  (3 ను R.H.S వైపు పక్షాంతరం చెందగా) ఆమె ఎక్కడ తప్పు చేసింది? ∴ 3y + 39 = 8 యొక్క సాధన  $y = \frac{-31}{3}$ సరైన జవాబును కనుగొనండి. ఇచ్చట సాధన  $\left(\frac{-31}{3}\right)$  ఒక అకరణీయ సంఖ్య అని గమనించారా? సరిమాచుట: L.H.S = 3y + 39 = 3 ( $\frac{-31}{3}$ ) + 39 = -31 + 39 = 8 R.H.S  $\frac{7}{4}$ –  $p = 11$  సాధించుము. ఉదాహరణ  $2:$  $\frac{7}{4} - p = 11$ సాదన:

$$
-p = 11 - \frac{7}{4}
$$
 (Transposing  $\frac{7}{4}$  to RHS)  
\n
$$
-p = \frac{44 - 7}{4}
$$
   
\n
$$
-p = \frac{37}{4}
$$
 (Multiplying both sides by -1)  
\nCheck: LHS =  $\frac{7}{4} - p = \frac{7}{4} - (-\frac{37}{4}) = \frac{7}{4} + \frac{37}{4} = \frac{7 + 37}{4} = \frac{44}{4} = 11 = RHS$   
\nSolve the following Simple Equations:  
\n(i) 6*m* = 12  
\n(ii) -5*y* = 30  
\n(v) 34*x* = -51  
\n(vii)  $\frac{2x}{3} = 18$   
\n(iv) -2*x* = -12  
\n(viii) 3*x* + 1 = 16  
\n(x) 3*p* - 7 = 0  
\n(x) 13 - 6*n* = 7  
\n(xii) 11*n* + 1 = 1

Solve the following Simple Equations:

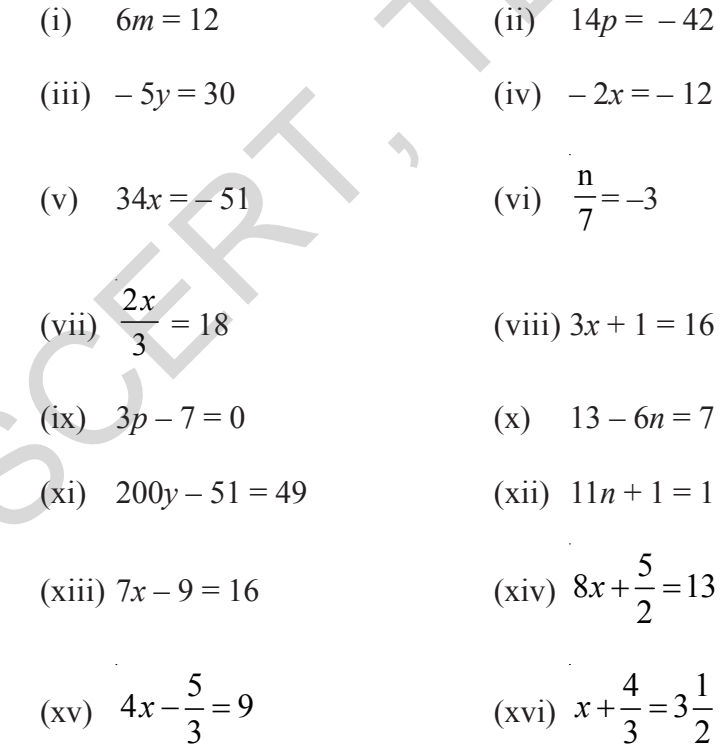

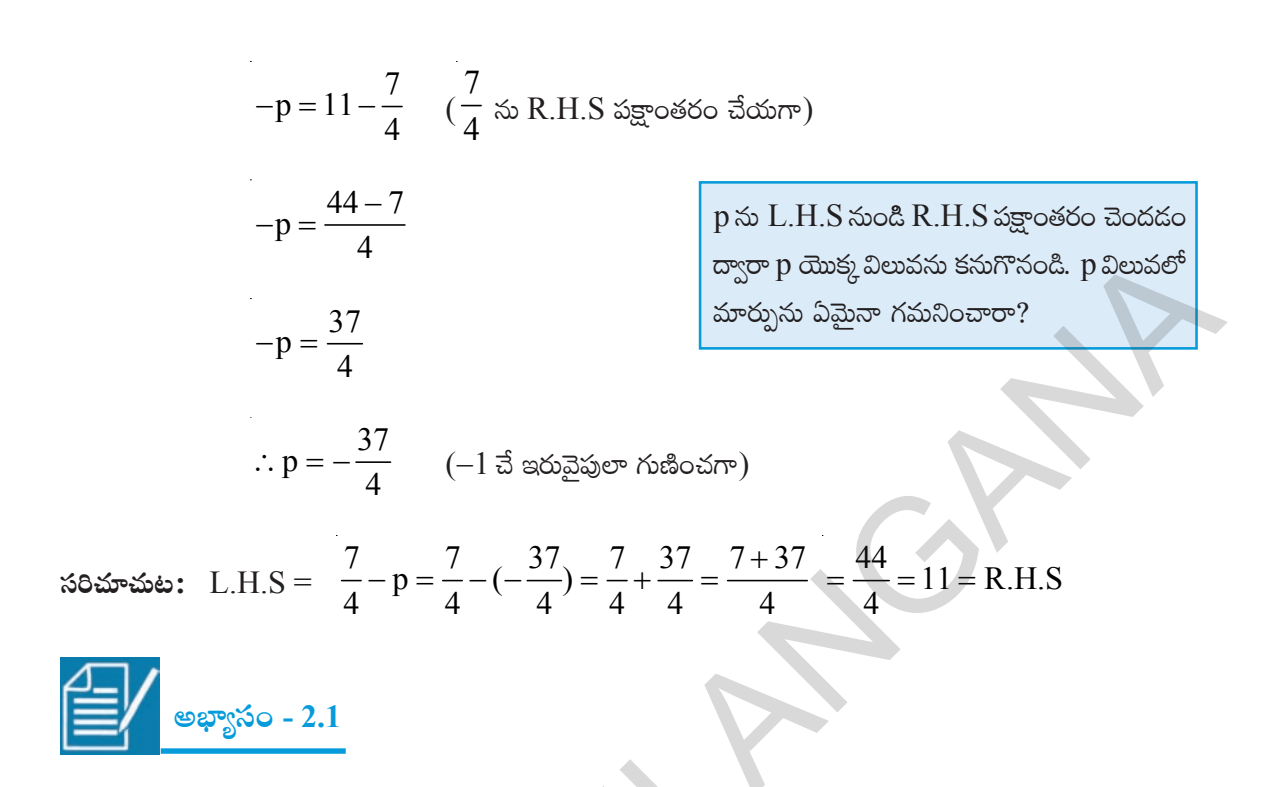

క్రింది సామాన్య సమీకరణాలను సాధించుము.

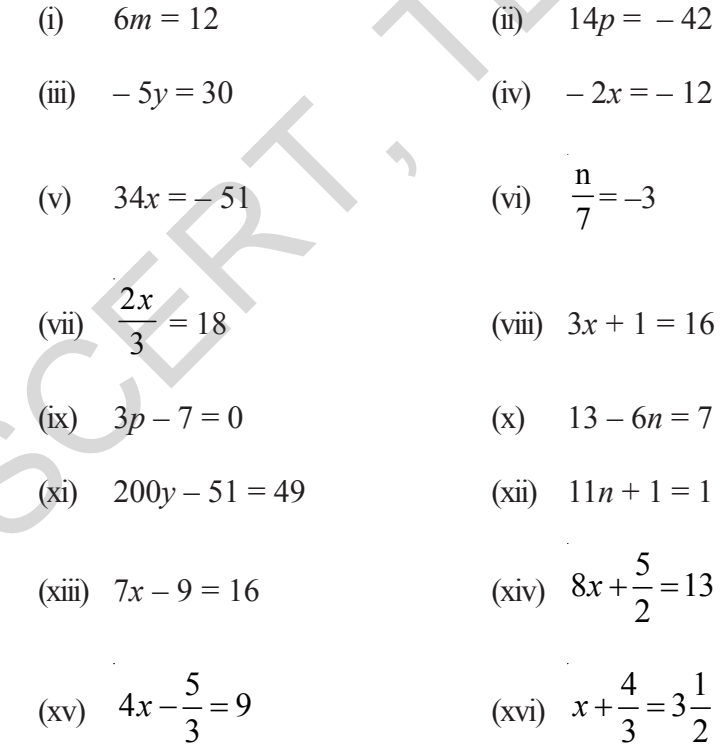

విద్యార్థల వికాసానికి ప్రభుత్వ కానుక

#### **2.3.1 Some Applications**

Consider the following examples:

**Example 3:** If  $l || m$ , find the value of '*x*'?

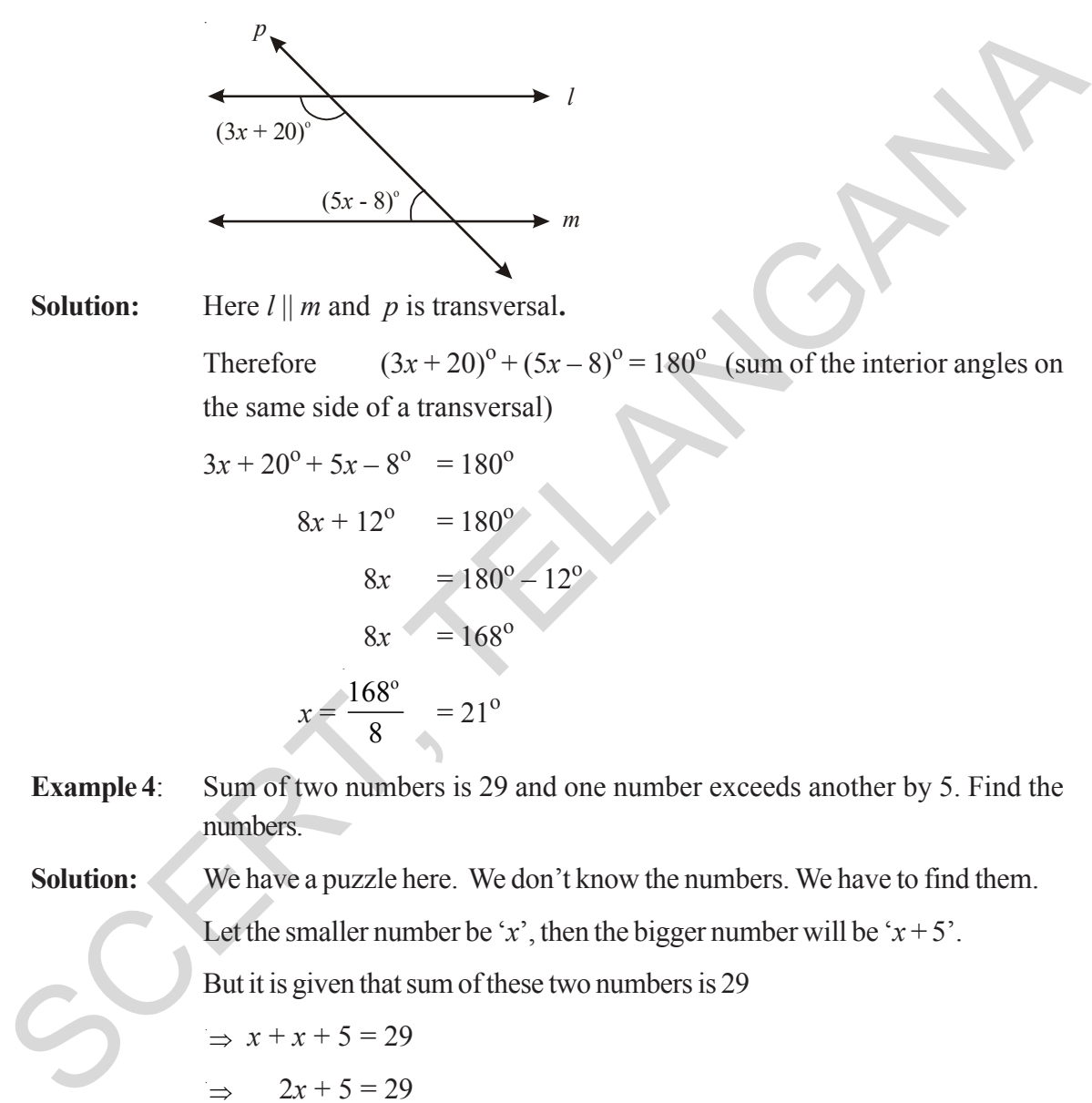

**Solution:** Here *l* || *m* and *p* is transversal**.**

Therefore  $(3x+20)^{0} + (5x-8)^{0} = 180^{0}$  (sum of the interior angles on the same side of a transversal)

$$
3x + 20^{\circ} + 5x - 8^{\circ} = 180^{\circ}
$$
  
\n
$$
8x + 12^{\circ} = 180^{\circ}
$$
  
\n
$$
8x = 180^{\circ} - 12^{\circ}
$$
  
\n
$$
8x = 168^{\circ}
$$
  
\n
$$
x = \frac{168^{\circ}}{2} = 21^{\circ}
$$

8

**Example 4**: Sum of two numbers is 29 and one number exceeds another by 5. Find the numbers.

**Solution:** We have a puzzle here. We don't know the numbers. We have to find them.

Let the smaller number be '*x*', then the bigger number will be ' $x + 5$ '.

But it is given that sum of these two numbers is 29

$$
\Rightarrow x + x + 5 = 29
$$
  
\n
$$
\Rightarrow 2x + 5 = 29
$$
  
\n
$$
\therefore 2x = 29 - 5
$$
  
\n
$$
\therefore 2x = 24
$$
  
\n
$$
x = \frac{24}{2}
$$
 (Transposing '2' to RHS)  
\n
$$
x = 12.
$$

#### $2.3.1$  కొన్ని అనువర్తనాలు

కింది ఉదాహరణలను పరిశీలించండి.

ఉదాహరణ  $3: l \parallel m$  అయిన 'x' విలువను కనుగొనుము.

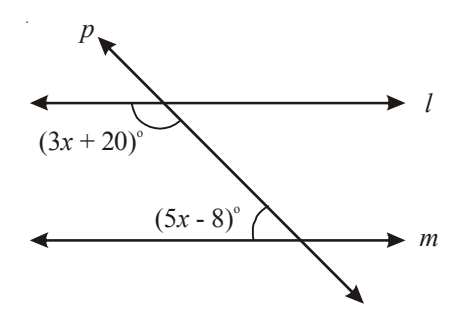

ఇచ్చట  $l \parallel m$  మరియు  $p$  ఒక తిర్యగ్రేఖ.

సాధన:

కయక (3x + 20)<sup>°</sup> + (5x − 8)<sup>°</sup> = 180<sup>°</sup> (తిర్యగేఖకు ఒకేమైపన గల అంతర కోణాలు)  
\n3x + 20<sup>°</sup> + 5x − 8<sup>°</sup> = 180<sup>°</sup>  
\n8x = 180<sup>°</sup> − 12<sup>°</sup>  
\n8x = 168<sup>°</sup>  
\n
$$
x = \frac{168^{\circ}}{8} = 21^{\circ}
$$
\n3x = 21<sup>°</sup>  
\n3x = 21<sup>°</sup>  
\n3x = 21<sup>°</sup>  
\n3x = 21<sup>°</sup>  
\n3x = 21<sup>°</sup>  
\n3x = 21<sup>°</sup>  
\n3x = 21<sup>°</sup>  
\n3x = 21<sup>°</sup>  
\n3x = 21<sup>°</sup>  
\n3x = 21<sup>°</sup>  
\n3x = 21<sup>°</sup>  
\n3x = 21<sup>°</sup>  
\n3x = 21<sup>°</sup>  
\n3x = 21<sup>°</sup>  
\n3x = 21<sup>°</sup>  
\n3x = 21<sup>°</sup>  
\n3x = 21<sup>°</sup>  
\n3x = 21<sup>°</sup>  
\n3x = 21<sup>°</sup>  
\n3x = 21<sup>°</sup>  
\n3x = 21<sup>°</sup>  
\n3x = 21<sup>°</sup>  
\n3x = 21<sup>°</sup>  
\n3x = 21<sup>°</sup>  
\n3x = 21<sup>°</sup>  
\n3x = 21<sup>°</sup>  
\n3x = 21<sup>°</sup>  
\n3x = 21<sup>°</sup>  
\n3x = 21<sup>°</sup>  
\n3x = 21<sup>°</sup>  
\n3x = 21<sup>°</sup>  
\n3x = 21<sup>°</sup>  
\n3x = 21<sup>°</sup>  
\n3x = 21<sup>°</sup>  
\n3x =

ఉదాహరణ  $4:$ ను Υ2) కనుగొనుము.

ఇది మనకు ఒక పజిల్. మనకు సంఖ్యలు తెలియవు. మనం వాటిని కనుగొనాలి. సాధన:

చిన్న సంఖ్యను 'x' అనుకుంటే పెద్ద సంఖ్య  $x + 5$  అవుతుంది. ఈ రెండింటి మొత్తం 29 అని ఇవ్వబడింది, కనుక  $\Rightarrow$   $x + x + 5 = 29$  $2x + 5 = 29$  $\Rightarrow$  $\therefore 2x = 29 - 5$  $\therefore 2x = 24$  $x = \frac{24}{2}$  (2 ను RHS కు పక్షాంతరం చేయగా)  $x = 12$ .

Therefore smaller number :  $x = 12$  and

Bigger number :  $x + 5 = 12 + 5 = 17$ .

**Check:** 17 exceeds 12 by 5 and 12 + 17 = 29.

**Example 5:** Four times a number reduced by 5 equals 19. Find the number.

**Solutions:** If the number is taken to be '*x*, then four times of the number is ' $4x$ ' When 4*x* is reduced by 5 it equals to 19

 $\Rightarrow$  4*x* – 5 = 19  $4x = 19 + 5$  (Transposing -5 to RHS)  $4x = 24$  $\therefore$  *x* = 24 <sup>4</sup> (Transposing 4 to RHS)  $\Rightarrow$   $x = 6$ Example 5: Four times a number reduced by 5 equals 19. Find the number is<br>
Solutions: If the number is taken to be 'x, then four times of the number is '4x'<br>
When 4x is reduced by 5 it equals to 19<br>  $\Rightarrow$  4x = 5 = 19<br>  $4x =$ 

Hence the required number is 6

**Check:** 4 times of 6 is 24 and  $24 - 5 = 19$ .

**Example 6:** The length of a rectangle shaped park exceeds its breadth by 17 meters. If the perimeter of the park is 178 meters find the dimensions of the park?

**Solution:** Let the breadth of the park  $=x$  meters

Then the length of the park  $= x + 17$  meters

 $\therefore$  perimeter of the park = 2 (length + breadth)

 $= 2 (x + 17 + x)$  meters

 $= 2 (2x + 17)$  meters

But it is given that the perimeter of the rectangle is 178 meters

$$
2 (2x + 17) = 178
$$
  
\n
$$
4x + 34 = 178
$$
  
\n
$$
4x = 178 - 34
$$
  
\n
$$
4x = 144
$$
  
\n
$$
x = \frac{144}{4} = 36
$$

కావున చిన్న సంఖ్య:  $x = 12$  మరియు

 $\log$  సంఖ్య:  $x + 5 = 12 + 5 = 17$ .

 $\delta$ రిచూచుట: 17, 12 కంటే 5 ఎక్కువ మరియు  $12 + 17 = 29$ .

ఒక సంఖ్య యొక్క 4 రెట్ల నుంచి 5 తగ్గించిన 19కు సమానమవుతుంది. అయిన ఆ సంఖ్యను ఉదాహరణ  $5:$ కనుగొనుము.

సంఖ్యను ' $x$ ' గా తీసుకొనిన 4 రెట్లు ' $4x$ ' అవుతుంది. సాధన:

ఈ  $4x$  నుండి 5; తగ్గించిన ఫలితం 19 కు సమానమవుతుంది.

 $4x - 5 = 19$  $\Rightarrow$  $4x = 19 + 5$ (-5 ను RHS కు పక్షాంతరం చేయగా)  $4x = 24$  $\therefore x = \frac{24}{4}$  $(4 \text{ % } RHS \text{ & } \text{ % }G)$  గుర్స్  $\therefore x = 6$ 

$$
\therefore x = 0
$$

 $\therefore$  కావలసిన సంఖ్య  $6$ 

 $\delta$ 30 మాచుట: 6 యొక్క 4 రెట్లు 24 మరియు 24 – 5 = 19.

ఉదాహరణ  $6:$ ఒక దీర్ఘచతుర్నసాకార పార్కు పొడవు, దాని వెడల్పు కంటే 17 మీటర్లు ఎక్కువ. పార్కు యొక్క చుట్టకొలత 178 మీటర్లు అయిన, పార్కు కొలతలను కనుగొనుము.

సాదన: పార్కు వెడల్పు $x = x$  మీటర్లు అనుకొనిన

పార్కు పొడవు $x + 17$  మీటర్లు

 $\delta$ పార్కు చుట్టుకొలత = 2 (పొడవు + వెడల్పు)

 $= 2(x + 17 + x)$  మీటర్లు

$$
= 2(2x + 17)
$$
 మీటర్లు

కాని పార్కు యొక్క చుట్టకొలత 178 మీటర్లు అని ఇవ్వబడినది.

$$
2 (2x + 17) = 178
$$
  
\n
$$
4x + 34 = 178
$$
  
\n
$$
4x = 178 - 34
$$
  
\n
$$
4x = 144
$$
  
\n
$$
x = \frac{144}{4} = 36
$$

Therefore, breadth of the park  $=$  36 meters

Length of the park =  $36 + 17 = 53$  meters.

**Try and Check** it on your **own**.

**Example 7:** Two supplementary angles differ by 34. Find the angles

**Solution:** Let the smaller angle be  $x^0$ 

Since the two angles differ by 34<sup>o</sup>, the bigger angle =  $x + 34<sup>o</sup>$ 

Since the sum of the supplementary angles is  $180^\circ$ 

$$
x^{0} + (x^{0} + 34) = 180^{0}
$$
  
\n
$$
2x^{0} + 34 = 180^{0}
$$
  
\n
$$
2x = 180 - 34 = 146^{0}
$$
  
\n
$$
x^{0} = \frac{146^{0}}{2} = 73^{0}
$$

Therefore smaller angle  $=x^0 = 73^{\circ}$ 

Bigger angle =  $x^0 + 34^0 = 73^0 + 34^0 = 107^0$ 

**Example 8**: The present age of Vijaya's mother is four times the present age of Vijaya. After 6 years the sum of their ages will be 62 years. Find their present ages.

**Solution:** Let Vijaya's present age be '*x*' years

Then we can make the following table

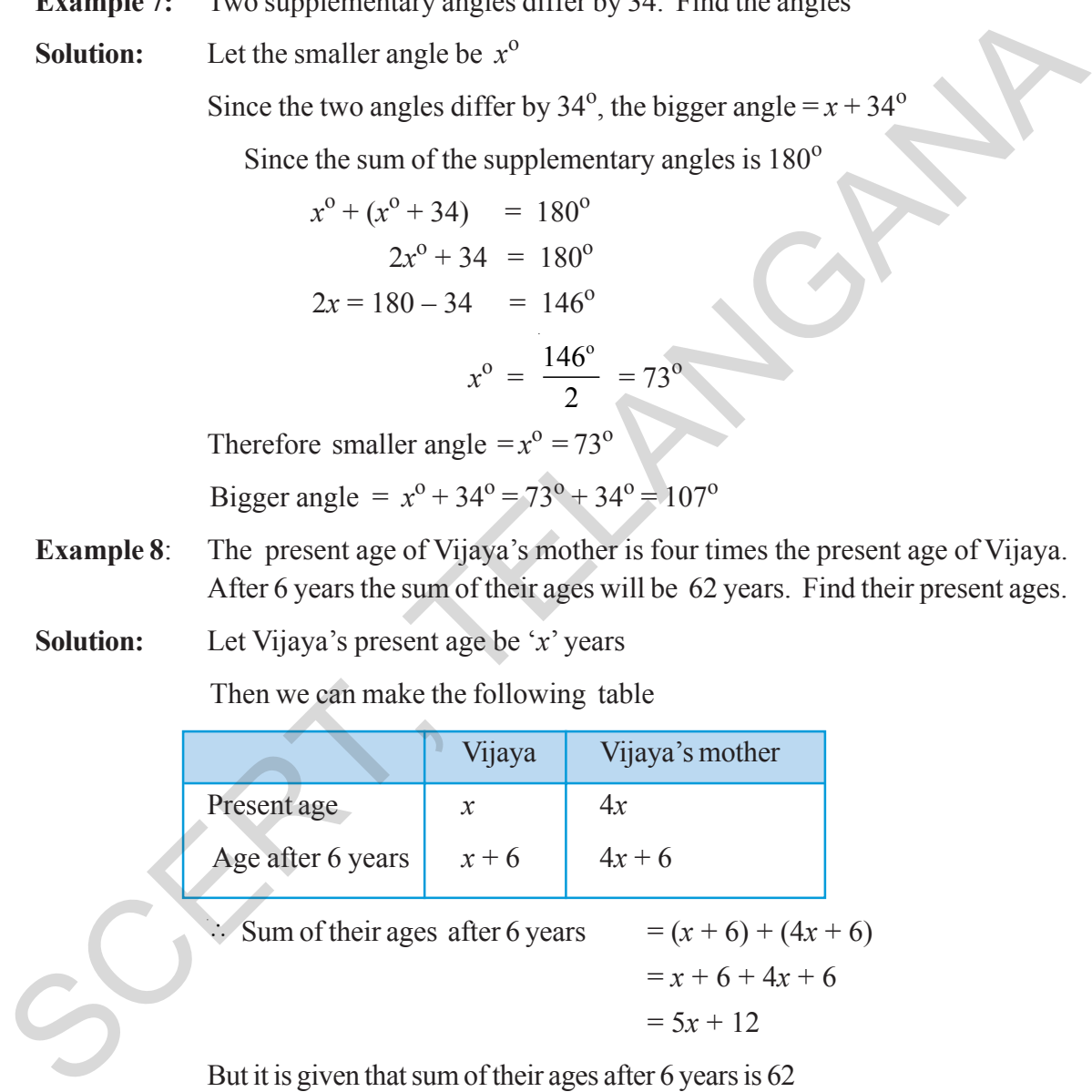

 $\therefore$  Sum of their ages after 6 years =  $(x+6) + (4x+6)$  $= x + 6 + 4x + 6$  $= 5x + 12$ 

But it is given that sum of their ages after 6 years is 62

$$
\Rightarrow 5x + 12 = 62
$$
  

$$
5x = 62 - 12
$$
  

$$
5x = 50
$$
  

$$
x = \frac{50}{5} = 10
$$

 $\therefore$  పార్కు యొక్క వెదల్సు $= 36$  మీటర్లు

పార్కు యొక్క పొడవు =  $36 + 17 = 53$  మీటర్లు

 $\delta$ రిచూచుట: ప్రయత్నించి సరిచూదండి.

 $\hat{\mathbf{a}}$ దాహరణ 7: రెండు సంపూరక కోణాల భేదం  $34^{\rm o}$  అయిన, ఆ కోణాలను కనుగొనుము.

సాధన: చిన్న కోణం 
$$
x^0
$$
 అనుకొనిన  
రెందు కోణాల భేదం 34°, కనుక పెద్ద కోణం =  $x + 34^{\circ}$   
సంపూరక కోణాల మొత్తం 180° కనుక  
 $x^{\circ} + (x^{\circ} + 34) = 180^{\circ}$   
 $2x^{\circ} + 34 = 180^{\circ}$   
 $2x = 180 - 34 = 146^{\circ}$   
 $x^{\circ} = \frac{146^{\circ}}{2} = 73^{\circ}$   
 $\therefore$  చిన్న కోణం =  $x^{\circ} = 73^{\circ}$   
పెద్ద కోణం =  $x^{\circ} + 34^{\circ} = 73^{\circ} + 34^{\circ} = 107^{\circ}$   
ఉదాహరణ 8: ఇసాత్తం విజయ వాశ్మ అమ్మ వయస్సు విజయ వయస్సుకు 4 రె  
మాహరణ 8: ఇస్తుతం విజయ వాశ్మ అమ్మ వయస్సు విజయ వయస్సుకు 4

.<br>కట్ల. 6 సంవత్సరాల అనంతరం వారిద్దరి వయస్సుల మొత్తం 62 సంవత్సరాలు. అయిన వారి ప్రస్తుత వయస్సులను కనుగొనుము.

సాధన:

విజయ యొక్క ప్రస్తుత వయస్సు ' $x$ ' అనుకొనిన క్రింది పట్టిక తయారు చేసుకోగలము.

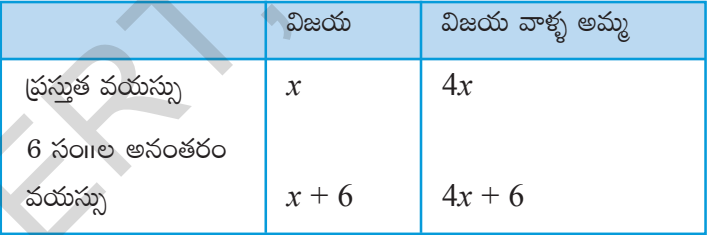

అయితే 6 సంవత్సరాల అనంతరం వారిద్దరి వయస్సుల మొత్తం 62 సంవత్సరాలు అని ఇవ్వబడింది.

$$
\Rightarrow 5x + 12 = 62
$$
  

$$
5x = 62 - 12
$$
  

$$
5x = 50
$$
  

$$
x = \frac{50}{5} = 10
$$

Therefore, present age of Vijaya  $=x = 10$  years

Present age of Vijaya's mother =  $4x = 4 \times 10 = 40$  years

- **Example 9**: There are 90 multiple choice questions in a test. Two marks are awarded for every correct answer and one mark is deducted for every wrong answer . If Sahana got 60 marks in the test while she answered all the questions, then how many questions did she answer correctly?
- **Solution:** Suppose the number of correctly answered questions be '*x*', then number of wrongly answer questions =  $90 - x$ .

It is given that for every correct answer 2 marks are awarded.

∴ Number of marks scored for correct answers = 2*x*

And it is given that for every wrongly answered questions '1' mark is deducted

- ∴ Number of marks to be deducted from the score = (90–*x*)×1 = 90 *x*
- ∴ Total score =  $2x (90 x) = 2x 90 + x = 3x 90$

But it is given that total score is 60

$$
\Rightarrow \quad 3x - 90 = 60
$$
  

$$
3x = 60 + 90
$$
  

$$
3x = 150
$$
  

$$
x = \frac{150}{3} = 50
$$

 $\therefore$  Number of questions answered correctly  $=x = 50$ 

**Example 10**: Ravi works as a cashier in a bank. He has currency of denominations  $\bar{\mathbf{\tau}}$  100,  $\bar{\mathbf{\tau}}$  50,  $\bar{\mathbf{\tau}}$  10 respectively. The ratio of number of these notes is 2 : 3 : 5. The total cash with Ravi is ₹ 4,00,000. If Sahana got 60 marks in the test while she answered all the questions,<br>then how many questions did she answer correctly?<br>Solution: Suppose the unner of correctle yanvered questions be 'x', then number of<br>urongly answer

How many notes of cash of each denomination does he have?

**Solution:** Let the number of  $\bar{\tau}$  100 notes = 2*x* 

Number of  $\bar{x}$  50 notes = 3*x* 

and Number of  $\bar{\bar{\xi}}$  10 notes =  $5x$ 

∴ Total Money =  $(2x \times 100) + (3x \times 50) + (5x \times 10)$ 

 $= 200x + 150x + 50x = 400x$ 

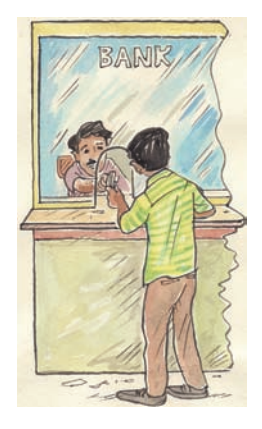

Note that 2*x* : 3*x* : 5*x* is same as 2 : 3 : 5

విజయ (పసుత వయస్సు  $x = x = 10$  సంగలు

విజయ వాళ్ళ అమ్మ యొక్క (పస్తుత వయస్సు =  $4x = 4 \times 10 = 40$  సంగాలు.

- ఒక పరీక్షలో 90 బహుళైచ్చిక (పశ్నలు కలవు. (పతి సరైన సమాధానానికి 2 మార్కులు ఇవ్వబడును. ఉదాహరణ 9: (పతి తప్పు సమాధానంకు 1 మార్కు తగ్గించబడును. సహానా అన్ని (ప్రశ్నలకు సమాధానాలను రాసి  $60$  మార్ములు తెచ్చుకొనిన ఆమె ఎన్ని (పశ్నలకు సరైన సమాధానాలు గుర్తించినది?
- సరైన సమాధానములను గుర్తించిన (పత్నల సంఖ్య 'x' అనుకొనిన తప్పు సమాధానం గుర్తించిన సాదన: ద్రత్నల సంఖ్య =  $90 - x$ .

(పతి సరైన సమాధానమునకు 2 మార్ములు కనుక

సరైన సమాధానాలకు వచ్చే మార్కులు  $2x$ 

(పతి తపూ సమాధానానికి 1 మార్కు తగించబడుతుంది.

కనుక తగ్గించబడే మార్ములు =  $(90 - x) \times 1 = 90 - x$ 

∴ మొత్తం మార్కులు = 2x –  $(90 - x) = 2x - 90 + x = 3x - 90$ 

అయితే మొత్తం మార్ములు 60 అని ఇవ్వబడింది

$$
3x - 90 = 60
$$
  

$$
3x = 60 + 90
$$
  

$$
3x = 150
$$
  

$$
x = \frac{150}{2} = 50
$$

.. సరైన సమాధానాలను గుర్తించిన (పశ్నల సంఖ్య  $x = 50$ 

ఉదాహరణ  $10:$ 

రవి ఒక బ్యాంకులో క్యాషియర్గా పని చేస్తాడు. ఇతని వద్ద ₹  $100,$  ₹  $50,$   $\bar{\xi}$   $10$  నోట్లు 2:3:5 నిష్పత్తిలో గలవు. వీటి మొత్తం విలువ  $\bar{\xi}$   $4,00,000$ అయిన ఏ రకం నోట్లు ఎన్ని గలవో కనుగొనుము.

సాదన

₹ 50 నోట్ల సంఖ్య = 3x

₹  $100$  నోట్ల సంఖ్య  $= 2x$ 

- ₹ 10 నోట్ల సంఖ్య = 5x అనుకుందాం.
- .. మొత్తం నోట్ల విలువ =  $(2x \times 100) + (3x \times 50) + (5x \times 10)$

 $= 200x + 150x + 50x = 400x$ 

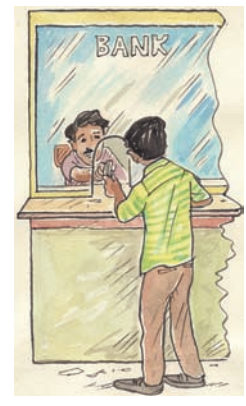

 $2x : 3x : 5x$  మరియు  $2:3:5$  సమానం అని గమనించగలరు.

But according to the problem the total money is Rs.4, 00,000.

⇒ 400*x* = 4, 00,000 *<sup>x</sup>* = <sup>=</sup> <sup>400000</sup> <sup>1000</sup> 400 Therefore number of `100 notes = 2*x* = 2 × 1000= 2000 Number of ` 50 notes = 3*x* = 3 × 1000 = 3000 Number of `10 notes = 5*x* = 5 × 1000 = 5000 **Exercise - 2.2** 1. Find 'x' in the following figures? (i) (ii) (iii) (iv) (v) 25o A B C *x* o 30o Y X Z 45o *2x* + 7o 3 + 10 *x*  <sup>B</sup> <sup>o</sup> <sup>A</sup> C D 2*x* o O P <sup>Q</sup> <sup>R</sup> (3 + 16 *<sup>x</sup>*<sup>o</sup> ) 45o 68o A <sup>B</sup> <sup>C</sup> <sup>D</sup> 56o *x* <sup>o</sup> 123o SCERT, TELANGANA

అయితే మొత్తం నోట్ల విలువ  $\bar{\mathbf{z}}$  4,  $00,\!000$  అని ఇవ్వబడింది.

$$
\Rightarrow 400x = 4, 00,000
$$
  

$$
x = \frac{400000}{400} = 1000
$$
  
₹ 100 సో $\omega$  isoəy<sub>5</sub> = 2x = 2 × 1000 = 2000  
₹ 50 న<sup>5</sup> $\omega$  isoəy<sub>5</sub> = 3x = 3 × 1000 = 3000  
₹ 10 s<sup>5</sup> $\omega$  isoəy<sub>5</sub> = 5x = 5 × 1000 = 5000  
≈p<sub>5</sub>50 = 2.2

క్రింది పటాలలో ' $x$ ' విలువను కనుగొనుము.  $1.$ 

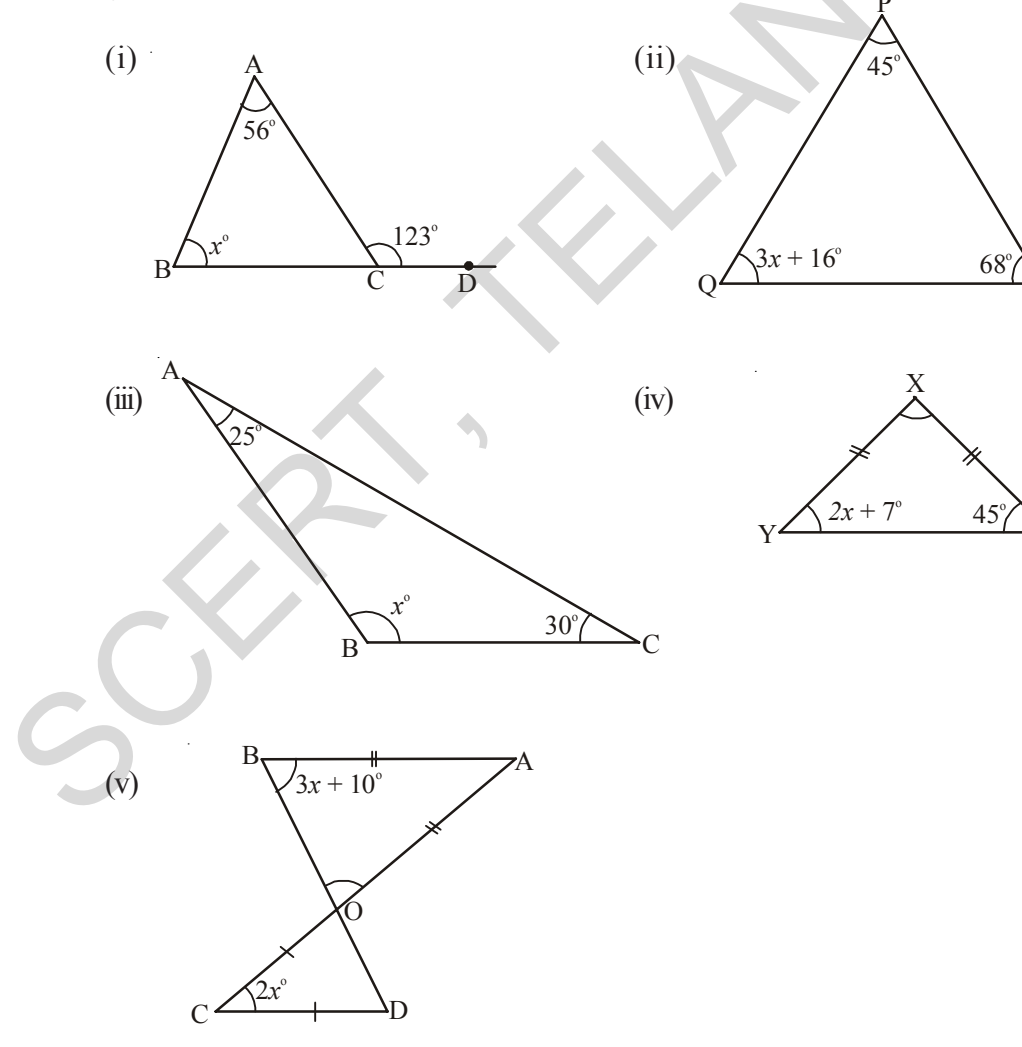

 $R$ 

 $\overline{Z}$ 

- 2. The difference between two numbers is 8. If 2 is added to the bigger number the result will be three times the smaller number . Find the numbers.
- 3. What are those two numbers whose sum is 58 and difference is 28?
- 4. The sum of two consecutive odd numbers is 56. Find the numbers.
- 5. The sum of three consecutive multiples of 7 is 777. Find these multiples.

(Hint: Three consecutive multiples of 7 are '*x*', '*x* + 7', '*x* + 14')

- 6. A man walks 10 km, then travels a certain distance by train and then by bus as far as twice by the train. If the whole journey is of 70km, how far did he travel by train?
- 7. Vinay bought a cake and cut it into three pieces. When he weighed the first piece he found that it was 7g lighter than the second piece and 4g heavier than the third piece. If the whole cake weighed 300g. How much did each of the three pieces weigh? The sum of three consecutive multiples of 7 is 777. Find these multiples.<br>
S. The sum of three consecutive multiples of 7 is 777. Find these multiples.<br>
(Hint: Three consecutive multiples of 7 is  $x^2$ ,  $x + 7$ ,  $x + 14$ )<br>

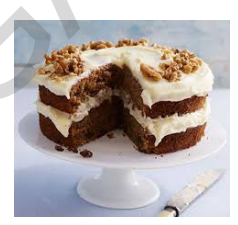

(Hint: Let the weight of the first piece be '*x* ', then weight of second piece is ' $x+7$ ', weight of the third piece is ' $x - 4$ ')

- 8. The distance around a rectangular field is 400 meters.The length of the field is 26 meters more than the breadth. Calculate the length and breadth of the field?
- 9. The length of a rectangular field is 8 meters less than twice its breadth. If the perimeter of the rectangular field is 56 meters, find its length and breadth?
- 10. Two equal sides of a triangle are each 5 meters less than twice the third side. If the perimeter of the triangle is 55 meters, find the length of its sides?
- 11. Two complementary angles differ by  $12^{\circ}$ , find the angles?
- 12. The ages of Rahul and Laxmi are in the ratio 5:7. Four years later, the sum of their ages will be 56 years. What are their present ages?
- 13. There are 180 multiple choice questions in a test. A candidate gets 4 marks for every correct answer, and for every un-attempted or wrongly answered questions one mark is deducted from the total score of correct answers. If a candidate scored 450 marks in the test how many questions did he answer correctly?
- 14. A sum of  $\bar{\xi}$  500 is in the form of denominations of  $\bar{\xi}$  5 and  $\bar{\xi}$  10. If the total number of notes is 90 find the number of notes of each denomination.

(Hint: let the number of 5 rupee notes be '*x*', then number of 10 rupee notes =  $90-x$ )

- 2. రెందు సంఖ్యల భేదం 8. పెద్ద సంఖ్యకు '2' కలిపిన ఫలితం చిన్న సంఖ్యకు 3 రెట్లు అవుతుంది. అయిన ఆ సంఖ్యలను కనుగొనుము.
- మొత్తం 58, భేదం 28 అయ్యే రెండు సంఖ్యలను కనుగొనుము. 3.
- $\overline{4}$ . రెండు వరుస బేసి సంఖ్యల మొత్తం 56. అయిన వాటిని కనుగొనుము.
- 5. వరుసగా మూడు 7 యొక్క గుణకాల మొత్తం  $777$  అయిన ఆ గుణకాలను కనుగొనుము.  $(\text{w-x})$ : వరుసగా మూడు 7 యొక్క గుణకాలు 'x', ' $x + 7$ ', ' $x + 14$ ')
- ఒక మనిషి కాలి నడకన 10 కి.మీ. (పయాణించిన తరువాత కొంత దూరం రైలులో; మరికొంత దూరం బస్సులో 6. స్రయాణించాడు. బస్సులో (పయాణించిన దూరం; రైలులో (పయాణించిన దూరమునకు రెట్టింపు అతని మొత్తం స్రయాణం 70 కి.మీ. అయిన అతను రైలులో (ప్రయాణించిన దూరం ఎంత?
- $7<sup>1</sup>$ వినయ్ ఒక కేక్ కొని దానిని మూడు ముక్కలు చేశాడు. వీటిని బరువు తూయగా మొదటిది రెండవదాని కంటే 7 (గా. తక్కువగాను, మూడవ దానికంటే 4 (గా. ఎక్కువగాను ఉంది. కేక్ యొక్క మొత్తం బరువు 300 కి.(గా. అయిన (పతీ ముక్క బరువును కనుగొనుము.

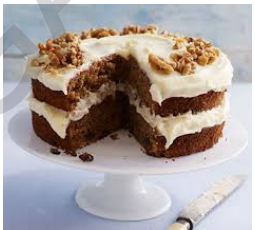

(సూచన: మొదటి ముక్క బరువు 'x' అనుకొనిన, రెండవ దాని బరువు ' $x + 7$ ', మూడవ దాని బరువు  $(x - 4)$ 

- ఒక దీర్ఘచతుర్నసాకార పొలం చుట్టుకొలత 400 మీటర్లు. దాని పొడవు, వెడల్పు కంటే 26 మీటర్లు ఎక్కువ. అయిన 8. దాని పొడవు, వెడల్పులను కనుగొనుము.
- 9. ఒక దీర్ఘచతుర్నసాకార పొలం యొక్క పొడవు, వెడల్పు యొక్క రెట్టింపు కంటే 8 మీ. తక్కువ. పొలం యొక్క చుట్టుకొలత 56 మీటర్లు అయిన దాని పొడవు, వెడల్పులను కనుగొనుము.
- $10.$  as (తిభుజంలోని రెండు భుజాల కొలతలు సమానం. వీని కొలత మూడవ భుజం యొక్క రెట్టింపు కంటే 5 మీ. తక్కువ. త్రిభుజం యొక్క చుట్టుకొలత 55 మీ. అయిన భుజాల కొలతలను కనుగొనుము.
- 11. రెండు పూరక కోణాల భేదం  $12^{\circ}$  అయిన వానిని కనుగొనుము.
- రాహుల్ మరియు లక్ష్మిల వయస్సుల నిష్పత్తి 5:7. 4 సంవత్సరాల తరువాత వారి వయస్సుల మొత్తం 56  $12<sub>1</sub>$ సంవత్సరాలు. వారి (పసుత వయస్సులు ఎంత?
- $13.$  ఒక పరీక్షలో  $180$  బహుకైచ్చిక ప్రశ్నలు కలవు. ప్రతి సరైన సమాధానమునకు 4 మార్కులు ఇవ్వబదును. సమాధానం రాయని మరియు తప్పుగా సమాధానం రాసిన (పతి (పశ్నకు ఒక మార్కు తగ్గించబడుతుంది. ఒక అభ్యర్థికి ఈ పరీక్షలో 450 మార్కులు వచ్చిన ఆ అభ్యర్థి ఎన్ని (పశ్నలకు సరైన సమాధానంను రాసినాదు?
- र् $5\,$ నోట్లు,  $\bar{\xi}$   $10\,$ నోట్లు కలిపి మొత్తం  $90\,$ నోట్లు కలవు. వీని మొత్తం విలువ $\,$   $\bar{\xi}\,500\,$ అయిన ఏ రకమైన నోట్లు 14. ఎన్ని కలవు?

(సూచన: ₹5 యొక్క నోట్ల సంఖ్య 'x ' అనుకొనిన ₹ 10 యొక్క నోట్ల సంఖ్య =  $90-x$ )

- 15. A person spent  $\bar{\xi}$  564 in buying pens and pencils if cost of each pen is  $\bar{\xi}$  7 and each pencil is  $\bar{\tau}$  3 and if the total number of things bought was 108, how many of each type did he buy?
- 16. The perimeter of a school volleyball court is 177 ft and the length is twice the width. What are the dimensions of the volleyball court?

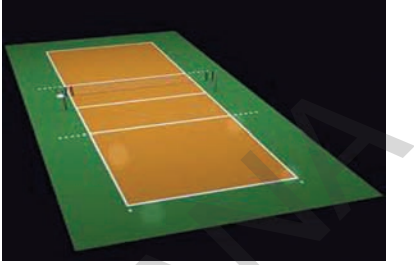

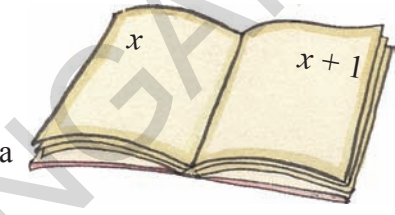

17. The sum of the page numbers on the facing pages of a 2 book is 373. What are the page numbers?

(Hint :Let the page numbers of open pages are *x* and *x*+1)

# **2.4 Solving equation that has variables on both the sides**

We know that an equation is the equality of the values of two expressions. In the equation  $2x - 7 = 35$ , the two expressions are  $2x - 7$  and 35. In most examples that we have come across so far the RHS is just a number. But it need not be always. So, both sides could have expressions with variables. Let us see how this happens. 16. The perimeter of a school volleyball court is 177 ft<br>
and the length is twice the width. What are the<br>
dimensions of the volleyball court?<br>
17. The sum of the page numbers on the facing pages of a<br>
book is 373. What a

Consider the following example

**Example 11***:* The present ages of Rafi and Fathima are in the ratio 7 : 5. Ten years later the ratio of their ages will be 9 : 7. Find their present ages?

**Solution:** Since the presen ratios of ages of Rafi and Fathima is 7:5, we may take, Rafi's age to be 7*x* and the Fathima's age to be 5*x*

(Note that ratio of  $7x$  and  $5x$  is  $7x : 5x$  and which is same as  $7:5$ )

After 10 years Rafi's age =  $7x + 10$ 

and Fathima's age  $= 5x + 10$ 

After 10 years, the ratio of Rafi's age and Fathima's age is  $7x + 10$ :  $5x + 10$ 

But according to the given data this ratio is equal to 9 : 7

$$
\Rightarrow \qquad 7x + 10 : 5x + 10 = 9 : 7
$$
  
i.e.,  $7 (7x + 10) = 9 (5x + 10)$ 

- $15$ . ఒక వ్యక్తి పెన్నులు, పెన్సిక్ను కొనదానికి ₹ 564 ఖర్చు చేశాడు. ఒక్కొక్క పెన్ను ఖరీదు ₹ 7, పెన్సిల్ ఖరీదు  $\bar{\xi}$  3, మరియు మొత్తం పెన్నులు, పెన్నిళ్ళ సంఖ్య 108 అయిన అతను ఏ రకమైన వస్తువులను ఎన్నెన్ని కొన్నాడు?
- $16.$  as పాఠశాలలోని వాలీబాల్ కోర్టు యొక్క చుట్టుకొలత 177 అదుగులు. దీని పొదవు, వెడల్పుకు రెట్టింపు అయిన వాలీబాల్ కోర్టు యొక్క పొడవు, వెడల్పులను కనుగొనుము.

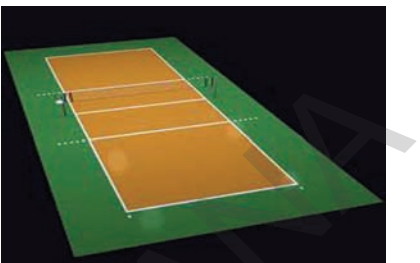

 $17.$  ఒక పుస్తకం తెరచి ఉంది. తెరచిన ఆ రెండు పేజీలలో పేజీ నెంబర్ల మొత్తం 373 అయిన పేజీ నెంబర్లను కనుగొనుము. (సూచన: తెరచిన పేజీల సంఖ్యలు x మరియు  $x + 1$  అనుకొనండి)

# 2.4 ఇరువైపులా చరరాశి గల సామాన్య సమీకరణాల సాధన

సమీకరణం అనగా రెండు మాసాల మధ్య సమానత్వమని మనకు తెలుసు.  $2x-7 = 35$  లో  $2x-7$  మరియు 35 లు రెండు సమాసములు. ఇప్పటి వరకు మనం చూసిన సమీకరణాలలో RHS ఒక సంఖ్యయే. ఎల్లప్తుడు ఇలానే వుండకపోవచ్చు. ఇరువైపులా చరరాశులతో కూడిన సమాసాలు కూడా ఉండవచ్చు. ఇటువంటి సమీకరణాలు ఏవిధంగా ఏర్పదుతాయో చూద్దాం.

 $\beta$ ဝది ఉదాహరణను పరిశీలించండి.

**ఉదాహరణ 11:** రఫీ మరియు ఫాతిమాల (పసుత వయస్సుల నిష్పత్తి  $7:5.$   $10$  సంవత్సరాల తర్వాత వారి వయస్సుల నిష్పత్తి 9 : 7 అయిన వారి (పసుత వయస్సులను కనుగొనుము.

రఫీ మరియు ఫాతిమాల (పసుత వయస్సుల నిష్పతి 7:5 కనుక రఫీ యొక్క వయస్సును 7x గాను మరియు ఫాతిమా యొక్క వయస్సు 5x గాను తీసుకోవచ్చు.  $($ గమనిక: 7x, 5x ల నిష్పత్తి 7x : 5x మరియు 7:5 కు సమానం) 10 సంగల అనంతరం రఫీ యొక్క వయస్సు =  $7x + 10$ మరియు ఫాతిమా యొక్క వయస్సు =  $5x + 10$  $10$  సంπల అనంతరం వారి వయస్సుల నిష్పత్తి  $7x + 10 : 5x + 10$ అయితే దతాంశం (పకారం ఈ నిష్పత్రి  $9:7$  కు సమానం.  $7x + 10$ :  $5x + 10 = 9$ : 7  $\Rightarrow$ 

i.e.,  $7(7x+10) = 9(5x+10)$ 

Did you notice that in the above equation we have algebraic expressions on both sides? Now let us learn how to solve such equations.

The above equation is  $49x + 70 = 45x + 90$  $\Rightarrow$  49*x* – 45*x* = 90 – 70 (Transposing 70 to RHS and 45*x* to LHS) ∴  $4x = 20$ ∴ *x* = 20  $\frac{1}{4}$  = 5 Therefore Rafi's age =  $7x = 7 \times 5 = 35$  years And Fathima's age =  $5x = 5 \times 5 = 25$  years **Example 12:** Solve 5  $(x + 2) - 2(3 - 4x) = 3(x + 5) - 4(4 - x)$ **Solution :**  $5x + 10 - 6 + 8x = 3x + 15 - 16 + 4x$  (removing brackets)  $13x + 4 = 7x - 1$  (adding like terms)  $13x - 7x = -1 - 4$  (transposing 4 to RHS, 7*x* to LHS)  $6x = -5$ *x* = 5 6 <sup>−</sup> (transposing 6 to RHS) **Exercise - 2.3** The above equation is  $49x + 70 = 45x + 90$ <br>  $\Rightarrow 49x - 45x = 90 - 70$  (Transposing 70 to RHS and 45x to LHS)<br>  $\therefore x = \frac{20}{4} = 5$ <br>
Therefore Rafi's age =  $7x = 7 \times 5 = 35$  years<br>
And Fathima's age =  $5x = 5 \times 5 = 25$  years<br>
Example

Solve the following equations:

1. 
$$
7x - 5 = 2x
$$
  
2.  $5x - 12 = 2x - 6$ 

3. 
$$
7p - 3 = 3p + 8
$$

- 4.  $8m + 9 = 7m + 8$
- 5.  $7z + 13 = 2z + 4$
- 6.  $9y + 5 = 15y 1$
- 7.  $3x + 4 = 5(x-2)$
- 8.  $3(t-3) = 5(2t-1)$

$$
\Rightarrow
$$
 49 x + 70 = 45 x + 90.

పై సమీకరణంలో ఇరువైపులా చరరాశులను కలిగిన బీజీయ సమాసాలు ఉండడం గమనించారా? ఇలాంటి సమీకరణాల సాధనను ఇపుడు నేర్చుకుందాం.

බී సమీకరణం  $49x + 70 = 45x + 90$  $\Rightarrow$  49x - 45x = 90 - 70 (70 % RHS కు 45x ను LHS కు పక్షాంతరం చెందించగా)  $4x = 20$  $\mathbb{R}^2$  $\therefore \quad x = \frac{20}{4} = 5$ రఫీ యొక్క వయస్సు =  $7x = 7 \times 5 = 35$  సంగాలు. మరియు ఫాతిమా యొక్క వయస్సు =  $5x = 5 \times 5 = 25$  సంగలు  $5(x+2)-2(3-4x)=3(x+5)-4(4-x)$  మ సాధించండి. ఉదాహరణ  $12$ :  $5x + 10 - 6 + 8x = 3x + 15 - 16 + 4x$  (కుండలీకరణాలను తొలగించగా) సాదన:  $13x + 4 = 7x - 1$ (సజాతి పదాలను కూడగా)  $13x - 7x = -1 - 4$  $(4 \text{ % } RHS \text{ & } 7x \text{ % } LHS \text{ & } 5 \text{ % } 5x \text{ % } O$  $6x = -5$  $(6 \times$  RHS కు పక్షాంతరం చెందించగా) సం –  $\pmb{2.3}$ 

కింది సమీకరణాలను సాధించుము.

1. 
$$
7x-5=2x
$$
  
\n2.  $5x-12=2x-6$   
\n3.  $7p-3=3p+8$   
\n4.  $8m+9=7m+8$   
\n5.  $7z+13=2z+4$   
\n6.  $9y+5=15y-1$   
\n7.  $3x+4=5(x-2)$ 

8.  $3(t-3) = 5(2t-1)$ 

9. 
$$
5 (p-3) = 3 (p-2)
$$
  
\n10.  $5 (z+3) = 4 (2z + 1)$   
\n11.  $15 (x-1) + 4 (x+3) = 2 (7+x)$   
\n12.  $3 (5z-7) + 2 (9z-11) = 4 (8z-7) - 111$   
\n13.  $8 (x-3) - (6-2x) = 2 (x+2) - 5 (5-x)$   
\n14.  $3 (n-4) + 2 (4n-5) = 5 (n+2) + 16$ 

#### **2.4.1 Some more applications**

**Example 13:** In the figure  $l \parallel m$ , and p a transversal find the value of '*x*'?

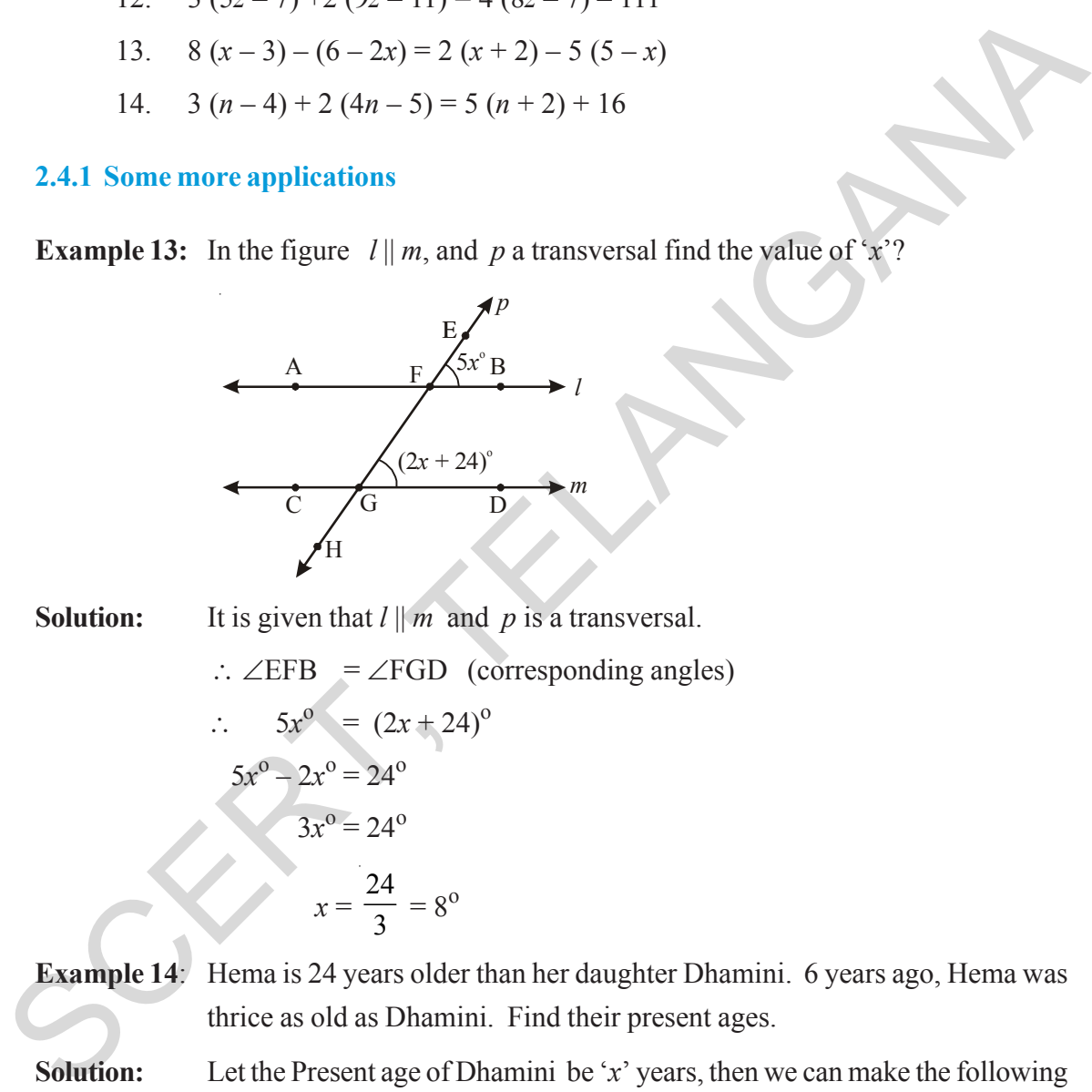

**Solution:** It is given that  $l || m$  and p is a transversal.

∴ ∠EFB = ∠FGD (corresponding angles)

$$
5x0 = (2x + 24)0
$$
  

$$
5x0 - 2x0 = 240
$$
  

$$
3x0 = 240
$$
  

$$
x = \frac{24}{3} = 80
$$

**Example 14:** Hema is 24 years older than her daughter Dhamini. 6 years ago, Hema was thrice as old as Dhamini. Find their present ages.

**Solution:** Let the Present age of Dhamini be '*x*' years, then we can make the following table.

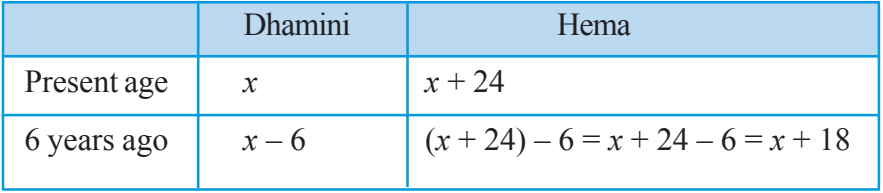

9. 
$$
5 (p-3) = 3 (p-2)
$$
  
\n10.  $5 (z+3) = 4 (2z + 1)$   
\n11.  $15 (x-1) + 4 (x+3) = 2 (7+x)$   
\n12.  $3 (5z-7) + 2 (9z-11) = 4 (8z-7)$ 

13. 
$$
8(x-3) - (6-2x) = 2(x+2) - 5(5-x)
$$

14.  $3(n-4) + 2(4n-5) = 5(n+2) + 16$ 

#### $2.4.1$  మరికొన్ని అనువర్తనాలు

ఉదాహరణ 13: క్రింది పటంలో  $l \parallel m$  మరియు p తిర్యగ్రేఖ 'x' విలువను కనుగొనుము.

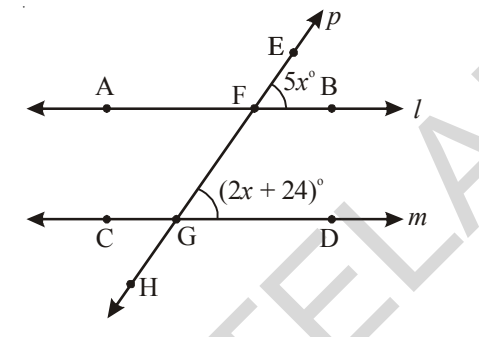

సాధన:

 $l \parallel m$  p తిర్యగ్రేఖ అని ఇవ్వబడింది.

∴ 
$$
\angle \text{EFB} = \angle \text{FGD}
$$
 (సదృశ కోణాలు)

$$
5xo = (2x + 24)o
$$
  

$$
5xo - 2xo = 24o
$$
  

$$
3xo = 24o
$$
  

$$
x = \frac{24}{3} = 8o
$$

க்கு $5$ ல் 14:

హేమ తన కూతురు ధామిని కంటే 24 సంవత్సరాలు పెద్దది. 6 సంవత్సరాల క్రితం హేమ వయస్సు ధామిని వయస్సుకు 3 రెట్లు. అయిన వారి (పస్తుత వయస్సులను కనుగొనుము.

 $-111$ 

సాధన:

ధామిని యొక్క ప్రస్తుత వయస్సు ' $x$ ' అనుకొనిన మనం ఈ క్రింది పట్టికను తయారు చేసుకోగలము.

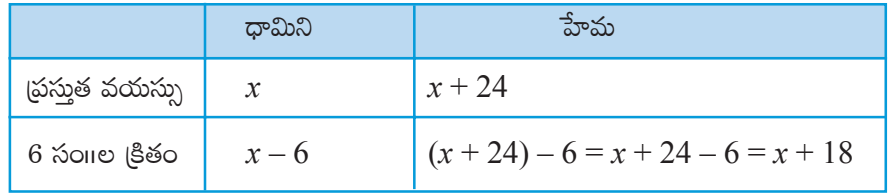

But as given that 6 years ago Hema was thrice as old as Dhamini

$$
\therefore x + 18 = 3 (x - 6)
$$
  

$$
x + 18 = 3x - 18
$$
  

$$
x - 3x = -18 - 18
$$
  

$$
-2x = -36
$$
  

$$
x = 18.
$$

Therefore present age of Dhamini  $=x = 18$  years

Present age of Hema  $=x + 24 = 18 + 24 = 42$  years

**Example 15:** In a two digit number the sum of the two digits is 8. If 18 is added to the number its digits are reversed. Find the number.

**Solution:** Let the digit at ones place be '*x*'

Then the digit at tens place =  $8 - x$ . (sum of the two digits is 8) Therefore number  $10 (8 - x) + x = 80 - 10x + x = 80 - 9x$  —— (1) Now, number obtained by reversing the digits =  $10 \times (x) + (8 - x)$  $x = -3x = -16 - 16$ <br>  $-2x = -36$ <br>  $x = 18$ .<br>
Therefore present age of Dhamini =  $x = 18$  years<br>
Present age of Hema  $-x + 24 = 18 + 24 = 42$  years<br> **Example 15:** In a two digit number the sum of the two digits is 8. If 18 is added to

 $= 10x + 8 - x = 9x + 8$ 

It is given that if 18 is added to the number its digits are reversed

 $\therefore$  Number + 18 = Number obtained by reversing the digits

$$
\Rightarrow (80 - 9x) + 18 = 9x + 8
$$
  
98 - 9x = 9x + 8  
98 - 8 = 9x + 9x  
90 = 18x  

$$
x = \frac{90}{18} = 5
$$

By substituting the value of  $x$  in equation (1) we get the number

∴ Number =  $80 - 9 \times 5 = 80 - 45 = 35$ .

**Example 16:** A motorboat goes down stream in a river and covers the distance between two coastal towns in five hours. It covers this distance upstream in six hours. If the speed of the stream is 2 km/hour find the speed of the boat in still water.

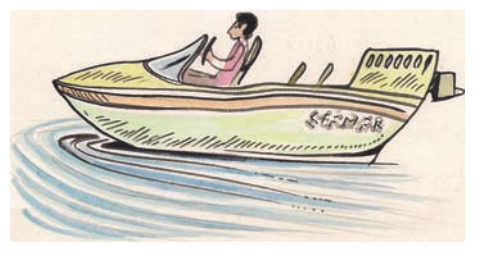

అయితే దత్తాంశం (పకారం 6 సంగల (కితం హేమ వయస్సు ధామిని వయస్సుకు 3 రెట్లు.

$$
\therefore x + 18 = 3 (x - 6)
$$
  
\n
$$
x + 18 = 3x - 18
$$
  
\n
$$
x - 3x = -18 - 18
$$
  
\n
$$
-2x = -36
$$
  
\n
$$
x = 18.
$$

.. ధామిని యొక్క ప్రస్తుత వయస్సు =  $x = 18$  సంగాలు. హేమ యొక్క ప్రస్తుత వయస్సు =  $x + 24 = 18 + 24$ 

 $= 42$  సంπευ.

 $\overline{a}$ దాహరణ 15: ఒక రెండంకెలు గల సంఖ్యలో రెండు అంకెల మొత్తం 8. ఈ సంఖ్యకు 18 కలిపిన, సంఖ్యలోని అంకెలు తారుమారు అవుతాయి. అయిన ఆ సంఖ్యను కనుగొనుము.

సాధన: సంఖ్యలోని ఒకట్ల స్థానంలోని అంకెను ' $x$ ' అనుకొనిన

పదుల స్థానంలోని అంకె $= 8 - x$  అవుతుంది. (రెండు అంకెల మొత్తం 8)

∴ సంఖ్య 10  $(8-x) + x = 80 - 10x + x = 80 - 9x$  — (1)

ఇప్పుడు సంఖ్యలోని అంకెలను తారుమారు చేయగా వచ్చే సంఖ్య $= 10 \times (x) + (8 - x)$ 

 $= 10x + 8 - x = 9x + 8$ 

దత్తాంశం (పకారం సంఖ్యకు 18 కలిపిన సంఖ్యలోని అంకెలు తారుమారు అవుతాయి.

∴ 
$$
50xy + 18 = 50xy + 50
$$
 = 500

\n⇒  $(80 - 9x) + 18 = 9x + 8$ 

\n⇒  $98 - 9x = 9x + 8$ 

\n⇒  $98 - 8 = 9x + 9x$ 

\n⇒  $90 = 18x$ 

$$
x = \frac{90}{18} = 5
$$

 $x$  విలువను (1)లో (పతిక్షేపించి కావలసిన సంఖ్యను పొందవచ్చు.

∴ కావలసిన సంఖ్య = 80 – 9 × 5 = 80 – 45 = 35.

ఉదాహరణ 16:

ఒక మోటారు పడవ నదిలో నీటి (ప్రవాహం వెంట (ప్రయాణిస్తూ ఒడ్డున గల రెండు పట్టణాల మధ్య

దూరంను 5 గంటలలో (పయాణిస్తుంది. అదే మోటారు పడవ నీటి (ప్రవాహమునకు ఎదురుగా (పయాణిసూ అదే దూరంను 6 గంటలలో  $\beta$ యాణిస్తుంది. నీటి (ప్రవాహ వేగం 2 కి.మీ./గం. అయిన నిశ్చల నీటిలో మోటారు పడవ వేగం ఎంత?

### **Solution:** Since we have to find the speed of the boat in still water, let us suppose that it is *x* km/h.

This means that while going downstream the speed of the boat will be  $(x + 2)$  kmph because the water current is pushing the boat at 2 kmph in addition to its own speed '*x*'kmph. Now the speed of the boat down stream =  $(x + 2)$  kmph the speed of the boat will be  $(x + 2)$  kmp<br>because the water current is pushing the boat<br>at 2 kmph in addition to its own speed<br> $x^2$  kmph in addition to its own speed<br> $x^2$  kmph  $x^2$  kmph<br>stream  $(x + 2)$  kmph<br>stream  $(x + 2$ 

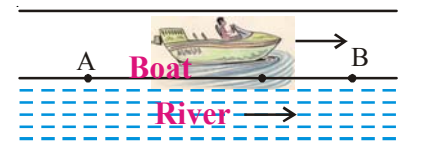

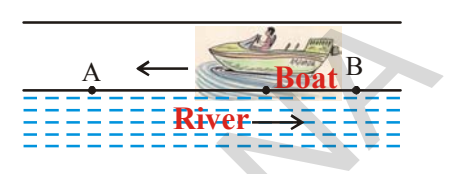

 $\therefore$  Distance covered in 5 hours = 5 ( $x + 2$ ) km

Hence the distance between A and B is  $5(x+2)$  km

But while going upstream the boat has to work against the water current. Therefore its speed upstream will be  $(x-2)$  kmph.

Distance covered in 6 hours =  $6(x-2)$  km

∴ Distance between A and B is 6 (*x* – 2) km

But the distance between A and B is fixed

∴ 5 (x + 2) = 6 (x - 2)  
\n⇒ 5x + 10 = 6x - 12  
\n⇒ 5x - 6x = -12 - 10  
\n∴ -x = -22  
\n
$$
x = 22
$$
.

Therefore speed of the boat in still water is 22 kmph.

**Exercise- 2.4**

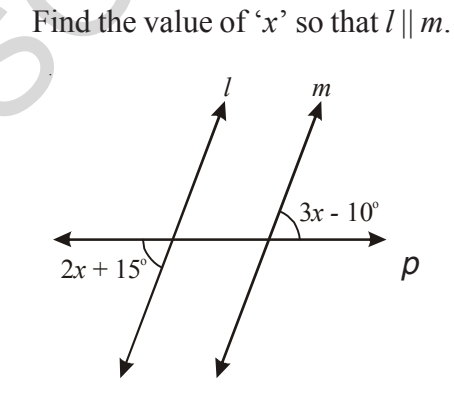
**kÕ<Ûäq:** eTq+ ìX¯Ã\ ˙{Ï˝À |ü&Ée jÓTTø£ÿ y˚>∑+qT ø£qT>=Hê\*.  $\frac{1}{2}$ හිඩිබි 'x' కి.మీ./గం. గా తీసుకుందాం.

> నీటి (పవాహం వెంట పడవ (పయాణిస్తున్నప్పుడు నీరు  $2$ కి.మీ./గం. వేగంతో పడవను ముందుకు నెట్టుతుంది.కనుక నీటి (పవాహం వెంట (పయాణిస్తున్నప్పుడు పడవ వేగం  $=(x + 2)$  కి.మీ./ గం.

 $\cdot$ : నీటి (ప్రవాహం వెంట (పయాణిస్తున్నప్పుడు 5 గంటలలో Á|üj·÷DÏ+∫q <ä÷s¡+ = 5 (*x* + 2) øÏ.MT.

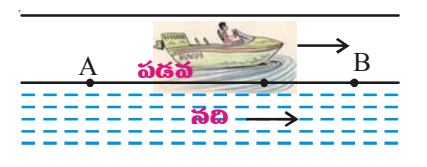

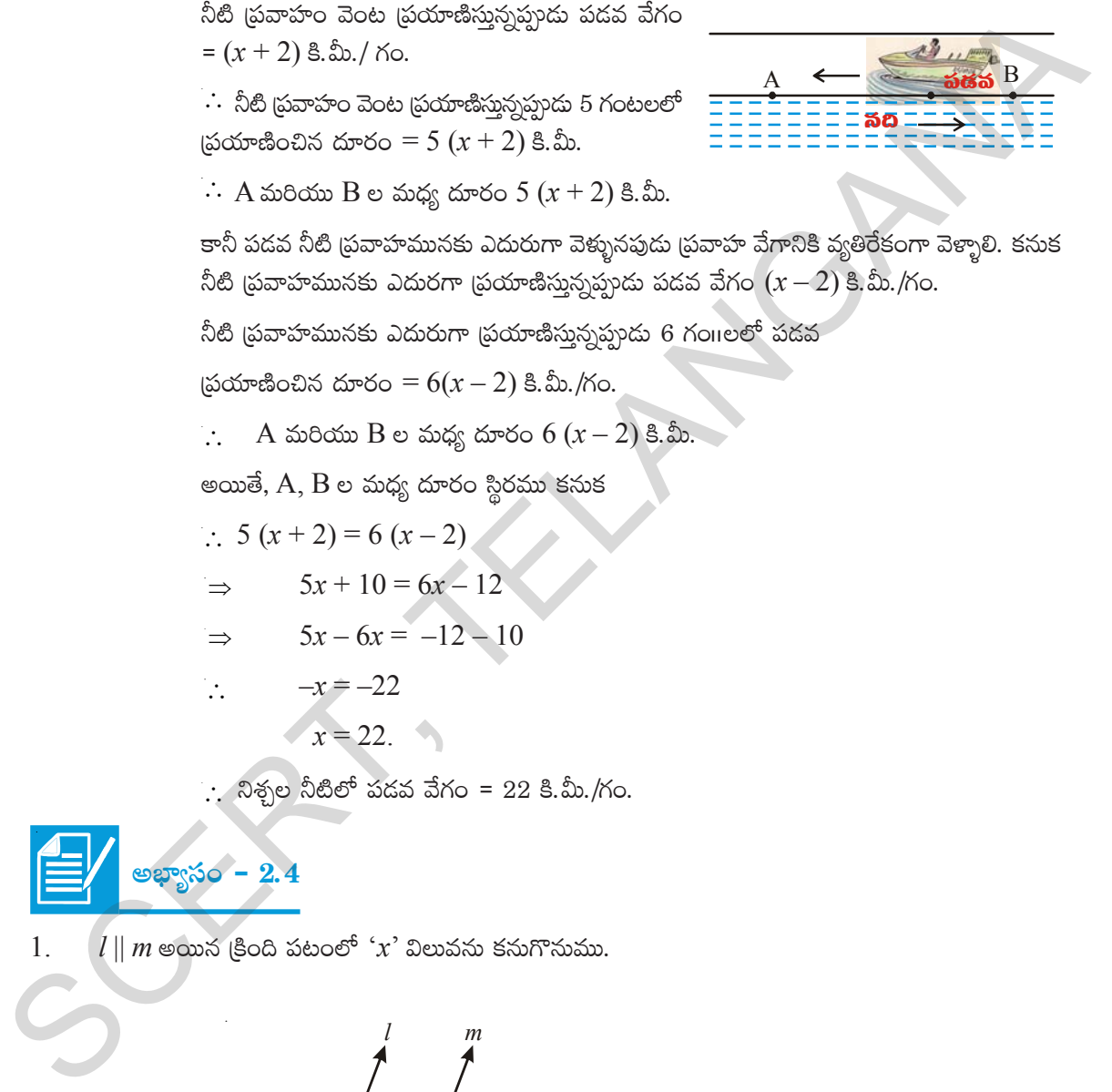

 $\therefore$  A మరియు B ల మధ్య దూరం 5  $(x + 2)$  కి.మీ.

<u>కా</u>నీ పడవ నీటి (పవాహమునకు ఎదురుగా వెళ్ళునపుడు (ప్రవాహ వేగానికి వ్యతిరేకంగా వెళ్ళాలి. కనుక  $\delta$ టి (పవాహమునకు ఎదురగా (పయాణిస్తున్నప్పుడు పడవ వేగం  $(x-2)$  కి.మీ./గం.

నీటి (పవాహమునకు ఎదురుగా (పయాణిస్తున్నప్పుడు 6 గం $e$ లలో పడవ

 $\beta$ jపయాణించిన దూరం =  $6(x - 2)$  కి.మీ./గం.

∴ A మరియు B ల మధ్య దూరం  $6(x-2)$  కి.మీ.

అయితే,  $A, B$  ల మధ్య దూరం స్థిరము కనుక

$$
\therefore 5(x+2) = 6(x-2)
$$

- $\Rightarrow$  5*x* + 10 = 6*x* 12
- $\Rightarrow$  5*x* 6*x* = -12 10
- ∴ –*x* = –22
	- $x = 22.$

 $\therefore$  నిశ్చల నీటిలో పడవ వేగం = 22 కి.మీ./గం.

**waz**io - 2.4

 $l$   $||$  *m* అయిన (కింది పటంలో  $x$ ' విలువను కనుగొనుము.

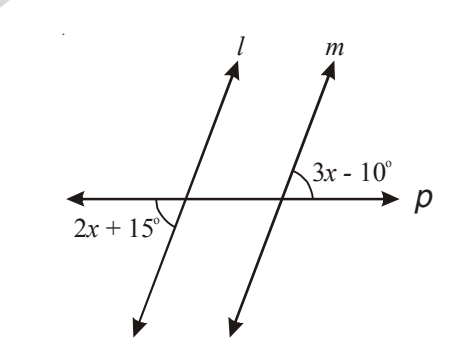

- 2. Eight times of a number reduced by 10 is equal to the sum of six times the number and 4. Find the number.
- 3. A number consists of two digits whose sum is 9. If 27 is subtracted from the number its digits are reversed. Find the number.
- 4. A number is divided into two parts such that one part is 10 more than the other. If the two parts are in the ratio 5:3, find the number and the two parts.
- 5. When I triple a certain number and add 2, I get the same answer as I do when I subtract the number from 50. Find the number.
- 6. Mary is twice older than her sister. In 5 years time, she will be 2 years older than her sister. Find how old are they both now.
- 7. In 5 years time, Reshma will be three times old as she was 9 years ago. How old is she now?
- 8. A town's population increased by 1200 people, and then this new population decreased 11%. The town now had 32 less people than it did before the 1200 increase. Find the original population.

### **2.5 Reducing Equations**

\n- \n A number is divided into two parts such that one part is 10 more than the other. If the two parts are in the ratio 5:3, find the number and the two parts.\n
\n- \n When I triple a certain number and add 2, I get the same answer as I do when I subtract the number from 50. Find the number.\n
\n- \n Mary is twice older than her sister. In 5 years time, she will be 2 years older than her sister. Find how old are they both now.\n
\n- \n In 5 years time, Reslma will be three times old as she was 9 years ago. How old is she now?\n
\n- \n At own's population increased by 1200 people, and then this new population decreased 11%. The town now had 32 less people than it did before the 1200 increase. Find the original population.\n
\n- \n Example 17: Solve\n 
$$
\frac{x}{2} - \frac{1}{4} = \frac{x}{3} + \frac{1}{2}
$$
\n Solution:\n 
$$
\frac{x}{2} - \frac{1}{4} = \frac{x}{3} + \frac{1}{2}
$$
\n Solution:\n 
$$
\frac{x}{2} - \frac{x}{4} = \frac{x}{3} + \frac{1}{2}
$$
\n (Transposing  $\frac{x}{3}$  to L.H.S. and  $\frac{1}{4}$  to R.H.S.)\n 
$$
\frac{3x - 2x}{6} = \frac{2 + 1}{4}
$$
\n (LCM of 2 and 3 is 6; 2 and 4 is 4)\n 
$$
\frac{x}{6} = \frac{3}{4}
$$
\n ∴ 
$$
x = \frac{9}{2}
$$
\n ∴ 
$$
x = \frac{9}{2}
$$
\n is the solution of the given equation.\n
\n

- $2^{\circ}$ ఒక సంఖ్య యొక్క 8 రెట్ల నుంచి 10ని తగ్గించిన వచ్చే విలువ, అదే సంఖ్య యొక్క 6 రెట్లు మరియు 4ల మొత్తం విలువకు సమానము. అయిన ఆ సంఖ్యను కనుగొనుము.
- రెందంకెల సంఖ్యలో రెండు అంకెల మొత్తము 9. ఈ సంఖ్య నుంచి 27 ను తీసివేసిన సంఖ్యలోని అంకెలు 3. తారుమారు అవుతాయి. అయిన ఆ సంఖ్యను కనుగొనుము.
- ఒక సంఖ్యను 5:3 నిష్పత్తిలో రెండు భాగాలుగా విభజించారు. ఒక భాగం రెండవ భాగం కంటే 10 ఎక్కువ.  $\overline{4}$ . అయిన ఆ సంఖ్యను, రెండు భాగాలను కనుగొనుము.
- నేను ఒక సంఖ్యను 3 రెట్లు చేసి 2 కలిపినపుడు వచ్చిన ఫలితం, అదే సంఖ్యను 50 నుంచి తీసివేసినప్పుడు 5. వచ్చిన ఫలితం సమానం. అయిన ఆ సంఖ్యను కనుగొనుము.
- మేరి వయస్సు తన సోదరి వయస్సుకు రెట్టింపు. 5 సంవత్సరాల అనంతరం మేరి వయస్సు తన సోదరి 6. వయస్సు కంటే 2 సంవత్సరాలు ఎక్కువ. అయిన వారిరువురి వయస్సును కనుగొనుము.
- 5 సంవత్సరాల తరువాత రేష్మ వయస్సు 9 సంవత్సరాల క్రితం ఆమె వయస్సుకు 3 రెట్లు. అయిన ఆమె (పసుత 7. వయస్సు ఎంత?
- ఒక పట్టణ జనాభా 1200 పెరిగిన తరువాత (పసుత జనాభాలో 11% తగ్గింది. ఇప్పుడు ఆ పట్టణ జనాభా 8. పెరుగుటకు ముందు ఉన్న జనాభా కన్నా 32 తక్కువ. అయిన మొదట ఆ పట్టణ జనాభా ఎంత?

## $\overline{{\bf 2.5}}$  సంక్షిప్తీకరించదగిన సమీకరణాలు

$$
rac{x}{2} - \frac{1}{4} = \frac{x}{3} + \frac{1}{2}
$$
\n
$$
rac{x}{2} - \frac{1}{4} = \frac{x}{3} + \frac{1}{2}
$$
\n
$$
rac{x}{2} - \frac{x}{3} = \frac{1}{2} + \frac{1}{4}
$$
\n
$$
rac{x}{3} = \frac{x}{4} - \frac{1}{3} + \frac{1}{2}
$$
\n
$$
rac{3x - 2x}{6} = \frac{2 + 1}{4}
$$
\n
$$
rac{x}{6} = \frac{3}{4}
$$
\n
$$
∴ x = \frac{3}{4} \times 6
$$
\n
$$
∴ x = \frac{9}{2}
$$
\n
$$
∴ x = \frac{9}{2}
$$
\n
$$
∴ x = \frac{9}{2}
$$
\n
$$
∴ x = \frac{9}{2}
$$
\n
$$
∴ x = \frac{9}{2}
$$
\n
$$
∴ x = \frac{9}{2}
$$
\n
$$
∴ x = \frac{9}{2}
$$
\n
$$
∴ x = \frac{9}{2}
$$
\n
$$
∴ x = \frac{9}{2}
$$
\n
$$
∴ x = \frac{9}{2}
$$
\n
$$
∴ x = \frac{9}{2}
$$
\n
$$
∴ x = \frac{9}{2}
$$
\n
$$
∴ x = \frac{9}{2}
$$
\n
$$
∴ x = \frac{9}{2}
$$
\n
$$
∴ x = \frac{9}{2}
$$
\n
$$
∴ x = \frac{9}{2}
$$
\n
$$
∴ x = \frac{9}{2}
$$
\n
$$
∴ x = \frac{9}{2}
$$
\n
$$
∴ x = \frac{9}{2}
$$
\n
$$
∴ x = \frac{9}{2}
$$
\n
$$
∴ x = \frac{9}{2}
$$
\n
$$
∴ x = \frac{9}{2}
$$
\n
$$
∴ x = \frac{9}{2}
$$
\n
$$
∴ x = \frac{9}{2}
$$
\n
$$
∴ x = \frac{1}{2}x + \frac{1}{2}x + \frac{1}{2}x + \frac{1}{2}x + \frac{1}{2}x + \frac{1}{2}x + \frac{1}{2}x + \frac{1}{2}x + \
$$

Example 18: Solve 
$$
\frac{x-4}{7} - \frac{x+4}{5} = \frac{x+3}{7}
$$
  
\nSolution :  
\n $\frac{x-4}{7} - \frac{x+4}{5} = \frac{x+3}{7}$   
\n $\frac{5(x-4)-7(x+4)}{35} = \frac{x+3}{7}$   
\n $\frac{-2x-48}{35} = \frac{x+3}{7}$   
\n $\frac{-2x-48}{35} = \frac{(x+3)}{7} \times 35$   
\n $\Rightarrow -2x-48 = (x+3) \times 5$   
\n $\Rightarrow -2x-48 = 5x+15$   
\n $\Rightarrow -2x-5x = 15 + 48$   
\n $\Rightarrow -7x = 63$   
\n $x = \frac{63}{-7} = -9$ .  
\nExample 19: Solve the equation  $\frac{5x+2}{2x+3} = \frac{12}{7}$  (1)  
\nSolution: Let us multiply both sides of the given equation by 2x+3. This gives  $\frac{5x+2}{2x+3} \times (2x+3) = \frac{12}{7} \times (2x+3)$   
\n12

**Example 19: Solve**  $\frac{5x+2}{2x+3} = \frac{12}{7}$  (1)

**Solution:** Let us multiply both sides of the given equation by  $2x + 3$ . This gives

$$
\frac{5x+2}{2x+3} \times (2x+3) = \frac{12}{7} \times (2x+3)
$$

$$
5x + 2 = \frac{12}{7} \times (2x + 3)
$$

Again multiply both sides of the equation by 7. This gives

$$
7 \times (5x + 2) = 7 \times \frac{12}{7} \times (2x + 3)
$$

$$
rac{x-4}{7} - \frac{x+4}{5} = \frac{x+3}{7} \approx \frac{30}{7} \approx 500
$$
  
\n
$$
\frac{x-4}{7} - \frac{x+4}{5} = \frac{x+3}{7}
$$
  
\n
$$
\frac{5(x-4)-7(x+4)}{35} = \frac{x+3}{7}
$$
  
\n
$$
\frac{-2x-48}{35} = \frac{x+3}{7}
$$
  
\n
$$
\frac{-2x-48}{35} = \frac{x+3}{7}
$$
  
\n
$$
-2x-48 = (x+3) \times 5
$$
  
\n
$$
\Rightarrow -2x-48 = 5x + 15
$$
  
\n
$$
\Rightarrow -2x-5x = 15 + 48
$$
  
\n
$$
-7x = 63
$$
  
\n
$$
x = \frac{63}{7} = -9
$$
  
\n
$$
4x = 3x + 15
$$
  
\n
$$
\Rightarrow -2x - 5x = 15 + 48
$$
  
\n
$$
-7x = 63
$$
  
\n
$$
x = \frac{63}{-7} = -9
$$
  
\n
$$
4x = 3x + 2 = \frac{12}{7} \approx 30
$$
  
\n
$$
x = \frac{5x+2}{2x+3} = \frac{12}{7} \approx 30
$$
  
\n
$$
5x + 2 = \frac{12}{7} \times (2x+3)
$$
  
\n
$$
5x + 2 = \frac{12}{7} \times (2x+3)
$$

ఇచ్చిన సమీకరణంను తిరిగి ఇరువైపులా  $7$  చే గుణించగా

$$
7 \times (5x + 2) = 7 \times \frac{12}{7} \times (2x + 3)
$$

l.

$$
\Rightarrow 7 \times (5x + 2) = 12 \times (2x + 3)
$$
\n
$$
35x + 14 = 24x + 36
$$
\n
$$
35x - 24x = 36 - 14
$$
\n
$$
11x = 22
$$
\n
$$
\therefore x = \frac{22}{11} = 2
$$
\nNow look at the given equation i.e., (1) and equation (2) carefully.  
\nGiven equation\n
$$
\begin{array}{c|c}\n5x + 2 &= 12 \\
\hline\n2x + 3 &= 7\n\end{array}
$$
\n
$$
\begin{array}{c|c}\n7 \times (5x + 2) &= 12 \times (2x + 3)\n\end{array}
$$
\nWhat did you notice? All we have done is:\n
$$
\begin{array}{c|c}\n1. Multiply the numerator of the LHS by the denominator of the RHS\n\end{array}
$$
\n
$$
\begin{array}{c|c}\n5x + 3 &= \frac{12}{7} \\
\hline\n2. Multiply the numerator of the LHS by the denominator of the RHS.\n\end{array}
$$
\n
$$
\begin{array}{c|c}\n5x + 3 &= \frac{12}{7} \\
\hline\n3. Evaluate the expressions obtained in (1) and (2)\n\end{array}
$$
\n
$$
\begin{array}{c|c}\n7 \times (5x + 2) &= 12 \times (2x + 3)\n\end{array}
$$
\nFor obvious reasons, we call this method of solution as the "method of cross multiplication". Let us now illustrate the method of cross multiplication by examples.\n\nExample 20: Solve the equation 
$$
\frac{x + 7}{3x + 16} = \frac{4}{7}
$$
\nSolution: By cross multiplication, we get\n
$$
\frac{x + 7}{3x + 16} \times \frac{4}{7}
$$
\n
$$
\begin{array}{c|c}\n\hline\n4 &= \frac{x + 7}{3x + 16} \times \frac{4}{7}\n\end{array}
$$

Now look at the given equation i.e., (1) and equation (2) carefully.

Given equation Simplified form of the given equation

$$
\frac{5x+2}{2x+3} = \frac{12}{7}
$$
 7 × (5x+2) = 12 × (2x+3)

What did you notice? All we have done is :

- 1. Multiply the numerator of the LHS by the denominator of the RHS
- 2. Multiply the numerator of the RHS by the denominator of the LHS.

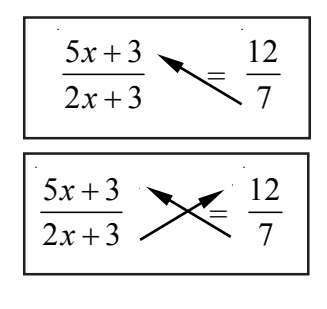

3. Equate the expressions obtained in (1) and (2)  $7 \times (5x + 2) = 12 \times (2x + 3)$ 

For obvious reasons, we call this method of solution as the "method of cross multiplication". Let us now illustrate the method of cross multiplication by examples.

Example 20: Solve the equation 
$$
\frac{x+7}{3x+16} = \frac{4}{7}
$$
  
\nSolution: By cross multiplication, we get  
\n
$$
7 \times (x+7) = 4 \times (3x+16)
$$
  
\n
$$
7x + 49 = 12x + 64
$$
  
\n
$$
7x - 12x = 64 - 49
$$
  
\n
$$
-5x = 15
$$
  
\n
$$
x = -3
$$

$$
\frac{x+7}{3x+16} \times \frac{4}{7}
$$

$$
\Rightarrow 7 \times (5x + 2) = 12 \times (2x + 3)
$$
  
35x + 14 = 24x + 36  
35x - 24x = 36 - 14  
11x = 22  

$$
\therefore x = \frac{22}{11} = 2
$$
 (2)

సమీకరణం  $(1)$ ,  $(2)$  లను గమనించండి.

ఇవ్వబడిన సమీకరణం

సూక్ష్మీకరించబడిన సమీకరణం

$$
\frac{5x+2}{2x+3} = \frac{12}{7}
$$
 7 × (5x+2) = 12 × (2x+3)

మీరేమి గమనించారు? ఇచ్చట మనం చేసిందేమిటంటే:

- 1. LHS లోని లవమును RHS లోని హారముతో గుణించుము.
- 2. LHS లోని హారమును RHS లోని లవముతో గుణించుము.

3. (1), (2) సోపానం నుంచి వచ్చిన బీజీయ సమాసాలను
$$
\text{3.3}
$$
సానం చేయాలి. 
$$
7 \times (5x + 2) = 12 \times (2x + 3)
$$

12  $5x + 3$  $\overline{2x+3}$  $\overline{7}$  $\frac{12}{7}$ 

ఈ పద్ధతిని అడ్డ గుణకారం అంటాము. ఈ విధానాన్ని క్రింది ఉదాహరణలతో ఉపయోగిద్దాం.

 $\frac{x+7}{3x+16} = \frac{4}{7}$  ను సాధించుము. ఉదాహరణ  $20$ :

అడ్డ గుణకారం ద్వారా మనం ఈ క్రింది సమీకరణంను పొందవచ్చు.

$$
7 \times (x + 7) = 4 \times (3x + 16)
$$
  

$$
7x + 49 = 12x + 64
$$
  

$$
7x - 12x = 64 - 49
$$
  

$$
-5x = 15
$$
  

$$
x = -3
$$

$$
\frac{x+7}{3x+16} \times \frac{4}{7}
$$

సాధన:

- **Example 21:** Rehana got 24% discount on her frock. She paid  $\bar{\mathbf{\tau}}$  380 after discount. Find the marked price of the frock.
- **Solution:** Let the marked price of the frock be  $\bar{\tau}$  *x*, then the discount is 24% of *x*

She paid 
$$
x - 24\%
$$
 of  $x$  i.e. 380  
\n $x - 24\%$  of  $x = 380$   
\n $\Rightarrow x - \frac{24}{100} \times x = 380$   
\n $\Rightarrow \frac{100x - 24x}{100} = 380$   
\n $\Rightarrow \frac{76x}{100} = 380$   
\n $x = \frac{380 \times 100}{76}$ 

∴  $x = 500$ 

∴ Marked price =  $\overline{5}$  500

**Example 22:** Four fifths of a number is greater than three fourths of the number by 4. Find the number.

**Solution:** Let the required number be '*x*',

$$
x-24\% \text{ of } x = 380
$$
  
\n
$$
\Rightarrow x - \frac{24}{100} \times x = 380
$$
  
\n
$$
\Rightarrow \frac{100x - 24x}{100} = 380
$$
  
\n
$$
\Rightarrow \frac{76x}{100} = 380
$$
  
\n
$$
x = \frac{380 \times 100}{76}
$$
  
\n
$$
\therefore x = 500
$$
  
\n
$$
\therefore \text{Market price} = ₹500
$$
  
\nExample 22: Four fifths of a number is greater than three fourths of the number by 4. Find the number.  
\nSolution: Let the required number be 'x',  
\nthen four fifths of the number =  $\frac{4}{5}x$   
\nAnd three fourths of the number =  $\frac{3}{4}x$   
\nIt is given that  $\frac{4}{5}x$  is greater than  $\frac{3}{4}x$  by 4  
\n
$$
\Rightarrow \frac{4}{5}x - \frac{3}{4}x = 4
$$
  
\n
$$
\frac{16x - 15x}{20} = 4
$$
  
\n
$$
\Rightarrow \frac{x}{20} = 4 \Rightarrow x = 80
$$

Hence the required number is 80.

*x*

 $\frac{1}{2}$ ఉదాహరణ 21: రెహాన ఒక గౌను కొనుగోలుపై  $24\%$  డిస్కౌంట్ పొందింది. డిస్కౌంట్ అనంతరం ఆమె  $\bar{\mathbf{\tau}}$  380 -<br>చెల్లించింది. అయిన గౌను యొక్క ప్రకటన వెలను కనుగొనుము.

 $\vec{r}$ ను యొక్క ప్రకటన వెలను  $\vec{\tau}$  x అనుకుంటే దీనిపై 24% డిస్కౌంట్ పొందింది. సాధన:

సాధన:

సంఖ్యను  $\hat{\ }x^{\prime}$  అనుకుందాం.

$$
\frac{4}{5} \cdot \frac{4}{3} \cdot \frac{4}{3} \cdot \frac{4}{3} \cdot \frac{4}{3} \cdot \frac{4}{3} \cdot \frac{3}{4} \cdot \frac{3}{4} \cdot \frac{3}{4} \cdot \frac{3}{4} \cdot \frac{3}{4} \cdot \frac{4}{5} \cdot \frac{5}{5} \cdot \frac{4}{5} \cdot \frac{5}{4} \cdot \frac{5}{4} \cdot \frac{5}{5} \cdot \frac{6}{5} \cdot \frac{5}{4} \cdot \frac{3}{4} \cdot \frac{7}{4} \cdot \frac{3}{5} \cdot \frac{7}{5} \cdot \frac{7}{4} \cdot \frac{3}{4} \cdot \frac{7}{5} \cdot \frac{15}{4} \cdot \frac{3}{20} \cdot \frac{7}{5} \cdot \frac{15}{4} \cdot \frac{15}{20} \cdot \frac{15}{20} \cdot \frac{
$$

- **Example 23:** John sold his watch for  $\bar{\mathbf{z}}$  301 and lost 14% on it. Find the cost price of the watch.
- **Solution:** Let the cost price of the watch =  $\bar{\tau}$  *x*

The loss on it = 14% of 'x' = 
$$
\frac{14}{100} \times x = \frac{14x}{100}
$$

Selling price of the watch  $=$  Cost price  $-$  Loss

$$
\Rightarrow 301 = x - \frac{14x}{100}
$$

$$
301 = \frac{100x - 14x}{100}
$$

$$
301 = \frac{86x}{100}
$$

$$
\frac{301 \times 100}{86} = x
$$

$$
350 = x
$$

Therefore the cost price of the watch =  $\overline{5}$  350.

**Example 24:** A man had to walk a certain distance. He covered two thirds of it at 4kmph and the remaining at 5 kmph. If the total time taken is 42 minutes, find the total distance.

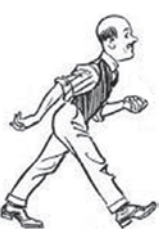

**5 6 7**

**8 9 10**  $\frac{1}{11}$   $\frac{12}{1}$ 

**Solution:** Let the distance be '*x*' km.

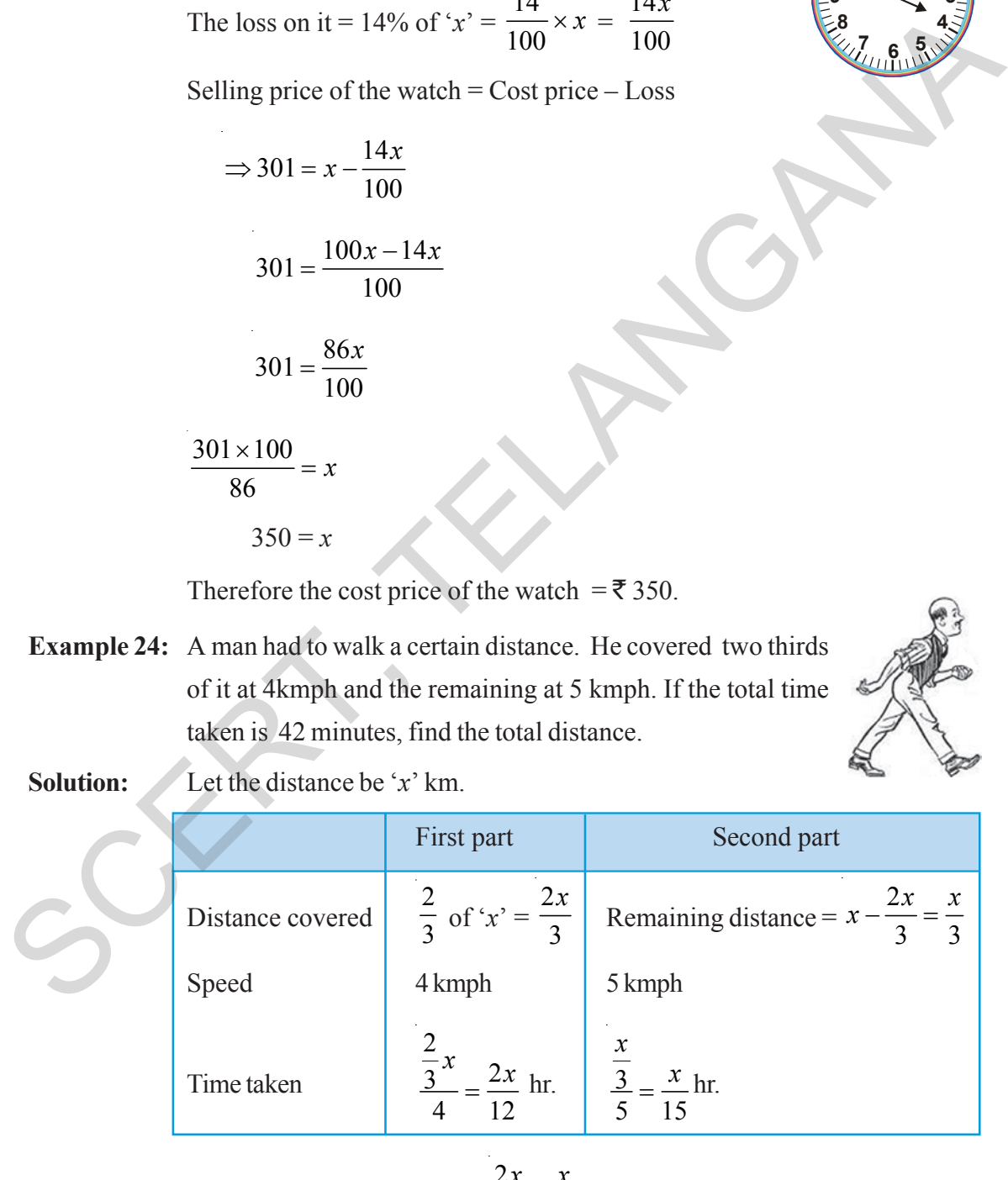

Therefore total time taken = 
$$
\frac{2x}{12} + \frac{x}{15}
$$
 hr.

ఉదాహరణ 23: జాన్ తన గడియారంను ₹ 301 కు అమ్మినచో 14% నష్టపోయాడు. అయిన జాన్ గడియారంను ఎంతకు కొన్నాడు?

జాన్ గడియారం కొన్న వెల $x = x$  అనుకుందాం. సాధన:

ඩ්බවූ ප්ජූ
$$
= x \circ 6^6 14\% = \frac{14}{100} \times x = \frac{14x}{100}
$$

గడియారం అమ్మిన వెల $=$  కొన్నవెల $-$  నష్టము

$$
\Rightarrow 301 = x - \frac{14x}{100}
$$

$$
301 = \frac{100x - 14x}{100}
$$

$$
301 = \frac{86x}{100}
$$

 $\frac{301 \times 100}{86}$  $= x$ 

 $350 = x$ 

∴ గడియారం కొన్నవెల = ₹ 350.

ఒక మనిషి తన నడవవలసిన దూరంలో  $\frac{2}{3}$ వ భాగం 4 కి.మీ./గం. వేగంతో க்னஸ் $65$   $24$ : మిగిలిన భాగం 5 కి.మీ./గం. వేగంతో నడిచాడు. ఇతను నడిచిన మొత్తం కాలం 42 నిnలు అయిన నడిచిన మొత్తం దూరం ఎంత?

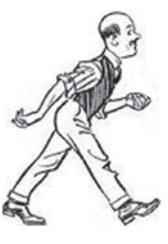

సాధన:

สิมฮุ๋อ ส์ต๊ะลิส ฌาซอสง ' $x$ ' ริ. ล๊ง. ๒สงร่งอธาง.

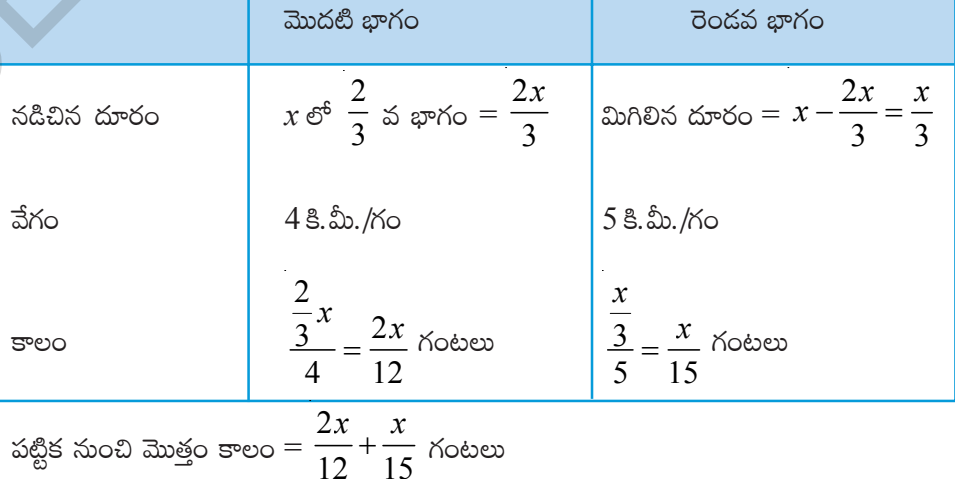

$$
\Rightarrow \quad \left(\frac{2x}{12} + \frac{x}{15}\right) \text{ hr} = 42 \text{ min.}
$$
\n
$$
\Rightarrow \quad \left(\frac{2x}{12} + \frac{x}{15}\right) \text{ hr} = \frac{42}{60} \text{ hr.}
$$
\n
$$
\frac{2x}{12} + \frac{x}{15} = \frac{42}{60}
$$
\n
$$
\frac{10x + 4x}{60} = \frac{42}{60}
$$
\n
$$
\Rightarrow \quad 14x = 42
$$
\n
$$
\Rightarrow \quad x = 3
$$

Total distance  $x = 3$  km.

- **Example 25:** The numerator of a fraction is 6 less than the denominator. If 3 is added to the numerator ,the fraction is equal to 2  $\frac{1}{3}$ , find the original fraction
- **Solution:** Let the denominator of the fraction be '*x*' then Numerator of the fraction =  $x - 6$

Therefore the fraction =  $x - 6$ *x* −

If 3 is added to the numerator , it becomes 2 3

$$
\frac{2x}{12} + \frac{x}{15} = \frac{42}{60}
$$
  
\n
$$
\frac{10x + 4x}{60} = \frac{42}{60}
$$
  
\n
$$
\frac{10x + 4x}{60} = \frac{42}{60}
$$
  
\n
$$
\Rightarrow 14x = 42
$$
  
\n
$$
\Rightarrow x = 3
$$
  
\nTotal distance  $x = 3$  km.  
\nExample 25: The numerator of a fraction is 6 less than the denominator. If 3 is added to the numerator, the fraction is equal to  $\frac{2}{3}$ , find the original fraction  
\nSolution: Let the denominator of the fraction be 'x' then  
\nNumerator of the fraction  $= x - 6$   
\nTherefore the fraction  $= \frac{x - 6}{x}$   
\nIf 3 is added to the numerator, it becomes  $\frac{2}{3}$   
\n
$$
\Rightarrow \frac{x - 6 + 3}{x} = \frac{2}{3}
$$
  
\n
$$
\Rightarrow \frac{x - 3}{x} = \frac{2}{3}
$$
  
\n
$$
\Rightarrow 3x - 9 = 2x
$$
  
\n
$$
x = 9
$$
  
\n
$$
\therefore
$$
 Fraction  $= \frac{x - 6}{x} = \frac{9 - 6}{9} = \frac{3}{9}$   
\nTherefore required fraction is  $\frac{3}{9}$ .

⇒ 
$$
(\frac{2x}{12} + \frac{x}{15})
$$
 Noobow = 42.83aæbow  
\n⇒  $(\frac{2x}{12} + \frac{x}{15})$  Noobow =  $\frac{42}{60}$  Noobew  
\n $\frac{2x}{12} + \frac{x}{15} = \frac{42}{60}$   
\n $\frac{10x + 4x}{60} = \frac{42}{60}$   
\n⇒  $14x = 42$   
\n⇒  $x = 3$   
\n∴  $3x = 6$  or  $x = 3$   $\frac{8}{3}$ .  
\nAorezbre 25: at  $8x = 60$  or  $x = 3$   $\frac{8}{3}$ .  
\nAorezbre 25: at  $8x = 6$  or  $x = 3$   $\frac{8}{3}$ .  
\nAorezbre 25: at  $8x = 6$  or  $x = 3$   $\frac{8}{3}$ .  
\nAorezbre 25: at  $8x = 6$  or  $x = 3$   $\frac{8}{3}$ .  
\n $\therefore 8x = 2$  or  $\frac{8}{3}$  or  $\frac{8}{3}$  or  $\frac{8}{3}$  or  $\frac{8}{3}$   $\frac{8}{3}$  or  $\frac{2}{3}$   $\frac{8}{3}$  or  $\frac{2}{3}$   $\frac{8}{3}$  or  $\frac{8}{3}$  or  $\frac{8}{3}$   $\frac{8}{3}$  or  $\frac{8}{3}$  or  $\frac{8}{3}$   $\frac{8}{3}$  or  $\frac{8}{3}$   $\frac{8}{3}$  or  $\frac{8}{3}$  or  $\frac{8}{3}$   $\frac{8}{3}$  or  $\frac{8}{3}$   $\frac{8}{3}$  or  $\frac{8}{3}$   $\frac{8}{3}$  or  $\frac{8}{3}$   $\frac{8}{3}$  or  $\frac{8}{3}$   $\frac{8}{3}$  or  $\frac{8}{3}$   $\frac{8}{3}$  or

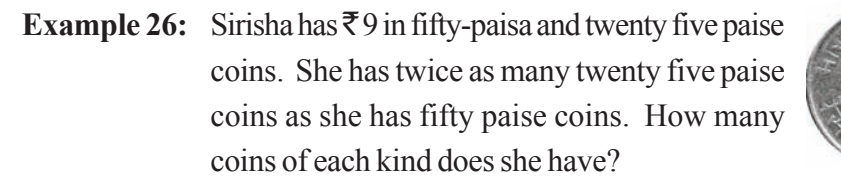

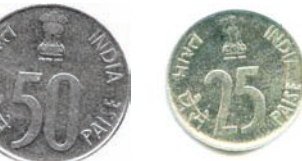

*x*

 $x \times \frac{1}{4} = \overline{x} \frac{x}{2}$ 

 $= 2x \times \frac{1}{4}$ 

**Solution:** Let the number of fifty paise coins  $=x$ 

Therefore the number of twenty five paise coins = 2*x.*

Value of fifty paise coins =  $x \times 50$  paisa =  $\overline{5}$ 50 100 *x*  $=\bar{z} \frac{1}{2}$ 

Value of twenty five paise coins =  $2x \times 25$  paisa =  $2x \times \frac{25}{100}$ 100 *x* ×

Total value of all coins = 
$$
\overline{\tau}\left(\frac{x}{2} + \frac{x}{2}\right)
$$

But the total value of money is  $\bar{\mathfrak{F}}$ 9

$$
\Rightarrow \frac{x}{2} + \frac{x}{2} = 9
$$

$$
\frac{2x}{2} = 9
$$

$$
x = 9
$$

Therefore number of fifty paise coins  $=x=9$ 

Number of twenty paise coins =  $2x = 2 \times 9 = 18$ .

**Example 27:** A man driving his moped at 24 kmph reaches his destination 5 minutes late to an appointment. If he had driven at 30 kmph he would have reached his destination 4 minutes before time. How far is his destination? Solution: Let the number of fifty paise coins = x<br>
Therefore the number of twenty five paise coins = 2x.<br>
Value of fifty paise coins = x × 50 paisa =  $\frac{x}{100} = \frac{x}{2}$ <br>
Value of twenty five paise coins = 2x × 25 paisa = 2

**Solution:** Let the distance be '*x*' km.

Therefore time taken to cover '*x*' km. at 24 kmph =  $\frac{1}{24}$ *x* hr.

Time taken to cover '*x*' km. at 30 kmph =  $\frac{x}{30}$ *x* hr.

ఉదాహరణ  $26:$ శిరీష వద్ద 50 పైసలు మరియు 25 పైసల నాణెములు కలవు. 50 పైసల నాణెముల సంఖ్యకు రెట్టింపు సంఖ్యలో 25 పైసల నాణెములు కలవు. వీని మొత్తం విలువ  $\bar{\mathfrak{c}}$  9 అయిన ఏయే రకం నాణెములు ఎన్నెన్ని కలవు?

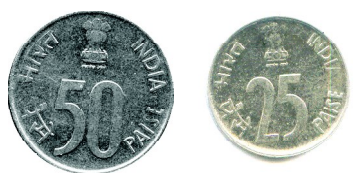

50 పైసల నాణెముల సంఖ్య =  $x$  అనుకొనిన సాధన:

- 25 పైసల నాణెముల సంఖ్య =  $2x$  అవుతుంది.
- 50 పైసల నాణెముల విలువ  $x = x \times 50$  పైసలు  $= \overline{\xi} \frac{50x}{100} = \overline{\xi} \frac{x}{2}$

25 పైసల నాణెముల విలువ =  $2x \times 25$  పైసలు=  $\frac{2 \times 25x}{100} = \frac{2x}{4}$ 

∴ றාෂුර ඥෟකිකාව ධාෂුර බහක් = 
$$
\overline{\xi}\left(\frac{x}{2} + \frac{x}{2}\right)
$$

అయితే దత్తాంశం ప్రకారం ఈ మొత్తం విలువ $\bar{\mathfrak{X}}$ 

$$
\Rightarrow \frac{x}{2} + \frac{x}{2} = 9
$$

$$
\frac{2x}{2} = 9
$$

$$
\therefore x = 9
$$

- : 50 పైసల నాణెముల సంఖ్య =  $x = 9$ 
	- 25 పైసల నాణెముల సంఖ్య = 2x = 2 × 9 = 18.
- ఉదాహరణ  $27:$ ్ ఒక మనిషి తన మోపెద్**పై 24 కి.మీ./గం. వేగంతో (పయాణించిన అతను** తన గమ్య స్థానమును 5 నిమిషాలు ఆలస్యంగా చేరుతాదు. కానీ 30 కి.మీ./గం. వేగంతో ప్రయాణించిన గమ్య స్థానమును 4 నిమిషాలు ముందుగా చేరుతాదు. అయిన అతను చేరవలసిన గమ్య స్థానము ఎంత దూరంలో కలదు?

చేరవలసిన గమ్య స్థానము యొక్క దూరం ' $x$ ' కి.మీ. అనుకుందాం.

24 కి.మీ. /Ko. 'x' కి.మీ. (పయాణించుటకు పట్టే కాలం = 
$$
\frac{x}{24}
$$
 గంటలు.

30 కి.మీ./గం. వేగంతో భ్రయాణించిన పట్టే కాలం = 
$$
\frac{x}{30}
$$
 గంటలు.

సాదన

But it is given that the difference between two timings = 9 min =  $\frac{9}{60}$  hr.

$$
\therefore \frac{x}{24} - \frac{x}{30} = \frac{9}{60}
$$

$$
\therefore \frac{5x - 4x}{120} = \frac{9}{60}
$$

$$
\Rightarrow \frac{x}{120} = \frac{9}{60}
$$

$$
\Rightarrow x = \frac{9}{60} \times 120 = 18
$$

Therefore the distance is 18 km.

- **Exercise 2.5**
- Solve the following equations.  $1.$

(i) 
$$
\frac{n}{5} - \frac{5}{7} = \frac{2}{3}
$$
  
\n(ii)  $\frac{x}{3} - \frac{x}{4} = 14$   
\n(iii)  $\frac{z}{2} + \frac{z}{3} - \frac{z}{6} = 8$   
\n(iv)  $\frac{2p}{3} - \frac{p}{5} = 11\frac{2}{3}$   
\n(v)  $9\frac{1}{4} = y - 1\frac{1}{3}$   
\n(vi)  $\frac{x}{2} - \frac{4}{5} + \frac{x}{5} + \frac{3x}{10} = \frac{1}{5}$   
\n(vii)  $\frac{x}{2} - \frac{1}{4} = \frac{x}{3} + \frac{1}{2}$   
\n(viii)  $\frac{2x - 3}{3x + 2} = \frac{-2}{3}$   
\n(ix)  $\frac{8p - 5}{7p + 1} = \frac{-2}{4}$   
\n(x)  $\frac{7y + 2}{5} = \frac{6y - 5}{11}$   
\n(xi)  $\frac{x + 5}{6} - \frac{x + 1}{9} = \frac{x + 3}{4}$   
\n(xii)  $\frac{3t + 1}{16} - \frac{2t - 3}{7} = \frac{t + 3}{8} + \frac{3t - 1}{14}$ 

2. What number is that of which the third part exceeds the fifth part by 4? అయితే దత్తాంశం (పకారం, ఈ రెండింటి మధ్య తేదా = 9 నిమిషాలు =  $\frac{9}{60}$  గంటలు.

$$
\therefore \frac{x}{24} - \frac{x}{30} = \frac{9}{60}
$$

$$
\therefore \frac{5x - 4x}{120} = \frac{9}{60}
$$

$$
\Rightarrow \frac{x}{120} = \frac{9}{60}
$$

$$
\Rightarrow x = \frac{9}{60} \times 120 = 18
$$

 $\therefore$  గమ్య స్థానం యొక్క దూరం = 18 కి.మీ.

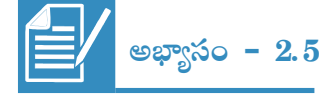

- క్రింది సమీకరణాలను సాధించుము. 1.
- (i)  $\frac{n}{5} \frac{5}{7} = \frac{2}{3}$  $\frac{x}{3} - \frac{x}{4} = 14$  $(ii)$ (iii)  $\frac{z}{2} + \frac{z}{3} - \frac{z}{6} = 8$  (iv)  $\frac{2p}{3} - \frac{p}{5} = 11\frac{2}{3}$ (v)  $9\frac{1}{4} = y - 1\frac{1}{3}$ (vi)  $\frac{x}{2} - \frac{4}{5} + \frac{x}{5} + \frac{3x}{10} = \frac{1}{5}$ (vii)  $\frac{x}{2} - \frac{1}{4} = \frac{x}{3} + \frac{1}{2}$ <br>
(ix)  $\frac{8p-5}{7p+1} = \frac{-2}{4}$ <br>
(ix)  $\frac{8p-5}{7p+1} = \frac{-2}{4}$ <br>
(x)  $\frac{7y+2}{5} = \frac{6y-5}{11}$ (xi)  $\frac{x+5}{6} - \frac{x+1}{9} = \frac{x+3}{4}$  (xii)  $\frac{3t+1}{16} - \frac{2t-3}{7} = \frac{t+3}{8} + \frac{3t-1}{14}$
- 2. ఒక సంఖ్య యొక్క 3వ భాగం దాని 5వ భాగం కంటే 4 ఎక్కువ అయిన ఆ సంఖ్యను కనుగొనుము.

3. The difference between two positive integers is 36. The quotient when one integer is divided by other is 4. Find the integers.

(Hint: If one number is '*x*', then the other number is ' $x - 36$ ')

- 4. The numerator of a fraction is 4 less than the denominator. If 1 is added to both its numerator and denominator, it becomes  $\frac{1}{2}$ 2 . Find the fraction.
- 5. Find three consecutive numbers such that if they are divided by 10, 17, and 26 respectively, the sum of their quotients will be 10.

(Hint: Let the consecutive numbers =  $x$ ,  $x + 1$ ,  $x + 2$ , then  $\frac{x}{10} + \frac{x+1}{10} + \frac{x+2}{20} = 10$ 10 17 26  $\frac{x}{x+2} + \frac{x+1}{x+2} = 10$ 

- 6. In class of 40 pupils the number of girls is three-fifths of the number of boys. Find the number of boys in the class.
- 7. After 15 years , Mary's age will be four times of her present age. Find her present age.
- 8. Aravind has a kiddy bank. It is full of one-rupee and fifty paise coins. It contains 3 times as many fifty paise coins as one rupee coins. The total amount of the money in the bank is  $\overline{\xi}$  35. How many coins of each kind are there in the bank? 4. The numerator of a fraction is 4 less than the denominator. If 1 is added to both its<br>numerator and denominator, it becomes  $\frac{1}{2}$ . Find the fraction.<br>
5. Find three consecutive numbers such that if they are divided
	- 9. A and B together can finish a piece of work in 12 days. If 'A' alone can finish the same work in 20days , in how many days B alone can finish it?
	- 10. If a train runs at 40 kmph it reaches its destination late by 11 minutes . But if it runs at 50 kmph it is late by 5 minutes only. Find the distance to be covered by the train.
	- 11. One fourth of a herd of deer has gone to the forest. One third of the total number is grazing in a field and remaining 15 are drinking water on the bank of a river. Find the total number of deer.
	- 12. By selling a radio for  $\overline{5}903$ , a shop keeper gains 5%. Find the cost price of the radio.
	- 13. Sekhar gives a quarter of his sweets to Renu and then gives 5 sweets to Raji. He has 7 sweets left. How many did he have to start with?

రెండు ధన సంఖ్యల భేదం 36. ఒక దానిని రెండవ దానితో భాగించగా వచ్చే భాగఫలం 4 అయిన, వాటిని  $3<sub>1</sub>$ కనుగొనుము.

(సూచన: ఒక సంఖ్య ' $x$ ' అనుకొనిన, రెండవ సంఖ్య ' $x-36$ ')

- ఒక భిన్నంలో లవము, హారము కంటే 4 తక్కువ. అయితే లవ, హారాలకు ఒకటి కలిపిన అది  $\frac{1}{\texttt{2}}$  కు 4. సమానమవుతుంది. అయిన ఆ భిన్నమును కనుగొనుము.
- మూడు వరుస సంఖ్యలను 10, 17, 26 లచే భాగించినపుడు భాగఫలముల మొత్తం 10 ని ఇచ్చే మూడు వరుస 5. సంఖ్యలను కనుగొనుము.

(సూచన: మూడు వరుస సంఖ్యలను  $x$ ,  $x + 1$ ,  $x + 2$ , అనుకొనిన  $\frac{x}{10} + \frac{x+1}{17} + \frac{x+2}{26} = 10$ )

- $40$  మంది విద్యార్థులు గల తరగతిలో బాలికల సంఖ్య, బాలుర సంఖ్యలో  $\frac{3}{5}$ వ వంతు అయిన బాలుర సంఖ్యను 6. కనుగొనుము.
- $15$  సంవత్సరాల తరువాత మేరి వయస్సు, (పస్తుత వయస్సుకు  $4$  రెట్లు అయిన మేరి (పస్తుత వయస్సు ఎంత?  $7_{\scriptscriptstyle{\ddot{\quad{\,}}}$
- అరవింద్ దగ్గర ఉన్న కిడ్డీ బ్యాంకులో రూపాయి నాణెములు, అర్ధ రూపాయి నాణెములు కలవు. అర్ధ రూపాయి 8. నాణెముల సంఖ్య, రూపాయి నాణెముల సంఖ్యకు 3 రెట్లు. నాణెముల మొత్తం విలువ ₹ 35 అయిన ఏయే రకం నాణెములు ఎన్నెన్ని గలవు?
- A మరియు B లు కలిసి ఒక పనిని 12 రోజులలో ఫూర్తి చేయగలరు. A ఒక్కడే ఆ పనిని 20 రోజులలో ఫూర్తి 9. చేసిన, B ఒక్కడే ఆ పనిని ఎన్ని రోజులలో పూర్తి చేయగలదు?
- $10.$  ఒక రైలు  $40$  కి.మీ./గం. వేగంతో (పయాణించిన గమృస్థానమును  $11$  నిమిషాలు ఆలస్యంగా చేరును. ఒకవేళ  $50$  కి.మీ./గం. వేగంతో (పయాణించిన 5 నిమిషాలు ఆలస్యంగా చేరును. అయిన రైలు (పయాణించవలసిన దూరమును కనుగొనుము.
- 11. ఒక జింకల గుంపులో  $\frac{1}{4}$  వ భాగం అడవికి వెళ్ళినాయి. మొత్తంలో  $\frac{1}{3}$ వ భాగం పచ్చియ మైదానంలో వున్నాయి. మిగిలిన 15 నది ఒద్దున నీరు (తాగుతున్నాయి. అయిన మొత్తం జింకల సంఖ్యను కనుగొనుము.
- 12. ఒక దుకాణాదారుడు ఒక రేడియోను ₹903 లకు అమ్మడం వల్ల అతను 5% లాభాన్ని పొందుతాడు. అయిన రేడియో యొక్క కొన్నవెలను కనుగొనుము.
- 13. శేఖర్ తన వద్ద ఉన్న మిఠాయిలలో పావు భాగం రేణుకు, 5 మిఠాయిలు రాజికి ఇచ్చాడు. ఇంకా తన వద్ద 7 మిఠాయిలు మిగిలి ఉన్న అతని వద్ద మొదట ఉన్న మిఠాయిలు ఎన్ని?

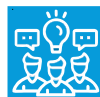

### **What we have discussed**

- 1. If the degree of an equation is one then it is called a linear equation.
- 2. If a linear equation has only one variable then it is called a linear equation in one variable or simple equation.
- 3. The value which when subsitututed for the variable in the given equation makes  $L.H.S. = R.H.S.$  is called a solution or root of the given equation.
- 4. Just as numbers, variables can also be transposed from one side of the equation to the other side.

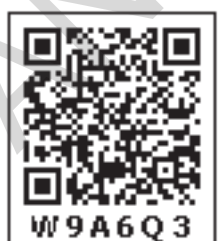

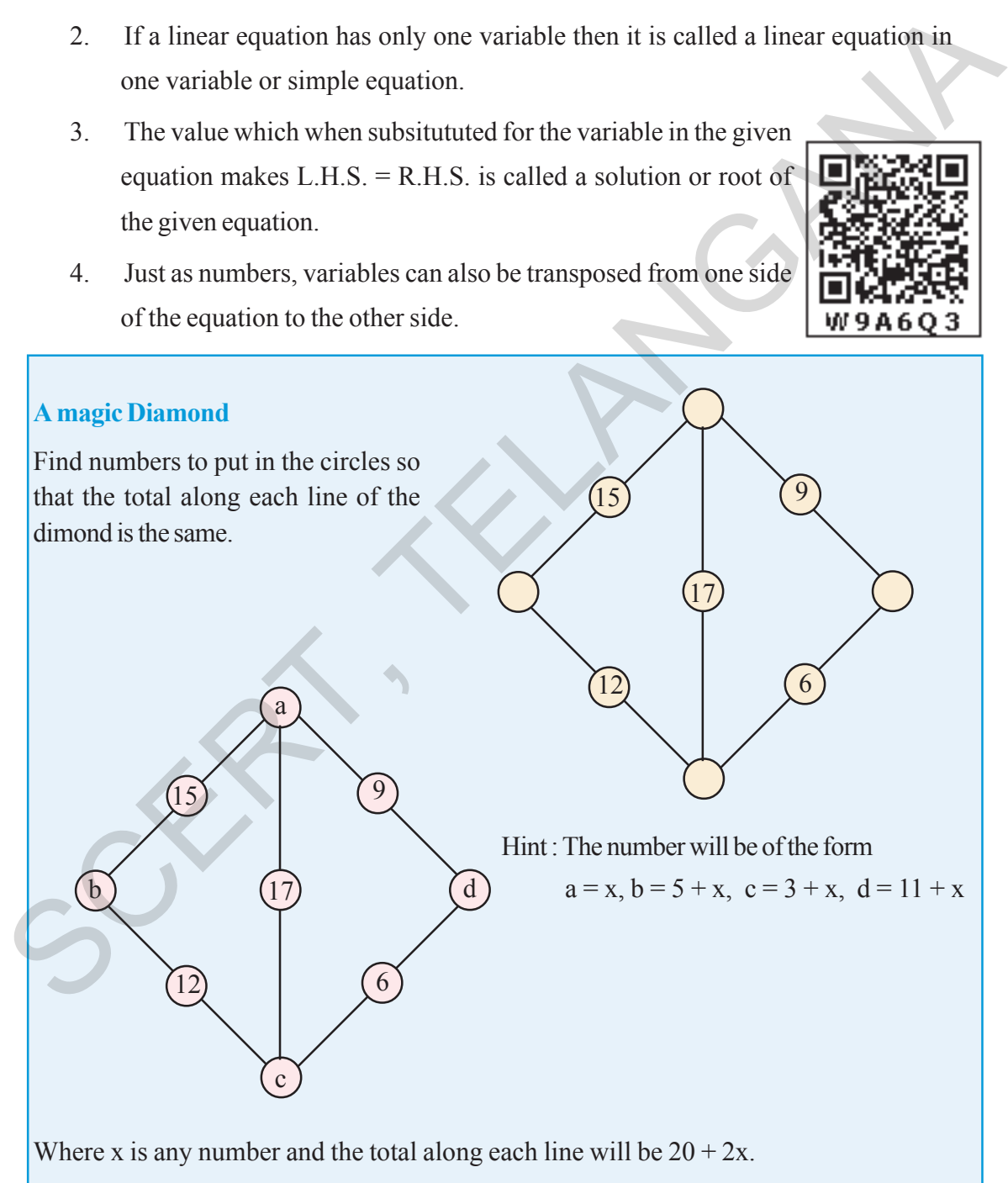

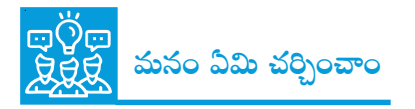

- 1. ఒక సమీకరణం యొక్క పరిమాణం ఒకటి అయిన దానిని రేఖీయ సమీకరణం అంటాం.
- 2. ఒక రేఖీయ సమీకరణంలో ఒకే ఒక చరరాశి వున్న దానిని ఏక చరరాశిలో రేఖీయ సమీకరణం లేదా సామాన్య సమీకరణం అంటాము.
- 3. సమీకరణంలో చరరాశి బదులుగా ఏ విలువను ద్రతిక్రేపిస్తే L.H.S. = R.H.S. అవుతుందో ఆ చరరాశి విలువనే ఆ సమీకరణానికి సాధన అంటాము.
- 4. స్థిరరాశుల లాగానే చరరాశులను కూడా సమీకరణం యొక్క ఒక వైపు నుండి మరొక వైపుకు పక్షాంతరం చెందించవచ్చు.

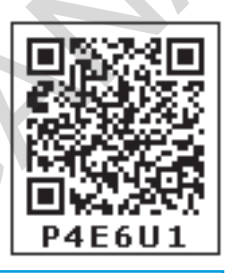

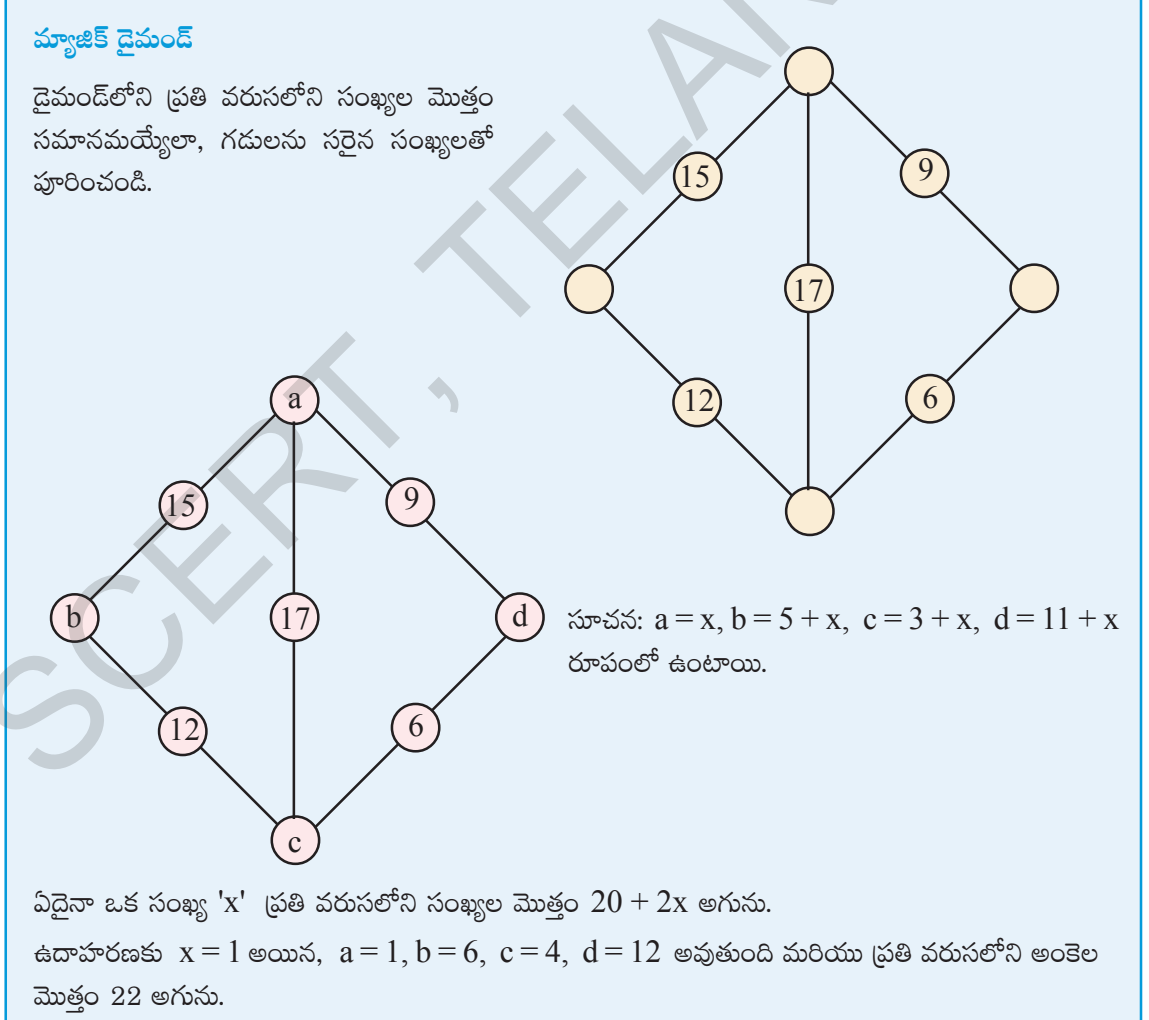

## **CHAPTER**

# **Construction of** 3 **Quadrilaterals**

### **3.0 Introduction**

We see fields, houses, bridges, railway tracks, school buildings, play grounds etc, around us. We also see kites, ludos, carrom boards, windows, blackboards and other things around. When we draw these things what do the figures look like? What is the basic geometrical shape in all these? Most of these are quadrilateral figures with four sides.

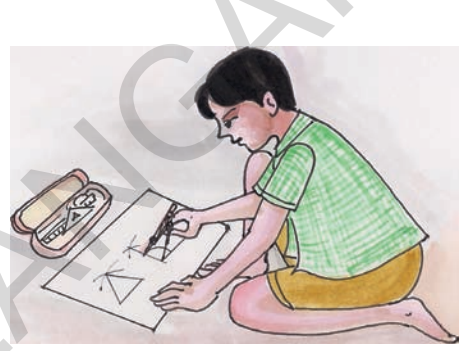

Kamal and Joseph are drawing a figure to make a frame of measurement with length 8 cm and breadth 6cm. They drew their figures individually without looking at each other's figure.

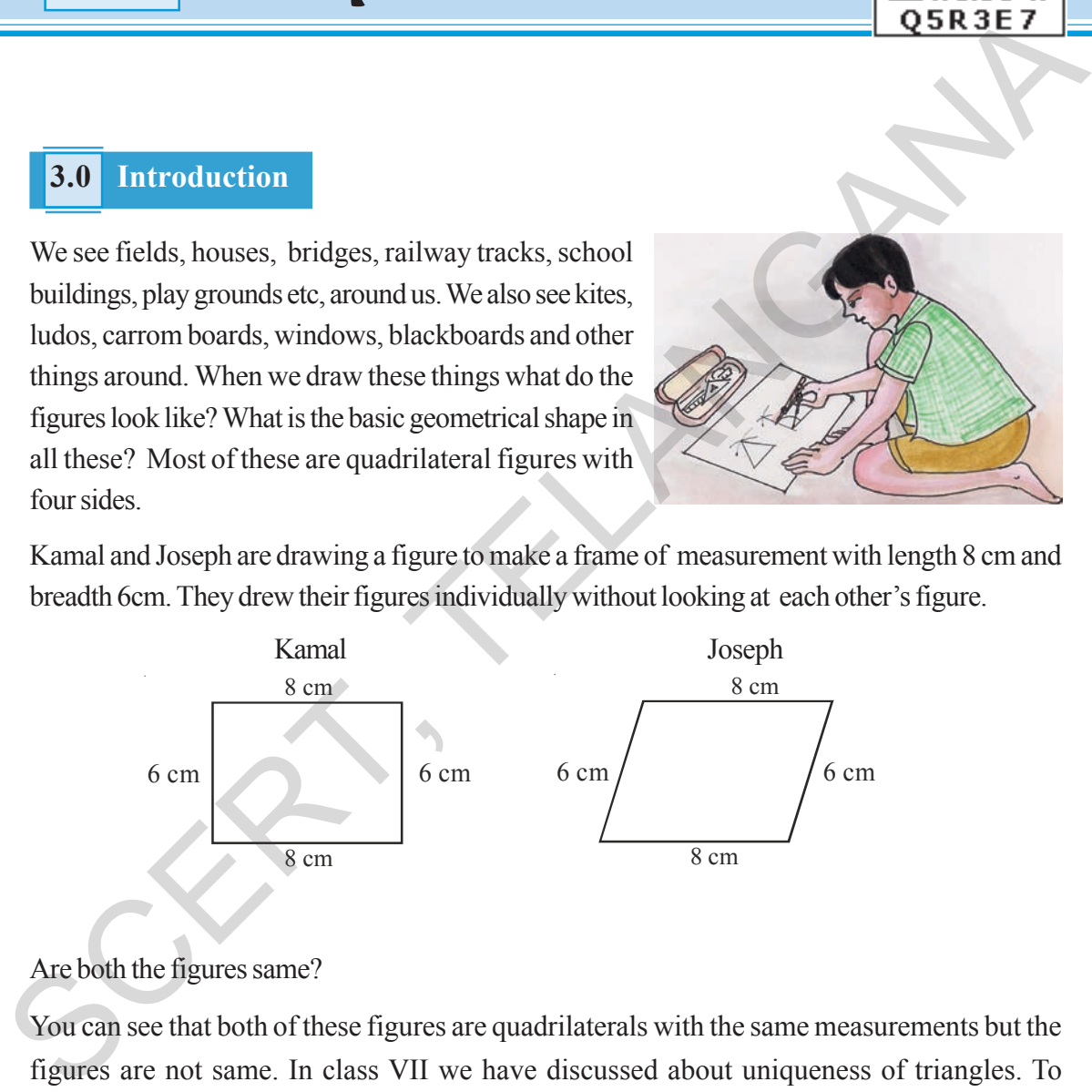

### Are both the figures same?

You can see that both of these figures are quadrilaterals with the same measurements but the figures are not same. In class VII we have discussed about uniqueness of triangles. To construct unique triangle you need three sides or two sides and one included angle or two angles and a side. How many measurements do we need to construct a unique quadrilateral? By a unique quadrilateral we mean that quadrilaterals made by different persons with the same measurements will be congruent.

## అధ్యాయం

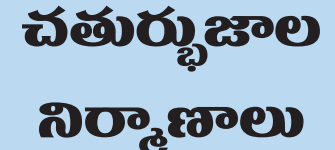

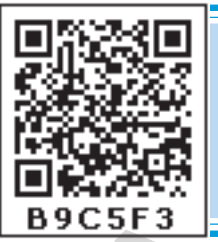

### $3.0$  పరిచయం

మన చుట్యూ పంట పొలాలు, ఇండ్లు, వంతెనలు, రైలు మార్గాలు, పాఠశాల భవనాలు, ఆట స్థలాలు వంటివి అనేకం ఎల్లప్పుడూ చూస్తూ వుంటారు. అదే విధంగా గాలి పటాలు, లూడో అట్టలు, క్యారం బోర్డు, కిటికీలు, నల్లబల్లలు వంటివి కూడా అనేకం చూస్తాం. ఇటువంటి వాటిని పటాలుగా గీస్తే మనకు ఎలా కనిపిస్తాయి? వీటన్నింటి యొక్క (పాథమిక జ్యామితి ఆకారాలు ఏమిటి? వీటిలో అత్యధికంగా నాలుగు భుజాలు కలిగిన చతుర్భుజాలు వస్తాయి.

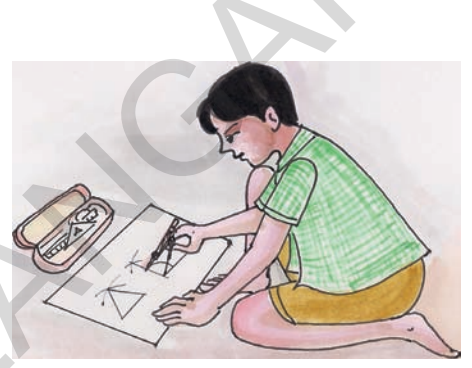

కమల్ మరియు జోసెఫ్లు పొడవు 8 సెం.మీ., నెడల్పు 6 సెం.మీ. కొలతలు గల పటాలను వేర్వేరుగా దిగువ విదంగా గీశారు.

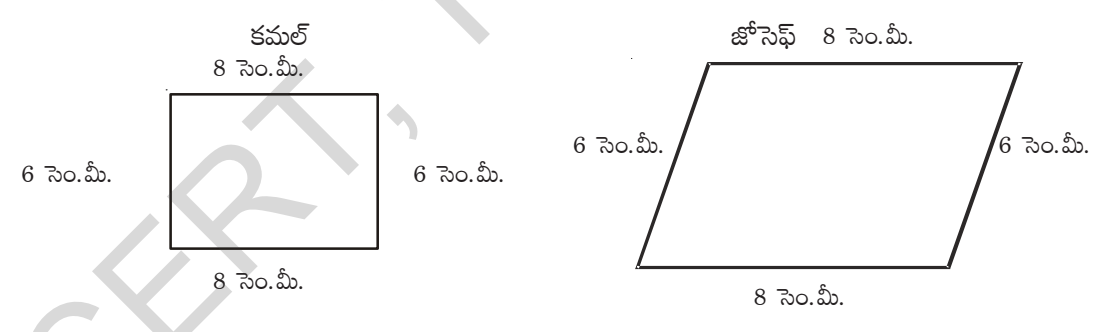

ఈ రెండు పటాలు ఒకే విధంగా వున్నాయా ?

వారిద్దరు గీచిన పదాలు ఒకే కొలతలు కలిగిన చతుర్భుజాలైనప్పటికీ, పటాలు వేర్వేరుగా వున్నాయని గమనించే వుంటారు. మనం త్రిభుజాలు ఏకైకంగా ఏలా గీయగలమో 7వ తరగతిలో తెలుసుకున్నాం. ఏ త్రిభుజ నిర్మాణానికైనా ఖచ్చితంగా మూడు కొలతలు అవసరమని మీకు తెలుసు. అవి మూడు భుజాలు లేదా రెండు భుజాలు వాటి మధ్య కోణం లేదా రెందు కోణాలు, వాటి మధ్య భుజం కావచ్చు. మరి ఏకైక చతుర్భుజ నిర్మాణానికి ఎన్ని స్వతం[త కొలతలు అవసరం? ఏకైక చతుర్భుజం అంటే ఇరువురు వ్యక్తులకు ఒకే కొలతలు ఇచ్చినపుడు గీయగలిగే సర్వసమాన చతుర్భుజాలు అని అర్థం.

## $\mathcal{E}_\mathcal{F}$

### **Do This**

Take a pair of sticks of equal length, say 8 cm. Take another pair of sticks of equal length, say, 6 cm. Arrange them suitably to get a rectangle of length 8 cm and breadth 6 cm. This rectangle is created with the 4 available measurements. Now just push along the breadth of the rectangle. Does it still look alike? You will get a new shape of a rectangle Fig (ii), observe that the rectangle has now become a parallelogram. Have you altered the lengths of the sticks? No! The measurements of sides remain the same. Give another push to the newly obtained shape in the opposite direction; what do you get? You again get a parallelogram again, which is altogether different Fig (iii). Yet the four measurements remain the same. This shows that 4 measurements of a quadrilateral cannot determine its uniqueness. So, how many measurements determine a unique quadrilateral? Let us go back to the activity! the main standary of get a returning to register of the mass and the figure of the figure of the figure of the figure of the figure of the figure of the particle. Now the measurements. Now just push along the breadth of t

You have constructed a rectangle with two sticks each of length 8 cm and other two sticks each of length 6 cm. Now introduce another stick of length equal to BD and put it along BD (Fig iv). If you push the breadth now, does the shape change? No! It cannot, without making

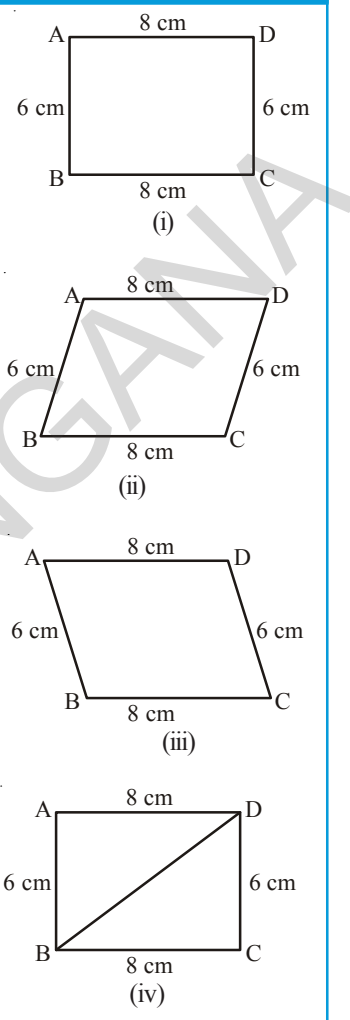

the figure open. The introduction of the fifth stick has fixed the rectangle uniquely, i.e., there is no other quadrilateral (with the given lengths of sides) possible now. Thus, we observe that five measurements can determine a quadrilateral uniquely. But will any five measurements (of sides and angles) be sufficient to draw a unique quadrilateral?

### **3.1 Quadrilaterals and their Properties**

In the given Figure, ABCD is a quadrilateral with vertices A, B, C, D and sides;  $\overline{AB}$ ,  $\overline{BC}$ ,  $\overline{CD}$ ,  $\overline{DA}$ . The angles of ABCD are ∠BAD, ∠ADC, ∠DCB and ∠CBD and the diagonals are  $\overline{AC}$ ,  $\overline{BD}$ .

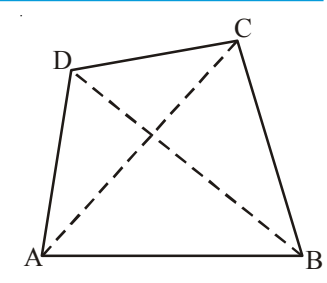

### ఇది చేయండి

8 సెం.మీ. పొడవు గల ఒక జత కర్రపుల్లలు తీసుకోండి. అదేవిధంగా 6 సెం.మీ. పొడవు గల మరొక జత క(రపుల్లలు తీసుకోండి. వీటితో ఒక దీర్ఘ చతుర్వసాకారాన్ని ఏర్పరచండి. ఈ దీర్ఘచతుర్మసం ఇవ్వబడిన 4 కొలతలతో (పుల్లలు) ఏర్పడింది. దీనిని వెడల్పు పుల్ల వెంబడి నెమ్మదిగా కదిలించండి. ఏర్పడిన ఈ కొత్త రకం ఆకారం పూర్వపు ఆకారమేనా? పటం (ii) లో ఏర్పడిన . చతుర్భుజానికి కొత్త రూపం వచ్చింది కదా! ముందు దీర్ఘ చతుర్వసం ఇప్పుడు సమాంతర చతుర్భుజం అయింది. నీవు ఏమైన క(రపుల్లల కొలతలు మార్చావా? లేదు కదా! భుజాల పొడవులు అదే విధంగా ఉన్నాయి. కొత్తగా ఏర్పడిన చతుర్భుజ రూపాన్ని మరొకసారి వ్యతిరేక దిశలో కదిలించండి. ఏ రూపం వచ్చింది? తిరిగి మరలా సమాంతర చతుర్భుజం వచ్చింది. కాని ఇది పూర్తిగా వేరొక రూపం అని పటం (iii) చూసి గమనించవచ్చు. ఈ సందర్భంలోనూ నాలుగు కొలతలు ఒకే విధంగా ఉన్నాయి. దీనిని బట్టి నాలుగు కొలతలతో ఏకైక చతుర్భుజం ఏర్పడదని తెలుసుకోవచ్చు. మరి అయిదు కొలతలు ఒక ఏకైక చతుర్భుజాన్ని ఏర్పరుస్తాయా? తిరిగి మనం కృత్యాన్ని కొనసాగిద్దాం. 8 సెం.మీ, 6 సెం.మీ పొడవులు గల రెండు జతల పుల్లలతో దీర్ఘచతుర్రసాన్ని ఏర్పరిచారు కదా! పటం (iv)లో చూపిన విధంగా BD పొడవుకు సమానమయ్యే మరొక కర్ర పుల్లను చేరుద్దాం. ఇప్పుడు ముందుగా చేసినట్లుగా వెడల్పు వెంబడి కదిపి చూడండి. ఆకారంలో మార్పు వచ్చిందా? లేదు కదా! మార్పు చెందలేదని గమనిస్తారు. అందుచే ఐదవ కొలత (పుల్ల) దీర్ఘ చతుర్కసాకారాన్ని మార్చడానికి వీలు లేకుండా చేయగలిగింది. మరొక రకమైన చతుర్భుజం ఏర్పడే అవకాశం లేకుండా (కొలతలు మార్చనంత వరకు) పోయింది. దీనిని బట్టి ఒక చతుర్భుజం ఏకైకంగా ఏర్పడాలంటే ఐదు కొలతలు అవసరమని తెలుస్తున్నది. మరి ఏ ఐదు కొలతలైనా ఏకైక చతుర్భుజాన్ని ఏర్పరచడానికి సరిపోతాయా?

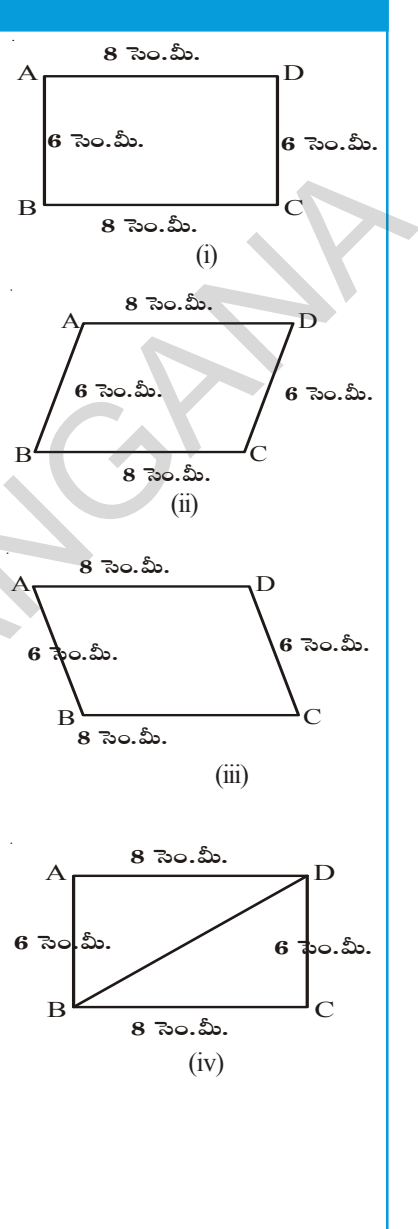

#### $3.1$ చతుర్భుజాలు – వాటి ధర్మాలు

(పక్క పటంలో ABCD ఒక చతుర్భుజం. A, B, C, D లు దాని యొక్క శీర్వాలు  $\overline{AB}$ ,  $\overline{BC}$ ,  $\overline{CD}$  మరియు DA లు భుజాలు ∠ABC, ∠BCD,  $\angle$ CDA మరియు  $\angle$ DAB లు నాలుగు కోణాలు. AC, BD లు రెండు కర్ణాలు.

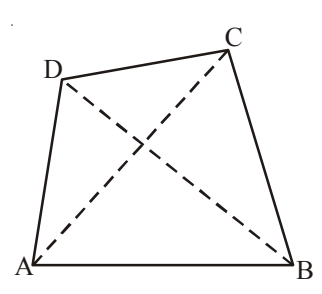

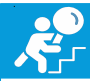

## **Do This**

### **Equipment**

You need: a ruler, a set square, a protractor.

### **Remember:**

To check if the given lines are parallel, slide the set

square from the first line to the second line as shown in adjacent figures.

Now let us investigate the following using proper instrument

For each quadrilateral.

- (a) Check if opposite sides are parallel.
- (b) Measure each angle.
- (c) Measure the length of each side.

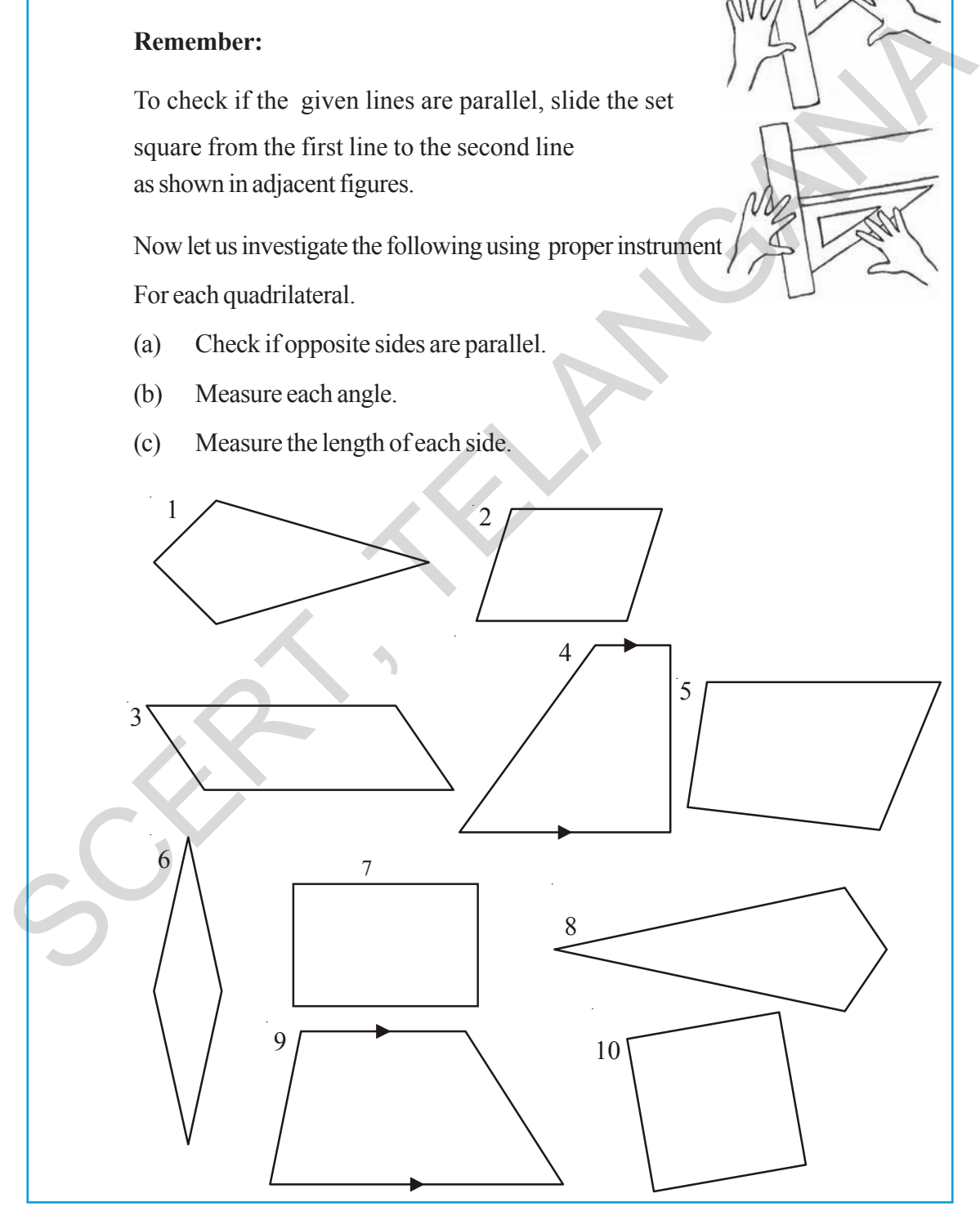

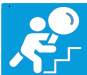

## ್ದ<br>| ಇದಿ ವೆಯಂ<u>ದಿ</u>

### కావలసిన సామ(గి:

కొలబద్ధ, మూలమట్టాలు మరియు కోణమానిని

### గుర్తుంచుకోవాల్సినవి:

రేఖలు సమాంతరాలలో కాదో తెలుసుకొనుటకు మూలమట్టాలను మొదటి రేఖ నుండి రెండవ రేఖ వైపు జరపాలి. క్రింది పటాలలో ధర్మాలను పరిశీలించడానికి తగు పరికరాలు ఎంచుకొని పరిశోధించి రాయండి.

(పతి చతుర్భుజానికి

- ఎదుటి భుజాలు సమాంతరమో, కాదో చూడాలి.  $(a)$
- (పతి కోణం కొలత కనుగొనాలి.  $(b)$
- $(c)$ (పతి భుజం పొడవు కనుగొనాలి.

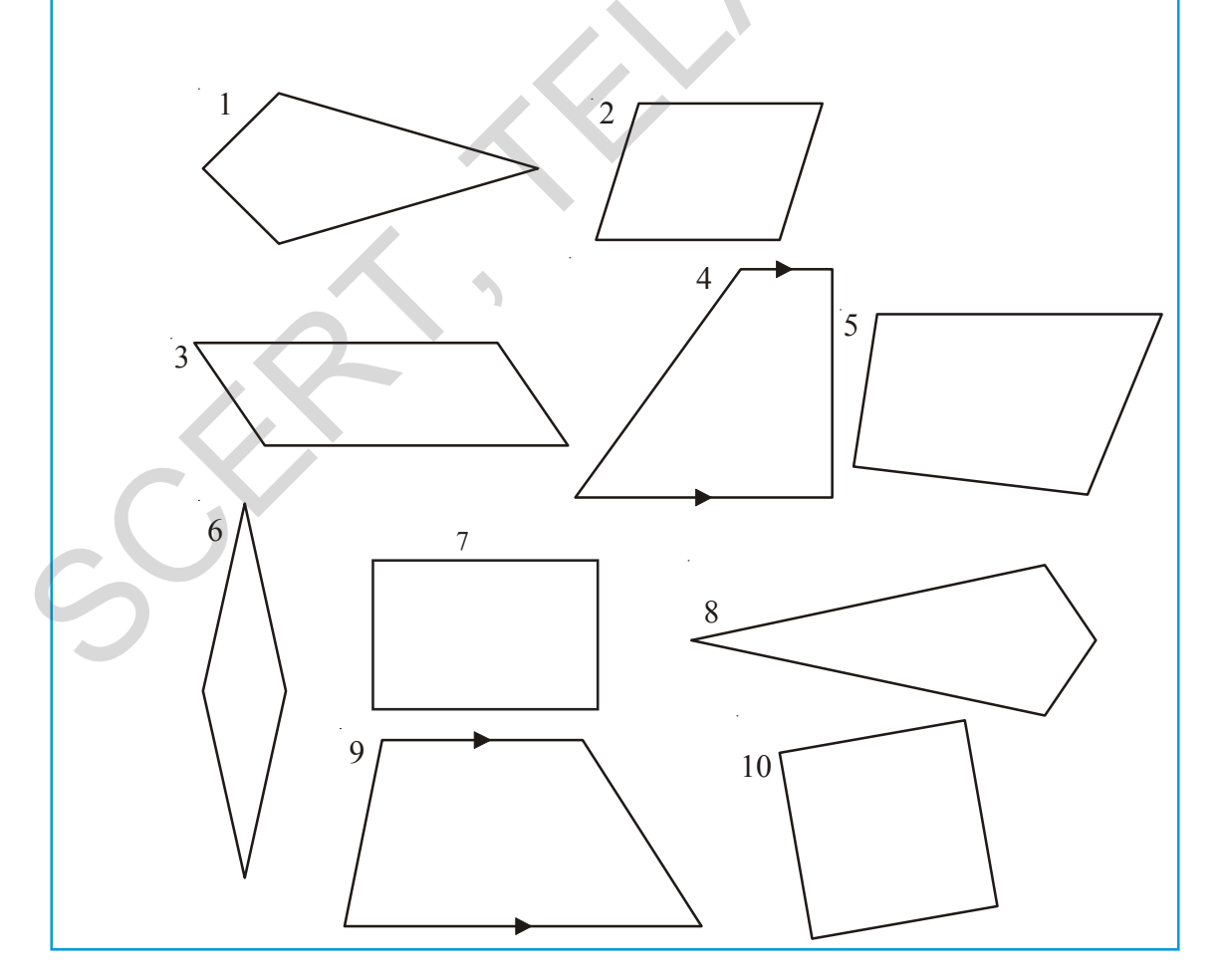

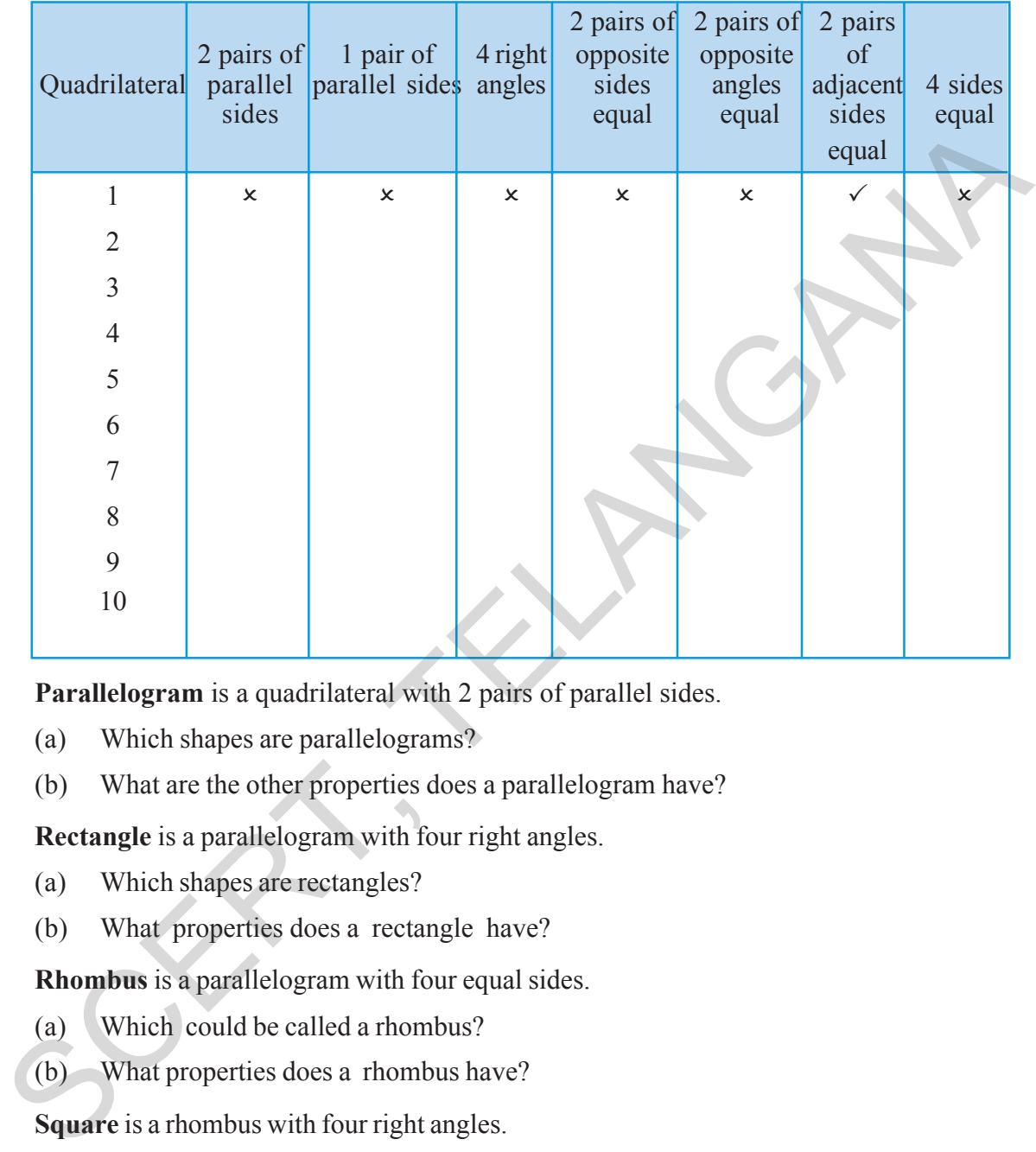

Record your observations and complete the table given below.

**Parallelogram** is a quadrilateral with 2 pairs of parallel sides.

- (a) Which shapes are parallelograms?
- (b) What are the other properties does a parallelogram have?

**Rectangle** is a parallelogram with four right angles.

- (a) Which shapes are rectangles?
- (b) What properties does a rectangle have?

**Rhombus** is a parallelogram with four equal sides.

- (a) Which could be called a rhombus?
- (b) What properties does a rhombus have?

**Square** is a rhombus with four right angles.

- (a) Which shapes are squares?
- (b) What properties does a square have?

**Trapezium** is a quadrilateral with at least one pair of parallel sides.

- (a) Which of the shapes could be called only a trapezium?
- (b) What are the properties of a trapezium?

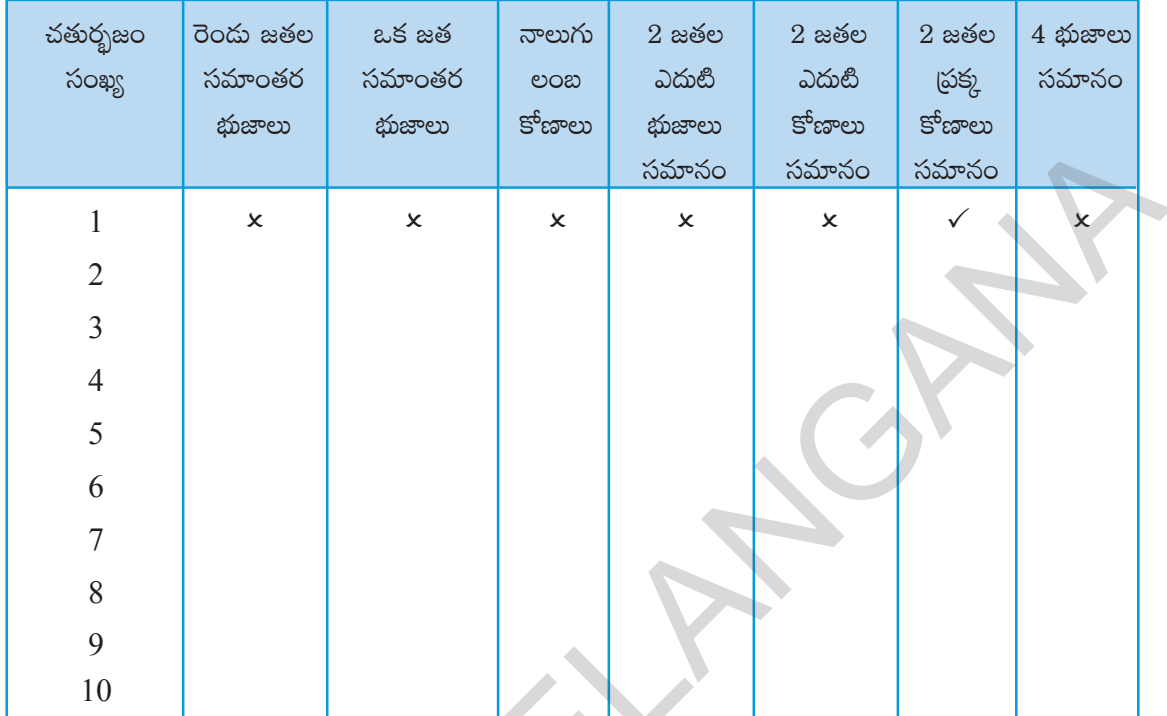

మీరు పరిశోధించిన వివిధ చతుర్భుజాల ధర్మాలను అనుసరించి క్రింది పటంలో సూచించిన విధంగా వర్గీకరించవచ్చు.

స<mark>మాంతర చతుర్భుజంలో</mark> రెండు జతల సమాంతర భుజాలుంటాయి.

- ఏ పటాలు సమాంతర చతుర్భుజాలు?  $(a)$
- $(b)$  సమాంతర చతుర్భుజాలకు గల ఇతర ధర్మాలేవి?

<mark>దీర్ఘచతుర్(సాలు</mark> నాలుగు లంబకోణాలు కలిగిన సమాంతర చతుర్భుజాలు

- $(a)$  ఏ పటాలు దీర్ఘచతుర్(సాలు?
- $(b)$  దీర్ఘచతుర $\upbeta$  పటాల ధర్మాలేవి?
- సమ చతుర్భుజాలు (రాంబస్) నాలుగు సమాన భుజాలు కలిగిన సమాంతర చతుర్భుజాలు
- ఏ పటాలను సమచతుర్భుజాలు అనవచ్చు?  $(a)$
- $(b)$  సమచతుర్భుజాల ధర్మాలేవి?
- చతుర్వసాలు నాలుగు లంబకోణాలు కలిగిన సమచతుర్భుజాలు (రాంబస్)
- $\delta$  పటాలు చతుర్నాకారంలో ఉన్నాయి?  $(a)$
- చతుర(సాలకు ఉన్న ధర్మాలేవి? (b)
- సమలంబ చతుర్భుజాలు కనీసం ఒక జత భుజాలు సమాంతరాలు కలిగిన చతుర్భుజాలు
- $(a)$  ఏ పటాలను సమలంబ చతుర్భుజాలను మాత్రమే అనవచ్చు?
- $(b)$  సమలంబ చతుర్భుజం యొక్క ఇతర ధర్మాలేవి?

Quadrilaterals 1 and 8 are **kites**. Write down some properties of kites. We can classify quadrilaterals based on the properties you have observed.

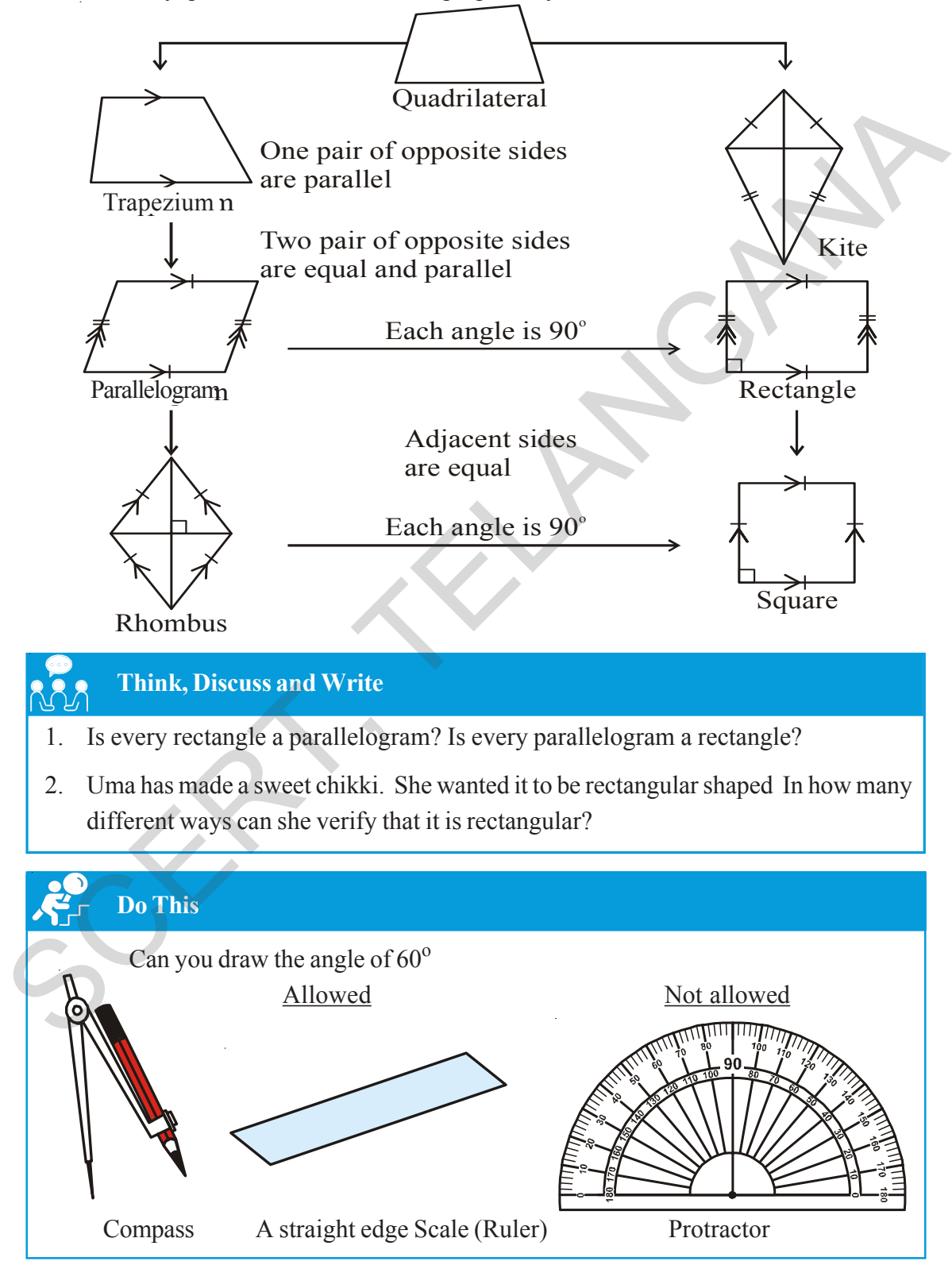

1వ, 8వ సంఖ్య గల చతుర్భుజాలు గాలి పటాలంటాం. గాలి పటాలను పరిశీలించి కొన్ని ధర్మాలను రాయండి.

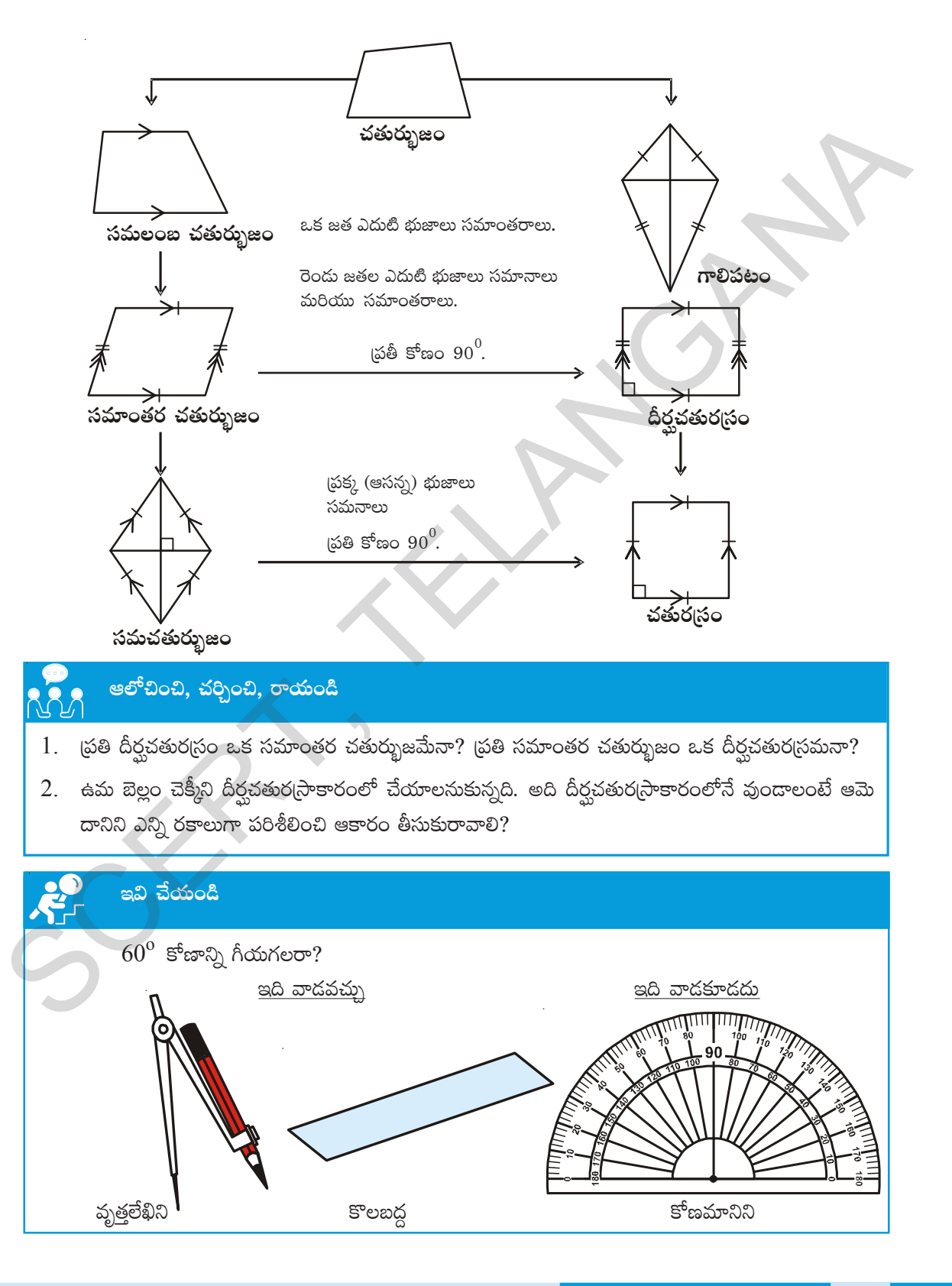

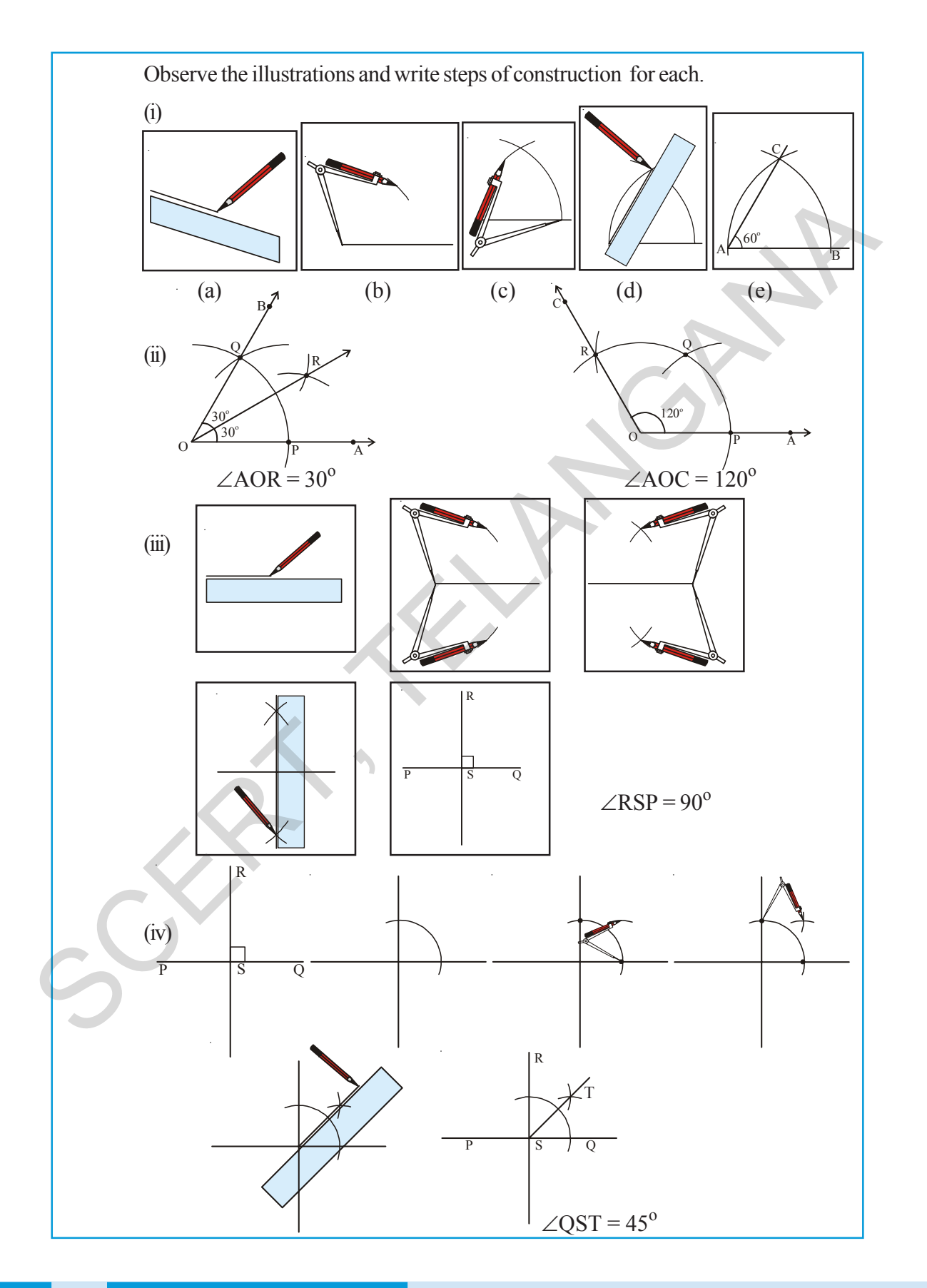

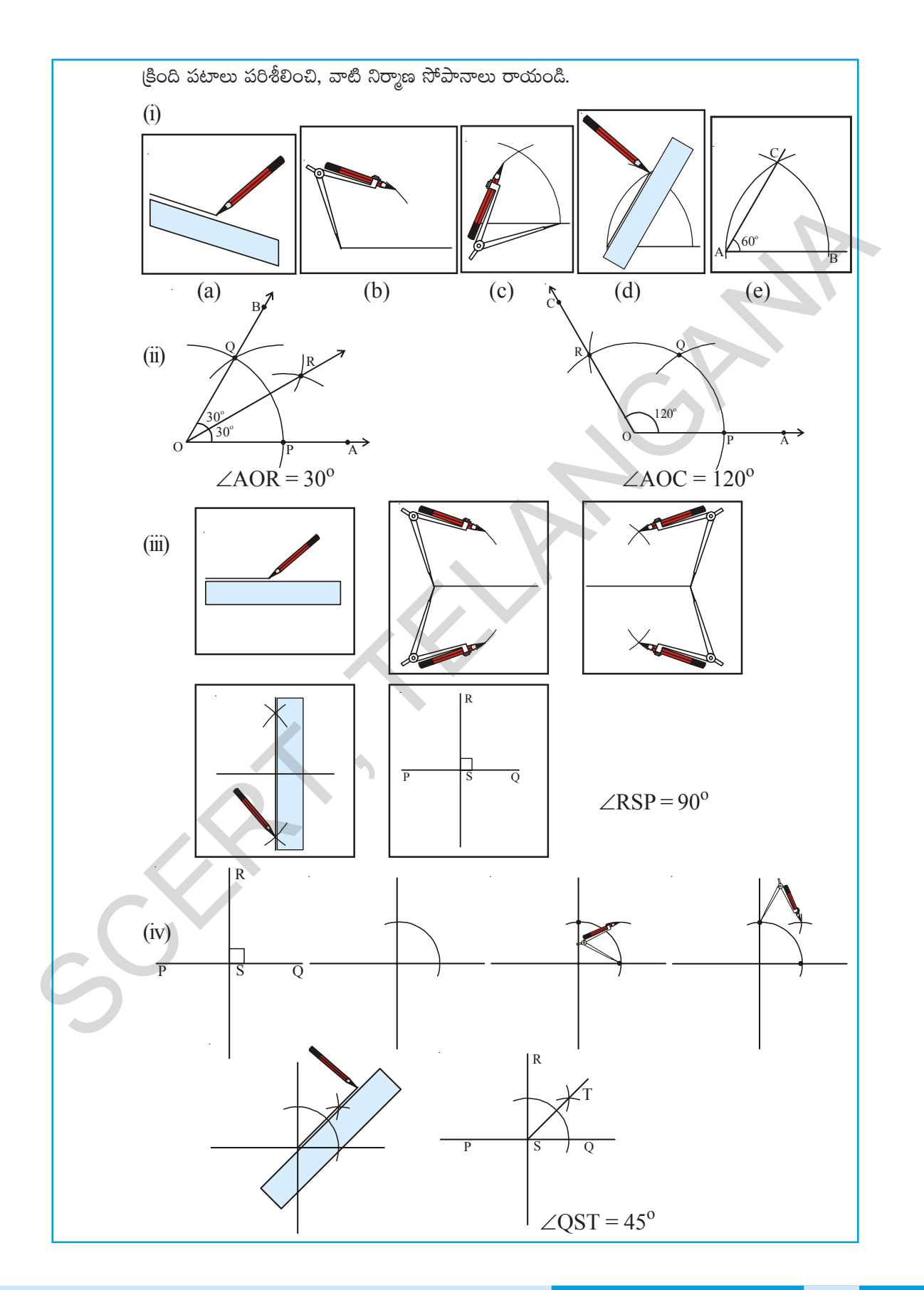

### **3.2 Constructing a Quadrilateral**

We would draw quadrilaterals when the following measurements are given.

- 1. When four sides and one angle are given (S.S.S.S.A)
- 2. When four sides and one diagonal are given (S.S.S.S.D)
- 3. When three sides and two diagonals are given (S.S.S.D.D)
- 4. When two adjacent sides and three angles are given (S.A.S.A.A)
- 5. When three sides and two included angles are given (S.A.S.A.S)

### **3.2.1 Construction : When the lengths of four sides and one angle are given (S.S.S.S.A)**

**Example 1 :** Construct a quadrilateral PQRS in which  $PQ = 4.5$  cm,  $QR = 5.2$  cm,  $RS = 5.5$  cm,  $PS = 4$  cm and  $\angle RQP = 120^\circ$ .

### **Solution :**

**Step 1 :** Draw a rough sketch of the required quadrilateral and mark the given measurements. Are they enough ?

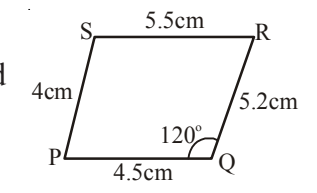

**Step 2 :** Draw ΔPQR using S.A.S Property of construction, by taking  $PO = 4.5$  cm,  $\angle$ RQP = 120<sup>o</sup> and QR = 5.2 cm.

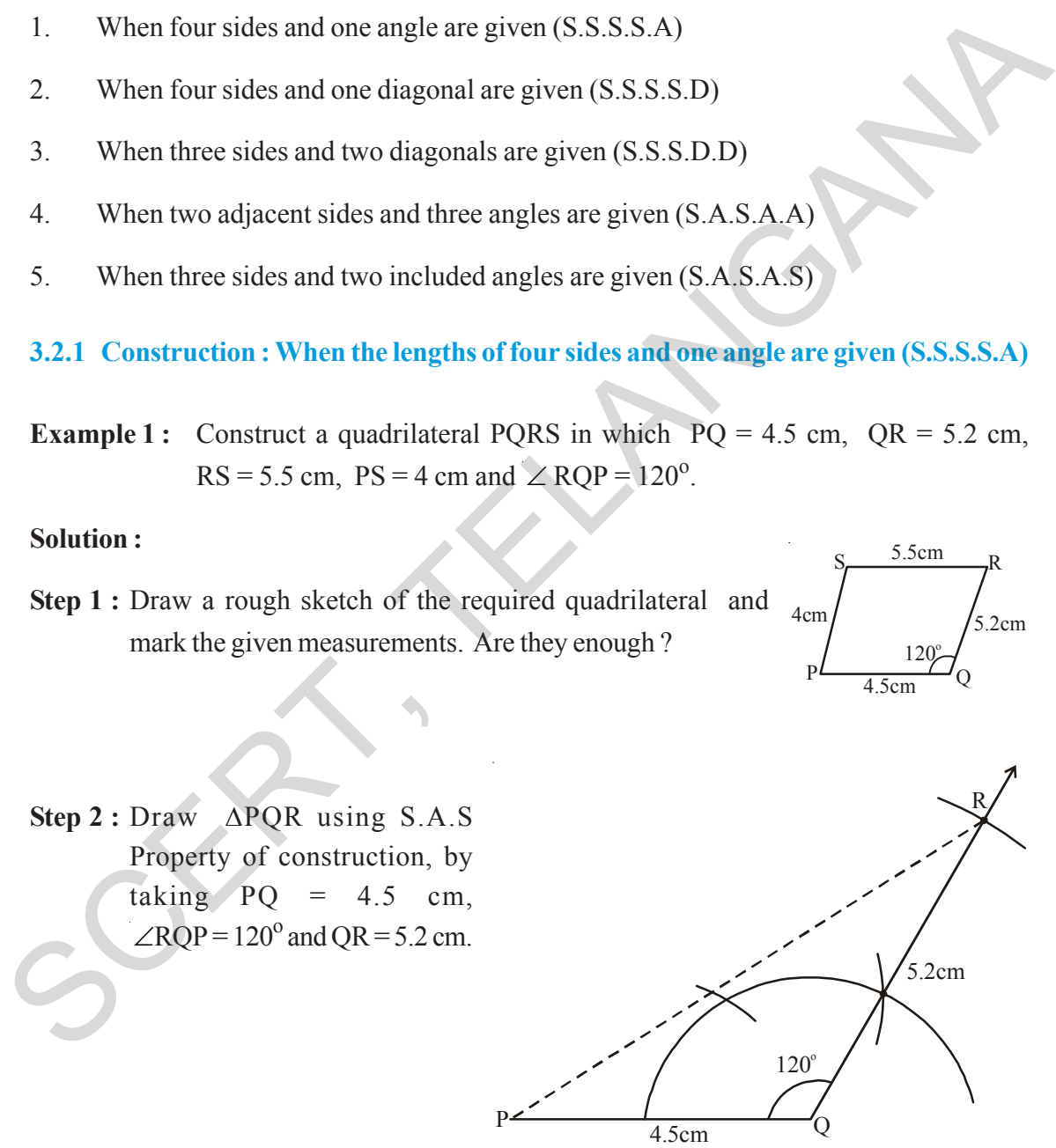

#### చతుర్భుజాల నిర్మాణాలు  $3.2$

క్రింది విధంగా కొలతలు ఇచ్చినపుడు చతుర్భుజాలను నిర్మించడం తెలుసుకుందాం.

- నాలుగు భుజాలు మరియు ఒక కోణం కొలత ఇచ్చినపుడు  $(S.S.S.S.A.)$  $1.$
- నాలుగు భుజాలు మరియు ఒక కర్ణం కొలత ఇచ్చినపుడు  $(S.S.S.S.D.)$ 2.
- మూడు భుజాలు మరియు రెండు కర్ణాల కొలతలు ఇచ్చినపుడు  $(S.S.S.D.D.)$ 3.
- రెండు ఆసన్న భుజాలు మరియు మూడు కోణాల కొలతలు ఇచ్చినపుడు  $(S.A.S.A.A.)$  $4.$
- మూడు భుజాలు మరియు రెండు ఉమ్మడి కోణాలు కొలతలు ఇచ్చినపుడు  $(S.A.S.A.S.)$ 5.

 $3.2.1$  నిర్మాణం : నాలుగు భుజాలు మరియు ఒక కోణం కొలత ఇచ్చినపుడు  $(\hat{\textbf{S}},\textbf{S},\textbf{S},\textbf{A})$ 

 $\frac{1}{2}$  ar  $\frac{1}{2}$ : PQ = 4.5 సెం.మీ., QR = 5.2 సెం.మీ., RS = 5.5 సెం.మీ., PS = 4 సెం.మీ. మరియు  $\angle$ RQP = 120<sup>0</sup>. కొలతలతో PQRS చతుర్భుజం నిర్మించండి.

ನಿರ್ಾಣಂ:

సోపానం 1: కావల్సిన చతుర్భుజం యొక్క చిత్తు పటం వేసి, ఇచ్చిన కొలతలు గుర్తించాలి. ఈ కొలతలు చతుర్భుజాన్ని నిర్మించడానికి సరిపోతాయా?

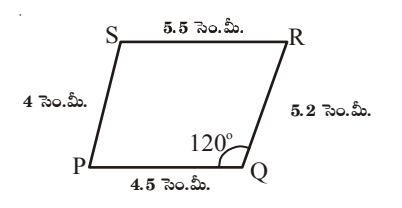

 $\mathfrak F$ పానం 2: భు.కో.భు. త్రిభుజ నియమం ఉపయోగించి  $\triangle PQR$  నిర్మించాలి.  $PQ = 4.5$  సెం.మీ.  $\angle$ RQP = 120<sup>o</sup> మరియు QR = 5.2 సెం.మీ. తీసుకోవాలి.

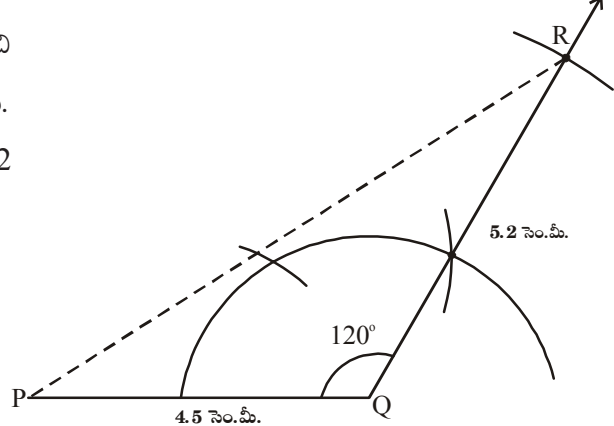

చతుర్భుజాల నిర్మాణాలు 137

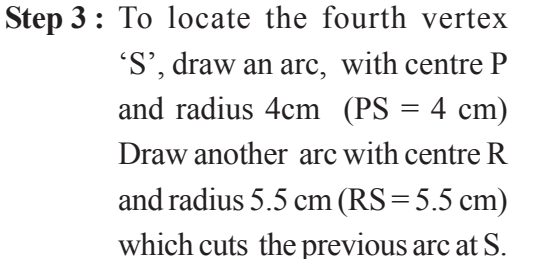

**Step 4 :** Join PS and RS to complete the required quadrilateral PQRS.

 $120^\circ$  $2cm$  $P \longrightarrow 4.5cm$ S  $120^\circ$ 5.5cm  $4cm / \times 5.2cm$  $4.5cm$ R S and radius 5.5 cm (RS = 5.5 cm)<br>which cuts the previous arc at S.<br>Step 4 : Join PS and RS to complete the<br>required quadrilateral PQRS.<br><br>See P : Construct parallelogram ABCD given that AB = 5 cm, BC = 3.5 cm and<br>Solution :

R

**Example 2 :** Construct parallelogram ABCD given that  $AB = 5$  cm,  $BC = 3.5$  cm and  $\angle A = 60^{\circ}$ .

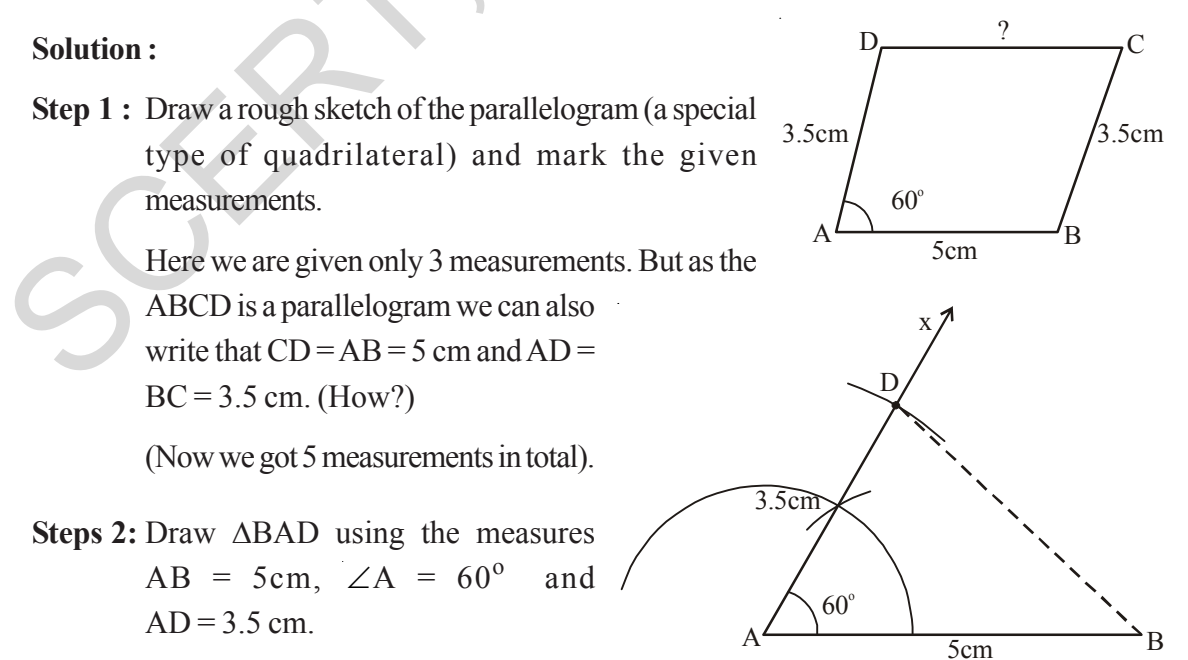
$\mathfrak F$ పానం 3: నాల్గవ శీర్ఘం 'S' ను గుర్తించడానికి,  $P$  కేంద్రంగా 4 సెం.మీ.  $\vec{a}$ చాపం గీయాలి. అదేవిధంగా  $\vec{R}$  $\bar{s}$ ο(Δοπ 5.5 λο. Συ. (RS= 5.5  $5.2$  సెం.మీ సెం.మీ.) వ్యాసార్ధంతో మొదటి చాపంను  $S$  వద్ద ఖండించునట్లు మరొక చాపం గీయాలి.  $120^\circ$  $4.5$  సెం.మీ. 5.5 %  $\mathfrak F$ పానం 4: P, S మరియు R, S లను కలిపితే మనకు కావలసిన చతుర్భుజం PQRS వస్తుంది.  $5.2$  సెం.మీ.  $4$  సెం.మీ.  $120^\circ$  $4.5 \, \sqrt[2]{30.5}$  $\gamma$  $\sqrt{ }$  $AB = 5$  సెం.మీ.,  $BC = 3.5$  సెం.మీ. ఉదాహరణ  $2:$ మరియు $\angle A = 60^{\circ}$ . కొలతలతో ABCD  $3.5 \text{ }$ సెం.మీ  $3.5$  సెం.మీ. సమాంతర చతుర్భుజం గీయండి.  $60^\circ$ ನಿರ್ಾಣಂ  $5$  సెం.మీ.  $\mathfrak F$ పానం 1: సమాంతర చతుర్భుజం ABCD యొక్క చిత్తుపటం గీచి, ఇచ్చిన కొలతలు గుర్తించాలి (ఇది ఒక (పత్యేక చతుర్భుజమని గుర్తించండి.) ప్రశ్నలో 3 కొలతలు మాత్రమే ఇవ్వబడ్డాయి. కాని ఇది సమాంతర చతుర్భుజం అయినందున మనం  $3.5 \, \lambda$ .  $CD = AB = 5$  సెం.మీ. మరియు  $AD = BC$  $= 3.5$  సెం.మీ. అని తీసుకోవచ్చును (ఎలా?)  $60^\circ$  $(\alpha)$  (ఇప్పుడు మనకు మొత్తం 5 కొలతలు వచ్చాయి) B  $5$  ಸಿಂ.ಮಿ.  $AB = 5$  సెం.మీ.  $\angle A = 60^{\circ}$  మరియు  $AD =$ సోపానం 2:  $3.5$  సెం.మీ. కొలతలతో  $\triangle$ BAD నిర్మించాలి.

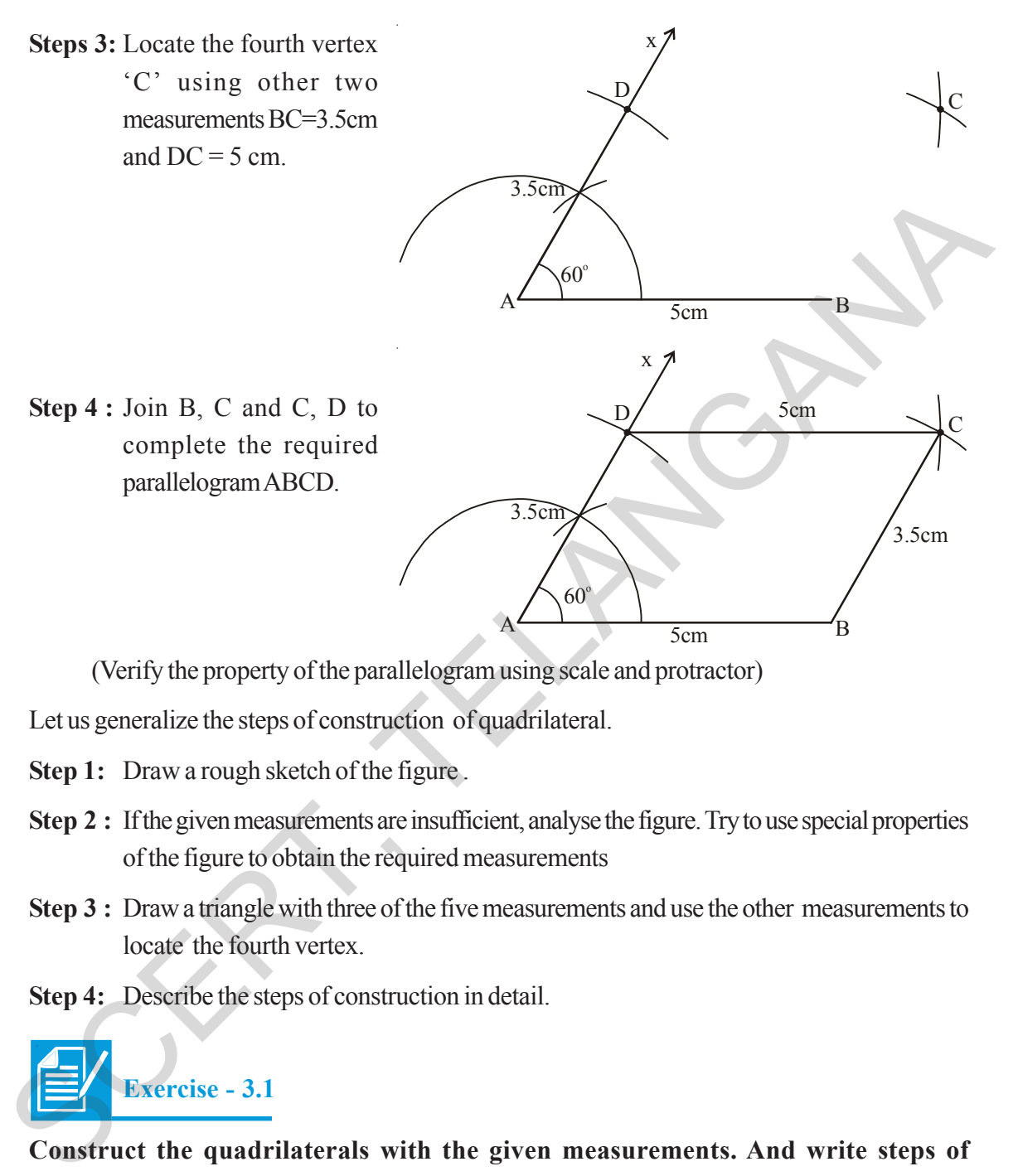

(Verify the property of the parallelogram using scale and protractor)

Let us generalize the steps of construction of quadrilateral.

- **Step 1:** Draw a rough sketch of the figure .
- **Step 2 :** If the given measurements are insufficient, analyse the figure. Try to use special properties of the figure to obtain the required measurements
- **Step 3 :** Draw a triangle with three of the five measurements and use the other measurements to locate the fourth vertex.

**Step 4:** Describe the steps of construction in detail.

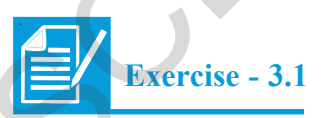

**Construct the quadrilaterals with the given measurements. And write steps of construction.**

- (a) Quadrilateral ABCD with  $AB = 5.5$  cm,  $BC = 3.5$  cm,  $CD = 4$  cm,  $AD = 5$  cm and  $\angle A = 45^\circ$ .
- (b) Quadrilateral BEST with  $BE = 2.9$  cm,  $ES = 3.2$  cm,  $ST = 2.7$  cm,  $BT = 3.4$  cm and  $\angle B = 75^\circ$ .
- (c) Parallelogram PQRS with PQ = 4.5 cm, QR = 3 cm and ∠RQP =  $60^{\circ}$ .

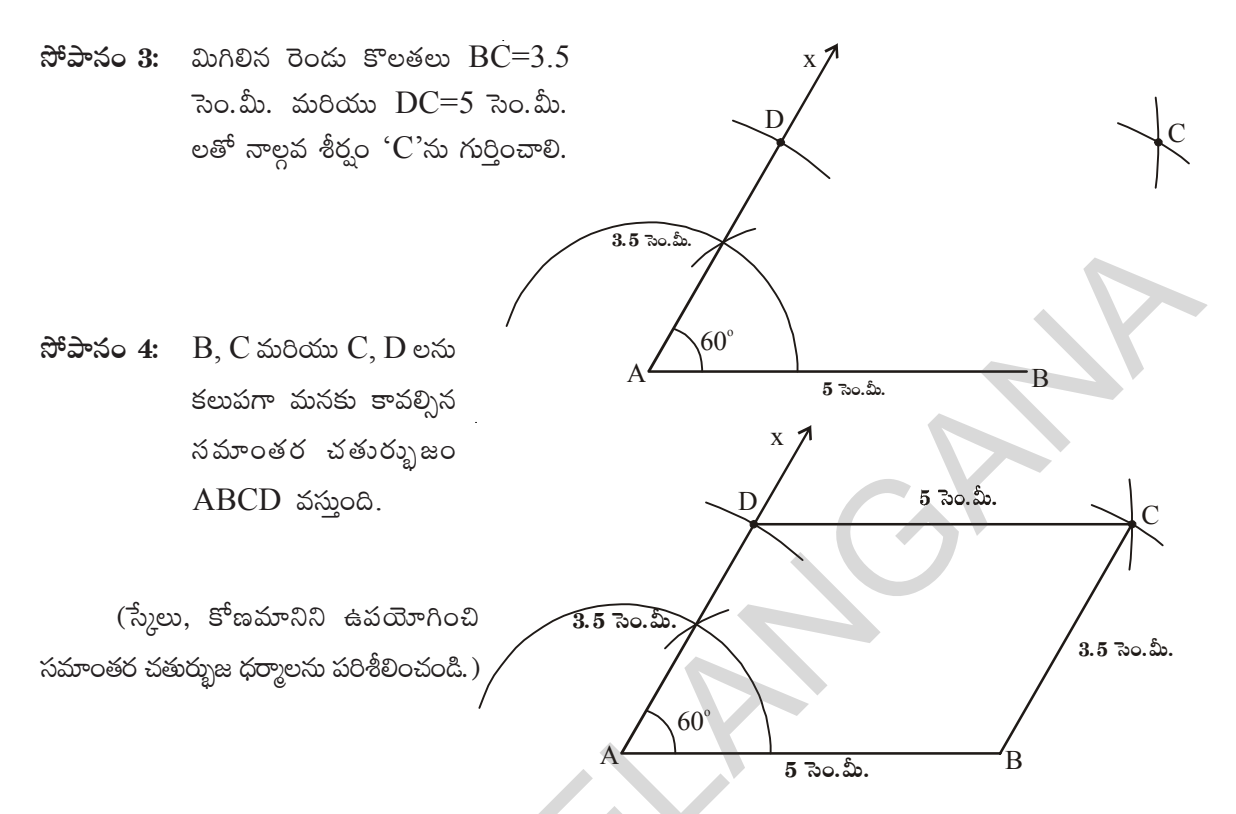

పై ఉదాహరణలను బట్టి చతుర్భుజ నిర్మాణ సోపానాలను క్రింది విధంగా సాధారణీకరించవచ్చు.

- సోపానం  $1:$ కావలసిన చతుర్భుజం యొక్క చిత్తు పటం గీయాలి.
- సోపానం $2$ : ఇవ్వబడిన కొలతలు, నిర్మాణానికి సరిపోనప్పుడు పటాన్ని విశ్లేషించి, నిర్మాణానికి కావలసిన కొలతలను చతుర్భుజ ధర్మాల ఆధారంగా కనుగొనాలి.
- నిర్మాణంలో ఐదు కొలతలలో మూడు కొలతలను త్రిభుజ నిర్మాణానికి, మిగిలిన రెండు కొలతలను సోపానం 3: చతుర్భుజ నాల్గవ శీర్ఘం గుర్తించడానికి వాడుకోవాలి.
- నిర్మాణం యొక్క సోపానాలను క్రమపద్ధతిలో వివరంగా రాయాలి. సోపానం 4:

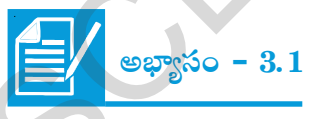

క్రింద ఇవ్వబడిన కొలతలను ఉపయోగించి చతుర్భుజాల నిర్మాణాలను చేయండి. నిర్మాణ క్రమం రాయండి.

- ABCD చతుర్భుజంలో AB = 5.5 సెం.మీ., BC = 3.5 సెం.మీ., CD = 4 సెం.మీ., AD = 5  $(a)$ సెం.మీ., మరియు ∠A =  $45^{\circ}$ .
- BEST చతుర్భజంలో BE = 2.9 సెం.మీ., ES = 3.2 సెం.మీ., ST = 2.7 సెం.మీ., BT = 3.4 (b)  $\lambda$ o. మీ.,  $\angle B = 75^\circ$ .
- (c) సమాంతర చతుర్భుజం PQRS లో PQ = 4.5 సెం.మీ., QR = 3 సెం.మీ.,  $\angle$ RQP = 60<sup>o</sup>.
- (d) Rhombus MATH with AT = 4 cm,  $\angle$ MAT = 120<sup>o</sup>.
- (e) Rectangle FLAT with  $FL = 5$  cm,  $LA = 3$  cm.
- (f) Square LUDO with  $LU = 4.5$  cm.

#### **3.2.2 Construction : When the lengths of four sides and a diagonal is given (S.S.S.S.D)**

**Example 3:** Construct a quadrilateral ABCD where  $AB = 4$  cm,  $BC = 3.6$  cm,  $CD = 4.2$  cm,  $AD = 4.8$  cm and  $AC = 5$  cm.

#### **Solution :**

**Step 1:** Draw a rough sketch of the quadrilateral ABCD with the given data.

> (Analyse if the given data is sufficient to draw the quadrilateral or not.

If sufficient then proceed further, if not conclude that the data is not enough to draw the given figure).

**Step 2:** Construct  $\triangle ABC$  with  $AB = 4$  cm,  $BC = 3.6$ cm and  $AC = 5$  cm

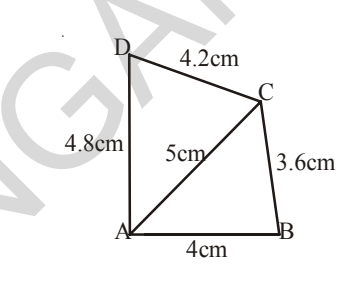

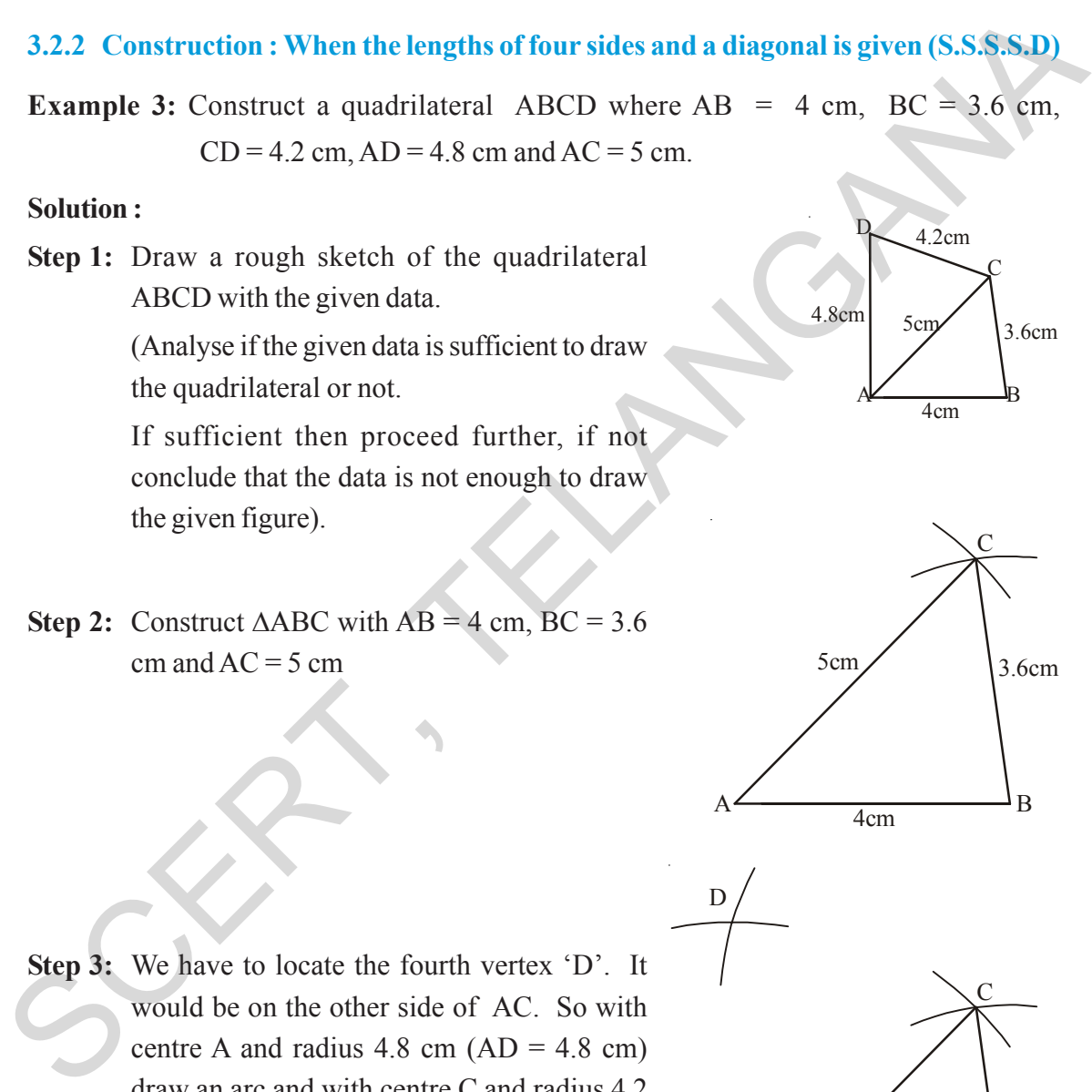

**Step 3:** We have to locate the fourth vertex 'D'. It would be on the other side of AC. So with centre A and radius  $4.8 \text{ cm}$  (AD =  $4.8 \text{ cm}$ ) draw an arc and with centre C and radius 4.2  $cm (CD = 4.2 cm)$  draw another arc to cut the previous arc at D.

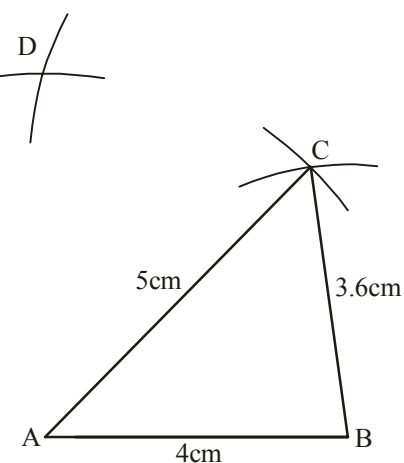

- (d)  $\sigma$ po  $\overline{a}$  MATH  $\sigma^2$  AT = 4  $\overline{a}$ o.  $\overline{a}$ .  $\angle$ MAT = 120<sup>o</sup>.
- దీర్ఘచతుర(సం FLAT లో FL = 5 సెం.మీ., LA = 3 సెం.మీ. (e)
- చతుర్వం  $LUDO$  లో  $LU=4.5$  సెం.మీ.  $(f)$

#### $3.2.2$  నిర్మాణం : నాలుగు భుజాల కొలతలు మరియు కర్ణం పొడవు ఇచ్చినపుడు  $(S.S.S.S.D)$

ఉదాహరణ  $3$ :  $AB = 4$  సెం.మీ.,  $BC = 3.6$  సెం.మీ.,  $CD = 4.2$  సెం.మీ.,  $AD = 4.8$  సెం.మీ. మరియు  $AC = 5$  సెం.మీ. కొలతలతో ABCD చతుర్భుజం నిర్మించండి.

#### ನಿರ್ಾಣಂ:

 $\mathfrak F$ పానం 1: ABCD చతుర్భుజం యొక్క చిత్తపటం గీచి కొలతలు గుర్తించాలి. (ఇచ్చిన దత్తాంశం పట్ల నిర్మాణానికి సరిపోతుందో లేదో అని విశ్లేషణ చేయాలి. సరిపోతే నిర్మాణం మొదలు పెట్టాలి. లేదంటే ఇచ్చిన దత్తాంశం నిర్మాణానికి సరిపోదని గుర్తించి, ఇచ్చిన కొలతల ఆధారంగా మరియు నిర్మించవలసిన చతుర్భుజం ధర్మాల ననుసరించి మిగిలిన కొలతలు కనుగొనడానికి  $\delta$ (పయత్నించాలి.)

సోపానం 2: AB = 4 సెం.మీ., BC = 3.6 సెం.మీ., మరియు AC = 5 సెం.మీ. కొలతలతో  $\triangle ABC$ ನಿರ್ರಿಂವಾಲಿ.

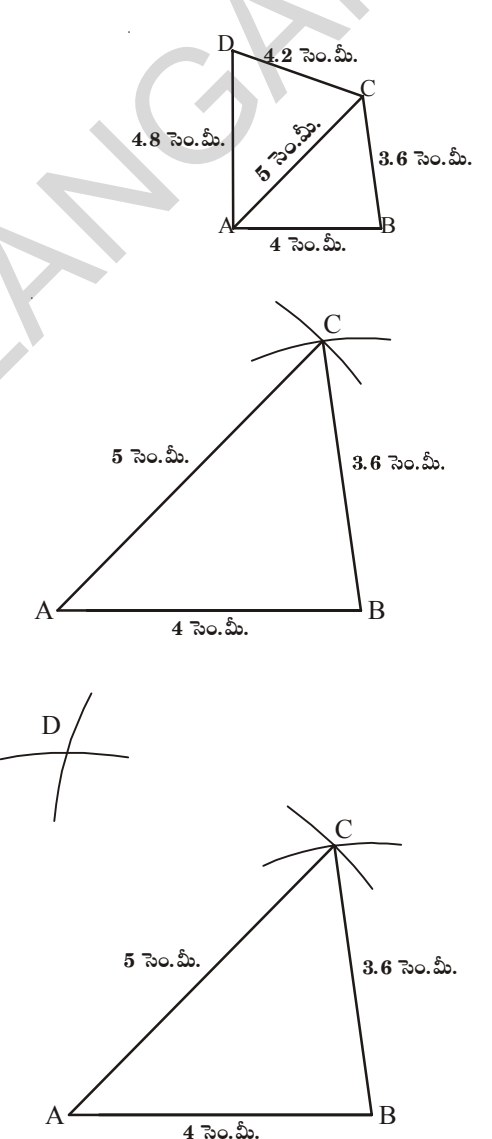

సోపానం  $3:$  AC భుజం వైపున ఉండే నాల్గవ శీర్వం 'D'ను ఎలా గుర్తించగలమో పరిశీలించాలి. A కేంద్రంగా 4.8 సెం.మీ. వ్యాసార్ధంతో  $(AD = 4.8 \text{ } ^{2}$ నం.మీ.)  $\overline{\text{a}}$ క చాపం గీయాలి. అదేవిధంగా  $\overline{\text{C}}$  కేంద్మంగా 4.2 సెం.మీ. వ్యాసార్ధంతో (CD = 4.2 సెం.మీ.) మరొక చాపాన్ని మొదటి చాపంను  $D$  వద్ద ఖండించేవిధంగా గీయాలి.

**Step 4:** Join A, D and C, D to complete the quadrilateral ABCD. D

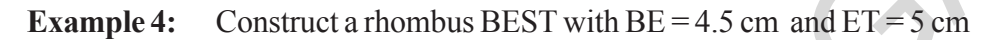

#### **Solution :**

**Step 1 :** Draw a rough sketch of the rhombus (a special type of quadrilateral). In which all sides are equal. So  $BE = ES = ST = BT = 4.5$  cm and mark the given measurements.

> Now, with these measurements, we can construct the figure.

**Step 2 :** Draw ΔBET using SSS property of construction with measures  $BE = 4.5$  cm,  $ET = 5$  cm and  $BT = 4.5$  cm

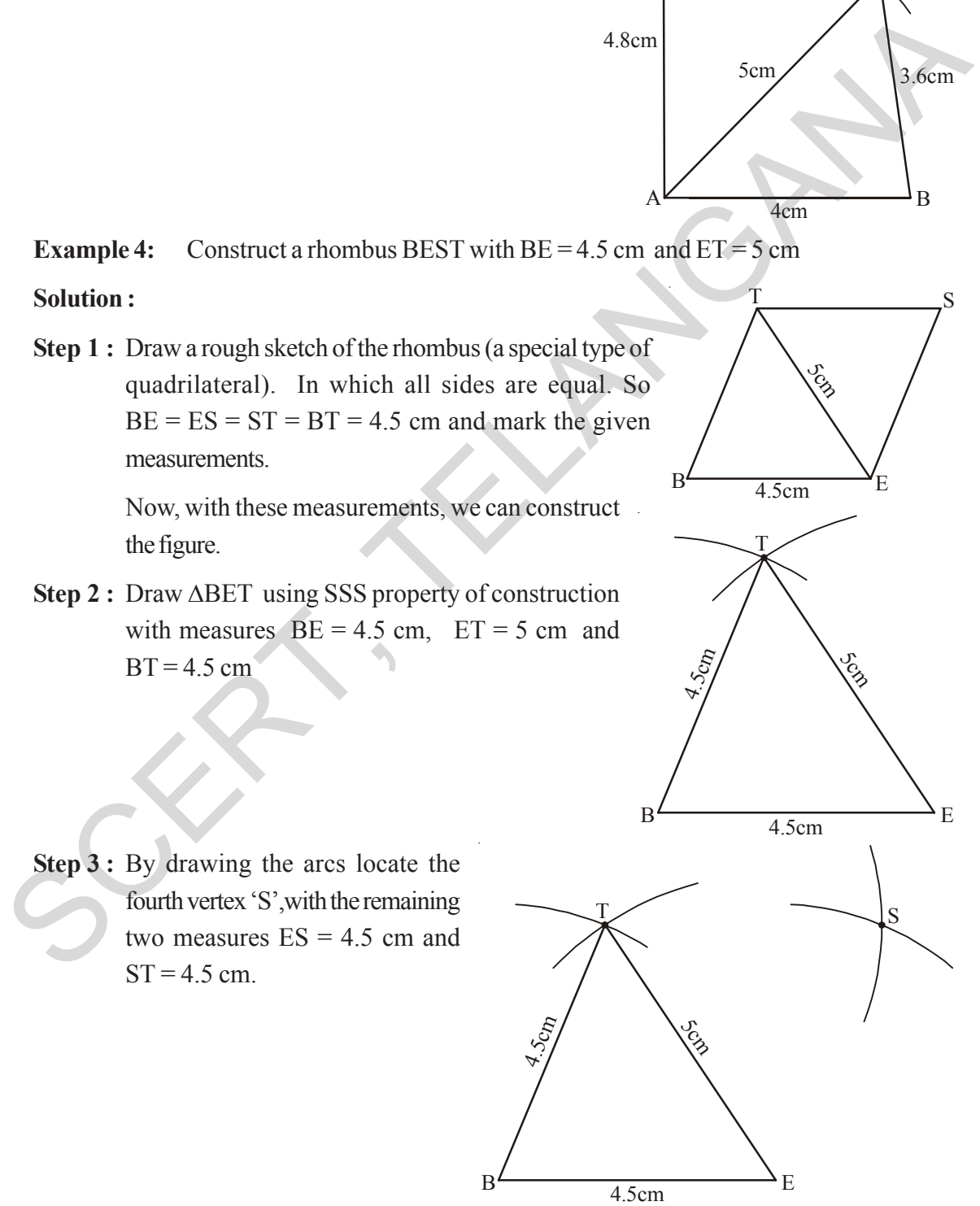

 $\frac{T}{S}$   $\frac{S}{S}$ 

 $\mathcal{C}_{0}^{(n)}$ 

3.6cm

 $\frac{\sqrt{2}}{2}$ 

 $A^2$  B

5cm

4cm

4.2cm

4.8cm

**Step 3 :** By drawing the arcs locate the fourth vertex 'S',with the remaining two measures  $ES = 4.5$  cm and  $ST = 4.5$  cm.

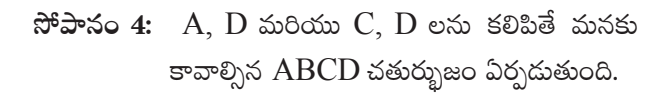

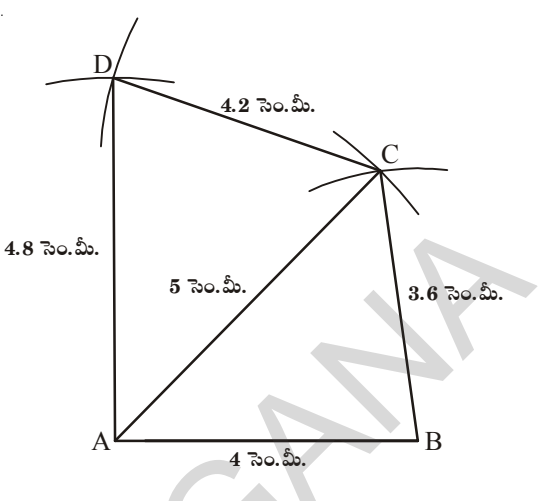

ఉదాహరణ 4:  $BE = 4.5$  సెం.మీ.  $ET = 5$  సెం.మీ. కొలతలతో రాంబస్  $BEST$  ని నిర్మించండి.

ನಿರ್ಾಣಂ:

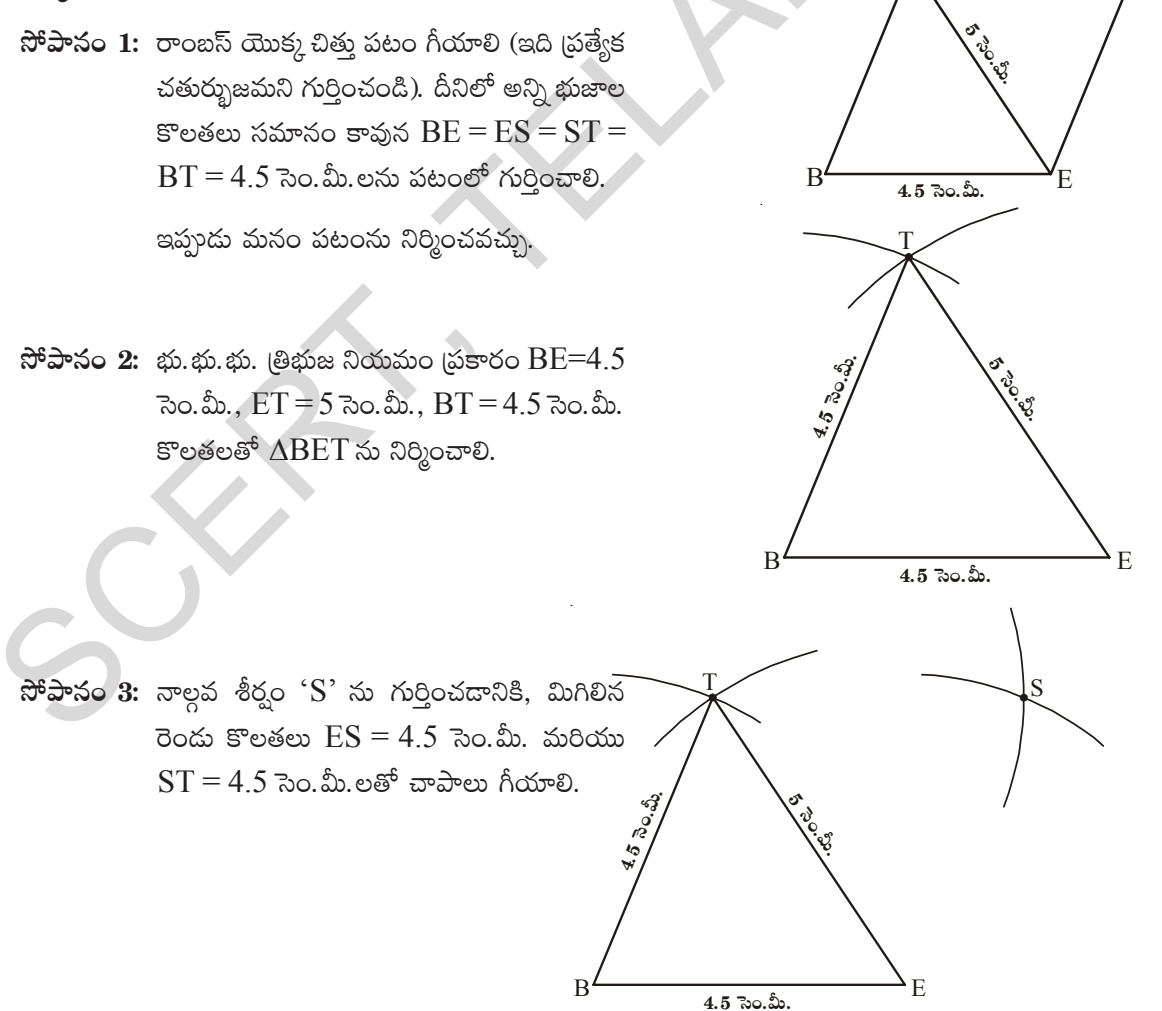

**Step 4 :** Join E, S and S, T to complete the required rhombus BEST.

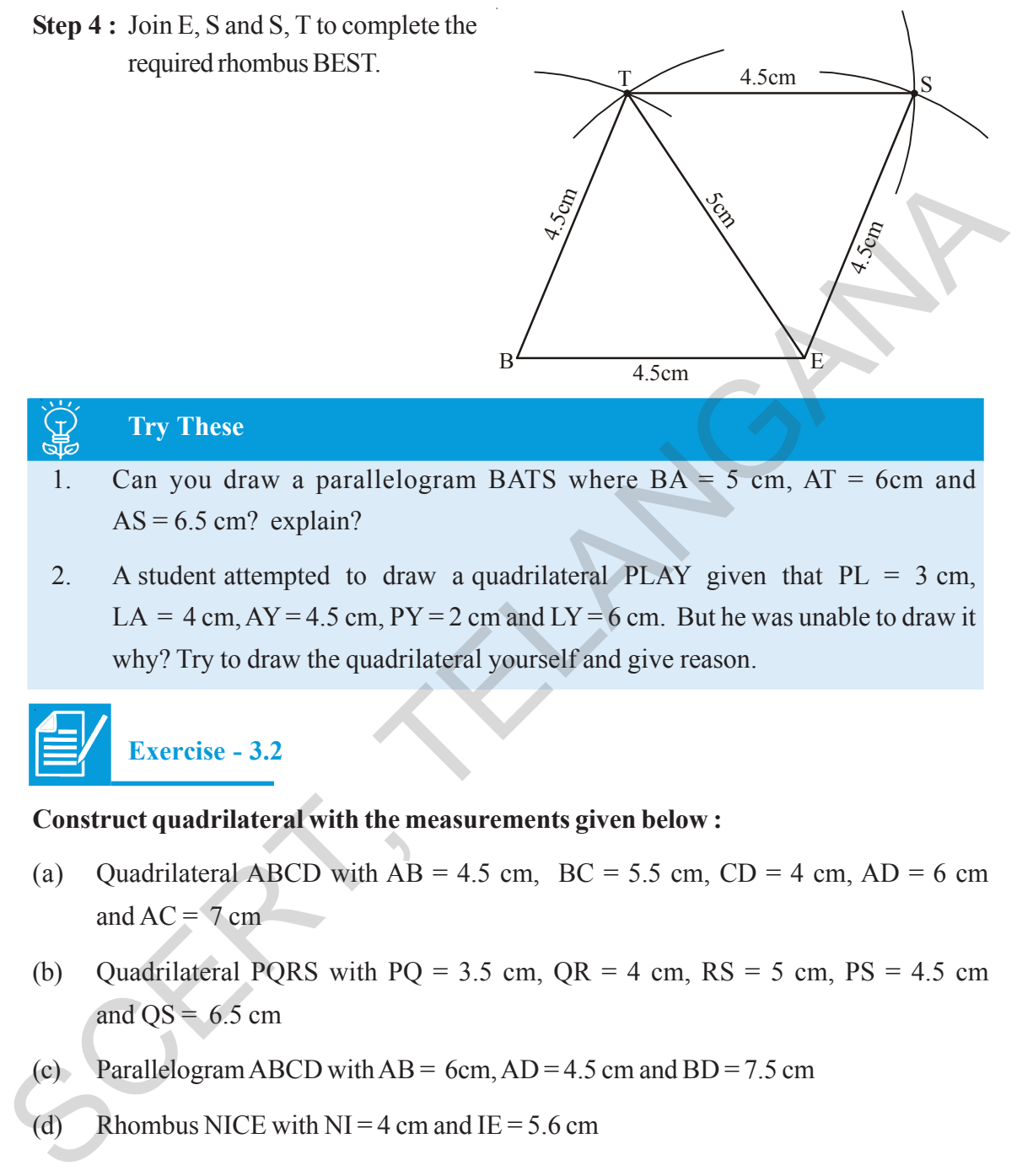

#### **Try These**

- 1. Can you draw a parallelogram BATS where  $BA = 5$  cm,  $AT = 6$ cm and  $AS = 6.5$  cm? explain?
- 2. A student attempted to draw a quadrilateral PLAY given that  $PL = 3$  cm,  $LA = 4$  cm,  $AY = 4.5$  cm,  $PY = 2$  cm and  $LY = 6$  cm. But he was unable to draw it why? Try to draw the quadrilateral yourself and give reason.

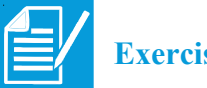

## **Exercise - 3.2**

#### **Construct quadrilateral with the measurements given below :**

- (a) Ouadrilateral ABCD with  $AB = 4.5$  cm,  $BC = 5.5$  cm,  $CD = 4$  cm,  $AD = 6$  cm and  $AC = 7$  cm
- (b) Quadrilateral PORS with PO = 3.5 cm,  $OR = 4$  cm,  $RS = 5$  cm,  $PS = 4.5$  cm and  $QS = 6.5$  cm
- (c) Parallelogram ABCD with  $AB = 6cm$ ,  $AD = 4.5 cm$  and  $BD = 7.5 cm$
- (d) Rhombus NICE with  $NI = 4$  cm and  $IE = 5.6$  cm

## **3.2.3 Construction: When the lengths of three sides and two diagonals are given (S.S.S.D.D)**

**Example 5 :** Construct a quadrilateral ABCD, given that  $AB = 4.5$  cm,  $BC = 5.2$  cm,  $CD = 4.8$  cm and diagonals  $AC = 5$  cm and  $BD = 5.4$  cm.

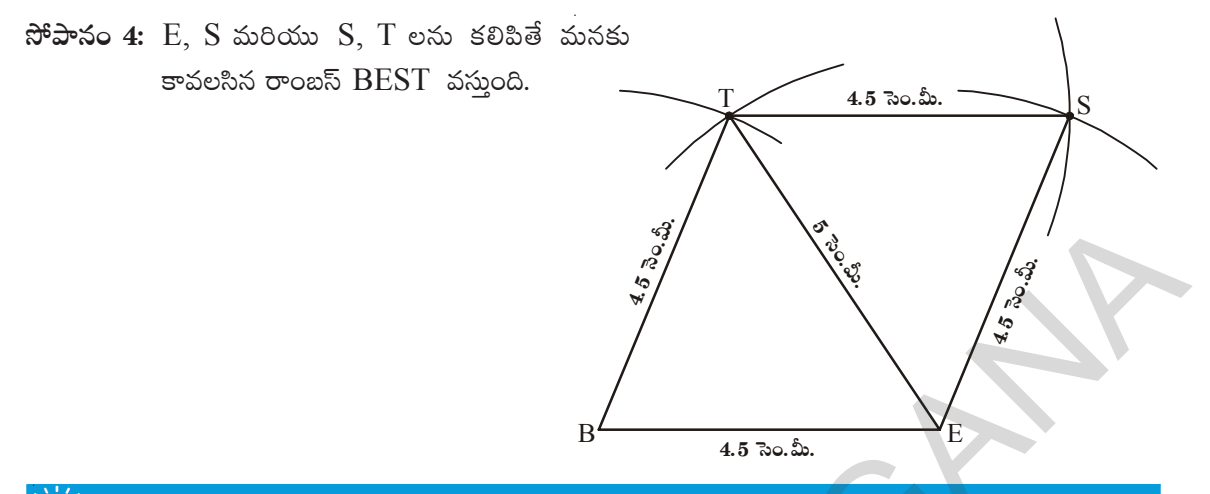

#### స్రయత్నించండి

 $\bigoplus_{n=1}^{\infty}$ 

- $\mathbf{1}$  $BA = 5$  సెం.మీ.,  $AT = 6$  సెం.మీ. మరియు  $AS = 6.5$  సెం.మీ.? కొలతలతో BATS సమాంతర చతుర్భుజం గీయగలమా? వివరించండి.
- ఒక విద్యార్థి PL 3 సెం.మీ, LA = 4 సెం.మీ, AY=4.5 సెం.మీ, PY=2 సెం.మీ మరియు LY= 6  $2.$ సెం.మీ. కొలతలతో PLAY అనే చతుర్భుజాన్ని నిర్మించడానికి (పయత్నించాదు. కాని సాధ్యం కాలేదు. ఎందుకు? నీవు కూడా చతుర్భుజాన్ని గీయడానికి (పయత్నించి, తగు కారణాలు తెల్పండి.

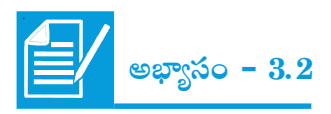

క్రింద ఇవ్వబడిన కొలతలను ఉపయోగించి చతుర్భుజాల నిర్మాణాలను చేయండి.

- ABCD చతుర్భుజంలో AB=4.5 సెం.మీ, BC=5.5 సెం.మీ, CD=4 సెం.మీ, AD=6 సెం.మీ మరియు  $(a)$  $AC = 7$  సెం. మీ.
- PQRS చతుర్భుజంలో PQ=3.5 సెం.మీ, QR=4 సెం.మీ, RS=5 సెం.మీ, PS=4.5 సెం.మీ (b) మరియు  $QS = 6.5$  సెం.మీ.
- (c) సమాంతర చతుర్భుజం ABCD లో AB=6 సెం.మీ, CD=4.5 సెం.మీ మరియు BD=7.5 సెం.మీ.
- సమచతుర్భుజం (రాంబస్) NICE లో NI=4 సెం.మీ మరియు IE=5.6 సెం.మీ.  $(d)$

 $3.2.3$  నిర్మాణం: మూడు భుజాలు, రెండు కర్ణాల కొలతలు ఇచ్చినపుడు  $(S.S.S.D.D)$ 

 $\frac{1}{2}$  aదాహరణ 5: AB=4.5 సెం.మీ, BC=5.2 సెం.మీ, CD=4.8 సెం.మీ, కర్ణాలు AC=5 సెం.మీ మరియు BD=5.4 సెం.మీ కొలతలతో చతుర్భుజం ABCD నిర్మించండి.

#### **Solution:**

**Step 1:** We first draw a rough sketch of the quadrilateral ABCD. Mark the given measurements.

> (It is possible to draw ΔABC with the available measurements)

**Step 2:** Draw ΔABC using SSS Property of construction with measures  $AB = 4.5$  cm,  $BC = 5.2$  cm and  $AC = 5$  cm

**Step 3:** With centre B and radius 5.4 cm and with centre C and radius 4.8 cm draw two arcs opposite to vertex B to locate D.

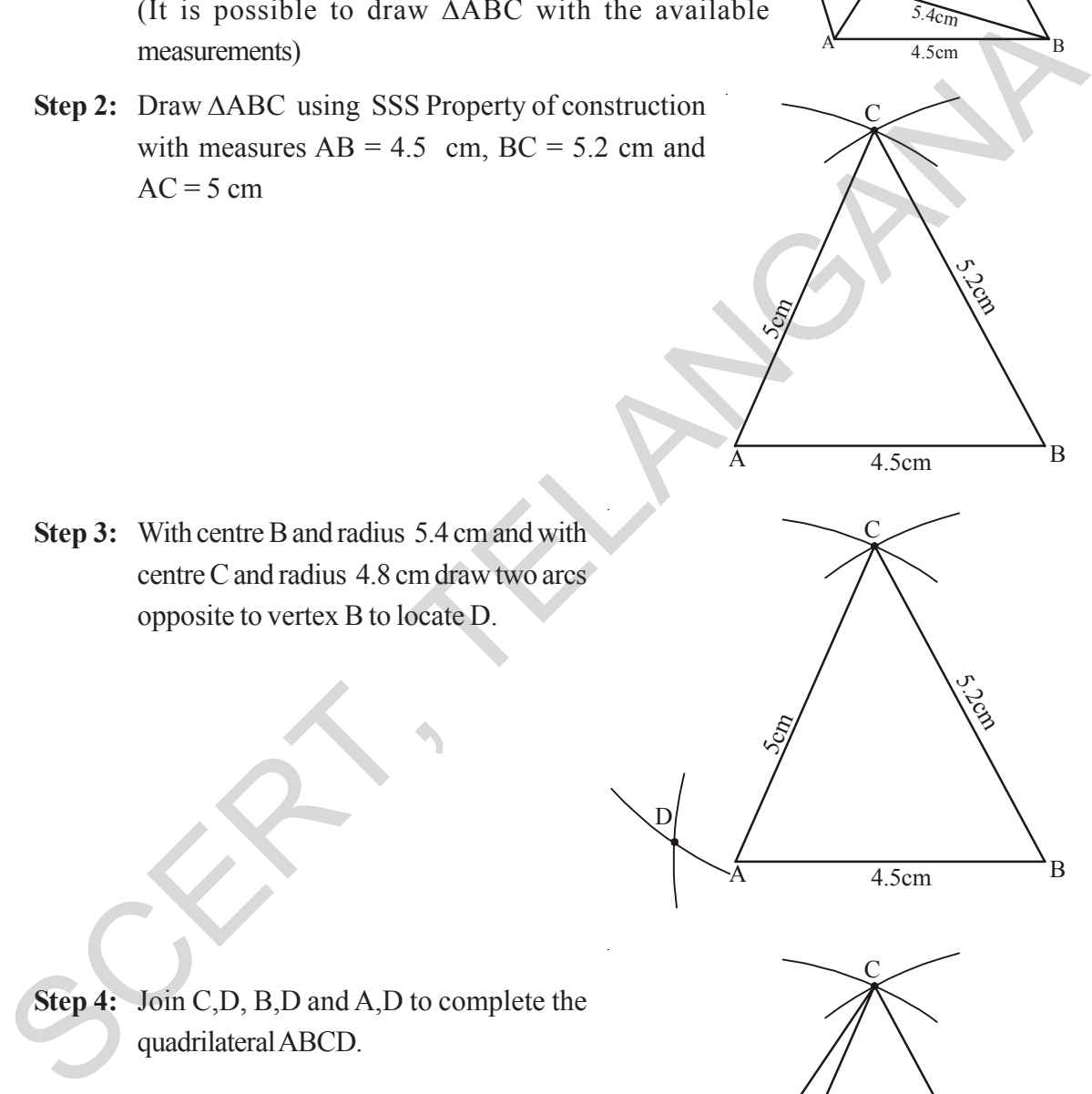

D

**4.9cm** 

ら

 $\mathcal{S}$ 

C

ربي<br>اب

S

**Step 4:** Join C,D, B,D and A,D to complete the quadrilateral ABCD.

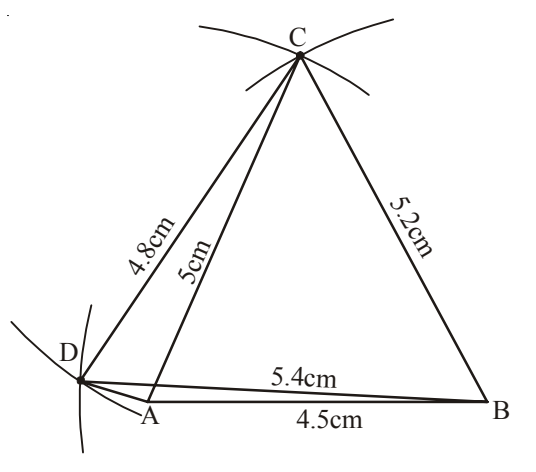

సాధన:

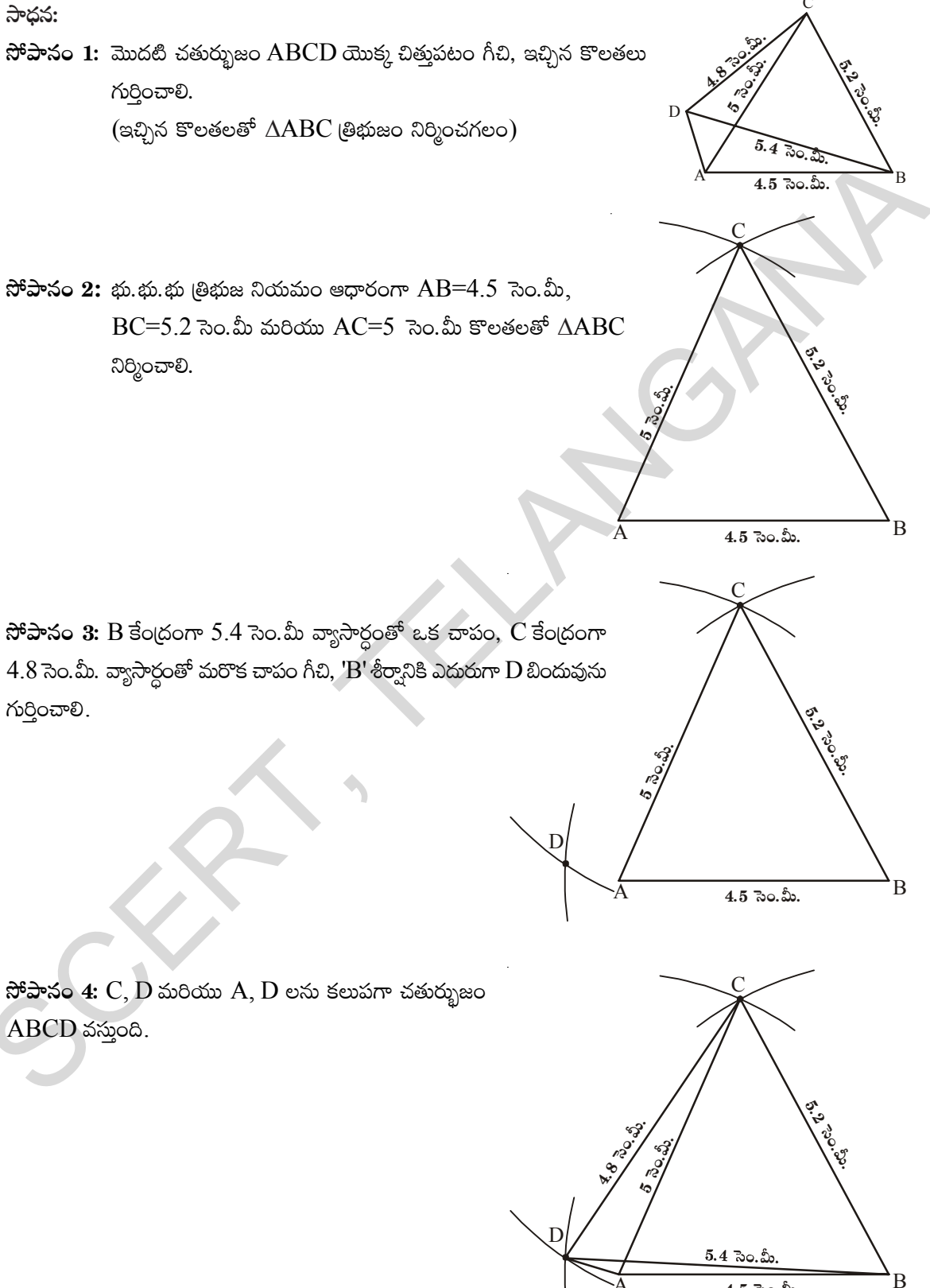

 $4.5$  సెం.మీ.

#### **Think, Discuss and Write**

- 1. Can you draw the quadrilateral ABCD (given above) by constructing ΔABD first and then fourth vertex 'C' ? Give reason .
- 2. Construct a quadrilateral PQRS with  $PQ = 3$  cm,  $RS = 3$  cm,  $PS = 7.5$  cm,  $PR = 8$  cm and  $SQ = 4$  cm. Justify your result.

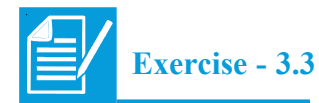

#### **Construct the quadrilateral with the measurements given below.**

- (a) Quadrilateral GOLD; OL = 7.5 cm, GL = 6 cm, LD = 5 cm, DG = 5.5 cm and  $OD = 10$  cm
- (b) Quadrilateral PQRS PQ = 4.2 cm,  $QR = 3$  cm,  $PS = 2.8$  cm,  $PR = 4.5$  cm and  $OS = 5$  cm.

#### **3.2.4 Construction : When the lengths of two adjacent sides and three angles are known (S.A.S.A.A)**

We construct the quadrilateral required as before but as many angles are involved in the construction use a ruler and a compass for standard angles and a protactor for others.

**Example 6 :** Construct a quadrilateral PQRS, given that  $PQ = 4$  cm,  $QR = 4.8$  cm,  $\angle P = 75^{\circ} \angle Q = 100^{\circ}$  and  $\angle R = 120^{\circ}$ .

**Solution :**

- **Step 1:** We draw a rough sketch of the quadrilateral and mark the given measurements. Select the proper instruments to construct angles.
- **Step 2:** Construct ΔPQR using SAS property of construction with measures PQ = 4 cm,  $\angle Q = 100^{\circ}$  and QR = 4.8 cm

(Why a dotted line is used to join PR ? This can be avoided in the next step).

The angles such as  $0^{\circ}$ ,  $30^{\circ}$ ,  $45^{\circ}$ ,  $60^{\circ}$ ,  $90^{\circ}$ , 120° and 180° are called standard angles.

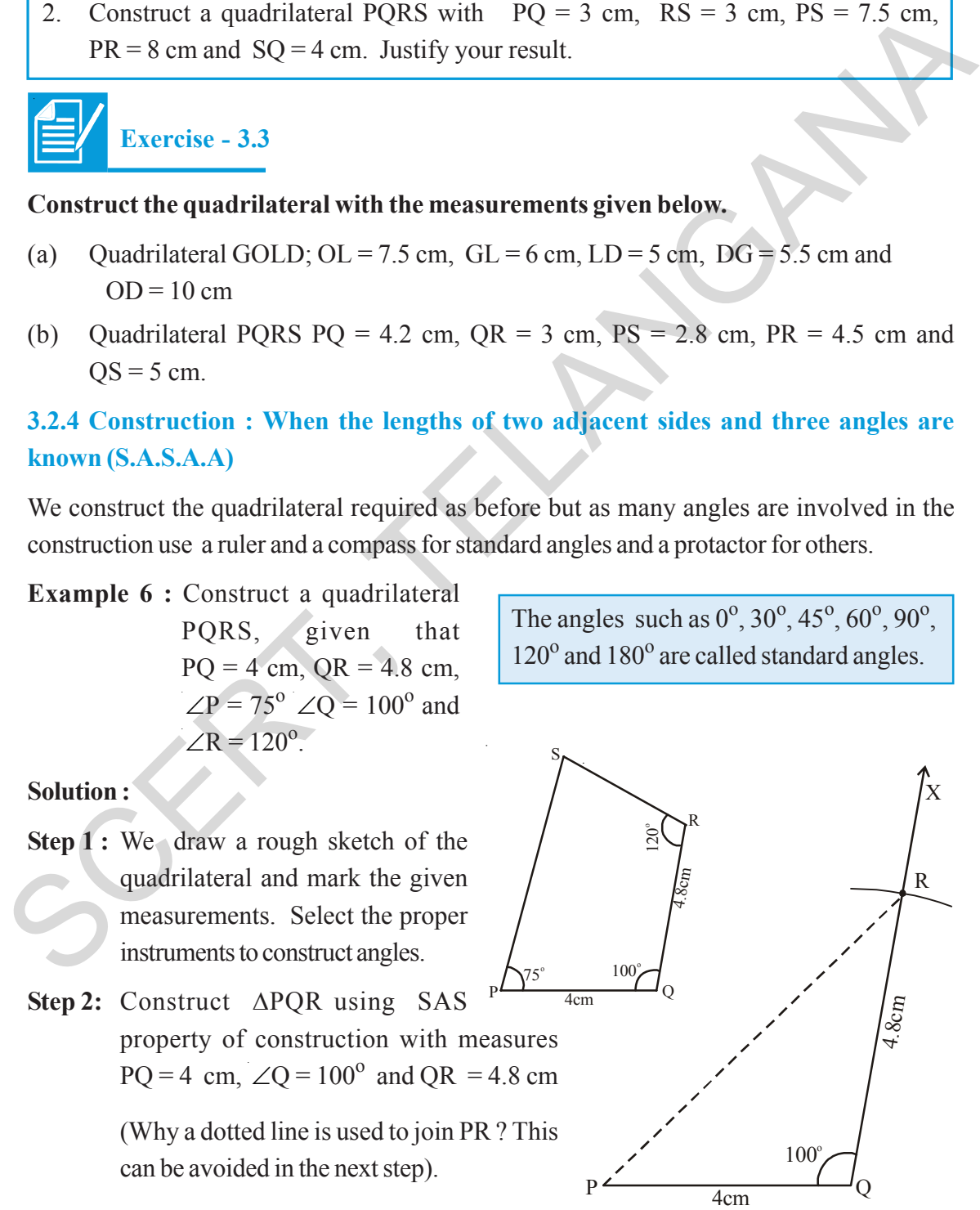

## ఆలోచించి, చర్చించి, రాయండి

- $1.$  ఉదాహరణలో ఇచ్చిన చతుర్భుజం ABCD గీయడానికి ముందుగా  $\Delta$  ABD తో మొదలు పెట్టి నాల్గవ శీర్వం  $C$  ని గురించగలరా? కారణాలు తెలపండి.
- 2.  $PQ=3$  సెం.మీ, RS=3 సెం.మీ, PS=7.5 సెం.మీ, PR=8 సెం.మీ, మరియు SQ=4 సెం.మీ. కొలతలతో చతుర్భుజం PQRS నిర్మించండి. నిర్మాణం ఏ విధంగా చేస్తారో వివరించండి.

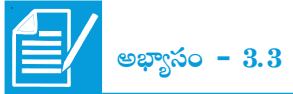

క్రింద ఇవ్వబడిన కొలతలను ఉపయోగించి కావల్సిన చతుర్భుజాలను నిర్మించండి.

- (a) GOLD అనే చతుర్భుజంలో OL=7.5 సెం.మీ, GL=6 సెం.మీ, LD=5 సెం.మీ, DG=5.5 సెం.మీ. మరియు  $OD=10$  సెం.మీ.
- (b) PQRS చతుర్బజంలో PQ=4.2 సెం.మీ, QR=3 సెం.మీ, PS=2.8 సెం.మీ, PR=4.5 సెం.మీ మరియు  $OS=5$  సెం.మీ.

#### $3.2.4$  నిర్మాణం : రెండు ఆసన్న భుజాలు మరియు మూడు కోణాల కొలతలు ఇచ్చినపుడు (S.A.S.A.A)

కావలసిన చతుర్భుజ నిర్మాణాన్ని మనం ముందుగా చేసినట్లుగానే చేస్తాం. అయితే ఈ నిర్మాణంలో ఎక్కువ కోణాలను నిర్మించవలసి వున్నందున నిర్మాణంలో కొలబద్ధ, వృత్తలేఖిని ఉపయోగించి (పామాణిక కోణాలను నిర్మిస్తాం. మిగిలిన సందర్భాలలో కోణమానిని వినియోగించుకోవచ్చు.

ఉదాహరణ 6: PQ=4 సెం.మీ, QR=4.8 సెం.మీ,  $\angle P = 75^{\circ} \angle Q = 100^{\circ}$ మరియు  $\angle R = 120^{\circ}$  కొలతలతో PQRS చతుర్భుజం నిర్మించండి.

ನಿರ್2ಾಣಂ:

- సోపానం 1: చతుర్భుజం యొక్క చిత్తు పటంను గీచి కొలతలు గుర్తించాలి. నిర్మాణానికి సరిపడే పరికరాలు ఎన్నుకోవాలి.
- $\mathfrak F$ పానం 2: భు.కో.భు (తిభుజ నియమం ఆధారంగా  $PQ=4$  సెం.మీ,  $\angle Q=100^{\circ}$  మరియు  $QR=4.8$  సెం.మీ కొలతలతో  $\triangle PQR$ ನಿರ್ರಿಂವಾಲಿ.

 $(PR \nightharpoonup \nightharpoonup \n$ ఎందుకు? దీనిని తర్వాత సోపానంలో తొలగించవచ్చు).

(పామాణిక కోణాలంటే  $0^{\circ}$ ,  $30^{\circ}$ ,  $45^{\circ}$ ,  $60^{\circ}$ ,  $90^{\circ}$ ,  $120^{\circ}$  మరియు  $180^{\circ}$ .

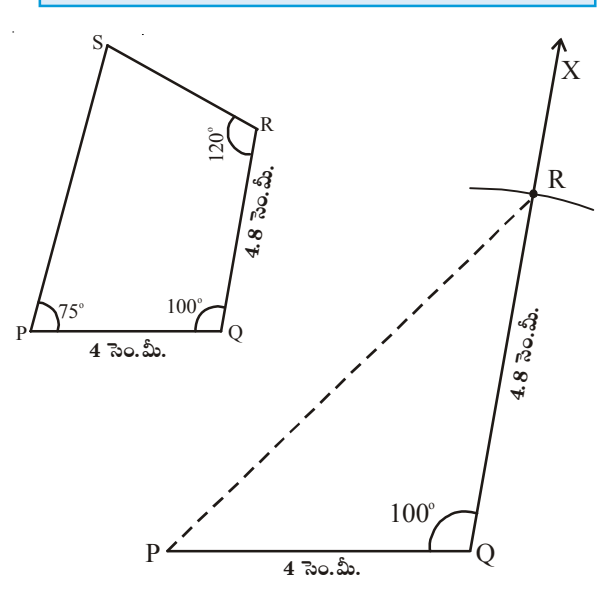

**Step 3:** Construct  $\angle P = 75^\circ$  and draw  $\overrightarrow{PY}$ 

[Do you understand how  $75^\circ$  is constructed?

(a) An arc is drawn from P. Let it intersect PQ at P′ . With center P′ and with the same radius draw two arcs to cut at two points A, B which give  $60^{\circ}$  and  $120^{\circ}$  respectively.

(b) From A,B construct an angular bisector. Which cuts the arc at C, making 90°.

(c) From A, C construct angular bisector (median of  $60^{\circ}$  and  $90^{\circ}$ ) which is  $75^\circ$ .]

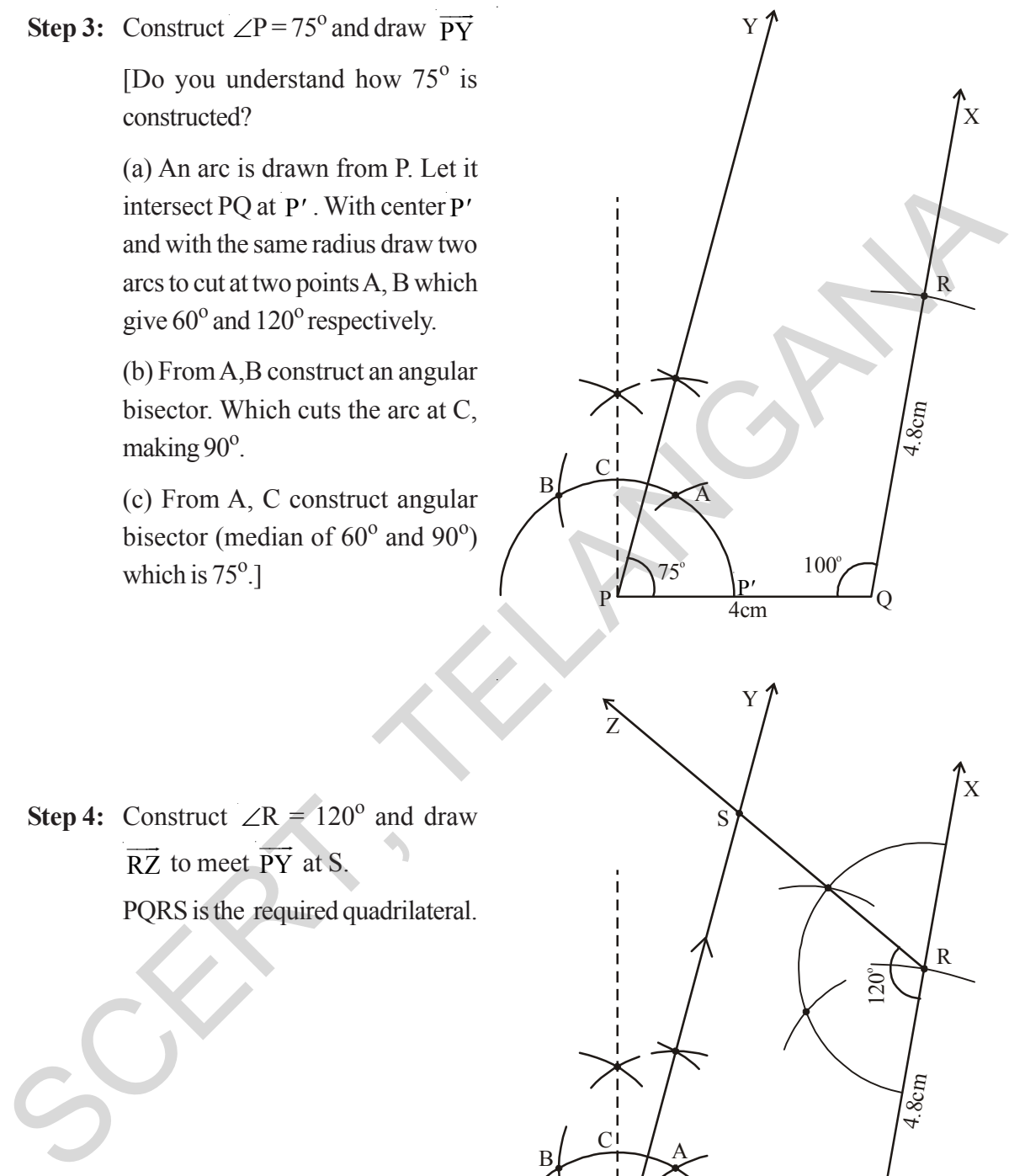

**Step 4:** Construct  $\angle R = 120^\circ$  and draw RZ  $\overrightarrow{RZ}$  to meet  $\overrightarrow{PY}$  at S. PQRS is the required quadrilateral.

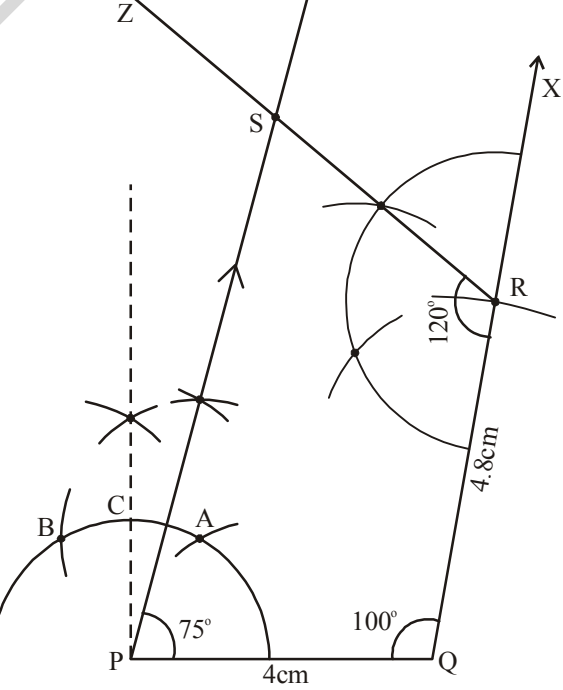

సోపానం  $3:$   $\angle P = 75^{\circ}$  కోణం నిర్మించి $\overrightarrow{PY}$  ను గీయాలి.

 $[75^0$  కోణం ఎలా నిర్మిస్తారో తెల్సుకుందాం.  $(a)$   $P$  కేంద్రంగా కొంత వ్యాసార్ధంతో ఒక చాపం గీయాలి అది  $PQ$  ను వద్ద  $P'$  ఖండించింది అనుకొనుము. P' కేంద్రంగా అదే వ్యాసార్ధంతో మరి రెందు చాపములు గీస్తే అవి  $\overline{A}, \overline{B}$  ల వద్ద ఖండిస్తాయి. ఇచ్చట మనకు  $60^{\rm o}$  మరియు  $120^0$  కోణం ఏర్పదుతుంది.

 $(b)$   $A,B$  ల మధ్య కోణ సమద్విఖండన రేఖను  $\hbar$ స్తే అది మొదటి చాపాన్ని  $C$  వద్ద ఖండిస్తే అచ్చట  $90^0$ కోణం అవుతుంది.

 $\mathcal{L}(c)$   $A, C$  ల మధ్య తిరిగి కోణ సమద్విఖందన రేఖను గీస్తే  $(60^0$  మరియు  $90^0$  ల మధ్య) మనకు  $75^0$  కోణం చేసే కోణ రేఖ $\overrightarrow{\text{PY}}$ వస్తుంది.]

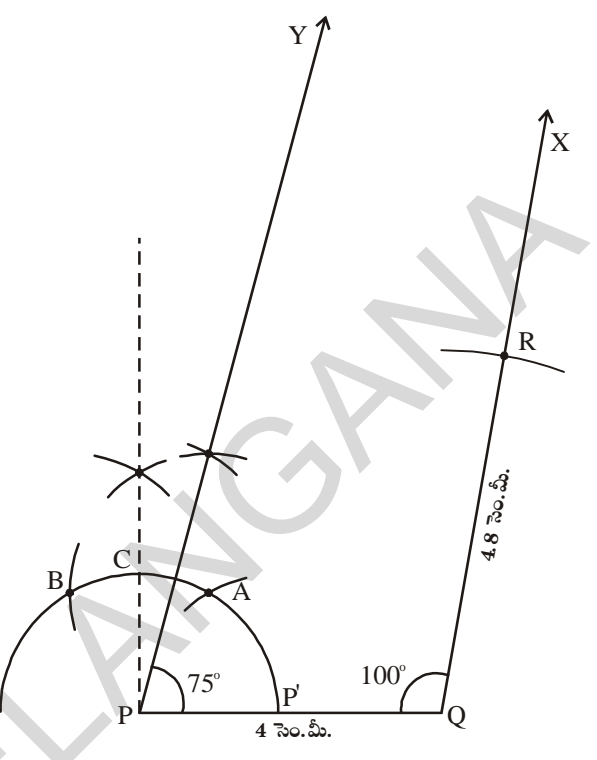

సోపానం 4:  $\angle R = 120^0$ కోణం నిర్మించాలి. కోణరేఖ $\overrightarrow{RZ}$ ముందుగా గీచిన కోణరేఖ $\overrightarrow{\text{p}Y}$  ను  $\overrightarrow{\text{S}}$  వద్ద ఖండిస్తుంది. మనకు కావలసిన చతుర్భుజం PQRS వస్తుంది.

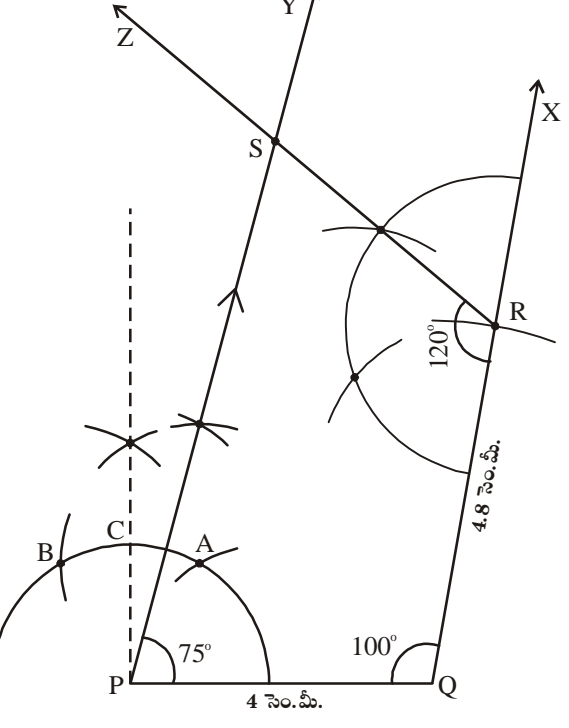

153

#### **Think, Discuss and Write**

- 1. Can you construct the above quadrilateral PQRS, if we have an angle of  $100^{\circ}$  at P instead of 75<sup>°</sup> Give reason.
- 2. Can you construct the quadrilateral PLAN if  $PL = 6$  cm,  $LA = 9.5$  cm,  $\angle P = 75^\circ$ ,  $\angle L = 15^\circ$  and  $\angle A = 140^\circ$ .

(Draw a rough sketch in each case and analyse the figure) State the reasons for your conclusion.

T

**Example 7 :** Construct a parallelogram BELT, given that  $BE = 4.2$  cm,  $EL = 5$  cm,  $\angle T = 45^\circ$ .

#### **Solution :**

**Step 1:** Draw a rough sketch of the parallelogram BELT and mark the given measurements. (Are they are sufficient for construction ?)

#### **Analysis :**

Since the given measures are not sufficient for construction, we shall find the required measurements using the properties of a parallelogram.

As "Opposite angles of a parallelogram are equal" so  $\angle E = \angle T = 45^{\circ}$  and

"The consecutive angles are supplementary" so  $\angle L = 180^{\circ} - 45^{\circ} =$  $135^{\circ}$ .

Thus 
$$
\angle B = \angle L = 135^{\circ}
$$

**Step 2 :** Construct ΔBEL using SAS property of construction model with  $BE = 4.2$  cm,  $\angle E = 45^{\circ}$  and EL = 5 cm

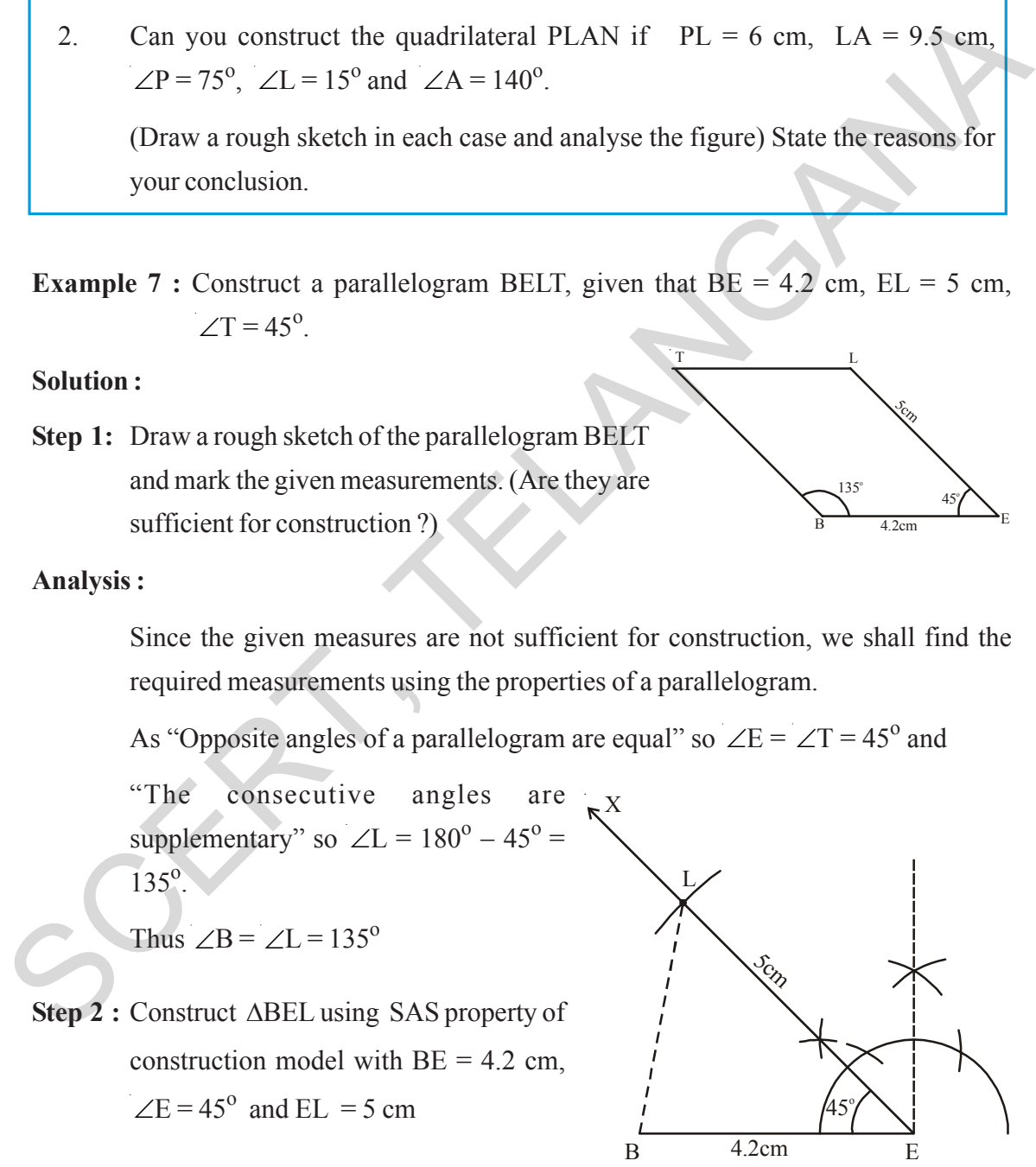

L

 $135^\circ$ 

 $\overline{B}$  4.2cm  $\overline{E}$ 

4.2cm

sc.<br>S

 $45^\circ$ 

#### ఆలోచించి, చర్చించి, రాయండి

- ెపై ఉదాహరణలో ఇచ్చిన కొలతలలో  $\angle P = 75^{\rm o}$  కు బదులు  $\angle P = 100^{\rm o}$  తీసుకుంటే చతుర్భుజం  $\mathbf{1}$ PORS నిర్మించగలరా? కారణాలు తెలపండి.
- $PL = 6$  సెం.మీ.,  $LA = 9.5$  సెం.మీ.,  $\angle P = 75^{\circ}$ ,  $\angle L = 15^{\circ}$  మరియు  $\angle A = 140^{\circ}$  $2.$ కొలతలతో చతుర్భుజం PLAN గీయలరా? ((పతి సందర్భంలోనూ చిత్తు పటాలను గీచి, కొలతలను విశ్లేషించండి.) మీ యొక్మ సమాధానాలకు తగిన కారణాలు తెలపండి.

ఉదాహరణ 7 :  $BE = 4.2$  సెం.మీ.,  $EL = 5$  సెం.మీ.,  $\angle T = 45^{\circ}$  కొలతలతో  $BELT$  అనే సమాంతర చతుర్పుజం నిర్మించండి.

#### ನಿರ್ಾಣಂ:

సోపానం 1: BELT సమాంతర చతుర్భుజానికి చిత్తు పటం గీచి, ఇవ్వబడిన కొలతలు గుర్తించండి.

 $(3)$ ర్మాణానికి ఈ కొలతలు సరిపోతాయా?)

#### విశ్లేషణ:

ఇచ్చిన కొలతలు పట నిర్మాణానికి చాలనందున సమాంతర చతుర్భుజ ధర్మాల ఆధారంగా మిగిలిన కొలతలు తెలుసుకోవాలి.

సమాంతర చతుర్భుజంలో ఎదుటి కోణాలు సమానం. కావున  $\angle E = \angle T = 45^{\circ}$  అగును.

అదేవిధంగా ఆసన్న కోణాలు  $\angle L = 180^{\circ} - 45^{\circ} = 135^{\circ}$ .

అందుచే  $\angle B = \angle L = 135^{\circ}$  అగును.

 $\mathfrak F$ పానం 2: భు.కో.భు. (తిభుజ నియమం ఆధారంగా  $\triangle$ BEL (తిభుజాన్ని BE = 4.2 సెం.మీ.  $\angle E = 45^{\circ}$  మరియు  $EL = 5$  సెం.మీ. కొలతలతో నిర్మించాలి.

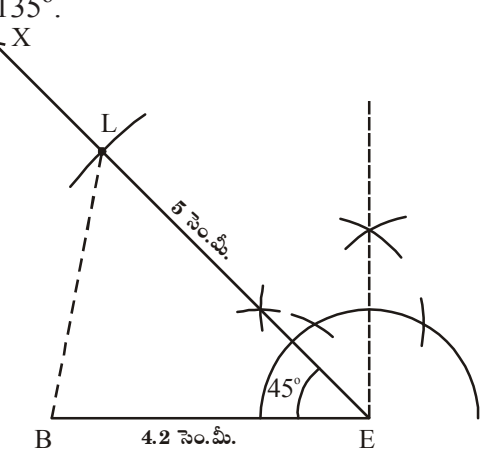

 $4.2$  సెం.మీ.

**Step 3 :** Construct  $\angle B = 135^\circ$  and draw  $\overrightarrow{BY}$ 

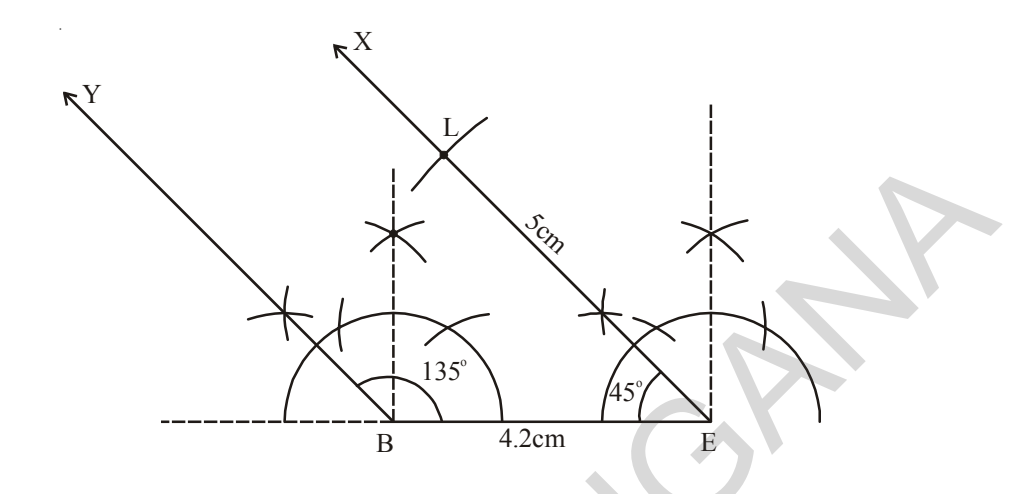

**Step 4 :** Construct  $\angle L = 135^\circ$  and draw  $\overrightarrow{LN}$  $\overrightarrow{I}$ to meet  $\overrightarrow{BY}$  at T.

BELT is the required quadrilateral (i.e. parallelogram)

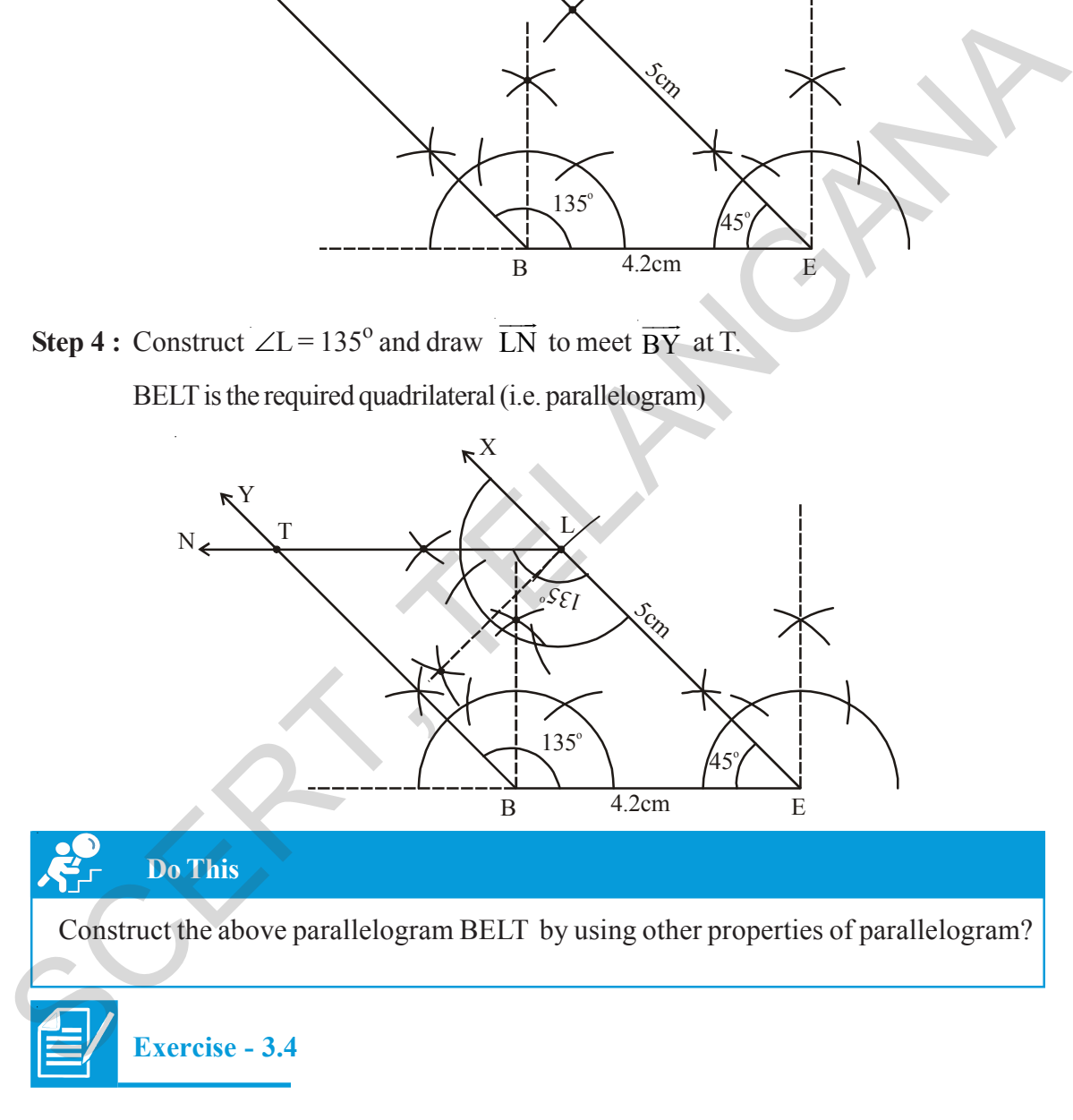

#### **Construct quadrilaterals with the measurements given below :**

- (a) Quadrilateral HELP with HE = 6cm, EL = 4.5 cm,  $\angle H$ =60<sup>o</sup>,  $\angle E$ =105<sup>o</sup> and  $\angle P$ =120<sup>o</sup>.
- (b) Parallelogram GRAM with GR = AM = 5 cm, RA = MG = 6.2 cm and  $\angle R = 85^\circ$ .
- (c) Rectangle FLAG with sides  $FL = 6cm$  and  $LA = 4.2$  cm.

 $\angle B = 135^{\circ}$  కోణం నిర్మించి  $\overrightarrow{BY}$  గీయాలి. సోపానం 3:

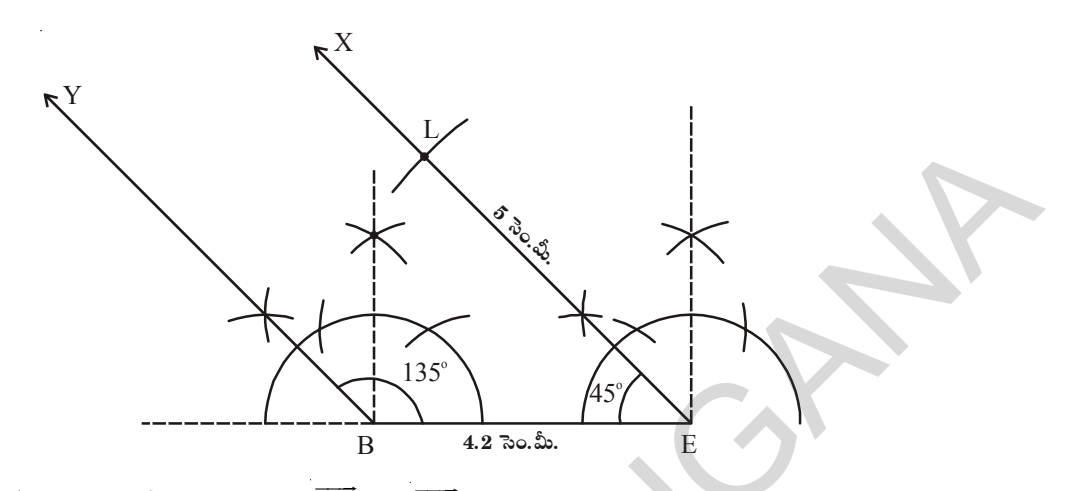

సోపానం 4 :  $\angle L = 135^{\rm o}$  కోణం నిర్మించి  $\overrightarrow{LN}$  రేఖ  $\overrightarrow{BY}$  రేఖను  $T$  వద్ద ఖండించునట్లు గీయాలి. మనకు కావల్సిన సమాంతర చతుర్భుజం  $BELT$  నిర్మించబడినది.

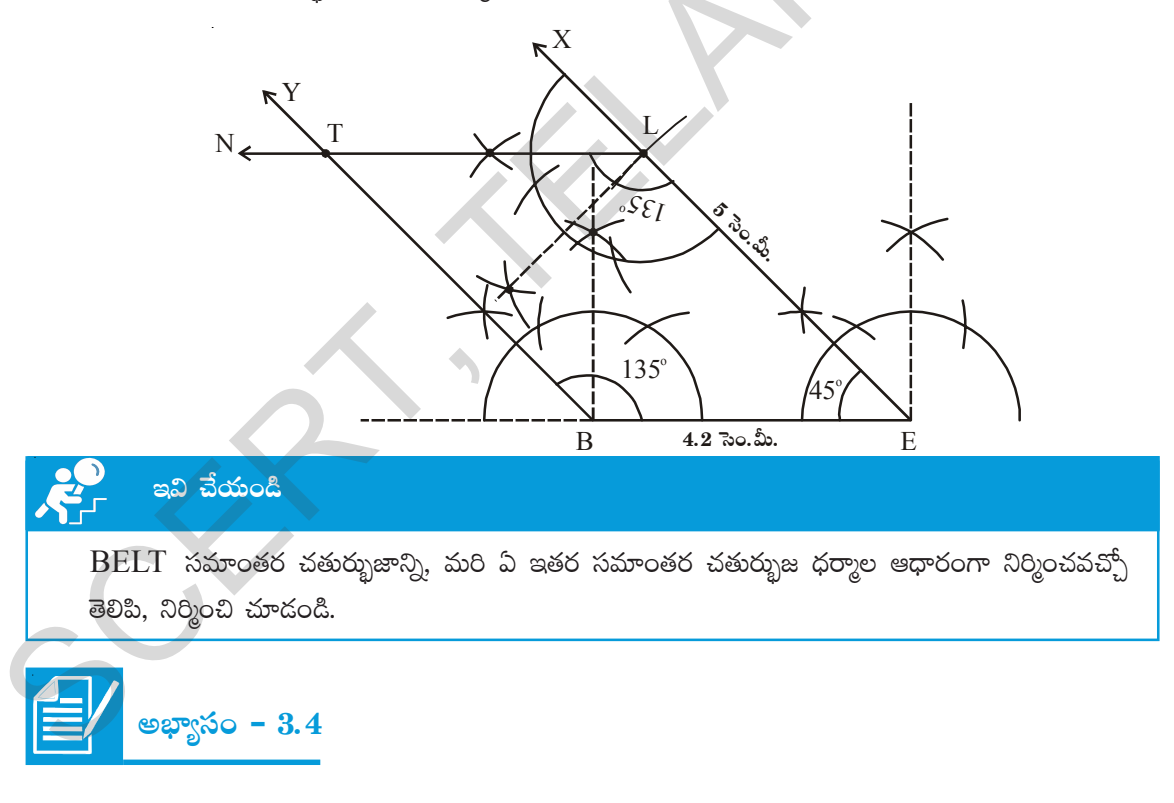

క్రింద ఇవ్వబడిన కొలతల ఆధారంగా కావాల్సిన చతుర్భుజాలను నిర్మించండి.

- చతుర్భజం HELP లో HE=6 సెం.మీ., EL=4.5 సెం.మీ., ∠H=60<sup>o</sup>, ∠E= $105^{\circ}$  మరియు ∠P= $120^{\circ}$ .  $(a)$
- సమాంతర చతుర్భుజం GRAM లో GR=AM=5 సెం.మీ., RA=MG=6.2 సెం.మీ. మరియు  $\angle R=85^{\circ}$ .  $(b)$
- దీర్ఘచతురద్రం FLAG లో భుజం FL = 6 సెం.మీ. మరియు LA = 4.2 సెం.మీ.  $(c)$

#### **3.2.5 Construction :When the lengths of three sides and two included angles are given (S.A.S.A.S)**

We construct this type of quadrilateral by constructing a triangle with SAS property. Note particularly the included angles.

**Example 8 :** Construct a quadrilateral ABCD in which AB = 5cm, BC = 4.5 cm, CD = 6 cm,  $\angle B = 100^{\circ}$  and  $\angle C = 75^{\circ}$ .

#### **Solution :**

**Step 1 :** Draw a rough sketch, as usual and mark the measurements given (Find whether these measures are sufficient to construct a quadrilateral or not? If yes, proceed) Example 8 : Construct a quadrilateral ABCD in which AB = 5cm, BC = 4.5 cm, CD = 6cm,<br>  $\angle B = 100^\circ$  and  $\angle C = 75^\circ$ .<br>
Solution :<br>
Step 1 : Draw arough sketch, as usual and mark the measurements<br>
given (Find whether these m

**Step 2 :** Draw ΔABC with measures AB= 5cm,  $\angle B = 100^\circ$  and BC = 4.5 cm using SAS rule.

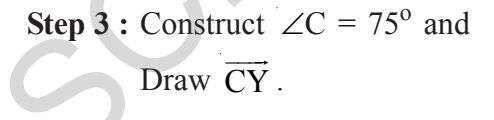

Y

 $10<sub>0</sub>$ 

5cm

 $A \longrightarrow B$ 

5cm

 $A^2$   $\longrightarrow$   $B^2$ 

 $A \rightarrow 5cm$  B

 $100$ 

 $D \sim 75^{\circ}$ 6cm

 $100^\circ$ 

C

 $5cm$ 

C

 $5cm$ 

X

75o

C

4.5cm

X

#### $3.2.5$  నిర్మాణం: మూదు భుజాల కొలతలు, రెందు మధ్య కోణాలు ఇచ్చినపుడు  $(S.A.S.A.S)$

ఇటువంటి చతుర్భుజాల నిర్మాణంలో మనం భు.కో.భు. త్రిభుజ నియమం ఆధారంగా త్రిభుజం నిర్మిస్తాం. (ప్రధానంగా ఉ మ్మడి కోణాలను తీసుకుంటాం.

ఉదాహరణ 8: AB = 5 సెం.మీ., BC = 4.5 సెం.మీ., CD = 6 సెం.మీ.,  $\angle B = 100^{\circ}$  మరియు  $\angle C = 75^{\circ}$ కొలతలతో ABCD చతుర్భుజం నిర్మించండి.

#### ನಿರ್ಾಣಂ:

 $\mathfrak F$ పానం 1: ఇచ్చిన కొలతలను గుర్తిస్తూ మొదట చతుర్భుజం ABCD చిత్తు పటాన్ని గీయాలి.

> (చతుర్భుజ నిర్మాణానికి ఈ కొలతలు సరిపోతాయా? సరిపోవా? సరిపోతే ముందుకు సాగుదాం)

సోపానం 2: AB= 5 సెం.మీ.,  $\angle B = 100^{\circ}$ మరియు  $BC = 4.5$  సెం.మీ. కొలతలతో భు.కో.భు. (తిభుజ నియమం (పకారం  $\triangle ABC$  నిర్మించాలి.

సోపానం  $3: \angle C = 75^\circ$  కోణం నిర్మించి  $\overrightarrow{CY}$  రేఖను గీయాలి.

 $1<sub>0</sub>$ 

6 సెం

 $5 \overline{\circ} 0.5$ .

es<br>S

X

 $100$ 

 $4.5$  సెం.మీ.

١X

 $10<sub>0</sub>$ 

75

 $4.5$  సెం.మీ.

 $\frac{1}{5}$   $\frac{1}{100}$ ,  $\frac{1}{100}$ 

 $5$  సెం.మీ.

**Step 4 :** With centre 'C' and radius 6 cm draw an arc to intersect  $\overline{CY}$  at D. Join A, D. ABCD is the required quadrilateral.

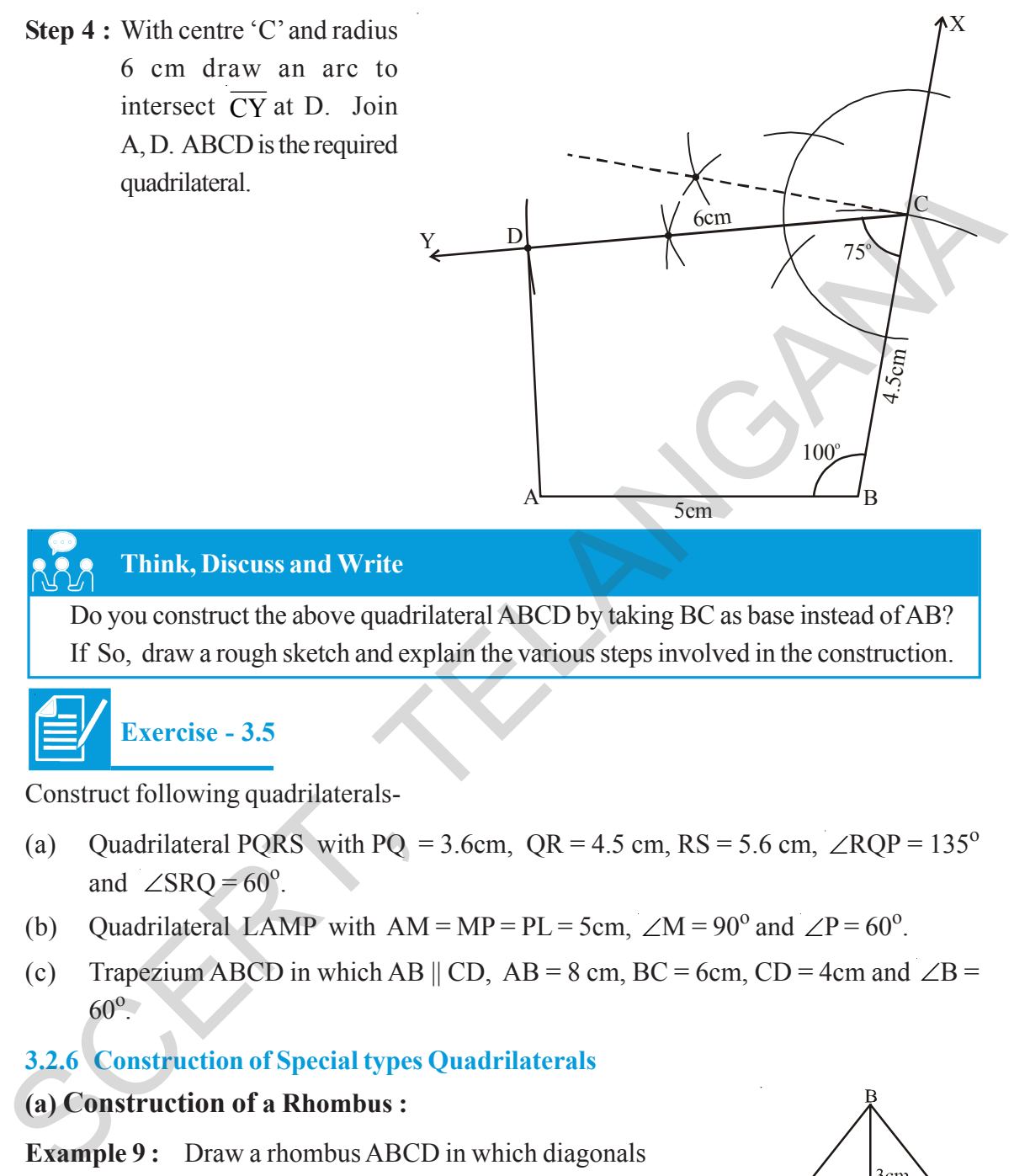

#### **Think, Discuss and Write**

Do you construct the above quadrilateral ABCD by taking BC as base instead of AB? If So, draw a rough sketch and explain the various steps involved in the construction.

$$
\left| \frac{d}{dx} \right|
$$
 **Exercise - 3.5**

Construct following quadrilaterals-

- (a) Quadrilateral PQRS with PQ = 3.6cm,  $QR = 4.5$  cm,  $RS = 5.6$  cm,  $\angle RQP = 135^\circ$ and ∠SRQ =  $60^\circ$ .
- (b) Quadrilateral LAMP with  $AM = MP = PL = 5cm$ ,  $\angle M = 90^{\circ}$  and  $\angle P = 60^{\circ}$ .
- (c) Trapezium ABCD in which AB  $||$  CD, AB = 8 cm, BC = 6cm, CD = 4cm and  $\angle B$  =  $60^{\circ}$ .

#### **3.2.6 Construction of Special types Quadrilaterals**

#### **(a) Construction of a Rhombus :**

**Example 9:** Draw a rhombus ABCD in which diagonals  $AC = 4.5$  cm and  $BD = 6$  cm.

#### **Solution :**

**Step 1 :** Draw a rough sketch of rhombus ABCD and mark the given measurements. Are these measurements enough to construct the required figure ?

To examine this, we use one or other properties of rhombus to construct it.

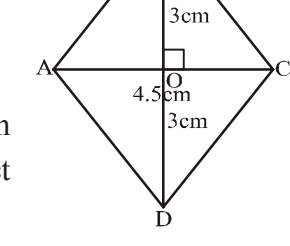

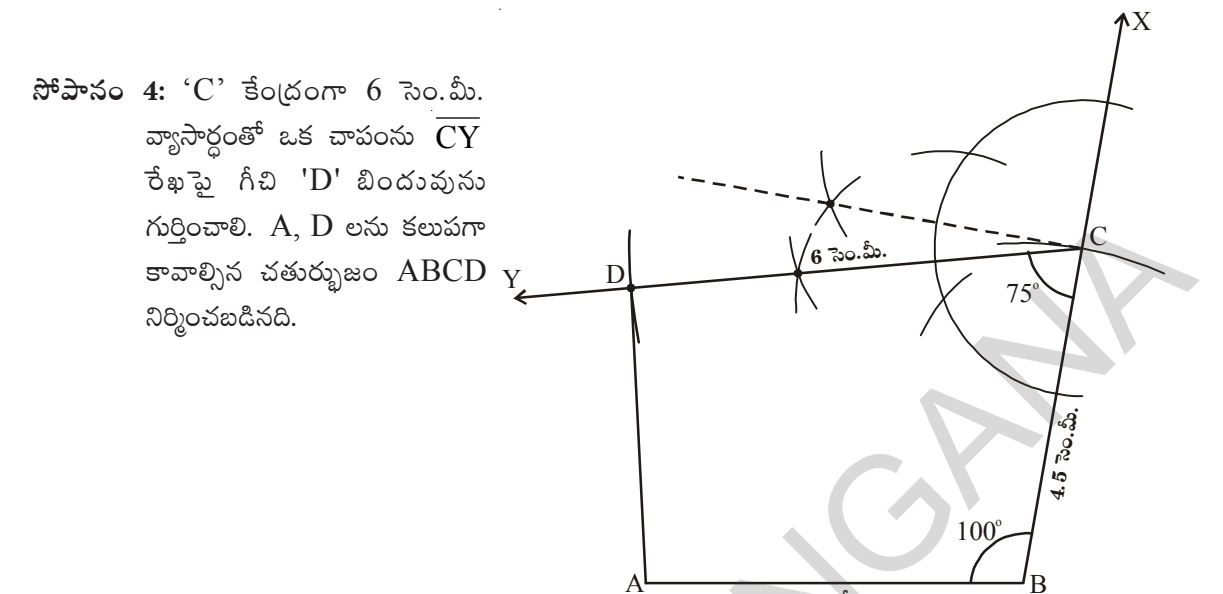

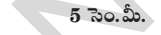

<u> ಆ</u>ಲ್2ಂವಿ, చర్చించి, రాయండి

పై ఉదాహరణలో  $\rm ABCD$  చతుర్భుజాన్ని  $\rm BC$  భూమిగా తీసుకొని  $(AB$  భూమిగా కాకుండా) నిర్మించగలరా? చిత్తుపటం గీచి నిర్మాణ సోపానాలను వివరించుము.

$$
\begin{array}{|c|}\n\hline\n\text{exp}_3 & -3.5 \\
\hline\n\end{array}
$$

క్రింది చతుర్భుజాలను ఇవ్వబడిన కొలతలతో నిర్మించండి.

- PQRS చతుర్భజంలో PQ = 3.6 సెం.మీ., QR = 4.5 సెం.మీ., RS = 5.6 సెం.మీ.,  $\angle$ RQP = 135<sup>o</sup>  $(a)$ మరియు  $\angle$ SRQ = 60<sup>o</sup>.
- LAMP చతుర్భుజంలో AM = MP = PL = 5 సెం.మీ.,  $\angle M = 90^{\circ}$  మరియు  $\angle P = 60^{\circ}$ . (b)
- టైపీజియం (సమలంబ చతుర్భుజం ABCD నందు AB  $\parallel$  CD, AB=8 సెం.మీ., BC=6 సెం.మీ. CD=4  $(c)$  $\infty$ . మీ. మరియు  $\angle B = 60^{\circ}$ .

#### $3.2.6$  ప్రత్యేక చతుర్భుజ నిర్మాణాలు

#### $(a)$  రాంబస్ నిర్మాణం:

ఉదాహరణ 9: కర్ణములు AC =  $4.5$  సెం.మీ. మరియు

 $BD = 6$  సెం.మీ. కొలతలతో ABCD నిర్మించండి.

#### ನಿರ್2ಾಣಂ:

సోపానం 1: రాంబస్ ABCD యొక్క చిత్తుపటంను గీచి ఇచ్చిన కొలతలు గుర్తించాలి. (ఇచ్చిన కొలతలు కావలసిన రాంబస్ నిర్మాణానికి సరిపడేటట్లు ఉన్నాయా? పరిశీలించి రాంబస్ ధర్మాలను గురుకు తెచ్చుకోండి.

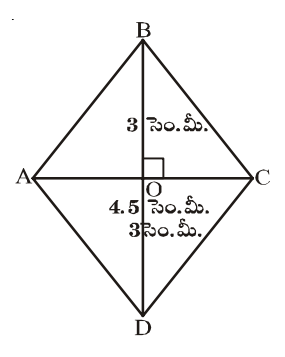

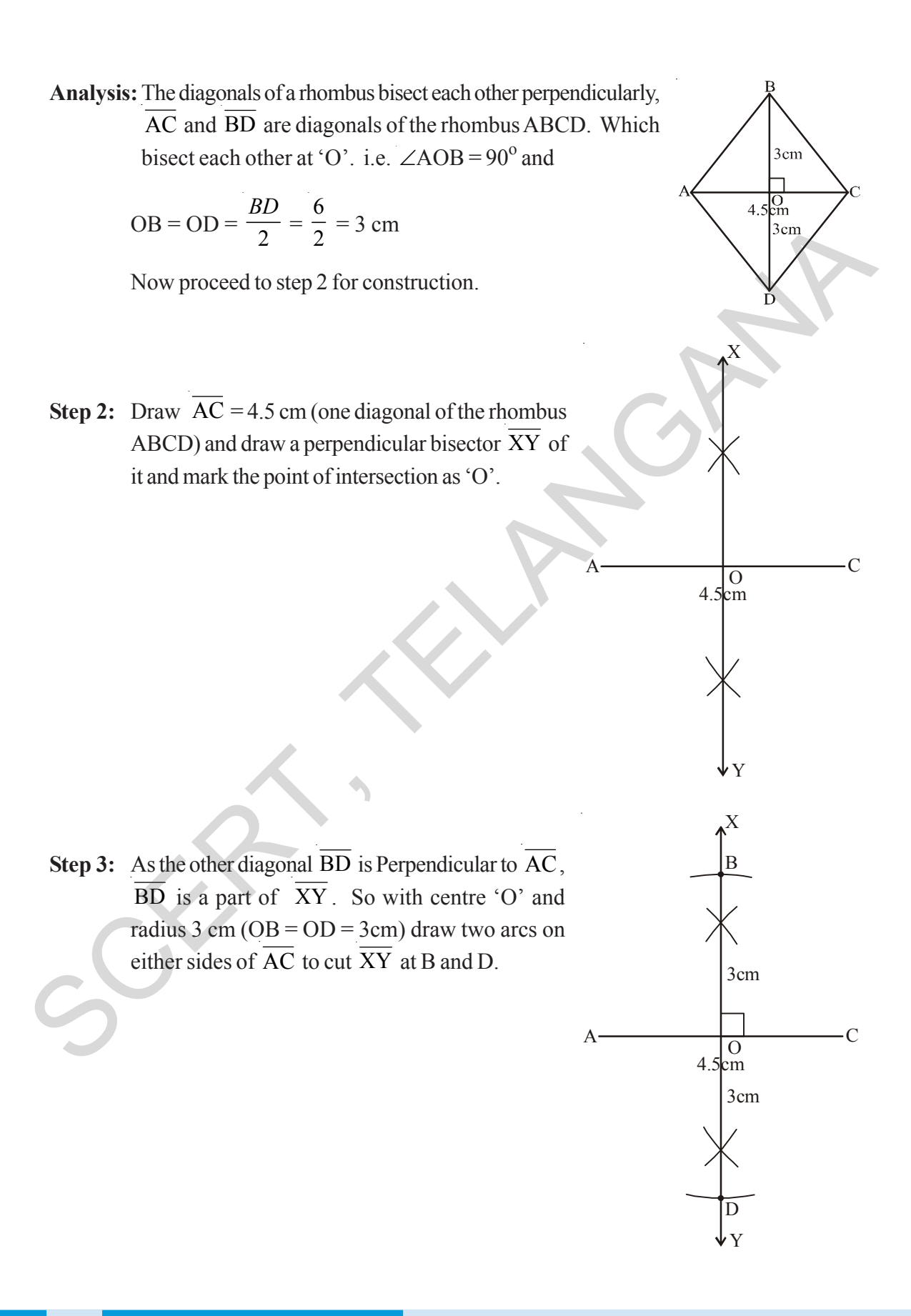

రాంబస్లో కర్ణాలు పరస్పరం లంబ సమద్విఖండన చేసుకుంటాయి. విశ్లేషణ: రాంబస్ ABCD లో  $\overline{AC}$ ,  $\overline{BD}$  లు కర్ణాలు అవి 'O' వద్ద

ఖండించుకున్నాయనుకుందాం. అంటే  $\angle AOB = 90^{\circ}$  మరియు

$$
OB = OD = \frac{BD}{2} = \frac{6}{2} = 3
$$
 30.

ఇప్పుడు 2వ సోపానంకు వెళ్లాం.

సోపానం 2:  $\overline{AC}$  = 4.5 సెం.మీ. కొలతతో రేఖాఖండం గీయాలి. (ఇది  $\overline{\text{ABCD}}$  రాంబస్లో ఒక కర్ణం దానికి లంబ సమద్విఖండన రేఖ  $\overline{{\mathrm{XY}}}$  లను గీచి, ఖండన బిందువును ' $\mathrm{O}^\ast$  అని గుర్తించాలి.

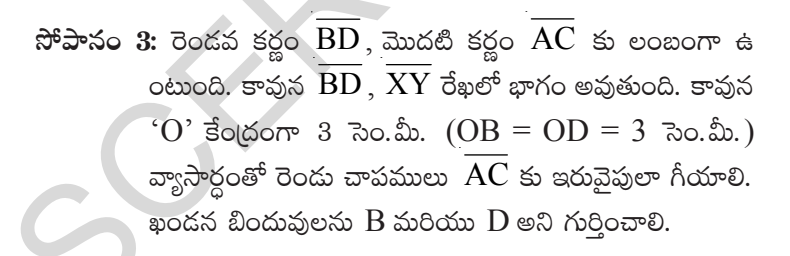

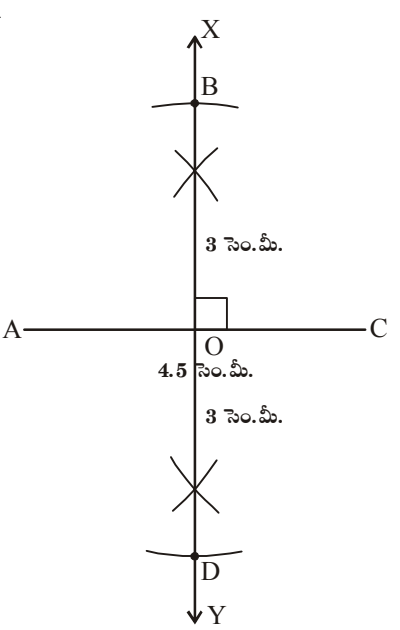

 $\overline{O}$  $4.5$  Ro. మీ.

 $\overline{\mathrm{O}}_{\text{ao.}\text{\'{u}}}$  $4.5$ సెం.మీ

·C

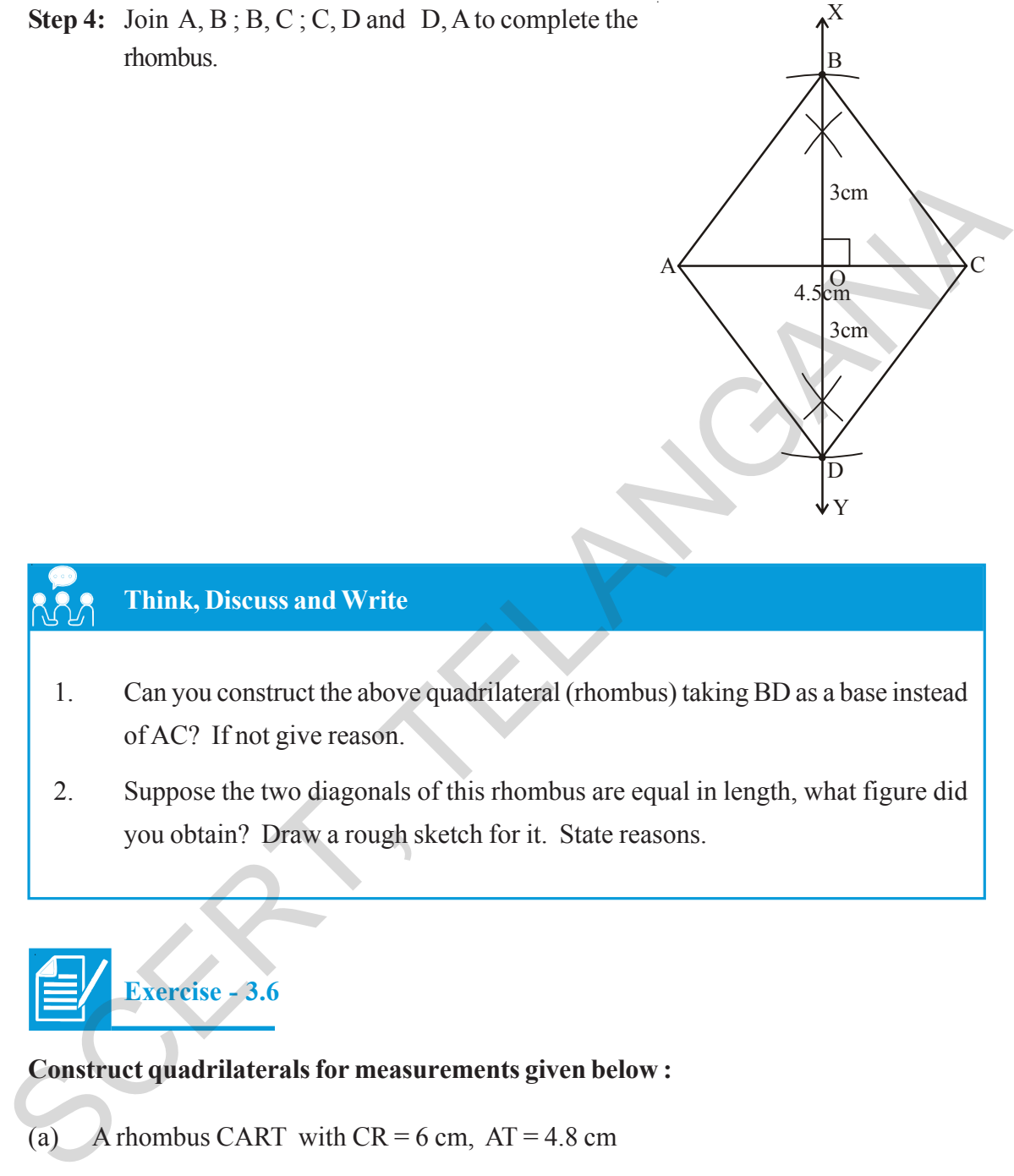

- 1. Can you construct the above quadrilateral (rhombus) taking BD as a base instead of AC? If not give reason.
- 2. Suppose the two diagonals of this rhombus are equal in length, what figure did you obtain? Draw a rough sketch for it. State reasons.

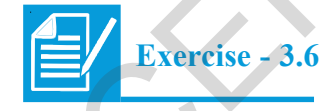

#### **Construct quadrilaterals for measurements given below :**

- (a) A rhombus CART with  $CR = 6$  cm,  $AT = 4.8$  cm
- (b) A rhombus SOAP with  $SA = 4.3$  cm,  $OP = 5$  cm
- (c) A square JUMP with diagonal 4.2 cm.

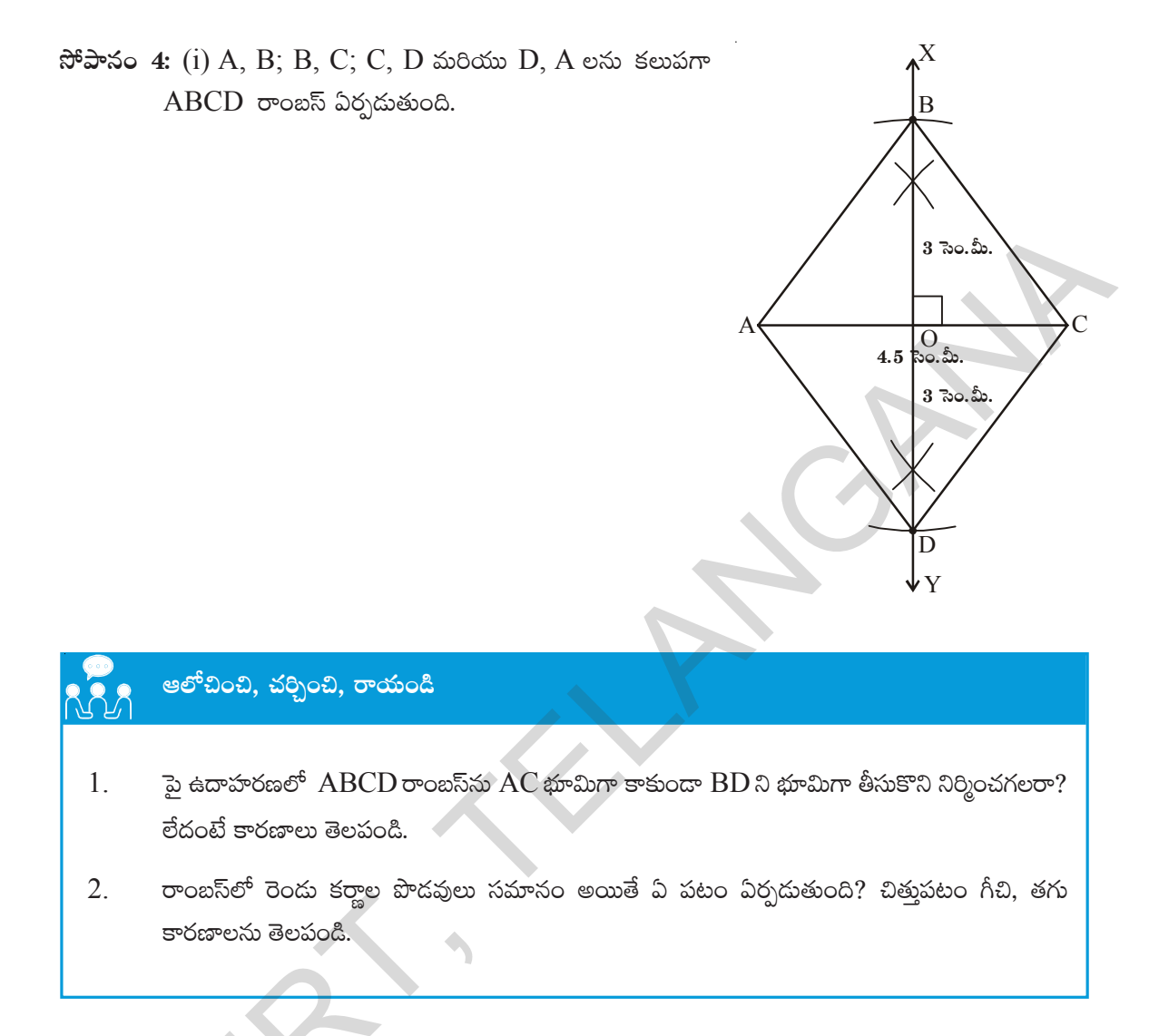

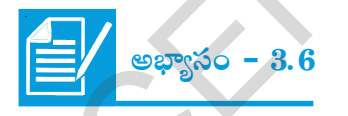

క్రింద ఇవ్వబడిన కొలతలతో కావల్సిన చతుర్భుజాలు నిర్మించండి.

- $(a)$ రాంబస్  $CART$  నందు  $CR = 6$  సెం.మీ.,  $AT = 4.8$  సెం.మీ.
- రాంబస్  $SOAP$  నందు  $SA = 4.3$  సెం.మీ.,  $OP = 5$  సెం.మీ. (b)
- $(c)$  చతుర $f$ సం JUMP నందు కర్ణం 4.2 సెం.మీ.

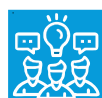

## **What we have discussed**

- 1. Five independent measurements are required to draw a unique quadrilateral
- 2. A quadrilateral can be constructed uniquely, if
	- (a) The lengths of four sides and one angle are given
	- (b) The lengths of four sides and one diagonal are given
	- (c) The lengths of three sides and two diagonals are given
	- (d) The lengths of two adjacent sides and three angles are given
	- (e) The lengths of three sides and two included angles are given
- 3. The two special quadrilaterals, namely rhombus and square can be constructed when two diagonals are given.

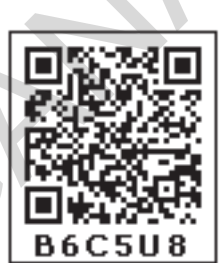

#### **Note to Teachers**

Angles constructed by using compass are accurate and can be proved logically, where as the protractor can be used for measurement and verification. So let our students learn to construct all possible angles with the help of compass. 2. A quadrilateral can be constructed uniquely, if<br>
(a) The lengths of four sides and one angle are given<br>
(b) The lengths of four sides and one diagonal are given<br>
(c) The lengths of three sides and two diagonals are giv

#### **Fun with Paper Cutting**

#### **Tile and Smile**

Cut a quadrilateral from a paper as shown in the figure. Locate the mid points of its sides, and then cut along the segments joining successive mid points to give four triangles  $T_1$ ,  $T_2$ ,  $T_3$ ,  $T_4$  and a parallelogram P.

Can you show that the four triangular tiles make a parallelogram. How does the area of the parallelogram compare to the area of the original quadrilateral?

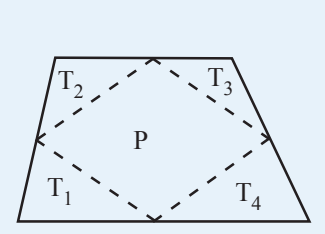

#### **Just for fun**

Qudrilateral + Quadrilateral = Parallelogram?

Fold a sheet of paper in half, and then use scissors to cut a pair of congruent quadrilaterals. Cut one of the quadrilateral along one of the diagonals, and cut the second quadrilateral along the other diagonal. Show that four triangles can be arranged to form a parallelogram.

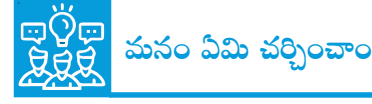

- ఏకైక చతుర్భుజం నిర్మించాలంటే అయిదు స్వతం(త కొలతలు అవసరం.  $\mathbf{1}$ .
- $2.$ చతుర్భుజాలు ఏకైకంగా నిర్మించడానికి మనం వాడే కొలతలు.
	- నాలుగు భుజాల పొడవులు, ఒక కోణం కొలత ఇచ్చినపుడు  $(a)$
	- $(b)$ నాలుగు భుజాల పొడవులు, ఒక కర్ణం కొలత ఇచ్చినపుడు
	- $(c)$ మూడు భుజాల పొడవులు మరియు రెండు కర్ణాల కొలతలు ఇచ్చినపుడు
	- రెందు ఆసన్న భుజాలు పొడవులు మరియు మూదు కోణాల కొలతలు ఇచ్చినపుడు  $(d)$
	- మూడు భుజాల పొదవులు మరియు వాటి మధ్య రెండు కోణాలు ఇచ్చినపుడు  $(e)$
- ప్రత్యేక చతుర్భుజాలైన రాంబస్ మరియు చతుర్వసాలను వాటి రెండు కర్ణాల కొలతలు  $3.$ ఇచ్చినపుడు నిర్మించవచ్చు.

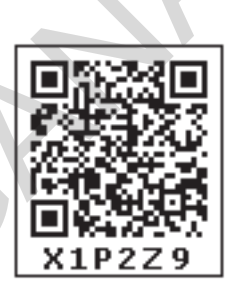

## । ఉపాధ్యాయులకు సూచన

కోణముల నిర్మాణానికి వృత్తలేఖిని వాడితే అవి ఖచ్చితమైన పటాలుగా ఏర్పదడమే కాక తార్కికంగా నిరూపించవచ్చు. కోణమాని అనేది కోణాల కొలతలు సరిచూసుకోవదానికి మాత్రమే ఎక్కువగా ఉపయోగించాలి. అందుచే విద్యార్థులకు వృత్తలేఖిని ఎక్కువగా ఉపయోగించి అనుకూలమైన అన్ని రకాల కోణాలను నిర్మించే విధానాలను వివరంగా తెలియజేయాలి.

#### కాగితం కతిరింపుతో తమాషాలు

#### అమర్చి, ఆనందించు

ఒక కాగితం నుండి (పక్కపటములో చూపిన విధంగా ఒక చతుర్భుజాన్ని కత్తిరించండి. భుజాల మధ్య బిందువులను గుర్తించి వరుస (క్రమంలో కలిపి, కత్తిరించగా నాలుగు (తిభుజాలు  $T_1, T_2, T_3, T_4$ లు మరియు సమాంతర చతుర్భుజం P ఏర్పదుతుంది.

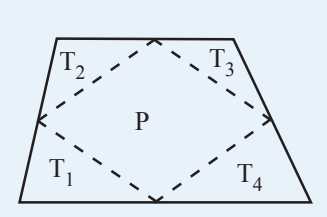

ఈ నాలుగు త్రిభుజాలతో సమాంతర చతుర్భుజాన్ని అమర్చగలరా?లి

#### చిన్న తమాషా

చతుర్భుజం + చతుర్భుజం = సమాంతర చతుర్భుజమా?

ఒక కాగితాన్ని మధ్యకు రెండు భాగాలుగా మడిచి, కత్తెరతో రెండు కుంభాకార చతుర్భుజాలను ఏర్పరచండి. మొదటి చతుర్భుజంలో ఒక కర్ణం వెంబడి కత్తిరించండి. రెండవ చతుర్భుజంలో రెండవ కర్ణం వెంబడి కత్తిరించండి. ఏర్పరచవచ్చునని చూపండి.

### **CHAPTER**

# 4 **Exponents and Powers**

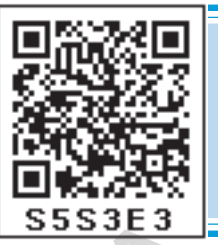

## **4.0 Introduction**

We know that  $3 \times 3 \times 3 \times 3 \times 3 \times 3 = 3^6$  and

 $3 \times 3 \times 3 \times 3 \times 3 \times \dots$  (m times) =  $3^{\text{m}}$ 

- (i) The estimated diameter of the sun is 1,40,00,00,000 m and
- (ii) Mass of the sun is 1, 989, 100, 000, 000, 000, 000, 000, 000, 000, 000 kg
- (iii) The distance from the Sun to Earth is 149, 600, 000, 000 m.
- (iv) The universe is estimated to be about 12,000,000,000 years old.
- (v) The earth has approximately 1,353,000,000 cubic km of sea water.

In a chess board there are 64 boxes. Let us fill each square of a chess board is filled with grain like this. First box is filled with one grain and remaining boxes are filled in such a way that number of grains in a box is double of the previous box. Do you know how many number of grains required to fill all 64 boxes? It is 18,446,744,073,709,551,615. **4.0** Introduction<br>
We know that  $3 \times 3 \times 3 \times 3 \times 3 \times 3 = 3^6$  and<br>  $3 \times 3 \times 3 \times 3 \times 3 \times \dots$  (m times) =  $3^m$ <br>
(i) The estimated diameter of the sun is 1,40,00,00,000 m and<br>
(ii) Mass of the sun is 1,989, 100, 000, 000, 00

Can we read, write and understand such large numbers? Try to recall how we have written these kinds of numbers using exponents.

$$
1,40,00,00,000 \text{ m} = 1.4 \times 10^9 \text{ m}.
$$

We read  $10^9$  as 10 raised to the power of 9.

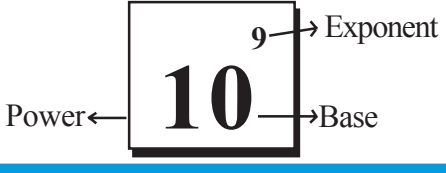

## **Do This**

1. Simplify the following-

(i) 
$$
3^7 \times 3^3
$$
 (ii)  $4 \times 4 \times 4 \times 4 \times 4$  (iii)  $3^4 \times 4^3$ 

2. The distance between Hyderabad and Delhi is 1674.9 km by rail. How would you express this in centimeters? Also express this in the scientific form.

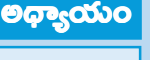

## moodsou tolottu moodu

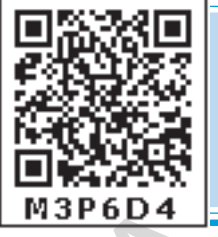

 $4.0$  పరిచయం

 $3 \times 3 \times 3 \times 3 \times 3 \times 3 = 3^6$  మరియు

సూర్యుని వ్యాసం  $1,40,00,00,000$  మీ. గా అంచనా వేయబడింది. మరియు

సూర్యునికి భూమికి మధ్య గల దూరం 149, 600, 000, 000 మీ.

విశ్వం యొక్క వయస్సు  $12,000,000,000$  సంవత్సరాలుగా అంచనా వేయబడింది.

భూమి మీద 1,353,000,000 ఘన కి.మీ. నీరు గలదు. అని మీకు తెలుసా!

చెస్ బోర్డులో 64 చదరాలుంటాయి. ఒక చెస్ బోర్డుపై ద్రతి చదరంలో ధాన్యపు గింజలు ఉంచబడినాయి. మొదటి చదరంలో ఒక గింజ ఉంచబడింది. మిగిలిన (పతీ చదరంలో దాని ముందున్న చదరంలోని గింజలకు రెట్టింపు ఉంచబడినాయి. ఇలా 64 చదరాలలో నింపడానికి ఎన్ని గింజలు కావాలో తెలుసా? ఇవి  $18,446,744,073,709,551,615$  గింజలు అవుతాయి.

ఇలాంటి సంఖ్యలను రాయడం, చదవడం, అర్థం చేసుకోవడం కష్టం అనిపించడం లేదా? ఇలాంటి వానిని ఘాతాంకాలను ఉపయోగించి ఎలా రాస్తామో గురుకు తెచ్చుకోండి.

 $1,40,00,00,000$  మీ. =  $1.4 \times 10^9$  మీ.

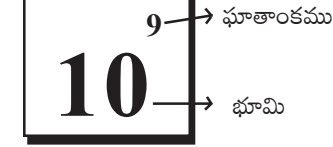

 $10^9$  ను  $10$  యొక్క $\,$   $9$  వ ఘాతమని చదువుతాం.

## ఇవి చేయండి

1. క్రింది వానిని సూక్ష్మీకరించండి.

(i) 
$$
3^7 \times 3^3
$$
 (ii)  $4 \times 4 \times 4 \times 4 \times 4$  (iii)  $3^4 \times 4^3$ 

2. హైదరాబాద్ మరియు ఢిల్లీల మధ్య రైలు మార్గంలో దూరం 1674.9 కి.మీ. దీనిని సెంటీమీటర్లలోకి మార్చి ఘాతాంక రూపంలో రాయండి. దీనిని శాస్త్రీయ రూపంలో కూడా రాయండి.

#### **4.1 Powers with Negative Exponents**

Usually we write

Diameter of the sun = 1,40,00,00,000 m =  $1.4 \times 10^9$  m

Avagadro number =  $6.023 \times 10^{23}$ 

These numbers are large numbers and conveniently represented in exponential form.

But how we represent very small numbers even less than unit in exponential form?

For example

Thickness of hair  $= 0.000005$  m

Thickness of micro film  $= 0.000015$  m

Let us observe how we can represent these numbers that are less than a unit.

Let us recall the following patterns from the earlier classes.

 $10^3 = 10 \times 10 \times 10 = 1000$  $10^2 = 10 \times 10 = 100 = 1000/10$  $10^1 = 10 = 100/10$  $10^0$  = 1 = 10/10  $10^{-1} = ?$ 

As the exponent decreases by 1, the value becomes one-tenth of the previous value.

Continuing the above pattern we can say that  $10^{-1}$  = 1 10

Avagadro number = 6.023 × 10<sup>-2</sup>

\nThese numbers are large numbers and conveniently represented in exponential form.

\nBut how we represent very small numbers even less than unit in exponential form?

\nFor example

\nThickness of hair = 0.000005 m

\nThickness of micro film = 0.000015 m

\nLet us observe how we can represent these numbers that are less than a unit.

\nLet us recall the following patterns from the earlier classes.

\n
$$
10^3 = 10 \times 10 \times 10 = 1000
$$

\n
$$
10^2 = 10 \times 10 = 1000 = 1000/10
$$

\nAs the exponent decreases by 1, the value becomes one-tenth of the previous value.

\n
$$
10^1 = 10 = 100/10
$$

\n
$$
10^0 = 1 = 10/10
$$

\n
$$
10^{-1} = ?
$$

\nContinuing the above pattern we can say that 
$$
10^{-1} = \frac{1}{10}
$$

\nSimilarly 
$$
10^{-2} = \frac{1}{10} \div 10 = \frac{1}{10} \times \frac{1}{10} = \frac{1}{100} = \frac{1}{10^2}
$$

\nFrom the above illustrations we can say 
$$
\frac{1}{10^n} = 10^{-n}
$$
 or 
$$
\frac{1}{10^{-n}} = 10^n
$$

\nObserve the following table:

From the above illustrations we can say  $\frac{1}{10^n}$  = 10<sup>-n</sup> or  $\frac{1}{10^{-n}}$  = 10  $10^n$  10  $\frac{1}{n}$ =10<sup>-n</sup> or  $\frac{1}{10^{-n}}$ =10<sup>n</sup>

Observe the following table:

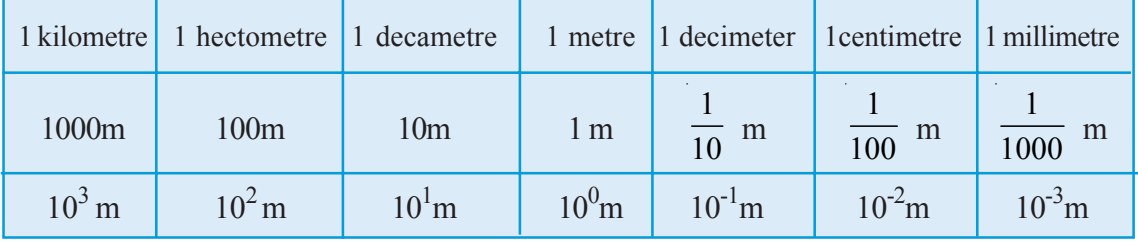

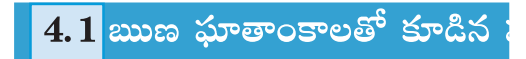

సాధారణంగా మనం

సూర్యుని వ్యాసం = 1,40,00,00,000 మీ. =  $1.4 \times 10^9$  మీ.

అవగా(దో సంఖ్య  $= 6.023 \times 10^{23}$  అని [వాస్తాము.

ఈ సంఖ్యలు పెద్ద సంఖ్యలు కనుక వీటిని సులభంగా ఘాతాంక రూపంలో రాయగలిగాము. అయితే అతి చిన్న సంఖ్యలను అనగా ఒక (పమాణం కంటే మరీ చిన్న సంఖ్యలను ఘాతాంక రూపంలో ఎలా రాస్తాము? అలా రాయాలంటే మనకు ఏమి అవసరమవుతాయి?

ఉదాహరణకు

 $= 0.000005$  మీ. తల వెం౹టుక మందము

మైక్రో ఫిల్మ్ యొక్క మందము =  $0.000015$  మీ.

ఒక (పమాణం కంటే అతి చిన్నవైన ఇలాంటి సంఖ్యలను ఘాతాంక రూపంలో ఎలా రాయవచ్చు. పరిశీలించండి.

క్రింది తరగతులలో చర్చించిన అమరికలను ఒకసారి గుర్తు తెచ్చుకోండి.

 $10^3 = 10 \times 10 \times 10 = 1000$  $10^2 = 10 \times 10 = 100 = 1000/10$  $10^1 = 10 = 100/10$  $10^0 = 1 = 10/10$  $10^{-1} = ?$ 

పై అమరికను అదేవిధంగా కొనసాగిస్తే  $10^{-1} = \frac{1}{10}$  అని చెప్పగలము.

$$
\text{softmax} 10^{-2} = \frac{1}{10} \div 10 = \frac{1}{10} \times \frac{1}{10} = \frac{1}{100} = \frac{1}{10^2}
$$
\n
$$
10^{-3} = \frac{1}{100} \div 10 = \frac{1}{100} \times \frac{1}{10} = \frac{1}{1000} = \frac{1}{10^3}
$$

పై ఉదాహరణల నుంచి  $\frac{1}{10^n}$ = $10^{-n}$  లేదా  $\frac{1}{10^{-n}}$ = $10^n$  అని చెప్పగలము.

క్రింది పట్టికను పరిశీలించండి.

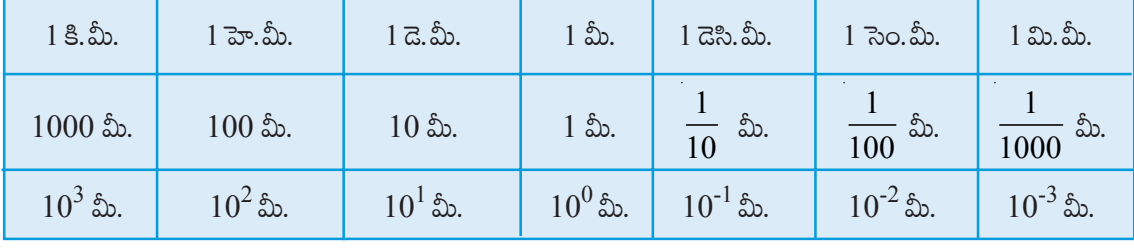

 $\sim$ ఒక సంఖ్య యొక్క ఘాతాంకం 1 తగ్గిన ఆ సంఖ్య విలువ 10వ భాగం తగ్గుతుంది.

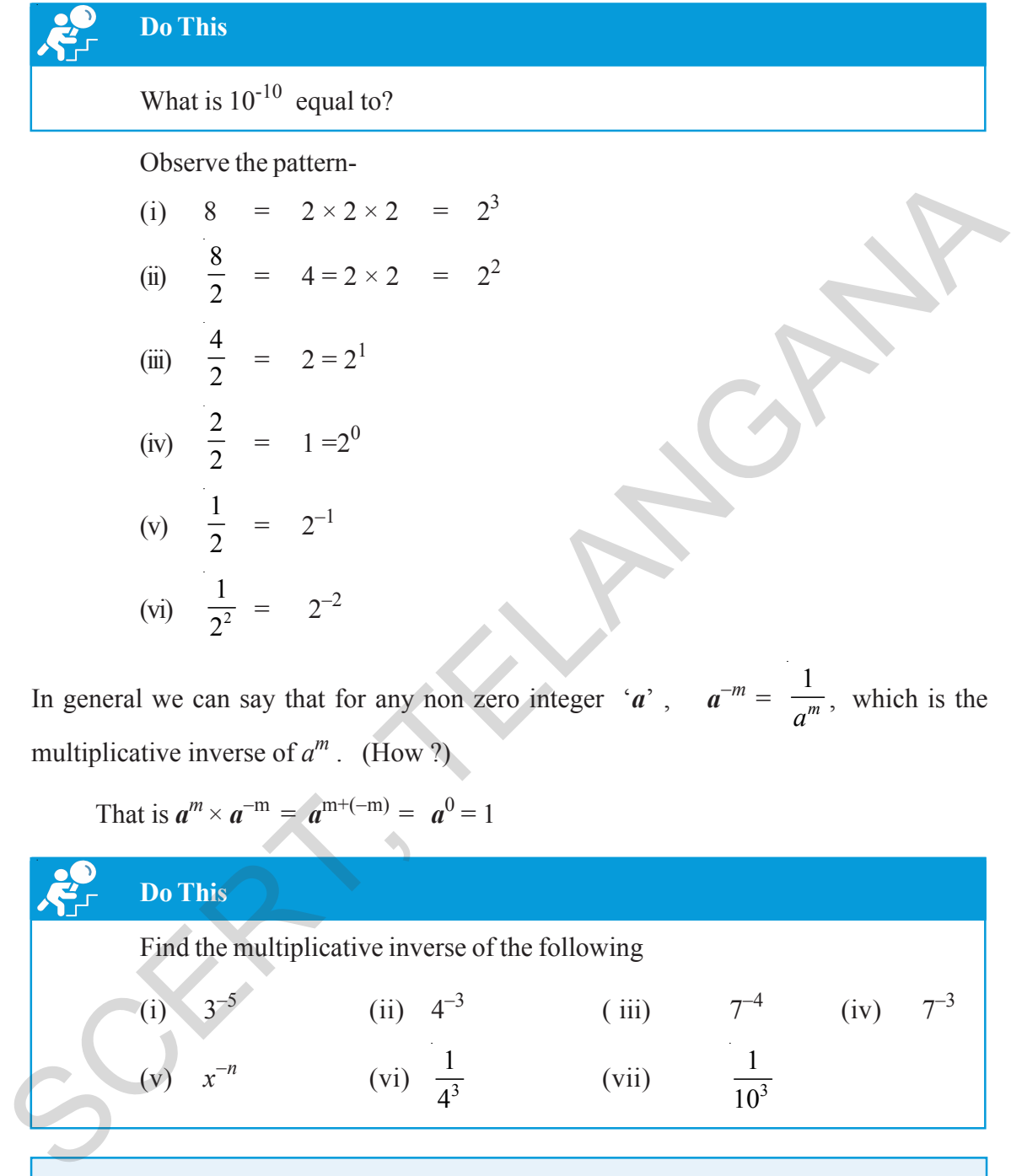

In general we can say that for any non zero integer '*a*',  $a^{-m} = \frac{1}{a}$  $\frac{1}{a^m}$ , which is the multiplicative inverse of  $a^m$ . (How ?)

That is 
$$
a^m \times a^{-m} = a^{m+(-m)} = a^0 = 1
$$

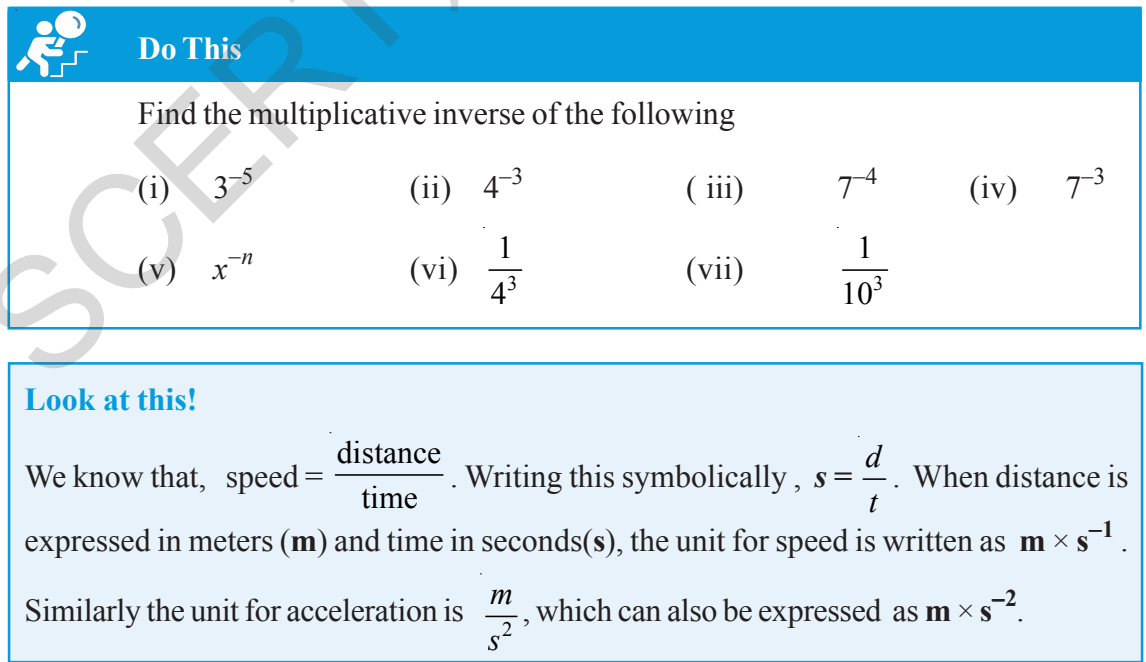

#### $\mathcal{L}$ \_\_<br><u>ఇది చేయండి</u>

 $10^{\text{-}10}$ కు సమానమయ్యే విలువ ఎంత?

క్రింది మరొక అమరికను పరిశీలించండి.

 $= 2 \times 2 \times 2 = 2^3$ 8  $(i)$  $\frac{8}{2}$  = 4 = 2 × 2 = 2<sup>2</sup>  $(ii)$ (iii)  $\frac{4}{2}$  = 2=2<sup>1</sup> (iv)  $\frac{2}{2} = 1 = 2^0$ (v)  $\frac{1}{2}$  =  $2^{-1}$ (vi)  $\frac{1}{2^2} = 2^{-2}$ 

దీని నుండి ' $a$ ' ఏదైనా ఒక శూన్యేతర పూర్ణ సంఖ్య అయిన  $a^{-m} = \frac{1}{a^m}$  అని సామాన్యీకరించవచ్చు. ఇచ్చట  $a^{-m}$  ను  $a^m$  యొక్క గుణకార విలోమం అంటాము. ఎలా?

 $a^m \times a^{-m} = a^{m+(-m)} = a^0 = 1$ 

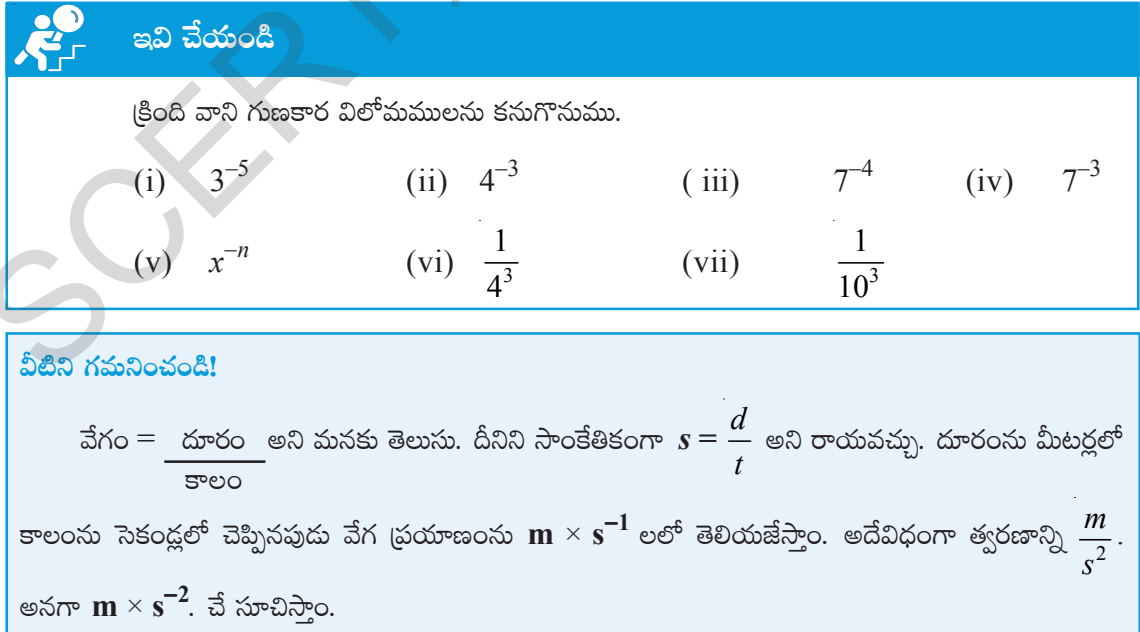

We can express the numbers like 3456 in the expanded form as follows :

$$
3456 = (3 \times 1000) + (4 \times 100) + (5 \times 10) + (6 \times 1)
$$
  

$$
3456 = (3 \times 10^3) + (4 \times 10^2) + (5 \times 10) + (6 \times 10^0)
$$
  
Similarly 
$$
7405 = (7 \times 10^3) + (4 \times 10^2) + (0 \times 10) + (5 \times 10^0)
$$

Now let us see how we can express the decimal numbers like 326.57 in the expanded form by using exponentials.  $\sqrt{\frac{W_e}{\hbar}}$ 

Now let us see how we can express the decimal numbers like 326.57 in the expanded form  
by using exponentials.  
\n326.57 = 
$$
(3 \times 10^2) + (2 \times 10) + (6 \times 10^0) + (\frac{5}{10}) + (\frac{7}{10^2})
$$
  
\n=  $(3 \times 10^2) + (2 \times 10) + (6 \times 10^0) + (5 \times 10^{-1}) + (7 \times 10^{-2})$   
\nAlso 734.684 =  $(7 \times 10^2) + (3 \times 10) + (4 \times 10^0) + (\frac{6}{10}) + (\frac{8}{10^2}) + (\frac{4}{10^3})$   
\n=  $(7 \times 10^2) + (3 \times 10) + (4 \times 10^0) + (6 \times 10^{-1}) + (8 \times 10^{-2}) + (4 \times 10^{-3})$   
\n**Example 22**  
\n**1 1 1 1 1 1 1 1 1 1 1 1 1 1 1 1 1 1 1 1 1 1 1 1 1 1 1 1 1 1 1 1 1 1 1 1 1 1 1 1 1 1 1 1 1 1 1 1 1 1 1 1 1 1 1 1 1 1 1 1 1 1 1** 

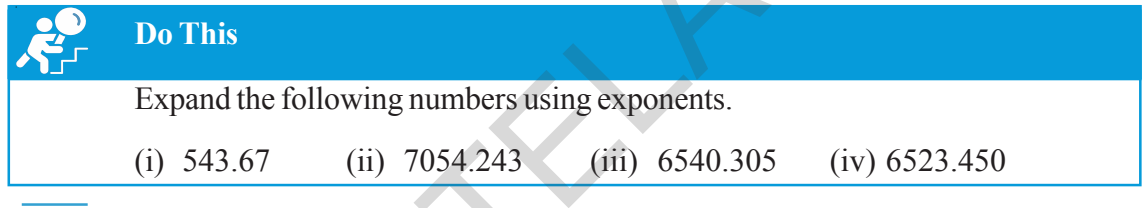

## **4.2 Laws of Exponents**

We have learnt that for any non-zero integer '*a*',  $a^m \times a^n = a^{m+n}$ ; where '*m*' and '*n*' are natural numbers.

Does this law also hold good for negative exponents? Let us verify.

(i) Consider  $3^2 \times 3^{-4}$ 

We know that 
$$
3^{-4} = \frac{1}{3^4}
$$
  
\nTherefore  $3^2 \times 3^{-4} = 3^2 \times \frac{1}{3^4} = \frac{3^2}{3^4}$   
\n $= 3^{2-4}$   
\ni.e.,  $3^2 \times 3^{-4} = 3^{-2}$   
\n $= 3^{2-4} = 3^{-2}$   
\n $= 3^{-2}$   
\n $(i) Take (-2)^{-3} \times (-2)^{-4} = \frac{1}{(-2)^3} \times \frac{1}{(-2)^4} = \frac{1}{(-2)^{3+4}}$   
\n $(-2)^{-3} \times (-2)^{-4} = \frac{1}{(-2)^3} \times \frac{1}{(-2)^4} = \frac{1}{(-2)^{3+4}}$   
\n $(\because a^m \times a^n = a^{m+n})$
$3456$  వంటి సంఖ్యలను విస్తృత రూపంలో ఈ క్రింది విధంగా తెలియజేస్తాం.

$$
3456 = (3 \times 1000) + (4 \times 100) + (5 \times 10) + (6 \times 1)
$$
  

$$
3456 = (3 \times 10^3) + (4 \times 10^2) + (5 \times 10) + (6 \times 10^0)
$$

 $3456 = (3 \times 10^{3}) + (4 \times 10^{3}) + (5 \times 10) + (6 \times 10^{3})$ <br>wదేవిధంగా 7405 =  $(7 \times 10^{3}) + (4 \times 10^{2}) + (0 \times 10) + (5 \times 10^{0})$ 

ఇదేవిధంగా  $326.57$  లాంటి దశాంశ సంఖ్యలను విస్తృత రూపంలో ఘాతాంకాలను ఉపయోగించి ఏవిధంగా రాయవచ్చు పరిశీలించండి.  $\overline{\phantom{a}}$ 

$$
326.57 = (3 \times 10^{2}) + (2 \times 10) + (6 \times 10^{0}) + \left(\frac{5}{10}\right) + \left(\frac{7}{10^{2}}\right) = 10^{-1} \& \frac{1}{10^{2}} = 10^{-2}
$$
  
=  $(3 \times 10^{2}) + (2 \times 10) + (6 \times 10^{0}) + (5 \times 10^{-1}) + (7 \times 10^{-2})$ 

$$
\omega \hat{a} \omega \hat{b} \omega \hat{c} \hat{c} \hat{d} \hat{d} \hat{d}
$$
 734.684 = (7 × 10<sup>2</sup>) + (3 × 10) + (4 × 10<sup>0</sup>) +  $\left(\frac{6}{10}\right) + \left(\frac{8}{10^2}\right) + \left(\frac{4}{10^3}\right)$ 

$$
= (7 \times 10^{2}) + (3 \times 10) + (4 \times 10^{0}) + (6 \times 10^{-1}) + (8 \times 10^{-2}) + (4 \times 10^{-3})
$$

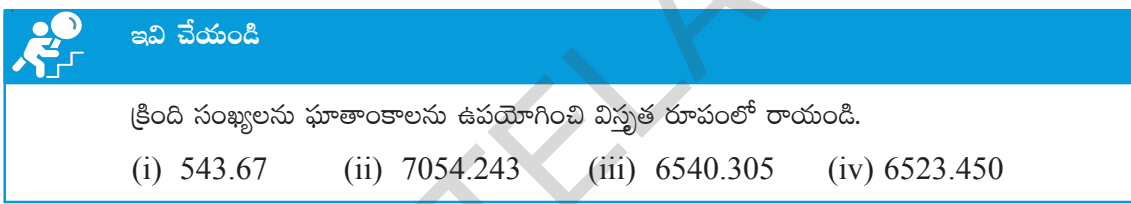

# $\boxed{4.2}$  ఘాతాంక న్యాయాలు

 $\hat{a}$ ి ఏదైనా శూన్యేతర పూర్ణసంఖ్య మరియు  $m$ ,  $n$  లు ఏవేని సహజ సంఖ్యలైన  $a^m$   $\times$   $a^n \,=\, a^{\,m+n}$  అని మనం నేర్చుకున్నాం. అయితే ఈ నియమం ఋణ ఘాతాంకాలకు కూడా సరిపోతుందేమో పరిశీలిద్దాం.

(i) 
$$
3^2 \times 3^{-4}
$$
  $\approx$  3676856<sup>6</sup>8 &0.0000.  
\n $3^{-4} = \frac{1}{3^4}$   
\n $3^{-4} = \frac{1}{3^4}$   
\n $3^{-4} = 3^2 \times \frac{1}{3^4} = \frac{3^2}{3^4}$   
\n $= 3^{2-4} = 3^{-2}$   
\n $(\because \frac{a^m}{a^n} = a^{m-n}), m > n$   
\n $= 3^{2-4} = 3^{-2}$   
\n(ii)  $(-2)^{-3} \times (-2)^{-4}$   $\approx$  368000.  
\n $(-2)^{-3} \times (-2)^{-4} = \frac{1}{(-2)^3} \times \frac{1}{(-2)^4} = \frac{1}{(-2)^{3+4}}$   
\n $(\because a^m \times a^n = a^{m+n})$ 

$$
= \frac{1}{(-2)^7} = (-2)^{-7} \qquad (\because \frac{1}{a^m} = a^{-m})
$$

Therefore  $(-2)^{-3} \times (-2)^{-4} = (-2)^{-7} \quad (\because a^m \times a^n = a^{m+n})$ 

(iii) Let us take 
$$
(-5)^{2} \times (-5)^{-5} = (-5)^{2} \times \frac{1}{(-5)^{5}}
$$
  
\n
$$
= \frac{1}{(-5)^{5-2}} = \frac{1}{(-5)^{3}} \qquad \left(\because \frac{a^{m}}{a^{n}} = \frac{1}{a^{n-m}}\right)
$$
\n
$$
= (-5)^{-3}
$$
\nTherefore  $(-5)^{2} \times (-5)^{-5} = (-5)^{-3}$   
\nTherefore  $(-5)^{2} \times (-5)^{-5} = (-5)^{-3}$   
\nIn general, we can infer that for any non-zero integer 'a',  $a^{m} \times a^{n} = a^{m+n}$ ; where 'm' and a  
\n'n' are integers.  
\n**9** Do This  
\nSimplify and express the following as single exponent.  
\n(i)  $2^{-3} \times 2^{-2}$  (ii)  $7^{-2} \times 7^{5}$  (iii)  $3^{4} \times 3^{-5}$   
\n(iv)  $7^{5} \times 7^{-4} \times 7^{-6}$  (v)  $m^{5} \times m^{-10}$  (vi)  $(-5)^{-3} \times (-5)^{-4}$   
\nSimilarly, we can also verify the following laws of exponents where 'a' and 'b' are non zero integers and 'm' and 'n' are any integers.

Therefore  $(-5)^{2} \times (-5)^{-5} = (-5)^{-3}$  (We know 2+(-5) = -3)

In general, we can infer that for any non-zero integer '*a*',  $a^m \times a^n = a^{m+n}$ ; where '*m*' and a '*n*' are integers.

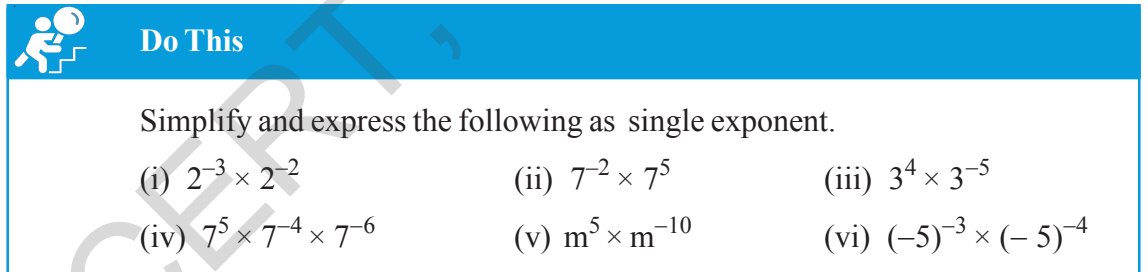

Similarly, we can also verify the following laws of exponents where '*a*' and '*b*' are non zero integers and '*m*' and '*n*' are any integers.

1. 
$$
\frac{a^m}{a^n} = a^{m-n}
$$

$$
2. \qquad (a^m)^n = a^{mn}
$$

$$
3. \qquad (a^m \times b^m) = (ab)^m
$$

You have studied these laws in lower classes only for positive exponents (Whole Numbers).

$$
= \frac{1}{(-2)^7} = (-2)^{-7} \qquad (\because \frac{1}{a^m} = a^{-m})
$$
  
\n
$$
\Rightarrow \sin(6-2) = 3 \times (-2)^{-3} \times (-2)^{-4} = (-2)^{-7} \qquad (\because a^m \times a^n = a^{m+n})
$$
  
\n(iii)  $(-5)^2 \times (-5)^{-5} \le \text{Re}(5)$   
\n $(-5)^2 \times (-5)^{-5} = (-5)^2 \times \frac{1}{(-5)^5}$   
\n
$$
= \frac{1}{(-5)^{5-2}} = \frac{1}{(-5)^3} \qquad \left(\because \frac{a^m}{a^n} = \frac{1}{a^{n-m}}\right)
$$
  
\n $= (-5)^{-3} \qquad \left(\because \frac{1}{a^m} = a^{-m}\right)$   
\n $\Rightarrow \sin(6-5) = (-5)^{-2} \times (-5)^{-5} = (-5)^{-3}$  (2+(-5)) = -3 \text{ so } 3 \text{ and so } 3 \text{ is a even.})

$$
(2+(-5) = -3
$$
 అని మనకు తెలుసు.)

**A** 

పై ఉదాహరణల నుంచి  $\boldsymbol{a}$  ఏదైనా శూన్యేతర పూర్ణసంఖ్య మరియు  $m,$   $n$  లు ఏవైనా పూర్ణసంఖ్యలైన  $a^m \times a^n = a^{m+n}$ అని నిర్ధారించగలము.

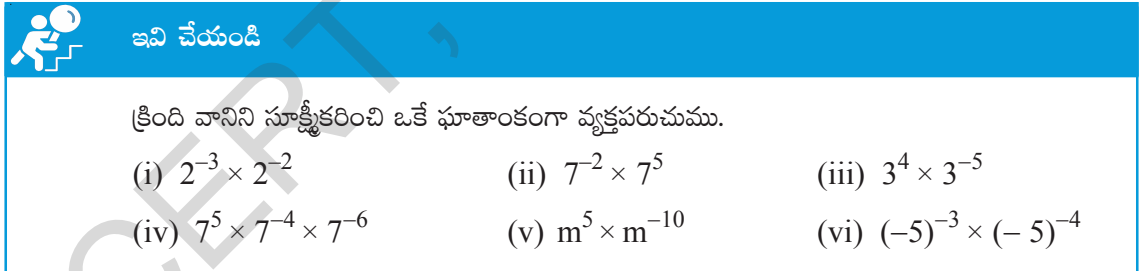

ఇదేవిధంగా క్రింది ఘాతాంక న్యాయాలను కూడా  $a,~b$  లు శూన్యేతర పూర్ణసంఖ్యలు  $\boldsymbol{m},\,\boldsymbol{n}$  లు ఏవైనా పూర్ణసంఖ్యలు అయినప్పుడు సరిచూడవచ్చును.

1. 
$$
\frac{a^m}{a^n} = a^{m-n}
$$

$$
2. \qquad (a^m)^n = a^{mn}
$$

$$
3. \qquad (a^m \times b^m) = (ab)^m
$$

ధన ఘాతాంకాలకు (పూర్ణాంకాలు) ఈ న్యాయాలను క్రింది తరగతులలో సరి చూడడం జరిగింది.

4.  $\frac{a^m}{b^m} = \left(\frac{a}{b}\right)^m$ *m a a*  $b^m \quad \mid b$ 5. *a*<sup>0</sup>  $a^0 = 1$ 

Do you find any relation between '*m*' and '*n*' if  $a^m = a^n$ , where '*a*' is a non zero integer and  $a \neq 1, a \neq -1$ . Let us see:  $W<sub>by a</sub> + 12$ 

Let 
$$
a^m = a^n
$$
 then  $\frac{a^m}{a^n} = 1$  (Dividing both sides by  $a^n$ )  
\nThat is  $a^{m-n} = 1$ .  $a^{m-n} = a^0$   
\n $\therefore m - n = 0$   
\n $\therefore m = n$   
\nThus we can conclude that if  $a^m = a^n$  then  $m = n$ .

Do you find any relation between 'm' and 'n' if 
$$
a^m = a^n
$$
, where 'a' is a non zero integer and  
\n $a \ne 1, a \ne -1$ . Let us see:  
\nLet  $a^m = a^n$  then  $\frac{a^m}{a^n} = 1$  (Dividing both sides by  $a^n$ )  
\nThat is  $a^{m-n} = 1$ .  $a^{m-n} = a^0$   
\n $\therefore m - n = 0$   
\n $\therefore m = n$   
\nThus we can conclude that if  $a^m = a^n$  then  $m = n$ .  
\nExample 1: Find the value of (i)  $5^{-2}$  (ii)  $\frac{1}{2^{-5}}$  (iii)  $(-5)^2$   
\nSolution: (i)  $5^{-2} = \frac{1}{(5)^2} = \frac{1}{5 \times 5} = \frac{1}{25}$  (iii)  $(-5)^2$   
\n $2^5 = 32$  (iv)  $2^{-5} = 32$   
\nExample 2: Simplify the following  
\n(i)  $(-5)^4 \times (-5)^{-6}$  (ii)  $\frac{4^7}{4^4}$  (iii)  $(\frac{3^5}{3^3})^5 \times 3^{-6}$   
\nSolution: (i)  $(-5)^4 \times (-5)^{-6}$  (ii)  $\frac{a^m}{a^m} = a^{m+n}$   
\n $= (-5)^{4+(-6)} = (-5)^{-2}$ 

(i) 
$$
(-5) \times (-5)
$$
  
\n
$$
= (-5)^{4+(-6)} = (-5)^{-2}
$$
\n
$$
= \frac{1}{(-5)^2} = \frac{1}{(-5) \times (-5)} = \frac{1}{25} \qquad (\because a^{-m} = \frac{1}{a^m})
$$
\n(ii)  $\frac{4^7}{4^4}$   
\n
$$
= 4^{7-4} = 4^3 = 64
$$
\n(iii)  $\frac{a^m}{a^n} = a^m$ 

= *am*<sup>−</sup>*n* )

4. 
$$
\frac{a^m}{b^m} = \left(\frac{a}{b}\right)^m
$$
  
5. 
$$
a^0 = 1
$$

 $a$  ఒక శూన్యేతర పూర్ణసంఖ్య మరియు  $a \neq 1, a \neq -1$  అయినప్పుడు  $a^m = a^n$  అయిన m, n లను గురించి నీవేమి చెప్పగలవు? వాటి మధ్య ఎలాంటి సంబంధం ఉంటుంది. క్రింది వానిని గమనించండి. 

$$
am = an \text{ e.s.} \n am = an \text{ e.s.} \n am-n = a0\n\n∴  $m - n = 0$ \n  
\n∴  $m = n$ \n  
\n
$$
am = an \text{ e.s.} \n am-n = a0\n\n∴  $m = n$ \n  
\n
$$
am = an \text{ e.s.} \n am = 1 \text{ e.s.} \n am = 1 \text{ e.s.} \n am = 1 \text{ e.s.} \n am = 1 \text{ e.s.} \n am = 1 \text{ e.s.} \n am = 1 \text{ e.s.} \n am = 1 \text{ e.s.} \n am = 1 \text{ e.s.} \n am = 1 \text{ e.s.} \n am = 1 \text{ e.s.} \n am = 1 \text{ e.s.} \n am = 1 \text{ e.s.} \n am = 1 \text{ e.s.} \n am = 1 \text{ e.s.} \n am = an \text{ e.s.} \n am = an \text{ e.s.} \n am = an \text{ e.s.} \n am = an \text{ e.s.} \n am = an \text{ e.s.} \n am = an \text{ e.s.} \n am = an \text{ e.s.} \n am = an \text{ e.s.} \n am = an \text{ e.s.} \n am = an \text{ e.s.} \n a
$$
$$
$$

**ఉదాహరణ 1:** (i) 
$$
5^{-2}
$$
 (ii)  $\frac{1}{2^{-5}}$  (iii)  $(-5)^2$  విలువలను కనుగొనుము.

$$
\text{Area:} \qquad \text{(i)} \quad 5^{-2} = \frac{1}{(5)^2} = \frac{1}{5 \times 5} = \frac{1}{25} \qquad \qquad (\because a^{-m} = \frac{1}{a^m})
$$
\n
$$
\text{(ii)} \quad \frac{1}{2^{-5}} = 2^5 = 2 \times 2 \times 2 \times 2 \times 2 \qquad \qquad (\because \frac{1}{a^{-m}} = a^m)
$$
\n
$$
2^5 = 32
$$
\n
$$
\text{(iii)} \quad (-5)^2 = (-5) \, (-5) = 25
$$

$$
\text{àaràró a 2:} \qquad \text{(80a a} \text{m33} \text{ iv} \text{S}_2^{\text{N}} \text{S}_3 \text{ iv} \text{ ...}
$$

$$
(i) (-5)^4 \times (-5)^{-6} \quad (ii) \frac{4^7}{4^4} \quad (iii) \left(\frac{3^5}{3^3}\right)^5 \times 3^{-6}
$$
\n
$$
\Rightarrow 3^2 \times 3^2 \times
$$

(iii) 
$$
\left(\frac{3^5}{3^3}\right)^5 \times 3^{-6}
$$
  
\n
$$
= (3^{5-3})^5 \times 3^{-6}
$$
\n
$$
= (3^2)^5 \times 3^{-6}
$$
\n
$$
= 3^{10} \times 3^{-6} = 3^4 = 81
$$
\n
$$
(3^{10} \times 3^{-6})^5 = 3^4 = 81
$$
\n
$$
(3^{10} \times 3^{-6})^5 = 3^4 = 81
$$

**Example 3:** Express each of the following with positive exponents.

(i)  $4^{-7}$  (ii)  $\frac{1}{(5)^{-4}}$  $\overline{(5)^{-4}}$  (iii)  $4)^{-3}$ 7  $\left(\frac{4}{7}\right)^{-3}$  (iv)  $\frac{7^{-4}}{7^{-6}}$ 6 7 7 − − **Solution :** (i)  $4^{-7}$  (We know  $a^{-m} = \frac{1}{a^m}$  $^{-m} = \frac{1}{m}$ 7  $=\frac{1}{(4)}$  $(ii)$   $\frac{ }{ }(5)^{-4}$ 1  $\frac{1}{(5)^{-4}}$  (:  $\frac{1}{a^{-m}} = a^m$ )  $= 5^4$ (iii)  $4\big)^{-3}$ 7  $\left(\frac{4}{7}\right)^{-3} = \frac{4^{-3}}{7^{-3}}$ 3 4 7 −  $=\frac{4^{-3}}{7^{-3}}$   $\left(a^{-m}=\frac{1}{a^m} \text{ and } a^m=\frac{1}{a^{-m}}\right)$ −  $\left(a^{-m}=\frac{1}{a^m}$  and  $a^m=\frac{1}{a^{-m}}\right)$ 3 3  $=\frac{7}{4}$  $7)^3$  $=\left(\frac{7}{4}\right)$ (iv) 4 6 7 − 7 −  $= 7^{-4-(-6)}$  $= 7^{-4+6} = 7^2$ **Example 4 :** Express 27<sup>−</sup>4 as a power with base 3 **Solution :** 27 can be written as  $3 \times 3 \times 3 = 3^3$ Therefore  $27^{-4} = (3^3)^{-4}$  $\ddot{\cdot}$  $a)^{-m}$   $(b)^{m}$ *b* a  $\left(\frac{a}{b}\right)^{-m} = \left(\frac{b}{a}\right)^{-m}$ Example 3: Express each of the following with positive exponents.<br>  $=(3^2)^5 \times 3^{-6}$   $\therefore (a^m)^n = a^{mn}$ <br>  $= 3^{10} \times 3^{-6} = 3^{4} = 81$ <br>
Example 3: Express each of the following with positive exponents.<br>
(i)  $4^{-7}$   $\qquad$   $\qquad$   $\$ 

 $= 3^{-12}$   $(\because (a^m)^n = a^{mn})$ 

(iii) 
$$
\left(\frac{3^5}{3^3}\right)^5 \times 3^{-6}
$$
  
\n $= (3^{5-3})^5 \times 3^{-6}$   
\n $= 3^{10} \times 3^{-6} = 3^4 = 81$   
\n $= 3^{10} \times 3^{-6} = 3^4 = 81$   
\n $= 3^{10} \times 3^{-6} = 3^4 = 81$   
\n $= 3^{10} \times 3^{-6} = 3^4 = 81$   
\n $= 1$   
\n $= \frac{1}{(4)^7}$   
\n(ii)  $\frac{1}{(5)^{-4}}$   
\n(iii)  $\frac{1}{(5)^{-4}}$   
\n $= \frac{1}{(4)^7}$   
\n(ii)  $\left(\frac{4}{7}\right)^{-3} = \frac{4^{-3}}{7^{-3}}$   
\n $= 5^4$   
\n(iii)  $\left(\frac{4}{7}\right)^{-3} = \frac{4^{-3}}{7^{-3}}$   
\n $= \frac{7^3}{4^3} = \left(\frac{7}{4}\right)^3$   
\n(iv)  $\frac{7^4}{7^6}$   
\n $= 7^{-4 \cdot (-6)}$   
\n $= 7^{-4 \cdot (-6)}$   
\n $= 7^{-4 \cdot (-6)}$   
\n $= 7^{-4 \cdot (-6)}$   
\n $= 7^{-4 \cdot (-6)}$   
\n $= 7^{-4 \cdot (-6)}$   
\n $= 2^{-4 \cdot 6} = 7^2$   
\nAnswer 3 x 3 x 3 = 3<sup>3</sup> m = 3<sup>3</sup> m = 3

$$
=3^{-12} \t (\because (a^m)^n = a^{mn})
$$

**Example 5:** Simplify

(i) 
$$
\left(\frac{1}{27}\right) \times 2^{-3}
$$
 (ii)  $4^4 \times 16^{-2} \times 4^0$   
(i)  $\left(\frac{1}{27}\right) \times 2^{-3}$ 

**Solution :** 

27 can be expressed as  $3 \times 3 \times 3 = 3^3$ 

 $= a^-$ 

 $\therefore$   $a^m \times b^m = (ab)^m$ 

So, 
$$
\left(\frac{1}{27}\right) \times 2^{-3} = \frac{1}{3^3} \times 2^{-3}
$$
   
\n $\therefore \frac{1}{a^m} = a^{-m}$   
\n $= 3^{-3} \times 2^{-3}$    
\n $\therefore a^m \times b^m =$   
\n $= (3 \times 2)^{-3} = \frac{1}{(3 \times 2)^3}$   
\n $= \frac{1}{6^3} = \frac{1}{216}$ 

27

Solution: (i) 
$$
\left(\frac{1}{27}\right) \times 2^{-3}
$$
  
\n27 can be expressed as  $3 \times 3 \times 3 = 3^3$   
\nSo,  $\left(\frac{1}{27}\right) \times 2^{-3} = \frac{1}{3^3} \times 2^{-3}$   $\therefore \frac{1}{a^m} = a^{-m}$   
\n $= 3^{-3} \times 2^{-3}$   $\therefore a^m \times b^m = (ab)^m$   
\n $= (3 \times 2)^{-3} = \frac{1}{(3 \times 2)^3}$   
\n $= \frac{1}{6^3} = \frac{1}{216}$   
\n(ii)  $4^4 \times 16^{-2} \times 4^0$   
\n $= 4^4 \times (4^2)^{-2} \times 4^0$   $(\because (a^m)^n = a^{mn})$   
\n $= 4^4 \times 4^{-4} \times 4^0$   $(\because a^m \times a^n = a^{m+n})$   
\n $= 4^{4.4+0} = 4^0$   $(\because a^0 = 1)$   
\nExample 6: Guess the value of 'x' when  $2^x = 1$   
\nSolution: as we discussed before  $a^0 = 1$   
\n $\therefore 2^x = 1$   
\n $2^x = 2^0$   
\n $\Rightarrow x = 0$ 

**Example 6:** Guess the value of '*x*' when  $2^{x} = 1$ 

**Solution:** as we discussed before  $a^0 = 1$ 

$$
\therefore \qquad 2^{x} = 1
$$

$$
2^{x} = 2^{0}
$$

$$
\Rightarrow \qquad x = 0
$$

**Example 7 :** Find the value of '*x*' such that

(i) 
$$
25 \times 5^x = 5^8
$$
  
\n(ii)  $\frac{1}{49} \times 7^{2x} = 7^8$   
\n(iii)  $(3^6)^4 = 3^{12x}$   
\n(iv)  $(-2)^{x+1} \times (-2)^7 = (-2)^{12}$ 

ఉదాహరణ 5:

సూక్ష్మీకరించుము.

(i) 
$$
\left(\frac{1}{27}\right) \times 2^{-3}
$$
 (ii)  $4^4 \times 16^{-2} \times 4^0$ 

సాధన:

(i) 
$$
\left(\frac{1}{27}\right) \times 2^{-3}
$$
  
\n27 = 3 × 3 × 3 = 3<sup>3</sup> ∞.  $\Rightarrow$  ∞.  $\frac{1}{a^m} = a^{-m}$   
\n $= 3^{-3} × 2^{-3}$   
\n $= (3 \times 2)^{-3} = \frac{1}{(3 \times 2)^3}$   
\n $= \frac{1}{6^3} = \frac{1}{216}$   
\n(ii)  $4^4 \times 16^{-2} \times 4^0$   
\n $= 4^4 \times (4^2)^{-2} \times 4^0$   
\n $= 4^4 \times 4^{-4} \times 4^0$   
\n $= 4^{4+4} = 4^0$   
\n $= 4^{4+4+0} = 4^0$   
\n $\therefore a^m \times a^n = a^{m+n}$   
\n $= 4^{4+4+0} = 4^0$   
\n $\therefore a^0 = 1$ 

 $2^x = 1$  అయిన  $x$  విలువను ఊహించండి. ఉదాహరణ $6:$ ఇంతకుముందు చర్చించునట్లుగా  $a^0 = 1$ సాధన:  $2^x = 1$  $\sum_{i=1}^{n}$  $2^x = 2^0$  $\Rightarrow x=0$ క్రింది వానిలో  $\,x\,$  విలువను కనుగొనుము. ఉదాహరణ 7:

(i) 
$$
25 \times 5^x = 5^8
$$
  
\n(ii)  $\frac{1}{49} \times 7^{2x} = 7^8$   
\n(iii)  $(3^6)^4 = 3^{12} \times$   
\n(iv)  $(-2)^{x+1} \times (-2)^7 = (-2)^{12}$ 

Solution: (i) 
$$
25 \times 5^{x} = 5^{8}
$$
 (as  $25 = 5 \times 5 = 5^{2}$ )  
\n $5^{2} \times 5^{x} = 5^{8}$  But  $a^{m} \times a^{n} = a^{m+n}$   
\n $5^{2+x} = 5^{8}$  If  $a^{m} = a^{n} \Rightarrow m = n$   
\n $2+x = 8$   
\n $\therefore x = 6$   
\n(ii)  $\frac{1}{49} \times 7^{2x} = 7^{8}$   
\n $\Rightarrow \frac{1}{7^{2}} \times 7^{2x} = 7^{8}$   
\n $7^{2} \times 7^{2x} = 7^{8}$   
\n $7^{2} \times 7^{2x} = 7^{8}$   
\nAs bases are equal, Hence  
\n $2x - 2 = 8$   
\n $2x = 10$   
\n $x = \frac{10}{2} = 5$   
\n $\therefore x = 5$   
\n(iii)  $(3^{6})^{4} = 3^{12x}$   
\n $3^{24} = 3^{12x}$   
\n $3^{24} = 3^{12x}$   
\n $\therefore x = \frac{24}{12} = 2$   
\n(iv)  $(-2)^{x+1} \times (-2)^{7} = (-2)^{12}$   
\n $(-2)^{x+1} = (-2)^{12}$   
\n $(-2)^{x+8} = (-2)^{12}$   
\nAs bases are equal, Hence  
\n $x + 8 = 12$   
\n $\therefore x = 12 - 8 = 4$ 

37-4545:  
\n(i) 
$$
25 \times 5^x = 5^8
$$
  
\n $5^2 \times 5^x = 5^8$   
\n $5^x + 2 = 5^8$   
\n $5x + 2 = 8$   
\n $x + 2 = 8$   
\n $\therefore x = 6$   
\n(ii)  $\frac{1}{49} \times 7^{2x} = 7^8$   
\n $\Rightarrow \frac{1}{7^2} \times 7^{2x} = 7^8$   
\n $7^2 \times 7^{2x} = 7^8$   
\n $7^2 \times 7^{2x} = 7^8$   
\n $7^2 \times 7^{2x} = 7^8$   
\n $7^2 \times 7^{2x} = 7^8$   
\n $2x - 2 = 8 \text{ or } 6x^5$   
\n $2x - 2 = 8 \text{ or } 6x^5$   
\n $2x - 2 = 8 \text{ or } 6x^5$   
\n $2x - 2 = 8 \text{ or } 6x^5$   
\n $2x - 2 = 8 \text{ or } 6x^5$   
\n $2x - 2 = 8 \text{ or } 6x^5$   
\n $2x - 2 = 8 \text{ or } 6x^5$   
\n $2x - 2 = 8 \text{ or } 6x^5$   
\n $2x - 2 = 8 \text{ or } 6x^5$   
\n $2x - 2 = 8 \text{ or } 6x^5$   
\n $2x - 2 = 8 \text{ or } 6x^5$   
\n $2x - 2 = 8 \text{ or } 6x^5$   
\n $2x - 2 = 8 \text{ or } 6x^5$   
\n $2x - 2 = 8 \text{ or } 6x^5$   
\n $2x - 2 = 8 \text{ or } 6x^5$   
\n $2x - 2 = 8 \text{ or } 6x^5$   
\n $2x - 2 = 8 \text{ or } 6x^5$   
\n $2x - 2 = 8 \text{ or } 6$ 

Example 8: Simplify 
$$
\left(\frac{2}{5}\right)^{-3} \times \left(\frac{25}{4}\right)^{-2}
$$
  
\nSolution:  $\frac{25}{4} = \frac{5 \times 5}{2 \times 2} = \frac{5^2}{2^2}$   
\n $\left(\frac{2}{5}\right)^{-3} \times \left(\frac{25}{4}\right)^{-2} = \left(\frac{2}{5}\right)^{-3} \times \left(\frac{5^2}{2}\right)^{-2}$   
\n $= \frac{5^3}{2^3} \times \frac{2^4}{5^4} = 5^{3-4} \times 2^{4-3}$   
\n $= 5^{-1} \times 2^1 = \frac{2}{5}$   
\nExample 9: Simplify  $\left[\left(\frac{1}{3}\right)^{-3} - \left(\frac{1}{2}\right)^{-3} \times \left(\frac{1}{3}\right)^{-2}\right]\right]$   
\nSolution:  $\left[\left(\frac{1}{3}\right)^{-2} - \left(\frac{1}{2}\right)^{-3} \times \left(\frac{1}{5}\right)^{-2}\right]$   
\n $= \left[\left(\frac{1}{3}\right)^{-2} - \left(\frac{1}{2}\right)^{-3} \times \left(\frac{1}{5}\right)^{-2}\right]$   
\n $= \left[\left(\frac{1}{3}\right)^{-2} - \left(\frac{1}{2}\right)^{-3} \times \left(\frac{1}{5}\right)^{-2}\right]$   
\n $= \left[\left(\frac{1}{3}\right)^{-2} - \left(\frac{1}{2}\right)^{-3} \times \left(\frac{1}{5}\right)^{-2}\right]$   
\n $= \left[\left(\frac{1}{3}\right)^{-2} - \left(\frac{1}{2}\right)^{-3} \times \left(\frac{1}{3}\right)^{-2}\right]$   
\n $= \left[\left(\frac{3^3}{1^3} - \frac{2^3}{1^3}\right) + \frac{5^2}{1^2}\right] = \left(\frac{27}{1} - \frac{8}{1}\right) \div 25$   
\n $= (27 - 8) \div 25 = \frac{19}{25}$   
\nExample 10: If  $x = \left(\frac{3}{2}\right)^2 \times \left(\frac{2}{3}\right)^{-4}$  find the value of  $x^{-2}$   
\nSolution:  $x = \left(\frac{3}{2}\right$ 

$$
\frac{1}{2} \int_{0}^{2} x \left(\frac{25}{4}\right)^{3} x \frac{25}{4} = \frac{5 \times 5}{2 \times 2} = \frac{5^{2}}{2^{2}}
$$
\n
$$
\left(\frac{2}{5}\right)^{-3} x \left(\frac{25}{4}\right)^{-2} = \left(\frac{2}{5}\right)^{-3} x \left(\frac{5^{2}}{2^{2}}\right)^{-2}
$$
\n
$$
= \frac{5^{3}}{2^{3}} \times \frac{2^{4}}{5^{4}} = 5^{3-4} \times 2^{4-3}
$$
\n
$$
= 5^{-1} \times 2^{1} = \frac{2}{5}
$$
\n
$$
\frac{1}{2} \int_{0}^{2} x \left(\frac{1}{3}\right)^{3} - \left(\frac{1}{2}\right)^{3} + \left(\frac{1}{5}\right)^{2} \left(\frac{1}{5}\right)^{3} = \left[\left(\frac{1}{3}\right)^{-3} - \left(\frac{1}{2}\right)^{-3} + \left(\frac{1}{5}\right)^{2}\right]
$$
\n
$$
= \left[\left(\frac{1}{3}\right)^{-3} - \left(\frac{1}{2}\right)^{-3} + \left(\frac{1}{5}\right)^{2}\right]
$$
\n
$$
= \left[\left(\frac{1}{3}\right)^{-3} - \left(\frac{1}{2}\right)^{-3} + \left(\frac{1}{5}\right)^{2}\right]
$$
\n
$$
= \left[\left(\frac{1}{3^{-3}} - \frac{1^{-3}}{2^{-3}}\right) + \frac{1^{-2}}{5^{-2}}\right]
$$
\n
$$
= \left[\left(\frac{3^{3}}{1^{3}} - \frac{2^{3}}{2^{3}}\right) + \frac{5^{2}}{1^{2}}\right] = \left(\frac{27}{1} - \frac{8}{1}\right) + 25 \quad (\because a^{-m} = \frac{1}{a^{m}}, a^{m} = \frac{1}{a^{-m}})
$$
\n
$$
= (27 - 8) + 25 = \frac{19}{25}
$$
\n
$$
\frac{1}{2} \int_{0}^{2} x \left(\frac{2}{3}\right)^{-4} \cos x \quad x^{-2} \text{ density distribution.}
$$
\n
$$
x = \left(\frac{3}{2}\right)^{2} \times \left(\frac
$$

$$
x = \frac{3^2}{2^2} \times \frac{3^4}{2^4} = \frac{3^{2+4}}{2^{2+4}} = \frac{3^6}{2^6} = \left(\frac{3}{2}\right)^6
$$
  

$$
x = \left(\frac{3}{2}\right)^6
$$
  

$$
x^{-2} = \left[\left(\frac{3}{2}\right)^6\right]^{-2} = \left(\frac{3}{2}\right)^{-12} = \frac{3^{-12}}{2^{-12}} = \frac{2^{12}}{3^{12}} = \left(\frac{2}{3}\right)^{12}
$$

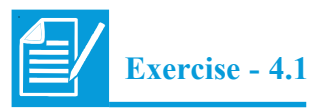

1. Simplify and give reasons

(i) 
$$
4^{-3}
$$
 (ii)  $(-2)^7$  (iii)  $(\frac{3}{4})^{-3}$  (iv)  $(-3)^{-4}$ 

2. Simplify the following :

$$
x^{-2} = \left[ \left( \frac{3}{2} \right)^6 \right]^{-2} = \left( \frac{3}{2} \right)^{-12} = \frac{3^{-12}}{2^{-12}} = \frac{2^{12}}{3^{12}} = \left( \frac{2}{3} \right)^{12}
$$
  
\nExercise - 4.1  
\n1. Simplify and give reasons  
\n(i)  $4^{-3}$  (ii)  $(-2)^7$  (iii)  $\left( \frac{3}{4} \right)^{-3}$  (iv)  $(-3)^{-4}$   
\n2. Simplify the following:  
\n(i)  $\left( \frac{1}{2} \right)^4 \times \left( \frac{1}{2} \right)^5 \times \left( \frac{1}{2} \right)^6$  (ii)  $(-2)^7 \times (-2)^3 \times (-2)^4$   
\n(iii)  $4^4 \times \left( \frac{5}{4} \right)^4$  (iv)  $\left( \frac{5^{-4}}{5^{-6}} \right) \times 5^3$  (v)  $(-3)^4 \times 7^4$   
\n3. Simplify (i)  $2^2 \times \frac{3^2}{2^2} \times 3^{-1}$  (ii)  $(4^{-1} \times 3^{-1}) \div 6^{-1}$   
\n4. Simplify and give reasons  
\n(i)  $(4^0 + 5^{-1}) \times 5^2 \times \frac{1}{3}$  (ii)  $\left( \frac{1}{2} \right)^{-3} \times \left( \frac{1}{4} \right)^{-3} \times \left( \frac{1}{5} \right)^{-3}$ 

4. Simplify and give reasons

(i) 
$$
(4^0 + 5^{-1}) \times 5^2 \times \frac{1}{3}
$$
 (ii)  $\left(\frac{1}{2}\right)^{-3} \times \left(\frac{1}{4}\right)^{-3} \times \left(\frac{1}{5}\right)^{-3}$   
\n(iii)  $(2^{-1} + 3^{-1} + 4^{-1}) \times \frac{3}{4}$  (iv)  $\frac{3^{-2}}{3} \times (3^0 - 3^{-1})$   
\n(v)  $1 + 2^{-1} + 3^{-1} + 4^0$  (vi)  $\left[\left(\frac{3}{2}\right)^{-2}\right]^2$ 

 $3.$ 

$$
x = \frac{3^2}{2^2} \times \frac{3^4}{2^4} = \frac{3^{2+4}}{2^{2+4}} = \frac{3^6}{2^6} = \left(\frac{3}{2}\right)^6
$$
  

$$
x = \left(\frac{3}{2}\right)^6
$$
  

$$
x^{-2} = \left[\left(\frac{3}{2}\right)^6\right]^{-2} = \left(\frac{3}{2}\right)^{-12} = \frac{3^{-12}}{2^{-12}} = \frac{2^{12}}{3^{12}} = \left(\frac{2}{3}\right)^{12}
$$

$$
\left| \frac{1}{2} \right| \left| \frac{1}{2} \right| \exp \left( 3 \cos \frac{\pi}{2} + \frac{1}{2} \sin \frac{\pi}{2} \right)
$$

 $1.$  సూక్ష్మీకరించి తగు కారణాలు తెలపండి.

(i) 
$$
4^{-3}
$$
 (ii)  $(-2)^7$  (iii)  $(\frac{3}{4})^{-3}$  (iv)  $(-3)^{-4}$ 

 $2.$   $\beta$ oది వానిని సూక్ష్మీకరించుము.

$$
x = \left[\frac{3}{2}\right)^{6} = \left[\frac{3}{2}\right]^{-12} = \frac{3^{-12}}{2^{-12}} = \frac{2^{12}}{3^{12}} = \left(\frac{2}{3}\right)^{12}
$$
  
\n
$$
x^{-2} = \left[\left(\frac{3}{2}\right)^{6}\right]^{-2} = \left(\frac{3}{2}\right)^{-12} = \frac{3^{-12}}{2^{-12}} = \frac{2^{12}}{3^{12}} = \left(\frac{2}{3}\right)^{12}
$$
  
\n
$$
\frac{3}{2} = \frac{3^{-12}}{3^{12}} = \frac{2^{12}}{3^{12}} = \left(\frac{2}{3}\right)^{12}
$$
  
\n
$$
\frac{3}{2} = \frac{3^{-12}}{3^{12}} = \frac{2^{12}}{3^{12}} = \left(\frac{2}{3}\right)^{12}
$$
  
\n
$$
\frac{3}{2} = \frac{3^{-12}}{3^{12}} = \frac{2^{12}}{3^{12}} = \left(\frac{2}{3}\right)^{12}
$$
  
\n
$$
\frac{3}{2} = \frac{3^{-12}}{3^{12}} = \frac{2^{12}}{3^{12}} = \left(\frac{2}{3}\right)^{12}
$$
  
\n
$$
\frac{3}{2} = \frac{3^{-12}}{3^{12}} = \frac{2^{12}}{3^{12}} = \left(\frac{2}{3}\right)^{12}
$$
  
\n
$$
\frac{3}{2} = \frac{3^{-12}}{3^{12}} = \frac{3^{-12}}{2^{12}} = \frac{2^{12}}{3^{12}} = \left(\frac{2}{3}\right)^{12}
$$
  
\n
$$
\frac{3}{4} = \frac{3^{-12}}{3^{12}} = \frac{3^{-12}}{2^{12}} = \frac{2^{12}}{3^{12}} = \left(\frac{2}{3}\right)^{12}
$$
  
\n
$$
\frac{3}{4} = \frac{3^{-12}}{3^{12}} = \frac{3^{-12}}{2^{12}} = \frac{2^{12}}{3^{12}} = \left(\frac{2}{3}\right)^{12}
$$
  
\n
$$
\frac{3^{-12}}{4} = \left(\frac{2}{3}\right)^
$$

3. 
$$
\cos \frac{5}{2} \le \cos 3\theta
$$
 (i)  $2^2 \times \frac{3^2}{2^{-2}} \times 3^{-1}$  (ii)  $(4^{-1} \times 3^{-1}) \div 6^{-1}$ 

 $4.$  సూక్ష్మీకరించి తగు కారణాలు తెలపండి.

$$
(i) (4^{0} + 5^{-1}) \times 5^{2} \times \frac{1}{3}
$$
\n
$$
(ii) (\frac{1}{2})^{-3} \times (\frac{1}{4})^{-3} \times (\frac{1}{5})^{-3}
$$
\n
$$
(iii) (2^{-1} + 3^{-1} + 4^{-1}) \times \frac{3}{4}
$$
\n
$$
(iv) \frac{3^{-2}}{3} \times (3^{0} - 3^{-1})
$$
\n
$$
(v) 1 + 2^{-1} + 3^{-1} + 4^{0}
$$
\n
$$
(vi) (\frac{3}{2})^{-2}]^{2}
$$

5. Simplify and give reasons (i) 
$$
\left[ (3^2 - 2^2) \div \frac{1}{5} \right]^2
$$
 (ii)  $((5^2)^3 \times 5^4) \div 5^6$ 

6. Find the value of 'n' in each of the following :

(i) 
$$
\left(\frac{2}{3}\right)^3 \times \left(\frac{2}{3}\right)^5 = \left(\frac{2}{3}\right)^{n-2}
$$
  
\n(ii)  $(-3)^{n+1} \times (-3)^5 = (-3)^{-4}$   
\n(iii)  $7^{2n+1} \div 49 = 7^3$ 

7. Find 'x' if 
$$
2^{-3} = \frac{1}{2^{x}}
$$

8. Simplify 
$$
\left[\left(\frac{3}{4}\right)^{-2} \div \left(\frac{4}{5}\right)^{-3}\right] \times \left(\frac{3}{5}\right)^{-2}
$$

(i) 
$$
\left(\frac{2}{3}\right)^3 \times \left(\frac{2}{3}\right)^5 = \left(\frac{2}{3}\right)^{n-2}
$$
  
\n(ii)  $(-3)^{n+1} \times (-3)^5 = (-3)^{-4}$   
\n(iii)  $7^{2n+1} \div 49 = 7^3$   
\n7. Find 'x' if  $2^{-3} = \frac{1}{2^x}$   
\n8. Simplify  $\left[\left(\frac{3}{4}\right)^{-2} \div \left(\frac{4}{5}\right)^{-3}\right] \times \left(\frac{3}{5}\right)^{-2}$   
\n9. If m = 3 and n = 2, find the value of  
\n(i)  $9m^2 - 10n^3$  (ii)  $2m^2n^2$  (iii)  $2m^3 + 3n^2 - 5m^2n$  (iv)  $m^n - n^m$   
\n10. Simplify and give reasons  $\left(\frac{4}{7}\right)^{-5} \times \left(\frac{7}{4}\right)^{-7}$   
\n4.3 Application of Exponents to Express numbers in Standard Form  
\nIn previous class we have learnt how to express very large numbers in standard form.  
\nFor example 300,000,000 m = 3×10<sup>8</sup> m  
\nNow let us try to express very small number in standard form.  
\nConsider, diameter of a wire in a computer chip is 0.000003m  
\n0.000003 m =  $\frac{3}{1000000}$  m

10. Simplify and give reasons 
$$
\left(\frac{4}{7}\right)^{-5} \times \left(\frac{7}{4}\right)^{-7}
$$

# **4.3 Application of Exponents to Express numbers in Standard Form**

In previous class we have learnt how to express very large numbers in standard form.

For example 300,000,000 m =  $3 \times 10^8$  m

Now let us try to express very small number in standard form.

Consider, diameter of a wire in a computer chip is 0.000003m

$$
0.000003 \text{ m} = \frac{3}{1000000} \text{ m}
$$

$$
= \frac{3}{10^6} \text{ m}
$$

$$
= 3 \times 10^{-6} \text{ m}
$$

Therefore, 0.000003 m =  $3 \times 10^{-6}$  m

 $n^m$ 

5. (i) 
$$
\left[ (3^2 - 2^2) \div \frac{1}{5} \right]^2
$$
 (ii)  $((5^2)^3 \times 5^4) \div 5^6$   $\lim_{n \to \infty} \frac{1}{3}$ 

 $6.$  (కింది వానిలో  $ln$  విలువను కనుగొనుము.

(i) 
$$
\left(\frac{2}{3}\right)^3 \times \left(\frac{2}{3}\right)^5 = \left(\frac{2}{3}\right)^{n-2}
$$
  
\n(ii)  $(-3)^{n+1} \times (-3)^5 = (-3)^{-4}$   
\n(iii)  $7^{2n+1} \div 49 = 7^3$   
\n7.  $2^{-3} = \frac{1}{2^x} \cos x$  2exchis tsárrásan.  
\n8.  $\left[\left(\frac{3}{4}\right)^{-2} \div \left(\frac{4}{5}\right)^{-3}\right] \times \left(\frac{3}{5}\right)^{-2}$  3exchis tsárrásan.  
\n9.  $m = 3$  3x0dim n = 2 eomis (80a ar 3 eomáses tsárrásan.  
\n(i)  $9m^2 - 10n^3$  (ii)  $2m^2n^2$  (iii)  $2m^3 + 3n^2 - 5m^2n$  (iv)  $m^n - n^m$   
\n10.  $\left(\frac{4}{7}\right)^{-5} \times \left(\frac{7}{4}\right)^{-7}$  3exchis 60-865 exchis 60-862eðiði.  
\n4.3 3878-87-8-39.335-760 - 3089eði (39.55-68) eðarðiðiðiðiðiðiði  
\n325. 300, 900, 900 8.  $x = 3 \times 10^8$  8.  $10^8$  8.  $10^8$  8.  $10^8$  8.  $10^8$  8.  $10^8$  8.  $10^8$  8.  $10^8$  8.  $10^8$  8.  $10^8$  8.  $10^8$  8.  $10^8$  8.  $10^8$  8.  $10^8$  8.  $10^8$  8.  $10^8$  8.  $10^8$  8.  $10^8$  8.  $10^8$  8.  $10^8$  8.  $1$ 

(i) 
$$
9m^2 - 10n^3
$$
 (ii)  $2m^2 n^2$  (iii)  $2m^3 + 3n^2 - 5m^2 n$  (iv)  $m^n - n^m$ 

10. 
$$
\left(\frac{4}{7}\right)^{-5} \times \left(\frac{7}{4}\right)^{-7}
$$
స్మూక్ష్మీకరించి తగు కారణాలు తెలపండి.

<mark>4.3</mark> ఘాతాంకాల వినియోగం − సంఖ్యలను (పామాణిక రూపంలో వ్యక్తపరచడం

పెద్ద సంఖ్యలను (పామాణిక రూపంలో వ్యక్తపరిచే విధానాన్ని క్రింది తరగతులలో నేర్చుకున్నాం. ఉదాహరణకు 300,000,000 మీ. =  $3 \times 10^8$  మీ.

ఇప్పుడు అతి చిన్న సంఖ్యలను (పామాణిక రూపంలో వ్యక్తపరచడానికి (పయత్నిద్దాం.

కంహ్యటర్ చిప్లలో వాడే తీగ మందం  $0.000003$  మీ. పరిశీలిస్తే

$$
0.000003 \text{ \&.} = \frac{3}{1000000} \text{ \&.}
$$

$$
= \frac{3}{10^6} \text{ \&.}
$$

$$
= 3 \times 10^{-6} \text{ \&.}
$$

∴ 0.000003 మీ. = 3 × 10<sup>-6</sup> మీ.

Similarly consider the size of plant cell which is 0.00001275m

$$
0.00001275m = \frac{1275}{100000000} m
$$

$$
= 1.275 \times \frac{10^3}{10^8} m
$$

$$
= 1.275 \times 10^{-5} m
$$

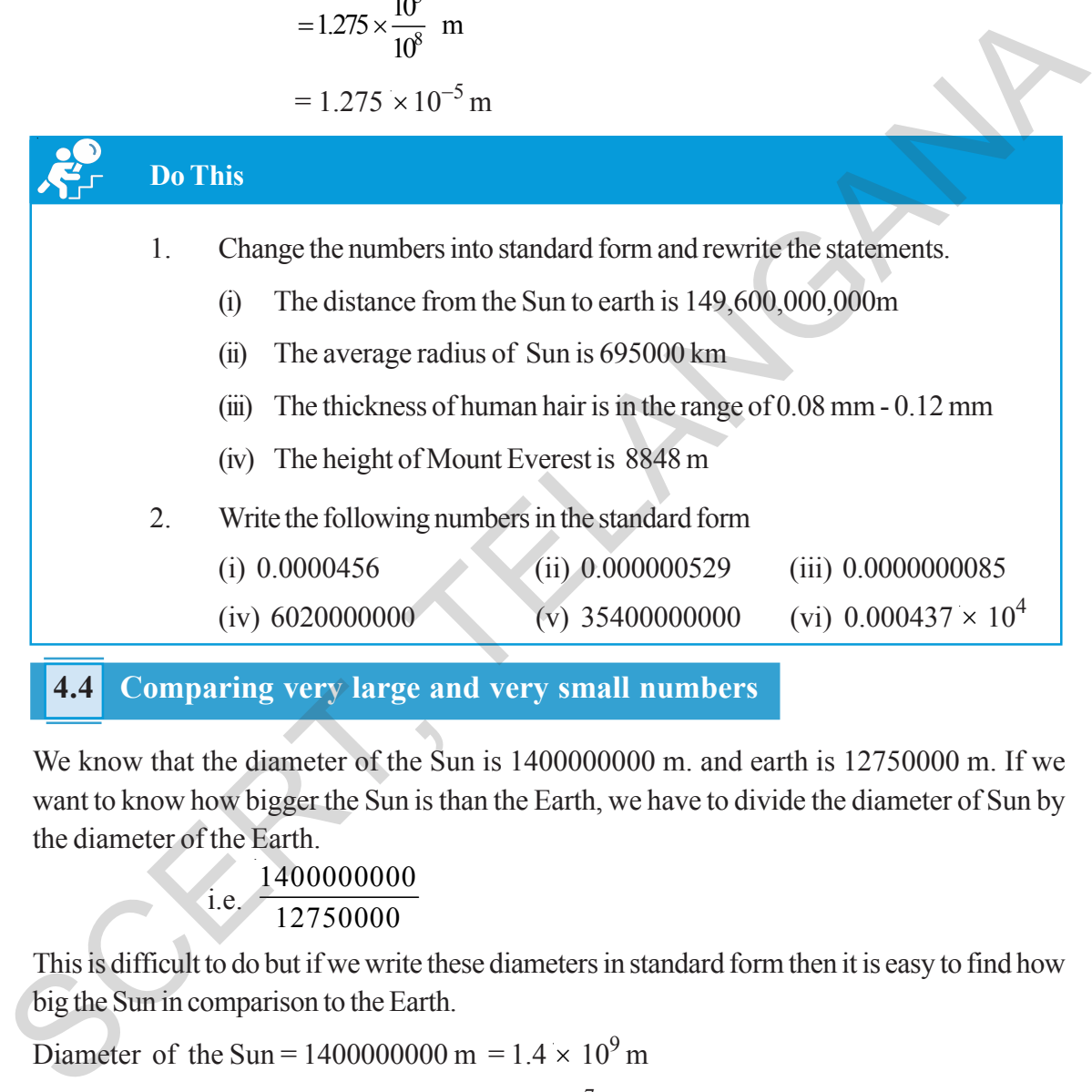

## **4.4 Comparing very large and very small numbers**

We know that the diameter of the Sun is 1400000000 m. and earth is 12750000 m. If we want to know how bigger the Sun is than the Earth, we have to divide the diameter of Sun by the diameter of the Earth.

i.e. 
$$
\frac{1400000000}{12750000}
$$

This is difficult to do but if we write these diameters in standard form then it is easy to find how big the Sun in comparison to the Earth.

Diameter of the Sun = 1400000000 m =  $1.4 \times 10^9$  m

Diameter of the Earth =  $12750000 = 1.275 \times 10^7$  m

Therefore we have, 
$$
\frac{\text{Diameter of the sun}}{\text{Diameter of the earth}} = \frac{1.4 \times 10^2 \times 10^7}{1.275 \times 10^7} = \frac{1.4 \times 10^2}{1.275} = 10^2 = 100 \text{ (Approximately)}
$$

అదేవిధంగా ఒక మొక్క యొక్క కణ పరిమాణం  $0.00001275$  మీ. ను పరిశీలించండి.

$$
0.00001275 \text{ \&.} = \frac{1275}{100000000} \text{ \&.}
$$

$$
= 1.275 \times \frac{10^3}{10^8} \text{ \&.}
$$

$$
= 1.275 \times 10^{-5} \text{ \&.}
$$

ఇవి చేయండి క్రింది వాక్యాలలోని సంఖ్యలను [ప్రామాణిక రూపంలోకి మార్చి వాక్యాలను తిరిగి [వాయండి.  $\mathbf{1}$ . (i) భూమి నుంచి సూర్యుని దూరం  $149,600,000,000$  మీ.  $(ii)$  సూర్యుని సరాసరి వ్యాసార్ధం 695000 కి.మీ.  $(iii)$  మనిషి తల వెం(టుక యొక్క మందం  $0.08$  నుండి  $0.12$  మి.మీ. వరకు ఉంటుంది.  $(iv)$  ఎవరెస్తు శిఖరం యొక్క ఎతు  $8848$  మీ. 2. ఈ క్రింది సంఖ్యలను (పామాణిక రూపంలో (వాయండి.  $(ii)$  0.000000529  $(iii)$  0.0000000085  $(i)$  0.0000456 (vi) 0.000437  $\times$  10<sup>4</sup>  $(iv) 6020000000$  $(v)$  35400000000

# 4.4 అతి పెద్ద, అతి చిన్న సంఖ్యలను పోల్చడం

సూర్యుని యొక్క వ్యాసం 1400000000 మీ. మరియు భూమి యొక్క వ్యాసం 12750000 మీ. అని మనకు తెలుసు. అయితే భూమి కంటే సూర్యుని పరిమాణం ఎన్ని రెట్లు ఎక్కువో తెలుసుకోవాలంటే సూర్యుని వ్యాసమును భూమి వ్యాసంతో ಭಾಗಿಂವಾಲಿ.

## $\frac{1400000000}{12750000}$ అనగా

ఈ ఖాగహారంను చేయడం కష్టం కాని ఈ సంఖ్యలను (పామాణిక రూపంలోకి మార్చి, సులభంగా భాగహారం చేసి సూర్యుడు, భూమి కంటే సూర్యుని పరిమాణం ఎన్ని రెట్లు ఎక్కువో తెలుసుకోవాలంటే సూర్యుని వ్యాసమును భూమి వ్యాసంతో భాగించాలి.

సూర్యుని వ్యాసం = 1400000000 మీ. =  $1.4 \times 10^9$  మీ.

భూమి వ్యాసం = 12750000 = 1.275 $\times$  10<sup>7</sup> మీ.

$$
\therefore \frac{\text{im}\omega_0 \text{m}}{\text{im}\,\text{im}\,\text{im}\,\text{m}} = \frac{1.4 \times 10^2 \times 10^7}{1.275 \times 10^7} = \frac{1.4 \times 10^2}{1.275}
$$
\n
$$
10^2 = 100 \quad \text{(im}\,\text{im}\,\text{m})
$$

Thus the diameter of the Sun is approximately 100 times the diameter of the Earth. So the Sun is 100 times bigger than the Earth.

Let us consider one more illustration

The mass of the earth is  $5.97 \times 10^{24}$  kg and the mass of the moon is  $7.35 \times 10^{22}$  kg.

What is their total mass?

The mass of the earth =  $5.97 \times 10^{24}$  kg

The mass of the moon =  $7.35 \times 10^{22}$  kg

Total Mass =  $5.97 \times 10^{24}$  Kg +  $7.35 \times 10^{22}$  kg

$$
= (5.97 \times 10^{2} \times 10^{22} \,\text{Kg}) + 7.35 \times 10^{22} \,\text{kg}
$$

$$
= (5.97 \times 10^{2} + 7.35) \times 10^{22} \,\mathrm{kg}
$$

$$
= (597 + 7.35) \times 10^{22} \,\mathrm{kg}
$$

$$
= 604.35 \times 10^{22} \,\mathrm{kg}
$$

$$
= 6.0435 \times 10^{24} \,\text{kg}
$$

When we have to add numbers in the standard form we convert them in numbers with same exponents.

**Example 11 :** Express the following in the usual form.

(i)  $4.67 \times 10^4$  (ii)  $1.0001 \times 10^9$  (iii)  $3.02 \times 10^{-6}$ **Solution:** (i)  $4.67 \times 10^4 = 4.67 \times 10000 = 46700$ (ii)  $1.0001 \times 10^9 = 1.0001 \times 1000000000 = 1000100000$ What is their total mass?<br>
The mass of the carth = 5.97 × 10<sup>24</sup> kg<br>
The mass of the moon = 7.35 × 10<sup>22</sup> kg<br>
Total Mass = 5.97 × 10<sup>24</sup> Kg + 7.35 × 10<sup>22</sup> kg<br>
= (5.97 × 10<sup>2</sup> × 10<sup>22</sup> Kg) + 7.35 × 10<sup>22</sup> kg<br>
= (5.97 × 10

(iii)  $3.02 \times 10^{-6}$  =  $3.02/10^{6}$  =  $3.02/1000000 = 0.00000302$ 

**Exercise - 4.2**

1. Express the following numbers in standard form.

(i) 0.000000000947 (ii) 543000000000

(iii) 48300000 (iv) 0.00009298 (v) 0.0000529

Express the following numbers in usual form.

(i)  $4.37 \times 10^5$  (ii)  $5.8 \times 10^7$  (iii)  $32.5 \times 10^{-4}$  (iv)  $3.71529 \times 10^7$ (v)  $3789 \times 10^{-5}$  (vi)  $24.36 \times 10^{-3}$ 

#### 3. Express the following information in standard form

(i) Size of the bacteria is 0.0000004 m

(ii) The size of red blood cells is 0.000007mm

కావున సూర్యుని వ్యాసం, భూమి వ్యాసం కంటే 100 రెట్లు ఎక్కువ కలదని చెప్పవచ్చు. అనగా సూర్యుడు, భూమి కంటే  $100$  రెట్లు ఎక్కువ పరిమాణం కలిగి ఉన్నదని అర్థం.

మరొక ఉదాహరణను పరిశీలిద్దాం.

భూ (దవ్వరాశి  $5.97\times10^{24}$ కి.(గా. మరియు చం(దుని (దవ్వరాశి  $7.35\times10^{22}$  కి.(గా. అయిన వాటి (దవ్వరాశుల మొతం ఎంత?

భూమి (దవ్వరాశి = 5.97  $\times 10^{24}$  కి.(గా. చంద్రుని ద్రవ్యరాశి =  $7.35 \times 10^{22}$  కి. గ్రా.

. మొతం (దవ్వరాశి = 5.97  $\times$   $10^{24}$  కి.(గా. + 7.35  $\times$   $10^{22}$  కి.(గా.

$$
= (5.97 \times 10^{2} \times 10^{22} \text{ s} \cdot \text{m}) + 7.35 \times 10^{22} \text{ s} \cdot \text{m}
$$

$$
= (5.97 \times 10^{2} + 7.35) \times 10^{22} \text{ s} \cdot \text{m}
$$

- $= (597 + 7.35) \times 10^{22}$  s. ITC.
- = 604.35  $\times$  10<sup>22</sup> \$ lm.
- $= 6.0435 \times 10^{24}$  s. IT.

రెందు (పామాణిక రూపాలలోని సంఖ్యలను కూదేటపుడు అవి రెండూ ఒకే ఘాతాంకాన్ని కలిగి ఉందునట్లుగా రాయాలి.

ఉదాహరణ 11: (కింది వానిని సాధారణ రూపంలో వ్యక్తపరచ

(i) 
$$
4.67 \times 10^4
$$
 (ii)  $1.0001 \times 10^9$  (iii)  $3.02 \times 10^{-6}$ 

సాధన:

 $4.67 \times 10^{4} = 4.67 \times 10000 = 46700$  $(i)$ 

(ii)  $1.0001 \times 10^9 = 1.0001 \times 1000000000 = 1000100000$ 

(iii)  $3.02 \times 10^{-6} = 3.02/10^{6} = 3.02/1000000 = 0.00000302$ 

ကား

క్రింది సంఖ్యలను (పామాణిక రూపంలో వ్యక్తపరచండి.  $1.$ 

- (i)  $0.000000000947$  $(ii)$  543000000000
- $(iii)$  48300000 (iv)  $0.00009298$  (v)  $0.0000529$
- $2.$  (కింది సంఖ్యలను సాధారణ రూపంలో వ్యక్తీకరించండి.

(i)  $4.37 \times 10^5$  (ii)  $5.8 \times 10^7$  (iii)  $32.5 \times 10^{-4}$  (iv)  $3.71529 \times 10^7$ (v)  $3789 \times 10^{-5}$  (vi)  $24.36 \times 10^{-3}$ 

- క్రింది సమాచారంలోని సంఖ్యలను (ప్రామాణిక రూపంలో రాయండి.  $\overline{3}$ .
	- (i)  $\omega_{\text{S}}^2$   $\omega_{\text{S}}$   $\omega_{\text{S}}$   $\omega_{\text{S}}$   $\omega_{\text{S}}$   $\omega_{\text{S}}$   $\omega_{\text{S}}$   $\omega_{\text{S}}$
	- $(ii)$  aldos stare adarso  $0.000007$  as. as.
- (iii) The speed of light is 300000000 m/sec
- (iv) The distance between the moon and the earth is 384467000 m(app)
- (v) The charge of an electron is 0.00000000000000000016 coulombs
- (vi) Thickness of a piece of paper is 0.0016 cm
- (vii) The diameter of a wire on a computer chip is 0.000005 cm
- 4. In a pack, there are 5 books, each of thickness 20 mm and 5 paper sheets each of thickness 0.016mm. What is the total thickness of the pack.
- 5. Rakesh solved some problems of exponents in the following way. Do you agree with the solutions? If not why ? Justify your argument.

\n- (vi) Inckness of a piece of paper is 0.0016 cm
\n- (vii) The diameter of a wire on a computer chip is 0.000005 cm
\n- 4. In a pack, there are 5 books, each of thickness 20 mm and 5 paper sheets each of thickness 0.016mm. What is the total thickness of the pack.
\n- 5. Rakesh solved some problems of exponents in the following way. Do you agree with the solutions? If not why ? Justify your argument.
\n- (i) 
$$
x^{-3} \times x^{-2} = x^{-6}
$$
 (ii)  $\frac{x^3}{x^2} = x^4$  (iii)  $(x^2)^3 = x^2 = x^8$
\n- (iv)  $x^{-2} = \sqrt{x}$  (v)  $3x^{-1} = \frac{1}{3x}$
\n- (v)  $3x^{-1} = \frac{1}{3x}$
\n- (v)  $3x^{-1} = \frac{1}{3x}$
\n- (vi)  $x^{-2} = \sqrt{x}$  (v)  $3x^{-1} = \frac{1}{3x}$
\n- (vi)  $x^{-2} = \sqrt{x}$  (vi)  $3x^{-1} = \frac{1}{3x}$
\n- (v)  $3x^{-1} = \frac{1}{3x}$
\n- (vi)  $x^{-2} = \sqrt{x}$  (v)  $3x^{-1} = \frac{1}{3x}$
\n- (vi)  $x^{-2} = \sqrt{x}$  (vi)  $3x^{-1} = \frac{1}{3x}$
\n- (v)  $3x^{-1} = \frac{1}{3x}$
\n- (vi)  $x^{-2} = \sqrt{x}$  (v)  $3x^{-1} = \frac{1}{3x}$
\n- (vi)  $x^{-2} = \sqrt{x}$  (vi)  $3x^{-1} = \frac{1}{3x}$
\n- (v)  $3x^{-1} = \frac{1}{3x}$
\n- (vi)  $x^{-2} = \sqrt{x}$  (v)  $3x^{-1} = \frac{1}{3x}$
\n- (vi) <

### **Project work**

Refer science text books of 6th to 10th classes in your school and collect some scientific facts involving very small numbers and large numbers and write them in standared form using exponents.

# **What we have discussed**

1. Numbers with negative exponents holds the following laws of exponents.

(a) 
$$
a^m \times a^n = a^{m+n}
$$
 (b)  $\frac{a^m}{a^n} = a^{m-n} = \frac{1}{a^{n-m}}$  (c)  $(a^m)^n = a^{mn}$   
(d)  $a^m \times b^m = (ab)^m$  (e)  $a^0 = 1$  (f)  $\frac{a^m}{b^m} = \left(\frac{a}{b}\right)^m$ 

- 2. Very small numbers can be expressed in standard form using negative exponents.
- 3. Comparison of smaller and larger numbers.
- 4. Identification of common errors.

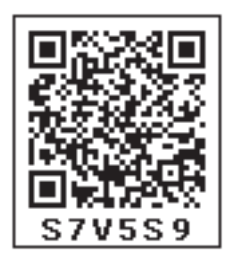

- $(iii)$  కాంతి వేగం  $300000000$  మీ/సెకంద్
- $(iv)$  భూమికి, చం(దునికి మధ్య దూరం 384467000 మీ. (సుమారుగా)
- 
- $(vi)$   $\frac{1}{2}$   $\frac{1}{2}$   $\frac{1$
- $(vii)$  కంప్యూటర్ చిప్లోని తీగ వ్యాసం  $0.000005$  సెం.మీ.
- ఒక పుస్తకాల కట్టలో 20 మి.మీ. మందం గల 5 పుస్తకాలు,  $0.016$  మి.మీ. మందం గల 5 పేపర్లు కలవు. అయిన  $\overline{4}$ . పుస్తకాల కట్ట (stack) యొక్క మొత్తం మందంను కనుగొనుము.
- రాకేష్ ఘాతాంకాలు కలిగిన కొన్ని సమస్యలను క్రింది విధంగా సాధించాడు. నీవు రాకేష్తో ఏకీభవిస్తావా?  $5<sub>1</sub>$ ఏకీభవించవా? నీ సమాధానంను సమర్థించుము.

(i) 
$$
x^{-3} \times x^{-2} = x^{-6}
$$
 (ii)  $\frac{x^3}{x^2} = x^4$ 

(iv) 
$$
x^{-2} = \sqrt{x}
$$
 (v)  $3x^{-1} = \frac{1}{3x}$ 

#### ప్రాజెక్టు పని

మీ పాఠశాలలో 6 నుండి 10వ తరగతి వరకు కల సైన్స్ పాఠ్యపుస్తకాలు పరిశీలించి, వాటిలో అతి చిన్న సంఖ్యలు, అతి పెద్ద సంఖ్యలు గల శాస్త్రీయ సమాచారం సేకరించి వాటిని (పామాణిక ఘాతాంక రూపాలలో రాయండి.

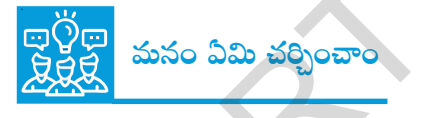

 $\mathbf{1}$ . ఋణ ఘాతాంకాలు కలిగిన సంఖ్యలు ఈ క్రింది నియమాలను పాటించును.

(a) 
$$
a^m \times a^n = a^{m+n}
$$
 (b)  $\frac{a^m}{a^n} = a^{m-n} = \frac{1}{a^{n-m}}$  (c)  $(a^m)^n = a^{mn}$   
(d)  $a^m \times b^m = (ab)^m$  (e)  $a^0 = 1$  (f)  $\frac{a^m}{b^m} = \left(\frac{a}{b}\right)^m$ 

- 2. చాలా చిన్న సంఖ్యలను ఋణ ఘాతాంకాలను ఉపయోగించి [పామాణిక రూపంలో రాయడం.
- $3.$  అతి చిన్న, అతి పెద్ద సంఖ్యలను పోల్చడం.
- $4.$ సాధారణ తప్పులను గుర్తించడం.

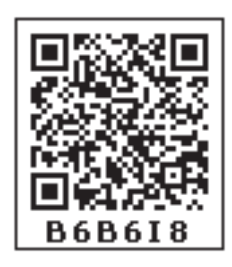

**CHAPTER**

# **Comparing quantities 5 using Proportion**

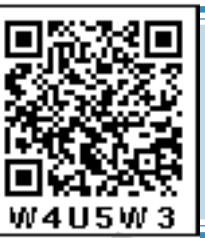

## **5.0 Introduction**

In our day-to-day activities, some times we need to compare quantities. We learnt that ratio and percentages are used to compare quantities. Let us consider the following example.

Voting was conducted for class mentor, in a class of 40 students. Snigdha became first mentor by getting 24 votes and Siri became second mentor by getting 16 votes. So the ratio of votes polled to Snigdha and Siri is 24 : 16. After simplification, what is its ratio? It is 3:2.

Inversely the ratio of votes polled to Siri and Snigdha is 2:3. Can you say what a ratio is?

A **Ratio** is an **ordered** comparison of two quantities.

# **Try These** 1. Find the ratio of gears of your bicycle. Count the number of teeth of the chain wheel and the number of teeth of the sprocket wheel. *number of teeth of : number of teeth the chain wheel*  $\int$  *lof Sprocket wheel*  $\int$ . This is called gear ratio. Write the number of times the Sprocket wheel turns for every time the chain wheel rotates. 2. Collect  $N e$  w s Chain wheel Sprocket wheel WALLSW 3<br>
S.0 Introduction<br>
In our day-to-day activities, some times we need to compare<br>
quantities. We learn that ratio and percualizes are used to<br>
compare quantities. Let us consider the following example.<br>
Voting was

Paper cuttings related to percentages of any five different situations.

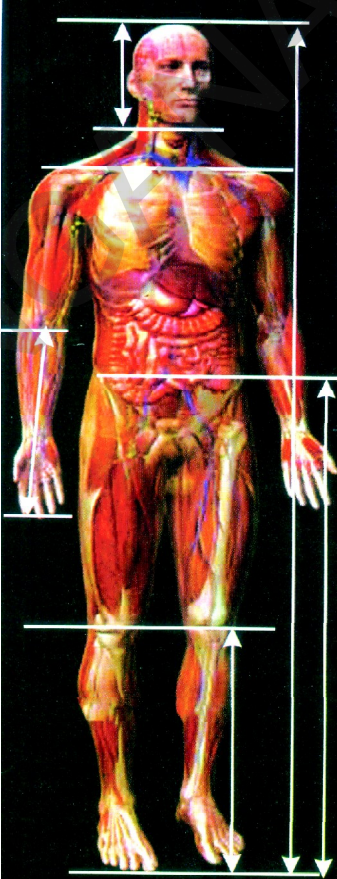

**Golden Ratio in the Human body 1.615:1 is Golden ratio**

Human beings are no exception to the golden ratio. In fact, our body architecture is one of the most perfect examples of this 'Divine proportion'.

Consider the following:

- � Height**:** length between naval point and foot
- � Length between shoulder line**:** length of the head.
- Length between finger tip to elbow**:** length between wrist and elbow
- Length between naval point to knee**:**length between knee and foot.

### అధ్యాయం

# అసుస్తాతముతో

# ರಾಹುಲನು ವೆ್ಲಲ್ಲು ಟ

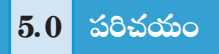

మన రోజువారీ పనులలో మనం కొన్నిసార్లు రాశులను పోల్చవలసి వస్తుంది. ఇలా రాశులను పోల్చడానికి నిష్పత్తిని, శాతాలను ఉపయోగిస్తారని మనం నేర్చుకున్నాము. ఇప్పుడు ఈ కింది ఉదాహరణను చూడండి.

ఒక తరగతిలోని 40 మంది విద్యార్థులకు లీదర్ కొరకు ఎన్నిక నిర్వహించబడినది. స్నిగ్గ 24 ఓట్లతో మొదటి లీదర్ గాను, సిరి 16 ఓట్లతో రెండవ లీదర్ గాను ఎన్నుకోబడ్డారు. వారి ఇరువురికి అనగా స్నిగ్గ, సిరిలకు వచ్చిన ఓట్ల నిష్పత్తి 24:16. కనిష్ట పదాలలో ఈ నిష్పత్తిని చెప్పగలరా? అది  $3:2$ .

పై దానికి విలోమంగా, సిరి మరియు స్నిగ్ధలకు వచ్చిన ఓట్ల నిష్ఠత్తి 2 : 3. నిష్ఠత్తి అంటే ఏమిటో మీరు చెప్పగలరా?

ఒకే (పమాణాలు గల రాశుల (కమానుగత పోలికే నిష్పత్తి.

# ျွံထားခဲ့ျာသင်္က

1. మీ సైకిల్ గేర్ల నిష్టత్తిని కనుగొనండి.

పెదల్ వద్దనున్న పెద్ద పళ్ళచ(కం (chain wheel) పళ్ళను అలాగే వెనక చ(కం వద్ద నున్న చిన్నపక్ప చ(కం (sprocket wheel) పక్పను లెక్కపెట్టండి.

 $\Big\{$ పెద్దపళ్ళ చ(కపు పళ్ళసంఖ్య  $\Big\} : \Big\{$  చిన్న చ(కపు పళ్ళసంఖ్య  $\Big\}$  ను

కనుగొనండి. దీనినే మనం గేర్ నిష్టతి అంటాం. ఒక్కసారి పెదల్ను తిప్పడం వలన వెనక చ(కం ఎన్నిసార్లు తిరిగిందో గమనించి మీ నోట్ ఫుసకంలో రాయండి.

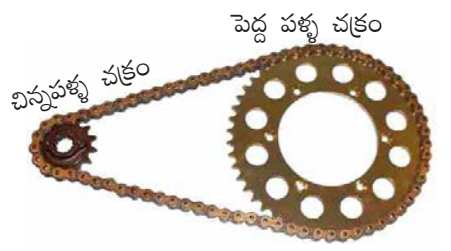

2. ఏవైనా ఐదు వివిధ సందర్భాలకు చెందిన శాతములను వారాప్రత్రికల నుండి సేకరించి మీ నోట్ పుస్తకంలో అంటించండి.

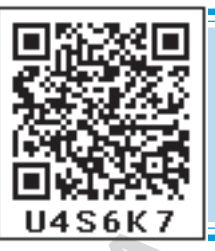

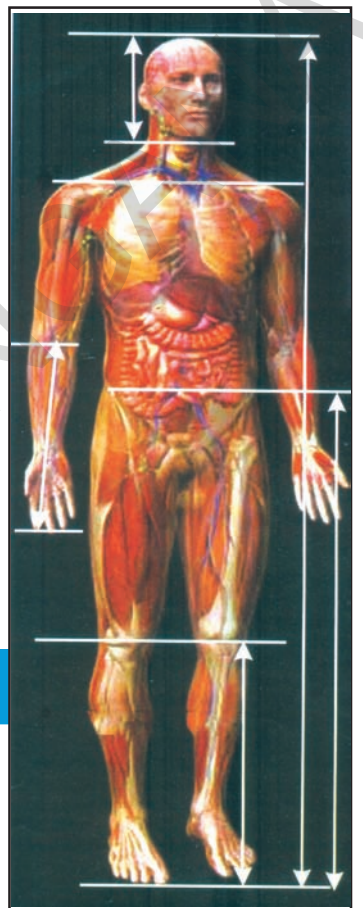

మానవ శరీరంలో గోల్డెన్ రేషియో గోల్డెన్ రేషియో  $1.615:1$ 

గోలైన్ రేషియో నుండి మానవులకు మినహాయింపు లేదు. మన శరీరం "దివ్య అనుపాత" శిల్పమునకు సరైన ఉదాహరణ.

(కింది విషయాలను గమనించండి.

- ఎతు: నాభి నుండి పాదా౹గం వరకు గల పొడవు.
- భుజ రేఖ పొడవు : తల పొడవు
- చేతివేళ్ళ చివరి నుండి మోచేతికి దూరం: మణికట్టు నుండి మోచేతికి దూరం.
- $\bullet$  నాభి నుండి మోకాల దూరం: మోకాలు నుండి పాదం దూరం.

#### **Compound Ratio**

Some times we have to express two ratios as a single ratio. Why? Let us consider the following example to understand this.

Ramayya and Gopalam started a business with an investment of  $\bar{\tau}$  2000 and  $\bar{\tau}$  3000. At the end of the year in what ratio would they have to divide the annual profit obtained? Ratio of investments = 2000: 3000

$$
= 2: 3
$$

Investments throughout the year are given below.

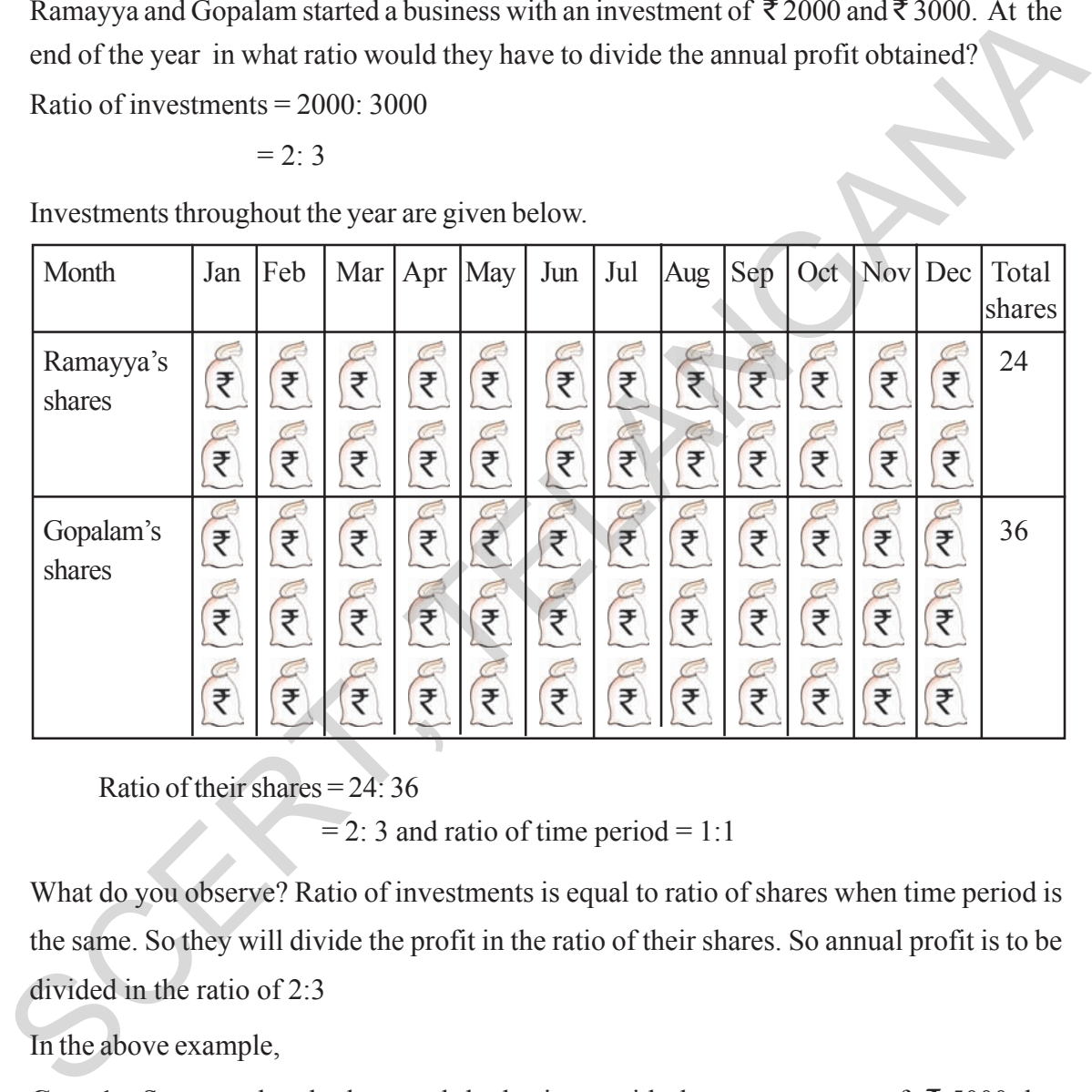

Ratio of their shares  $= 24:36$ 

 $= 2: 3$  and ratio of time period  $= 1:1$ 

What do you observe? Ratio of investments is equal to ratio of shares when time period is the same. So they will divide the profit in the ratio of their shares. So annual profit is to be divided in the ratio of 2:3

In the above example,

**Case 1 :** Suppose they both started the business with the same amount of  $\bar{\tau}$  5000, but Ramayya did business for a period of 12 months and Gopalam for a period of 9 months. How do they share the same profit? Do you say that because they started the business with the same amount, they have to divide the profit in the same ratio at the year ending?

### బహుళ నిష్పత్తి

కొన్ని సందర్భాలలో మనం రెండు నిష్పత్తులను ఒకే నిష్పత్తిగా రాయవలసి వస్తుంది. ఎందుకు? దీనిని అర్థం చేసుకోవడానికి క్రింది ఉదాహరణను చూడండి.

రామయ్య మరియు గోపాలం వరుసగా ₹2000 మరియు ₹3000 పెట్టబదులతో ఒక వ్యాపారమును (పారంభించిరి. సంవత్సరాంతమున వారికి వచ్చిన లాభమును వారు ఏ నిష్పత్తిలో పంచుకోవాలి?

పెట్టుబదుల నిష్ప<u>త్తి</u>  $= 2000 : 3000$ 

$$
= 2:3
$$

క్రింద ఇచ్చిన పటాన్ని పరిశీలించండి. వారు ఇద్దరూ సంవత్సరమంతా పెట్టబదులు పెట్టారు.

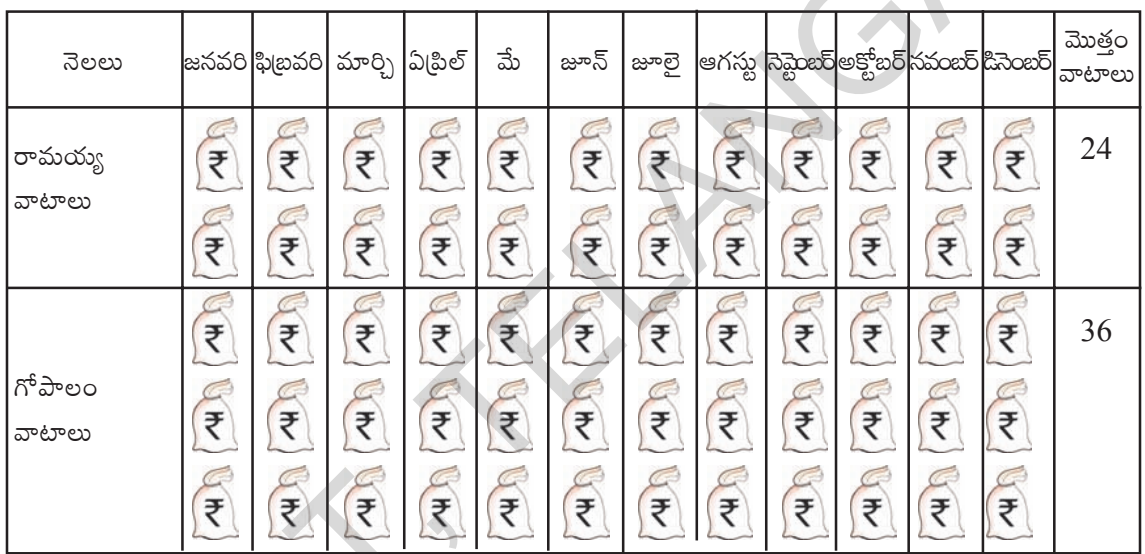

వారి వాటాల నిష్పత్తి = 24: 36

 $= 2 : 3$  మరియు వారి వాటాల పెట్టుబడి కాలముల నిష్పత్తి = 1 : 1 మీరు ఏమి గమనించారు? సమాన కాలములు పెట్టబడి పెట్టినప్పుడు పెట్టబడుల నిష్పత్తి, వారి వాటాల నిష్పత్తి సమానము కావున వారు వచ్చిన లాభాన్ని 2:3 నిష్పత్తిలో పంచుకోవాలి.

#### పై ఉదాహరణలో,

**సందర్భం 1:** వారు వ్యాపారాన్ని ఒక్కొక్కరు 5000 పెట్టుబడితో (పారంభించారనుకొనుము. కాని రామయ్య తన పెట్టుబడిని  $12$  నెలలు వుంచగా గోపాలం కేవలం 9 నెలలు మాత్రమే పెట్టుబడి పెట్టాడు. వారిద్దరూ లాభాన్ని ఎలా పంచుకొంటారు? వారిద్దరూ సమాన మొత్తాలు పెట్టుబడి పెట్టారు కనుక వారు లాభాన్ని సమానంగా పంచుకోవాలని మీరు చెప్పగలరా? లేదు కదా! ఎందుకంటే రామయ్య ఎక్కువ కాలం పెట్టబడి పెట్టాడు కదా.

| Month               | Jan | Feb |   |   | Mar $ Apr $ May $ Jun $ | Jul | Aug           |  | Sep Oct   Nov   Dec |   | Total<br>shares |
|---------------------|-----|-----|---|---|-------------------------|-----|---------------|--|---------------------|---|-----------------|
| Ramayya's<br>shares | ∓   | ヂ   | ヂ | Ŧ | ヺ                       |     | ∓             |  |                     | 子 | 12              |
| Gopalam.s<br>shares |     | Ŧ   |   | Ŧ | 子                       |     | $\Rightarrow$ |  |                     |   | 9               |

Ratio of their investments =  $5000: 5000 = 1:1$ 

Ratio of shares  $= 12: 9 = 4:3$ 

and Ratio of time periods =  $12:9 = 4:3$ 

Their investment is the same, so they share the profit in the ratio of their shares i.e. ratio of their time period.

Case 2 : Further suppose Ramayya invested an amount of ₹2000 for 12 months and Gopalam invested an amount of  $\bar{\tau}$  3000 for 9 months. In what ratio they have to divide the annual profit? Is it the ratio of investments or ratio of time period? Ramayya invested less amount but for more period. Gopalam invested more amount but for less period. Here we have to give importance for their investments as well as their investment periods. How to do that?

Ratio of investments =  $2000:3000 = 2:3$ 

Ratio of time periods =  $12:9 = 4:3$ 

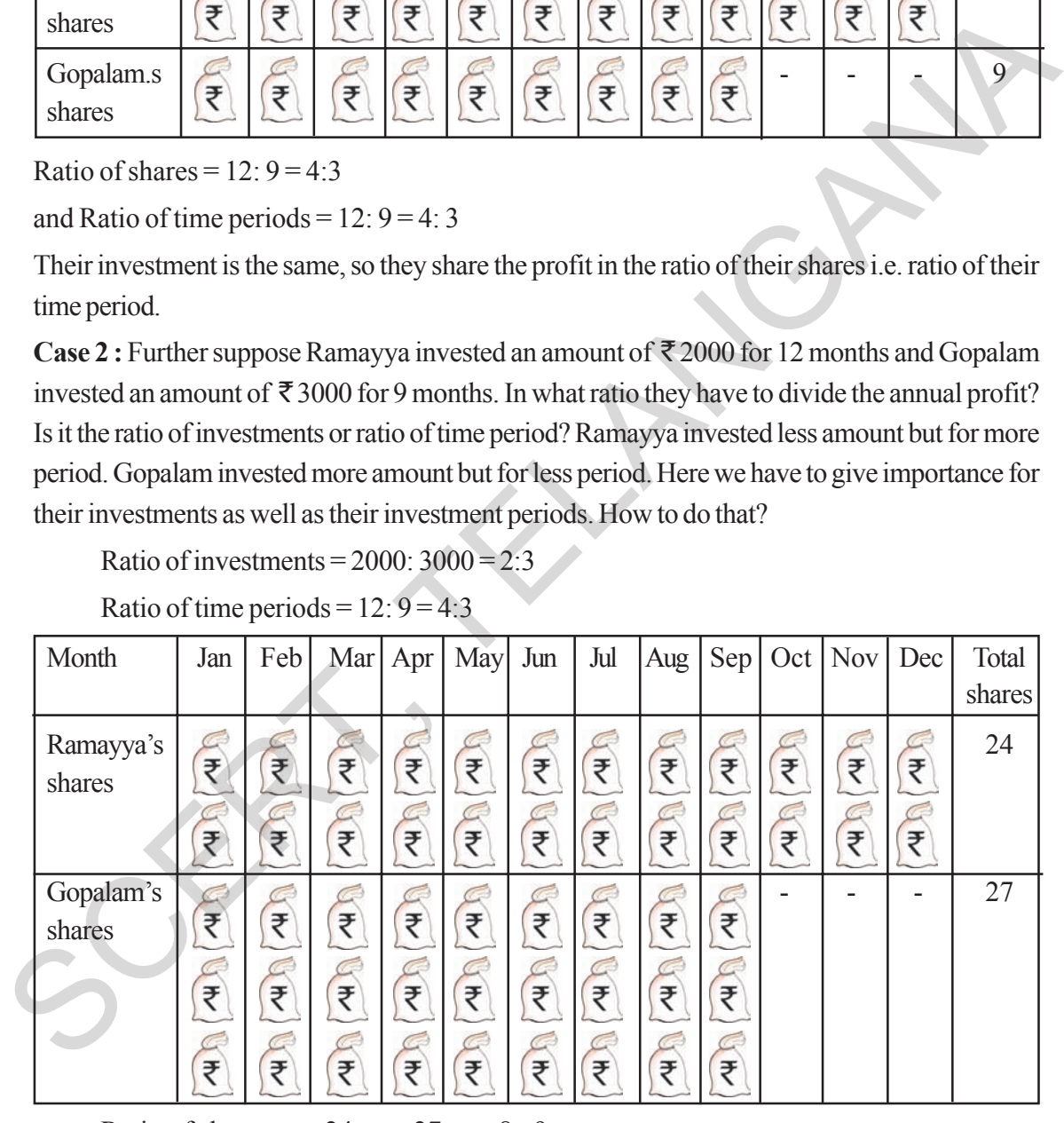

Ratio of shares =  $24 : 27 = 8 : 9$  $=(2 \times 12)$ :  $(3 \times 9) = 8$ : 9 (observe above table)

Here the ratio of investments is 2:3 and the ratio of time period is 4 : 3. So the ratio of shares is  $(2 \times 12)$ :  $(3 \times 9) = 8$ : 9. Hence they have to divide the annual profit in the ratio of 8: 9. Do you find any relation between ratio of investment and time period and ratio of shares?

వారి పెట్టుబడుల నిష్పత్తి =  $5000 : 5000 = 1 : 1$ 

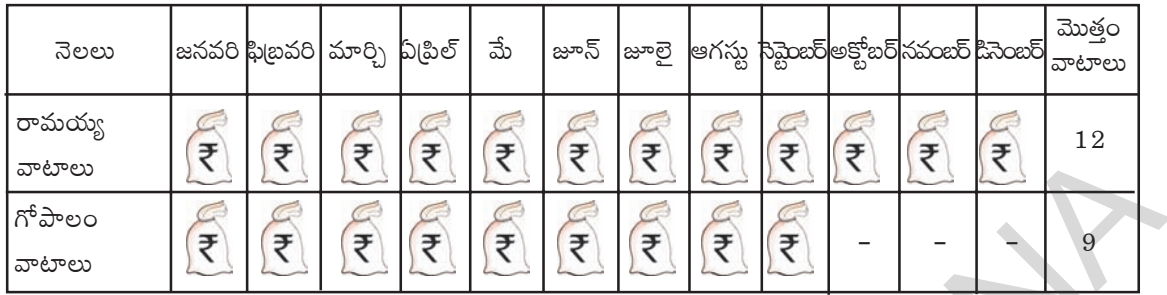

వారి వాటాల నిష్పత్తి =  $12 : 9 = 4 : 3$ .

మరియు పెట్టుబడి కాలముల నిష్పత్తి =  $12 : 9 = 4 : 3$ 

పై సందర్భంలో మీరు గమనించిన విషయం వారి పెట్టుబడులు సమానం. కానీ వారి పెట్టుబడుల కాలాలు వేరు. కావున వారి లాభాన్ని పెట్టుబడి కాలముల నిష్పత్తిలో పంచుకోవాలి.

 $\delta$ **aదర్భం 2:** రామయ్య ₹2000 లను 12 నెలలు, గోపాలం ₹3000 లను 9 నెలలు పెట్టుబడి పెట్టారనుకొనుము. సంవత్సరాంతమున వచ్చిన లాభాన్ని వారు ఏ నిష్పత్తిలో పంచుకోవాలి? వారి పెట్టుబదుల నిష్పత్తిలోనా లేక వారి కాలవ్యవధుల నిష్పత్తిలోనా? రామయ్య తక్కువ పెట్టుబడిని ఎక్కువ కాలం పెట్టగా, గోపాలం ఎక్కువ పెట్టుబడిని తక్కువ కాలం పెట్టాడు. ఇక్కడ మనం వారి పెట్టుబదులకు, కాలవ్యవధులకు (పాధాన్యత ఇవ్వాలి. కాని దీనిని ఎలా చేయాలి?

పెట్టుబడుల నిష్పత్తి =  $2000 : 3000 = 2 : 3$ 

ెనెలలు |జనవరి|ఫిట్రవరి| మార్చి ఏటిల్ | మే | జూన్ |జూలై |ఆగస్ట్ నిఫ్టెంబర్|అక్టోబర్|నవంబర్|హింటాలు సె వాటాలు రామయ్య వాటాలు  $\delta^6$ పాలం వాటాలు 24 27 -\-\-(**ε)** (**ε)** (**ε)** (**ε)** (**ε)** (**ε)** (**ε)** (**ε)** (**ε)** (**ε)** (**ε)** (**ε)** (**ε)** (**ε)** (**ε)** (**ε)** (**ε)** (**ε)** (**ε)** (**ε)** (**ε)** (**ε)** (**ε)** (**ε)** (**ε)** (**ε)** (**ε)** (**ε)** (**ε)** (**ε)** (**ε)** (**ε)** (**ε)** (**ε)** (**ε)** (**ε)** (**ε)** 

పెట్టుబడి కాలముల నిష్పత్తి =  $12 : 9 = 4 : 3$ 

వారి వాటాల నిష్పత్తి = 24 : 27 =  $8: 9$ 

లాభాల నిష్పత్తి =  $(2 \times 12)$  :  $(3 \times 9)$  = 8:9

ఇక్కడ పెట్టబడుల నిష్పత్తి 2 : 3 మరియు కాలవ్యవధుల నిష్పత్తి 4:3. కావున వాటాల నిష్పత్తి  $(2 \times 12)$  :  $(3 \times 9)$ = 8 : 9. కావున వారు సంవత్సరాంతమున వచ్చిన లాభాన్ని 8 : 9. నిష్పత్తిలో పంచుకోవాలి.

మీరు పెట్టబడులు మరియు కాలముల నిష్పత్తులకు వాటాల నిష్పత్తికి మధ్య ఏదైనా సంబంధాన్ని కనుగొన్నారా?

The ratio of shares can be written as  $8 : 9 = 2$ 

 Product of Product of antecedents consequents

Two simple ratios are expressed in the form of single ratio as the ratio of product of antecedents to product of consequents and we call it **Compound ratio** of the given two simple ratios i.e. ratios are compounded by multiplying together the fractions which denote them.

a : b and c : d are any two ratios, then their compound ratio is  $\frac{a}{2} \times \frac{c}{2} = \frac{ac}{2a}$ *b d bd*  $x - \frac{ac}{1}$  i.e. ac: bd.

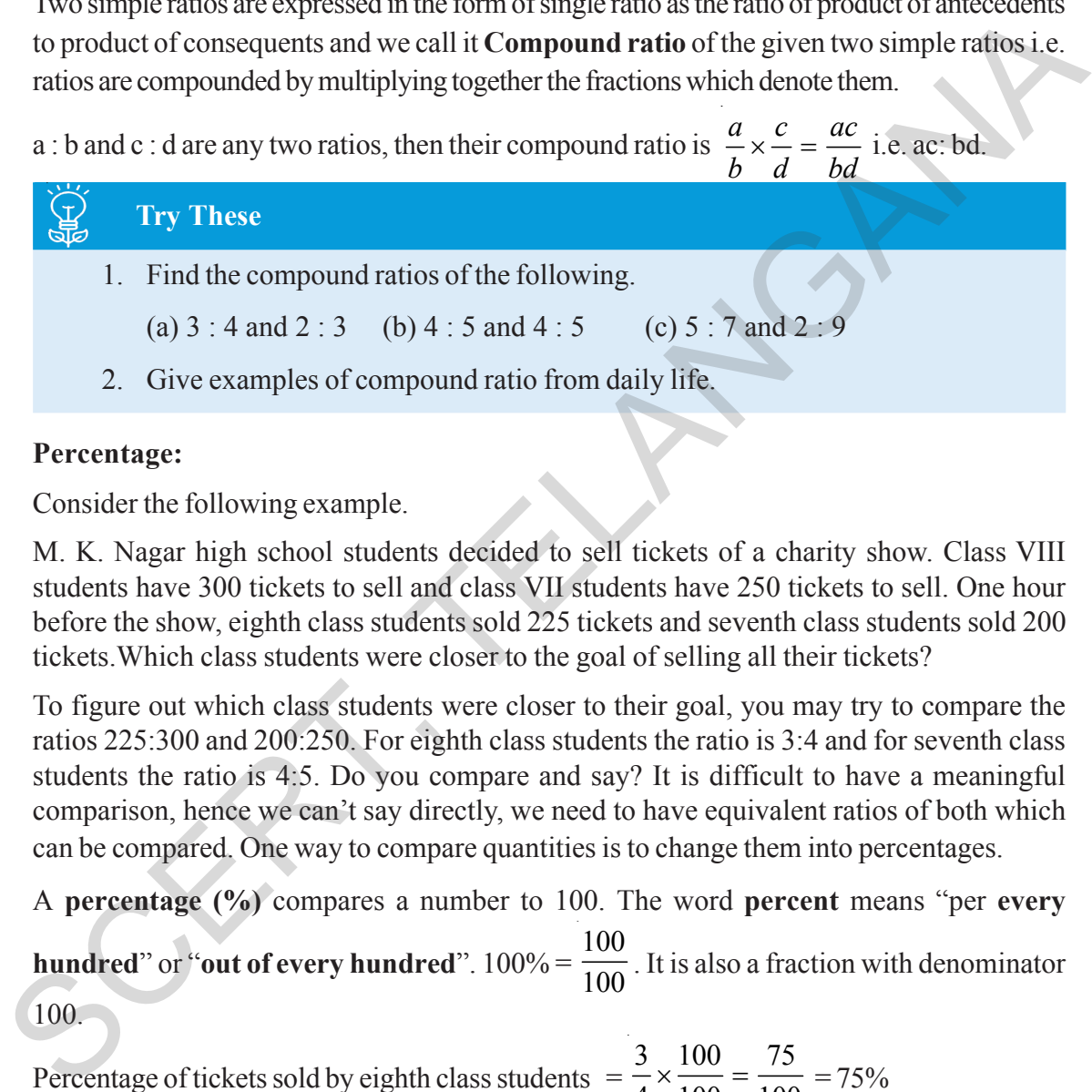

### **Percentage:**

Consider the following example.

M. K. Nagar high school students decided to sell tickets of a charity show. Class VIII students have 300 tickets to sell and class VII students have 250 tickets to sell. One hour before the show, eighth class students sold 225 tickets and seventh class students sold 200 tickets.Which class students were closer to the goal of selling all their tickets?

To figure out which class students were closer to their goal, you may try to compare the ratios 225:300 and 200:250. For eighth class students the ratio is 3:4 and for seventh class students the ratio is 4:5. Do you compare and say? It is difficult to have a meaningful comparison, hence we can't say directly, we need to have equivalent ratios of both which can be compared. One way to compare quantities is to change them into percentages.

A **percentage (%)** compares a number to 100. The word **percent** means "per **every hundred**" or "**out of every hundred**". 100% = 100  $\frac{100}{100}$ . It is also a fraction with denominator

100.

Percentage of tickets sold by eighth class students  $=$ 3 100 75  $\frac{3}{4} \times \frac{100}{100} = \frac{75}{100} = 75\%$ 

Percentage of tickets sold by seventh class students = 4 100 80  $\frac{4}{5} \times \frac{100}{100} = \frac{80}{100} = 80\%$ 

From this we understand that seventh class students were closer to the goal of selling all their tickets.

Percentage is number of parts out of 100. So the denominator is to be made 100 for which we are multiplying both numerator and denominator with 100.

వారి వాటాల నిష్పత్తిని క్రింది విధంగా [వాయవచ్చు.

$$
8:9 = 2:3 :: 4:3 [2:3 \text{ m}8:4:3 \text{ m}8:9] \n\text{m}8:9 = 2:3 :: 4:3 [2:3 \text{ m}8:4:3 \text{ m}8:9] \n\text{m}8:9 = 2:3 :: 4:3 [2:3 \text{ m}8:4:3 \text{ m}8:9] \n\text{m}8:9 = 2:3 :: 4:3 [2:3 \text{ m}8:4:3 \text{ m}8:9] \n\text{m}8:9 = 2:3 :: 4:3 [2:3 \text{ m}8:4:3 \text{ m}8:9] \n\text{m}8:9 = 2:3 :: 4:3 [2:3 \text{ m}8:4:3 \text{ m}8:9] \n\text{m}8:9 = 2:3 :: 4:3 [2:3 \text{ m}8:4:3 \text{ m}8:9] \n\text{m}8:9 = 2:3 :: 4:3 [2:3 \text{ m}8:4:1 \text{ m}8:9] \n\text{m}8:9 = 2:3 :: 4:3 [2:3 \text{ m}8:4:1 \text{ m}8:9] \n\text{m}8:9 = 2:3 :: 4:3 [2:3 \text{ m}8:4:1 \text{ m}8:9] \n\text{m}8:9 = 2:3 :: 4:3 [2:3 \text{ m}8:4:1 \text{ m}8:9] \n\text{m}8:9 = 2:3 :: 4:3 [2:3 \text{ m}8:4:1 \text{ m}8:9] \n\text{m}8:9 = 2:3 :: 4:3 [2:3 \text{ m}8:4:1 \text{ m}8:9] \n\text{m}8:9 = 2:3 :: 4:3 [2:3 \text{ m}8:4:1 \text{ m}8:9] \n\text{m}8:9 = 2:3 :: 4:3 [2:3 \text{ m}8:4:1 \text{ m}8:9] \n\text{m}8:9 = 2:3 :: 4:3 [2:3 \text{ m}8:4:1 \text{ m}8:1 \text{ m}8:1 \text{ m}8:1 \text{ m}8:1 \text{ m}8:1 \text{ m}8:1 \text{ m}8:1 \
$$

రెండు విష్పత్తులను ఒకే నిష్పత్తిగా తెలపడానికి మనం ఆ రెండు నిష్పత్తుల పూర్వపదముల లబ్దము మరియు పదములు లబ్దముల నిష్పత్తిని కనుగొంటాము. ఇలా వచ్చిన నిష్పత్తినే మనం ఆ రెండు నిష్పత్తుల బహుళ నిష్పత్తి అంటా అనగా బహుళ నిష్పత్తి కనుగొనదానికి ఇచ్చిన నిష్పత్తులను సూచించే భిన్నాలను గుణిస్తున్నాము.

a : b మరియు c : d లు ఇచ్చిన రెండు నిష్పత్తులైన, వాటి బహుళ నిష్పత్తి  $\frac{a}{b} \times \frac{c}{d} = \frac{ac}{bd}$  అనగా ac : bd.

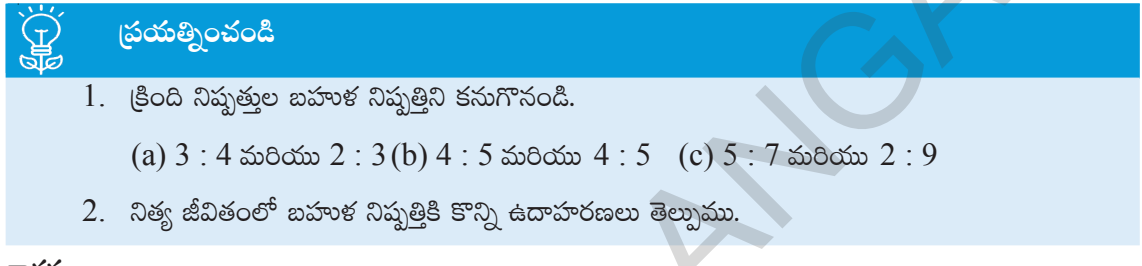

శాతము:

క్రింది ఉదాహరణను పరిశీలించండి.

ఎం.కె.నగర్ ఉన్నత పాఠశాల విద్యార్థలు ఒక ప్రదర్శన ఏర్పాటు చేసి టిక్కెట్లు అమ్మడం ద్వారా విరాళాలు సేకరించారు. నిర్ణయించుకొన్నారు. 8వ తరగతి విద్యార్శలు 300 టికెట్లను, 7వ తరగతి విద్యార్శలు 250 టికెట్లను అమ్మాలని నిర్ణయించబడినది. (పదర్శనకు ఒక గంట ముందు పరిశీలించగా 8వ తరగతి విద్యార్డులు 225 టికెట్లను, 7వ తరగతి విద్యార్థులు 200 టికెట్లను అమ్మినట్లు తెలిసినది. ఏ తరగతి విద్యార్థుల టికెట్లను అమ్మడంలో వారికి నిర్దేశించిన లక్ష్యానికి దగ్గరగా వచ్చారు?

ఏ తరగతి విద్యార్థులు వారి లక్ష్యానికి దగ్గరగా వచ్చారో తెలుసుకోవడానికి, మీరు  $225$  :  $300$  మరియు  $200:250$ నిషత్తులను పోల్చడానికి ప్రయత్నిస్తారు. 8వ తరగతి విద్యార్థుల టికెట్ల నిష్పత్తి 3 : 4 మరియు 7వ తరగతి విద్యార్థుల టికెట్ల నిష్పత్తి  $4:5$  మీరు వీటిని పోల్చి చెప్పగలరా? అర్ధవంతమైన పోలిక కష్టమే కదా అందువలన చూడగానే చెప్పలేను కదా! వాటిని పోల్చడానికి వాటి తుల్య నిష్పత్తులు కావాలి. రాశులను పోల్చడానికి వాటిని శాతములలోనికి మార్చడము అనేది ఒక పద్ధతి.

శాతము అనగా ఒక సంఖ్యను 100 తో పోల్చడం. శాతము అనగా స్రతీ వందకు లేదా స్రతీ వందలో అని అర్ధము.  $100\% = \frac{100}{100}$ . శాతము అనగా  $100$  హారముగా గల భిన్నము.

8వ తరగతి విద్యార్థులచే అమ్మబడిన టిక్కెట్ల శాతం  $=$   $\frac{3}{4} \times \frac{100}{100} = \frac{75}{100} = 75\%$ 7వ తరగతి విద్యార్థులచే అమ్మబడిన టిక్మెట్ల శాతం =  $\frac{4}{5} \times \frac{100}{100} = \frac{80}{100} = 80\%$ 

దీనిని బట్టి మనం టికెట్లు అమ్మాలనే లక్ష్యంలో 7వ తరగతి విద్యార్థులు దగ్గరగా వచ్చారని అర్ధం చేసుకోవచ్చు. శాతము అనేది 100 లోని భాగముల సంఖ్య కావున హారమును 100 కు సమానం చేయాలి. దీని కొరకు లవ, హారాలను 100 తో గుణించాలి.

Let us consider one example to understand this. We can use percentage as a common scale. In the introductory part, we compared the number of votes polled to Snigdha and Siri by ratio. We can compare the same by percentages also.

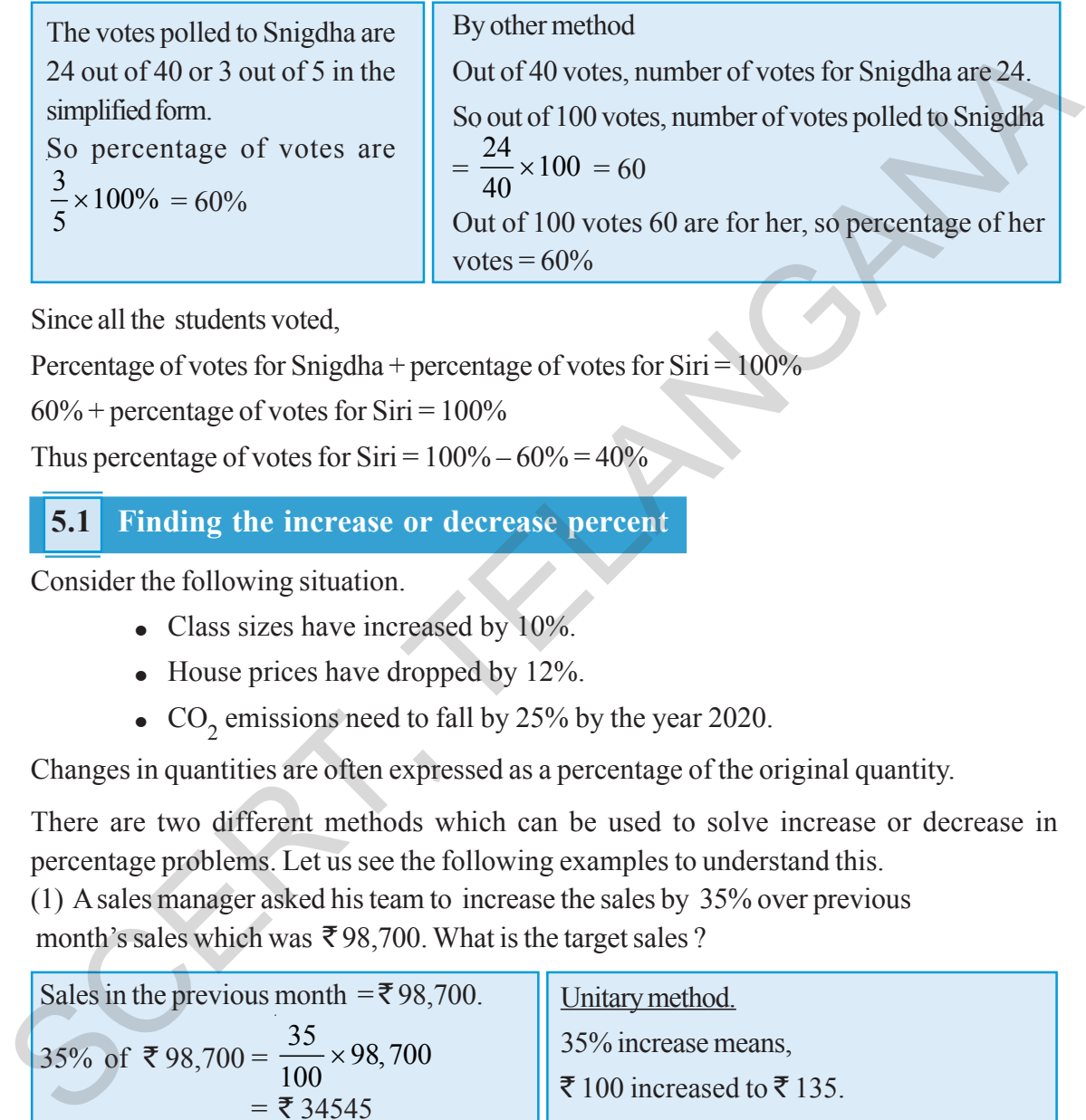

Since all the students voted,

Percentage of votes for Snigdha + percentage of votes for  $Siri = 100\%$ 

 $60\%$  + percentage of votes for Siri =  $100\%$ 

Thus percentage of votes for  $Siri = 100\% - 60\% = 40\%$ 

### **5.1 Finding the increase or decrease percent**

Consider the following situation.

- $\bullet$  Class sizes have increased by 10%.
- $\bullet$  House prices have dropped by 12%.
- CO<sub>2</sub> emissions need to fall by 25% by the year 2020.

Changes in quantities are often expressed as a percentage of the original quantity.

There are two different methods which can be used to solve increase or decrease in percentage problems. Let us see the following examples to understand this.

(1) A sales manager asked his team to increase the sales by 35% over previous month's sales which was  $\bar{\mathcal{F}}$  98,700. What is the target sales ?

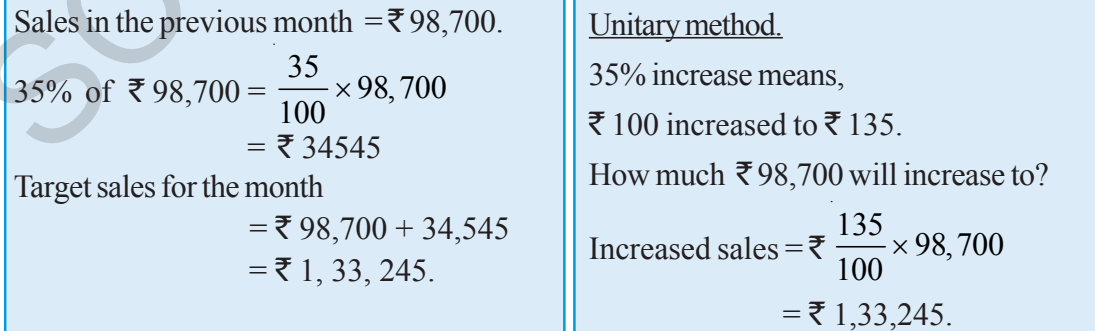

Decrease percentage in price would imply the actual decrease followed by its subtraction from the original price.

(కిందటి నెల అమ్మకాలు = ₹ 98,700. మరొక పద్ధతి ₹98,700 లలో 35% =  $\frac{35}{100}$  × 98,700  $35\%$  పెరుగుదల అనగా ₹ 100 లో పెరుగుదల వలన ₹ 135.  $=$  ₹ 34545 ₹ $98,700$  పెరుగుదల వలన? ఈ నెల అమ్మకాల మొత్తం పెరగవలసిన అమ్మకాలు = ₹ $\frac{135}{100}$ × 98,700  $=$  ₹ 98,700 + 34,545  $=\bar{5}1, 33, 245.$  $=\bar{5}1.33.245.$ 

ఆ కంపెనీ అధికారి క్రింది సిబ్బందికి వివరించెను. ఆ సిబ్బంది ఈ నెలలో చేయవలసిన అమ్మకాల మొత్తం ఎంత?

 $(1)$  ఒక కంపెనీ క్రిందటి నెల అమ్మకాలు మొత్తం ₹98,700. ఈ అమ్మకాల మొత్తాన్ని ఈ నెలలో  $35\%$  పెంచమని

శాతములో పెరుగుదల లేదా తగ్గుదలను లెక్కించడానికి రెండు పద్దతులు ఉన్నాయి. దీనిని అర్ధం చేసుకోవడానికి క్రింది

 $\bullet$  తరగతిలోని విద్యార్తుల సంఖ్య  $10$  శాతం పెరిగినది.

 $\overline{\phantom{a}5.1}$  శాతంలో పెరుగుదల లేదా తగ్గుదలను కనుగొనుట

ఇండ్ల ధరలు 12 శాతం పడిపోయినవి.

సిరికి వచ్చిన ఓట్ల శాతం =  $100\%$  -  $60\%$  =  $40\%$ 

రాశులలోని మార్పులను తరచుగా మనం ఇచ్చిన రాశిలోని శాతంగా పేర్కొనడం జరుగుతుంది.

$$
\begin{array}{c}\n\bullet \\
\bullet \\
\bullet\n\end{array}
$$

3 ఓట్లు వచ్చాయి అని చెప్పవచ్చును.  
వచ్చిన శాతం = 
$$
\frac{3}{5} \times 100\% = 60\%
$$

క్రింది సందర్భాలను గమనించండి.

ఉదాహరణలను పరిశీలిద్దాము.

దీనినే మనం క్షుప్తంగా (పతీ 5 ఓట్లకు

స్నిగ్ధకు 40 ఓట్లలో 24 వచ్చాయి.

మరొక ప~~ధ్ధ~~ి  
40 ఓట్లలో స్నిగ్ధకు వచ్చిన ఓట్లు 24. కావున 100 ఓట్లలో స్నిగ్ధకు  
వచ్చిన ఓట్లు = 
$$
\frac{24}{40} \times 100 = 60
$$
  
కావున గ్రుతీ 100 ఓట్లలో 60 ఓట్లు ఆమెకు వచ్చాయి అనగా ఆమెకు  
వచ్చిన ఓట్ల శాతం = 60%

పోల్చవచ్చును.

శాతాలను మనం సాధారణ కొలమానంగా ఉపయోగించవచ్చును. మొదటి ఉదాహరణలో మనం స్నిగ్గ, సిరిలకు వచ్చిన ఓట్లను నిష్పత్తిలో పోల్చాము. దీనినే మనం శాతముతో కూడా Let us consider one example to understand this.

The original price of shoes is  $\bar{\tau}$  550. They are for sale with a reduction of 10%. What is the new sale price of the shoes?

Original price of shoes = 
$$
\overline{550}
$$
.  
Reduction = 10% of  $\overline{550}$ 

$$
= \frac{10}{100} \times 550 = ₹ 55.
$$

New sale price  $=$  original price – reduction

 $=$  ₹ 550 – ₹ 55 = ₹ 495.

### **Think, Discuss and Write**

- 1. Two times a number is 100% increase in the number. If we take half the number what would be the decrease in percent?
- 2. By what percent is  $\bar{\tau}$  2000 less than  $\bar{\tau}$  2400? Is it the same as the percent by which ₹ 2400 is more than ₹ 2000? Reduction =  $10\%$  of ₹550<br>=  $\frac{10}{100} \times 550 = ₹55$ .<br>New sale price = original price - reduction<br>=  $\frac{2550}{55} = ₹495$ .<br>Think, Discuss and Write<br>1. Two times a number is 100% increase in the number. If we take half the num

# **Exercise - 5.1**

- 1. Find the ratio of the following
	- (i) Smita works in office for 6 hours and Kajal works for 8 hours in her office. Find the ratio of their working hours.
	- (ii) One pot contains 8 litre of milk while other contains 750 milliliter.
	- (iii) speed of a cycle is 15km/h and speed of the scooter is 30km/h.
- 2. If the compound ratio of 5:8 and 3:7 is 45:x. Find the value of x.
- 3. If the compound ratio of 7:5 and 8:x is 84:60. Find x.
- 4. The compound ratio of 3:4 and the inverse ratio of 4:5 is 45:x. Find x.
- 5. In a primary school there shall be 3 teachers to 60 students. If there are 400 students enrolled in the school, how many teachers should be there in the school in the same ratio? A
- 6. In the adjacent  $\triangle ABC$ , write all possible ratios by taking  $g_{cm}$ measures of sides pair wise.

(Hint : Ratio of AB :  $BC = 8 : 6$ )

 $\overline{B}$  6cm  $\overline{C}$ 

 $10cm$ 

శాతములో తగ్గుదల అనగా తగ్గించవలసిన మొత్తమును కనుగొని ఇచ్చిన మొత్తము నుండి దానిని తీసివేయాలి. దీనిని అర్థం చేసుకొనుటకు ఈ క్రింది ఉదాహరణను పరిశీలించండి.

 $(2)$  ఒక జత బూట్ల ధర ₹ 550. వాటి అమ్మకంపై  $10\%$  తగ్గింపు ఉన్న, ఆ బూట్ల అమ్మకం ధర ఎంత?

బూట్ల ధర = ₹ 550.  
తగ్గింప = ₹ 550<sup>⊪</sup> 10% తగ్గింప  
= 
$$
\frac{10}{100} \times 550 = ₹ 55
$$
.  
అమ్మకపు ధర = అసలు ధర - తగ్గింపు

 $=$  ₹ 550  $-$  ₹ 55  $=$  ₹ 495.

### ఆలోచించి, చర్చించి, రాయండి

- 1. ఒక సంఖ్యకు రెందు రెట్లు అనగా ఆ సంఖ్యలో పెరుగుదల  $100\%$  . మనం ఆ సంఖ్యలో సగటు తీసుకొన్న దానిలో తగ్గుదల శాతం ఎంత?
- 2. ₹ 2400 కన్నా ₹ 2000 అనేది ఎంత శాతం తక్కువ. అలాగే ₹ 2000 లు కంటే ₹ 2400 లు ఎంత శాతం ఎక్కువ? ఈ రెండు శాతములు సమానమేనా?

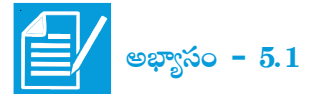

- $1.$ క్రింది వాటికి నిష్పత్తులను కనుగొనుము.
	- స్మిత తన కార్యాలయంలో రోజుకు 6 గంటలు పని చేయును. కాజల్ తన కార్యాలయంలో రోజుకు 8  $(i)$ గంటలు పని చేయును. అయిన వారి పని గంటల నిష్పత్తిని కనుగొనుము.
	- $(ii)$  ఒక కుండలో 8 లీట్ల పాలు, మరొక దానిలో 750 మి.లీ. పాలు ఉన్నాయి. వాటి నిష్పత్తి ఎంత?
	- $(iii)$  ఒక సైకిల్ వేగం గంటకు 15 కి.మీ. ఒక స్కూటర్ వేగం గంటకు 30 కి.మీ. వాటి వేగముల నిష్పత్తి ఎంత?
- $5:8$  మరియు  $3:7$  ల బహుళ నిష్పత్తి  $45: x$  అయిన x విలువ ఎంత?  $\overline{2}$ .
- $7:5$  మరియు  $8: x$  ల బహుళ నిష్పత్తి  $84:60$  అయిన x విలువ ఎంత?  $3 -$
- $3:4$  మరియు  $4:5$  యొక్క విలోమ నిష్పత్తుల బహుళ నిష్పత్తి  $45: x$  అయిన x విలువ ఎంత?  $4<sup>1</sup>$
- .<br>ఒక (పాథమిక పాఠశాలలో 60 మంది విద్యార్థులకు ముగ్గురు ఉపాధ్యాయులు ఉండవలెను. ఆ పాఠశాలలో  $400\,$  $5<sub>1</sub>$ మంది విద్యార్థులు చేరిన ఇదే నిష్పత్తిలో ఎంత మంది ఉపాధ్యాయులు కావలెను?
- ఇచ్చిన పటంలో ABC ఒక (తిభుజం, (పతీసారి ఒక జత భుజాల కొలతలు 6. తీసుకుంటూ రాయదానికి వీలైన అన్ని నిష్పత్తులను రాయండి.

(**సూచన:** AB : BC భుజాల నిష్పత్తి  $8:6$ )

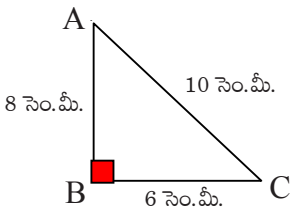

- 7. If 9 out of 24 students scored below 75% marks in a test. Find the ratio of student scored below 75% marks to the student scored 75% and above marks.
- 8. Find the ratio of number of vowels in the word' MISSISSIPPI' to the number of consonants in the simplest form.
- 9. Rajendra and Rehana own a business. Rehana receives 25% of the profit in each month. If Rehana received  $\bar{\tau}$  2080 in particular month, what is the total profit in that month?
- 10. In triangle ABC,  $AB = 2.2$  cm,  $BC = 1.5$  cm and  $AC = 2.3$  cm. In triangle XYZ,  $XY = 4.4$  cm,  $YZ = 3$  cm and  $XZ = 4.6$  cm. Find the ratio AB :  $XY$ , BC :  $YZ$ , AC :  $XZ$ . Are the lengths of corresponding sides of ΔABC and ΔXYZ in proportion?

[Hint : Any two triangles are said to be in proportion, if their corresponding sides are in the same ratio]

11. Madhuri went to a super market. The price changes are as follows. The price of rice reduced by 5% jam and fruits reduced by 8% and oil and dal increased by 10%. Help Madhuri to find the changed prices in the given table.

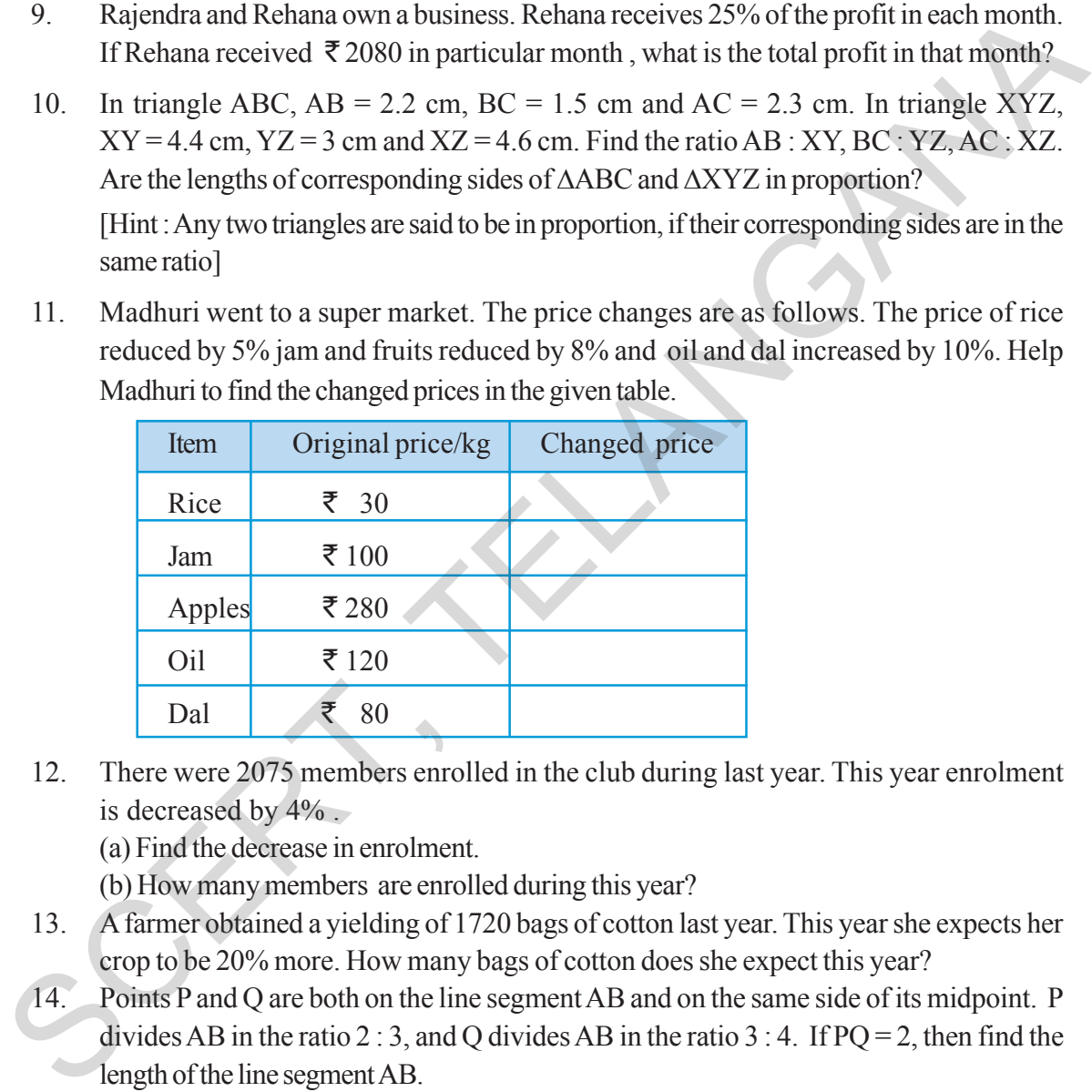

12. There were 2075 members enrolled in the club during last year. This year enrolment is decreased by  $4\%$ .

(a) Find the decrease in enrolment.

- (b) How many members are enrolled during this year?
- 13. A farmer obtained a yielding of 1720 bags of cotton last year. This year she expects her crop to be 20% more. How many bags of cotton does she expect this year?
- 14. Points P and Q are both on the line segment AB and on the same side of its midpoint. P divides AB in the ratio 2 : 3, and Q divides AB in the ratio 3 : 4. If  $PQ = 2$ , then find the length of the line segment AB.

# **5.2 Finding discounts**

In big shops and super markets we see price tag of the articles. Do you know what do we call them? This is called **marked price (M.P.)** of the article. Prices of the items are marked according to the price list quoted by the factory which is called **List price or catalogue price or marked price**
- $24$  మంది విద్యార్థులలో 9 మందికి ఒక పరీక్షలో  $75\%$  కంటే తక్కువ మార్కులు వచ్చినవి  $75\%$  కంటే తక్కువ  $7.$ మార్ములు వచ్చిన విద్యార్థుల సంఖ్యకు, 75% కంటే ఎక్కువ మార్కులు వచ్చిన విద్యార్థుల సంఖ్యకు గల నిష్పత్తి ಎಂಟ?
- 8. MISSISSIPPI అనే పదంలోని అచ్చుల సంఖ్యకు, హల్లుల సంఖ్యకు నిష్పత్తి కనుగొని, దానిని కనిష్ఠ పదాలలో తెలపండి.
- 9. రాజేంద్ర, రెహానాలు ఒక వ్యాపారము చేయుచున్నారు. రెహానా ప్రతీ నెల వచ్చిన లాభంలో  $25\%$  తీసుకుంటుంది.  $\approx$  సెలలో రెహానా తీసుకున్న మొత్తం  $\bar{\tau}$  2080 అయిన ఆ నెలలో వారికి వచ్చిన మొత్తం లాభంను కనుగొనండి.
- $\triangle$ ABC లో AB=2.2 సెం.మీ., BC=1.5 సెం.మీ. మరియు AC=2.3 సెం.మీ.  $\triangle$ XYZ లో XY=4.4సెం.మీ.  $10<sub>1</sub>$  $YZ = 3$  సెం.మీ. మరియు  $XZ = 4.6$  సెం.మీ. అయిన AB : XY, BC : YZ, AC : XZ లను కనుగొనండి.  $\triangle$ ABC భుజాల కొలతలు,  $\triangle$ XYZ భుజాల కొలతలలో అనుపాతంలో ఉన్నాయా?

(సూచన: రెండు త్రిభుజములలో సదృశ భుజాలు ఒకే నిష్పత్తిలో వున్న ఆ త్రిభుజాలు అనుపాతంలో ఉందునని చెప్పవచ్చును)

11. మాధురి ఒక సూపర్ మార్కెట్ పోగా అక్కడ సరుకుల మారిన ధరలు ఇలా ఉన్నాయి. బియ్యం ధరలో 5% తగ్గుదల, జామ్ మరియు పండ్లపై 8% పెరుగదల తగ్గుదల మరియు నూనె, పప్పలపై  $10\%$  పెరుగుదల వున్నవి. అయిన ఆ మారిన ధరలు కనుగొనుటకు మాధురికి సహాయం చేయండి.

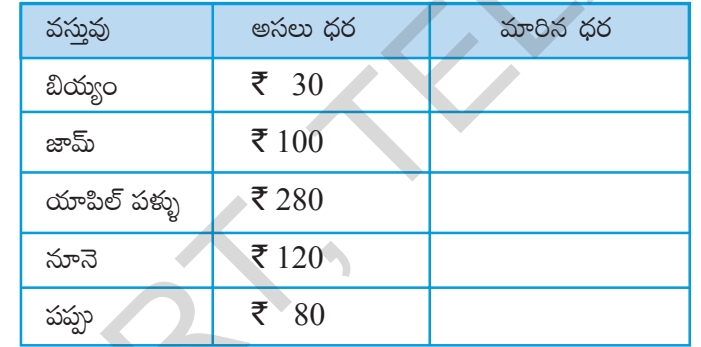

- 12. ఒక క్లబ్లేలో క్రిందటి సంవత్సరం 2075 మంది చేరినారు. ఈ సంవత్సరం చేరిన వారి సంఖ్య 4% తగ్గిన  $(b)$  ఈ సంవత్సరం చేరిన వారి సంఖ్యను కనుగొనుము. (a) తగ్గిన వారి సంఖ్యను
- $13.$  ఒక రైతుకు గత సంవత్సరం ప్రత్తి పంటలో  $1720$  బస్తాల దిగుబడి వచ్చినది. ఈ సంవత్సరంలో ఆమె ప్రత్తి పంటపై దిగుబడి 20% ఎక్కువ వచ్చునని భావించుచున్నది. అయిన ఈ సంవత్సరం ఆమె ఎన్ని బస్తాల దిగుబడిని ఆశిస్తున్నది.
- $14$  $P, Q$  లు AB రేఖాఖండంపై, AB యొక్క మధ్య బిందువుకు ఒకే వైపునకు గల బిందువులు. P బిందువు  $AB \approx 2 : 3$  లో, Q బిందువు  $AB \approx 3 : 4$  లో విభజించుచున్నవి. PQ = 2 సెం.మీ. అయిన AB రేఖాఖండపు పొడవును కనుగొనుము.

### $5.2$  రుసుము (డిస్కౌంట్)లను కనుగొనుట

పెద్ద పెద్ద షాపులలో మరియు సూపర్ మార్కెట్లలో వస్తువులకు ధరల సూచీలను ఏర్పాటు చేస్తారు? ఆ ధరలను ఏమంటారో మీకు తెలుసా? ఫ్యాక్టరీలో ఉత్పత్తి అయిన వస్తువులకు వారు ఇచ్చిన జాబితాల (పకారం ధరలను నిర్ణయిస్తారు. దీనినే మనం జాబితా ధర లేదా క్యాటలాగు ధర లేదా (పకటన ధర అంటారు.

Ravi went to shop to buy a book. Printed price of the book is  $\bar{\mathfrak{F}}$  80. But shop owner gave him a discount of 15%. How much amount has Ravi paid to buy the book?

In our daily life we come across so many situations where we are given a price discount on the articles.

Price discount is also called Rebate. It is given on marked price or List Price.

Now in the above example Ravi was given 15% discount. Printed price is  $\bar{\tau}$  80. Then the

discount will be  $\frac{15}{100} \times 80$ 100  $\times 80 = \frac{3}{5}$  12. So the amount he has to pay is  $\frac{3}{5}$  80 –  $\frac{3}{5}$  12 =  $\frac{3}{5}$  68.

Let us see few more examples.

**Example 1:** A cycle is marked at  $\bar{\tau}$  3600 and sold for  $\bar{\tau}$  3312. What is the discount and discount percentage ? Trice discount is also called Rebate. It is given on marked price or List Price.<br>
Now in the above example Ravi was given 15% discount. Printed price is ₹80. Then the<br>
discount will be  $\frac{15}{100} \times 80 = ₹12$ . So the amoun

**Solution:** Discount = marked price – sale price

 $=$  ₹ 3600 – ₹ 3312 = ₹ 288

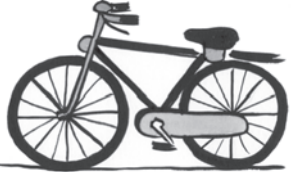

Since discount is calculated on marked price. For calculating the discount percentage we use M.P. as the base.

On marked price of  $\bar{\bar{\mathcal{E}}}$  3600, the discount is  $\bar{\bar{\mathcal{E}}}$  288

On marked price of  $\bar{\mathcal{R}}$  100, how much will the discount be?

Discount percent =  $\frac{288}{2600} \times 100 = 8\%$ 3600  $\times 100 =$ 

We can also find discount when discount percent is given.

**Example 2:** The marked price of a ceiling fan is  $\bar{\tau}$  1600 and the shop keeper allows a discount of 6% on it. Find its selling price.

**Solution:**

Raju solved it like this. Discount =  $6\%$  of  $\overline{5}$  1600  $=\frac{6}{100} \times 1600 = ₹96$ 100 ₹ Selling Price = Marked price – discount  $=$  ₹ 1600 – ₹ 96  $=$  ₹ 1504. Latha solved it in a different way. 6% decrease means ₹ 100 decreased to ₹ 94 So  $\bar{\tau}$  1600 decreased to? Selling price =  $\frac{94}{100} \times 1600 = ₹1504$ 100 ₹

రవి ఒక వస్తువును కొనుటకు దుకాణమునకు వెళ్ళెను. ఆ పుస్తకంపై ముద్రించి వున్న ధర  $\bar{\mathfrak{X}}$   $80$ . ఆ షాపు యజమాని దానిపై  $15\%$  రుసుము ఇచ్చిన ఆ పుస్తకమును కొనుటకు రవి ఎంత సొమ్ము చెల్లించవలెను.

ఇలా మన దైనందిన జీవితంలో అనేక సందర్భాలలో మనకు వస్తువులపై రుసుము అనగా తగ్గింపు లభిస్తుంది.

ఈ ధరల తగ్గింపునే రుసుము లేదా ముదరా అని కూడా అంటారు. దీనిని (పకటన వెల లేదా జాబితా వెలపై నిర్ణయిస్తారు.

పై ఉదాహరణలో రవికి 15% రుసుము లభించినది. ము(దిత వెల ₹ 80. అప్పుడు రుసుము  $\frac{15}{100} \times 80 =$ ₹ 12. కావున రవి చెల్లించవలసిన మొత్తం ₹  $80 - \overline{5}$  12 = ₹ 68.

మరికొన్ని ఉదాహరణలను గమనించండి.

ఒక సైకిల్ ద్రకటన వెల ₹ $3600$  మరియు అమ్మకపు వెల ₹ 3312 అయిన దానిపై తగ్గింపును ఉదాహరణ 1: తగ్గింపు శాతమును కనుగొనండి.

రుసుము = (పకటన వెల - అమ్మకపు వెల సాధన:

=₹3600 - ₹3312 = ₹288

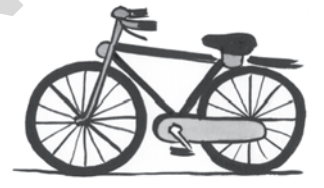

రుసుమును ఎల్లప్పుడూ ప్రకటన వెలపై లెక్మించెదరు. కావున రుసుము శాతం కనుగొనుటకు (పకటన వెలను తీసుకోవాలి.

త్రకటన వెల ₹ే 3600 అయిన రుసుము ₹ే 288

(పకటన వెల  $\bar{\mathfrak{X}}$  100 అయిన రుసుము ఎంత?

తగ్గింపు శాతం = 
$$
\frac{288}{3600} \times 100 = 8\%
$$

అలాగే రుసుము శాతమును ఇచ్చిన రుసుమును కూడా కనుగొనవచ్చును.

ఉదాహరణ  $2$ :  $\approx$ క పంకా (ఫ్యాన్) (పకటన వెల ₹  $1600$ . అమ్మకందారు దానిపై  $6\%$  రుసుము ఇచ్చిన దాని అమ్మకం వెల ఎంత?

#### సాధన:

### 1. Fill the selling price for each.

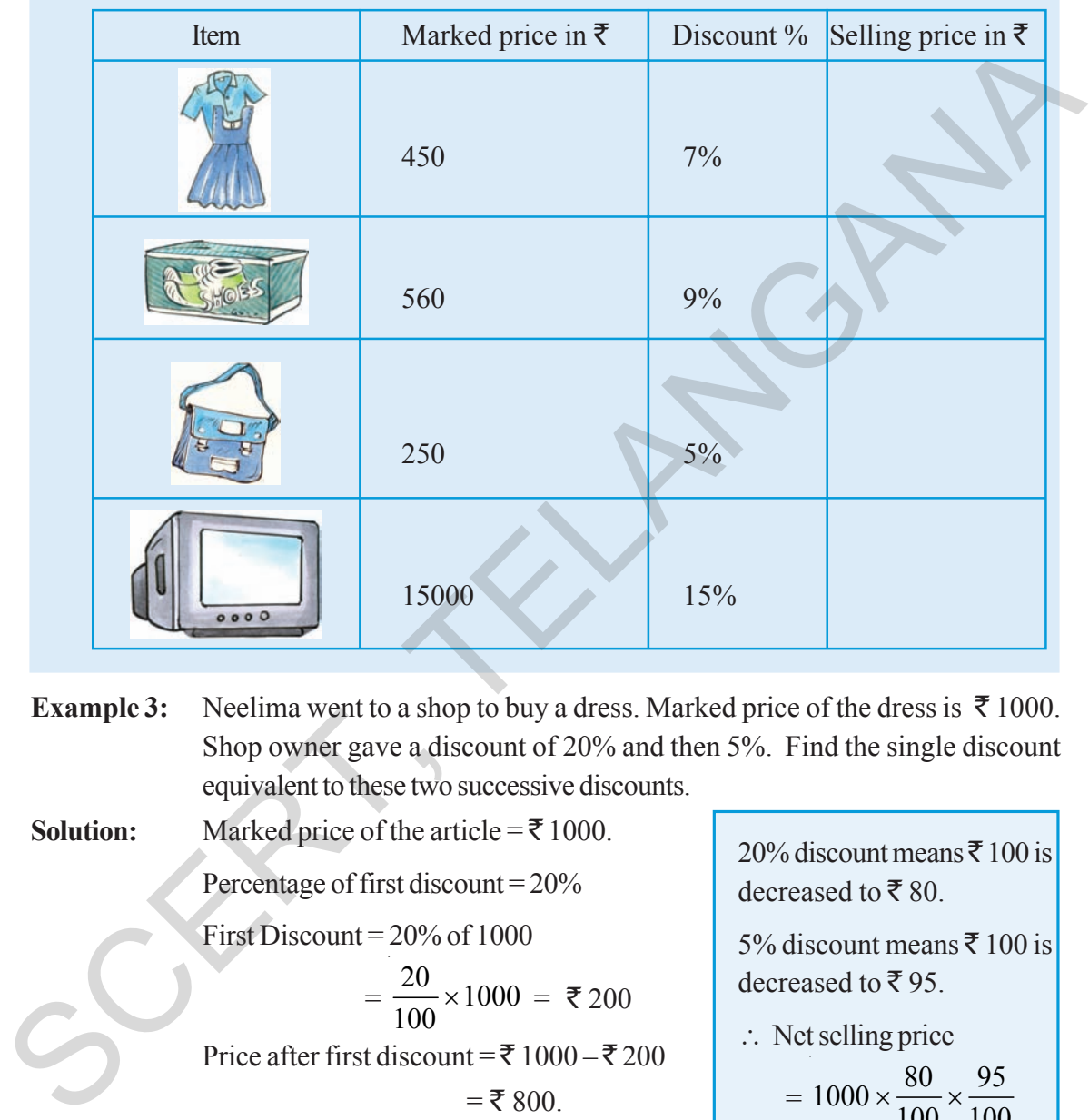

**Example 3:** Neelima went to a shop to buy a dress. Marked price of the dress is  $\bar{\tau}$  1000. Shop owner gave a discount of 20% and then 5%. Find the single discount equivalent to these two successive discounts.

**Solution:** Marked price of the article  $=\bar{\bar{\xi}}$  1000.

Percentage of first discount = 20%

First Discount = 20% of 1000

$$
= \frac{20}{100} \times 1000 = ₹200
$$

Price after first discount =  $\bar{z}$  1000 –  $\bar{z}$  200

 $=$  ₹ 800. Percentage of second discount = 5%

Second discount =  $5\%$  of  $\bar{\mathcal{F}}$  800

$$
=\frac{5}{100}\times 800 = \mathfrak{F} 40
$$

Price after second discount =  $\overline{\xi}$  800 –  $\overline{\xi}$  40 =  $\overline{\xi}$  760. Net selling price =  $\overline{5}$  760.

20% discount means  $\bar{x}$  100 is decreased to  $\bar{\mathbf{\tau}}$  80.

5% discount means  $\bar{x}$  100 is decreased to  $\bar{z}$  95.

∴ Net selling price

$$
= 1000 \times \frac{80}{100} \times \frac{95}{100}
$$
  
= ₹760

### $1.$  క్రింది పట్టికలో అమ్మకం ధరలను రాయండి.

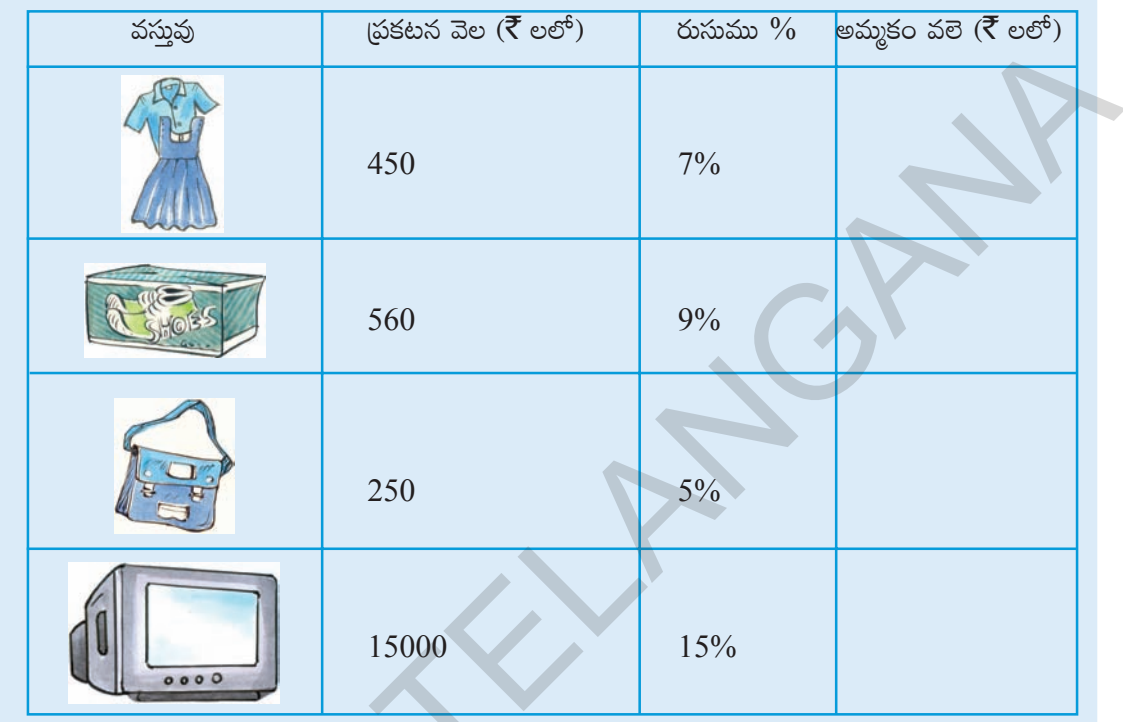

నీలిమ బట్టలు కొనుటకు ఒక దుకాణమునకు వెళ్ళినది. ఆమె ఎంచుకున్న దుస్తుల (పకటన వెల ఉదాహరణ $3:$ ₹1000. దుకాణదారు మొదట 20% తరువాత 5% రుసుము ఇచ్చెను అయిన ఆమెకు మొత్తం మీద ఎంత శాతం రుసుము లభించినదో కనుగొనండి.

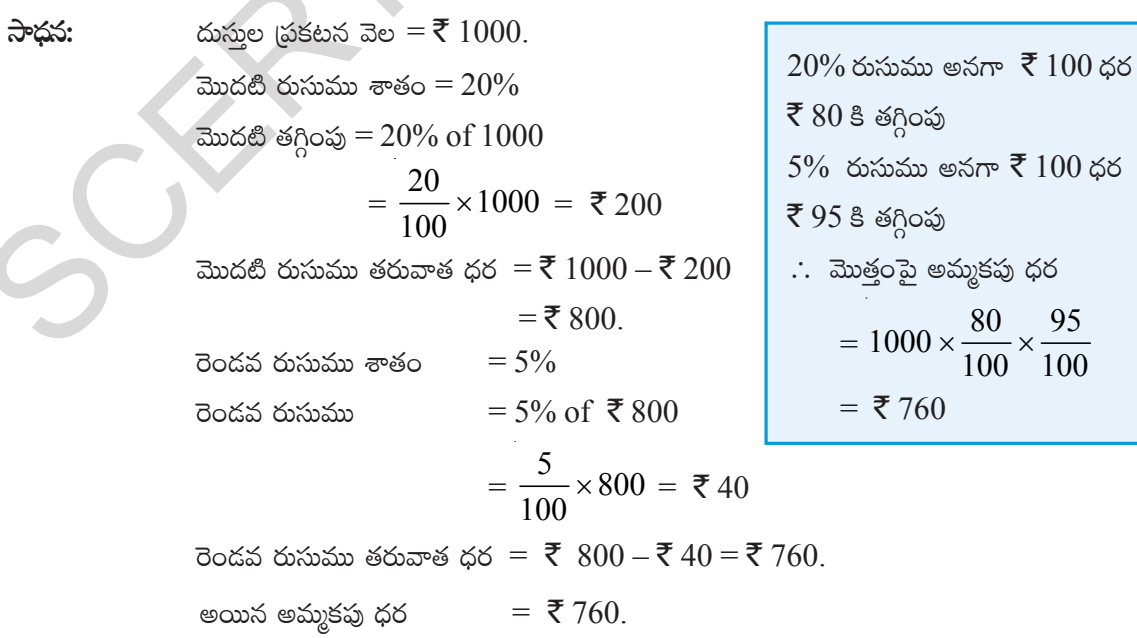

అనగా  $\bar{\bar{\tau}}$   $100$  ధర

Single discount equivalent to given discounts =  $\bar{\tau}$  1000 –  $\bar{\tau}$  760 =  $\bar{\tau}$  240.

For  $\bar{\tau}$  1000 the discount amount is  $\bar{\tau}$  240

Percentage of discount given on  $\bar{\mathfrak{g}}$  240 = 24 Ø  $1000$  $\times$  100 = 24%

What do you observe? Is the given single discount percentage is equivalent to the percentage of two given successive discounts.

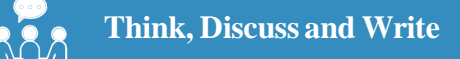

Preeti went to a shop to buy a dress. Its marked price is  $\bar{\xi}$  2500. Shop owner gave 5% discount on it. On further insistence, he gave 3% more discount. What will be the final discount she obtained? Will it be equal to a single discount of 8%? Think, discuss with your friends and write it in your note book.

### **5.3 Estimation in percentages**

Your bill in a shop is  $\overline{\xi}$  477.80 and the shop keeper gives a discount of 15%. How would you estimate the amount to be paid?

Round off the bill to the nearest tens. $\bar{\mathcal{R}}$  477.80 are rounded off to  $\bar{\mathcal{R}}$  480.

Then find 10% of this amount. It is  $\bar{\xi}$  48. Take half of this. It is  $\bar{\xi}$  24. So discount amount is  $\bar{\mathcal{F}}$  48 +  $\bar{\mathcal{F}}$  24 =  $\bar{\mathcal{F}}$  72. Amount to be paid approximately around  $\bar{\mathcal{F}}$  410.

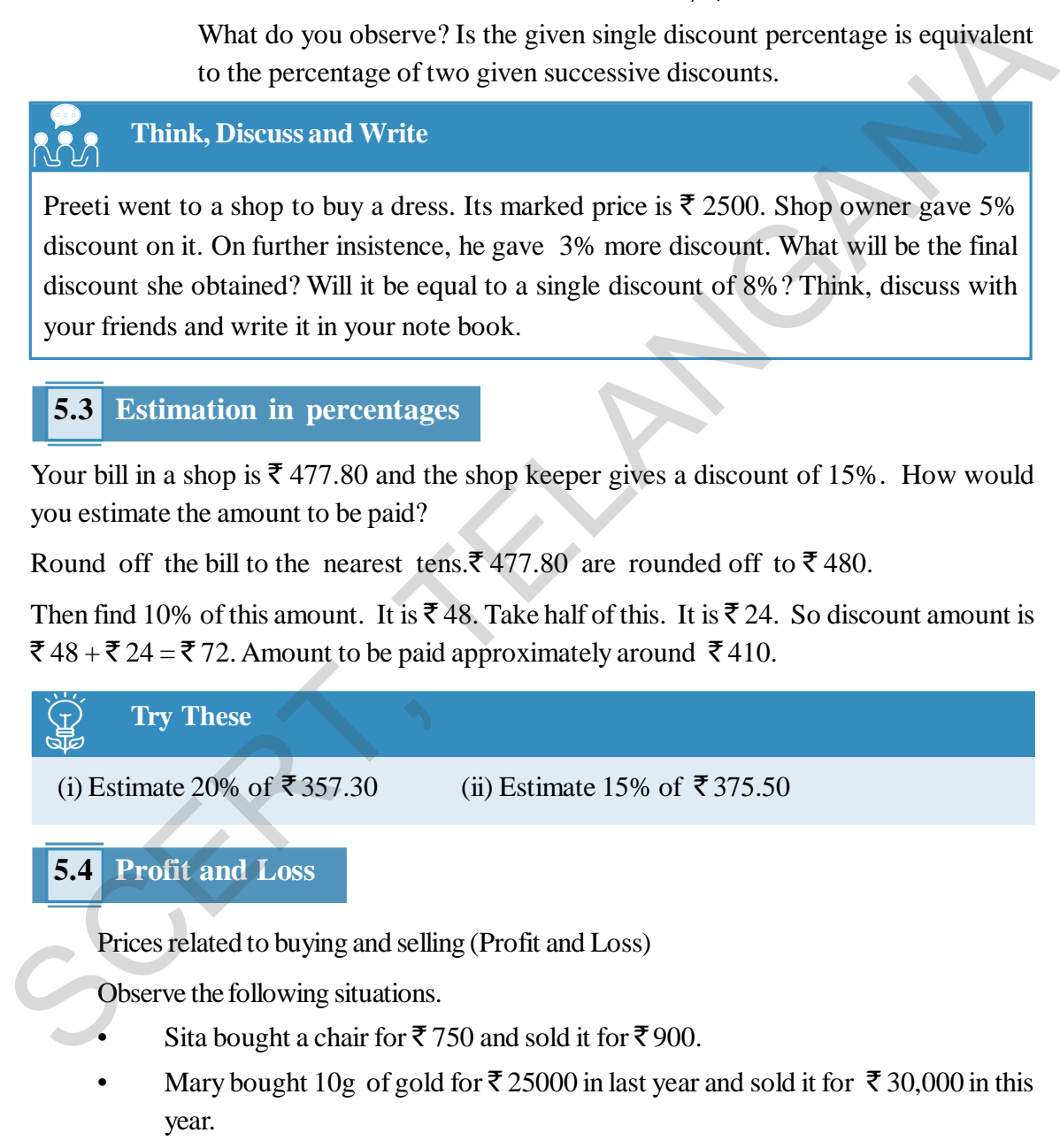

- Rahim bought a bicycle for  $\bar{\mathfrak{g}}$  1600 and next year he sold it for  $\bar{\mathfrak{g}}$  1400.
- Anitha purchased a car for  $\bar{\mathcal{F}}$  4.8 lakh and sold it for  $\bar{\mathcal{F}}$  4.1 lakh after 2 years.
- Hari purchased a house for  $\bar{\tau}$  9 lakh and incurred an expenditure of  $\bar{\tau}$  1 lakh for its repairs. He sold it for  $\bar{\tau}$  10.7 lakh.

ఇచ్చి రెండు రుసుములకు సమానమైన ఏకైక రుసుము  $=\bar{\xi} 1000 - \bar{\xi} 760 = \bar{\xi} 240.$ 

रे $\overline{\xi}$   $1000$  పై లభించిన మొత్తం రుసుము  $\overline{\xi}$   $240$ 

$$
₹ 240
$$
 పై లభించే రుసుము శాతం =  $\frac{24\cancel{0}}{1\cancel{0}} \times \cancel{100}$  = 24%

మీరు ఏమి గమనించారు? ఆమెకు లభించిన రుసుము శాతం విడి, విడి రుసుము శాతములకు సమానమా?

### ఆలోచించి, చర్చించి, రాయండి

(పీతి బట్టలు కొనుటకు ఒక దుకాణమునకు వెళ్ళినది. ఆమె ఎంచుకున్న దుస్తుల (పకటన వెల  $\bar{\mathbf{\tau}}$  2500. దుకాణాదారుదు మొదట 5% రుసుము ఇచ్చినాదు మరలా అదుగగా మరొక 3% రుసుము ఇచ్చినాదు. అయిన ఆమెకు లభించిన మొత్తం రుసుము శాతం ఎంత? అది 8% కి సమానంగా వుంటుందా? ఆలోచించి మీ మిత్రులతో చర్చించి నోట్ ఫుసకంలో రాయండి.

#### <u>5.3 శాతములను అంచనా వేయడం</u>

 $\,$ ఒక దుకాణంలో మీరు చేసిన కొనుగోలు మొత్తం  $\bar{\mathcal{F}}\,477.80$ . దుకాణాదారుదు మీకు  $\,15\%$  తగ్గించిన మీరు చెల్లించవలసిన మొత్తంను ఎలా అంచనా వేసారు?

బిలును దగర పదులకు సవరించుము.  $\bar{\xi}$  477.80 లు  $\bar{\xi}$  480 కి సవరించబడినది.

ఇప్పుడు దానిలో  $10\%$  లెక్కకట్టము. అది ₹ 48. దాని సగము లెక్కించుము అది ₹ 24. కనుక కావలసిన తగ్గింపు మొత్తం ₹ $48 + \overline{5}24 = \overline{5}72$ . చెల్లించవలసిన మొత్తం సుమారుగా ₹ $410$ .

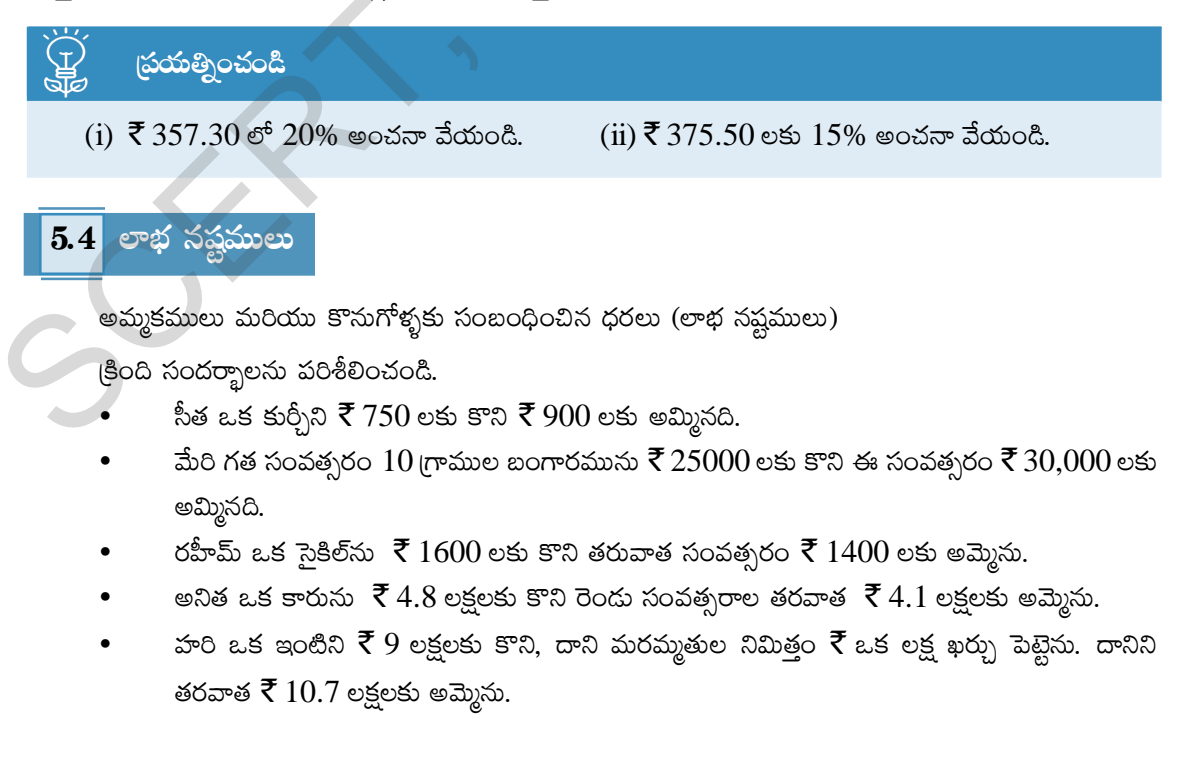

In the first four examples profit or loss is known by finding the difference between cost price and selling price.

But in the last example, what is the profit obtained by Hari? Is it  $\bar{\tau}$  1.7 lakh? Obviously not. He incurred some additional expenditure on it before selling. What do we call such expenditures?

Some times the shop keeper has to spend on additional expenses like transportation, maintenance, labour, repair, commission, rent of godown etc. in addition to the price paid to buy an article. Such additional expenses are called **overhead expenses** and are to be added to the Cost price. Profit or loss is always calculated on this resultant cost price. expenditures?<br>
Some times the shop keeper has to spend on additional expenses like transportation,<br>
Some times the shop keeper has to spend on additional expenses and are to be<br>
added to be Cost price. Profit or loss is a

# **Think, Discuss and Write**

What happens if cost price = selling price. Do we get any such situations in our daily life?

It is easy to find profit % or loss % in the above situations. But it will be more meaningful if we express them in percentages. Profit % is an example of **increase percent** of cost price and loss % is an example of **decrease percent of cost price**.

Let us see some more examples.

**Example 4:** Radhika deals with second-hand goods. She bought a second hand refrigerator for  $\bar{\xi}$  5000. She spends  $\bar{\xi}$  100 on transportation and  $\bar{\xi}$  500 on its repair. She sells the refrigerator for  $\bar{\mathcal{F}}$  7000.

Find (i) the total cost price of the refrigerator (ii) profit or loss percent.

**Solution:** (i) Total cost price = purchasing price + transportation charges + repair charges

=  $\overline{\xi}$  (5000 + 100 + 500) =  $\overline{\xi}$  5600

So the total cost price is  $\bar{\xi}$  5600.

(ii) Selling price is  $\bar{\tau}$  7000. Here Selling price > cost price, so there is a profit.

Profit = selling price – cost price =  $\bar{\tau}$  7000 –  $\bar{\tau}$  5600 =  $\bar{\tau}$  1400.

On cost price of  $\bar{\mathfrak{F}}$  5600 profit is  $\bar{\mathfrak{F}}$  1400

If cost price is  $\bar{\tau}$  100, profit will be?

Profit percent = 
$$
\frac{1400}{5600} \times 100 = 25\%
$$

### **Example 5:** Vinay bought a flat for  $\bar{\mathcal{F}}$  4,50,000. He spent  $\bar{\mathcal{F}}$  10,000 on its paintings and repair. Then he sold it for  $\bar{\mathcal{F}}$  4,25,500. Find his gain or loss and also its percent.

**Solution:** Total cost price = purchasing price + repair charges.

 $=$   $\overline{5}$  (4,50,000 + 10,000) =  $\overline{5}$  4,60,000.

మొదటి నాలుగు ఉదాహరణలతో లాభం లేదా నష్టం అనేది వాటి అమ్మకప్త వెల మరియు కొన్నవెలల భేదం కనుగొనుట ద్వారా తెలుసుకోవచ్చును.

చివరి ఉదాహరణలో, హరికి వచ్చిన లాభం ఎంత? ₹  $1.7$  లక్షలు లాభమా? కాదు కదా! దానిని అమ్మదానికి ముందర కొన్నవెల కాకుండా అదనంగా కొంత సొమ్మును ఖర్చు పెట్టెను. అటువంటి ఖర్చులను మనం ఏమని పిలుస్తాము?

కొన్నిసార్లు దుకాణదారుల వస్తువులను కొన్నవెలతో పాటు కొన్ని అదనపు ఖర్చులు అనగా రవాణా, నిల్వ చేయడం (గోడౌన్లకు), కూలీలు, మరమ్మతులు, కమీషన్లు మొదలగునవి చేయవలసి వస్తుంది. అటువంటి ఖర్చులను మనం అదనపు ఖర్చులు అంటాము. వీటిని కొన్నవెలకు కలపాలి. అప్పుడు లాభ నష్టాలను ఈ మొత్తం కొన్నవెలపై లెక్కిస్తాము.

### ఆలోచించి, చర్చించి, రాయండి

సాధన:

అమ్మినవెల కొన్నవెల సమానమైతే ఏమి జరుగుతుంది? మన నిత్య జీవితంలో అటువంటి పరిస్థితులు వస్తాయా?

పై సందర్భాలలో లాభం లేదా నష్టం కనుగొనుట చాలా తేలిక, కాని వాటినని శాత రూపంలలో తెలిపితే మరింత అర్ధవంతంగా ఉంటుంది. లాభం అనేది కొన్నవెలపై పెరుగుదల శాతం మరియు నష్టం అనేది కొన్నవెలపై తగ్గుదుల శాతము.

- ఉదాహరణ  $4:$ రాధిక పాత వస్తువులను కొని అమ్మే వ్యాపారం చేయును. ఆమె ఒక పాత రిథ్రిజిరేటర్ను  $\bar{\mathbf{\tau}}$  5000 లకు కొని  $\bar{\xi}$  100 రవాణాకు,  $\bar{\xi}$  500 మరమ్మతులకు ఖర్చు చేసేను. దానిని ఆమె  $\bar{\xi}$  7000 లకు అమ్మిన (i) ఆ రిథ్రిజిరేటర్ కొన్నవెలకు (ii) లాభ శాతం లేదా నష్ట శాతంను కనుగొనుము.
	- కొన్నవెల మొత్తం = కొన్న ధర + రవాణా ఖర్చు + మరమ్మతు ఖర్చులు  $(i)$  $=$  ₹ (5000 + 100 + 500) = ₹ 5600 కావున కొన్నవెల మొత్తం ₹ 5600.
		- అమ్మకపు వెల ₹ 7000. ఇక్కడ అమ్మకపు వెల > కొన్నవెల, కావున లాభం వస్తుంది.  $(ii)$ లాభం = అమ్మిన వెల – కొన్నవెల = ₹ 7000 – ₹ 5600 = ₹ 1400. కొన్నవెల ₹ 5600 అయిన లాభం ₹ 1400 కొన్నవెల ₹ $100$  అయిన లాభం ఎంత?  $1400$

వినయ్ ఒక ప్లాట్సు  $\bar{\xi}$  4,50,000 లకు కొని దాని మరమ్మతులు, రంగులు వేయడానికి  $\bar{\xi}$  10,000 ఉదాహరణ 5: ఖర్చు చేసేను. తరువాత దానిని ₹ 4,25,500 లకు అమ్మిన అతనికి లాభమా, నష్టమా? ఎంత శాతము?

సాధన: మొత్తం కొన్నవెల = కొన్నవెల + మరమ్మతులు  $=$  ₹ (4,50,000 + 10,000) = ₹ 4,60,000.

 $e\overline{f}$ 

Selling price is  $\bar{\mathcal{F}}$  4,25,500. Here we can observe Selling price  $\leq$  cost price. So there is a loss.

 $Loss = cost price - selling price$ 

 $=$  ₹ 4,60,000 – ₹ 4,25,500 = ₹ 34,500.

For cost price of  $\bar{\mathcal{F}}$  4, 60, 000 loss is  $\bar{\mathcal{F}}$  34,500 if its cost price is  $\bar{\mathcal{F}}$  100 what will the loss percentage be?

Loss percent =  $\frac{34,500}{4,60,000} \times 100 = 7.5\%$ 

**Example 6:** Venkanna purchased 50 dozen bananas for  $\bar{\tau}$  1250. He incurred transportation charges of  $\bar{\tau}$  250. He could not sell five dozen bananas as they were spoiled. He sold the remaining bananas at  $\bar{\tau}$  35 for each dozen. Will he get a profit or a loss? Find profit or loss percent. =  $\le$  4,00,000 =  $\le$  4,25,500 =  $\le$  34,500.<br>
For cost price of  $\le$  4,00,000 ks is  $\le$  34,500 if its cost price is  $\le$  100 what<br>
will the loss percent =  $\frac{34,500}{4,60,000} \times 100 = 7.5\%$ <br> **Example 6:** Venkanna purch

#### **Solution:** Total cost price = Cost price of bananas + Transportation charges

 $=$  ₹ 1250 + ₹ 250 = ₹ 1500.

Number of dozens of bananas sold = Number of dozens purchased – number of dozens rotten

 $= 50 - 5 = 45$  dozens

Selling price =  $\overline{5}$  35 × 45 =  $\overline{5}$  1575

Clearly selling price > cost price so it is a profit.

Profit  $=$  selling price – cost price

 $=$  ₹ 1575 – ₹ 1500 = ₹ 75

On cost price of  $\bar{\bar{\xi}}$  1500 profit is  $\bar{\bar{\xi}}$  75

The profit on the cost price of  $\bar{\tau}$  100 is the percentage of profit.

Therefore, profit percent =  $\frac{75}{1500} \times 100 = 5\%$ 1500  $\times 100 =$ 

**Example 7:** Malik sells two tables for  $\bar{\tau}$  3000 each. He gains 20% on one table and on the other he loses 20%. Find his gain or loss percent on the whole transaction. అమ్మకపు వెల ₹ 4,25,500. ఇక్కడ అమ్మకపు వెల < కొన్నవెల, కావున నష్టం వస్తుంది.

నష్టం = కొన్నవెల - అమ్మిన వెల

 $=$  ₹ 4,60,000  $-$  ₹ 4,25,500  $=$  ₹ 34,500.

కొన్నవెల ₹ 4, 60, 000 అయిన నష్టం ₹ 34,500, కొన్నవెల ₹ 100 అయిన నష్టం ఎంత?

నష్ట శాతం =  $\frac{34,500}{4,60,000} \times 100 = 7.5\%$ 

వెంకన్న 50 డజన్ల అరటి పక్ళను ₹ 1250 కి కొనెను. అతను రవాణా ఖర్చులకు ₹ 250 ఖర్చు ఉదాహరణ  $6:$ చేసెను. 5 డజన్ల అరటి పక్ళు కుళ్ళిపోవుట వలన వాటిని అమ్మలేకపోయెను. మిగిలిన అరటి పక్ళను డజను ₹ 35 లకు అమ్మిన అతనికి లాభమా, నష్టమా? ఎంత శాతం?

మొత్తం కొన్నవెల = అరటి పక్కు కొన్నవెల + రవాణా ఖర్చులు సాధన:

 $=$  ₹ 1250 + ₹ 250 = ₹ 1500.

అమ్మిన అరటి పక్ళు = కొన్న అరటి పక్ళు – పాడైనవి

 $= 50 - 5 = 45$  బిజళీచిళీ

కొన్నవెల = ₹35 ×45 = ₹1575

ఇక్కడ అమ్మిన వెల > కొన్నవెల, కావున లాభం వచ్చును.

లాభం = అమ్మిన వెల – కొన్నవెల

$$
=
$$
  $\xi$  1575  $\xi$  1500  $=$   $\xi$  75

కొన్నవెల ₹ 1500 లకు లాభం ₹ 75

కొన్నవెల ₹ $100$  పై లాభం, లాభ శాతం అవుతుంది.

లాభ శాతం = 
$$
\frac{75}{1500} \times 100 = 5\%
$$

ఉదాహరణ  $7:$ మాలిక్ రెండు టేబుళ్ళను ఒక్కొక్కటి ₹ 3000 లకు అమ్మెను. ఒక టేబుల్ పై  $20\%$  లాభం, మరొక  $\varpi$ నిపై  $20\%$  నష్టం వచ్చిన, మొత్తం మీద అతనికి లాభమా? నష్టమా? ఎంత శాతం?

#### **Solution:**

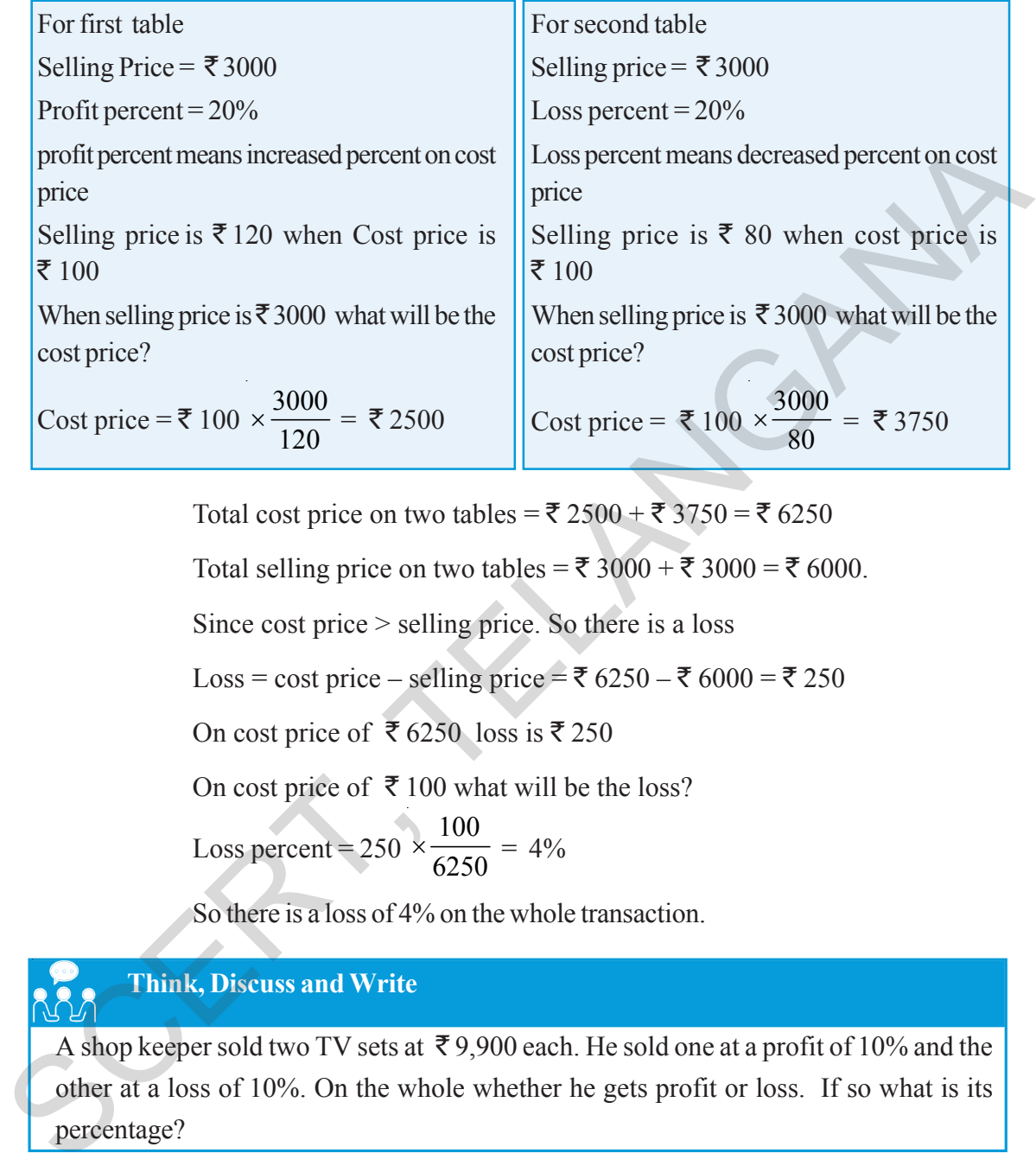

Total cost price on two tables =  $\bar{\xi}$  2500 +  $\bar{\xi}$  3750 =  $\bar{\xi}$  6250

Total selling price on two tables = ₹ 3000 + ₹ 3000 = ₹ 6000.

Since cost price > selling price. So there is a loss

Loss = cost price – selling price = ₹ 6250 – ₹ 6000 = ₹ 250

On cost price of  $\bar{\mathfrak{F}}$  6250 loss is  $\bar{\mathfrak{F}}$  250

On cost price of  $\bar{\bar{\xi}}$  100 what will be the loss?

Loss percent = 
$$
250 \times \frac{100}{6250} = 4\%
$$

So there is a loss of 4% on the whole transaction.

### **Think, Discuss and Write**

A shop keeper sold two TV sets at  $\bar{\tau}$  9,900 each. He sold one at a profit of 10% and the other at a loss of 10%. On the whole whether he gets profit or loss. If so what is its percentage?

### **5.5 Sales Tax / Value Added Tax (VAT)**

Government collects taxes on every sale. This is called VAT. Shop keepers collect this from the customers and pay it to the Government. Why does the government charge taxes like this? Do you know? With the taxes collected, government does several welfare activities.

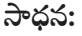

ముదటి టేబుల్  
అమ్మిన వెల = ₹3000  
లభ శాతం = 20%  
రాభ శాతం అనగా కొన్నపెలపై పెయగునం పెల = ₹3000  
శయ్మకపు పెల ₹120 అయిన కొన్నపెలెే 100  
అమ్మకపు పెలే 120 అయిన కొన్నపెలెే 100  
అమ్మకపు పెలే 3000 అయిన కొన్నపెల? |  
కొన్నపెల = ₹3000 అయిన కొన్నపెల? |  
కొన్నపెల = ₹100 × 
$$
\frac{3000}{120}
$$
 = ₹2500  
|  
కొన్నపెల = ₹100 ×  $\frac{3000}{120}$  = ₹2500

రెండు టేబుళ్ళ కొన్నవెల = ₹ 2500 + ₹ 3750 = ₹ 6250 రెండు టేబుక్బ అమ్మకం వెల = ₹ 3000 + ₹ 3000 = ₹ 6000. ఇక్కడ, కొన్నవెల > అమ్మిన వెల, కావున నష్టం వస్తుంది. నష్టం = కొన్నవెల − అమ్మిన వెల = ₹ 6250 – ₹ 6000 = ₹ 250 కొన్నవెల $\bar{\xi}$  6250 అయిన నష్టం ₹250 కొన్నవెల ₹ $100$  అయిన నష్టం ఎంత? నష్ట శాతం = 250 × $\frac{100}{6250}$  = 4% అనగా మొత్తం మీద అతనికి  $4\%$  నష్టం వచ్చును.

## ఆలోచించి, చర్చించి, రాయండి

 $\approx$  మకాణదారుడు రెండు TV లను ఒక్కొక్కటి ₹ 9,900 లకు అమ్మెను. మొదటి దానిపై  $10\%$  లాభం, రెండవ దానిపై  $10\%$  నష్టం వచ్చిన అతనికి మొత్తం మీద లాభమా? నష్టమా?

#### అమ్మకపు పన్ను/ విలువ ఆధారిత పన్ను  $5.5$

స్రభుత్వం వారు వస్తువుల అమ్మకాలపై పన్ను వసూలు చేయును. దీనినే మనం విలువ ఆధారిత పన్ను (VAT) అంటాము. దుకాణదారుడు మన నుండి అంటే వినియోగదారుల నుండి ఈ పన్ను వసూలు చేసి (ప్రభుత్వానికి చెల్లించును. అసలు ప్రభుత్వం ఈ పన్నులను ఎందుకు వేస్తుందో మీకు తెలుసా? ఇలా వసూలు చేసిన పన్ను మొత్తాలతో (పభుత్వం అనేక సంక్షేమ కార్య(కమాలు చేస్తుంది.

Sales tax is levied on the sale of movable goods. VAT is imposed on goods only and not services and it has replaced sales tax. The percent of VAT is different for different items. In general, on the essential commodities, there is an exemption from VAT, 1% on bullion and precious stones, 5% on industrial inputs and capital goods and items of mass consumption. For all other items it is 14.5%. ( Rates were fixed by Government of India in 2012).

VAT is charged on the Selling Price of an item and will be included in the bill. VAT is an increase percent of selling price. Observe the following VAT added bill.

Ganapati went to a medical shop to buy medicines for his mother. The shop keeper gave the bill which appears like this. Bill amount was  $\bar{\tau}$  372.18. It contains 5% VAT.

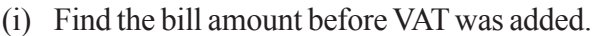

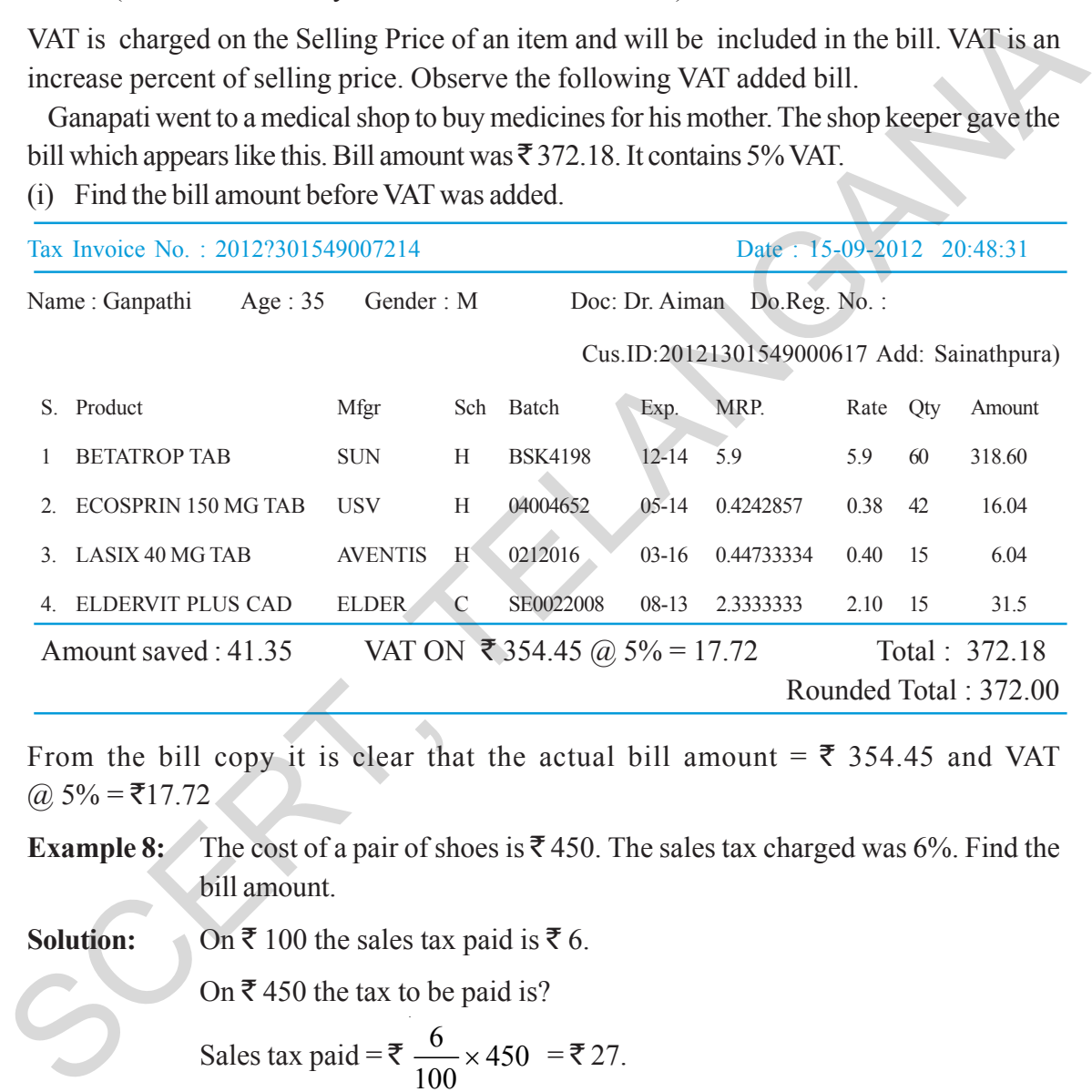

From the bill copy it is clear that the actual bill amount =  $\overline{5}$  354.45 and VAT  $@.5\% = ₹17.72$ 

**Example 8:** The cost of a pair of shoes is  $\bar{\mathcal{F}}$  450. The sales tax charged was 6%. Find the bill amount.

**Solution:** On  $\bar{\xi}$  100 the sales tax paid is  $\bar{\xi}$  6.

On  $\bar{\mathfrak{g}}$  450 the tax to be paid is?

Sales tax paid = ₹ 
$$
\frac{6}{100}
$$
 × 450 = ₹ 27.

Bill amount = Cost of item + sales tax =  $\bar{\mathcal{F}}$  450 +  $\bar{\mathcal{F}}$  27 =  $\bar{\mathcal{F}}$  477.

### **5.6 Goods and Service Tax (GST)**

It is a single indirect tax on the supply of goods and services. It was introduced in July 2017 by abolishing a variety of taxes such as sales tax and excise prevailed in India. Under GST, tax is imposed on the basis of value addition at each stage of the movement of goods and services.

అమ్మకం పన్ను అనేది రవాణా చేసే సరుకులపై మాత్రమే వేస్తారు. వ్యాట్  $(\mbox{VAT})$  అనేది కేవలం సరుకులపై వేసే పన్ను. దీనిని సేవలపై వేరు. అమ్మకం పన్నునే ఇప్పుడు VAT గా మార్చారు. ఇది అన్ని వస్తువులకు ఒకేలా ఉండదు. నిత్యావసర వస్తువులపై VAT ఉండదు. 2012 సంవత్సరం నాటికి బంగారం, వ(జాలు మొదలైన వాటిపై 1%, పారి(శామిక ఉత్పత్తుల పెట్టుబడి సరుకులు, ఎక్కువ వినియోగమున్న వస్తువులపై 5% మిగిలిన అన్ని ఇతర వస్తువులపై  $14.5\%$ పన్నును కేంద్ర ప్రభుత్వం నిర్ణయించింది.

ఈ VAT ను ఎప్పుడూ అమ్మకపు పన్నుపై లెక్మిస్తారు. ఇంకా ఇది మనం కట్టే బిల్లులో కలిపి ఉంటుంది. VAT అనేది అమ్మకపు వెలపై పెరుగుదల శాతం ఈ క్రింద వచ్చిన బిల్లును పరిశీలించండి. VAT కలిపిన బిల్లు. గణపతి ఒక మందుల దుకాణంలో తన తల్లికి మందులు కొనెను. దుకాణదారుదు ఇచ్చిన బిల్లు ఈ క్రింది విధంగా వుంటుంది. బిల్లు మొత్తం ₹ 372.18. దీనిలో 5% VAT కలపబడి ఉన్నది.

 $VAT$  కలపక ముందు గల బిల్లు మొత్తం కనుగొనండి.

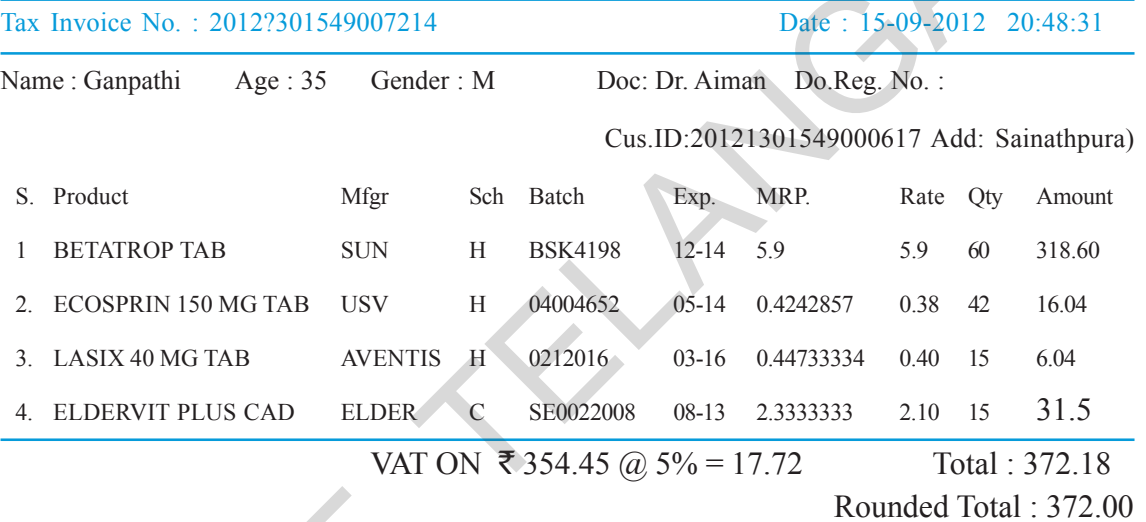

బిల్లును పరిశీలించిన బిల్లు మొత్తం = ₹ 354.45, VAT @ 5% = ₹17.72

 $\approx$  ఒక జత బూట్లు  $\bar{\mathfrak{X}}$  450. దానిపై  $6\%$  అమ్మకపు పన్ను విధించిన కట్టవలసిన బిల్లు మొత్తం ఎంత? ఉదాహరణ  $8$ :

సాధన:

र  $100$  లపై అమ్మకం పన్ను ₹ 6.  $\bar{\mathcal{R}}$  450 పై అమ్మకం పన్ను ఎంత?

ఉమ్మకం పన్ను = ₹ 
$$
\frac{6}{100} \times 450 = ₹ 27
$$
.

బిల్లు మొత్తం = వస్తువు ఖరీదు + అమ్మకం పన్ను = ₹450 + ₹27 = ₹477.

#### <u>- వస్తువు సేవా పన్ను</u> 5.6

 $\epsilon$ 

ఇది వస్తువుల మరియు సేవల సరఫరాపై ఒకే పరోక్ష పన్ను. భారతదేశంలో విక్రయ పన్ను మరియు ఎక్పైజ్ లాంటి అనేక రకాల పన్నులను రద్దు చేయడం ద్వారా ఇది 2017 జులైలో (పవేశపెట్టబడింది. GST పరిధిలో, వస్తువుల మరియు సేవల యొక్క కదలిక (పతి దశలో విలువ జోడింపు ఆధారంగా పన్ను విధించబబడుతుంది.

Different slabs of tax rates such as 3%, 5%, 12%, 18% and 28% are imposed on almost all the goods and services. This slab is same throughout the country. In prescribed slabs 50% of the amount goes to central government and the other 50% goes to state government.

**Example:9** Vignesh went to a general store to buy some items for his family. The shop keeper gave the bill which appears as follows.

Bill amount was  $\bar{\tau}$  2200. It contains 18% GST. Find the bill amount before GST was added and Also find CGST and SGST share amount in GST?

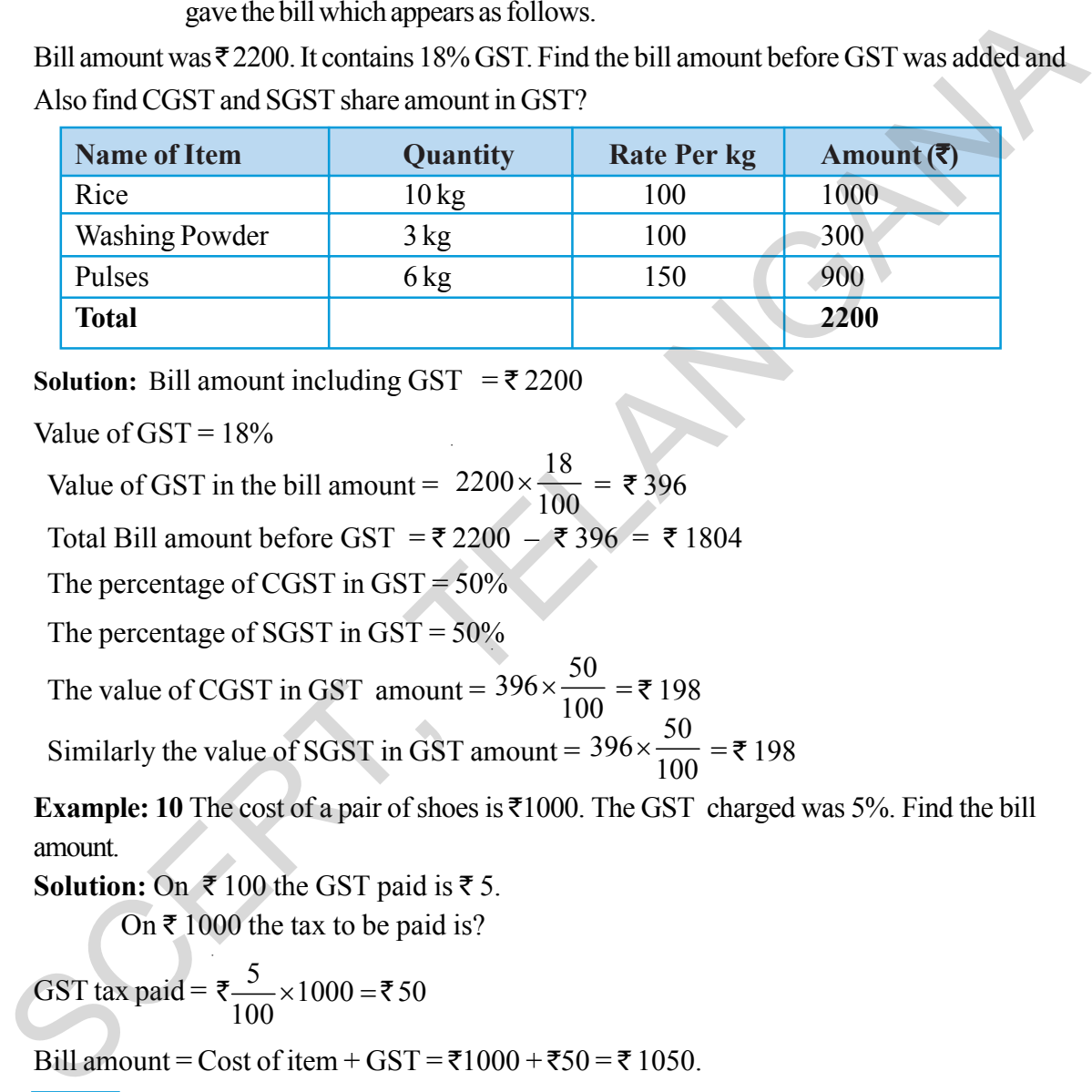

**Solution:** Bill amount including GST  $=$  ₹ 2200

Value of  $GST = 18%$ 

Value of GST in the bill amount =  $2200 \times \frac{18}{100}$  $\times \frac{16}{100} = 7396$ 

Total Bill amount before GST =  $\overline{\xi}$  2200 –  $\overline{\xi}$  396 =  $\overline{\xi}$  1804

The percentage of CGST in  $GST = 50\%$ 

The percentage of SGST in GST = 50%

The value of CGST in GST amount =  $396 \times \frac{50}{100}$  $\times \frac{56}{100} = 198$ 

Similarly the value of SGST in GST amount =  $396 \times \frac{50}{100}$  $\times \frac{56}{100} = 7198$ 

**Example: 10** The cost of a pair of shoes is `1000. The GST charged was 5%. Find the bill amount.

**Solution:** On  $\bar{\tau}$  100 the GST paid is  $\bar{\tau}$  5.

On  $\bar{\tau}$  1000 the tax to be paid is?

GST tax paid =  $\overline{\xi} = \frac{5}{100} \times 1000 = \overline{\xi} 50$ 100 ₹ $\frac{3}{100}$ × 1000 =₹

Bill amount = Cost of item + GST =  $\overline{51000} + 550 = 51050$ .

**Exercise - 5.2**

1. In the year 2012, it was estimated that there were 36.4 crore Internet users worldwide. In the next ten years, that number will be increased by 125%. Estimate the number of Internet users worldwide in 2022.

పన్ను రేట్లు వివిధ స్తాబులు  $3\%$ ,  $5\%$ ,  $12\%$ ,  $18\%$  మరియు  $28\%$  దాదాపు అన్ని వస్తువులు మరియు సేవల మీద విధించబడతాయి. ఈ స్లాబ్ దేశ వ్యాప్తంగా ఉంటుంది. నిర్ణయించిన స్లాబులలో 50% కేంద్ర (పథుత్వానికి మరియు  $50\%$  రాష్ట్ర స్రభుత్వానికి చెందుతుంది.

ఉదాహరణ 9: విగ్నేశ్ సరుకుల దుకాణమునకు వెళ్ళి సబ్బులకు సంబంధించిన వస్తువులను కొన్నాదు. దుకాణదారుడు ఇచ్చిన బిల్లులో ఈ క్రింది విధంగా ఉన్నది. బిల్లు మొత్తం ₹ 2200 దీనిలో 18% వస్తు సేవా పన్ను  $(GST)$  కలపబడింది. అయితే  $GST$  కలపక ముందు బిల్లు మొత్తం కనుగొనండి.  $GST$  లోని కేంద్ర రాష్ట్ర ప్రభుత్వాల వాటాల విలువలు ఎంతెంత?

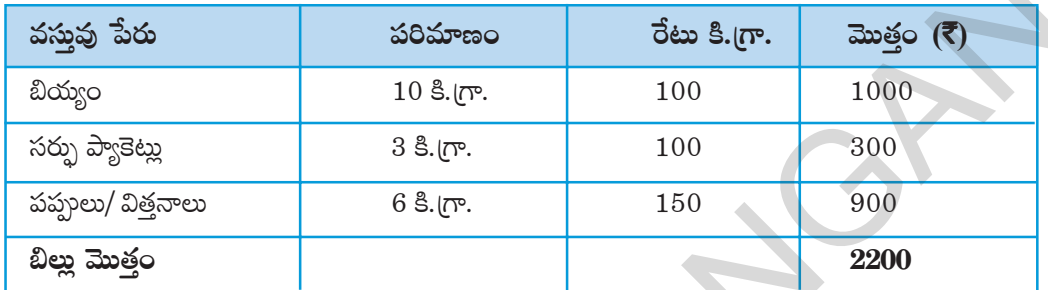

సాదన:

 $=$  ₹ 2200 బిల్లు మొత్తం విలువ  $= 18%$ బిల్తులో GST విలువ  $= 2200 \times \frac{18}{100} = ₹ 396$ GST కలపక ముందు బిల్లు మొత్తం = ₹2200 - ₹396 = ₹1804  $GST$  ඒ පිං(රං $(CGST)$  వాటా = 50%  $GST$  లో రాష్టం  $(SGST)$  వాటా = 50%  $\text{GST}$  లో కేంద్రం (CGST) వాటా విలువ =  $396 \times \frac{50}{100}$  = ₹ 198 GST లో రాష్ట్రం (SGST) వాటా విలువ = 396× $\frac{50}{100}$  = ₹ 198 ఉదాహరణ  $10$ : ఒక జత బూట్లు ₹ $1000$ . దానిపై 5%  $\operatorname{GST}$  విధించిన కట్టవలసిన బిల్లు మొత్తం ఎంత? సాధన: ₹  $100$   $\overline{)}$  GST ₹ 5 ్<br>₹ 1000 పై GST ఎంత? GST =  $\overline{\xi} = \frac{5}{100} \times 1000 = \overline{\xi} 50$ బిల్లు మొత్తం = వస్తువు ఖరీదు + GST = ₹1000 + ₹50 = ₹ 1050. అభ్యాసం –  $5.2$ 

 $2012$  వ సంవత్సరంలో (పపంచం మొత్తం మీద అంతర్జాలం (Internet) ఉపయోగించే వారి సంఖ్య  $36.4$ 1. కోట్లుగా అంచనా వేయడమైనది. వచ్చే 10 సంవత్సరాలలో ఈ సంఖ్య 125% పెరుగునని అంచనా వేయబడినది. అయిన 2022వ సంవత్సరంలో అంతర్వాలంను ఉపయోగిస్తారని అంచనా వేయబడిన, వారి సంఖ్య ఎంత?

- 2. An owner increases the rent of his house by 5% at the end of each year. If currently its rent is  $\bar{\tau}$  2500 per month, how much will be the rent after 2 years?
- 3. On Monday, the value of a company's shares was  $\bar{\tau}$  7.50. The price increased by 6% on Tuesday, decreased by 1.5% on Wednesday, and decreased by 2% on Thursday. Find the value of each share when trade opened on Friday.
- 4. With most of the Xerox machines, you can reduce or enlarge your original by entering a percentage for the copy. Reshma wanted to enlarge a 2 cm by 4 cm drawing. She set the Xerox machine for 150% and copied her drawing. What will be the dimensions of the copy of the drawing be?
- 5. The printed price of a book is  $\bar{\mathfrak{g}}$  150. And discount is 15%. Find the actual amount to be paid.
- 6. The marked price of a gift item is  $\bar{\tau}$  176 and sold it for  $\bar{\tau}$  165. Find the discount percent.
- 7. A shop keeper purchased 200 bulbs for  $\bar{\tau}$  10 each. However 5 bulbs were fused and put them into scrap. The remaining were sold at  $\bar{\tau}$  12 each. Find the gain or loss percent.

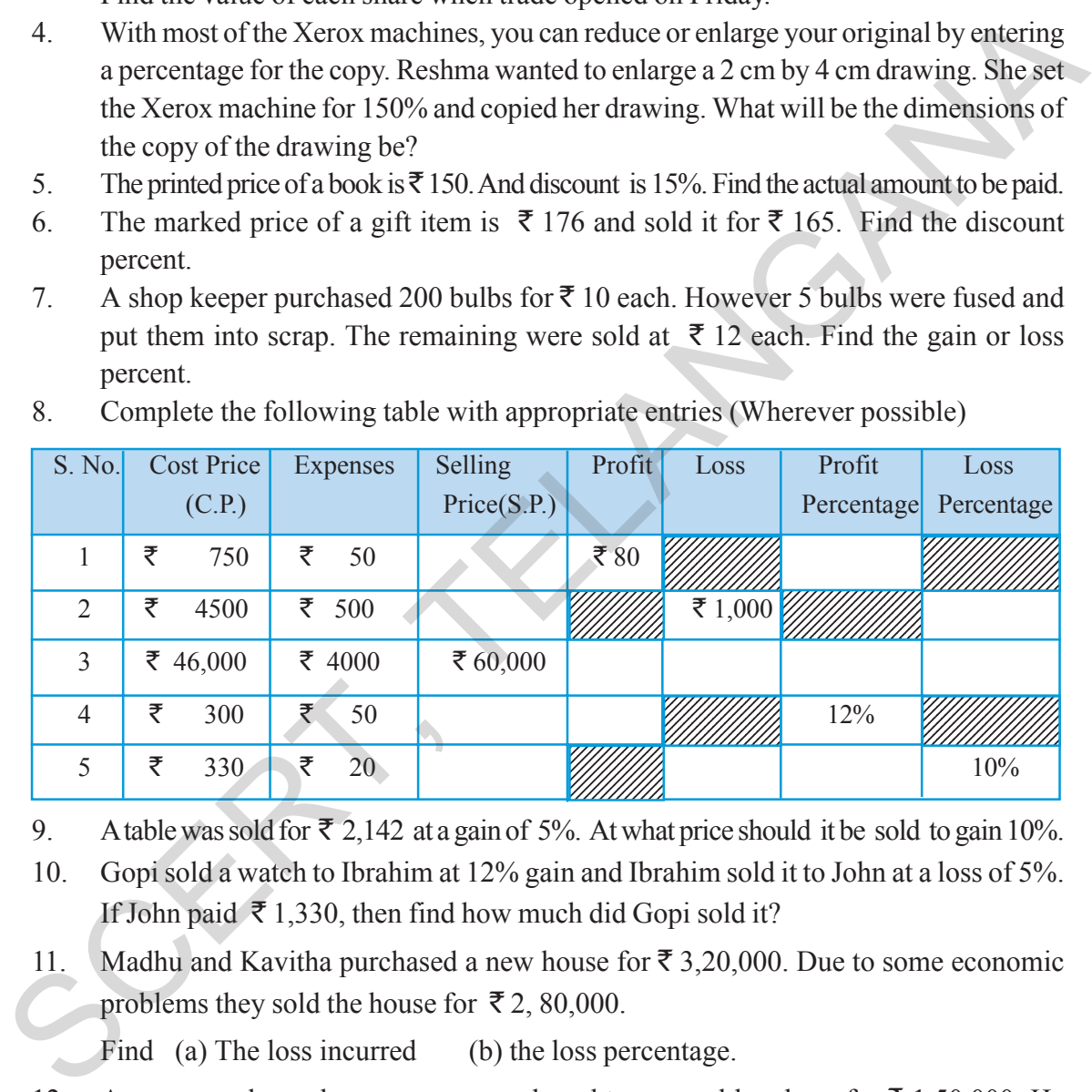

8. Complete the following table with appropriate entries (Wherever possible)

- 9. A table was sold for  $\bar{\tau}$  2,142 at a gain of 5%. At what price should it be sold to gain 10%.
- 10. Gopi sold a watch to Ibrahim at 12% gain and Ibrahim sold it to John at a loss of 5%. If John paid  $\bar{\mathfrak{g}}$  1,330, then find how much did Gopi sold it?
- 11. Madhu and Kavitha purchased a new house for  $\bar{\tau}$  3,20,000. Due to some economic problems they sold the house for  $\bar{\mathcal{F}}$  2, 80,000.

Find (a) The loss incurred (b) the loss percentage.

- 12. A pre-owned car show-room owner bought a second hand car for  $\bar{\tau}$  1,50,000. He spent  $\bar{\tau}$  20,000 on repairs and painting, then sold it for  $\bar{\tau}$  2,00,000. Find whether he gets profit or loss. If so, what percent?
- 13. Lalitha took a parcel from a hotel to celebrate her birthday with her friends. It was billed with  $\bar{\tau}$  1,450 including 5% VAT. Lalitha asked for some discount, the hotel owner gave 8% discount on the bill amount. Now find the actual amount that lalitha has to pay to the hotel owner.
- $2.$   $\phantom{1}$  ఒక గృహ యజమాని తన ఇంటి అద్దెను (పతీ సంవత్సరం  $5\%$  పెంచును. (పస్తుతం ఆ ఇంటి అద్దె ₹ $2500$ అయిన రెండు సంవత్సరాల తరవాత ఆ ఇంటి అదై ఎంత?
- 3. ఒక కంపెనీ విలువ సోమవారం నాడు ₹ే $7.50$ , మంగళవారం నాడు అది  $6\%$  పెరిగి, బుధవారం నాడు  $1.5\%$ తగ్గినది. మరల గురువారం నాడు 2% తగ్గిన, శుక్రవారం నాడు ఉదయం ఆ షేర్ విలువ ఎంత?
- 4. చాలా జిరాక్స్ యంత్రాలలో ద్రతీసారి పరిమాణ శాతంను మార్చడం ద్వారా ఇచ్చిన (పతి యొక్క పరిమాణంను ెబంచడం లేదా తగ్గించడం చేయవచ్చును. రేష్మా తన వద్దనున్న 2 సెం.మీ., 4 సెం.మీ. బొమ్మను పరిమాణం పెంచాలని కోరుకున్నది. ఆమె జిరాక్స్ యంత్రంలో  $150\%$  వేసి దాని (పతిని తీసుకొన్నది. అయిన ఆమెకు లభించిన (పతిలోని బొమ్మ పొడవు, వెడల్పులను కనుగొనుము.
- $5.$  ఒక పుస్తకం ముద్రిత వెల ₹ $150$ , దానిపై  $15%$  రుసుము లభించిన ఆ పుస్తకంను కొనుటకు ఎంత మొత్తం చెల్లించవలెను?
- $6.$   $\;$ ఒక కానుక (పకటన వెల ₹ $176$ , దానిని దుకాణదారుడు మీకు ₹ $165$  లకు అమ్మిన మీకు లభించిన రుసుమును, రుసుము శాతంను కనుగొనండి.
- 7. ˇø£ <äTø±D<ës¡T&ÉT Á|ür ã\T" ` 10 #=|üq 200 ã\T"\qT ø=HÓqT. ø±ì n+<äT˝À 5 ã\T"\ ø±\*b˛sTTq+<äTq వాటిని బయట పడేసినాడు. మిగిలిన బల్బులను ఒక్కొక్కటి ₹ే $12$  చొప్పున అమ్మిన మొత్తం మీద అతనికి లాభమా? నష్టమా? ఎంత శాతం?

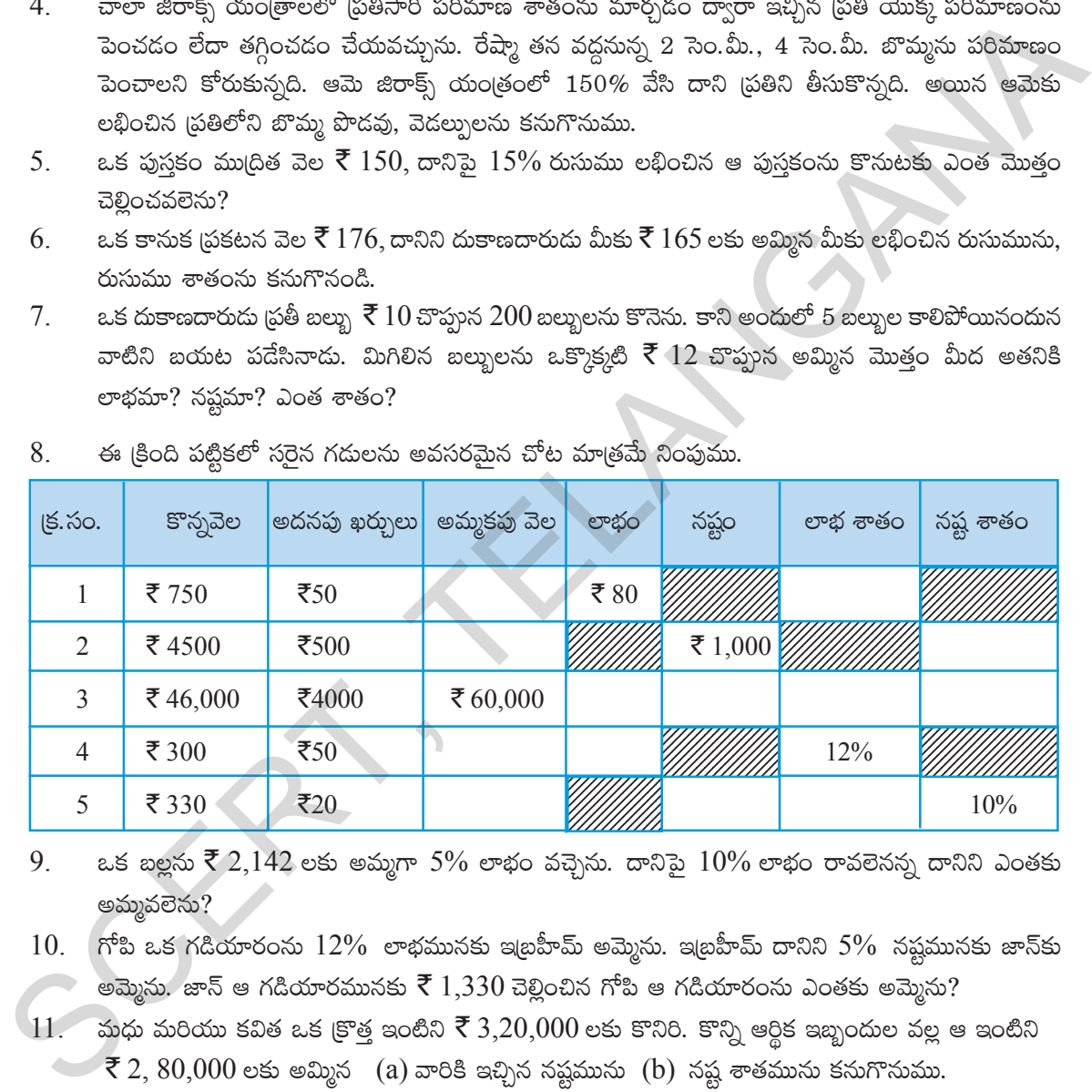

 $8.$   $\phantom{1}$  ఈ క్రింది పట్టికలో సరైన గడులను అవసరమైన చోట మాత్రమే నింపుము.

- $9.$   $\approx$  ఒక బల్లను ₹ 2,142 లకు అమ్మగా 5% లాభం వచ్చెను. దానిపై  $10\%$  లాభం రావలెనన్న దానిని ఎంతకు అమ్మవలెను?
- $10.$  ్గోపి ఒక గడియారంను  $12\%$  లాభమునకు ఇబ్రహీమ్ అమ్మెను. ఇబ్రహీమ్ దానిని  $5\%$  నష్టమునకు జాన్కు అమ్మెను. జాన్ ఆ గడియారమునకు ₹ $1,330$  చెల్లించిన గోపి ఆ గడియారంను ఎంతకు అమ్మెను?
- $11.$  කාරා කාරියක ජිබීෂ් a.ජ (కొత ఇంటిని  $\bar{\xi}$  3,20,000 eඡා కొనిరి. కొన్ని ఆర్థిక ఇబ్బందుల వల్ల ఆ ఇంటిని  $\textcircled{7}$  2,  $80,000$  లకు అమ్మిన  $^{6}$  (a) వారికి ఇచ్చిన నష్టమును  $^{6}$ ) నష్ట శాతమును కనుగొనుము.
- $12.$  ఒక పాత కార్లను కొని, అమ్మే దుకాణదారుడు ఒక పాత కారును ₹ $1,50,000$  లకు కొని దాని మరమ్మతులు మరియు రంగు వేయుటకు ₹ె  $20,000$  ఖర్చు చేసెను. అతడు ఆ కారును ₹ె  $2,00,000$  లకు అమ్మిన అతనికి లాభమా? నష్టమా? ఎంత శాతం?
- $13.$  లలిత తన పుట్టిన రోజును స్నేహితులతో జరుపుకొనుటకు హోటల్ నుండి పార్సెల్ తెప్పించినది.  $5\%$  VAT తో కలిపి ₹  $1,450$  బిల్లు వేయబడినది. హెూటల్ వారు బిల్లు మొత్తంపై  $8\%$  రుసుము ఇచ్చిన లలిత హోటల్ వారికి కట్టవలసిన మొత్తంను కనుగొనుము.

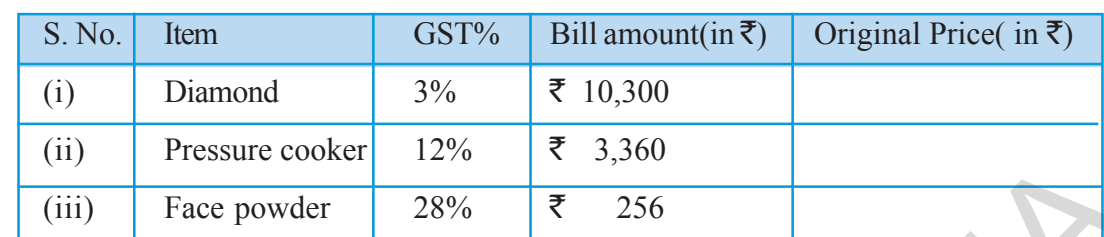

14. If GST is included in the price, find the actual price of each of the following.

- 15. A Cellphone Company fixed the price of a cellphone as  $\bar{\tau}$  4500. A dealer purchased a cell phone on which he paid 12% GST. additionally. How much did the dealer paid as GST? What is the purchase price of Cellphone?
- 16. A Super-Bazar prices an item in rupees and paise so that when 4% sales tax is added, no rounding is necessary because the result is exactly in 'n' rupees, where 'n' is a positive integer. Find the smallest value of 'n'.

## **5.7 Compound Interest**

Interest is the money paid by bank or post office when money is deposited with them. Also it is paid by the borrower to the person or organisation that lent money. Interest is the extra amount paid on principal amount with a year marked percent.

But how do we calculate this interest? When the interest is calculated uniformly on the original principal throughout the loan period, what do you call such interest calculation? Yes! It is called simple interest. It is also an increase percent on the Principal. Let us see an example to understand this. The pressure cooker 12% 8 3,300<br>
SCER COMEND Trace powder 12% 8 3,800<br>
SCER COMEND Company fixed the price of a cellphone as **₹** 4500. A dealer purchased<br>
a cell phone on which he paid 12% GST additionally. How much did t

**Example 11:** A sum of  $\bar{\mathcal{F}}$  2500 is borrowed at a rate of 12% per annum for 3 years. Find the simple interest on this sum and also the amount to be paid at the end of 3 years.

**Solution:** Here  $P = \overline{\xi}$  2500, T = 3 years, R = 12%

$$
As \tI = \frac{PTR}{100}
$$

$$
= \frac{2500 \times 3 \times 12}{100}
$$

Interest for 3 years =  $\overline{\xi}$  900.

Amount to be paid at the end of 3 years = Principal + Interest

$$
= \overline{\xi} 2500 + \overline{\xi} 900 = \overline{\xi} 3400.
$$
  
We see that Amount = Principal + Interest = P +  $\frac{P \times T \times R}{100}$  = P  $\left(1 + \frac{T \times R}{100}\right)$   
When T = 1 year, Amount A = P  $\left(1 + \frac{R}{100}\right)$ 

 $14.$  క్రింది పట్టికలో  $\operatorname{GST}$  తో కలిసిన బిల్లు మొత్తం ఇవ్వబడినది.  $\operatorname{GST}$  కలపక ముందు ఆ వస్తువుల ధరను కనుగొనుము.

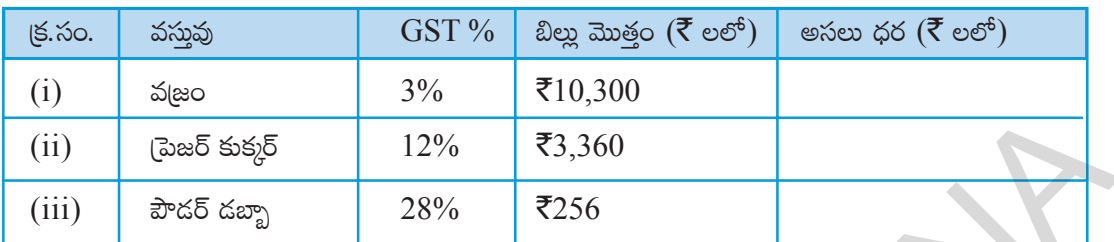

- $15.$  ఒక సెల్ఫోన్ కంపెనీదారు సెల్ఫోన్ రేటును ₹  $4500$  గా నిర్ణయించాదు. దానిపై డీలర్  $12\%$  GST చెల్లించి సెల్ఫోన్ ఖరీదు చేశాదు. అయితే డీలర్ సెల్\$ాేన్పై ఎంత GST చెల్లించాదు. GST తో కలిపి సెల్\$ాేన్ కొన్న ధర ఎంత?
- ఒక సూపర్ బజారులోని వస్తువు వెలలు 4% అమ్మకపు పన్ను కలిపినను రూపాయలకు సవరింపు అవసరం లేక 16.  $\ln$  రూపాయలు అగునట్లు రూపాయలు మరియు పైసలలో నిర్ణయించెను.  $\ln'$ ధనసంఖ్య అయిన,  $\ln'$  విలువ కనిష్ఠంగా ఎంత ఉండవచ్చును?

## 5.7 చ∣క వడ్డీ

వడ్డీ అనేది సాధారణంగా మనం బ్యాంక్లలో లేదా పోస్టాఫీస్లో డబ్బులు దాచుకొన్నప్పుడు ఇస్తారు. అంతేకాక ఎవరైనా డబ్బులు అప్పు తీసుకొన్నప్పుడు బాకీదారు అప్పు ఇచ్చినవారికి వడ్డీ చెల్లిస్తారు. వడ్డీ అనేది సంవత్సర వడ్డీ రేటుతో అసలు మీద వచ్చే అదనపు సొమ్ము.

కానీ ఈ వడ్డీని ఎలా లెక్కకడతారు? వడ్డీని చెల్లించినంత కాలం తీసుకున్న అసలుపై ఒకే విధంగా లెక్కకడితే అటువంటి వడ్డీని ఏమంటారు? దానిని సాధారణ వడ్డీ అంటారు. కదా! ఇది కూడా మనం తీసుకున్న అసలుపై పెరుగుదల శాతమే. ဆ $\chi$ ားလ် ၿငိ ဧထာသ် ဝေး သာတွဝ.

ఉదాహరణ 11: ₹2500 లను 12% వడ్డీ రేటున 3 సంవత్సరాలకు వడ్డీకి తీసుకొనిన, దానిపై వడ్డీని, 3 సంవత్సరముల చివర కట్టవలసిన మొత్తమును కనుగొనుము.

సాధన:

క్మడ 
$$
P = ₹2500
$$
,  $T = 3$  సంవత్సరాలు,  $R = 12\%$ 

$$
I = \frac{PTR}{100} \text{ s/s}
$$

$$
= \frac{2500 \times 3 \times 12}{100}
$$

3 సంవత్సరాలకు అగు వడ్డీ = ₹900.

 $3$  సంవత్సరముల చివర చెల్లించవలసిన మొత్తము = అసలు + వడ్డీ  $=$ ₹2500 + ₹900 = ₹3400.

పై ఉదాహరణ నుండి మనం ఇలా చెప్పవచ్చు.

మొత్తం = అసలు + వడ్డీ =  $P + \frac{P \times T \times R}{100} = P \left( 1 + \frac{T \times R}{100} \right)$ T = 1 సంవత్సరం అయిన మొత్తం  $A = P\left(1 + \frac{R}{100}\right)$ 

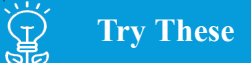

#### Complete the table

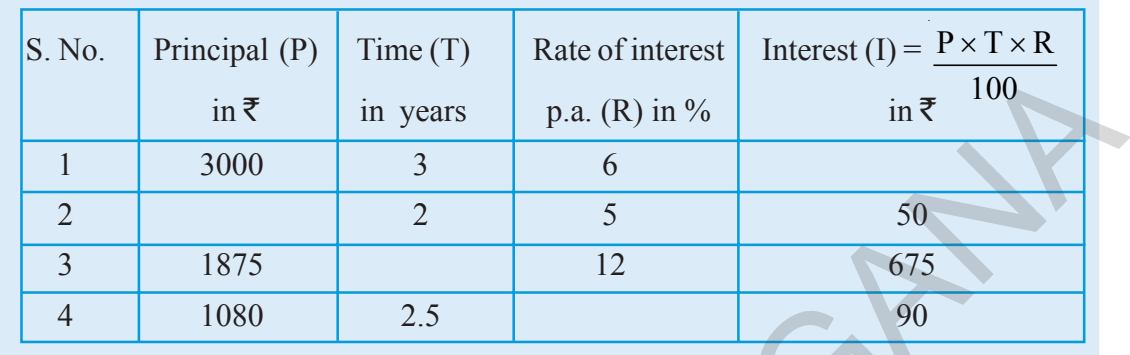

Ramesh borrowed an amount of  $\overline{5}100$  at the rate of 10% p.a. (per annum) from Sreenu as hand loan. After 2 years he went to Sreenu to repay his debt. Ramesh gave an amount of  $\bar{\tau}$ 120 and Sreenu said he has to pay  $\bar{\tau}$  1 more. To find out the difference in their calculations, both of them did their calculations on a paper as shown below.

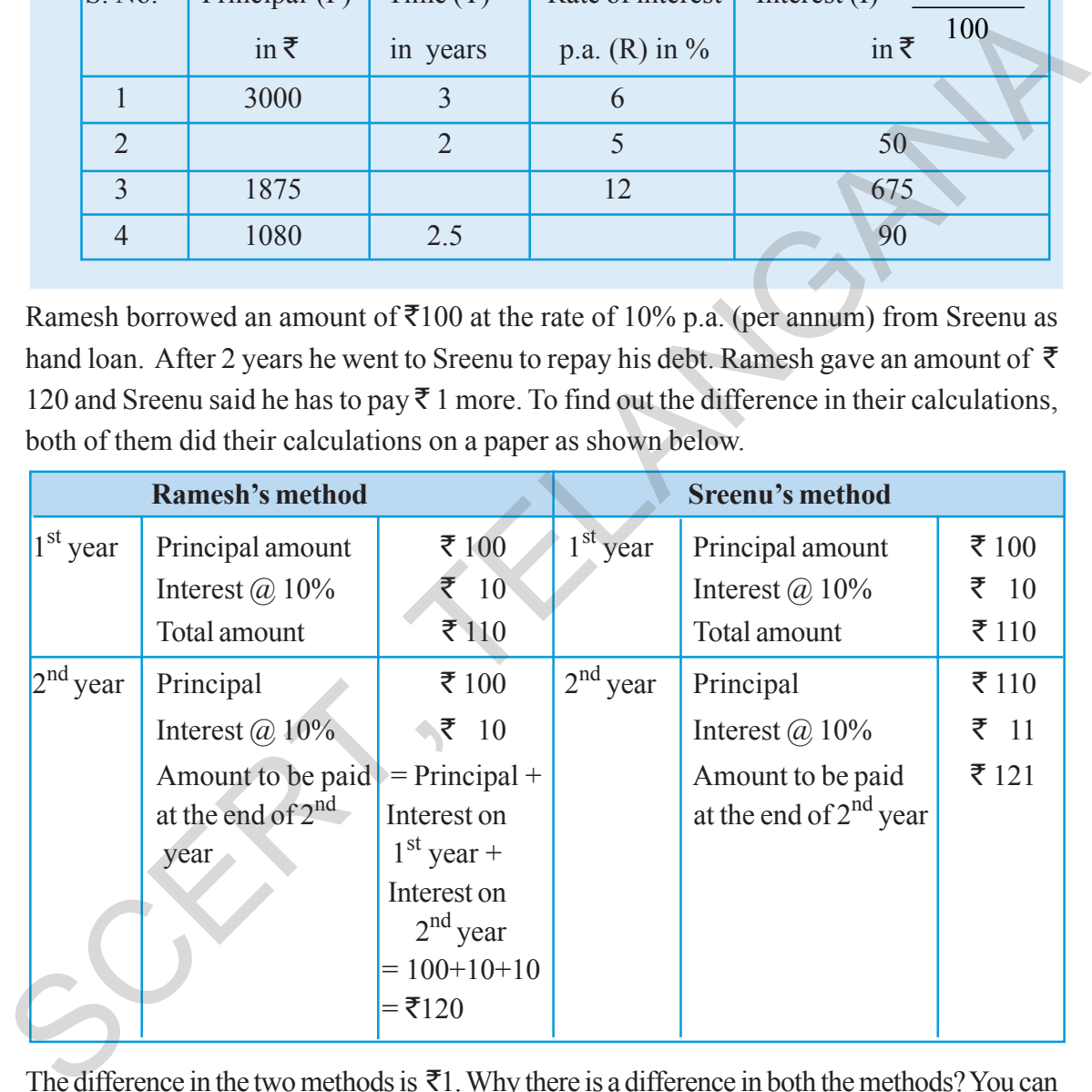

The difference in the two methods is  $\bar{\tau}1$ . Why there is a difference in both the methods? You can easily observe that while doing the calculation of interest for  $2<sup>nd</sup>$  year Ramesh took principal amount as  $\bar{\tau}$  100 whereas for doing the same Sreenu took  $\bar{\tau}$  110. We call the interest calculated by Ramesh as Simple interest. Do you know what we call the interest calculated by Sreenu? In case of Sreenu, the interest is calculated on amount accumulated till then. It is called compound interest.. So Compound interest allows you to earn interest on interest. Which type of interest would you prefer and why ?

#### స్రయత్నించండి  $\mathbb{Z}$

క్రింది పట్టికను నింపుము.

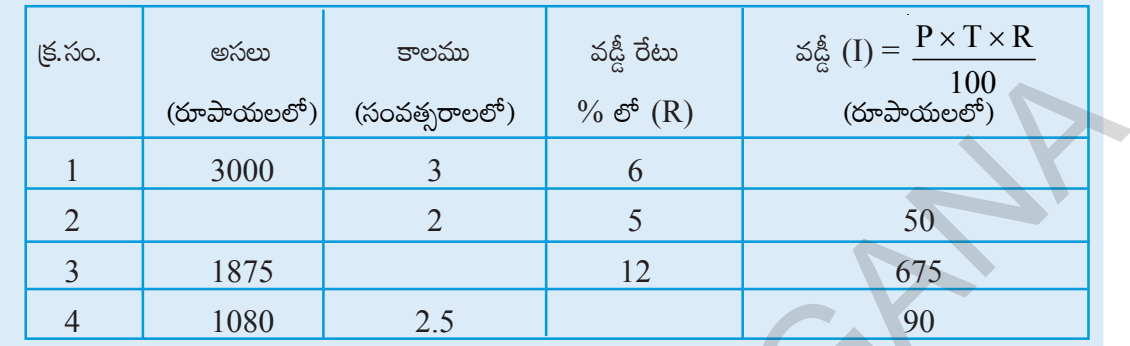

రమేశ్  $\bar{\mathbf{z}}$ 100 లను సంవత్సరమునకు 10% వడ్డీ రేటు చొప్పున శ్రీను వద్ద చేబదులు తీసుకొనెను. 2 సంవత్సరముల తరువాత అప్పు తీర్చుటకు అతను శ్రీను వద్దకు వెళ్ళి ₹ే $120\,$ లను ఇచ్చెను. `శ్రీను అప్పుడు ఇంకొక రూపాయి ఇవ్వవలెనని అదుగగా, లెక్కలో ఎందుకు తేదా వచ్చినదో తెలుసుకొనుటకు ఇద్దరూ వారి లెక్కలను కాగితంపై ఈ క్రింది విధంగా చేశారు.

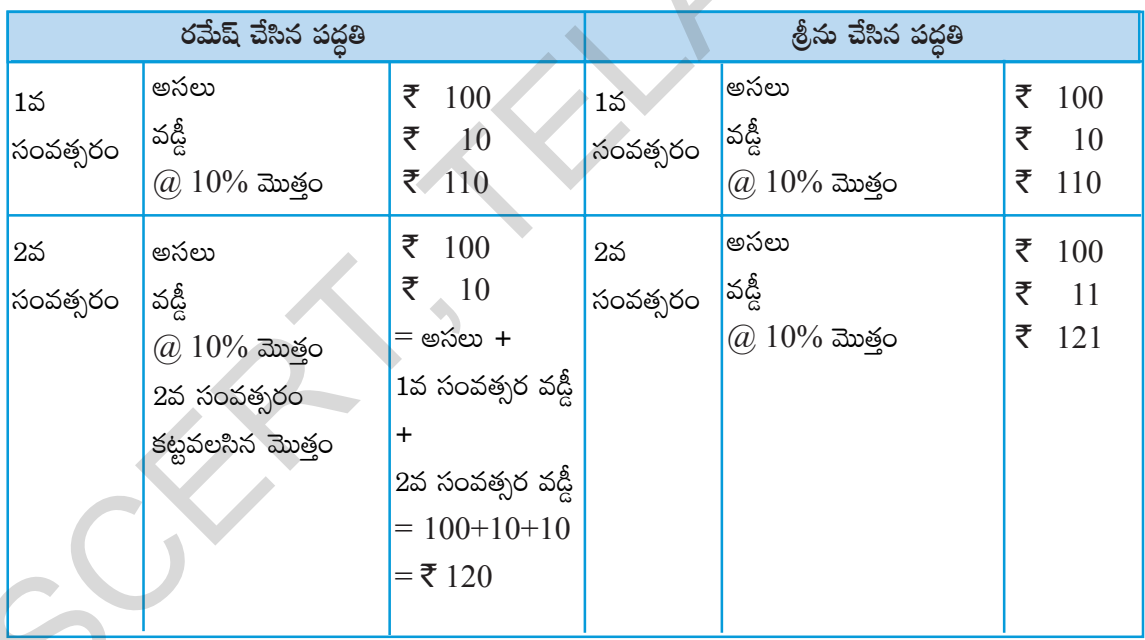

రెండు పద్ధతులలో తేదా ₹ే1. వీటిలో తేదా ఎందుకు వచ్చింది? జాగ్రత్తగా పరిశీలిస్తే రెందవ సంవత్సరానికి వడ్డీ లెక్కించదానికి రమేష్ అసలు  $\bar{\mathfrak{c}}100$  లను తీసుకొనగా శ్రీను రెండవ సంవత్సరానికి వడ్డీ లెక్కించడానికి అసలు  $\bar{\mathfrak{c}}110\,\pi$  తీసుకున్నాడు. ఇక్కడ రమేష్ లెక్కకట్టగా వచ్చిన వడ్డీని సాధారణ వడ్డీ అంటాము. మరి శ్రీను లెక్కించగా వచ్చిన వడ్డీని ఏమని పిలుస్తారో మీకు తెలుసా? ఇక్కడ వడ్డీని లెక్క కట్టడానికి అప్పటిదాకా జమ అయిన వడ్డీని అసలులో కలిపి దానిని అసలుగా తీసుకొనడం జరిగింది. ఇలా కట్టే వడ్డీనే చ(కవడ్డీ అంటాము. చ(కవడ్డీ అంటే వడ్డీపై వేసే వడ్డీ. మీరు ఈ రెండు రకాల వడ్డీలలో దేనికి ఎప్పుడు (పాధాన్యతనిస్తారు?

### **5.8 Deducing a formula for Compound interest**

In the above example, we observe that Sreenu calculated compound interest. If it is a year or two, it is easy to do the calculations like that. But if we have more than two years, should we calculate in the same way? Is there a shorter way for finding compound interest? Let us consider an example and try to find out.

When t = 1 year Amount (A) = 
$$
P\left(1 + \frac{R}{100}\right)
$$
 with simple interest

Let  $P_1 = \bar{\tau} 10,000$  and  $R = 12\%$  per annum

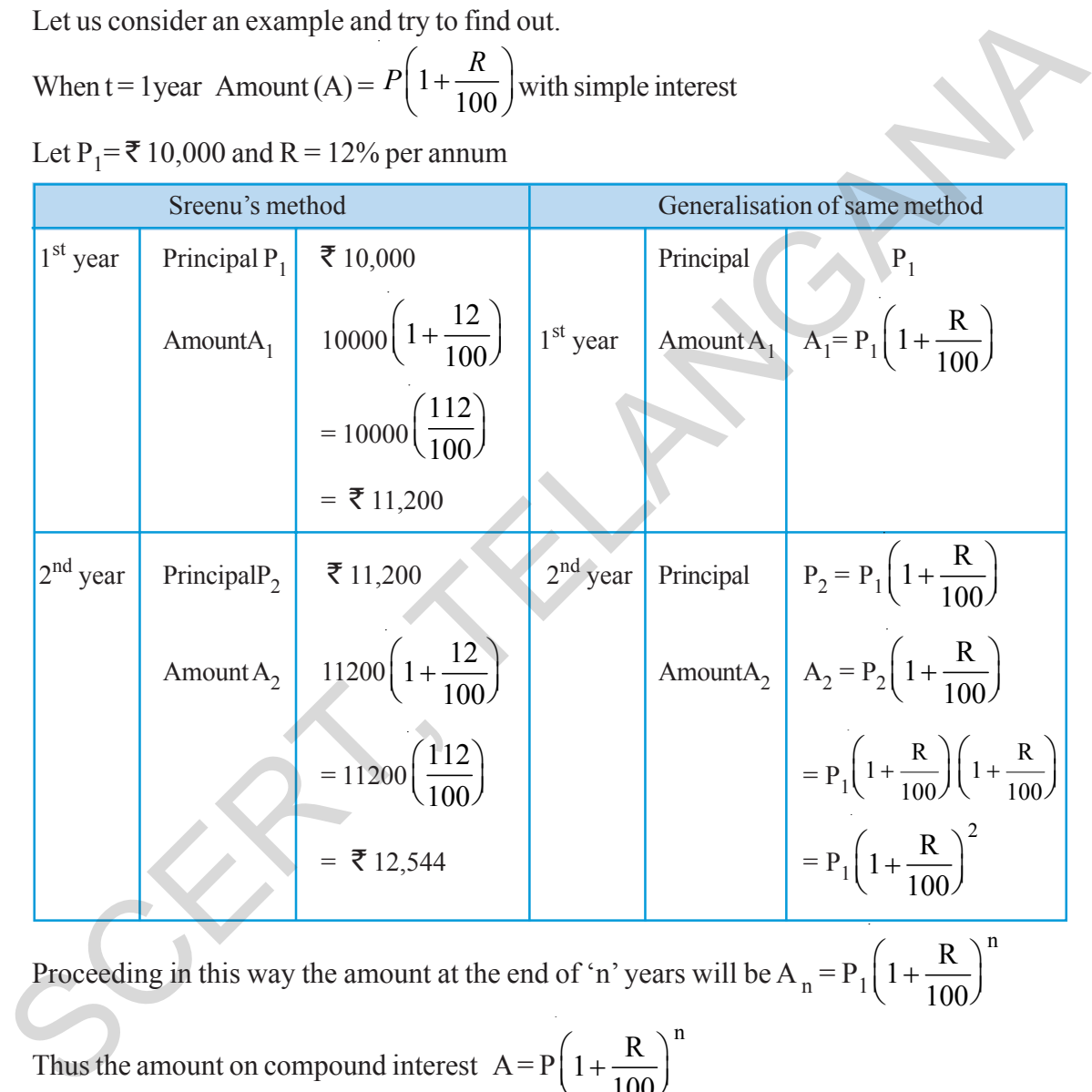

Proceeding in this way the amount at the end of 'n' years will be A<sub>n</sub> = P<sub>1</sub> $\left(1+\frac{R}{100}\right)^n$  $\left(1+\frac{R}{100}\right)$ 

Thus the amount on compound interest  $A = P\left(1 + \frac{R}{1.28}\right)^n$  $\left(1+\frac{R}{100}\right)$ 

But by using this we get only the amount to be paid at the end of 'n' years. How do we get compound interest? Yes it is so simple. From the final amount subtract principal to get compound interest.

$$
\therefore C.I = P \left( 1 + \frac{R}{100} \right)^n - P
$$

So what is the difference between simple interest and compound interest? Simple interest remains the same every year . But compound interest increases over time.

### $5.8$  చ(కవడ్డీకి సూ(తమును రాబట్టుట

 $\overline{\Omega}$  ఉదాహరణలో శ్రీను చ(కవడ్డీని లెక్కించదాన్ని మనము చూశాము. 1, 2 సంవత్సరాలకు ఇలా లెక్కించడం సులభం, కాని చాలా సంవత్సరాలకు ఇలా లెక్కించడానికి ఏమి చేయాలి? దానికి ఏదైనా సులభ పద్ధతి వుందా, ఒక ఉదాహరణ ద్వారా దానిని (పయత్నిద్దాము.

ావాలు<br>T=1సంవత్సరం అయినపుడు సాధారణ వడ్డీతో మొత్తంనకు సూత్రం మొత్తం  $A = A = P\left(1 + \frac{R}{100}\right)$  $P_1$ = ₹10,000, మరియు R = సంవత్సరమునకు 12% అనుకొనుము.

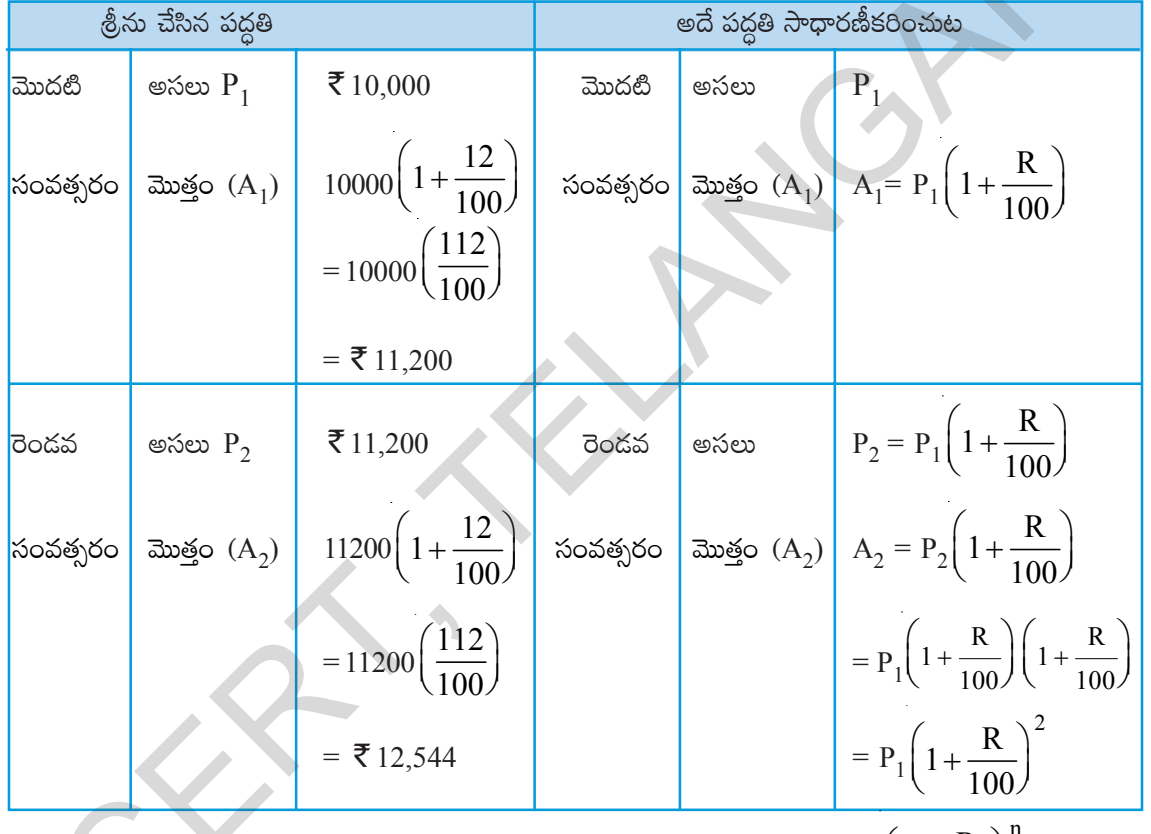

ఇదే పద్ధతిని కొనసాగించగా 'n' సంవత్సరాల తరవాత మొత్తమునకు సూత్రము  $A_n = P_1 \left(1 + \frac{R}{100}\right)^{-1}$ 

చక్రవడ్డీ ప్రకారం మొత్తం  $A = P\left(1 + \frac{R}{100}\right)^n$  అని రాస్తాము.

ఈ సూత్రమును ఉపయోగించడం వలన మనం 'n' సంవత్సరాల చివర కట్టవలసిన మొత్తం మాత్రమే తెలుస్తుంది. మరి .<br>చ(కవడ్డీ ఎంతో ఎలా తెలుస్తుంది? దానిని చాలా సులభంగా తెలుసుకోవచ్చును. వచ్చిన మొత్తం నుండి అసలును తీసివేసిన చ(కవడ్డీ ఎంతో తెలుస్తుంది.

$$
\therefore C.I = P \left( 1 + \frac{R}{100} \right)^n - P
$$

సాధారణ వడ్డీకి, చ(కవడ్డీకి తేదా ఏమిటో తెలుసునా? సాధారణ వడ్డీ (పతి సంవత్సరం ఒకేలా వుంటుంది. కానీ చ(కవడ్డీ కాలంతో పాటు పెరుగుతూ వుంటుంది.

**Example:12** What will be the amount and compound interest, if  $\bar{\tau}$  5000 is invested at 8% per annum 2 years?

**Solution:**  $P = \bar{\tau} 5000$ ;  $R = 8\%$  and  $n = 2$  years  $A = P \left( 1 + \frac{R}{100} \right)^n$  $\left(1+\frac{R}{100}\right)$  $= 5000 \left( 1 + \frac{8}{100} \right)^2$  $\left(1+\frac{8}{100}\right)$  $= 5000 \times$ 108 108  $\frac{100}{100} \times \frac{100}{100} =$  ₹ 5832. Interest earned = Amount – Principal  $=$  ₹ 5832 – ₹ 5000  $=$  ₹ 832 A = P  $(1 + \frac{8}{100})$ <br>
= 5000  $(1 + \frac{8}{100})^2$ <br>
= 5000  $\times \frac{108}{100} \times \frac{108}{100} = 75832$ .<br>
Interest earned = Amount – Principal<br>
= 7 5832 – 7 5000<br>
= 7 832<br>
Do These<br>
1. How much compound interest is carned by investing

### **Do These**

- 1. How much compound interest is earned by investing  $\bar{\tau}$  20 000 for 6 years at 5% per annum compounded annually. ?
- 2. Find compound interest on  $\overline{2}$  12600 for 2 years at 10% per annum compounded annually.

### **5.9 Interest compounded annually or Half yearly (Semi Annually)**

You may observe that in the previous problems we are using the word 'compounded' annually. Does it have any significance? Yes, it has. Because we can also have interest rates compounded half yearly or quarterly.

When interest is not compounded annually what do we call the time period after which interest is added to principal? It is called **Conversion period**. When interest is compounded half yearly, there are two conversion periods in a year each after 6 months. In such a case, the interest will be half of the annual rate and the number of times that interest is compounded is twice the number of years.

- **Example:13** Calculate Compound interest on  $\bar{\tau}$  1000 over a period of 1 year at 10% per annum if interest is compounded half yearly.
- **Solution:** As interest is compounded half yearly, so there will be 2 conversion periods in a year.

So  $n=2$ 

Rate of interest for 6 months rate = 
$$
\frac{1}{2} \times 10\% = 5\%
$$

ఉదాహరణ 12: ₹5000 లను సంవత్సరమునకు 8% వడ్డీ రేటు చొప్పున 2 సంవత్సరములకు పొదుపు చేసిన వచ్చు చ(కవడ్డీని, మొత్తమును కనుగొనుము.

సాధన: P=₹5000; R=8% మరియు n=2 సంవత్సరములు

$$
A = P\left(1 + \frac{R}{100}\right)^n
$$
  
= 5000  $\left(1 + \frac{8}{100}\right)^2$   
= 5000 ×  $\frac{108}{100}$  ×  $\frac{108}{100}$  = ₹ 5832.  

$$
\leq \leq \leq \leq \frac{108}{100} = ₹ 5832 - ₹ 5000
$$
  
= ₹ 5832 - ₹ 5000  
= ₹ 832

ఇవి చేయండి

- $\bar{\mathcal{F}}$  20000 లపై 5% వడ్డీ రేటు చొప్పున 6 సంవత్సరాలకు వడ్డీ సంవత్సరమునకొకసారి తిరిగి లెక్కకట్టగా వచ్చే  $1 -$ చ(కవడ్డీ ఎంత?
- 2. ₹ 12600 లపై  $10\%$  వడ్డీ రేటు చొప్పున 2 సంవత్సరాలకు వడ్డీ సంవత్సరమునకొకసారి తిరిగి లెక్కకట్టగా వచ్చే చక్రవడ్డీ ఎంత?

### 5.9 సంవత్సరమునకు లేదా అర్ధ సంవత్సరమునకు చక్రవడ్డీ లెక్కకట్టట

పైన ఇచ్చిన లెక్కలను గమనించగా వడ్డీ సంవత్సరమునకు ఒకసారి లెక్కకట్టగా అని వున్నది. దీనికి ఏదైనా (పత్యేకత వున్నదా? వున్నది. ఎందుకంటే చక్రవడ్డీ అర్ధ సంవత్సరమునకు (6 నెలలకు), మూడు నెలలకు కూడా లెక్కించబడును.

చ(కవడ్డీని సంవత్సరమునకొక్కసారి లెక్కకట్టనపుడు వడ్డీని అసలుకు కలిపే కాలాన్ని ఏమంటారో మీకు తెలుసునా? దీనిని మనం వడ్డీని తిరిగి కట్టెడి కాలవ్యవధి అంటారు. వడ్డీని 6 నెలలకొకసారి లెక్కకట్టనపుడు మనకు సంవత్సరంలో రెండు కాల వ్యవధులు వుంటాయి. అపుడు వడ్డీ రేటును సంవత్సర వడ్డీ రేటులో సగము తీసుకోవాలి. కాల వ్యవధి సంవత్సరానికి రెండుగా తీసుకోవాలి.

ఉదాహరణ 13: ₹ 1000 పై సంవత్సరమునకు వడ్డీ రేటు 10% చొప్పున అర్ధ సంవత్సరమనకొకసారి చక్రవడ్డీ లెక్కకట్టగా  $1$  సంవత్సరంలో వచ్చే చక్రవడ్డీ ఎంత?

 $\partial \mathcal{P}$ ధన: చక్రవడ్డీ 6 నెలలకొకసారి లెక్క కట్టుచున్నాము. కావున 1 సంవత్సర కాలంలో 2 కాల వ్యవధులు ఉంటాయి.

అనగా $n=2$ 

కావున అర్ధ సంవత్సర వడ్డీ రేటు = 
$$
\frac{1}{2} \times 10\% = 5\%
$$

$$
A = P\left(1 + \frac{R}{100}\right)^{n}
$$
  

$$
A = 1000\left(1 + \frac{5}{100}\right)^{2}
$$
  

$$
= 1000\left(\frac{105}{100}\right)^{2}
$$

 $=$  ₹ 1102.50

Compound interest = A – P = 1102.50 – 1000 = ₹ 102.50

### **Do These**

Find the number of conversion times the interest is compounded and rate for each

- 1. A sum taken for 1 1  $\frac{1}{2}$  years at 8% per annum is compounded half yearly.
- 2. A sum taken for 2 years at 4% per annum compounded half yearly.

### **Think, Discuss and Write**

What will happen if interest is compounded quarterly? How many conversion periods will be there? What about the quarter year rate- how much will it be of the annual rate? Discuss with your friends. =  $1000\left(\frac{165}{100}\right)^2$ <br>
=  $\overline{\overline{\overline{\overline{}}}} = 1002.50$ <br>
Compound interest = A – P = 1102.50 – 1000 =  $\overline{\overline{\overline{}}} = 102.50$ <br>
Compound interest = A – P = 1102.50 – 1000 =  $\overline{\overline{\overline{}}} = 102.50$ <br>
<br>
Find the number of conver

**Example 14:** What amount is to be repaid on a loan of  $\bar{\tau}$  12000 for 1 1  $\frac{1}{2}$  year at 10% per annum if interest is compounded half yearly.

**Solution:** As interest is compounded half yearly, so number of conversion periods in 1

1<sup>1</sup>/<sub>2</sub> years is 3, So n = 3  
\nrate for half year = 
$$
\frac{1}{2} \times 10\% = 5\%
$$
  
\nA = P $\left(1 + \frac{R}{100}\right)^n$   
\nA = 12000 $\left(1 + \frac{5}{100}\right)^3$   
\n= 12000 $\left(\frac{105}{100}\right)^3$   
\n= ₹ 13891.50

$$
A = P\left(1 + \frac{R}{100}\right)^{n}
$$
  

$$
A = 1000\left(1 + \frac{5}{100}\right)^{2}
$$
  

$$
= 1000\left(\frac{105}{100}\right)^{2}
$$

 $=$  ₹ 1102.50

చ(కవడ్డీ = A - P =  $1102.50 - 1000 =$  ₹  $102.50$ 

# 

ఒక సంవత్సరములో చ(కవడ్డీ లెక్మకట్ట కాల వ్యవధులను, వడ్డీ రేటును లెక్మకట్టము.

- 1. కొంత మొత్తం 8% వడ్డీ రేటు చొప్పున ప్రతీ 6 నెలలకు చక్రవడ్డీ లెక్మకట్టుచూ  $1\frac{1}{2}$  సంవత్సరములకు అప్పు తెచ్చెను.
- $2.$  కొంత మొత్తంను  $4\%$  వడ్డీ రేటు చొప్పున ప్రతీ  $6$  నెలలకు చక్రవడ్డీ లెక్కకట్టచూ  $2$  సంవత్సరములకు అప్పు తెచ్చెను.

#### ఆలోచించి, చర్చించి, రాయండి  $\overline{\bullet}$  .

(పతీ మూడు నెలలకు వడ్డీని లెక్కకట్టిన చ(కవడ్డీ ఎలా మారును? ఒక సంవత్సరంలో ఎన్ని కాల వ్యవధులు వస్తాయి? మూడు నెలలకు వడ్డీ రేటు సంవత్సర వడ్డీ రేటులో ఎంత భాగము? మీ మిత్రులతో చర్చించండి.

ఉదాహరణ 14: ₹12000 లను 10% సంవత్సర వడ్డీ రేటు చొప్పున 6 నెలలకొకసారి చక్రవడ్డీ తిరిగి లెక్కకట్టే పద్ధతిలో అప్పు తెచ్చిన  $1$  సంవత్సరంలో చెల్లించవలసిన మొత్తం ఎంత?

**సాధన:** వడ్డీ 6 నెలలకొకసారి తిరిగి లెక్కకట్టే పద్ధతి కావున  $1\frac{1}{2}$  సంవత్సరంలో వడ్డీని తిరిగి లెక్కకట్టే కాల వ్యవధులు 3, కావున $n=3$ 

$$
\Im_{\mathcal{E}}^{\hat{\mathcal{E}}} \delta \omega = \frac{1}{2} \times 10\% = 5\%
$$
  
\n
$$
A = P\left(1 + \frac{R}{100}\right)^{n}
$$
  
\n
$$
A = 12000\left(1 + \frac{5}{100}\right)^{3}
$$
  
\n
$$
= 12000\left(\frac{105}{100}\right)^{3}
$$
  
\n
$$
= \mathbf{\overline{\epsilon}} 13891.50
$$

Compound interest  $= A - P$  $= 13891.50 - 12000$  $=$  ₹ 1891.50 1

**Example:15** Yadaiah for his family needs borrowed  $\overline{5}$  5120 at 12  $\frac{1}{2}$ % per annum compounded annually. How much amount he has to pay to clear the debt at the end of two year nine months? Also find total how much interest he has paid? **Solution:** Reshma tried to solve the problem like this **Example:15** Yadiain for nis lamity needs borrowed < 51.20 at  $12\frac{1}{2}$  yo per annum compounded<br>
annually. How much monouth he has to pay to clear the debt at the end of two<br>
year rine months; A ks o find total how much

She first converted the time in years.

2 year 9 months = 
$$
2\frac{9}{12}
$$
 year =  $2\frac{3}{4}$  years

She tried to substitute this in the known formula  $A = 5120 \left(1 + \frac{25}{200}\right)^{2}$  $\left(1+\frac{25}{200}\right)$ 

Now she was stuck. She asked her teacher, how would she find a power which is fractional? The teacher gave her a hint. First find the amount for the whole part.

3

Then use this as principal to get simple interest for 3  $\frac{2}{4}$  year

So 
$$
A = P\left(1 + \frac{R}{100}\right)^n
$$
  
 $A = 5120\left(1 + \frac{25}{200}\right)^2$   
 $= 5120\left(\frac{225}{200}\right)^2$   
 $= 56480$ 

Interest for remaining 9 months = 6480  $\times \frac{25}{2} \times \frac{3}{12} \times \frac{1}{10}$  $2^{\degree}$  4  $^{\degree}$  100  $x \frac{25}{2} x \frac{3}{100} =$  ₹ 607.50. So Yadaiah has to pay at the end of 2 year 9 months  $= 6480 + 607.50 = ₹ 7087.50$ 

So total compound interest =  $7087.50 - 5120 = ₹ 1967.50$ 

### **5.10 Application of Compound**

Where do we use this compound interest formula? Not only for calculating interest, but it can also be used in different cases . For example,

- Increase (or decrease) in population
- The growth of bacteria if the rate of growth is known
- The value of an item, if its price increases (or decreases) in the intermediate years.

$$
\mathbb{E}[\mathbb{S} \mathbb{S}^{\&}_{\mathbb{S}} = A - P
$$
  
= 13891.50 - 12000  
= ₹ 1891.50

 $\frac{1}{2}$ ఉదాహరణ  $15$ : యాదయ్య తన కుటుంబ అవసరాల నిమిత్తం  $\bar{z}$ 5 $120$  లను  $12\frac{1}{2}$  % వడ్డీతో సంవత్సరమునకొకసారి వడ్డీ లెక్కకట్టు చొప్పున అప్పు తెచ్చుకొనెను. 2 సంవత్సరముల 9 నెలల తరువాత అతను అప్పు తీర్చుటకు ఎంత సొమ్ము చెల్లించవలెను. అతను చెల్లించిన వడ్డీ సొమ్ము ఎంత?

సాధన: రేష్మా ఈ సమస్యను క్రింది పద్ధతిలో సాధించుటకు ప్రయత్నించినది.

ఆమె మొదటి 2 సంవత్సరాల 9 నెలలను సంవత్సరములలోనికి మార్చినది.

2 సంవత్సరముల 9 నెలలు =  $2\frac{9}{12}$ సంవత్సరములు  $2\frac{3}{4}$  సంవత్సరములు.

ఆమెకు తెలిసిన చ(కవడ్డీ సూత్రమును ఉపయోగించి దీనిని సాధించుటకు (పయత్నించినది.

$$
A = 5120 \left( 1 + \frac{25}{200} \right)^{27}
$$

ఆమెకు ఇక్కడ సమస్య ఏర్పడినది. ఆమె తన ఉపాధ్యాయురాలిని ఘాతాంకములో భిన్నము ఉన్నప్పుడు ఎలా లెక్కకట్టాలని అడిగినది. ఆ ఉపాధ్యాయురాలు వడ్డీ కట్టే పద్ధతిని ఇలా చెప్పినది. మొదటి పూర్తాంకములకు అనగా  $2$ సంవత్సరములు చ(కవడ్డీ సూత్ర (పకారం లెక్కకట్టగా వచ్చే ఆ మొత్తమును అసలుగా తీసుకొని  $\frac{3}{4}$ సంవత్సరములకు వడ్డీ లెక్కకట్టమని సలహా ఇచ్చినది.

### $\overline{5.10}$  చ(కవడ్డీ సూత్రము అనువర్తనములు

మనము ఈ చ(కవడ్డీ సూత్రమును ఎక్కడ ఉపయోగించవచ్చును? కేవలం వడ్డీ లెక్కకట్టటకే కాక వివిధ సందర్భాలలో దీనిని ఉపయోగించుకోవచ్చును. ఉదాహరణకు

- జనాభా పెరుగుదల లేదా తగ్గుదల
- బ్యాక్టీరియా పెరుగుదల రేటు తెలిసిన బాక్టీరియా పెరుగుదల తెలుసుకొనుటకు
- సంవత్సరాల మధ్యలో ఒక వస్తువు వెల పెరుగుతూ లేదా తగ్గుతూ వున్నపుడు ఆ వస్తువు విలువ తెలుసుకొనుటకు

**Example 16:** The population of a village is 6250. It is found that the rate of increase in population is 8% per annum. Find the population after 2 years.

**Solution:** Here  $P = 6250$   $R = 8\%$   $T = 2$  years

Population after 2 years A =  $P\left(1+\frac{R}{1.28}\right)^n$  $\left(1+\frac{R}{100}\right)$  $A = 6250 \left(1 + \frac{8}{100}\right)^2$  $\left(1+\frac{8}{100}\right)$  $= 6250$  $108)^2$  $\left(\frac{108}{100}\right)$  $= 7290$ 

- **Example 17:** A rubber ball is dropped from a certain height. It is found to rebounce only 90% of its previous height. If it is dropped from the top of a 25m tall building, to what height would it raise after bouncing on the ground two times.
- **Solution:** The ball rises to a height of 90% at the first bounce. So at each bounce the loss in height is 10% So taking  $R = -10\%$  the problem can be solved.

 $P = 25$  m and  $n = 2$ 

The height to which it raises after bouncing two times on the ground

Population after 2 years A = P(1 + 
$$
\frac{8}{100}
$$
)  
\n
$$
A = 6250 \left(1 + \frac{8}{100}\right)^2
$$
\n
$$
= 6250 \left(\frac{108}{100}\right)^2
$$
\n
$$
= 7290
$$
\nExample 17: A rubber ball is dropped from a certain height. It is found to rebounce only 90% of its previous height. If it is dropped from the top of a 25m tall building, to what height would it raise after bouncing on the ground two times.  
\nSolution: The ball rises to a height of 90% at the first bounce. So at each bounce the loss in height is 10%  
\nSo taking R = -10% the problem can be solved.  
\nP = 25 m and n = 2  
\nThe height to which it raises after bouncing two times on the ground  
\n
$$
A = P\left(1 + \frac{R}{100}\right)^n
$$
\n
$$
A = 25\left(1 - \frac{10}{100}\right)^2
$$
\n
$$
= 25\left(\frac{90}{100}\right)^2
$$
\n
$$
= 20.25 \text{ m}
$$
\nExercise - 5.3

- 1. Sudhakar borrows  $\bar{\tau}$  15000 from a bank to renovate his house. He borrows the money at 9% p.a. simple interest over 8 years. What are his monthly repayments?
- 2. A TV was bought at a price of  $\overline{5}$  21000. After 1 year the value of the TV was depreciated by 5% (Depreciation means reduction of the value due to use and age of the item). Find the value of the TV after 1 year.

ఉదాహరణ 16: ఒక గ్రామ జనాభా 6250. ఆ గ్రామ జనాభా పెరుగుదల రేటు సంవత్సరమునకు  $8\%$ గా గుర్తించబడినది. అయిన రెండు సంవత్సరముల తరువాత ఆ గ్రామ జనాభా ఎంత?

సాధన: ఇక్కడ  $P = 6250$  $R = 8\%$  $T = 2$  సంవత్సరములు

2 సంవత్సరముల తరువాత ఆ గ్రామ జనాభా

$$
A = P\left(1 + \frac{R}{100}\right)^{n}
$$
  
\n
$$
A = 6250\left(1 + \frac{8}{100}\right)^{2}
$$
  
\n
$$
= 6250\left(\frac{108}{100}\right)^{2}
$$
  
\n
$$
= 7290
$$

ఉదాహరణ 17: ఒక రబ్బరు బంతిని కొంత ఎత్తు నుండి నేల మీదకు విడిచిన అది (పతిసారి ముందు ఎగిరిన ఎత్తులో  $90\%$  మాత్రమే పైకి ఎగురును. అది ఒక 25 మీ. ఎత్తయిన భవంతిపై నుండి క్రిందకు వేయబడిన నేల మీద రెండుసార్లు పడి పైకి ఎగిరిన ఎంత ఎత్తు వరకు ఎగురును?

 $\partial \mathcal{P}$ ధన: బంతి మొదటిసారి పైకి ఎగిరిన మొదట వేసిన ఎత్తులో  $90\%$  మాత్రమే పైకి ఎగురును. అనగా (పతిసారి పైకి ఎగిరిన  $10\%$  ఎత్తు తగ్గును.

కావున  $R = -10\%$  తీసుకొని ఈ సమస్యను సాధన చేయవచ్చును.

 $P = 25$  మీ. మరియు n=2 అయిన

నేలపై రెండుసార్లు పడి పైకి ఎగిరిన అది చేరు ఎత్తు

$$
A = P\left(1 + \frac{R}{100}\right)^{n}
$$
  

$$
A = 25\left(1 - \frac{10}{100}\right)^{2}
$$
  

$$
= 25\left(\frac{90}{100}\right)^{2}
$$
  

$$
= 20.25 \text{ bits}
$$

- $1<sub>1</sub>$  $\omega$ ధాకర్ తన ఇంటి మరమ్మతుల కొరకు బ్యాంకు నుండి ₹15,000 అప్పు తీసుకొన్నాడు. అతడు సంవత్సరమునకు 9% వడ్డీ రేటు చొప్పున 8 సంవత్సరముల కాలానికి అప్తు తీసుకొనిన, అతడు స్రతీ నెల ఎంత మొత్తము చెల్లించాలి?
- 2. aక టెలివిజన్ని ₹21,000 లకు కొన్నారు. ఒక సంవత్సరం తరువాత దాని విలువ 5% తగ్గినది (వస్తువుల వాడకము, కాలమును బట్టి వాటి విలువ తగ్గును). ఒక సంవత్సరం తరువాత ఆ టెలివిజన్ విలువ ఎంత?
- 3. Find the amount and the compound interest on  $\bar{\mathfrak{g}}$  8000 at 5% per annum, for 2 years compounded annually.
- 4. Find the amount and the compound interest on  $\bar{c}$  6500 for 2 years, compounded annually, the rate of interest being 5% per annum during the first year and 6% per annum during the second year.
- 5. Prathibha borrows  $\bar{\mathcal{F}}$  47000 from a finance company to buy her first car. The rate of simple interest is 17% and she borrows the money over a 5 year period. Find: (a) How much amount Prathibha should repay the finance company at the end of five years. (b) her equal monthly repayments. second year.<br>
S. Prathibha borrows  $\overline{x}$  47000 from a finance company to buy her first ear. The ratio of simple<br>
interest is 17% and she borrows the money over a 5 year period. Find: (a) How much<br>
amount Prathibha shoul
	- 6. The population of Hyderabad was 68,09,000 in the year 2011. If it increases at the rate of 4.7% per annum. What will be the population at the end of the year 2015.
	- 7. Find Compound interest paid when a sum of  $\bar{\tau}$  10000 is invested for 1 year and 3 months at 8 1  $\frac{1}{2}$ % per annum compounded annually.
	- 8. Arif took a loan of  $\bar{\mathcal{R}}$  80,000 from a bank. If the rate of interest is 10% per annum, find the difference in amounts he would be paying after 1 1  $\frac{1}{2}$  years, if the interest is compounded annually and compounded half yearly.
	- 9. I borrowed  $\bar{\tau}$  12000 from Prasad at 6% per annum simple interest for 2 years. Had I borrowed this sum at 6% per annum compounded annually, what extra amount would I have to pay?
	- 10. In a laboratory the count of bacteria in a certain experiment was increasing at the rate of 2.5% per hour. Find the bacteria at the end of 2 hours if the count was initially 5, 06,000
	- 11. Kamala borrowed  $\bar{\tau}$  26400 from a bank to buy a scooter at a rate of 15% per annum compounded yearly. What amount will she pay at the end of 2 years and 4 months to clear the loan?
	- 12. Bharathi borrows an amount of  $\bar{\tau}$  12500 at 12% per annum for 3 years at a simple interest and Madhuri borrows the same amount for the same time period at 10% per annum, compounded annually. Who pays more interest and by how much?
	- 13. Machinery worth  $\bar{\tau}$  10000 depreciated by 5%. Find its value after 1 year.
	- 14.. Find the population of a city after 2 years which is at present 12 lakh, if the rate of increase is  $4\%$
	- 15. Calculate compound interest on  $\bar{\tau}$  1000 over a period of 1 year at 10% per annum, if interest is compounded quarterly?
- $\bar{\xi}$   $8000$ లపై  $5\%$  వడ్డీ రేటు చొప్పున (పతీ సంవత్సరమునకొకసారి వడ్డీ తిరగ కట్టబడిన రెండు సంవత్సరములకు  $3<sub>1</sub>$ అయ్యే చ(కవడ్డీని, మొత్తమును కనుగొనుము.
- $4.$  $\bar{\mathfrak{F}}6500\,$ లపై మొదటి సంవత్సరము  $5\%$  చొప్పున, రెండవ సంవత్సరము  $6\%$  వడ్డీ రేటు చొప్పున (పతీ సంవత్సరం వడ్డీ తిరగకట్టబడిన 2 సంవత్సరములకు అయ్యే చక్రవడ్డీని, మొత్తమును కనుగొనుము.
- (పతిభ ఒక ఋణ సంస్థ (ఫైనాన్స్ కంపెనీ) నుండి కారును కొనడానికి  $\bar{5}47000$  లను  $17\%$  వడ్డీ రేటుతో  $5$  $\overline{5}$ సంవత్సరములకు సాధారణ వడ్డీకి అప్పు తీసుకొన్నది. అయిన (a) ఆమె ఋణ సంస్థకు ఎంత మొత్తం చెల్లించాలి,  $(b)$  ఆ మొత్తాన్ని సమాన వాయిదాలలో చెల్లించాలంటే ఆమె (పతీ నెల ఎంత మొత్తము చెల్లించాలి.
- 6.  $2011$ వ సంవత్సరములో హైదరాబాదు నగర జనాభా  $68,09,000$ . (పతీ సంవత్సరము  $4.7\%$  చొప్తున జనాభా పెరిగిన, 2015వ సంవత్సరము చివరి నాటికి హైదరాబాదు జనాభా ఎంత అవుతుంది?
- $\bar{\mathfrak{K}}10000$  లను  $8\frac{1}{2}\%$  చొప్పున సంవత్సరమునకొకసారి వడ్డీ తిరిగి లెక్మకట్టు పద్ధతిలో పొదుపు చేసిన  $1$ 7. సంవత్సరము 3 నెలల కాలంలో వచ్చే చక్రవడ్డీని కనుగొనండి.
- ఆరిఫ్ ఒక బ్యాంక్ నుండి  $\bar{z}80,\!000$  లను వడ్డీ రేటు  $10\%$  చొప్పున అప్పు తీసుకొనెను. (i) సంవత్సరము 8. మరియు (ii) 6 నెలల తిరిగి వడ్డీ కట్టు కాలవ్యవధులుగా తీసుకొని  $1\frac{1}{2}$  సంవత్సరములకు వడ్డీ కట్టిన ఆ రెందు మొత్తముల భేదమును కనుగొనుము.
- నేను ప్రసాద్ వద్ద నుండి  $\bar{\mathcal{L}}$ 12000 లను 6% వడ్డీ రేటు చొప్పన సాధారణ వడ్డీకి 2 సంవత్సరముల కాలానికి 9. అప్పు తీసుకొన్నాను. నేను అదే మొత్తమును  $6\%$  వడ్డీ రేటు చొప్పున సంవత్సరమునకొకసారి వడ్డీ కట్టు పద్ధతిన చ(కవడ్డీ అప్పు తీసుకొన్నచో ఎంత సొమ్ము అదనంగా చెల్లించవలసి వస్తుంది.
- ఒక ప్రయోగశాలలో, ప్రయోగమును నిర్వహించి బ్యాక్టీరియాలో పెరుగుదల రేటు గంటకు  $2.5\%$  అని గుర్తించినారు. 10. ప్రారంభంలో బ్యాక్టీరియా సంఖ్య 5,06,000లు వున్నచో రెండు గంటల తరువాత ఆ బ్యాక్టీరియా సంఖ్య ఎంత?
- కమల బ్యాంకు నుండి స్మూటరు కొనే నిమిత్తం ₹26400లను 15% వడ్డీ రేటు చొన్పున సంవత్సరమునకొకసారి  $11$ వడ్డీ కట్టు పద్ధతిలో చక్రవడ్డీ అప్పు తెచ్చుకొన్నది. 2 సంవత్సరముల 4 నెలల తరువాత అప్పు మొత్తము తీర్చి వేయవలెనన్న ఆమె చెల్లించవలసిన మొత్తమును కనుగొనుము.
- 12. భారతి  $\bar{x}$ 12500 లను 12% వడ్డీ రేటు చొప్పున 3 సంవత్సరముల కాలానికి సాధారణ వడ్డీకి అప్పు తీసుకొన్నది. హుధురి అదే మొత్తాన్ని అదే కాలానికి  $10\%$  వడ్డీ రేటుతో సంవత్సరమునకొకసారి వడ్డీ కట్టు పద్ధతిన చ(్రవడ్డీ అప్పు తెచ్చినది. ఆ ఇద్దరిలో ఎవరు ఎక్కువ వడ్డీని చెల్లించెదరు? ఎంత ఎక్కువ వడ్డీని చెల్లించెదరు?
- $13.$  ₹  $10000$  ల విలువ గల యంత్ర సామగ్రిలో తరుగుదల రేటు 5%. అయిన 1 సంవత్సరము తరువాత దాని విలువ ఎంత?
- 14. ఒక పట్టణ ద్రస్తుత జనాభా 12 లక్షలు. సంవత్సరమునకు 4% చొప్పన జనాభా పెరుగుతూ వుంటే 2 సంవత్సరముల తరువాత ఆ పట్టణ జనాభా ఎంత?
- $\bar{\mathfrak{E}}$   $1000$  లను  $10\%$  వడ్డీ రేటు చొప్పున త్రైమాసికంగా తిరిగి వడ్డీ కట్టు పద్ధతిన  $1$  సంవత్సర కాలానికి అయ్యే  $15<sup>7</sup>$ చ(కవడ్డీని కనుగొనండి.

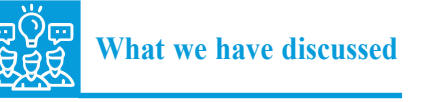

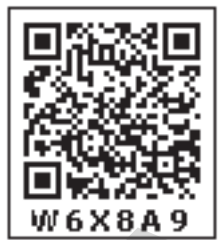

1. Two simple ratios are expressed like a single ratio as the ratio of product of antecedents to product of consequents and we call it Compund ratio of the given two simple ratios. a:b and c:d are

> any two ratios, then their compound ratio is  $\frac{a}{x} \times \frac{c}{y} = \frac{ac}{dx}$ *b d bd*  $x - \frac{ac}{1}$  i.e. *ac* : *bd*.

- 2. A percentage (%) compares a number to 100. The word percent means "per every hundred" or "out of every hundred".  $100\%$  = 100  $\frac{100}{100}$  it is also a fraction with denominator 100. of product of antecedents to product of consequents and we call  $\frac{W6 \times 80 \text{ A}}{6}$ <br>
it Compund ratio of the given two simple ratios. a.b and c.d are<br>
any two ratios, then their compound ratio is  $\frac{a}{b} \times \frac{c}{d} = \frac{ae}{bd$ 
	- 3. Discount is a decrease percent of marked price.

Price reduction is called Rebate or discount. It is calculated on marked price or List Price.

- 4. Profit or loss is always calculated on cost price. Profit is an example of increase percent of cost price and loss is an example of decrease percent of cost price.
- 5. VAT will be charged on the Selling Price of an item and will be included in the bill.

VAT is an increase percent on Selling Price.

- 6. Simple interest is an increase percent on the Principal
- 7. Simple interest  $(I)$  =  $P \times T \times R$ 100  $\times T \times$ where  $P =$  principal  $T =$  Time in years  $R =$ Rate of interest.

8. Amount = Principal + Interest = 
$$
P + \frac{P \times T \times R}{100} = P \left( 1 + \frac{T \times R}{100} \right)
$$

9. Compount interest allows you to earn interest on interest.

- 10. Amount at the end of 'n' years using compound interest is  $A = P$  $1+\frac{R}{1+\epsilon}$  $\left(1+\frac{R}{100}\right)$
- 11. The time period after which interest is added to principal is called conversion period. When interest is compounded half yearly, there are two conversion periods in a year, each after 6 months. In such a case, half year rate will be half of the annual rate.
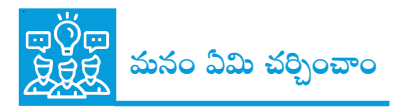

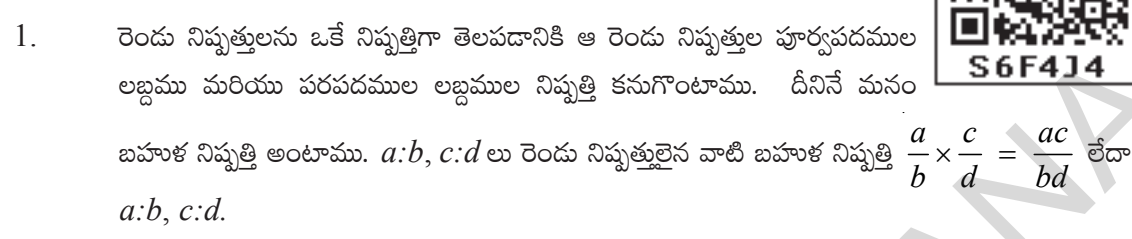

- శాతము అనగా ఒక సంఖ్యను 100తో పోల్చడం. శాతము అనగా (పతీ వందకు లేదా (పతీ వందలో అని  $\overline{2}$ . అర్థము.  $100\% = \frac{100}{100}$  శాతము అనేది హారము  $100$ గా గల భిన్నము.
- డిస్కౌంట్ అనేది (పకటన వెలపై తగ్గుదల శాతము. వస్తువు (పకటన వెలలో తగ్గింపును తగ్గింపు లేదా డిస్కౌంట్  $3<sub>1</sub>$ అంటారు. దీనిని మనం వస్తువు (పకటన వెల లేదా జాబితా వెలపై లెక్మిస్తాము.
- $4.$ లాభము లేదా నష్టము అనేది ఎల్లప్పుడూ కొన్నవెలపై లెక్కిస్తారు. లాభము అనేది కొన్నవెలపై పెరుగుదల శాతము. నష్టము అనేది కొన్నవెలపై తగ్గుదల శాతము.
- 5. VAT ను వస్తువు అమ్మకం వెలపై లెక్కిస్తారు. దీనిని బిల్లులో కలిపి లెక్కిస్తారు.

 $VAT$  అనేది అమ్మకం వెలపై పెరుగుదల శాతము.

7. సాధారణ వష్షీ (I) = 
$$
\frac{P \times T \times R}{100}
$$
. దీనిలో P=అసలు, T=కాలము (సంవత్సరములలో) R=వస్టీ రేటు.

8. 
$$
\text{Im}\,\underline{\mathfrak{B}}\text{sin} = \text{cos}\,\underline{\mathfrak{B}} + \text{sin}\,\underline{\mathfrak{B}} = P + \frac{P \times T \times R}{100} = P \left( 1 + \frac{T \times R}{100} \right)
$$

.<br>చక్రవడ్డీ అనేది వడ్డీపై వడ్డీని లెక్కిస్తుంది. 9.

- 10. సంవత్సరముకొకసారి తిరిగి వడ్డీ కట్టు పద్ధతిన చక్రవడ్డీ (పకారం 'n' సంవత్సరములకు అయ్యే మొత్తము  $A =$  $P\left(1+\frac{R}{100}\right)^n$
- ఎంత కాలం తరువాత వడ్డీని అసలుకు కలుపుతామో దానిని తిరిగి వడ్డీ కట్టెడి కాలవ్యవధి అంటారు. 6 11. నెలలకొకసారి చ(కవడ్డీని కనుగొనేటపుడు సంవత్సరంలో తిరిగి వడ్డీ కట్టెడి కాల వ్యవధులు రెండు వుంటాయి. అప్పుడు అర్ధ సంవత్సర వడ్డీరేట్లు సంవత్సర వడ్డీ రేటులో సగముంటుంది.

## **Do you Know?**

In ancient Greece, artists and architects believed there was a particular rectangular shape that looked very pleasing to the eye. For rectangles of this shape, the ratio of long side to the short side is roughly **1.615:1**. This ratio is very close to what is known as Golden ratio. The famous Greek temple the Parthenon, made entirely of white marble in the 5th century C.E. was built according to the Golden Ratio.

The Taj Mahal in India is also an example of architecure for Golden ratio.

#### **Addition of Equal Ratios**

there was a particular rectangular shape that  
\nlooked very pleasing to the eye. For rectangles of  
\nthis shape, the ratio of long side to the short side  
\nis roughly 1.615:1. This ratio is very close to what  
\nis known as Golden ratio. The famous Greek  
\ntemple in the 5th century C.E. was built according  
\nto the Golden Ratio.  
\nThe Taj Mahal in India is also an example of  
\narchitecture for Golden ratio.  
\n  
\nAddition of Equal Ratios  
\n
$$
\frac{1}{2} = \frac{2}{4} = \frac{3}{6} = \frac{4}{8} = \dots = \frac{100}{200} = \frac{1+2+3+4+\dots+100}{2+4+6+8+\dots+200} = \frac{5050}{2 \times 5050} = \frac{1}{2}
$$
\n  
\nIf  $\frac{p_1}{q_1} = \frac{p_2}{q_2} = \frac{p_3}{q_3} = \dots = \frac{p_n}{q_n}$  then  $\frac{p_1 + p_2 + p_3 + \dots + p_n}{q_1 + q_2 + q_3 + \dots + q_n} = \frac{p_1}{q_1}$   
\n2.  $\frac{a}{b} = \frac{c}{a}$  if  $\frac{a+b}{b} = \frac{c+d}{d}$  (b, d > 0)  
\n $\frac{1}{2} = \frac{3}{6}$  if  $\frac{1+2}{2} = \frac{3+6}{6}$   
\n $\frac{3}{2} = \frac{9}{6}$  again this can be written as  $\frac{5}{2} = \frac{15}{6}$ ....

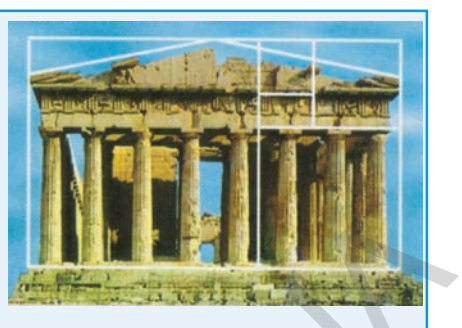

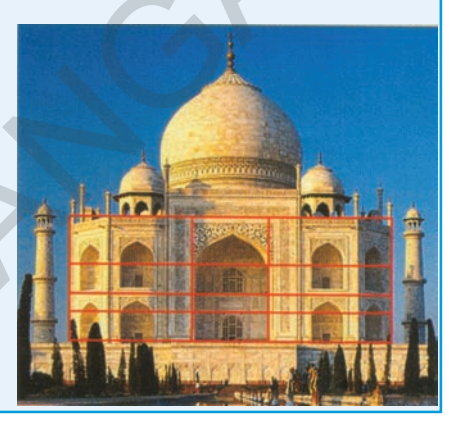

### మీకు తెలుసా?

 $\blacksquare$ 

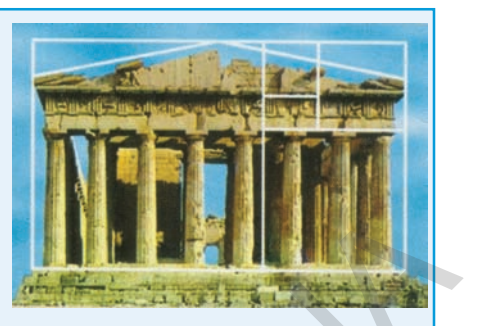

(పాచీన (గీసులో, చిత్రకారులు, వాస్తు శిల్పులు (ఆర్కిటెక్ట్స్) ఒక (పత్యేకమైన దీర్ఘచతుర(స ఆకృతి కంటికి ఇంపుగా  $\leq$   $\frac{1}{2}$   $\leq$   $\frac{1}{2}$   $\leq$   $\frac{1}{2}$   $\leq$   $\frac{1}{2}$   $\leq$   $\frac{1}{2}$   $\leq$   $\leq$   $\leq$   $\leq$   $\leq$   $\leq$   $\leq$   $\leq$   $\leq$   $\leq$   $\leq$   $\leq$   $\leq$   $\leq$   $\leq$   $\leq$   $\leq$   $\leq$   $\leq$   $\leq$   $\leq$   $\leq$   $\leq$   $\$ చతుర్వసాలకు పొడవు, వెడల్పుల నిష్పత్తి సుమారుగా 1.615 : 1 గా ఉంటుంది. ఇది మనకు తెలిసిన 'గోల్డెన్5ేషియో'కి చాలా దగ్గరగా ఉంది. (కీ.పూ. 5వ శతాబ్దిలో (గీసులో నిర్మించిన (పఖ్యాత 'పార్థెనాన్ దేవాలయం' ఈ 'గోల్డెన్ెరేషియో'కి అనుగుణంగా నిర్మించబడినది.

భారతదేశంలో గల తాజ్మహల్ కూడా 'గోల్డెన్**రేషి**యో'తో నిర్మించబడిన నిర్మాణానికి ఉదాహరణ.

1. 
$$
\frac{1}{2}, \frac{2}{4}, \frac{3}{6}, \frac{4}{8}, \dots, \frac{100}{200}
$$
 e  $\frac{3}{200}$  e  $\frac{3}{200}$   
\n $\frac{5}{200}$  e  $\frac{3}{200}$  e  $\frac{3}{200}$   
\n $\frac{1}{2} = \frac{2}{4} = \frac{3}{6} = \frac{4}{8} = \dots = \frac{100}{200} = \frac{1+2+3+4+\dots+100}{2+4+6+8+\dots+200}$   
\n $= \frac{5050}{2 \times 5050} = \frac{1}{2}$   
\n $\frac{p_1}{q_1} = \frac{p_2}{q_2} = \frac{p_3}{q_3} = \dots = \frac{p_n}{q_n}$  e  $\frac{3000}{q_1} = \frac{p_1 + p_2 + p_3 + \dots + p_n}{q_1 + q_2 + q_3 + \dots + q_n} = \frac{p_1}{q_1}$   
\n2.  $\frac{a}{b} = \frac{c}{d}$  e  $\frac{a+b}{b} = \frac{c+d}{d}$  (b,d>0)  
\n $\frac{1}{2} = \frac{3}{6}$  e  $\frac{3}{2} = \frac{9}{6}$  f  $\frac{3}{2} = \frac{9}{6}$  f  $\frac{3}{2} = \frac{15}{6}$  f  $\dots$  f  $\frac{3}{2} = \frac{15}{6}$ 

#### **CHAPTER**

# 6 **Square Roots and Cube Roots**

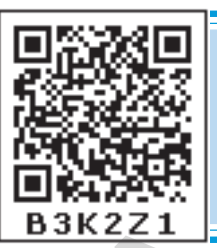

### **6.0 Introduction**

Let us make square shapes using unit squares and observe the number of unit squares used.

A unit square is a square whose side is 1 unit

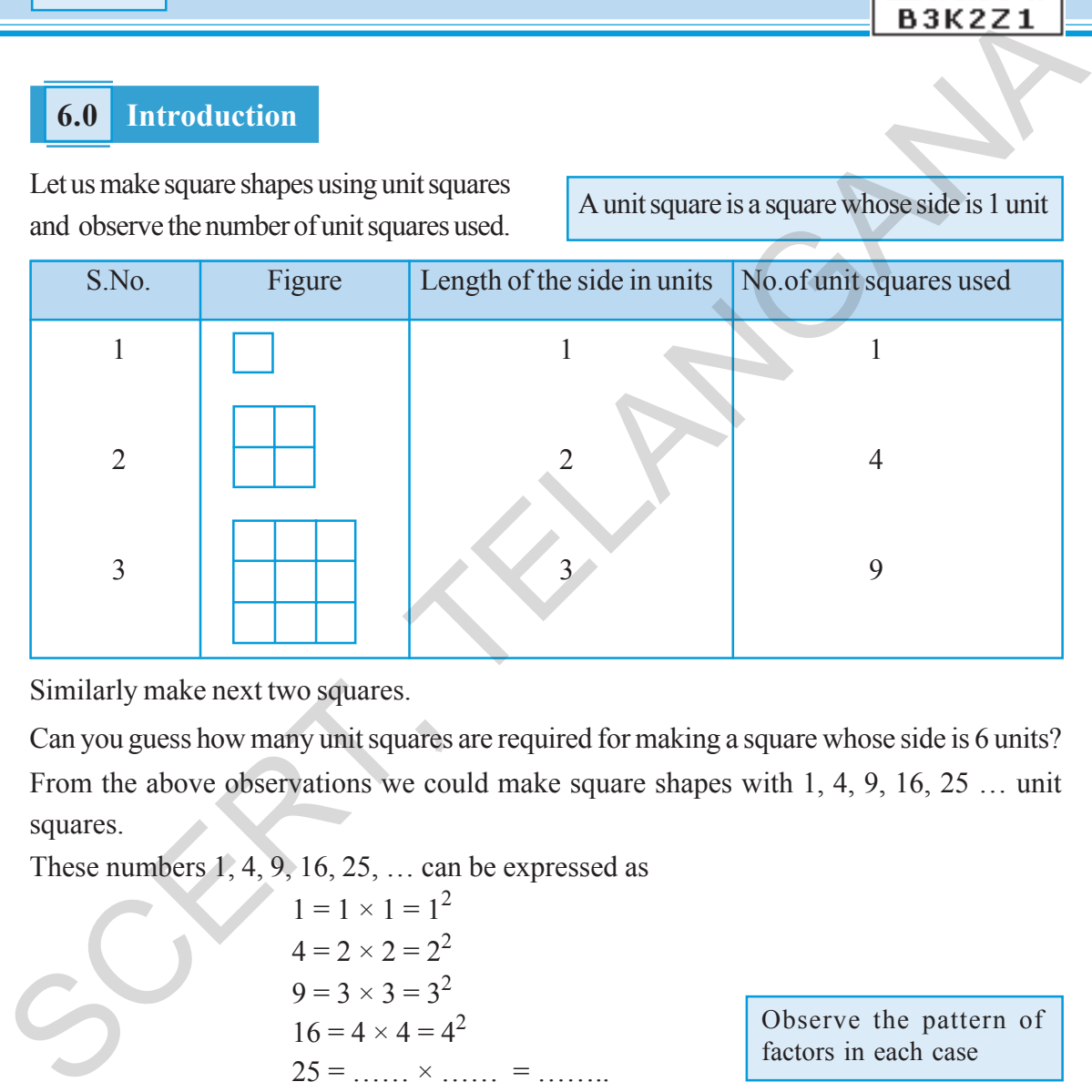

Similarly make next two squares.

Can you guess how many unit squares are required for making a square whose side is 6 units? From the above observations we could make square shapes with 1, 4, 9, 16, 25 … unit squares.

These numbers  $1, 4, 9, 16, 25, \ldots$  can be expressed as

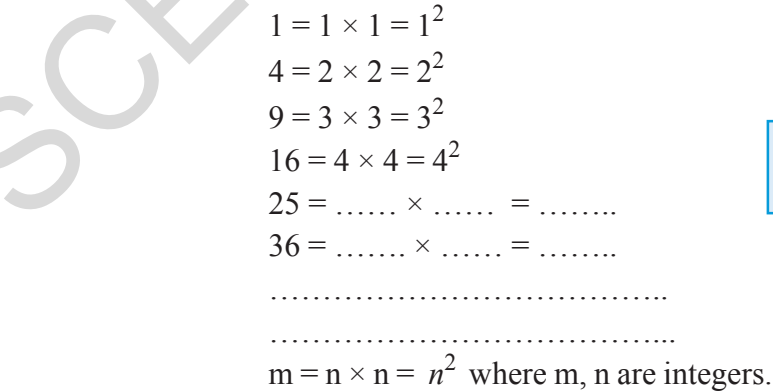

Observe the pattern of factors in each case

You might have observed in the given pattern that the numbers are expressed as the product of two equal factors. Such numbers are called perfect squares.

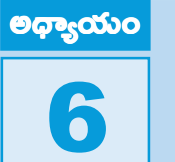

## వర్ధమూలాలు, ఘన మూలాలు

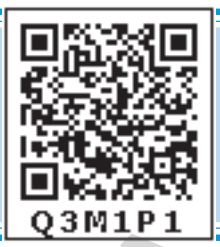

#### పరిచయం  $6.0$

స్రమాణ చతురస్రాలను ఉపయోగించి కొన్ని చతురస్రాకారాలను తయారు చేద్దాము.

 $25$  చతుర(సంలోని భుజం పొడవు ' $1$ ' స్రమాణం అయిన అది స్రమాణ చతురస్ం.

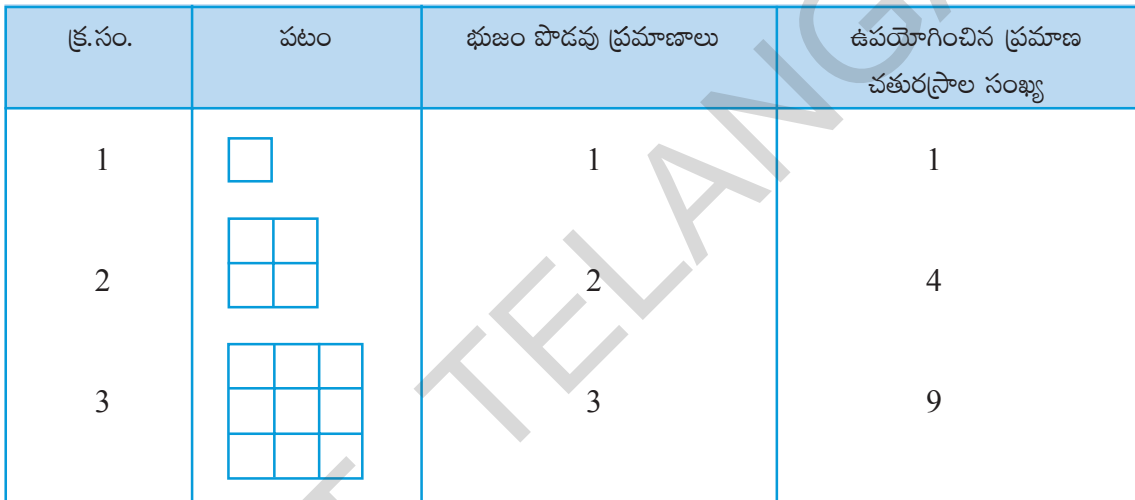

ఇదే (కమంలో తరువాత వచ్చే రెండు చతుర్వసాలను తయారు చేయండి.

భుజం పొదవు 6 ప్రమాణాలు గల చతురస్రాన్ని తయారు చేయుటకు ఎన్ని ప్రమాణ చతురస్రాలు అవసరమో ఊహించగలవా? పైన తెలిపిన పట్టికను పరిశీలించిన  $1, 4, 9, 16, 25$  .... (పమాణ చతుర్రసాలతో చతుర్రసాలను ఏర్పరచగలిగినాము.  $1, 4, 9, 16, 25, \ldots$  సంఖ్యలను (కింది విధంగా (వాయవచ్చు.

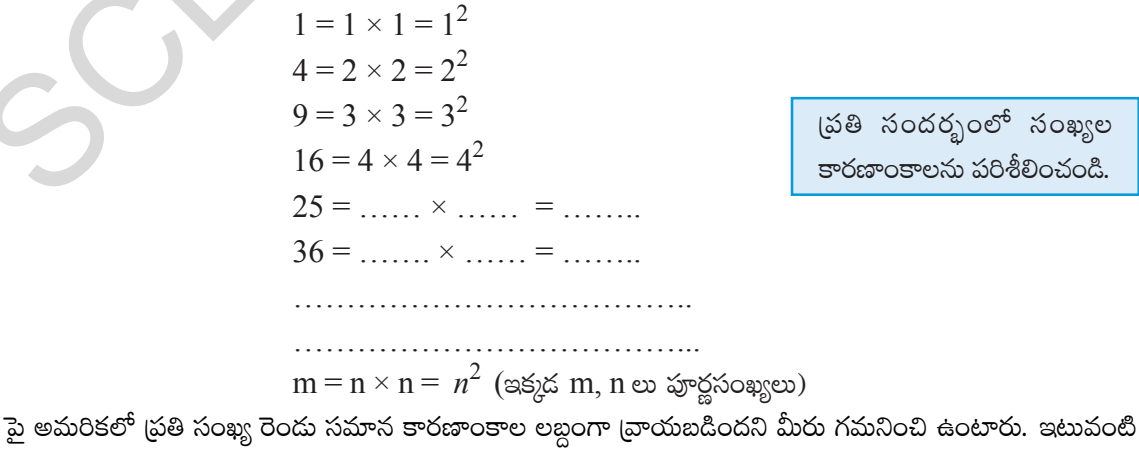

(పతి సందర్భంలో సంఖ్యల కారణాంకాలను పరిశీలించండి.

విద్యార్థల వికాసానికి ప్రభుత్వ కానుక

సంఖ్యలను పరిపూర్ణ వర్గాలు అంటాము.

Observe the following perfect square numbers

Ex: (i) 
$$
9 = 3 \times 3
$$
 (ii)  $49 = 7 \times 7$  (iii)  $1.44 = 1.2 \times 1.2$   
\n(iv)  $2.25 = 1.5 \times 1.5$  (v)  $\frac{9}{16} = \frac{3}{4} \times \frac{3}{4}$  (vi)  $\frac{4}{12.25} = \frac{2}{3.5} \times \frac{2}{3.5}$ 

In case (i) and (ii) we have noticed the perfect square numbers 9 and 49 are integers. The general form of such perfect square numbers is  $m = n \times n$  (where m and n are integers).

In case (iii), (iv) and (v), (vi) the perfect square numbers are not integers. Hence, they are not square numbers.

If an integer 'm' is expressed as  $n^2$  where n is an integer then 'm' is a square number or 'm' is a square of 'n'.

**Perfect square :** A rational number that is equal to the square of another rational number.

**Square number :** An integer that is a square of another integer. Thus

"All square numbers are perfect squares" but all perfect squares may not be square numbers.

**Ex:** 2.25 is a perfect square number because it can be expressed as  $2.25 = (1.5)^2 = 1.5 \times 1.5$ , it is not square of an integer. Therefore, it is not a square number.

Is 42 a square number?

We know that  $6^2$  = 36 and  $7^2$  = 49, if 42 is a square number it must be the square of an integer. Which should be between 6 and 7. But there is no such integer between 6 and 7.

Therefore 42 is not a square number.

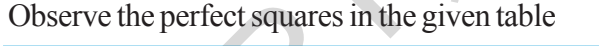

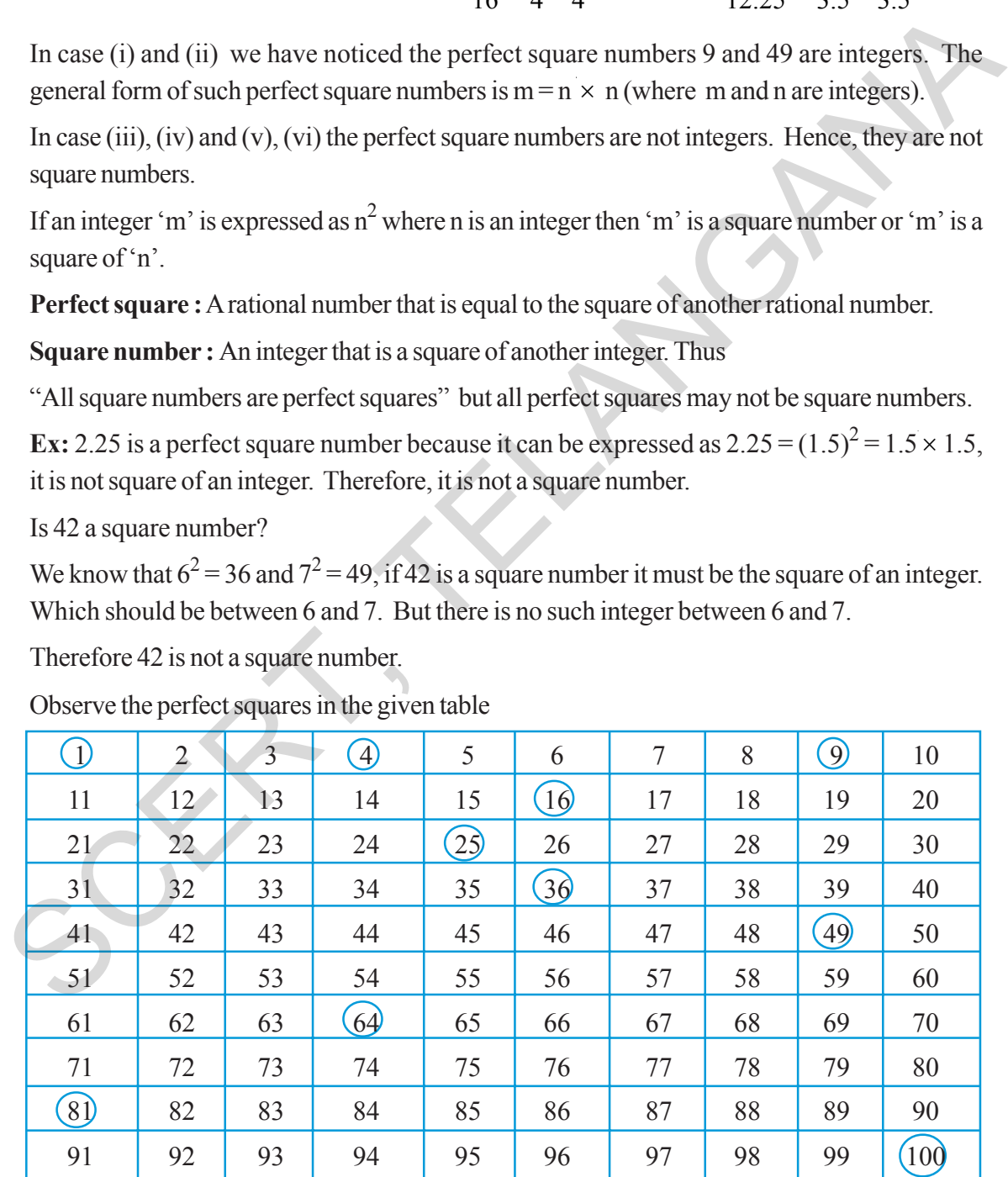

Are there any other square numbers that exist other than the numbers shown in the table.

క్రింది కొన్ని పరిపూర్ణ వర్గాలను పరిశీలిద్దాం.

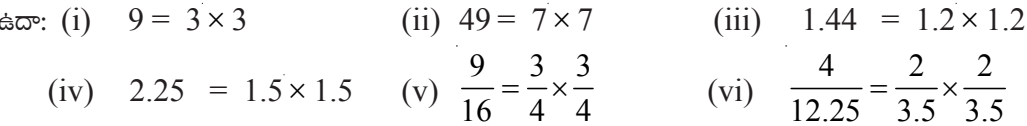

 $(i)$  మరియు  $(ii)$  సందర్భాలలో పరిపూర్ణ వర్గాలైన 9 మరియు 49 లు పూర్ణసంఖ్యలు. ఇటువంటి సంఖ్యలను m = n × n అని (దీనిలో m, n లు పూర్ణసంఖ్యలు) పరిపూర్ణ వర్గాలుగా [వాస్తాము.

 $(iii)$ ,  $(iv)$  మరియు  $(v)$ ,  $(vi)$  లలో పరిపూర్ణ వర్గాలు పూర్ణసంఖ్యలు కావు. అందుచే వీటిని వర్గ సంఖ్యలుగా పరిగణించుము. ఒక హ్రార్థసంఖ్య 'm' ను 'n $^{2}$ ' (మరొక పూర్ణసంఖ్య)గా [వాయగలిగితే అప్పుడు m ను వర్గ సంఖ్య అనియూ లేదా n యొక్క వర్గము 'm' అని [వాస్తాము.

ఖచ్చిత వర్గము: ఒక అకరణీయ సంఖ్య మరొక అకరణీయ సంఖ్య వర్గానికి సమానము.

వర్గ సంఖ్య: ఒక పూర్ణసంఖ్య మరొక పూర్ణసంఖ్య వర్గానికి సమానము.

అందుచే అన్ని వర్గ సంఖ్యలు ఖచ్చిత వర్గాలే, కాని అన్ని ఖచ్చిత వర్గాలు వర్గసంఖ్యలు కావు.

ఉదా: 2.25 అనేది ఖచ్చిత వర్గము, ఎందువలన అంటే 2.25 =  $(1.5)^2 = 1.5 \times 1.5$ , ఇది ఒక పూర్ణసంఖ్య కాదు అందుచే ఇది వర్గ సంఖ్య కాదు.

 $42$  ఒక వర్గ సంఖ్య అగునా?

మనకు  $6^2 = 36$  మరియు  $7^2 = 49$  అని తెలుసు. ఒకవేళ  $42$  వర్గ సంఖ్య అయితే అది తప్పనిసరిగా ఒక పూర్ణసంఖ్య యొక్క వర్గము మరియు 6, 7 ల మధ్య ఉండాలి. కాని 6 మరియు 7 ల మధ్య ఎటువంటి పూర్ణసంఖ్య లేనందున 42 వర్గ సంఖ్య కాదు.

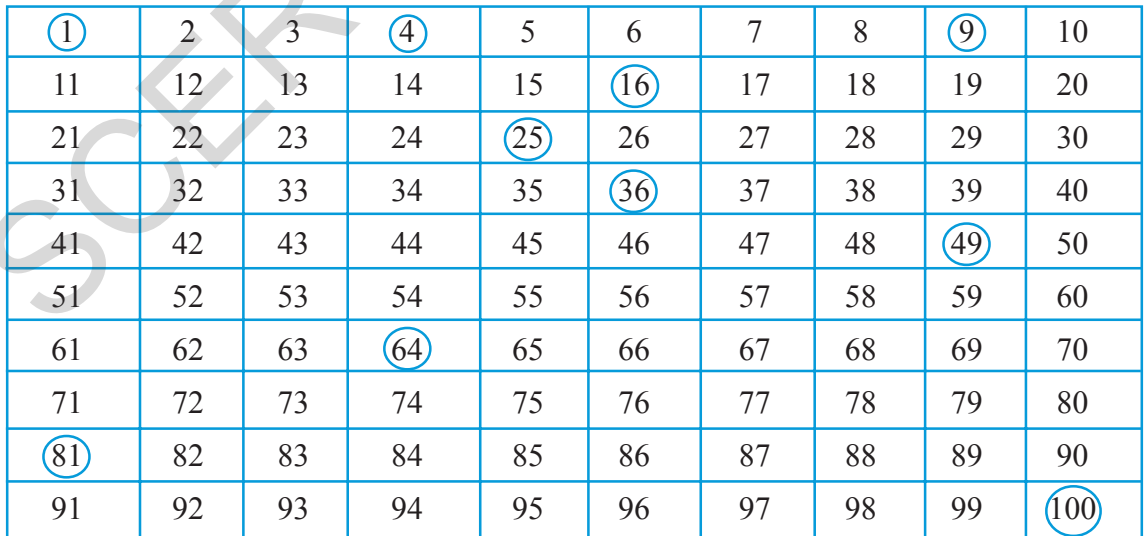

క్రింది పట్టికలోని వర్గ సంఖ్యలను పరిశీలించండి

పట్టికలో చుట్టబడిన సంఖ్యలు కాకుండా ఇంకా ఏమైనా వర్గ సంఖ్యలు కలవా?

## **Do This**

- 1. Find the perfect squares between (i) 100 and 150 (ii) 150 and 200
- 2. Is 56 a perfect square? Give reasons?

#### **6.1 Properties of square numbers**

Observe and fill the following table.

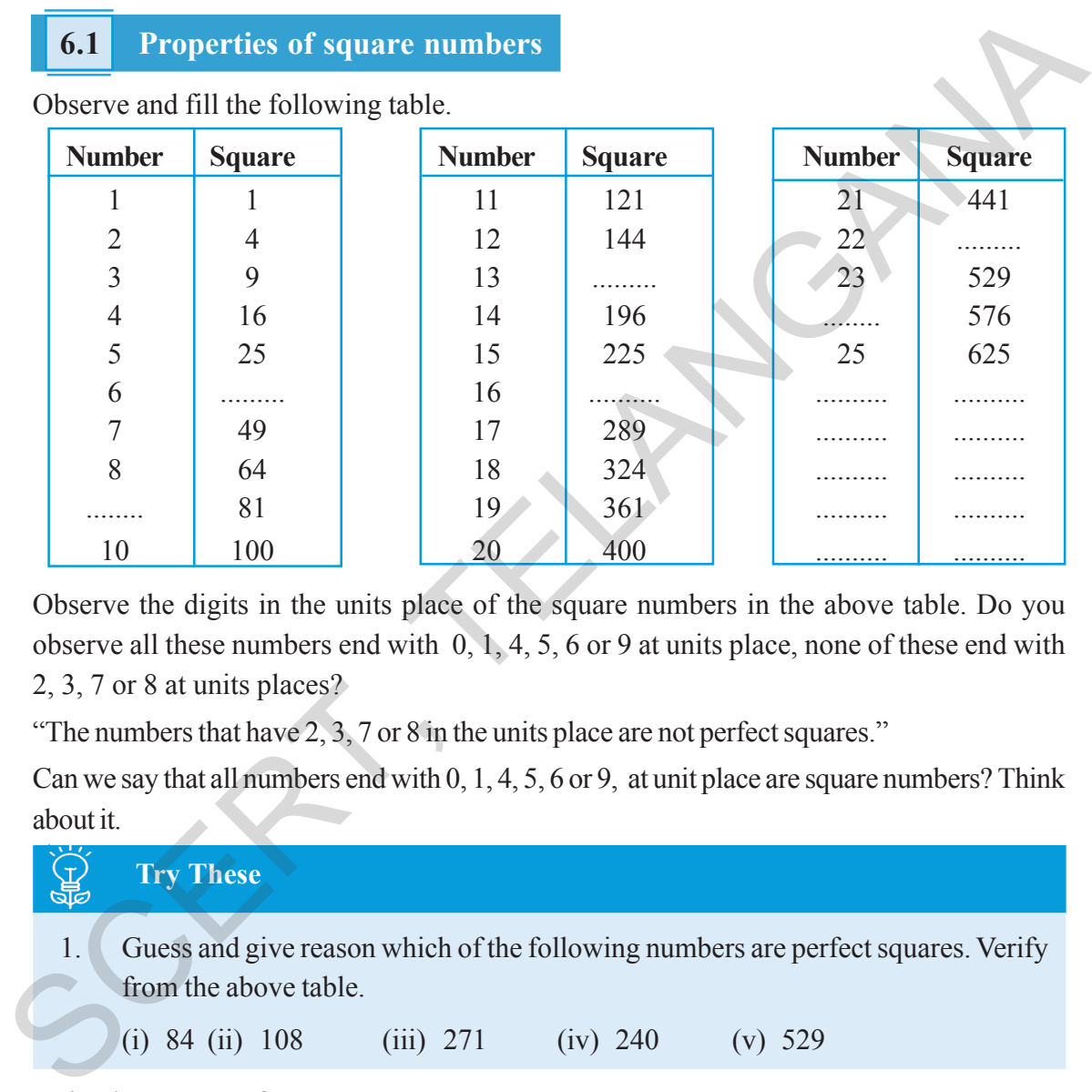

Observe the digits in the units place of the square numbers in the above table. Do you observe all these numbers end with 0, 1, 4, 5, 6 or 9 at units place, none of these end with 2, 3, 7 or 8 at units places?

"The numbers that have 2, 3, 7 or 8 in the units place are not perfect squares."

Can we say that all numbers end with 0, 1, 4, 5, 6 or 9, at unit place are square numbers? Think about it.

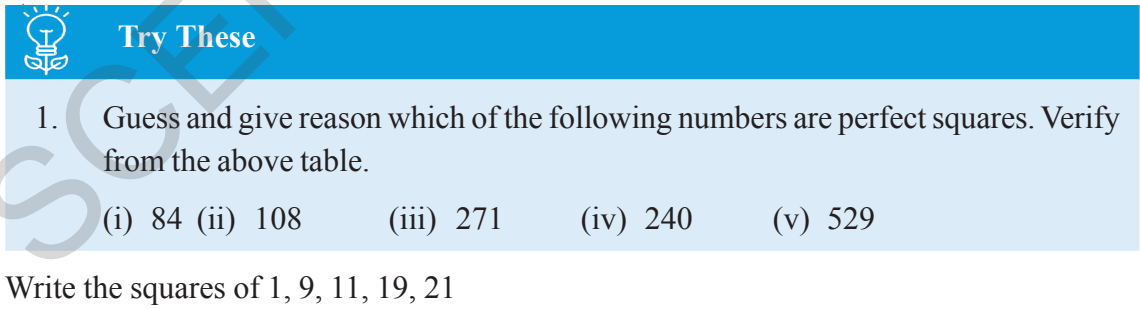

Have you noticed any relationship between the units digit of numbers and their squares?

We observe that if a number has 1 or 9 in the units place, then the units digit in its square number is only 1.

If a number has 4 or 6 in the units place, then the units digit in its square is always 6 Similarly, explore the units digit of squares of numbers ending with 0,2,3, 5, 7 and 8.

#### ఇవి చేయండి

- ఈ సంఖ్యల మధ్యనున్న వర్గ సంఖ్యలు ఏవి (1)100 మరియు 150 (ii) 150 మరియు 200.
- 56 పరిపూర్ణ వర్గమా? కారణాలు తెలపండి. 2.

#### $6.1$ వర్గసంఖ్యల ధర్మాలు

క్రింది పట్టికలను పరిశీలించి ఖాళీలను పూరించండి.

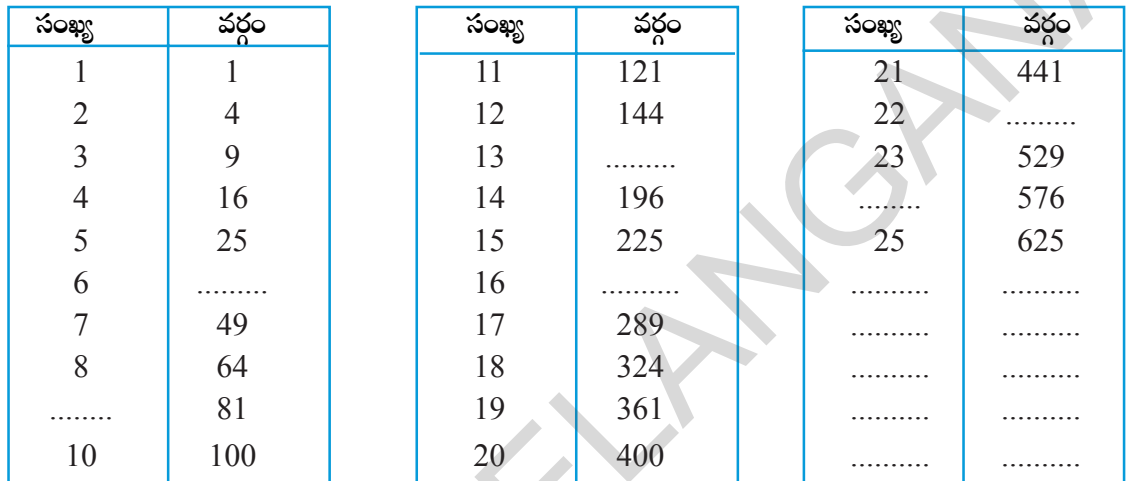

పై పట్టికలోని వర్గ సంఖ్యల ఒకట్ల స్థానంలో ఉన్న అంకెలను గమనించండి. వాటన్నింటి ఒకట్ల స్థానంలో  $0, 1, 4, 5, 6$ లేదా 9 ఉందును. ఏది కూడా ఒకట్ల స్థానంలో 2, 3, 7 లేదా 8 తో అంతం కాలేదు.

కావున ఒక సంఖ్య యొక్క ఒకట్ల స్థానంలో 2, 3, 7 లేదా 8 ఉంటే అవి వర్గ సంఖ్యలు కావు.

మరి 0, 1, 4, 5, 6 లేదా 9 లు ఒకట్ల స్థానంలో ఉన్న సంఖ్యలన్నియూ వర్గ సంఖ్యలు అనడం సరియేనా? ఆలోచించండి.

A)<br>A) స్రయత్నించండి ్రకింది వాటిలో ఏవి వర్గ సంఖ్యలు అవుతాయో ఊహించండి. పై పట్టిక ఆధారంగా సరిచూదండి.  $1<sub>1</sub>$  $(i) 84$  $(ii) 108$  $(iii)$  271  $(iv)$  240  $(v) 529$ 

#### $1, 9, 11, 19, 21$  సంఖ్యలకు వర్గాలు (వాయండి.

పై సంఖ్యలలోని ఒకట్ల స్థానంలోని అంకెకు, దాని వర్గంలోని ఒకట్ల స్థానంలోని అంకెకు గల సంబంధాన్ని గుర్తించారా? ఒక సంఖ్య యొక్క ఒకట్ల స్థానంలో 1 లేదా 9 ఉన్నట్లయితే దాని వర్గంలోని ఒకట్ల స్థానంలో ఎల్లప్పుడు 1 ఉంటుంది. ఒక సంఖ్య యొక్క ఒకట్ల స్థానంలో 4 లేదా 6 ఉన్నట్లయితే దాని వర్గంలోని ఒకట్ల స్థానంలో ఎల్లప్పుడు 6 ఉంటుంది. అదేవిధంగా ఒక సంఖ్య యొక్క ఒకట్ల స్థానంలో  $0, 2, 3, 5, 7$  మరియు  $8$  ఉన్నట్లయితే దాని వర్గంలోని ఒకట్ల స్థానంలోని అంకె ఏవిధంగా ఉంటుందో అన్వేషించండి.

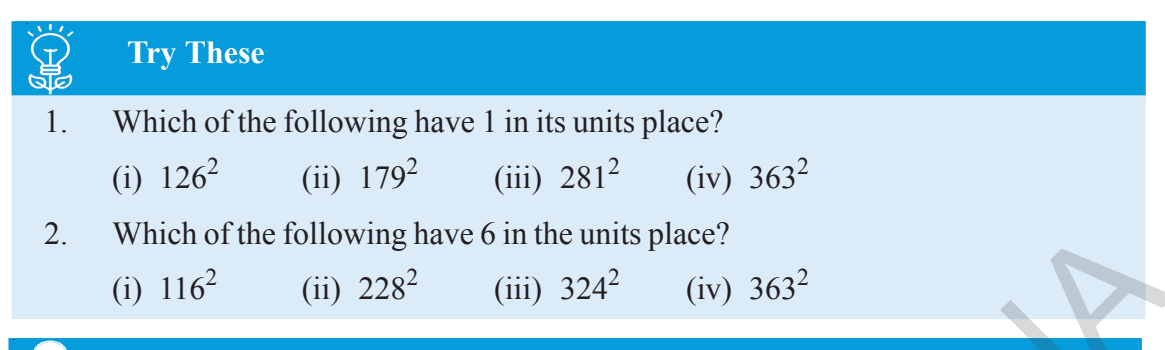

#### **Think, Discuss and Write**

Vaishnavi claims that the square of even numbers are even and that of odd are odd. Do you agree with her? Justify.

#### **Observe and complete the table.**

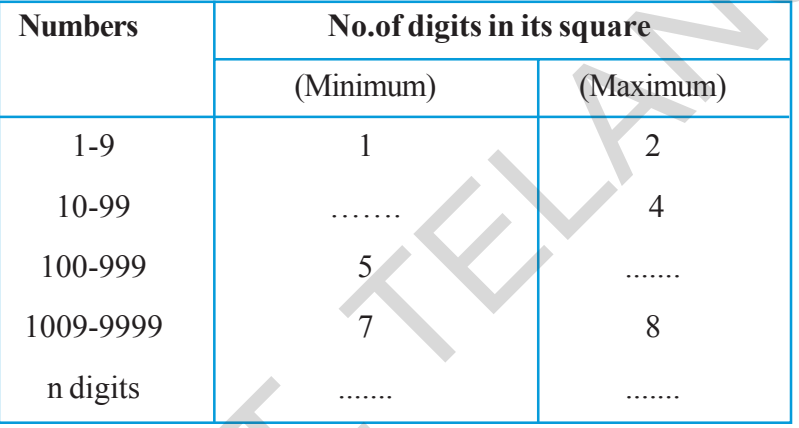

**Try These**

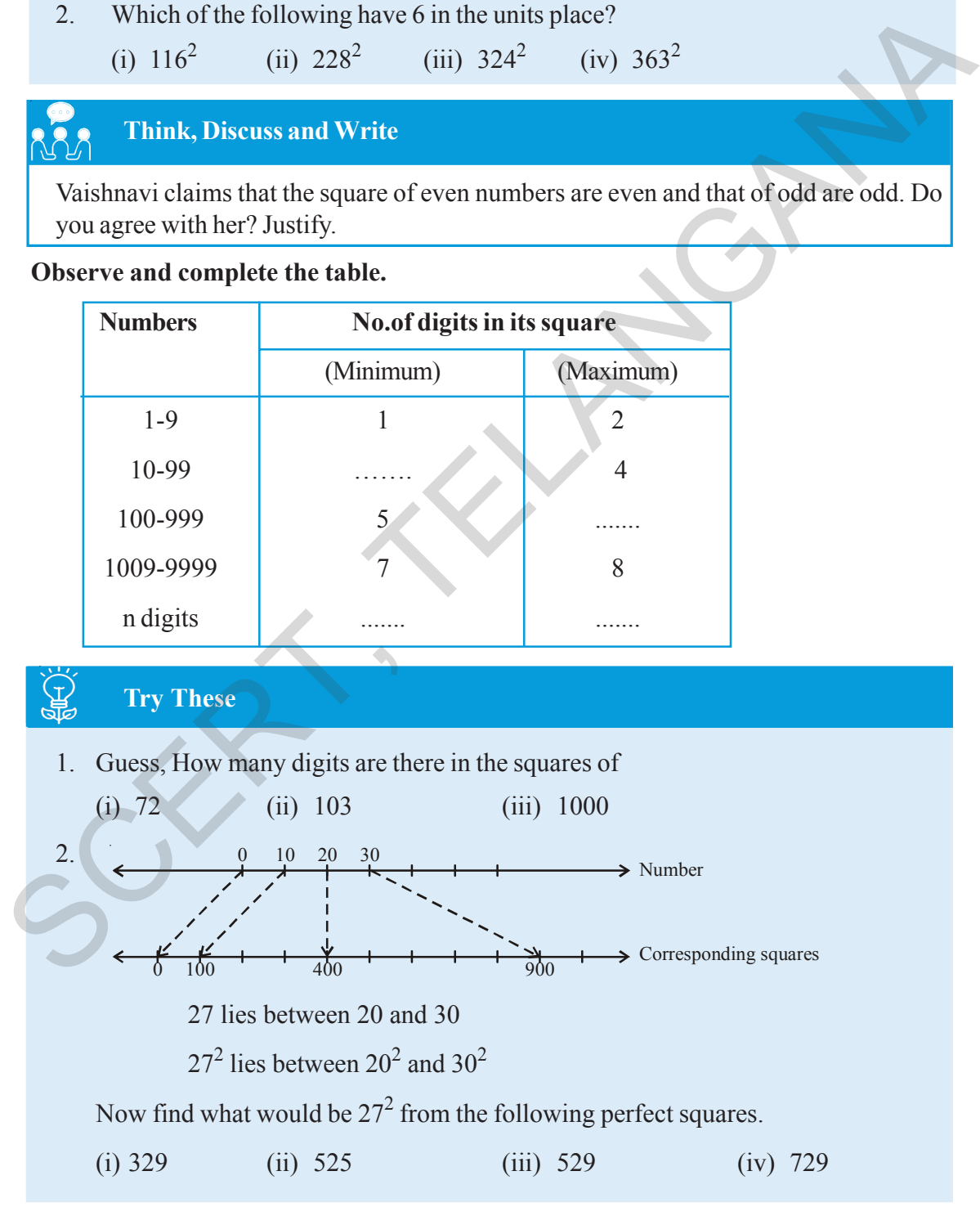

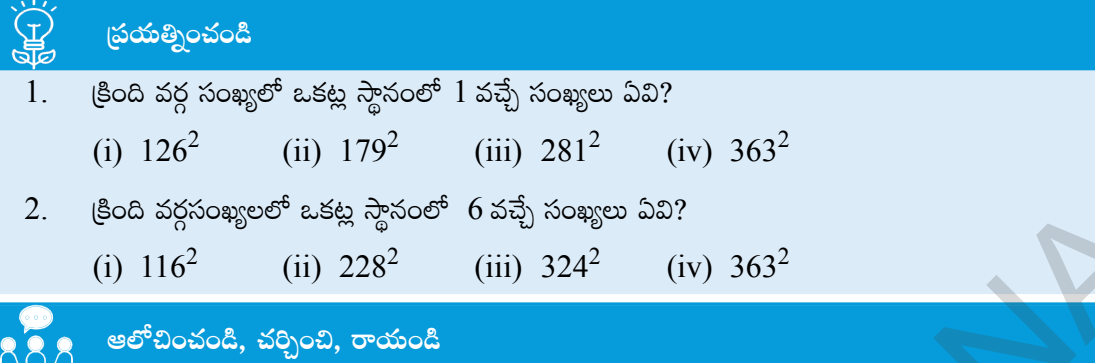

"సరిసంఖ్యల వర్గం సరిసంఖ్య మరియు బేసి సంఖ్యల వర్గం బేసిసంఖ్య" అని వైష్ణవి చెప్పింది. దానిని నీవు అంగీకరిస్తావా? కారణం చెప్పండి.

ó

.<br>(కింది పట్టికను పరిశీలించి పూరించండి.

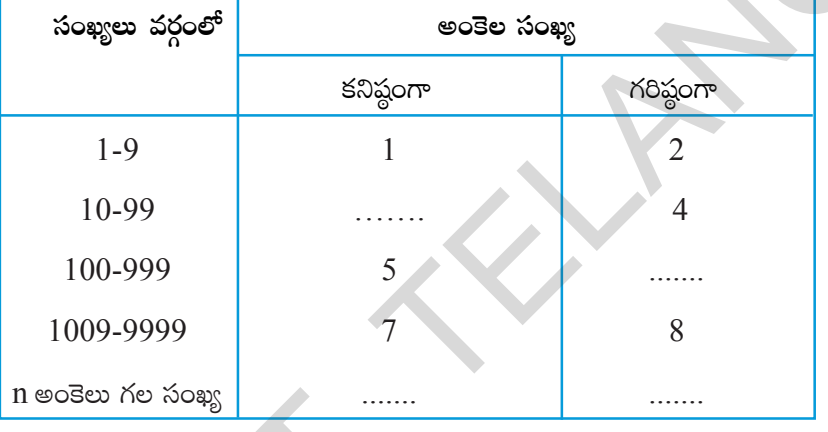

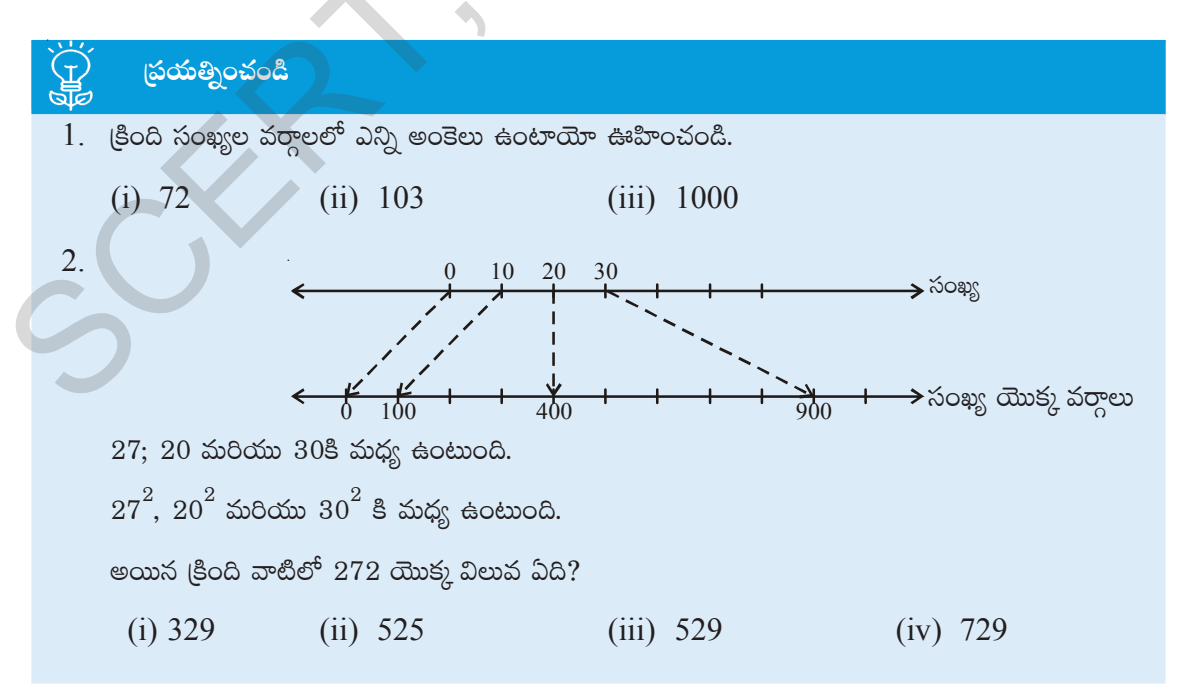

#### **6.2 Interesting patterns in square**

1. Observe the following pattern and complete.

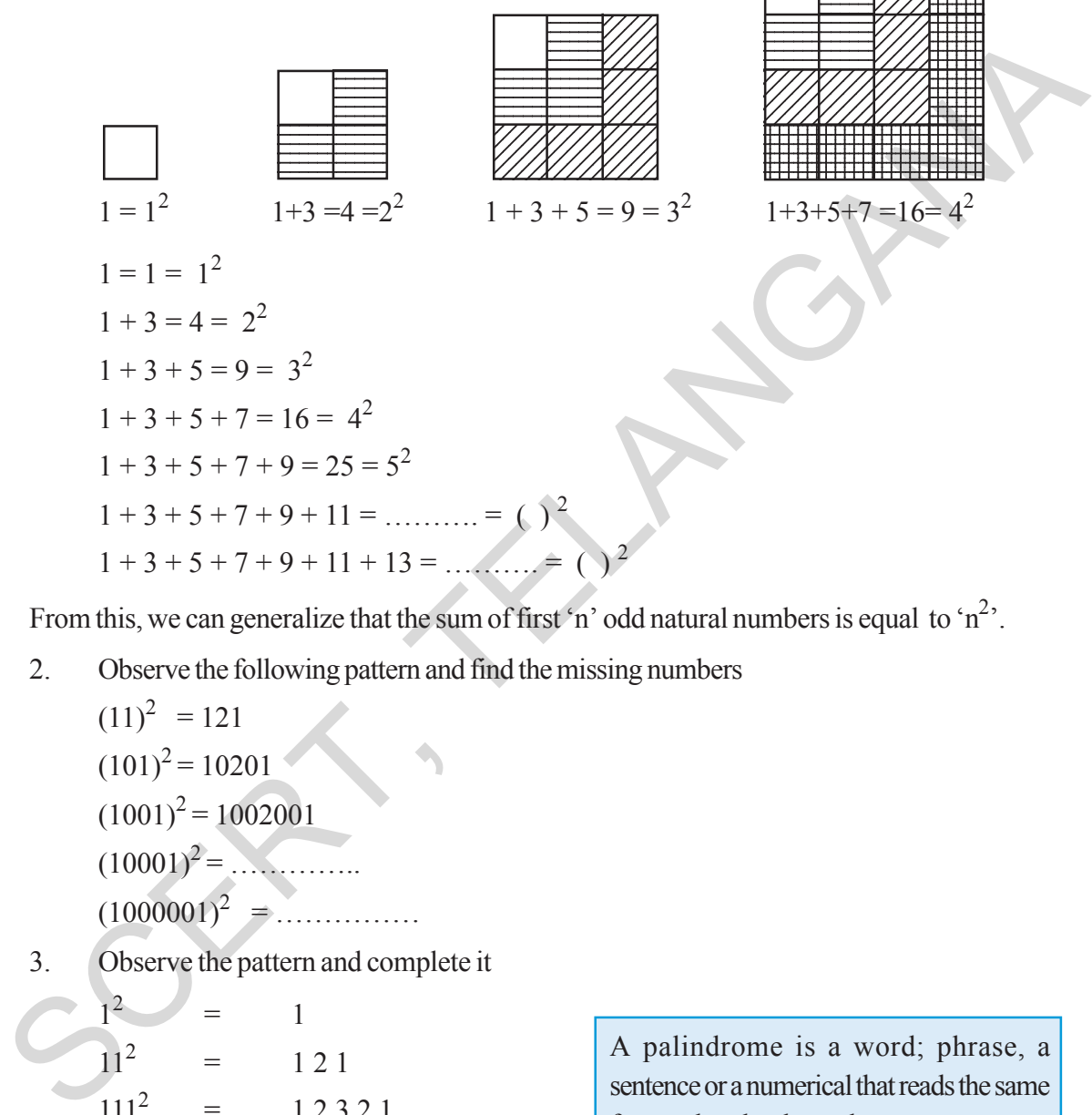

From this, we can generalize that the sum of first 'n' odd natural numbers is equal to 'n<sup>2</sup>'.

2. Observe the following pattern and find the missing numbers  $(11)^2 = 121$  $(101)^2 = 10201$  $(1001)^2 = 1002001$  $(10001)^2$  = .............  $(1000001)^2$  = .............. 3. Observe the pattern and complete it  $1^2$  = 1  $11^2 = 121$  $111^2 = 12321$  $1111^2 = 1234321$  $11111^2$  = = …………………..  $111111^2$  = = ……………………

A palindrome is a word; phrase, a sentence or a numerical that reads the same forward or backward. Ex: NOON, MADAM, 15651

<u>1234 - 1235 - 1235 - 1235 - 1235 - 1235 - 1235 - 1235 - 1235 - 1235 - 1235 - 1235 - 1235 - 1235 - 1235 - 1235</u> 

. . . . . . . . ---. . . . . . . .

 . . . . . . . . . . . . . . . . . . . . . . . . . . . . .

These numbers are called palindromic numbers or numerical palindrome.

#### 6.2 కొన్ని ఆసక్తికరమైన చతుర్వ అమరికలు

కింది అమరికలను పరిశీలించి ఖాళీలను పూరించండి.  $1<sub>1</sub>$ 

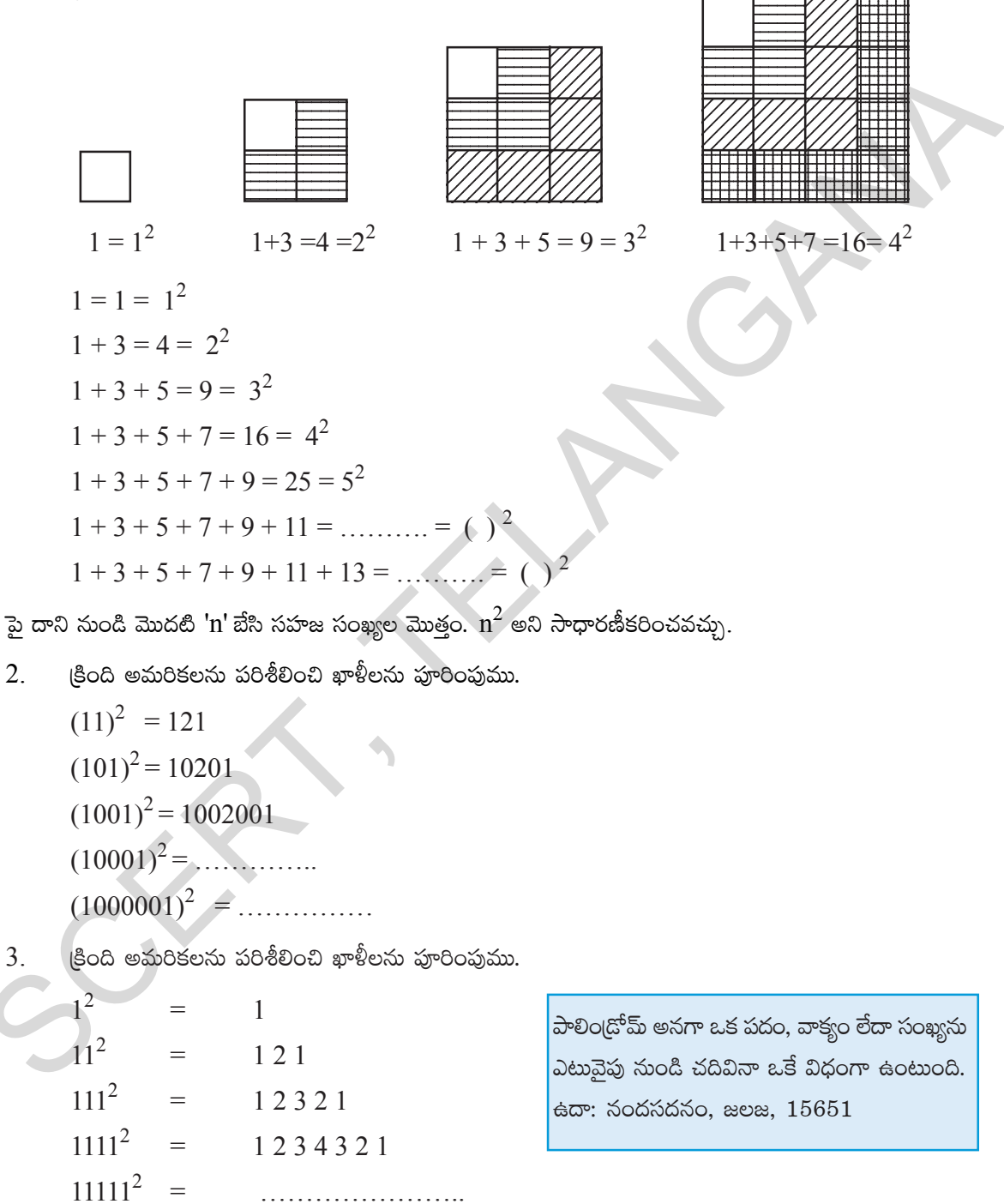

పై సంఖ్యలను పాలిం(డోమ్ సంఖ్యలు లేదా ద్విముఖ సంఖ్యలు అంటారు.

 $111111^2$  =

4. From the following pattern find the missing numbers

$$
12 + 22 + 22 = 32
$$
  
\n
$$
22 + 32 + 62 = 72
$$
  
\n
$$
32 + 42 + 122 = 132
$$
  
\n
$$
42 + 52 + ()2 = 212
$$
  
\n
$$
52 + ()2 + 302 = ()2
$$
  
\nHow the base of the third number is related to the base of first and second square numbers?  
\nHow the base of the resultant square number is related to the base of first and second square numbers?  
\nHow the base of the resultant square number is related to the base of the third square number?

#### 5. Find the missing numbers using the given pattern

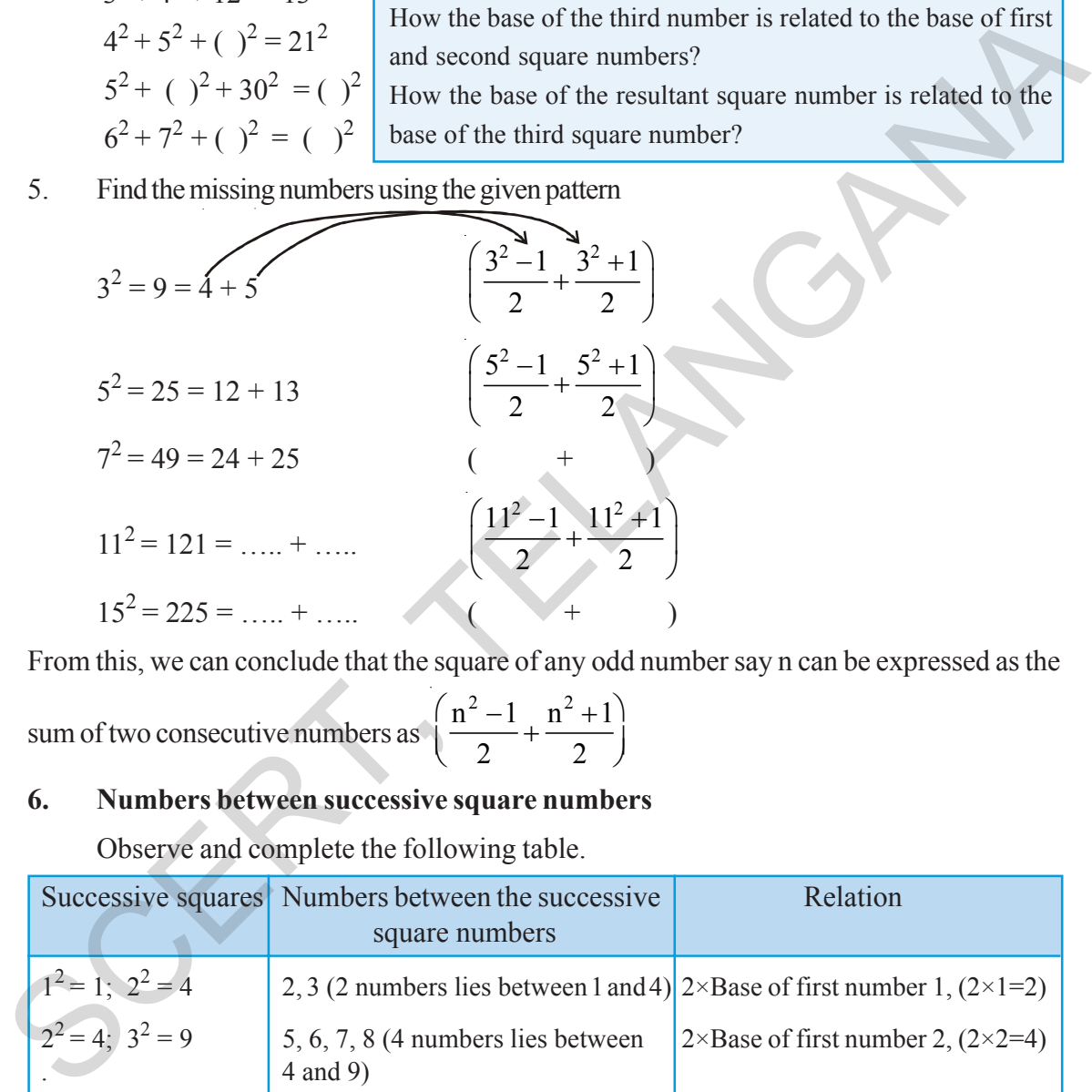

From this, we can conclude that the square of any odd number say n can be expressed as the

sum of two consecutive numbers as 
$$
\left(\frac{n^2-1}{2} + \frac{n^2+1}{2}\right)
$$

#### **6. Numbers between successive square numbers**

Observe and complete the following table.

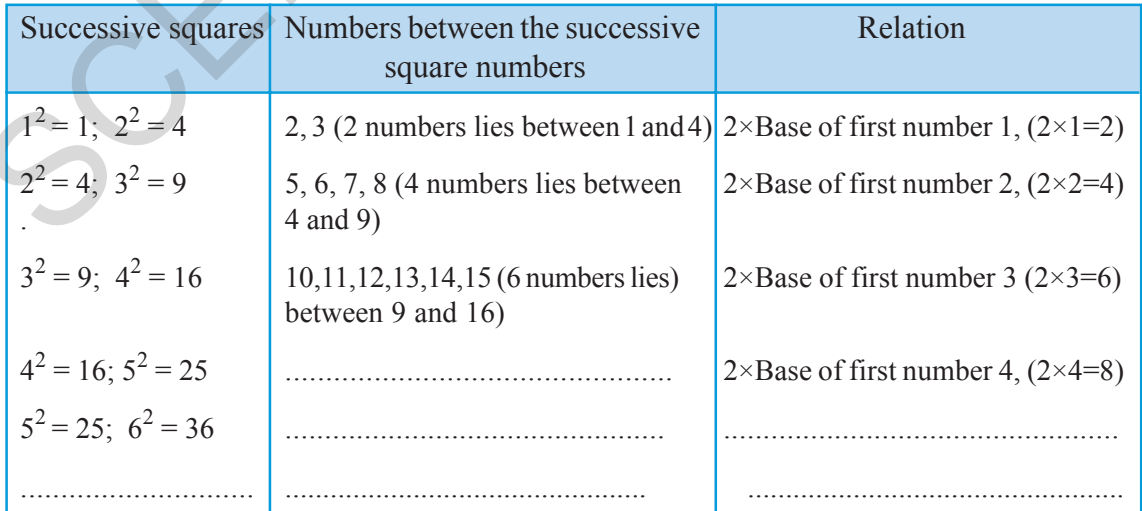

క్రింది అమరికలను పరిశీలించి ఖాళీలను పూరింపుము. 4.

$$
1^{2} + 2^{2} + 2^{2} = 3^{2}
$$
\n
$$
2^{2} + 3^{2} + 6^{2} = 7^{2}
$$
\n
$$
3^{2} + 4^{2} + 12^{2} = 13^{2}
$$
\n
$$
4^{2} + 5^{2} + ( )^{2} = 21^{2}
$$
\n
$$
5^{2} + ( )^{2} + 30^{2} = ( )^{2}
$$
\n
$$
6^{2} + 7^{2} + ( )^{2} = ( )^{2}
$$
\n
$$
6^{2} + 7^{2} + ( )^{2} = ( )^{2}
$$
\n
$$
3^{2} = 21^{2}
$$
\n
$$
6^{2} + 7^{2} + ( )^{2} = ( )^{2}
$$
\n
$$
6^{2} + 7^{2} + ( )^{2} = ( )^{2}
$$
\n
$$
3^{2} = 6
$$
\n
$$
3^{2} = 6
$$
\n
$$
3^{2} = 6
$$
\n
$$
3^{2} = 6
$$
\n
$$
3^{2} = 6
$$
\n
$$
3^{2} = 6
$$
\n
$$
3^{2} = 6
$$
\n
$$
3^{2} = 6
$$
\n
$$
3^{2} = 6
$$
\n
$$
3^{2} = 6
$$
\n
$$
3^{2} = 6
$$
\n
$$
3^{2} = 6
$$
\n
$$
3^{2} = 6
$$
\n
$$
3^{2} = 6
$$
\n
$$
3^{2} = 6
$$
\n
$$
3^{2} = 6
$$
\n
$$
3^{2} = 6
$$
\n
$$
3^{2} = 6
$$
\n
$$
3^{2} = 6
$$
\n
$$
3^{2} = 6
$$
\n
$$
3^{2} = 6
$$
\n
$$
3^{2} = 6
$$
\n
$$
3^{2} = 6
$$
\n
$$
3^{2} = 6
$$
\n
$$
3^{2} = 6
$$
\n
$$
3^{2} = 6
$$
\n
$$
3^{2} = 6
$$
\n $$ 

అమరికలను పరిశీలించి ఖాళీలను పూరించండి. 5.

$$
3^{2} = 9 = 4 + 5
$$
\n
$$
5^{2} = 25 = 12 + 13
$$
\n
$$
7^{2} = 49 = 24 + 25
$$
\n
$$
11^{2} = 121 = \dots + \dots
$$
\n
$$
15^{2} = 225 = \dots + \dots
$$
\n
$$
(4)^{12} = 121^{2} = 49
$$
\n
$$
15^{2} = 225 = \dots + \dots
$$
\n
$$
(4)^{12} = 121^{2} = 49
$$
\n
$$
(4)^{12} = 121^{2} = 49
$$
\n
$$
(4)^{12} = 121^{2} = 49
$$
\n
$$
(4)^{12} = 121^{2} = 49
$$
\n
$$
(4)^{12} = 121^{2} = 49
$$
\n
$$
(4)^{12} = 121^{2} = 49
$$
\n
$$
(4)^{12} = 121^{2} = 49
$$
\n
$$
(4)^{12} = 121^{2} = 49
$$
\n
$$
(4)^{12} = 121^{2} = 49
$$
\n
$$
(4)^{12} = 121^{2} = 49
$$
\n
$$
(4)^{12} = 121^{2} = 49
$$
\n
$$
(4)^{12} = 121^{2} = 49
$$
\n
$$
(4)^{12} = 121^{2} = 49
$$
\n
$$
(4)^{12} = 121^{2} = 49
$$
\n
$$
(4)^{12} = 121^{2} = 49
$$
\n
$$
(4)^{12} = 121^{2} = 49
$$
\n
$$
(4)^{12} = 121^{2} = 49
$$
\n
$$
(4)^{12} = 121^{2} = 49
$$
\n
$$
(4)^{12} = 121^{2} = 49
$$
\n
$$
(4)^{12} = 121^{2} = 49
$$
\n
$$
(4)^{12} = 121^{2} = 49
$$

పై అమరికలను నుండి "ఏదైనా ఒక బేసి సంఖ్య n యొక్క వర్గాన్ని రెండు వరుస సంఖ్యల మొత్తంగా [వాయవచ్చు.

 $\left(\frac{n^2-1}{2}+\frac{n^2+1}{2}\right)$ 

#### 6. రెండు వరుస వర్గ సంఖ్యల మధ్య గల పూర్ణసంఖ్యలు

క్రింది పట్టికను పరిశీలించి ఖాళీలను పూరించండి.

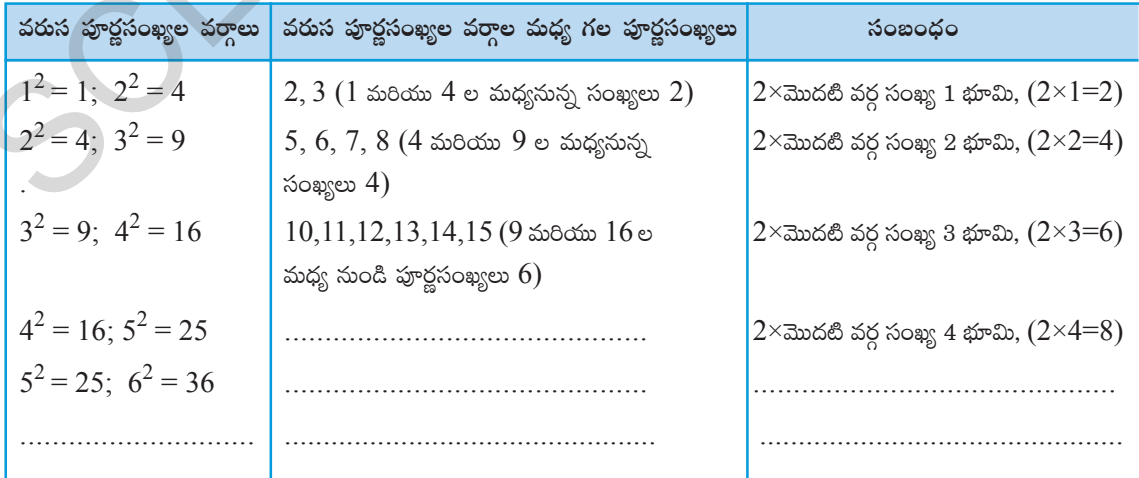

From the above table have you observed any relation between the successive square numbers and numbers between them?

With the help of the above table, try to find the number of non square numbers between  $n^2$ and  $(n + 1)^2$ .

There are '2n' non square numbers between  $n^2$  and  $(n + 1)^2$ .

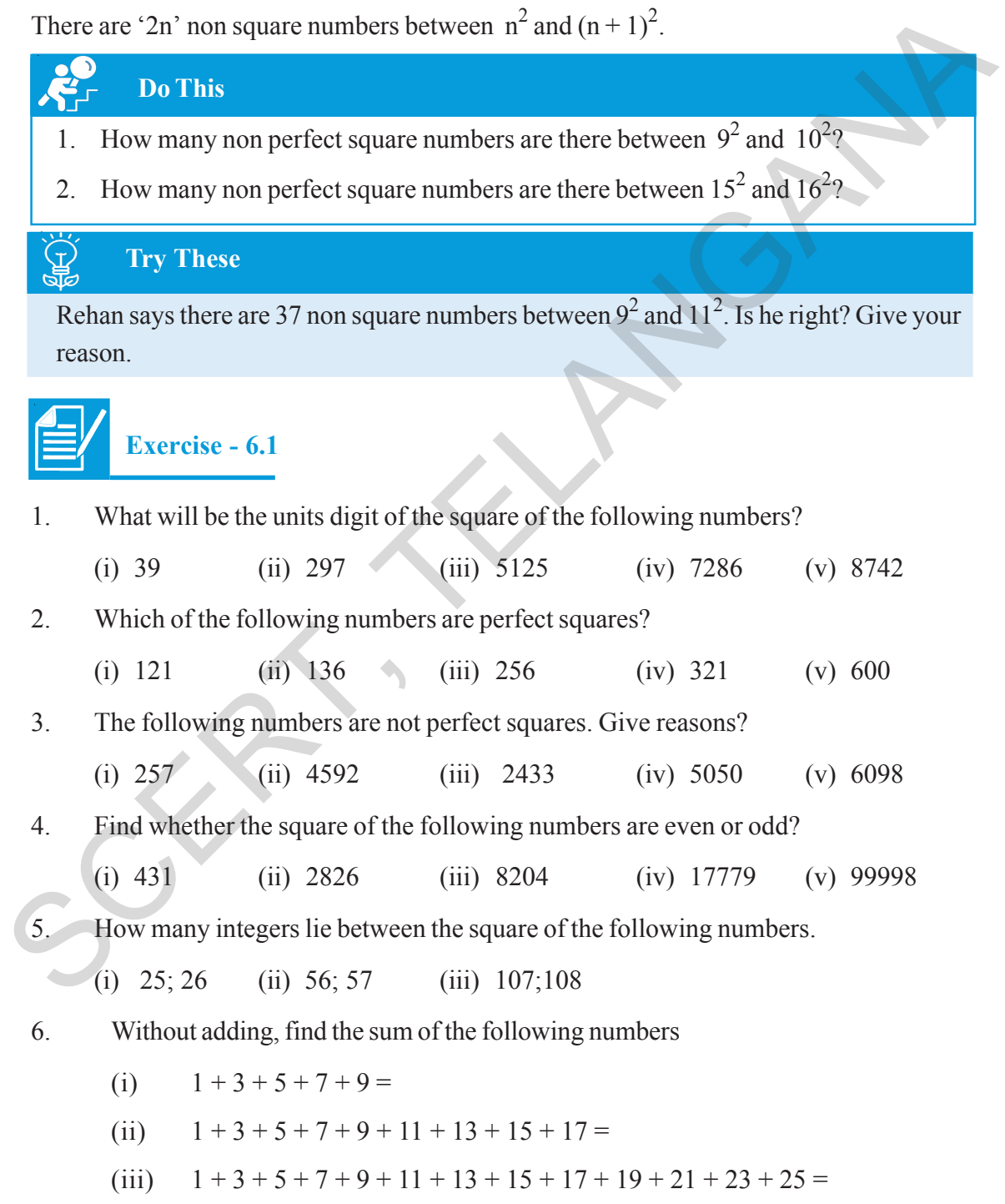

్మై పట్టిక నుండి రెండు వరుస పూర్ణసంఖ్యల వర్గాలకు, వాటి మధ్యనున్న పూర్ణసంఖ్యకు ఏదైన సంబంధాన్ని గమనించారా? పట్టిక సహాయంతో  ${\rm n}^2$  మరియు  $({\rm n}+1)^2$  మధ్యనున్న వర్గసంఖ్యలు కాని పూర్ణసంఖ్యలు ఎన్ని?

 $n^2$ మరియు  $(n+1)^2$ ల మధ్య '2n' వర్గ సంఖ్యలు కాని పూర్ణసంఖ్యలుంటాయి.

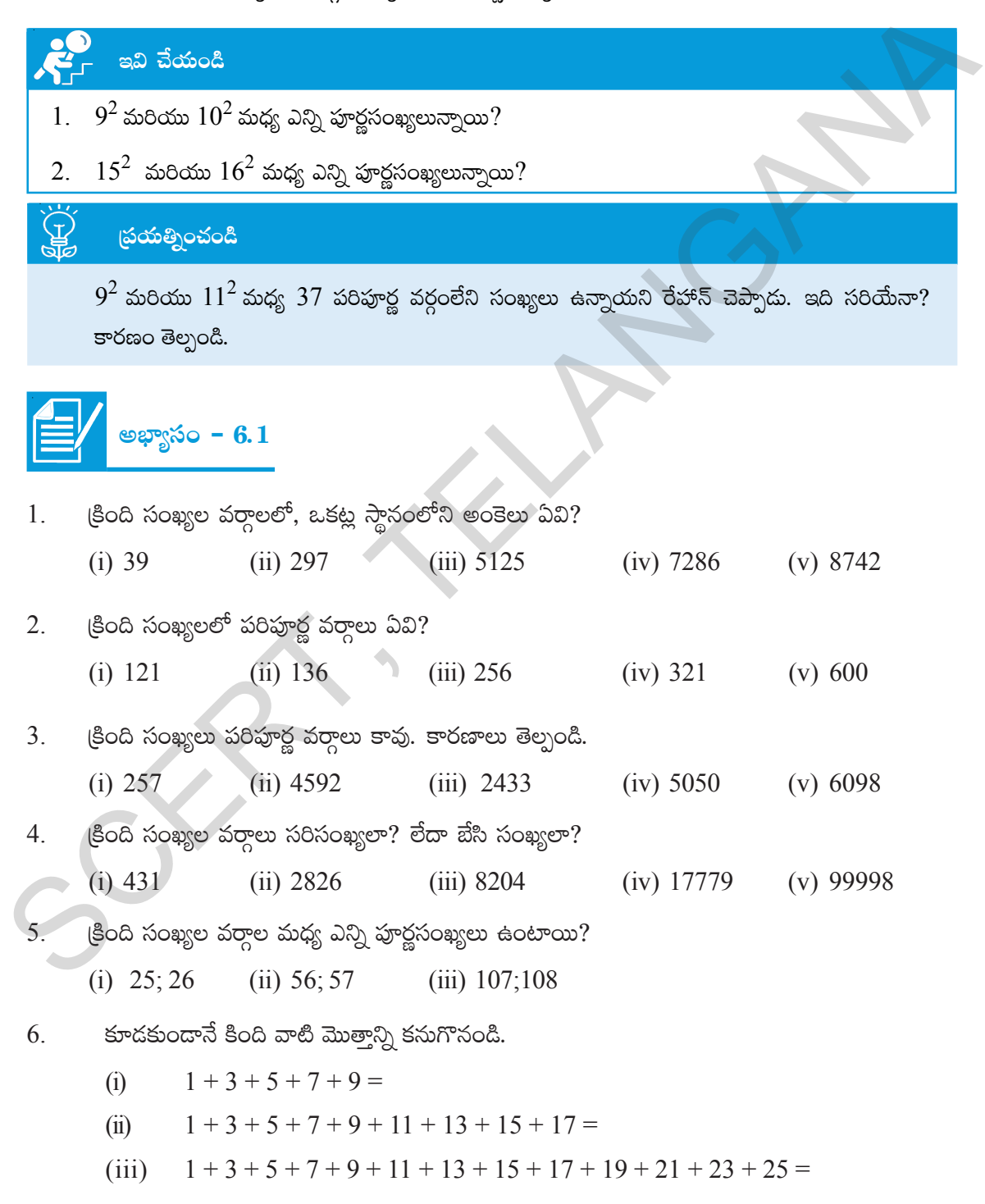

#### **6.3 Pythagorean triplets**

Consider the following

(i) 
$$
3^2 + 4^2 = 9 + 16 = 25 = 5^2
$$

(ii)  $5^2 + 12^2 = 25 + 144 = 169 = 13^2$ 

The numbers (3, 4, 5) and (5, 12, 13) are some examples for Pythagorean triplets.

Generally a, b, c are three positive integers. If  $a^2 + b^2 = c^2$  then (a, b, c) are said to be pythagorean triplet.

If there are no common factors other than '1' among  $a,b,c$  then the triplet  $(a,b,c)$  is called primitive triplet.

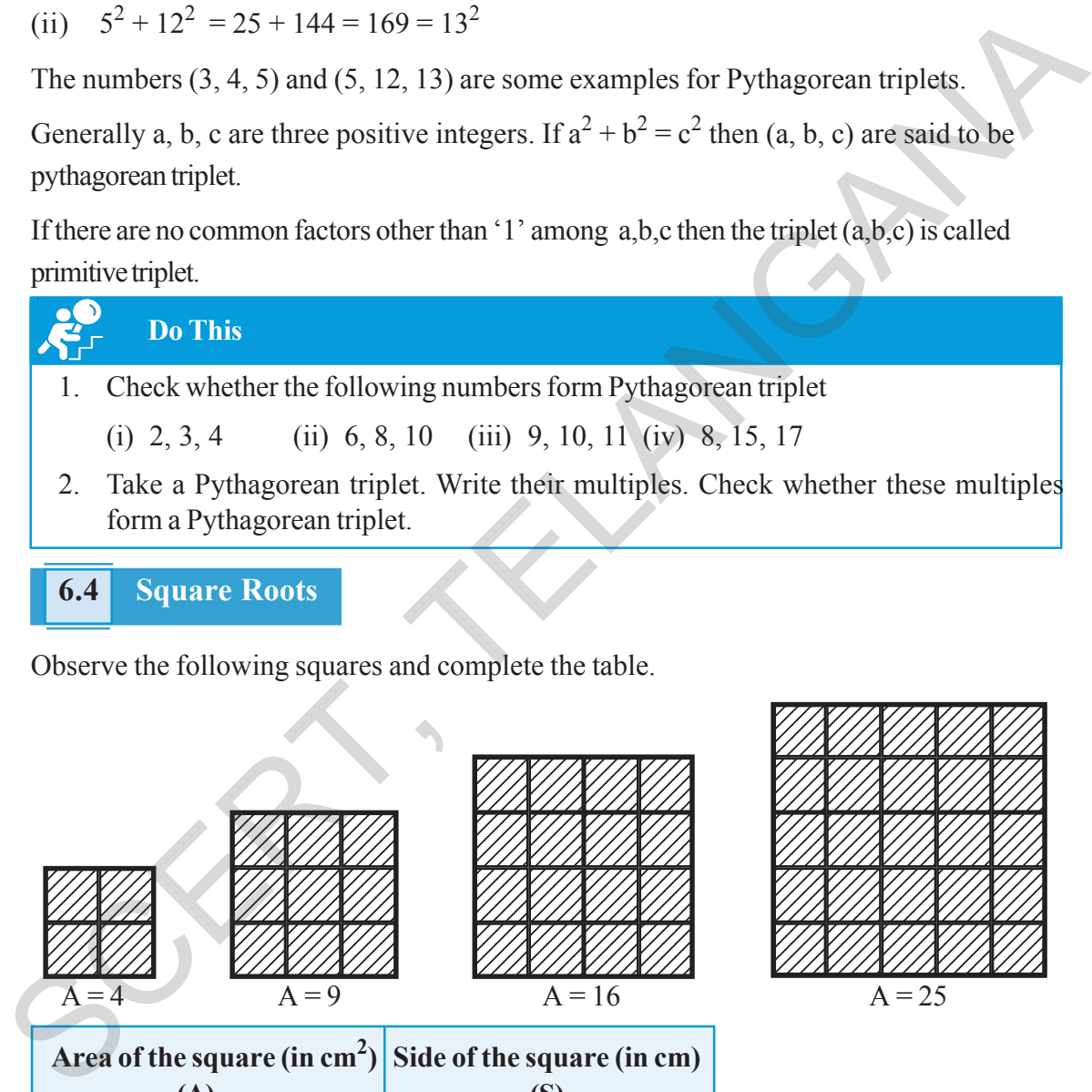

#### **6.4 Square Roots**

Observe the following squares and complete the table.

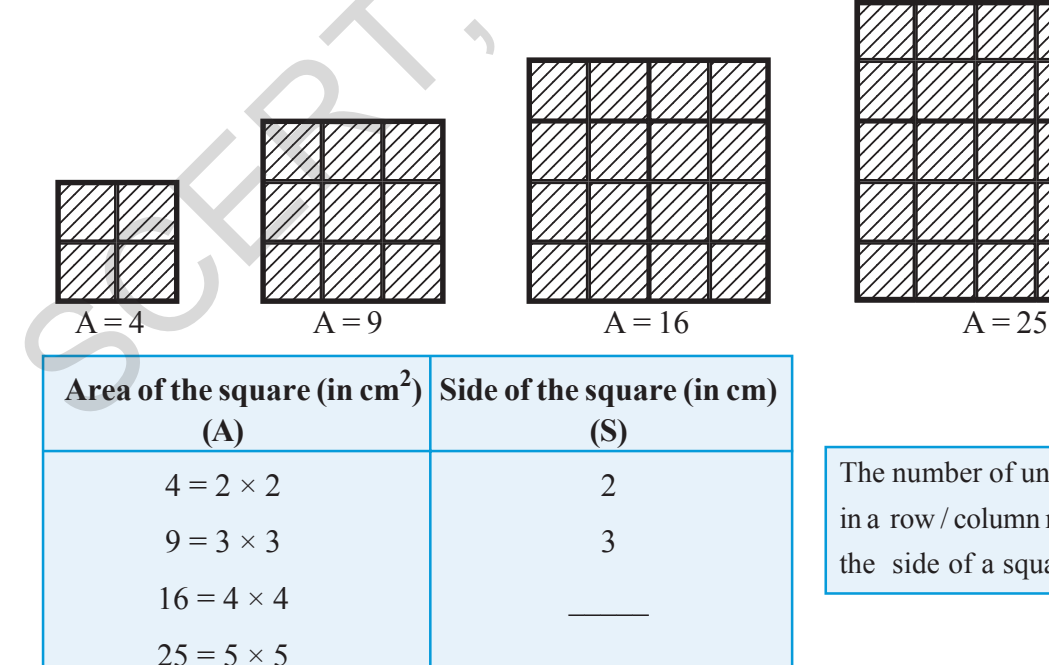

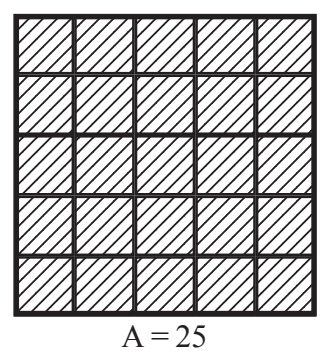

The number of unit squares in a row / column represents the side of a square.

పైథాగోరియన్ త్రికాలు  $6.3$ 

(కింది వాటిని గమనించండి.

(i) 
$$
3^2 + 4^2 = 9 + 16 = 25 = 5^2
$$

(ii) 
$$
5^2 + 12^2 = 25 + 144 = 169 = 13^2
$$

సంఖ్యలు  $(3, 4, 5)$  మరియు  $(5, 12, 13)$  పైథాగోరియన్ త్రికాలకు ఉదాహరణలు.

- $a, b, c$  లు మూడు ధన పూర్ణసంఖ్యలు అయిన  $a^2+b^2=c^2$  అయితే  $a, b, c$  లను పైథాగోరియన్ (తికాలు అంటారు.
- $a, b, c$  లకు 1 తప్ప వేరే ఉమ్మడి కారణాంకం లేకపోతే  $(a, b, c)$  "ప్రాథమిక త్రికం" అంటాము.

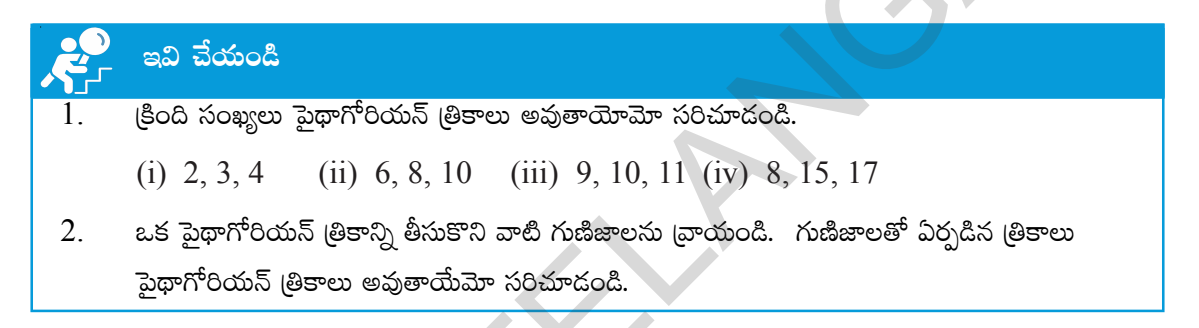

#### వరమూలాలు  $6.4$

క్రింది చతుర్నసాలను పరిశీలించి పట్టికను పూర్తి చేయండి.

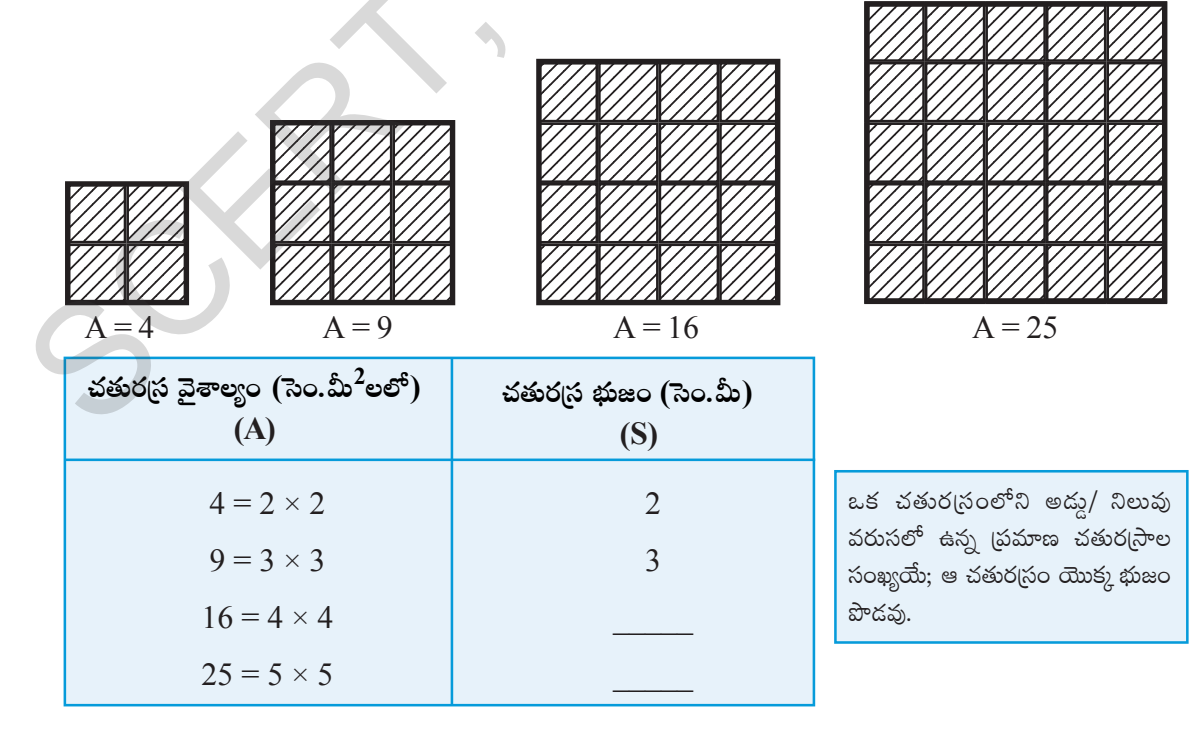

Do you find any relation between the area of the square and its side?

We know that the area of the square = side  $\times$  side = side<sup>2</sup>

If the area of a square is 169 cm<sup>2</sup>. What could be the side of the square?

Let us assume that the length of the side be '*x*' cm.

$$
\Rightarrow 169 = x^2
$$

To find the length of the side, it is necessary to find a number whose square is 169.

We know that  $169 = 13^2$ . Then the length of the side = 13 cm.

Therefore, if a square number is expressed, as the product of two equal factors, then one the factors is called the square root of that square number. Thus, the square root of 169 is 13. It can be expressed as  $\sqrt{169}$  = 13 (symbol used for square root is  $\sqrt{\ }$ ). Thus it is the inverse operation of squaring.

⇒ 169 = x<sup>2</sup>  
\nTo find the length of the side, it is necessary to find a number whose square is 169.  
\nWe know that 169 = 13<sup>2</sup>. Then the length of the side = 13 cm.  
\nTherefore, if a square number is expressed, as the product of two equal factors, then one the  
\nfactors is called the square root of that square number. Thus, the square root of 169 is 13. It can  
\nbe expressed as 
$$
\sqrt{169} = 13
$$
 (symbol used for square root is  $\sqrt{}$ ). Thus it is the inverse operation  
\nof squaring.  
\nExample 1: 3<sup>2</sup> = 9 therefore square root of 9 is 3( $\sqrt{9} = 3$ )  
\n4<sup>2</sup> = 16 therefore square root of 16 is 4( $\sqrt{16} = 4$ )  
\n5<sup>2</sup> = 25 therefore square root of 25 is 5( $\sqrt{25} = 5$ )  
\nExample 2: 1.  $\sqrt{4} = 2$  because  $2^2 = 4$   
\n2.  $\sqrt{16} = 4$  because  $4^2 = 16$   
\n3.  $\sqrt{225} = 15$  because  $15^2 = 225$  etc.  
\nComplete the following table.  
\n**Square**  
\n**1**<sup>2</sup> = 4  
\n3.  $\sqrt{225} = 15$  because  $15^2 = 225$  etc.  
\n**1**<sup>2</sup> = 4  
\n3.  $\sqrt{225} = 15$  because  $15^2 = 225$  etc.  
\n**2**  
\n**3**  
\n**4**<sup>2</sup> = 9  
\n3<sup>2</sup> = 9  
\n4<sup>2</sup> = 16  
\n5<sup>2</sup> = 25  
\n6<sup>2</sup> = 36  
\n**4**<sup>2</sup> = 16  
\n**5**  
\n**6**  
\n**6**  
\n**7**  
\n**8**  
\n**9**  
\n**10**  
\n**11**  
\n**12**  
\n**13**  
\n**14**  
\n**15**

Complete the following table.

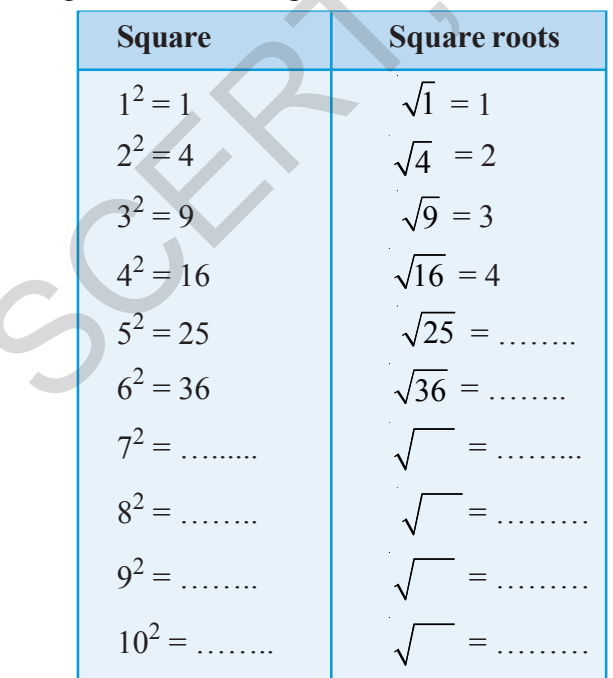

called principal square root. It is written as

25 is the square of both 5

Therefore, the square root of

But in this chapter we are confined to the positive square root which is also

and  $-5$ .

25 is 5 or –5.

 $\therefore$   $\sqrt{25}$  = 5.

చతుర(సం వైశాల్యం మరియు దాని భుజముల మధ్య ఏదైనా సంబంధాన్ని గమనించావా? మనకు చతుర(స వైశాల్యం = భుజం × భుజం =  $(\text{\text{ }x\text{}}\text{\text{}}\text{\text{}})^2$  అని తెలుసు. ఒకవేళ చతుర(సం వైశాల్యం 169 సెం.మీ<sup>2</sup> అయిన దాని భుజమెంత? చతుర్కస భుజం పొడవు  $x$  సెం.మీ అనుకొంటే  $\Rightarrow 169 = x^2$ చతుర(స భుజం కనుగొనాలంటే, 169 ఏ సంఖ్య యొక్క వర్గమో కనుగొనాలి. మనకు  $169 = 13<sup>2</sup>$  అని తెలుసు. కాబట్టి చతుర<br/>(స భుజం పొడవు =  $13$  సెం.మీ. ఒక వర్గ సంఖ్యను సమాన కారణాంకాల లబ్ధంగా [వాసిన, ఆ కారణాంకాన్ని వర్గ సంఖ్యకు వర్గమూలం అంటారు. కావున ఒక వర్గ సంఖ్యను రెండు సమాన కారణాంకాల లబ్దంగా రాసినపుడు, అందులో ఒక కారణాంకాన్ని ఆ వర్గ

సంఖ్య యొక్క వర్గమూలం అంటారు. అంటే  $169$  యొక్క వర్గమూలం  $13$  అవుతుంది.  $\sqrt{169} = 13$  గా రాస్తాం.  $(\sqrt{\phantom{a}}\,$ వర్ధమూలంనకు గుర్తు). కాబట్టి వర్గమూలం అనునది వర్గంనకు వ్యతిరేక పరిక్రియ.

25 అనేదిద 5 మరియు –5ల నర్గము. 25 యొక్క వర్గమూలాల<mark>ు</mark> -5 మరియు 5 లు కాని ఈ <mark>లధ్యాయంలో ధన వర్ధమూలా</mark>న్ని .<br>హ@తమే వాడుచున్నాము. ధన <mark>వర్ధమూలాన్ని (ప్రధాన వర్ధమూలం</mark> <u> అంటాము.</u>

దీనిని ఈ విధంగా రాస్తాము.

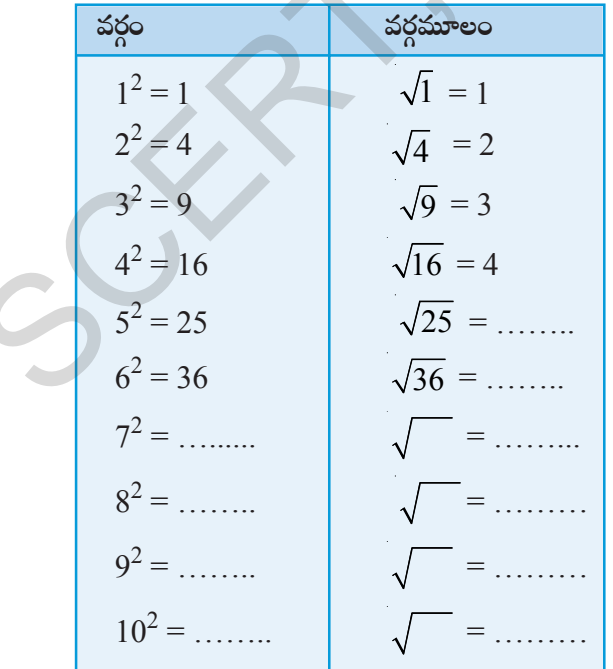

$$
\therefore \sqrt{25} = 5.
$$

విద్యార్థల వికాసానికి ప్రభుత్వ కానుక

#### **6.5 Finding the Square root through subtraction of successive odd numbers**

We know that, every square number can be expressed as a sum of successive odd natural numbers starting from 1.

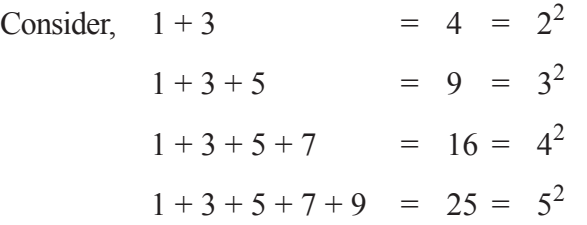

Finding square root is the reverse order of this pattern.

For example, find  $\sqrt{49}$ 

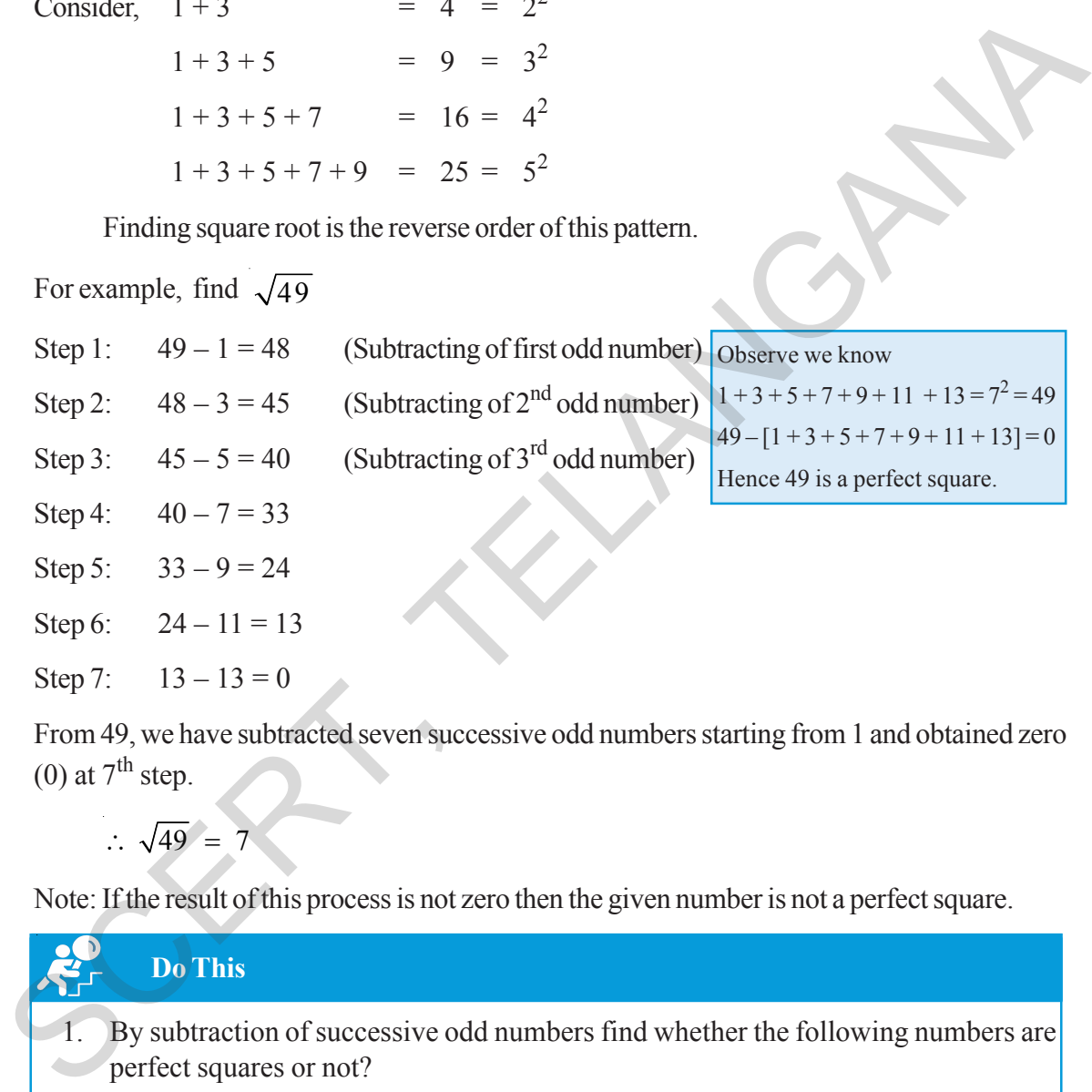

Step 6:  $24 - 11 = 13$ 

Step 7: 
$$
13 - 13 = 0
$$

From 49, we have subtracted seven successive odd numbers starting from 1 and obtained zero (0) at  $7<sup>th</sup>$  step.

 $\therefore \sqrt{49} = 7$ 

Note: If the result of this process is not zero then the given number is not a perfect square.

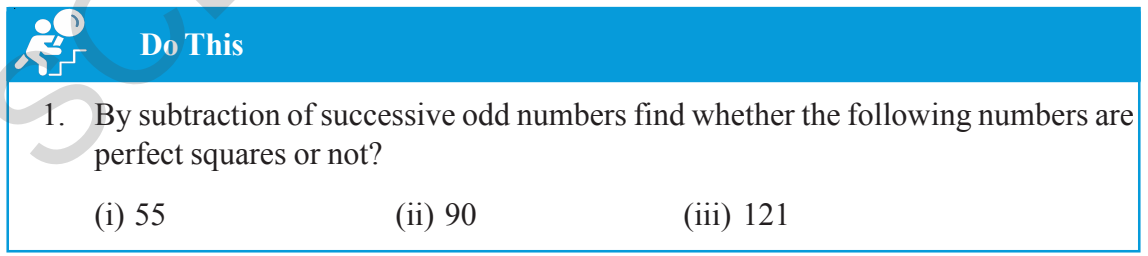

It is easy to find the square roots of any square numbers by the above subtraction process. But in case of bigger numbers such as 625, 729.......... it is time taking process. So, Let us try to find simple ways to obtain the square roots.

#### వరుస బేసి సంఖ్యల వ్యవకలనం ద్వారా వర్గమూలం కనుగొనుట  $6.5$

(పతి వర్గ సంఖ్యను 1 తో మొదలుకొని వరుసగా వచ్చు బేసి సంఖ్యల మొత్తంగా (వాయవచ్చని మనం తెలుసుకున్నాము.

 $= 4 = 2^2$ పరిశీలించుము $\,1+3$  $1+3+5 = 9 = 3^2$  $1 + 3 + 5 + 7 = 16 = 4^2$  $1+3+5+7+9 = 25 = 5^2$ 

పై అమరిక యొక్క వ్యతిరేక (కమంలో వర్గమూలంను కనుగొంటాము.

ఉదా:  $\sqrt{49}$  విలువ కనుగొనుట

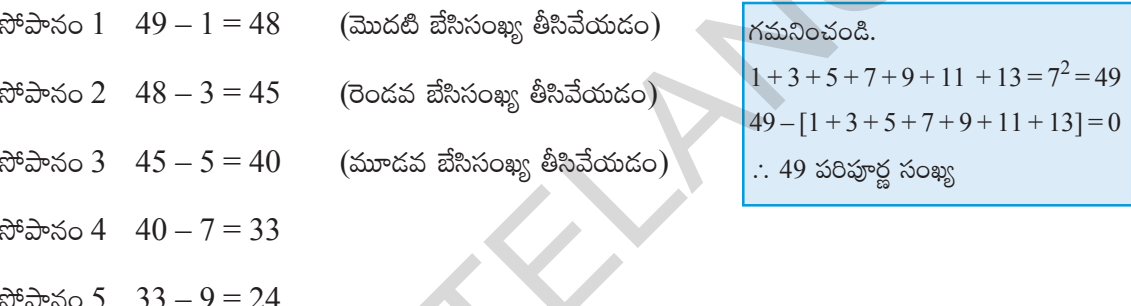

```
సోపానం 6 24-11=13
```

```
సోపానం 7 13 - 13 = 0
```
 $1$  నుండి మొదలుకొని  $7$ వరుస బేసి సంఖ్యలు, 49 నుండి తీసివేయడం ద్వారా  $0$  వచ్చింది ( $7$ వ సోపానం).

సూచన: పై పద్ధతిలో చివరగా సున్నా రానట్లయితే ఇచ్చిన సంఖ్య పరిపూర్ణ వర్గం కాదు.

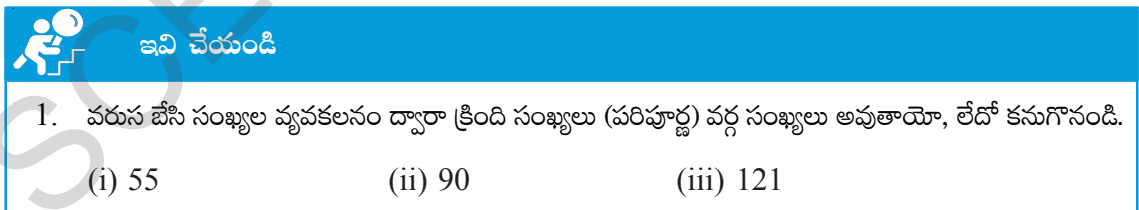

(పరిపూర్ణ) వర్గ సంఖ్యల వర్గమూలాలను పునరావృత వ్యవకలనం ద్వారా సులభంగా కనుగొనవచ్చు. కాని ఈ పద్ధతి  $625, 729...$ ........ లాంటి పెద్ద సంఖ్యల వర్గ మూలాలు కనుగొనడానికి ఎక్కువ సమయం పడుతుంది. ఇటువంటి పెద్ద సంఖ్యల వర్గమూలాలు కనుగొనడానికి కొన్ని సులభమైన పద్ధతులను తెలుసుకుందాం.

There are two methods of finding the square root of the given numbers. They are

- (i) Prime factorization method
- (ii) Division method

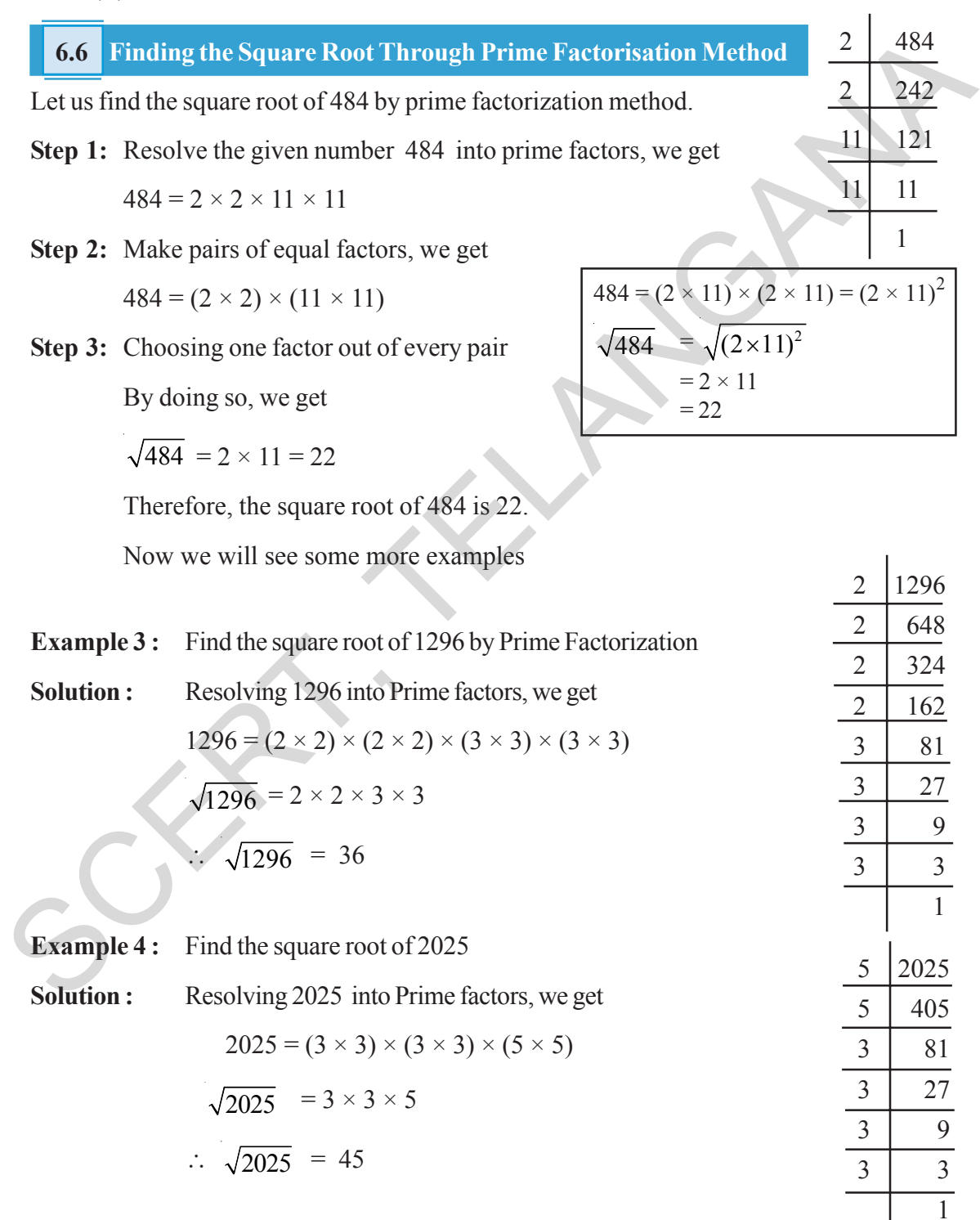

ఒక సంఖ్య యొక్క వర్గమూలాన్ని కనుగొనదానికి (పధానంగా రెండు పద్ధతులు కలవు. అవి

- ప్రధాన కారణాంకాల పద్ధతి  $(i)$
- $(ii)$ భాగాహార పద్ధతి

6.6 బ్రధాన కారణాంకాల పద్ధతి ద్వారా వర్గమూలాలు కనుగొనుట

 $484$  యొక్క వర్గమూలాన్ని (పధాన కారణాంకాల పద్ధతి ద్వారా కనుగొందాము.

 $\mathfrak F$ పానం 1:  $484$  ని ప్రధాన కారణాంకాలుగా విభజించి

 $484 = 2 \times 2 \times 11 \times 11$ 

సోపానం 2: సమాన కారణాంకాలను జతలుగా [వాయండి.

 $484 = (2 \times 2) \times (11 \times 11)$ 

సోపానం 3: స్రతి జత సమానకారణాంకాల నుండి ఒక కారణాంకాన్ని తీసుకొనగా

 $\sqrt{484}$  = 2 × 11 = 22

కావున 484 యొక్క వర్ధమూలం 22.

మరికొన్ని ఉదాహరణలు పరిశీలిద్దాం.

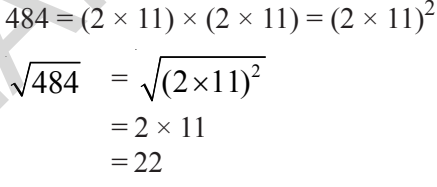

484

242

121

11

 $\mathbf{1}$ 

 $\overline{2}$ 

 $\overline{2}$ 

 $11$ 

 $\overline{11}$ 

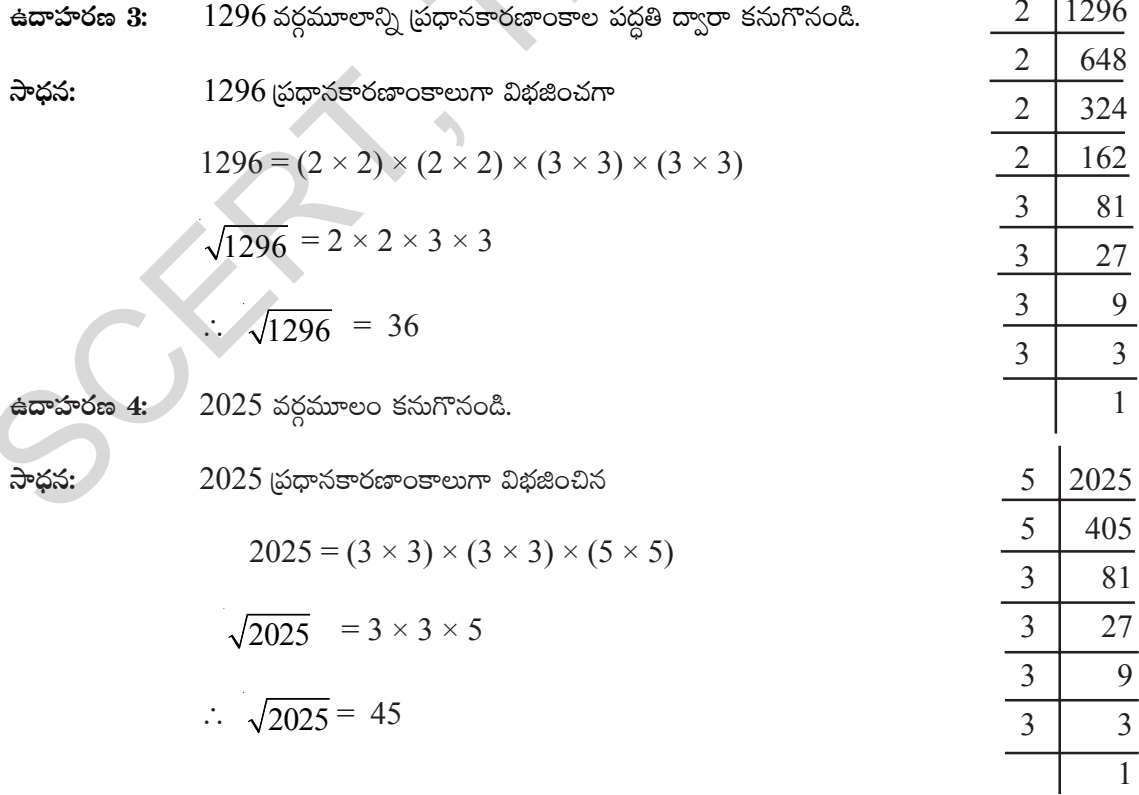

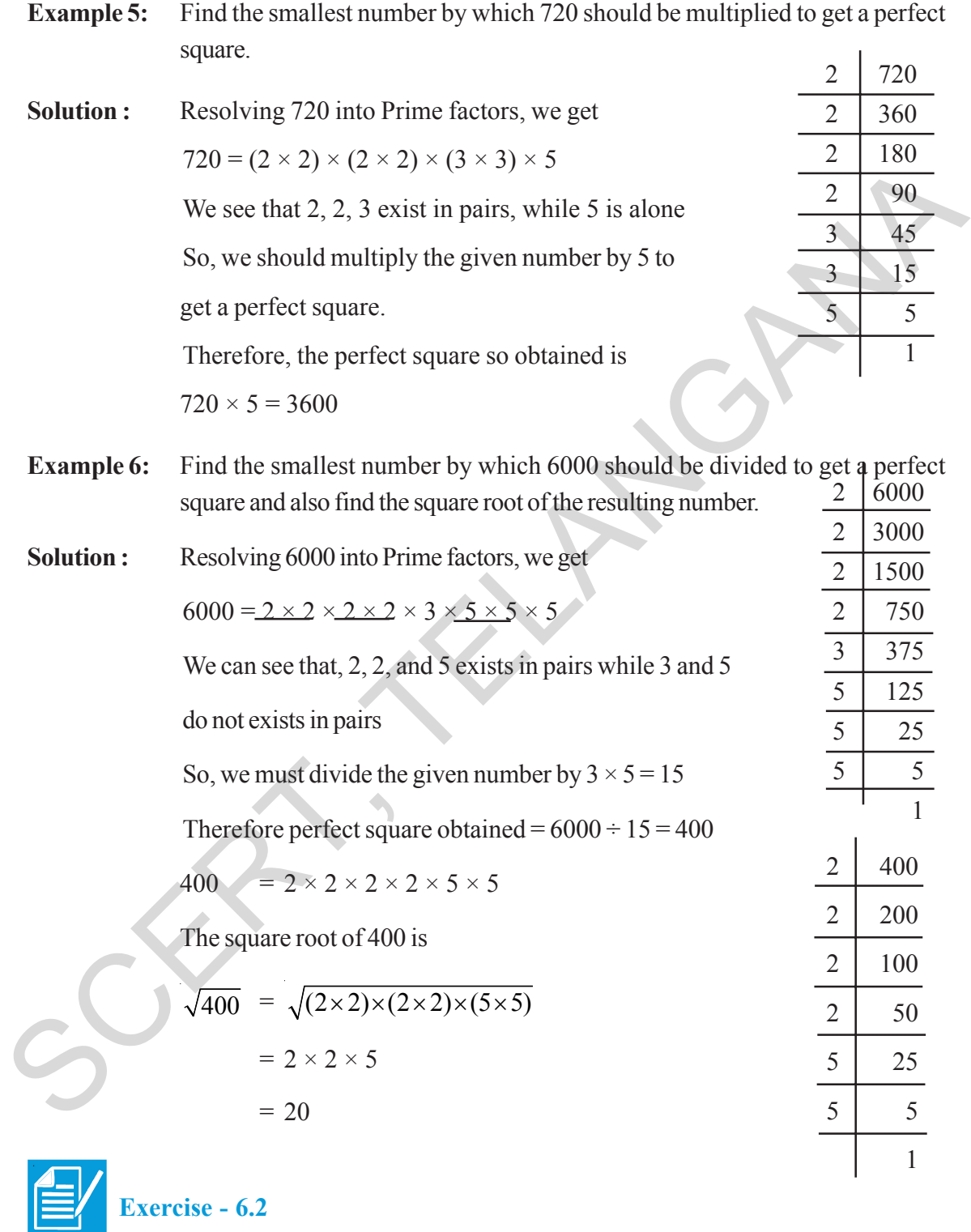

1. Find the square root of the following numbers by Prime factorization method.

(i) 441 (ii) 784 (iii) 4096 (iv) 7056

ఉదాహరణ 5: 720 ఏ కనిష్ఠ సంఖ్యచే గుణించిన పరిపూర్ణ వర్గం అగును.

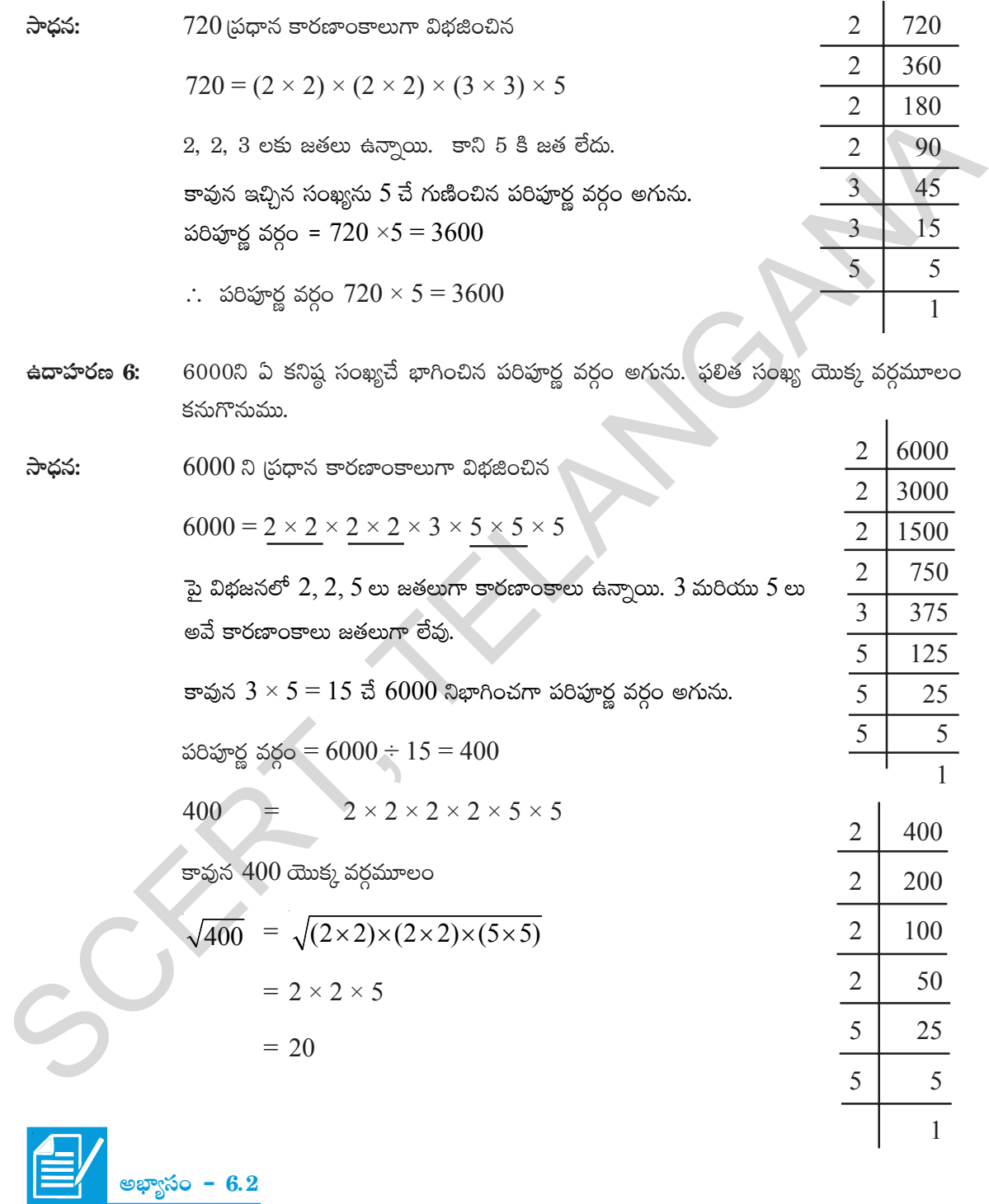

 $1.$  (పధానకారణాంకాల పద్ధతిని ఉపయోగించి (కింది వాటి వర్గమూలాలు కనుగొనుము.

(i) 441 (ii) 784 (iii) 4096 (iv) 7056

- 2. Find the smallest number by which 3645 must be multiplied to get a perfect square.
- 3. Find the smallest number by which 2400 is to be multiplied to get a perfect square and also find the square root of the resulting number.
- 4. Find the smallest number by which 7776 is to be divided to get a perfect square.
- 5. 1521 trees are planted in a garden in such a way that there are as many trees in each row as there are rows in the garden. Find the number of rows and number of trees in each row.
- 6. A school collected  $\bar{\tau}$  2601 as fees from its students. If fee paid by each student and number students in the school were equal, how many students were there in the school?
- 7. The product of two numbers is 1296. If one number is 16 times the other, find the two numbers?
- 8. 7921 soldiers sat in an auditorium in such a way that there are as many soldiers in a row as there are rows in the auditorium. How many rows are there in the auditorium?
- 9. The area of a square field is  $5184 \text{ m}^2$ . Find the area of a rectangular field, whose perimeter is equal to the perimeter of the square field and whose length is twice of its breadth.

#### **6.7 Finding square root by division method**

We have already discussed the method of finding square root by prime factorisation method. For large numbers, it becomes lengthy and difficult. So, to overcome this problem we use division method. 5. 1521 trees are planted in a garden in such a way that there are as many trees in each<br>row as there are rows in the garden. Find the number of rows and number of trees in each<br>row.<br>Now the extraction is the garden. Find

Let us find the square root of 784 by division method.

- Step 1: Pair the digits of the given number, starting from units place to the left. Place a bar on each pair. 784
- Step 2 : Find the largest number whose square is less than or equal to the first pair or single digit from left (i.e. 2). Take this number as the divisor and the quotient.  $784$ 784
	- Step 3 : Subtract the product of the divisor and quotient  $(2 \times 2 = 4)$  from first pair or single digit (i.e.  $7 - 4 = 3$ )
	- Step 4 : Bring down the second pair (i.e. 84) to the right of the Remainder (i.e. 3). This becomes the new dividend (i.e. 384).
- <sup>2</sup> Step 5 : From the next possible divisor double the quotient (i.e  $2 \times 2 = 4$ ) and write a box on its right.  $2 | 7\overline{84} | 2$

4 3

 $2 | 784 | 2$ 

 $-4$ − 384

 $\vert -4$  $4 \Box 384$ −

- $3645$  ని ఏ కనిష్ఠ సంఖ్యచే గుణించిన పరిపూర్ణ వర్గం అగును. 2.
- $2400$  ని ఏ కనిష్ఠ సంఖ్యచే గుణించగా పరిపూర్ణ వర్గం అగును. వచ్చిన ఫలిత సంఖ్య వర్గమూలం కనుగొనుము.  $\overline{\mathcal{E}}$
- $7776$  ఏ కనిష్ఠ సంఖ్యచే భాగించగా పరిపూర్ణ వర్గం అగును.  $\overline{4}$ .
- ఒక తోటలో కొన్ని వరుసలలో 1521 చెట్లు కలవు. (పతి వరుసలో ఉన్న చెట్ల సంఖ్య, వరుసల సంఖ్యకు సమానం. 5. అయిన (పతి వరుసలోని చెట్ల సంఖ్య, తోటలోని వరుసల సంఖ్య కనుక్కోండి.
- ఒక పాఠశాలలో విద్యార్థుల నుండి ఫీజు రూపంలో  $\bar{\mathbf{z}}$ 2601 వసూలు చేశారు. పాఠశాలలోని విద్యార్థుల సంఖ్య, 6. (పతి విద్యార్థి చెల్లించిన ఫీజుకి సమానం అయిన విద్యార్థుల సంఖ్య ఎంత?
- రెందు సంఖ్యల లబ్దం  $1296$ . వాటిలో మొదటి సంఖ్య, రెండవ సంఖ్యకు  $16$ రెట్లు అయిన ఆ రెందు సంఖ్యలు ఏవి? 7.
- $7921$  మంది సైనికులు ఒక సమావేశ మందిరం (ఆడిటోరియం) లో కొన్ని వరుసలలో కూర్చొని ఉన్నారు. (పతి 8. వరుసలోని సైనికుల సంఖ్య వారు కూర్చున్న వరుసల సంఖ్యకు సమానం. అయిన ప్రదర్శన శాలలో ఉన్న వరుసల సంఖ్య ఎంత?
- ఒక చతుర(స పొలం వైశాల్యం 5 $184$  మీ $^2$ . చతుర(సపు చుట్టుకొలతకు సమాన చుట్టుకొలత గల దీర్ఘచతుర(సం 9. కలదు. దీర్ఘ చతుర(సం యొక్క పొడవు, వెడల్పుకు రెట్టింపు అయిన దీర్ఘచతుర(స వైశాల్యం ఎంత?

### 6.7 భాగాహార పద్ధతిన వర్గమూలం కనుగొనుట

మనం [పధాన కారణాంకాల విభజన పద్ధతి ద్వారా వర్గమూలాన్ని కనుగొనడం నేర్చుకొన్నాము. పెద్ద సంఖ్యలకు ఈ పద్దతి దీర్ఘమైనది మరియు కష్టమైనది. అందువలన ఈ సమస్యను అధిగమించడానికి వర్గమూలాలు కనుగొనుటలో భాగాహార పద్ధతిని ఉపయోగిస్తారు.

ఇప్పుడు మనం 784 వర్గమూలాన్ని భాగహార పద్దతిలో కనుగొందాం.

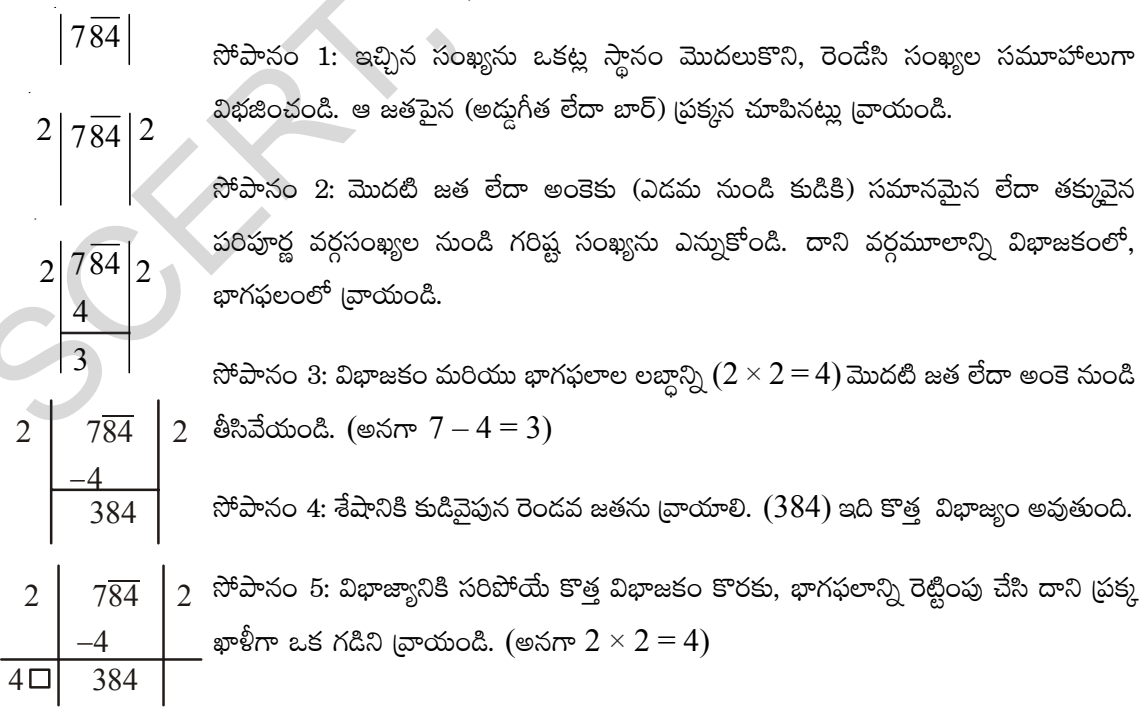

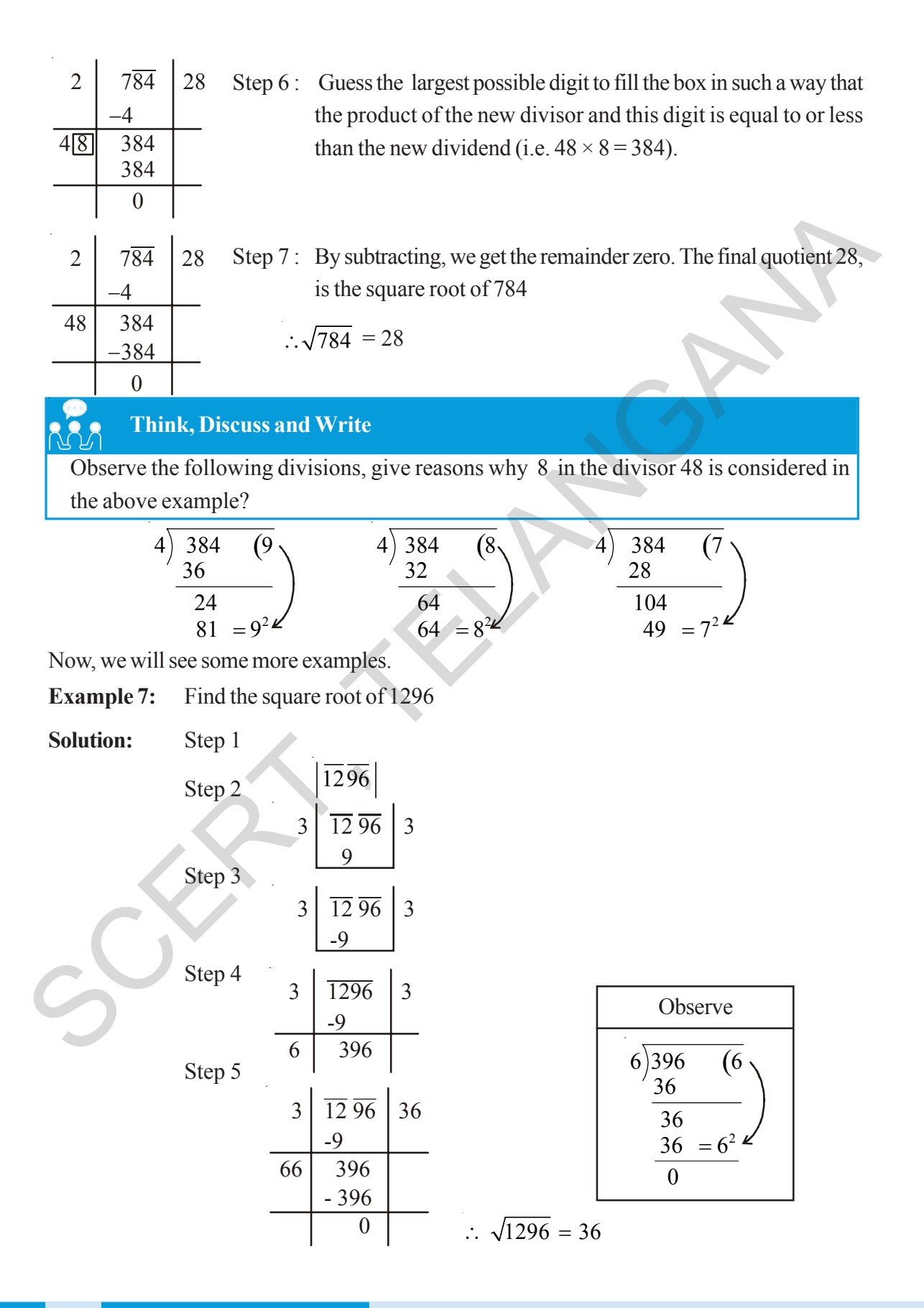

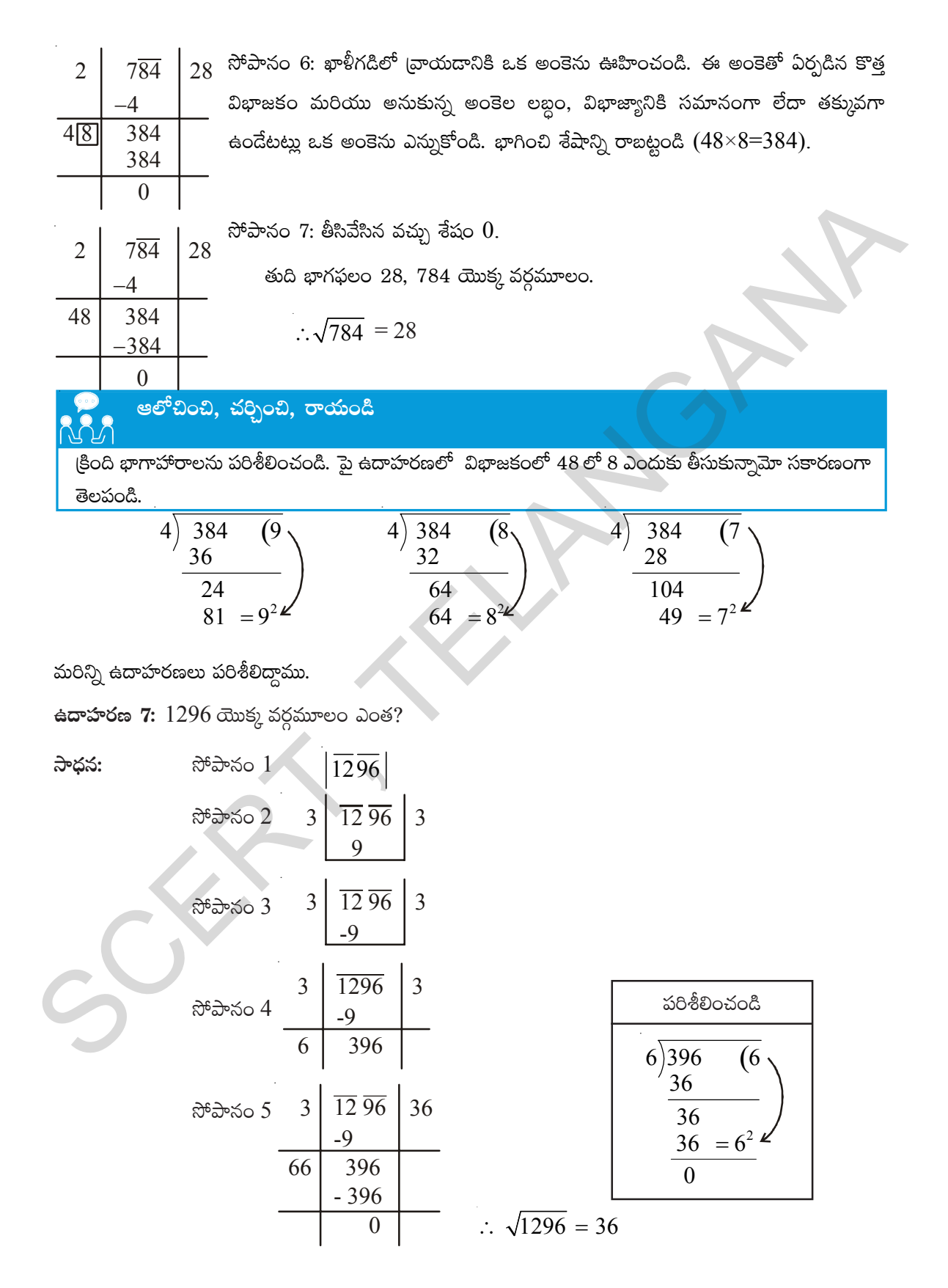

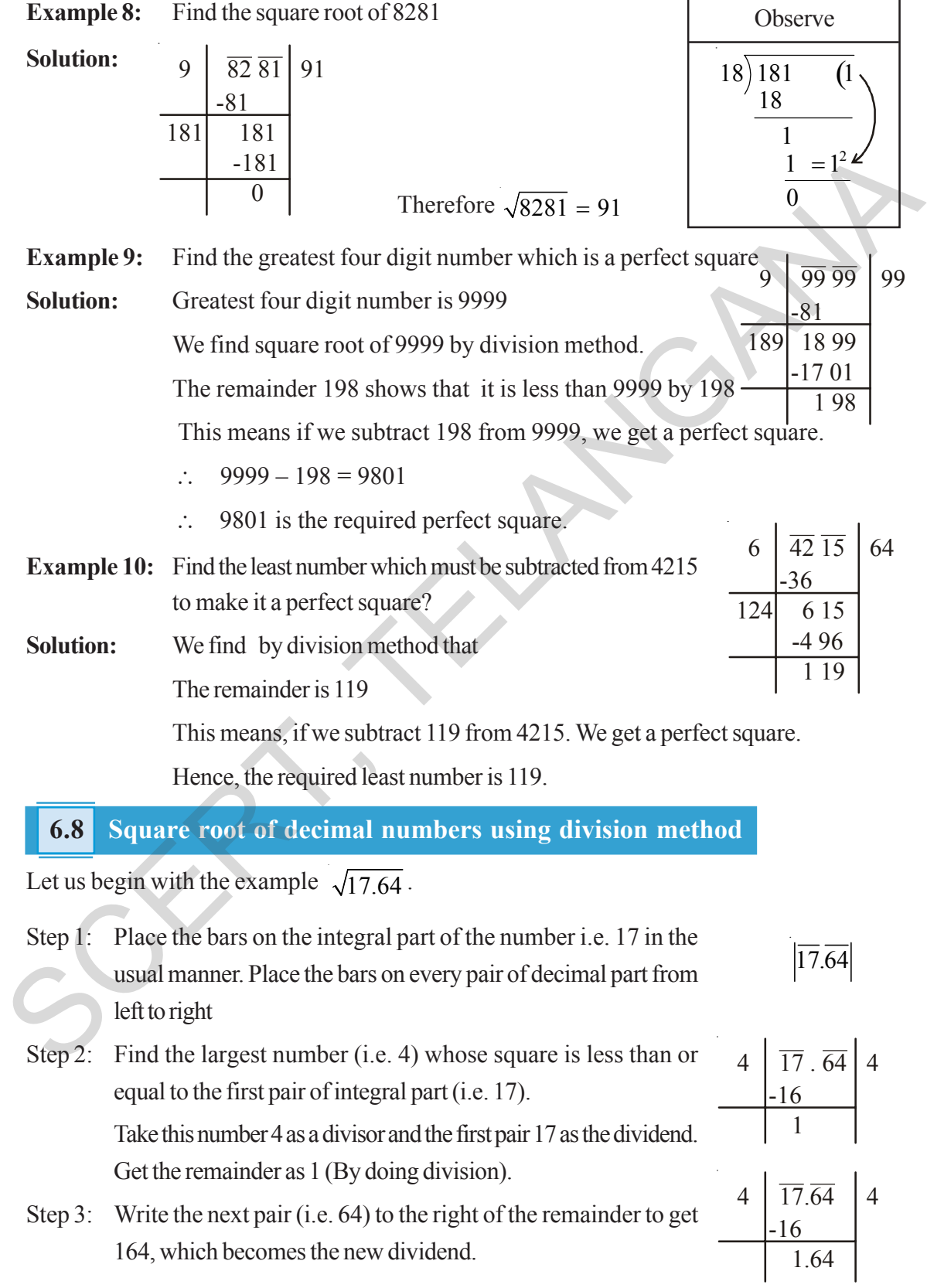

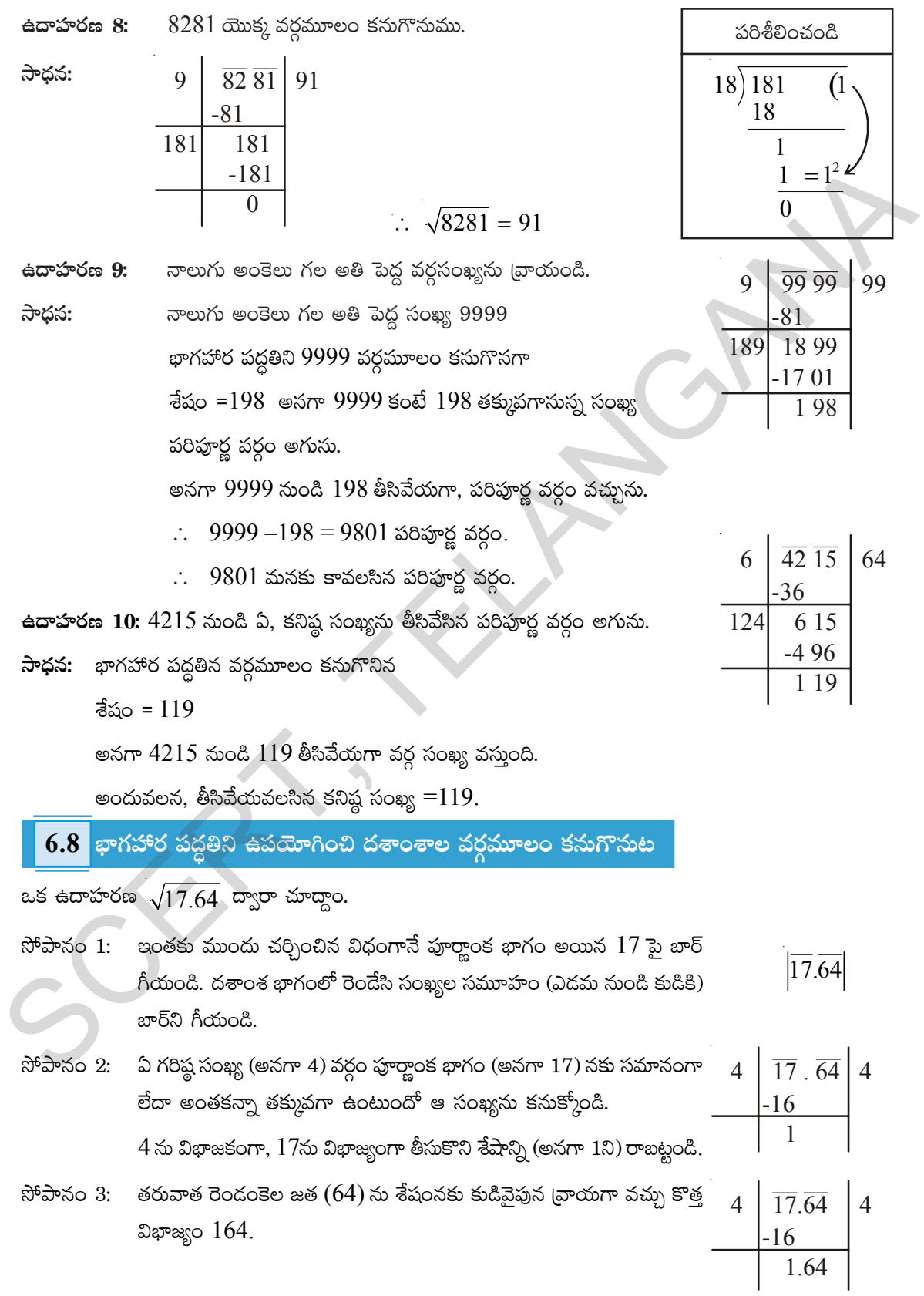

- Step 4: Double the quotient  $(2 \times 4 = 8)$  and write it as 8 in the box on its  $4 \mid \overline{17.64} \mid 4$ right. Since 64 is the decimal part so, put a decimal point in the quotient (i.e. 4)
- Step 5: Guess the digit to fill the box in such a way that the product of the new divisor and the digit is equal to or less than the new dividend 164. In this case the digit is 2. Divide and get the remainder.
- Step 6: Since the remainder is zero and no pairs left.

$$
\sqrt{17.64} = 4.2
$$

Now, let us see some more examples.

**Example 11:** Find the square root of 42.25 using division method.

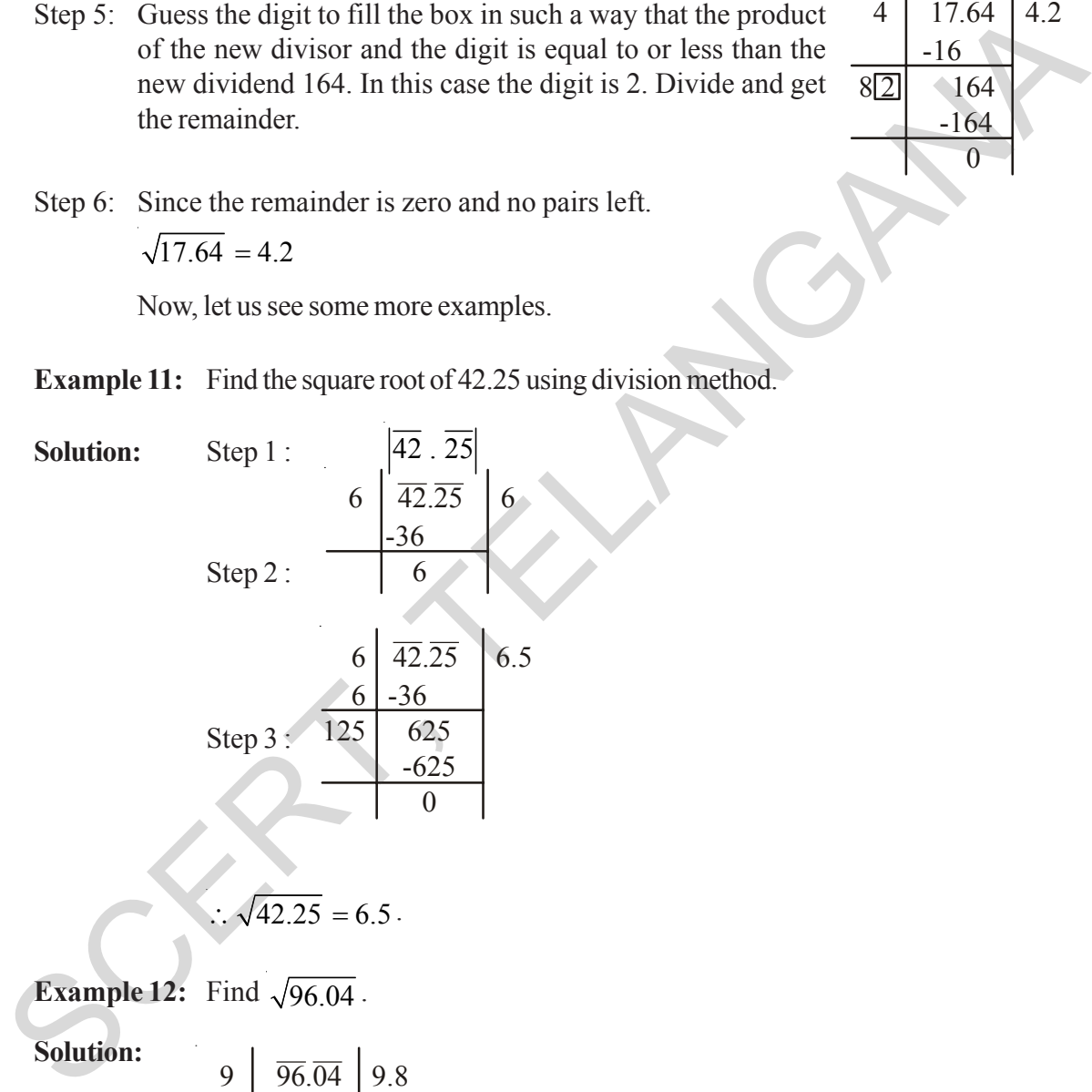

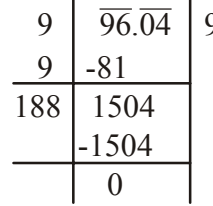

Therefore  $\sqrt{96.04}$  = 9.8

$$
\begin{array}{c|c|c}\n4 & 17.04 & 4 \\
\hline\n-16 & & \\
\hline\n8 \square - 164 & & \\
4 & \overline{17.64} & 4.2 \\
\hline\n-16 & & \\
\hline\n8 \square & 164 & \\
\end{array}
$$

 -164  $\overline{\phantom{0}}$ 

- సోపానం 4: భాగఫలాన్ని రెట్టింపు చేయగా వచ్చు 8కి కుడివైపున ఖాళీ గడిని ఉంచండి.  $64$  అనునది దశాంశ భాగం కావున భాగఫలంలో దశాంశాన్ని ఉంచండి. (అనగా 4)
- సోపానం 5: ఖాళీలో [వాయడానికి ఒక అంకె ఊహించండి. ఈ అంకెతో ఏర్పడిన కొత్త విభాజకం మరియు ఆ అంకె లబ్దం విభాజ్యానికి సమానంగా  $(164)$  లేదా అంతకన్నా తక్కువగా ఉండేటట్లు ఎన్నుకోండి.
- $\overline{4}$  $\overline{17.64}$  | 4  $-16$  $8\Box$  $-164$
- $\overline{17.64}$  $\overline{4}$  $4.2$  $-16$  $8\overline{2}$  $\sqrt{164}$  $-164$

 $\mathfrak F$ పానం  $6$ : శేషం " $0$ " మరియు ఇంకా అంకెల జతలు లేవు.

కావున $\sqrt{17.64} = 4.2$ 

ఇప్పండు మరిన్ని ఉదాహరణలు పరిశీలిద్దాము.

- $\frac{1}{6}$ దాహరణ 11:  $42.25$  వర్గమూలంను భాగాహార పద్ధతిలో కనుగొనుము.
- $\left|\overline{42.25}\right|$  $\frac{1}{2}$ ధన: సోపానం 1:  $\overline{42.25}$ 6 సోపానం  $2$ :  $\overline{42.25}$  $6.5$ 6 సోపానం  $3$ : 6  $-36$  $\overline{125}$ 625  $-625$  $\Omega$

$$
\therefore \sqrt{42.25} = 6.5
$$

ఉదాహరణ 12:  $\sqrt{96.04}$  ను కనుగొనుము.

సాధన:

$$
\begin{array}{c|c}\n9 & \overline{96.04} \\
9 & -81 \\
\hline\n188 & 1504 \\
-1504 \\
\hline\n0\n\end{array}
$$

 $\therefore \sqrt{96.04} = 9.8$ 

#### **6.9 Estimating square roots of non perfect square numbers**

So far we have learnt the method for finding the square roots of perfect squares. If the numbers are not perfect squares, then we will not be able to find the exact square roots. In all such cases we atleast need to estimate the square root.

Let us estimate the value of  $\sqrt{300}$  to the nearest whole number.

300 lies between two perfect square numbers 100 and 400

$$
\therefore 100 < 300 < 400
$$
\n
$$
10^2 < 300 < 20^2
$$
\ni.e.

\n
$$
10 < \sqrt{300} < 20
$$

But still we are not very close to the square number. we know that  $17^2 = 289$ ,  $18^2 = 324$ 

Therefore 
$$
289 < 300 < 324
$$
  
 $17 < \sqrt{300} < 18$ 

As 289 is more closer to 300 than 324.

The approximate value of  $\sqrt{300}$  is 17.

## **Exercise - 6.3**

1. Find the square root of the following numbers by division method.

(i) 1089 (ii) 2304 (iii) 7744 (iv) 6084 (v) 9025

- 2. Find the square root of the following decimal numbers.
	- (i)  $2.56$  (ii)  $18.49$  (iii)  $68.89$  (iv)  $84.64$
- 3. Find the least number that is to be subtracted from 4000 to make it perfect square

4. Find the length of the side of a square whose area is 4489 sq.cm.

- 5. A gardener wishes to plant 8289 plants in the form of a square and found that there were 8 plants left. How many plants were planted in each row? all such cases we atleast need to estimate the square root.<br>
Let us estimate the value of  $\sqrt{300}$  to the nearest whole number.<br>  $300 \text{ lies between two perfect square numbers } 100 \text{ and } 400$ <br>  $\therefore 100 < 300 < 20^2$ <br>  $\therefore 10 < \sqrt{300} < 20$ <br>
But still we are
	- 6. Find the least perfect square with four digits.
	- 7. Find the least number which must be added to 6412 to make it a perfect square?
	- 8. Estimate the value of the following numbers to the nearest whole number

(i) 
$$
\sqrt{97}
$$
 (ii)  $\sqrt{250}$  (iii)  $\sqrt{780}$
#### పరిపూర్ణ వర్గ సంఖ్యలు కాని సంఖ్యల వర్గమూలాలను అంచనా వేయుట  $6.9$

ఇంతవరకు మనం పరిపూర్ణ వర్గాల వర్గమూలాలను కనుగొనుట నేర్చుకొన్నాం, పరిపూర్ణ వర్గాలు కాని సంఖ్యలకు ఖచ్చితమైన వర్గమూలాలు ఉండవు.

అటువంటి సందర్భాలలో వాటి వర్గమూలాలను ఏవిధంగా అంచనా వేస్తామో చూద్దాం.

ఇప్పుడు $\sqrt{300}$  యొక్క విలువకి దగ్గర పూర్ణాంకాన్ని అంచనా వేద్దాం.

 $300$ , వర్గ సంఖ్యలైన  $100$  మరియు  $400$  మధ్య ఉంటుంది.

$$
100 < 300 < 400
$$
\n
$$
10^2 < 300 < 20^2
$$
\n
$$
10 < \sqrt{300} < 20
$$

ఇంకా ఈ సంఖ్యలు పరిపూర్ణ వర్గాలకు దగ్గరగా లేవు.  $17^2 = 289, 18^2 = 32$ 

 $289 < 300 < 324$ కావున

$$
17 < \sqrt{300} < 18
$$

300, 324 కంటే 289 కి దగ్గరగా ఉంది.

కావున $\sqrt{300}$  = $17$  గా అంచనా వేయవచ్చు.

$$
\begin{array}{|c|}\n\hline\n\multicolumn{3}{|c|}{\hline\n\multicolumn{3}{|c|}{\hline\n\multicolumn{3}{|c|}{\hline\n\multicolumn{3}{|c|}{\hline\n\multicolumn{3}{|c|}{\hline\n\multicolumn{3}{|c|}{\hline\n\multicolumn{3}{|c|}{\hline\n\multicolumn{3}{|c|}{\hline\n\multicolumn{3}{|c|}{\hline\n\multicolumn{3}{|c|}{\hline\n\multicolumn{3}{|c|}{\hline\n\multicolumn{3}{|c|}{\hline\n\multicolumn{3}{|c|}{\hline\n\multicolumn{3}{|c|}{\hline\n\multicolumn{3}{|c|}{\hline\n\multicolumn{3}{|c|}{\hline\n\multicolumn{3}{|c|}{\hline\n\multicolumn{3}{|c|}{\hline\n\multicolumn{3}{|c|}{\hline\n\multicolumn{3}{|c|}{\hline\n\multicolumn{3}{|c|}{\hline\n\multicolumn{3}{|c|}{\hline\n\multicolumn{3}{|c|}{\hline\n\multicolumn{3}{|c|}{\hline\n\multicolumn{3}{|c|}{\hline\n\multicolumn{3}{|c|}{\hline\n\multicolumn{3}{|c|}{\hline\n\multicolumn{3}{|c|}{\hline\n\multicolumn{3}{|c|}{\hline\n\multicolumn{3}{|c|}{\hline\n\multicolumn{3}{|c|}{\hline\n\multicolumn{3}{|c|}{\hline\n\multicolumn{3}{|c|}{\hline\n\multicolumn{3}{|c|}{\hline\n\multicolumn{3}{|c|}{\hline\n\multicolumn{3}{|c|}{\hline\n\multicolumn{3}{|c|}{\hline\n\multicolumn{3}{|c|}{\hline\n\multicolumn{3}{|c|}{\hline\n\multicolumn{3}{|c|}{\hline\n\multicolumn{3}{|c|}{\hline\n\multicolumn{3}{|c|}{\hline\n\multicolumn{3}{|c|}{\hline\n\multicolumn{3}{|c|}{\hline\n\multicolumn{3}{|c|}{\hline\n\multicolumn{3}{|c|}{\hline\n\multicolumn{3}{|c|}{\hline\n\multicolumn{3}{|c|}{\hline\n\multicolumn{3}{|c|}{\hline\n\multicolumn{3}{|c|}{
$$

- 1. భాగాహార పద్ధతిన వర్గమూలాలను కనుక్కోండి. (i)  $1089$  (ii)  $2304$  $(iv) 6084$  $(iii)$  7744  $(v)$  9025
- క్రింది దశాంశాలకు వర్గమూలాలలను కనుక్కోండి.  $2<sup>1</sup>$

3

(i)  $2.56$  (ii)  $18.49$  $(iii)$  68.89  $(iv)$  84.64

- $4000$  నుండి ఏ కనిష్ఠ సంఖ్యను తీసివేసిన పరిపూర్ణ వర్గం అగును.  $3<sub>1</sub>$
- $4.$  బక చతుర(స వైశాల్యం  $4489$  సెం.మీ $^2$  అయిన భుజం పొడవు ఎంత?
- ఒక తోటమాలి 8289 మొక్కలను చతుర(సాకారంలో కొన్ని వరుసలలో నాటాడు. నాటిన తర్వాత 8 మొక్కలు  $5<sup>2</sup>$ మిగిలిన, ప్రతి వరుసలో నాటిన మొక్కలు ఎన్ని?
- 6 నాలుగు అంకెల కనిష్ట పరిహర్ణ వర్గ సంఖ్యను కనుగొనుము.
- $6412$  కు ఏ కనిష్ఠ సంఖ్యను కలిపిన పరిపూర్ణ వర్గ సంఖ్య అగును. 7.
- క్రింది వాటి వర్గమూలాలను దగ్గరి పూర్ణాంకానికి అంచనావేసి చెప్పండి. 8
	- (i)  $\sqrt{97}$ (ii)  $\sqrt{250}$  $(iii) \sqrt{780}$

#### **Cubes and Cube Roots**

# **6.10 Cubic Numbers**

We know that a cube is a solid figure with six identical squares as its faces.

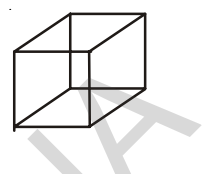

Now let us make cubic shapes using these unit cubes

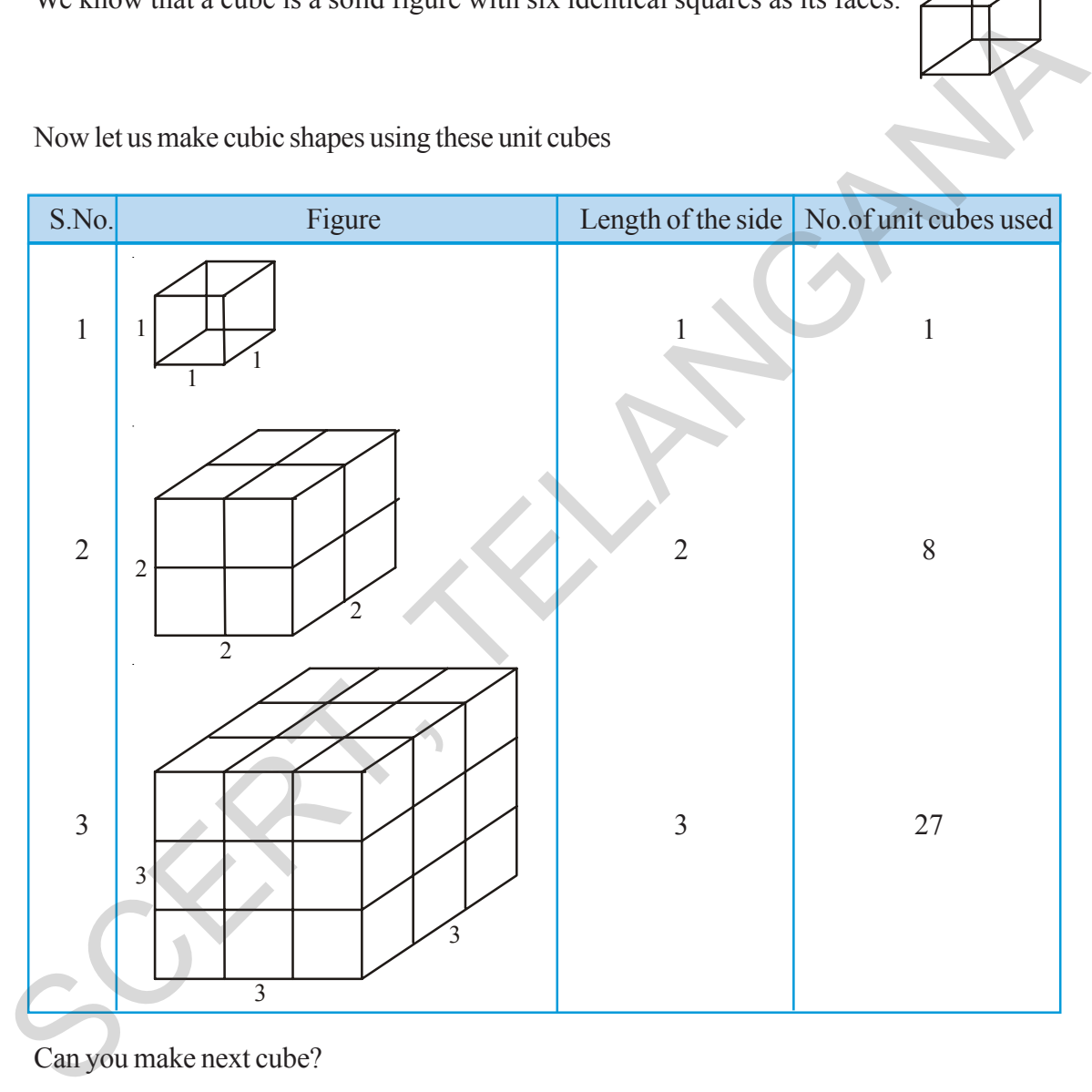

Can you make next cube?

Guess how many unit cubes are required to make a cube whose side is 5 units?

So, we require 1, 8, 27, 64 ........ unit cubes to make cubic shapes.

These numbers 1, 8, 27, 64 …… are called cubic numbers or perfect cubes.

#### ఘనాలు మరియు ఘనపరిమాణం

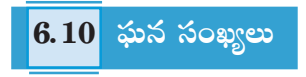

ఆరు సమాన చతుర(స తలాలు గల ఘనాకారాన్ని సమఘనం అంటారని మనకు తెలుసు.

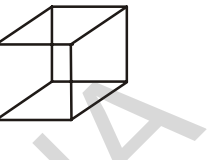

కొన్ని (పమాణ ఘనాలను తీసుకొని వాటిని వివిధ పరిమాణములు గల ఘనాకారాన్ని తయారు చేద్దాము.

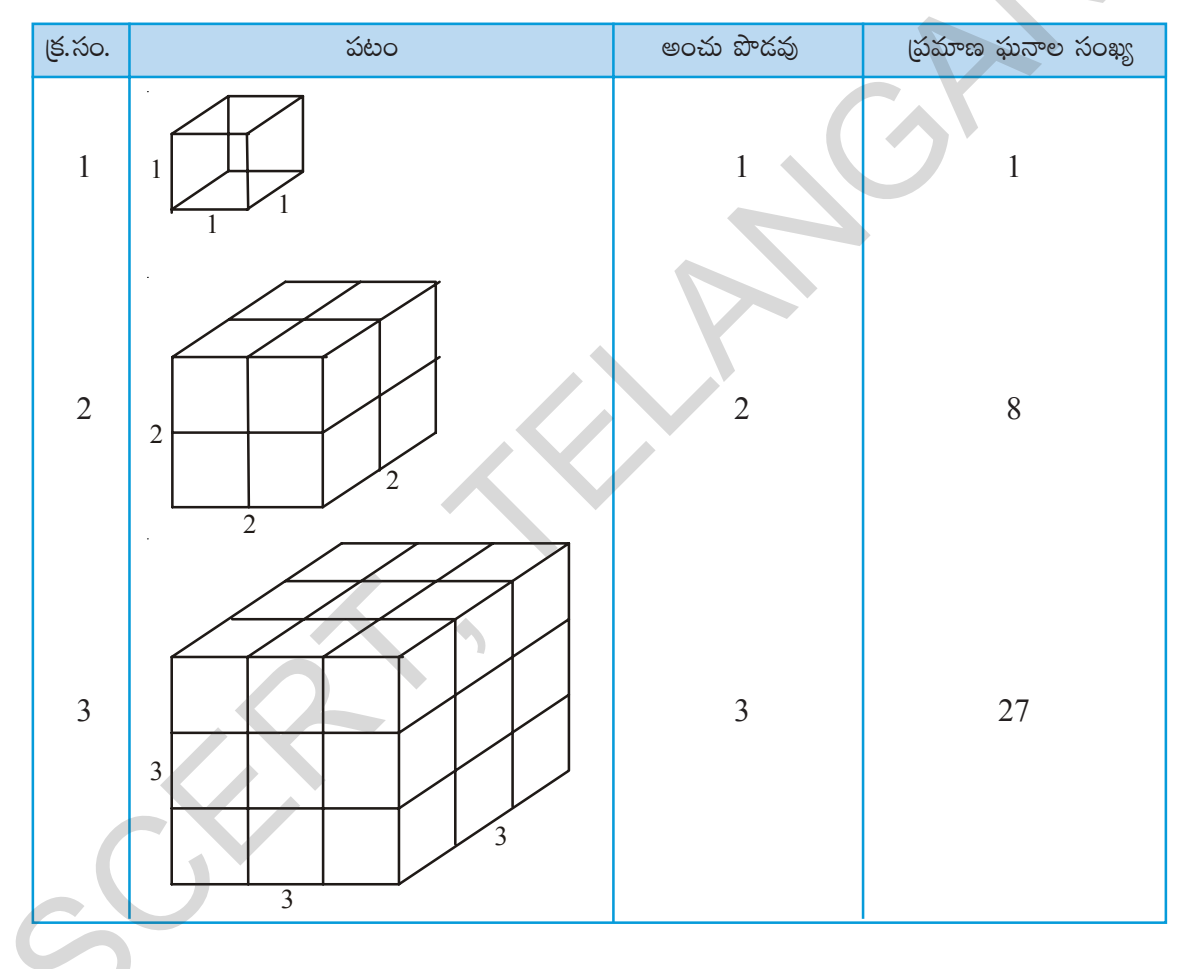

ఈ క్రమంలో తరువాత రావలసిన సమ ఘనాన్ని తయారు చేయగలవా?

5 (పమాణాల భుజం పొడవు గల సమఘనాకారాన్ని తయారు చేయుటకు ఎన్ని (పమాణ ఘనాలు కావలెనో ఊహించగలవా?

కావున సమ ఘనాకారాలు తయారుచేయుటకు  $1, 8, 27, 64, \dots$ ..... (పమాణ సమ ఘనాలు కావాలి.

 $1, 8, 27, 64, ...$ ... లను ఘన సంఖ్యలు లేదా పరిపూర్ణ ఘనాలు అంటాము. వీటిని క్రింది విధంగా న్రాయగా

As  $1 = 1 \times 1 \times 1 = 1^3$  $8 = 2 \times 2 \times 2 = 2^3$  $27 = 3 \times 3 \times 3 = 3^3$  $64 =$  …….. × …… × …… =

So, a cube number is obtained when a number is multiplied by itself for three times.

That is, cube of a number '*x*' is  $x \times x \times x = x^3$ 

Is 49 a cube number ?

No, as  $49 = 7 \times 7$  and there is no natural number which when multiplied by itself three times gives 49. We can also see that  $3 \times 3 \times 3 = 27$  and  $4 \times 4 \times 4 = 64$ . This shows that 49 is not a perfect cube.

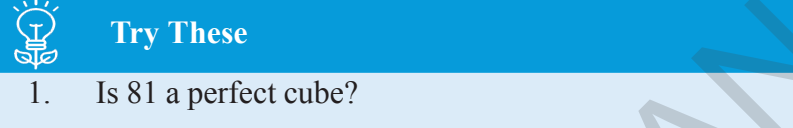

2. Is 125 a perfect cube?

Observe and complete the following table.

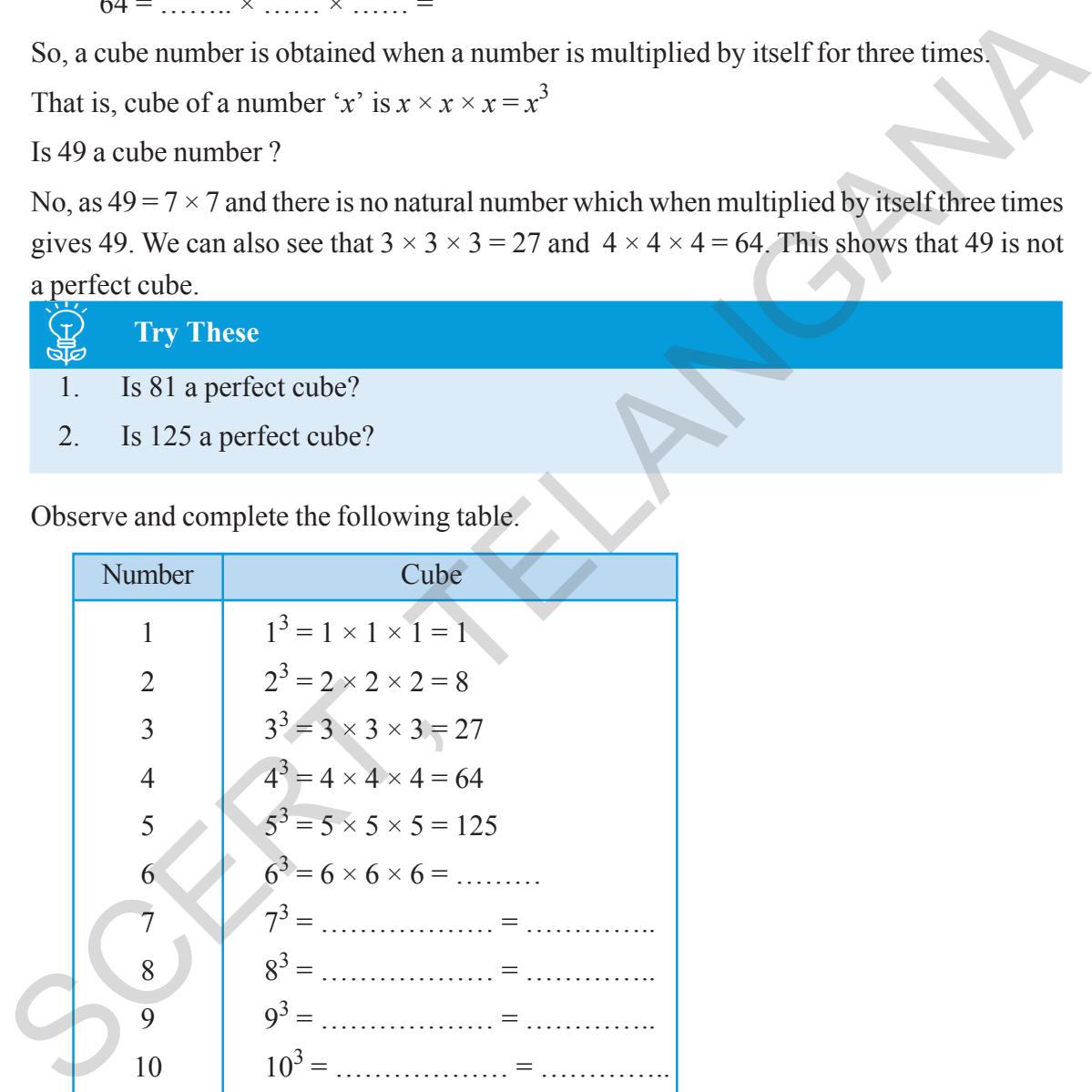

# **Think, Discuss and Write**

(i) How many perfect cube numbers are present between 1 and 100, 1 and 500, 1 and 1000?

(ii) How many perfect cubes are there between 500 and 1000 ?

$$
1 = 1 \times 1 \times 1 = 1^{3}
$$
  
\n
$$
8 = 2 \times 2 \times 2 = 2^{3}
$$
  
\n
$$
27 = 3 \times 3 \times 3 = 3^{3}
$$
  
\n
$$
64 = \times \times =
$$

కావున ఒక సంఖ్యను అదే సంఖ్యచే మూదుసార్లు గుణించగా వచ్చు సంఖ్యను దాని ఘనము అంటాము.

కావున యొక్క ఘన సంఖ్య 
$$
x^3 = x \times x \times x
$$

 $49$  ఒక ఘన సంఖ్య అగునా?

కాదు, ఎందుకనగా  $49 = 7 \times 7$  మాత్రమే మరియు ఇది ఏ సహజ సంఖ్యను అదే సంఖ్యచే మూదుసార్లు గుణించిన  $49$ కాదు. ఎందుకనగా  $3 \times 3 \times 3 = 27$  మరియు  $4 \times 4 \times 4 \times 64$ . 49 పరిపూర్ణ ఘనము కాదు.

#### <u>ကြွယ်မျှာပြင်း</u>  $\bigoplus_{n=1}^{\infty}$

- $1.$  $81$  ఘనసంఖ్య అగునా?
- 2.  $125$  ఘన సంఖ్య అగునా?

క్రింది పట్టికను పరిశీలించి పూర్తి చేయుము.

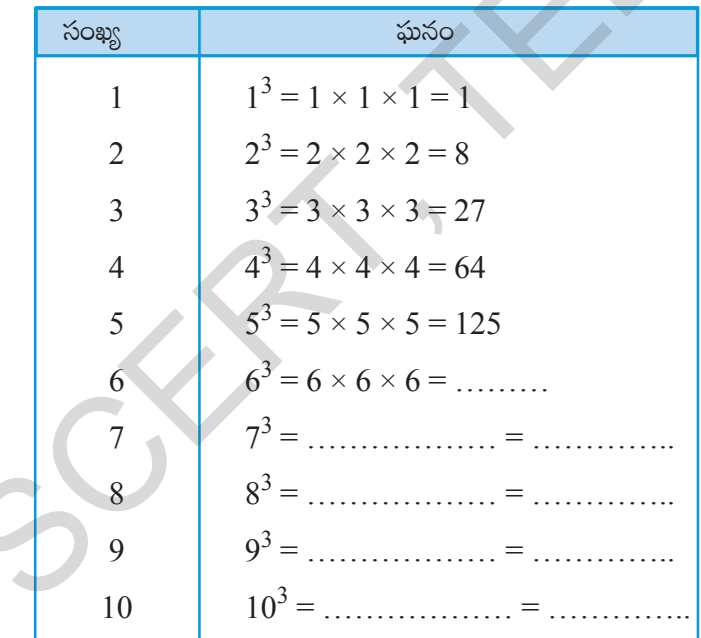

# ఆలోచించి, చర్చించి, రాయండి

 $(i)$  1, 100 ల మధ్య 1, 500 ల మధ్య; 1 మరియు 1000 ల మధ్య ఎన్ని (సంపూర్ణ) ఘన సంఖ్యలు కలవు?

 $(ii)$  500, 1000 ల మధ్య ఎన్ని (సంపూర్ణ) ఘన సంఖ్యలు కలవు?

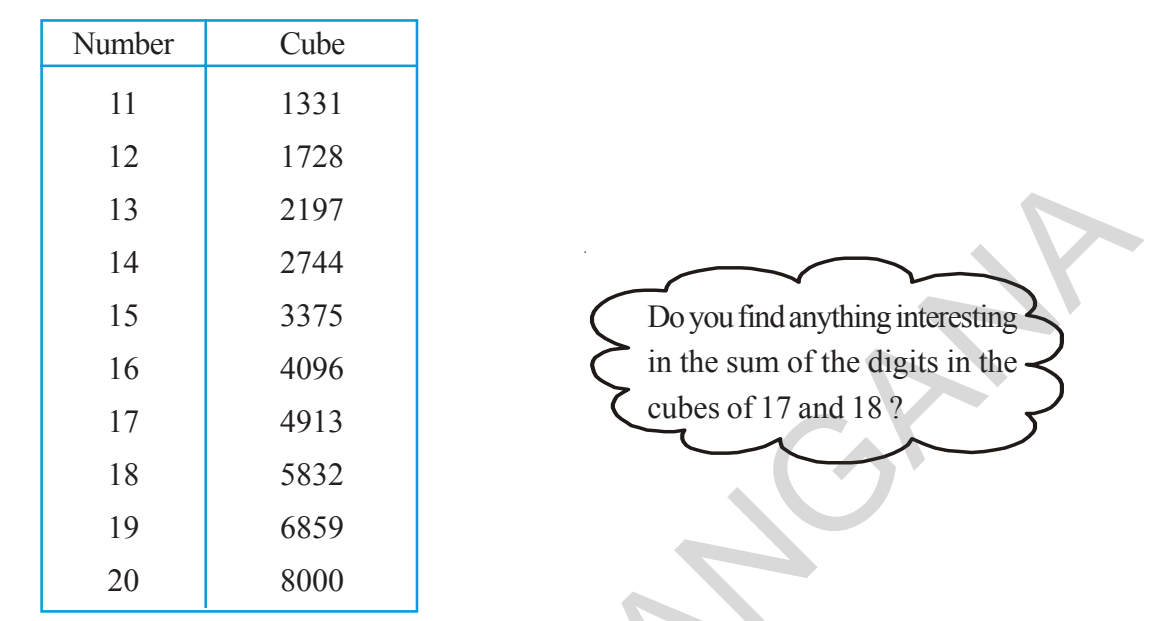

Following are the cubes of numbers from 11 to 20

From the table, we can see that cube of an even number is always an even number. Do you think the same is true for odd numbers also?

We can also observe that, if a number has 1 in the units place, then its cube ends with 1.

Similarly, what can you say about the units digit of the cube of a number having 0, 4, 5, 6 or 9 as the units digit?

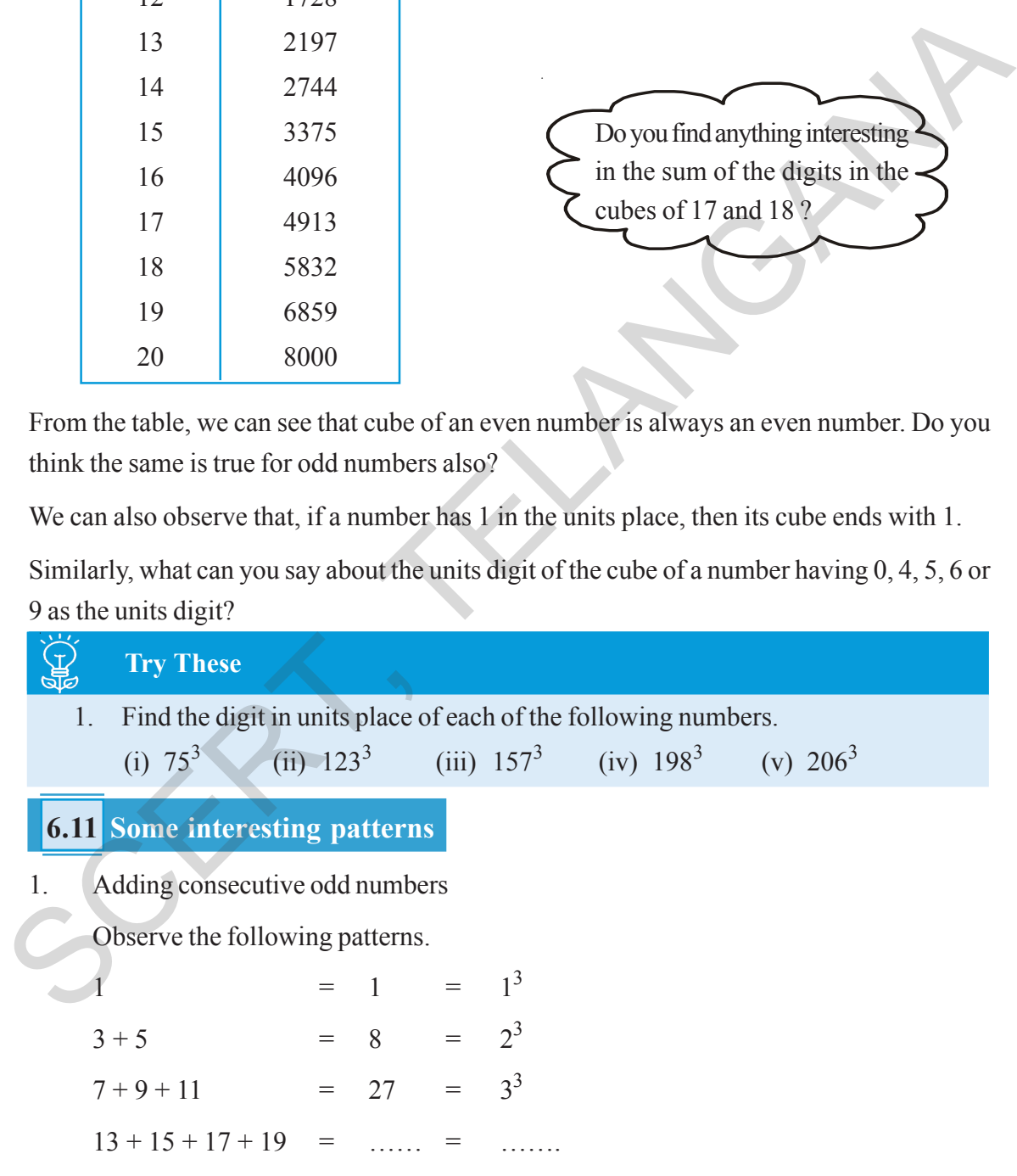

Can you guess how many next consecutive odd numbers will be needed to obtain the sum as 53 ?

| సంఖ్య | ఘనం  |                                     |
|-------|------|-------------------------------------|
| 11    | 1331 |                                     |
| 12    | 1728 |                                     |
| 13    | 2197 |                                     |
| 14    | 2744 |                                     |
| 15    | 3375 | $17$ మరియు $18$ ల ఘనాలలోని అంకెల    |
| 16    | 4096 | మొత్తంలో ఏదైనా ఆసక్తి గల అంశాన్ని - |
| 17    | 4913 | $\Lambda$ మనించావా?                 |
| 18    | 5832 |                                     |
| 19    | 6859 |                                     |
| 20    | 8000 |                                     |

 $\delta$ గువ 11 నుండి 20 వరకు గల సంఖ్యల ఘనాలు ఇవ్వబడినవి.

పై పట్టికలో సరిసంఖ్య యొక్క ఘనము ఎల్లప్పుడూ సరిసంఖ్య అవుతుంది? అయితే బేసి సంఖ్య యొక్క ఘనము కూడా బేసి సంఖ్యయేనా? ఆలోచించండి.

అదేవిధంగా గమనిస్తే, ఒక సంఖ్య ఒకట్ల స్థానంలో  $1$  అంటే దాని యొక్క ఘనము  $1$  తో అంతమవుతుంది. అదేవిధంగా  $0, 4, 5, 6$  లేదా  $9$  ఒకట్ల స్థానంలో గల ఘన సంఖ్య యొక్క ఒకట్ల స్థానంలో ఏ సంఖ్య ఉంటుంది?

**CHA** <u>ု</u>పయత్నించండి 1. క్రింది సంఖ్యల (విస్తరణలో) ఒకట్ల స్థానంలో ఉందే సంఖ్యలను కనుగొనుము. (i)  $75^3$  (ii)  $123^3$  (iii)  $157^3$  (iv)  $198^3$  (v)  $206^3$  $6.11$  కొన్ని ఆసక్తికర అమరికలు ు వరుస బేసి సంఖ్యలను కూడగా వచ్చె మొత్తాలను గమనించుము.  $1.$  $= 1 = 1^3$  $= 8 = 2^3$  $3 + 5$  $7+9+11 = 27 = 3^3$  $13 + 15 + 17 + 19 =$  ...... = ......  $5^3$  వచ్చుటకు ఎన్ని వరుస బేసి సంఖ్యలను కూడవలెనో ఊహించగలరా?

2. Consider the following pattern

 $2^3 - 1^3 = 1 + 2 \times 1 \times 3 = 7$  $3<sup>3</sup>-2<sup>3</sup> = 1 + 3 \times 2 \times 3 = 19$  $4^3 - 3^3 = 1 + 4 \times 3 \times 3 = 37$ 5<sup>3</sup> − 43 = …………….. = ..............

Using the above pattern find the values of the following

(i)  $10^3 - 9^3$  (ii)  $15^3 - 14^3$  (iii)  $26^3 - 25^3$ 

#### 3. Observe the following pattern and complete it

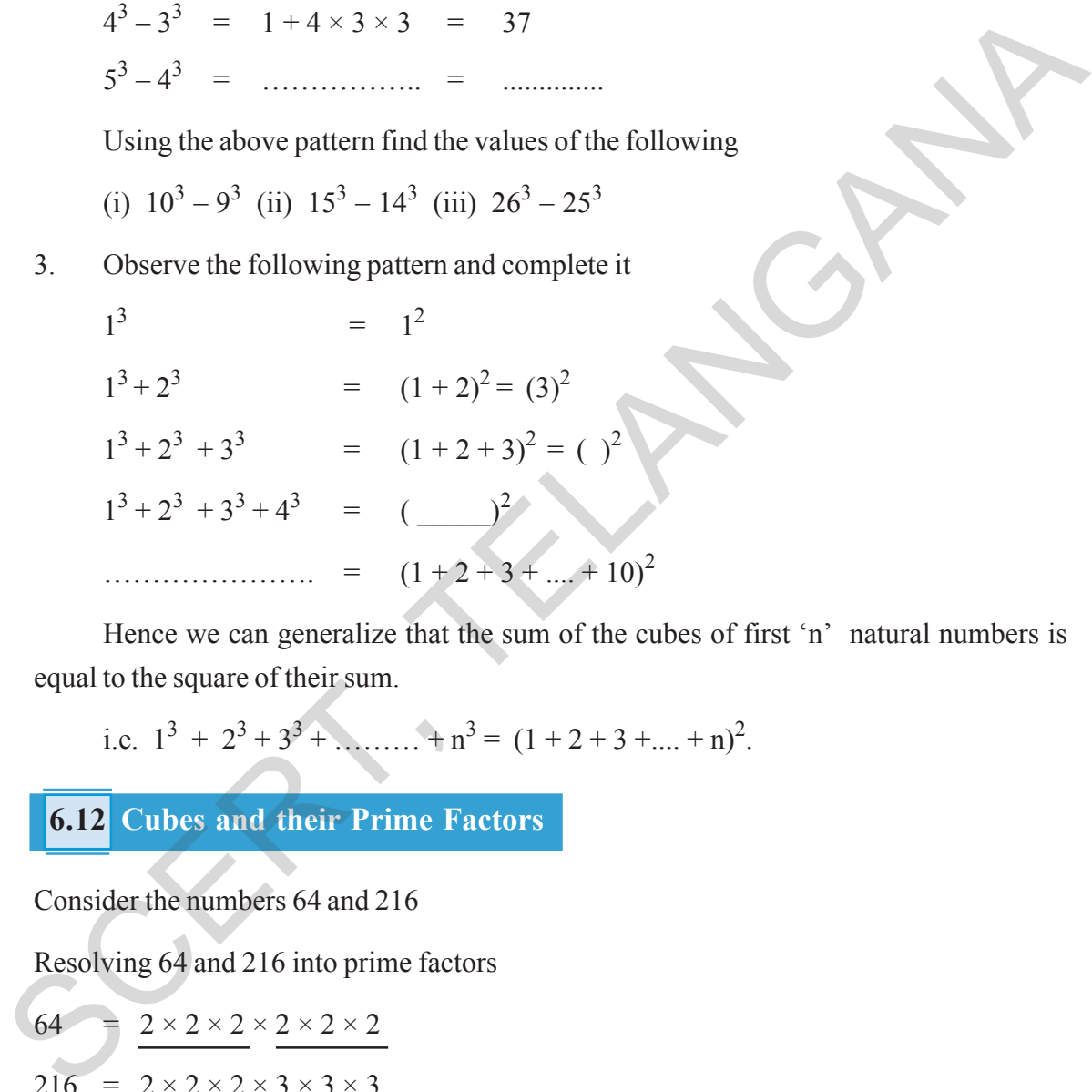

Hence we can generalize that the sum of the cubes of first 'n' natural numbers is equal to the square of their sum.

i.e. 
$$
1^3 + 2^3 + 3^3 + \dots + n^3 = (1 + 2 + 3 + \dots + n)^2
$$
.

# **6.12 Cubes and their Prime Factors**

Consider the numbers 64 and 216

Resolving 64 and 216 into prime factors

64 =  $2 \times 2 \times 2 \times 2 \times 2 \times 2$  $216 = 2 \times 2 \times 2 \times 3 \times 3 \times 3$ 

In both these cases each factor appears three times. That is the prime factors can be grouped in triples.

Thus, if a number can be expressed as a product of three equal factors then it is said to be a perfect cube or cubic number.

 $\overline{2}$ దిగువ అమరికను గమనించండి.

> $2^3 - 1^3 = 1 + 2 \times 1 \times 3 =$  $7\phantom{.0}$  $3^3-2^3 = 1+3 \times 2 \times 3 = 19$  $4^3 - 3^3 = 1 + 4 \times 3 \times 3 =$ 37

పై అమరికలను ఉపయోగించి దిగువ వాని విలువలు (వాయుము.

(ii)  $15^3 - 14^3$ (iii)  $26^3 - 25^3$ (i)  $10^3 - 9^3$ 

దిగువ అమరికలను పరిశీలించి పూర్తి చేయండి.  $3.$ 

$$
13 = 12
$$
  
\n
$$
13 + 23 = (1 + 2)2 = (3)2
$$
  
\n
$$
13 + 23 + 33 = (1 + 2 + 3)2 = (3)2
$$
  
\n
$$
13 + 23 + 33 + 43 = (3)2
$$
  
\n
$$
33 + 23 + 33 + 43 = (1 + 2 + 3 + ... + 10)2
$$

వీటిని ఈ విధంగా సాధారణీకరించవచ్చును. మొదటి 'n' సంఖ్యల ఘనాల మొత్తము ఆ సంఖ్యల మొత్తం యొక్క వర్గముగా (వాయవచ్చును.

$$
\text{cos}\pi r \ 1^3 \ + \ 2^3 \ + \ 3^3 \ + \ \dots \ + \ n^3 = \ (1 + 2 + 3 + \dots + n)^2.
$$

6.12 ఘన సంఖ్యలు మరియు వాటి (పధాన కారణాంకాలు

 $64$  మరియు  $216$  (సంఖ్య)లను (ప్రధాన కారణంకాల లబ్దంగా (వాయగా

$$
64 = \frac{2 \times 2 \times 2}{2 \times 2 \times 2 \times 2 \times 3 \times 3 \times 3}
$$

రెండు సందర్భాలలోను (పతి కారణాంక సంఖ్య మూడుసార్లు వచ్చినది. కావున (ప్రధాన కారణాంకాలను (తికములుగా సమీకరించవచ్చును.

కావున ఒక సహజ సంఖ్య యొక్క ఘనముగా [వాయగలుగే సంఖ్య ఘన సంఖ్య అనగా మూడు సమాన సహజ సంఖ్యల లబ్దంగా (వాయగలుగు సంఖ్య.

Is 540 a perfect cube?

Resolving 540 into prime factors, we get

 $540 = 2 \times 2 \times 3 \times 3 \times 3 \times 5$ 

Here, 2 and 5 do not appear in groups of three. Hence 540 is not a perfect cube.

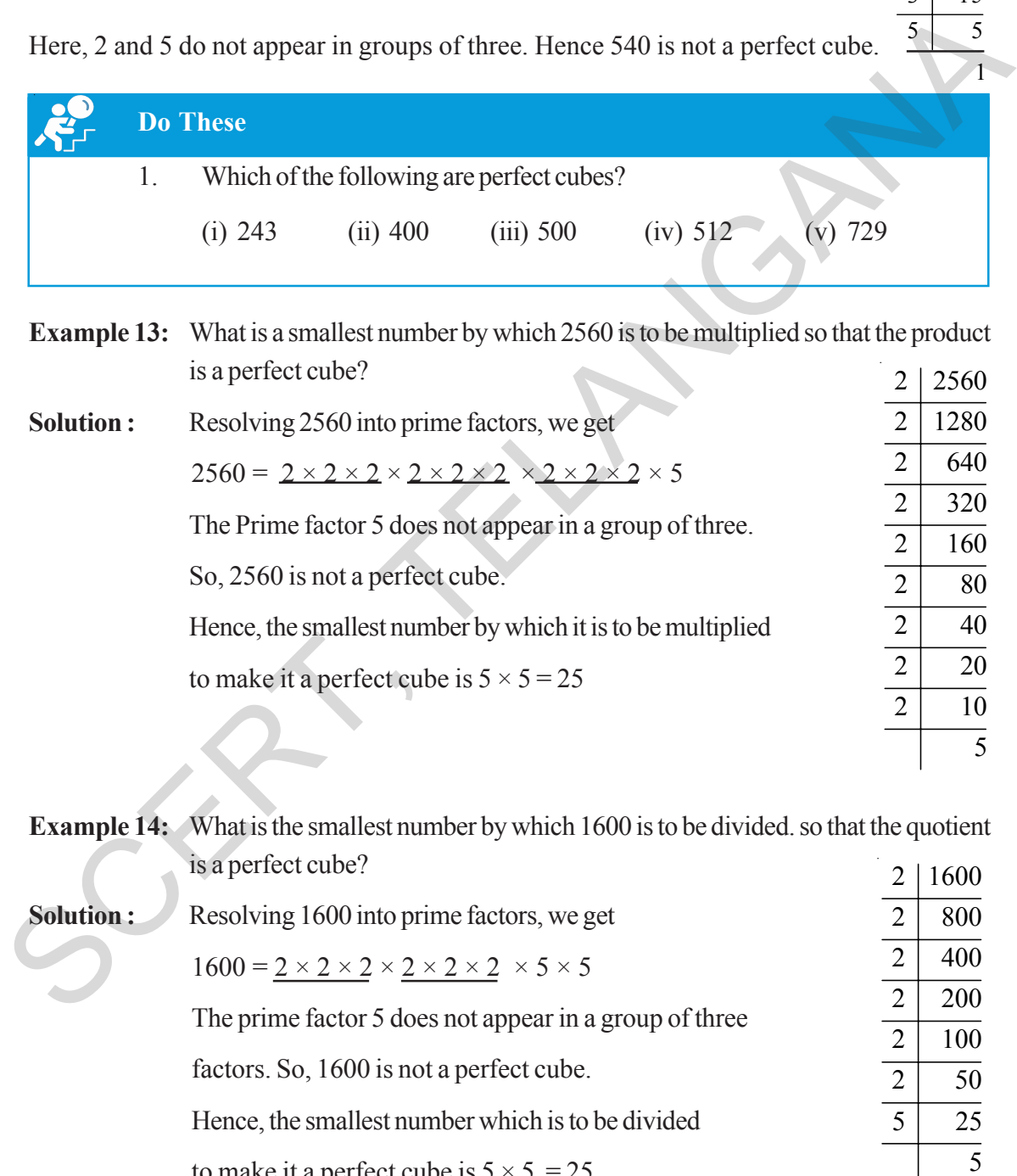

to make it a perfect cube is  $5 \times 5 = 25$ 

 $\begin{array}{r|l} 2 & 540 \\ \hline 2 & 270 \\ \hline 3 & 135 \\ \hline 3 & 45 \\ \hline 3 & 15 \end{array}$ 270 135  $\overline{45}$  $\overline{15}$ 

5 5

1

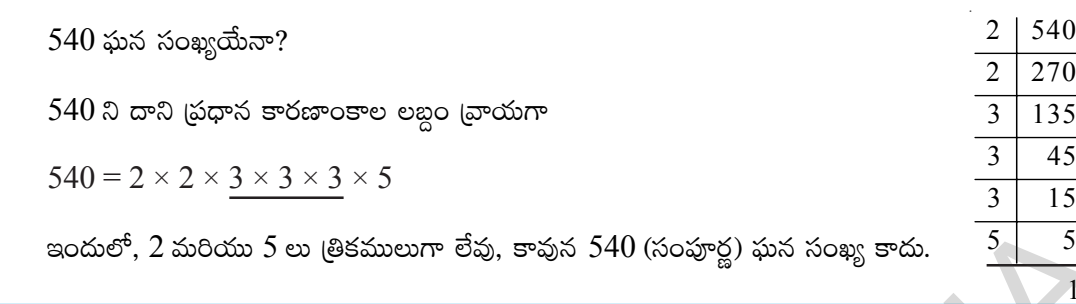

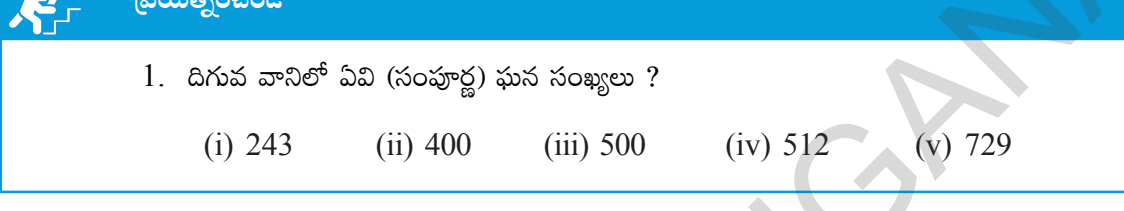

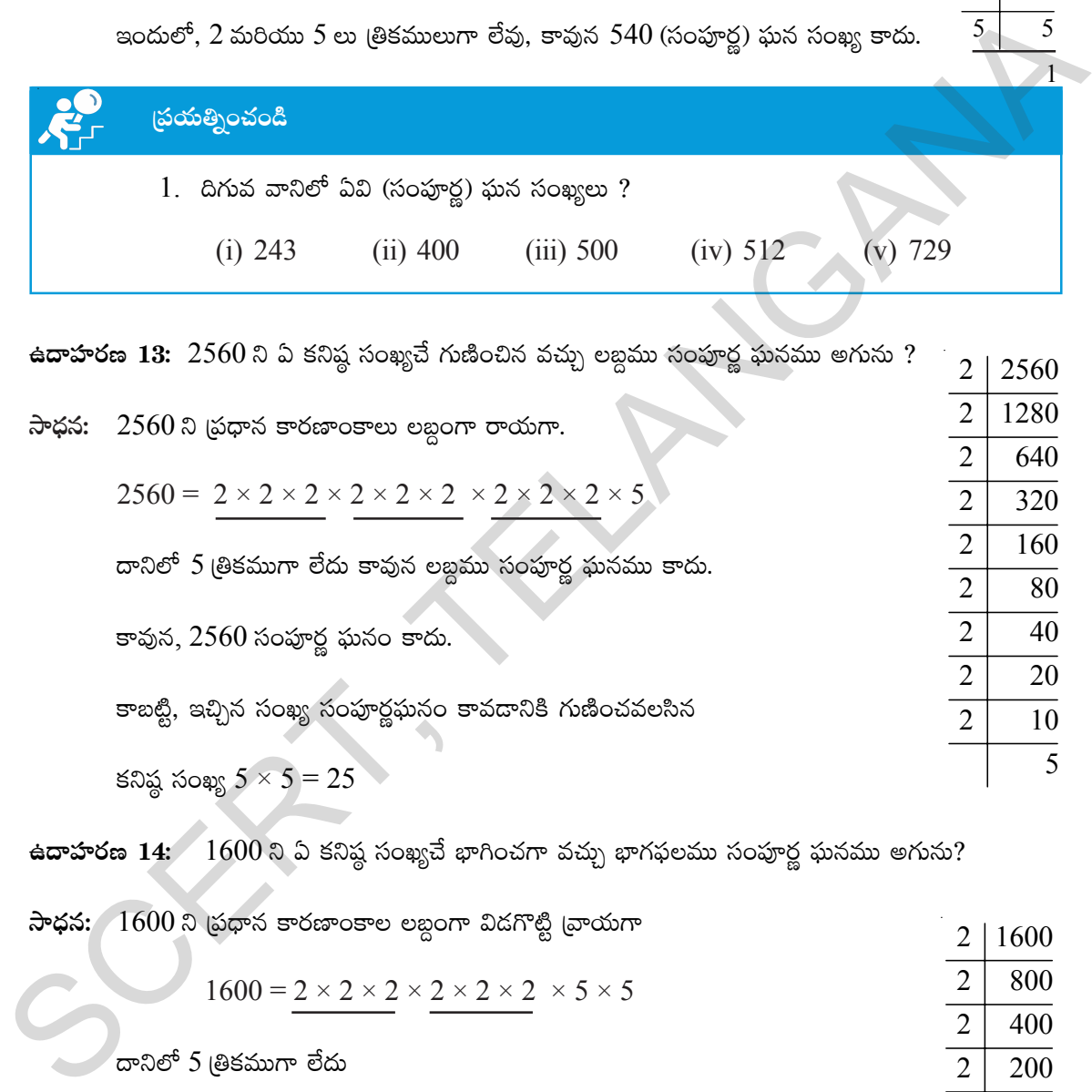

ఉ**దాహరణ 14:**  $\frac{1600}{8}$  **ఏ కనిష్ఠ సంఖ్యచే భాగించగా వచ్చు భాగఫలము సంపూర్ణ ఘనము అగును?** 

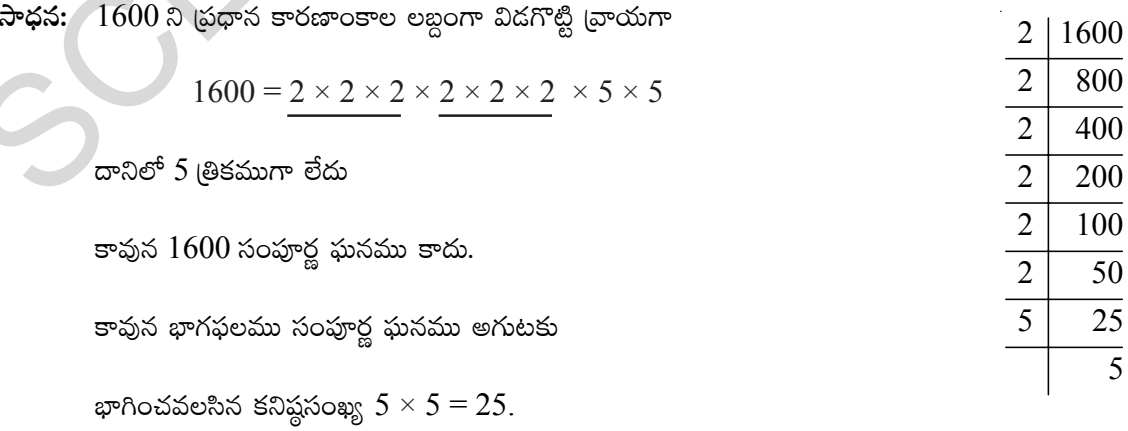

 $15550558$ 

1

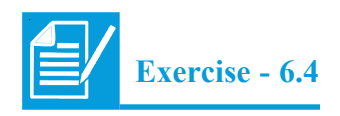

- 1. Find the cube of the following numbers
	- (i) 8 (ii) 16 (iii) 21 (iv) 30
- 2. Test whether the given numbers are perfect cubes or not.

(i) 243 (ii) 516 (iii) 729 (iv) 8000 (v) 2700

- 3. Find the smallest number by which 8788 must be multiplied to obtain a perfect cube?
- 4. What smallest number should 7803 be multiplied with so that the product becomes a perfect cube?
- 5. Find the smallest number by which 8640 must be divided so that the quotient is a perfect cube?
- 6. Ravi made a cuboid of plasticine of dimensions 12cm, 8cm and 3cm. How many minimum number of such cuboids will be needed to form a cube?
- 7. Find the smallest prime number dividing the sum  $3^{11} + 5^{13}$ .

# **6.13 Cube roots**

We know that, we require 8 unit cubes to form a cube of side 2 units  $(2^3 = 8)$ 

Similarly, we need 27 unit cubes to form a cube of side 3 units  $(3^3=27)$ 

Suppose, a cube is formed with 64 unit cubes. Then what could be the side of the cube?

Let us assume, the length of the side to be '*x*'

∴ 64 =  $x^3$ 

To find the side of a cube, it is necessary to find a number whose cube is 64. Therefore, finding the number whose cube is known is called finding the cube root.

It is the inverse operation of cubing.

As,  $4^3 = 64$  then 4 is called cube root of 64. We write  $\sqrt[3]{64} = 4$ . The symbol  $\sqrt[3]{ }$  denotes cube root. Hence, a number '*x*' is the cube root of another number y, if  $y = x^3$  then  $x = \sqrt[3]{y}$ .

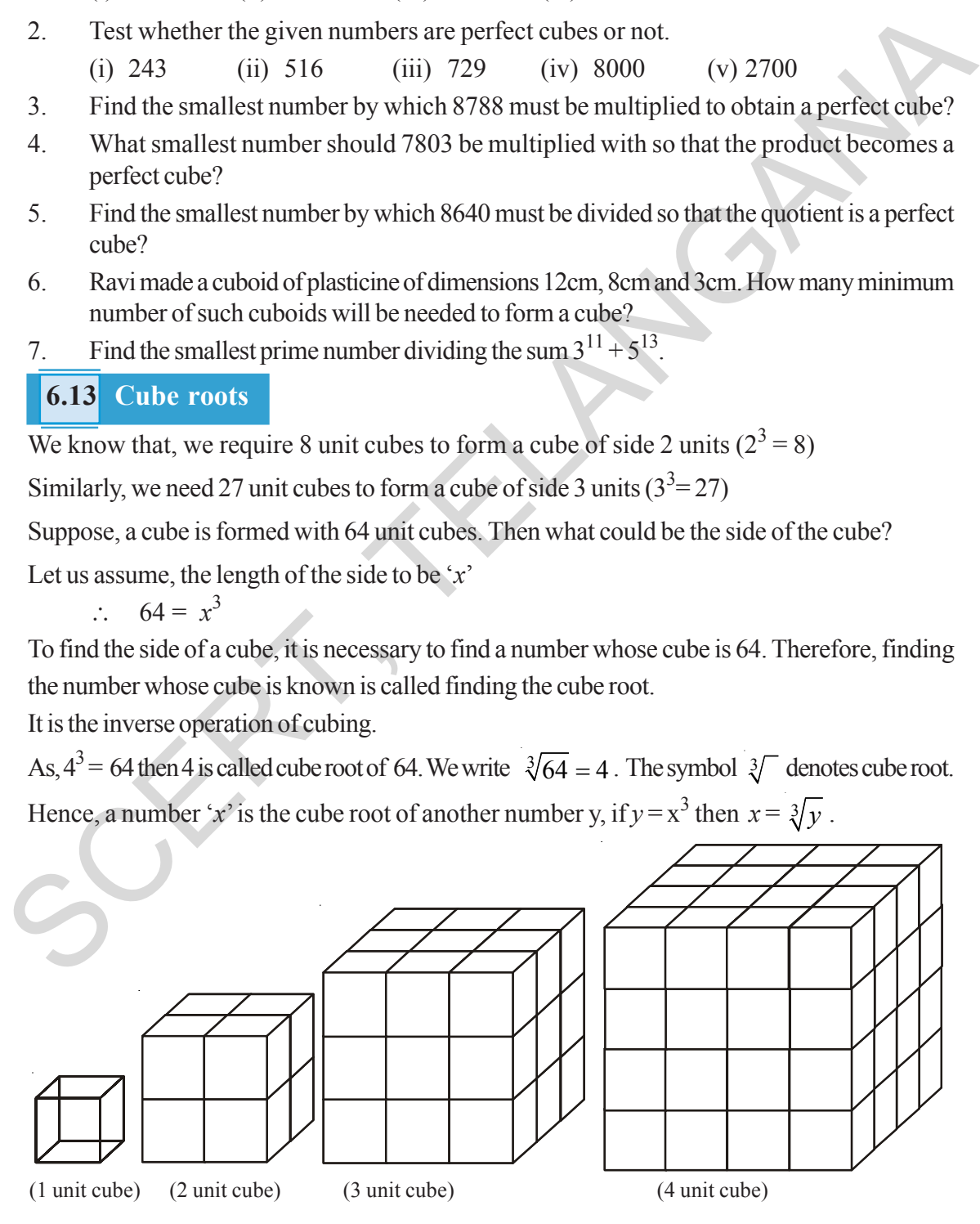

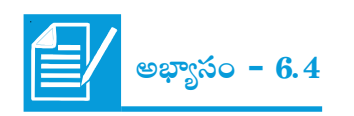

క్రింది సంఖ్యల ఘనాలు కనుగొనుము.

(i) 8 (ii) 16 (iii) 21 (iv) 30

2. క్రింది సంఖ్యలు సంపూర్ణ ఘనాలా? కాదా? పరీక్షించండి.

(i) 243 (ii) 516 (iii) 729 (iv) 8000 (v) 2700

- 3.  $8788$  ను ఏ కనిష్ఠ సంఖ్యచే గుణించిన సంపూర్ణ ఘన సంఖ్య అగును?
- $4.$   $7803$  ను ఏ కనిష్ఠ సంఖ్యచే గుణించిన వచ్చు లబ్దము సంపూర్ణ ఘనము అగును?
- $5.$   $8640$  ను ఏ కనిష్ట సంఖ్యచే భాగించిన వచ్చు భాగఫలము సంపూర్ణ ఘనము అగును?
- $6.$  రవి ప్రాస్టసీన్ (మైనము)తో చేసిన (పమాణ ఘనాలను ఉపయోగించి  $12$  సెం.మీ,  $8$  సెం.మీ మరియు  $3$ సెం.మీ. కొలతలు గల దీర్ఘ ఘనాన్ని తయారు చేసెను. అతడు తయారీకి కనీసం ఎన్ని ప్రమాణ ఘనాలను ఉపయోగించెను?
- $7. \quad 3^{11}+5^{13}\,\rm{mag}$  భాగించగలిగే కనిష్ఠ (పధాన సంఖ్యను కనుగొనండి.

# 8.13 ఘనమూలాలు

 $2$   $\overline{z}$  ప్రమాణాల భుజము గల (సమ) ఘనాన్ని తయారు చేయుటకు 'ప్రమాణ ఘనాలు  $8$   $(2^3=8)$  కావలెనని మనకు తెలుసు.

అదే విధంగా  $3$  (పమాణాల భుజము (అంచు) గల ఘనానికి  $~27 \, (3^3 \hspace{-0.5mm} = \hspace{-0.5mm} 27)$  (పమాణ ఘనాలు కావాలి.

 $\,$ ఒక ఘనం  $64$  (పమాణ ఘనాలచే తయారు చేయబడిన ఆ ఘనపు పొడవు ఎంత ఉండవచ్చును?

 $\hat{\omega}$ స్మ భుజము పొడవు 'x' (ప్రమాణాలు అనుకొనిన

∴ 64 =  $x^3$ 

ఘనం భుజము పొడవు కనుగొనవలెనన్న 64 ఏ సంఖ్య యొక్క ఘనమో కనుగొనవలెను. కావున దత్త సంఖ్య ఏ సంఖ్య  $\vec{a}$ యిక్క ఘనమో కనుగొను (ప $|$ కియను ఘనమూలమును కనుగొను (ప $|$ కియ అంటాం.

ఇది ఘనము చేయు (ప్రక్రియకు విలోమము.

 $4^3 = \phantom{1}64$  కావున  $4$  ను $\phantom{1} \sqrt[3]{64} = 4$  యొక్క ఘనమూలము అంటాం. దీనిని మనం అని [వాస్తాము.  $\sqrt[3]{\phantom{1}}$  గుర్తు  $\omega$ నమూలాన్ని సూచిస్తుంది.

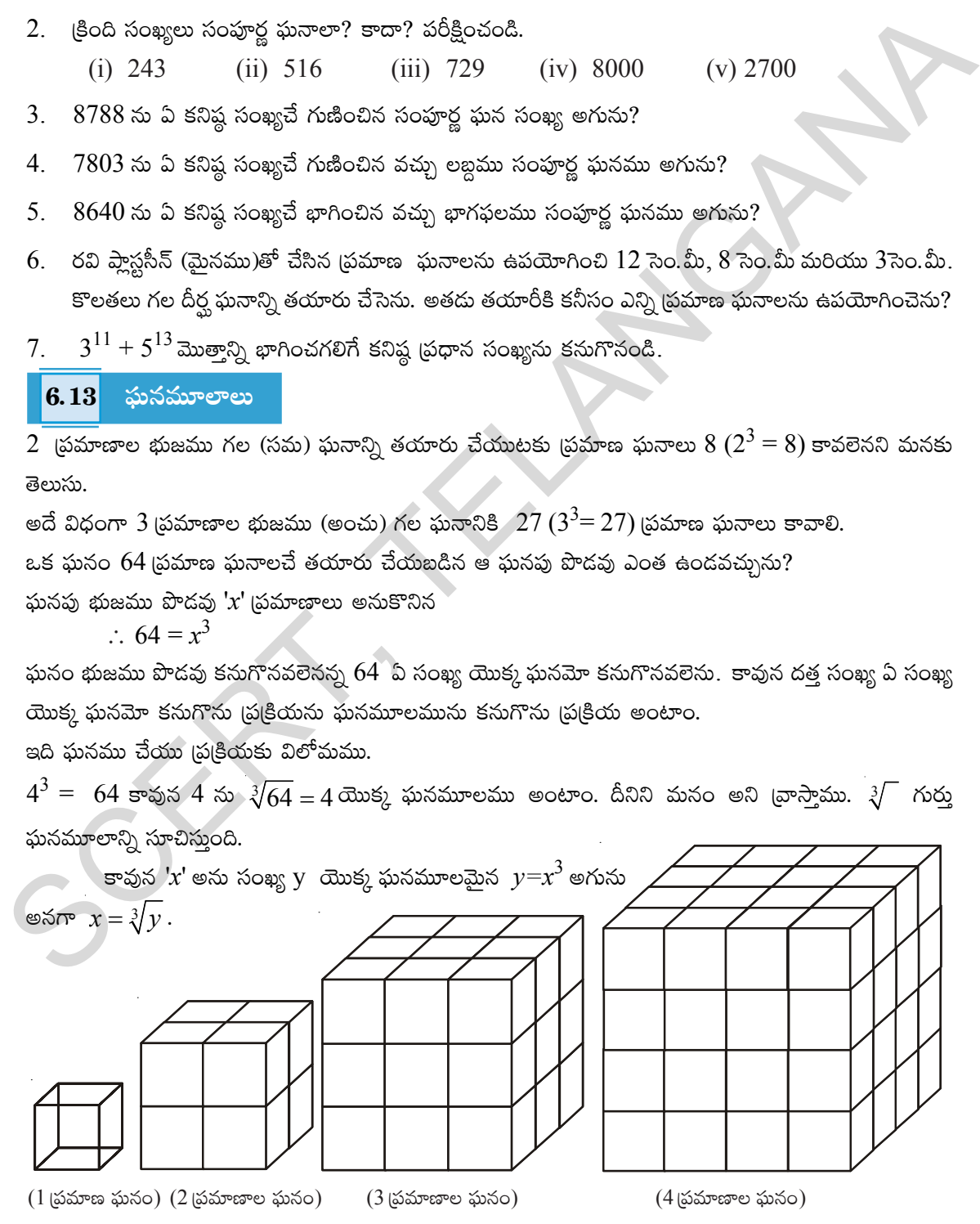

Complete the following table.

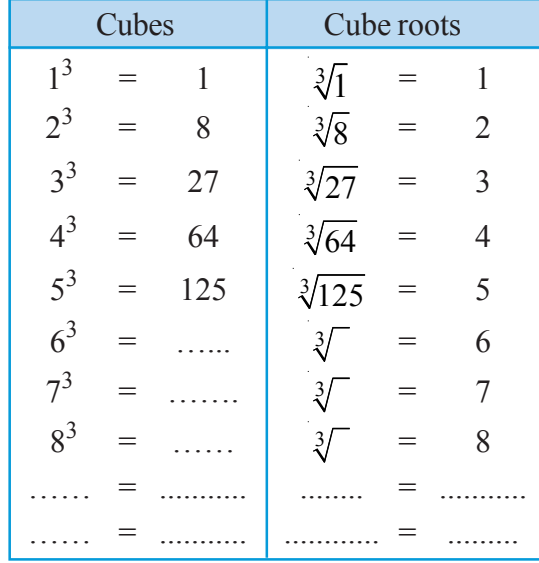

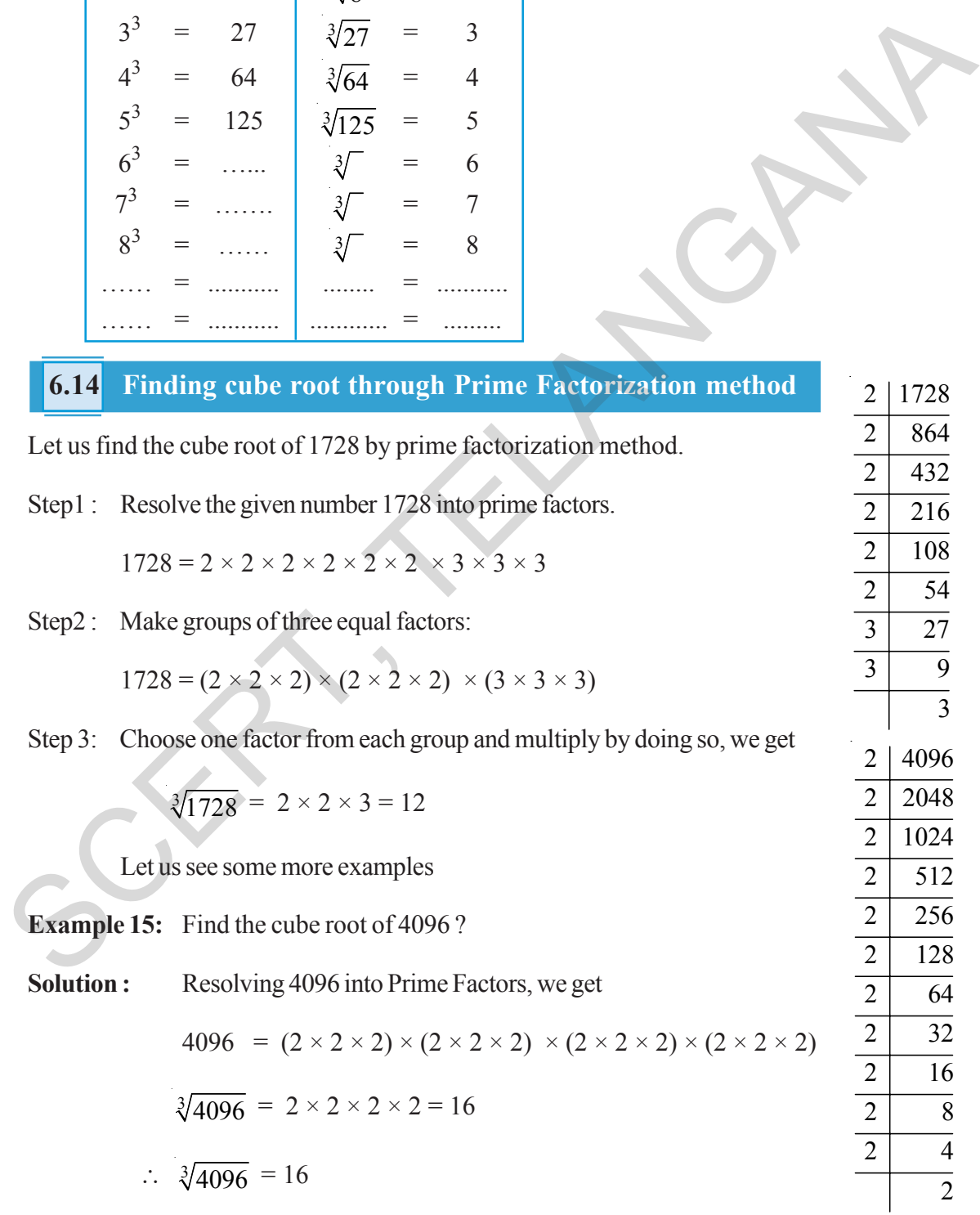

క్రింది పట్టికను పూర్తి చేయాలి.

| ఘనాలు          |     |     | ఘనమూలాలు        |     |                |
|----------------|-----|-----|-----------------|-----|----------------|
| $1^3$          | $=$ |     | $\sqrt[3]{1}$   | $=$ | 1              |
| $2^3$          | $=$ | 8   | $\sqrt[3]{8}$   |     | $\overline{2}$ |
| $3^3$          | $=$ | 27  | $\sqrt[3]{27}$  | =   | 3              |
| $4^3$          | $=$ | 64  | $\sqrt[3]{64}$  | =   | $\overline{4}$ |
| $5^3$          | $=$ | 125 | $\sqrt[3]{125}$ |     | 5              |
| 6 <sup>3</sup> | $=$ | .   | $\frac{3}{2}$   | $=$ | 6              |
| $7^3$          |     |     | 3               | $=$ | 7              |
| $8^3$          |     |     | $\frac{3}{2}$   | $=$ | 8              |
|                |     |     |                 |     |                |
|                |     |     |                 |     |                |

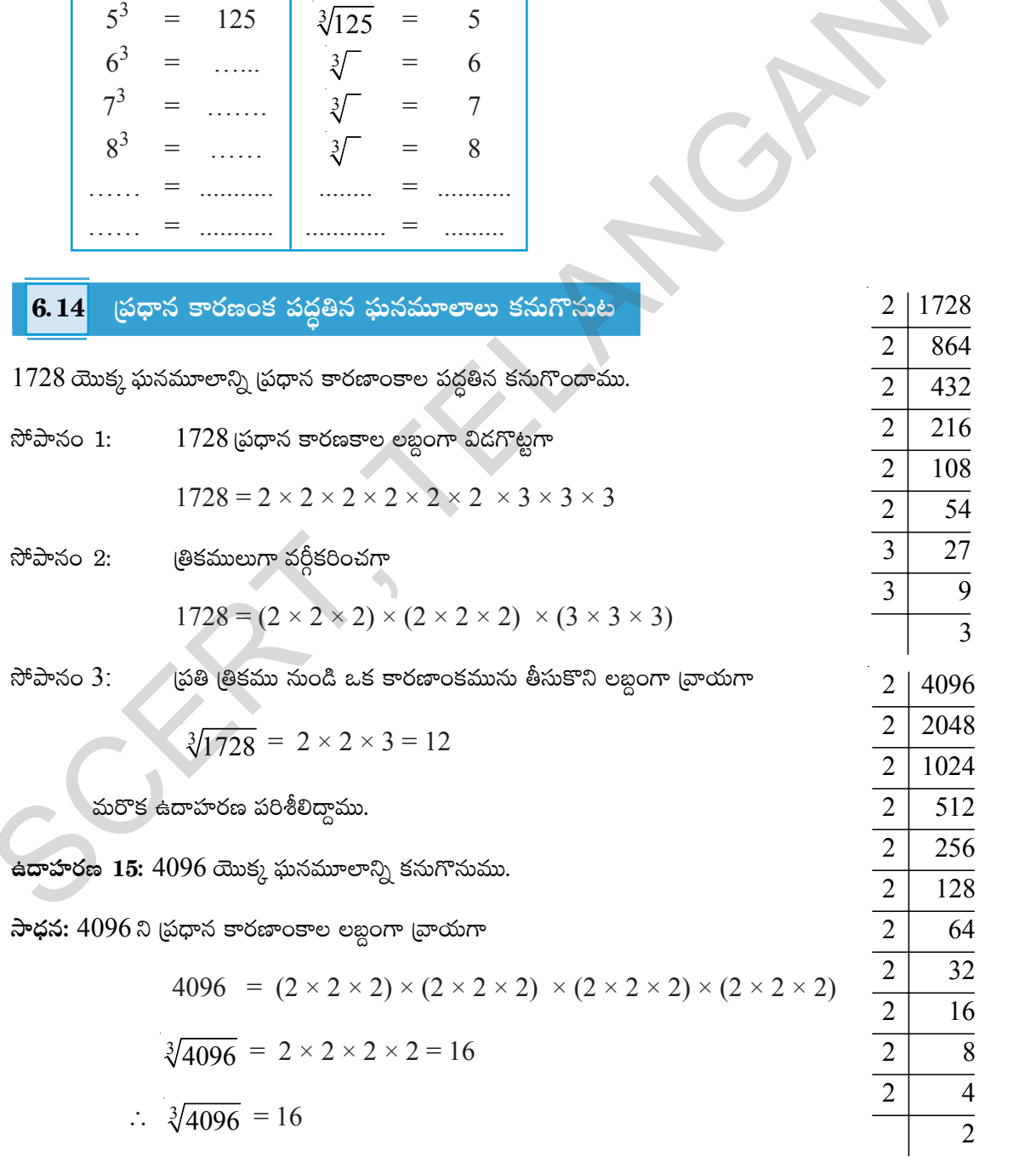

విద్యార్థల వికాసానికి బ్రభుత్వ కానుక

#### **6.15 Estimating the cube root of a number**

If we know, the given number is a cube number then to find its cube root the following method can be used.

Let us find the cube root of 9261 through estimation.

- Step1: Start making groups of three digits starting from the unit place.
	- i.e. 9 261 second first group group
- Step 2: First group i.e. 261 will give us the units digit of the cube root. As 261 ends with 1, its cube root also ends with 1. So, the units place of the cube root will be 1. Let us find the cube root of 9261 through estimation.<br>
Step1: Start making groups of three digits starting from the unit place.<br>
i.e. 9 261<br>
sccord first<br>
Step 2: First group i.e. 261 will give us the units digit of the c
	- Step 3: Now, take second group i.e. 9.

We know that  $2^3 < 9 < 3^3$ . As the smallest number is 2, it becomes the tens place of the required cube root

 $\therefore$   $\sqrt[3]{9261} = 21$ 

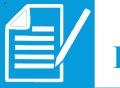

# **Exercise - 6.5**

- 1. Find the cube root of the following numbers by prime factorization method.
	- (i) 343 (ii) 729 (iii) 1331 (iv) 2744
- 2. Find the cube root of the following numbers through estimation?

(i)  $512$  (ii)  $2197$  (iii)  $3375$  (iv)  $5832$ 

- 3. State true or false?
	- (i) Cube of an even number is an odd number
	- (ii.) A perfect cube may end with two zeros
	- (iii) If a number ends with 5, then its cube ends with 5
	- (iv) Cube of a number ending with zero has three zeros at its right
	- (v) The cube of a single digit number is a single digit number.
	- (vi) There is no perfect cube which ends with 8
	- (vii) The cube of a two digit number may be a three digit number.
- 4. Find the two digit number which is a square number and also a cubic number.

# <mark>6.15</mark> ఘనమూలాన్ని అంచనా వేయుట

ఇచ్చిన సంఖ్య సంపూర్ణ ఘన సంఖ్య అయిన దాని ఘనమూలాన్ని దిగువ పద్ధతి ద్వారా అంచనా వేయవచ్చును.

 $9261$  యొక్క ఘనమూలాన్ని అంచనా వేయడం ద్వారా కనుగొందాము.

సోపానం 1: దత్త సంఖ్యలో ఒకట్ల స్థానం నుండి ఎడమవైపుకు పోవుచు మూడు మూడు అంకెలు ఉందునట్లు గుంపులుగా విభజించి (వాయాలి.

> అనగా 9 261 రెండవ మొదటి గుంపు గుంపు

- మొదటి గుంపులోని ఒకట్ల స్థానములోని అంకె అనగా  $261$  లోని చివరి అంకె  $1$  దత్త సంఖ్య యొక్క సోపానం 2: ఘనమూలపు ఒకటవ స్థానపు అంకెను సూచించును. కావున ఘనమూలములో ఒకటవ స్థానంలో  $1$  ఉందును.
- సోపానం 3: ఇప్తుడు రెండవ గుంపులో గల 9 ని గమనించుము. అది  $2^3 < 9 < 3^3$ . కావున 2 కనిష్ఠ సంఖ్య. కావున ఘన మూలపు పదుల స్థానములు '2' ఉందాలి.

 $\therefore \sqrt[3]{9261} = 21$ 

1. ప్రధాన కారణాంక పద్ధతి ద్వారా దిగువ సంఖ్యల ఘనమూలాలను కనుగొనండి.

 $(ii)$  729  $(i) 343$  $(iii)$  1331  $(iv) 2744$ 

 $\overline{2}$ . కింది వాని ఘనమూలాలను అంచనా వేసి కనుగొనుము?

> $(ii) 2197$  $(iii)$  3375 (i)  $512$  $(iv) 5832$

- $\mathcal{E}$ దిగువ వాక్యములు సత్యములా? అసత్యములా? [వాయండి.
	- సరిసంఖ్య యొక్క ఘనము బేసిసంఖ్య  $(i)$
	- సంపూర్ణ ఘన సంఖ్య చివర రెండు స్థానాలు సున్నాలతో అంతమవుతాయి.  $(ii)$
	- ఒక సంఖ్య చివరి అంకె '5' అయిన దాని ఘనము చివరి అంకె కూడ 5 అవును.  $(iii)$
	- ఒక సంఖ్య సున్నా (0)తో అంతమైన దాని ఘనములో మూడు సున్నాలు ఉంటాయి.  $(iv)$
	- $(v)$ ఒక అంకెగల సంఖ్య యొక్క ఘనము కూడ ఒక అంకె సంఖ్య అవుతుంది.
	- $(v<sub>i</sub>)$ '8' తో అంతం అగు సంపూర్ణ ఘనసంఖ్య లేదు.
	- రెండంకెల సంఖ్య ఘనములో మూడంకెలు ఉండవచ్చు.  $(vii)$
- $\overline{4}$ . వర్గ సంఖ్యయు మరియు ఘన సంఖ్యయు అగు రెండంకెల సంఖ్యను కనుగొనుము.

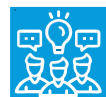

# **What we have discussed**

- Estimating number of digits in square of a number.
- Square numbers written in different patterns.
- a, b, c are positive integers and if  $a^2 + b^2 = c^2$  then (a, b, c) are said to be Pythagorean triplets.
- Finding the square roots by prime factorisation and division method.
- Square root is the inverse operation of squaring.
- Estimating square roots of non perfect square numbers.
- If a number is multiplied three times by itself is called cube number.
- Finding cube root by prime factorisation method.
- Estimating cube roots of a number.
- The square of integer is an integer and a square number, where as square of rational number is a perfect square, not a square number.

#### **Eternal triangle**

The formulau that give sides of a right - angled triangle have been known since the time of Diophantus and the early Greeks. They are

one side  $X = m^2 - n^2$ second side  $Y = 2mn$ 

Hypotenuse  $Z = m^2 + n^2$ 

The numbers  $m \& n$  are integers which may be arbitarily selected.

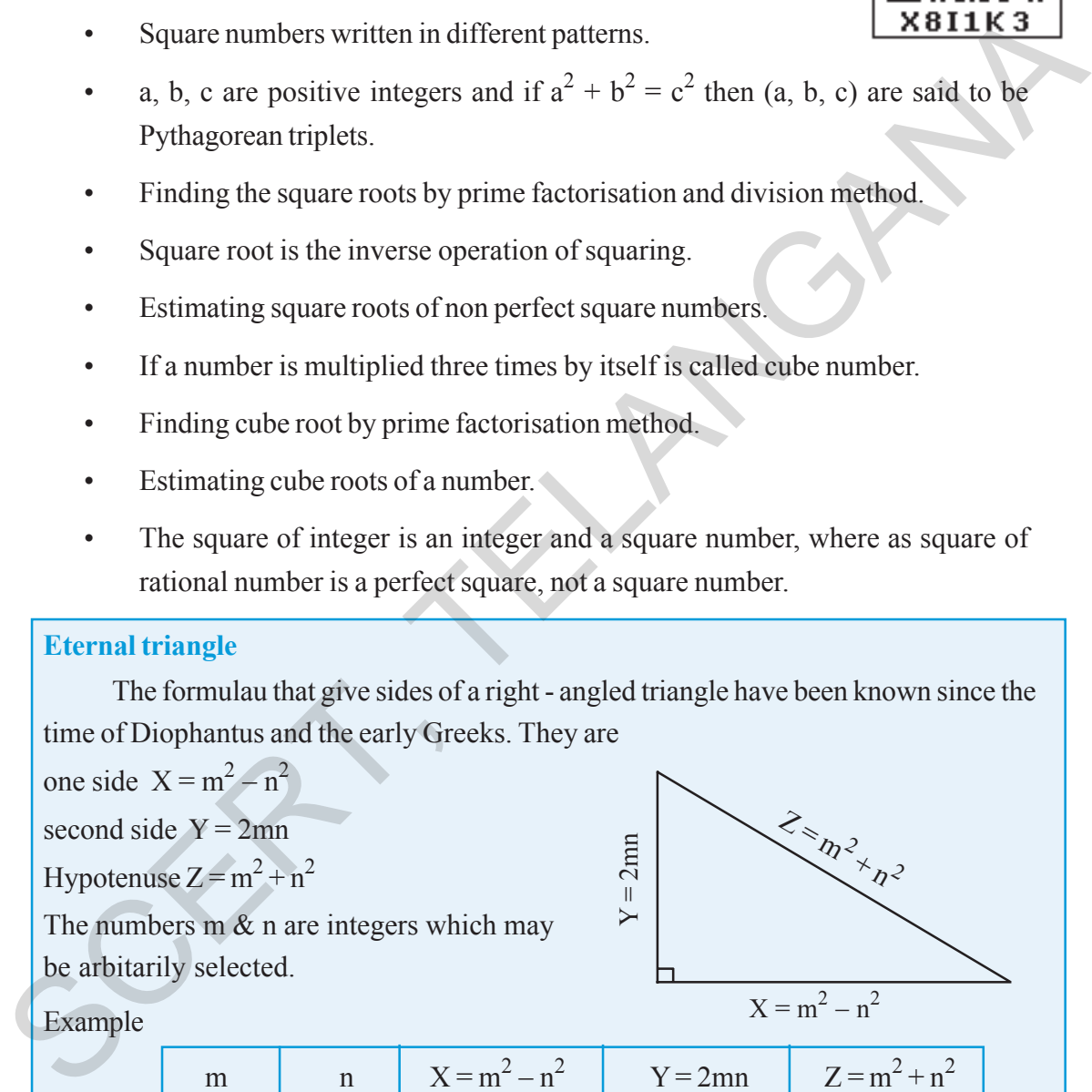

Example

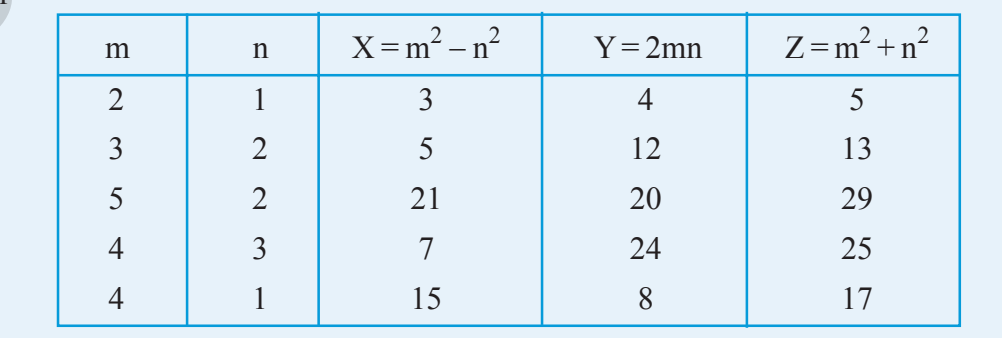

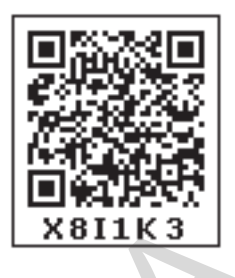

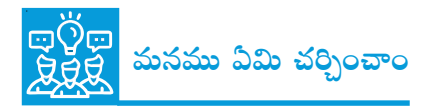

- ఒక సంఖ్య యొక్క వర్గంలోని అంకెల సంఖ్యను అంచనా వేయుట.
- వర్గ సంఖ్యలను వివిధ అమరికలతో [వాయవచ్చును.
- a, b, c లు ధన పూర్ణసంఖ్యలు మరియు  $a^2 + b^2 = c^2$  అయితే  $(a, b, c)$  లను పైథాగరస్ (తికాలు అంటాం.
- (పధాన కారణాంకల పద్ధతి మరియు భాగహార పద్ధతులతో వర్గమూలములను కనుగొనుట
- వర్గసంఖ్యలు కాని సంఖ్యల వర్గమూలాలు అంచనా వేయుట.
- థుధాన కారణాంకల పద్ధతిలో ఘనమూలాలు కనుగొనుట
- ఘనసంఖ్యల ఘనమూలాన్ని అంచనా వేయుట
- పూర్ణసంఖ్య యొక్క వర్గము వర్గసంఖ్య, కాని అకరణీయ సంఖ్య యొక్క వర్గము పరిపూర్ణ వర్గ సంఖ్య కాదు.
- వర్గమూలములు కనుగొనుట వర్గము చేయుటకు విలోమ ప్రుక్రియ
- ఒకే పూర్ణసంఖ్యను మూడుసార్లు గుణించగా వచ్చు పూర్ణసంఖ్యను ఘనసంఖ్య అంటాం.

#### నిత్య త్రిభుజం

ఒక లంబకోణ (తిభుజపు అన్ని భుజాల కొలతలు పూర్ణాంకాలుగా ఇచ్చే సూ(తము డైఫాంటెస్ కాలానికే  $\hat{\mathfrak{g}}$ కులకు తెలుసు. m మరియు n లు యాదృచ్ఛికంగా ఎంచుకున్న ధన పూర్ణసంఖ్యలు అయితే

 $\geq$ 

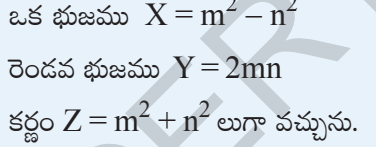

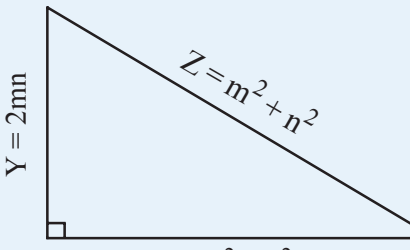

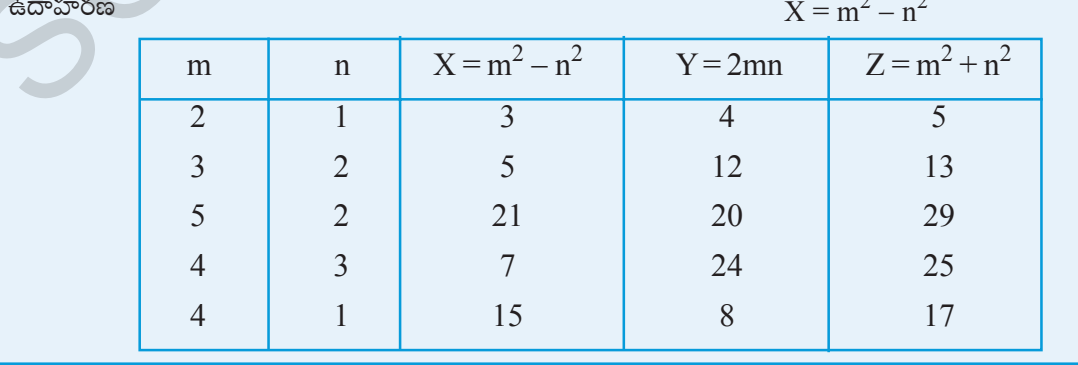

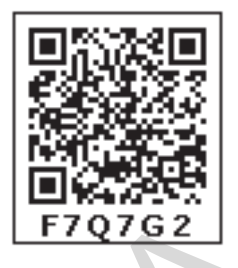

**CHAPTER** 

# **Frequency Distribution** <sup>7</sup> **Tables and Graphs**

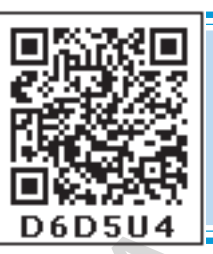

# **7.0 Introduction**

Jagadeesh watching T.V. A visual appeared on the T.V. screen showing the details of medals won by different countries in Olympics 2012.

## **Olympics 2012 - Medals Tally**

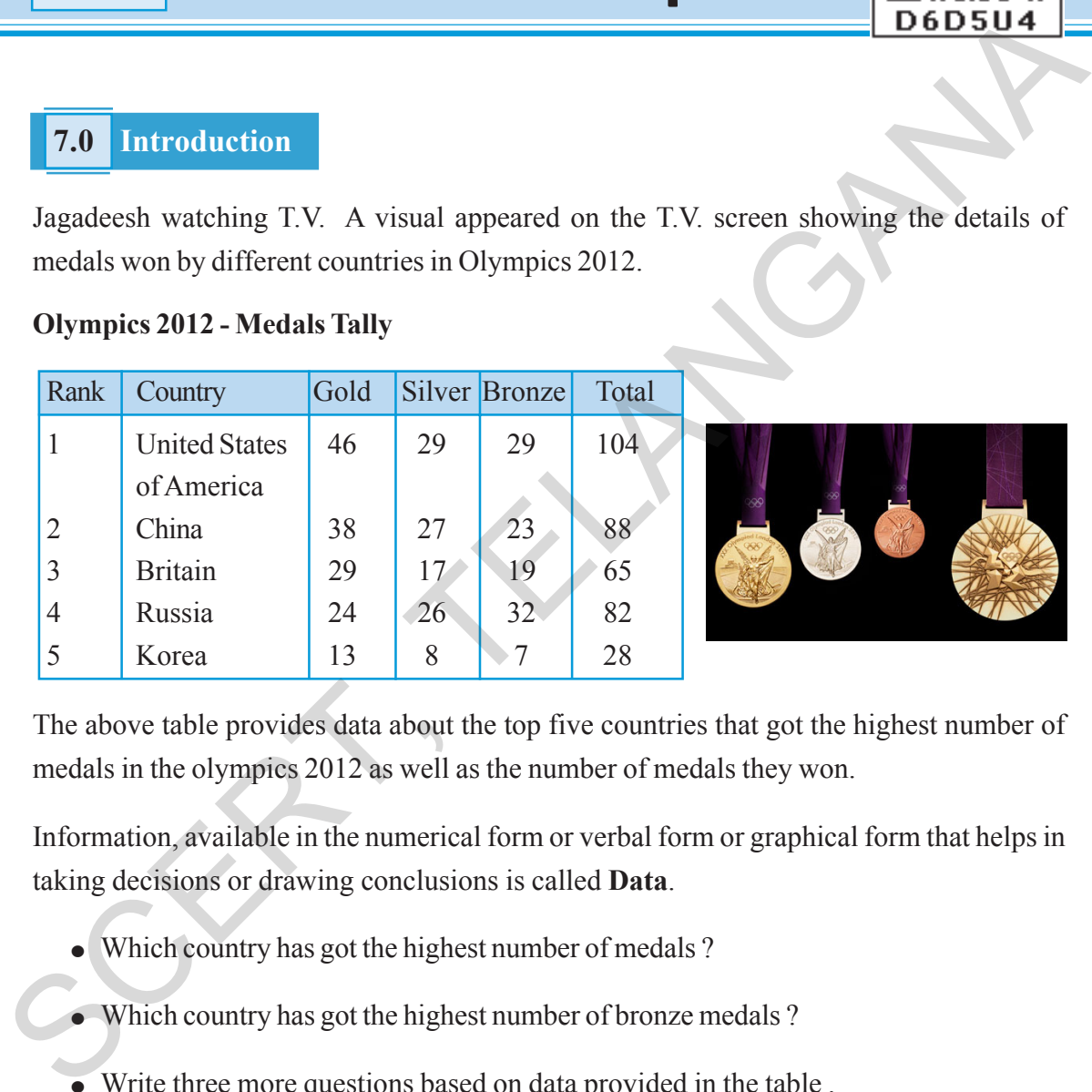

The above table provides data about the top five countries that got the highest number of medals in the olympics 2012 as well as the number of medals they won.

Information, available in the numerical form or verbal form or graphical form that helps in taking decisions or drawing conclusions is called **Data**.

- <sup>l</sup> Which country has got the highest number of medals ?
- Which country has got the highest number of bronze medals ?
- $\bullet$  Write three more questions based on data provided in the table .

# **Try This**

Give any three examples of data which are in situations or in numbers.

**లధ్యాయం** 

# $\vec{a}$ ానఃపున $\vec{s}$  విభాజన పట్టికలు, πsU≤∫Á'·eTT\T

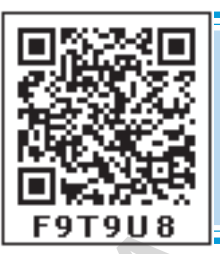

# **7.0 పరిచయం**

 $\,$ ఒక రోజు జగదీష్  $\, \mathrm{T.V.} \,$ చూస్తున్నాడు.  $2012\,$  ఒలంపిక్ (కీడలలో (పపంచంలోని ఏయే దేశములు, ఎన్నెన్ని పతకాలను  $\bar{n}$ లుచుకున్నాయి అనే వివరాలను  $T.V.$  నందు (కింది పట్టిక వలె చూపుతున్నారు.

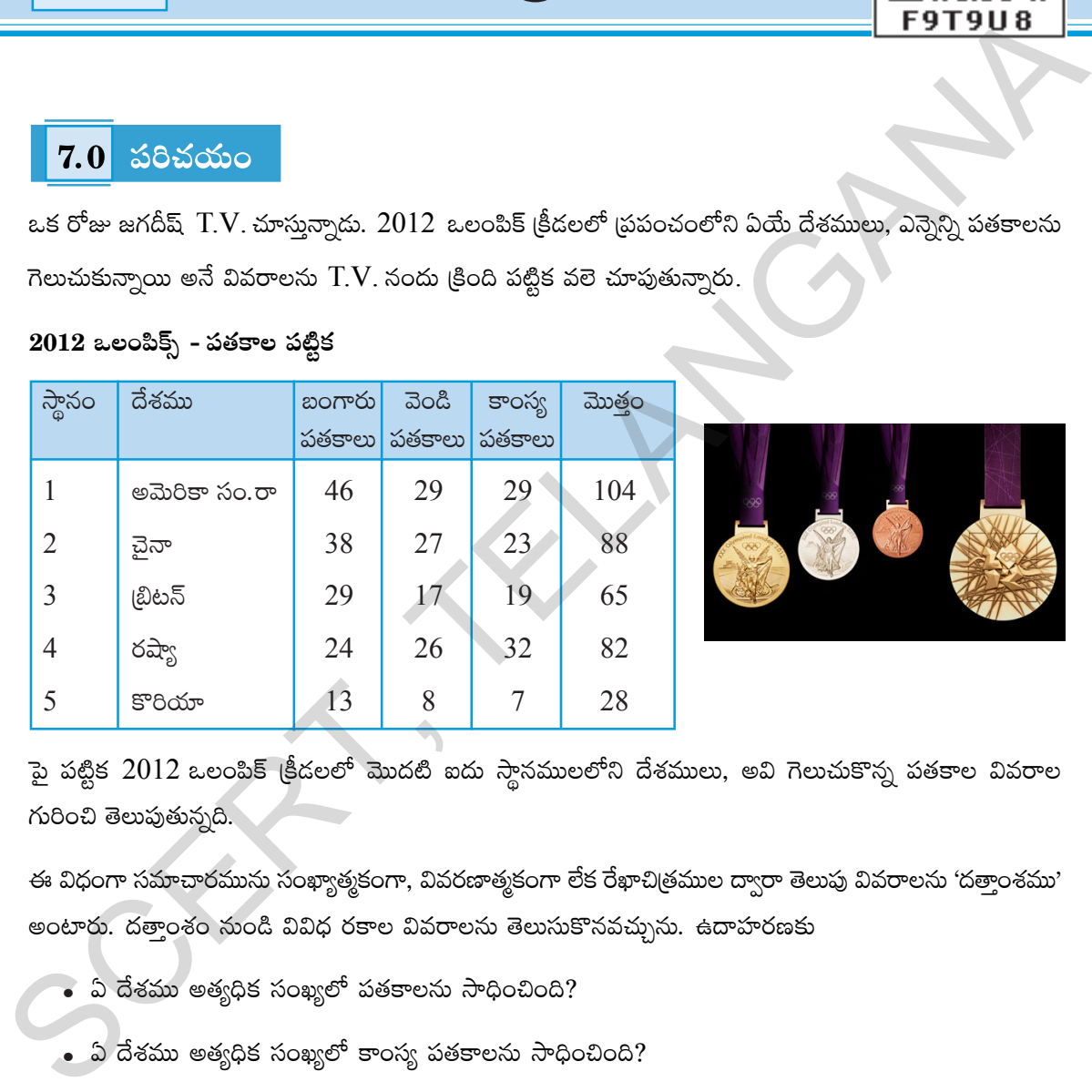

#### $2012$  ఒలంపిక్స్ - పతకాల పట్టిక

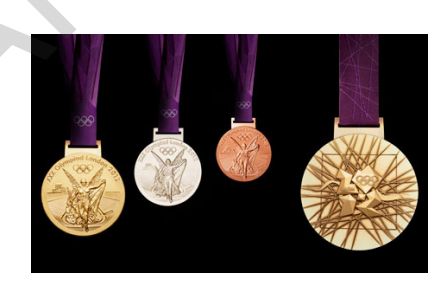

ెపై పట్టిక  $2012$  ఒలంపిక్ (కీడలలో మొదటి ఐదు స్థానములలోని దేశములు, అవి గెలుచుకొన్న పతకాల వివరాల  $\kappa$ ) రెలుపుతున్నది.

ఈ విధంగా సమాచారమును సంఖ్యాత్మకంగా, వివరణాత్మకంగా లేక రేఖాచిత్రముల ద్వారా తెలుపు వివరాలను 'దత్తాంశము' అంటారు. దత్తాంశం నుండి వివిధ రకాల వివరాలను తెలుసుకొనవచ్చును. ఉదాహరణకు

- $\bullet$  ఏ దేశము అత్యధిక సంఖ్యలో పతకాలను సాధించింది?
- $\bullet$  ఏ దేశము అత్యధిక సంఖ్యలో కాంస్య పతకాలను సాధించింది?
- $\bullet$ ్మై పట్టిక నుండి మూడు (పశ్నలను రాబట్టండి.

# ఇవి చేయండి

ఏవైనా మూడు సంఖ్యాత్మక దత్తాంశములను, మూడు వివరణాత్మక దత్తాంశములను [వాయండి.

#### **7.1 Basic measures of central tendency**

Usually we collect data and draw certain conclusions based on the nature of data. Understanding its nature, we do certain computations like mean, median and mode which are referred as measures of central tendency. Let us recall.

#### **7.1.1 Arithmetic Mean**

It is the most commonly used measure of central tendency. For a set of numbers, the mean is simply the average, i.e., sum of all observations divided by the number of observations.

are referred as measures of central tendency. Let us recall.  
\n7.1.1 Arithmetic Mean  
\nIt is the most commonly used measure of central tendency. For a set of numbers, the mean is  
\nsimply the average, i.e., sum of all observations divided by the number of observations.  
\nArithmetic mean of 
$$
x_1, x_2, x_3, x_4, \ldots, x_n
$$
 is  
\nArithmetic mean =  $\frac{x_1 + x_2 + x_3 + \ldots + x_n}{N}$  values from 1 to n. And N  
\nvalue from 1 to n. And N  
\nis the total number of  
\n*x* =  $\frac{\sum x_i}{N}$  (short representation)  
\nExample 1: Absolute 1. Anok system is a different subjects in a unit test. 20, 11, 21, 25,  
\n23 and 14. What is arithmetic mean of his marks?  
\nSolution: Observations = 20, 11, 21, 25, 23 and 14  
\nArithmetic mean  $\bar{x} = \frac{\sum x_i}{N}$   
\n=  $\frac{20+11+21+25+23+14}{6} = \frac{114}{6}$   
\n $\bar{x} = 19$   
\nExample 2: Arithmetic mean of 7 observations was found to be 32. If one more observation  
\n48 was to be added to the data what would be the new mean of the data?  
\nSolution: Mean of 7 observations is  $\sum x_i = 32 \times 7 = 224$   
\nAdded observation = 48  
\nSum of 8 observations  $\sum x_i = 272 + 48 = 272$ 

- **Example 2:** Arithmetic mean of 7 observations was found to be 32. If one more observation 48 was to be added to the data what would be the new mean of the data?
- **Solution:** Mean of 7 observations  $\bar{x} = 32$ Sum of 7 observations is  $\sum x_i = 32 \times 7 = 224$ Added observation = 48 Sum of 8 observations  $\sum x_i = 224 + 48 = 272$ ∴ Mean of 8 observations N  $\overline{x} = \frac{\sum x_i}{N} = \frac{272}{8} = 34$
- **Example 3:** Mean age of 25 members of a club was 38 years. If 5 members with mean age of 42 years have left the club, what is the present mean age of the club members? **Solution:** Mean age of 25 members of the club = 38 years

#### $7.1$ ్ కేందీయ స్తాన విలువలు

మనం సాధారణంగా సమాచారాన్ని సేకరించి, విశ్లేషించి ఆ దత్తాంశ స్వరూపం గురించి నిర్ణయానికి వస్తాము. ఆ దత్తాంశాన్ని అవగాహన చేసుకొనడానికి మనకు అంక మధ్యమం, మధ్యగతం మరియు బాహుళకము కనుగొనాల్సి ఉంటుంది. వీటినే కేం[దీయ స్తాన కొలతలు అంటారు. వీటిని గుర్తు చేసుకొందాం.

 $7.1.1$  అంకగణిత మధ్యమము

ఇది అతి సాధారణంగా ఉపయోగించే కేంద్రస్తాన కొలత. దీనిని సరాసరి, సగటు అని కూడా అంటారు. ఒక దతాంశములోని అన్ని రాశుల మొత్తమును రాశుల సంఖ్యచే భాగించగా వచ్చు ఫలితమును అంకగణిత మధ్యమము అంటారు. ఒక దత్తాంశములోని రాశులు $x_1, x_2, x_3, x_4, \ldots, x_n$  అయిన ఆ దత్తాంశపు

అంకగణిత మధ్యమమ
$$
\overline{x} = \frac{\sum x_i}{N} \quad (\text{Roisson})
$$
 (Roisson)

ఒక యూనిట్ పరీక్షలో వివిధ విషయములలో అశోక్ సాధించిన మార్కులు ఈ విధంగా ఉన్నవి. ఉదాహరణ 1:  $20, 11, 21, 25, 23$  మరియు 14. ఈ దత్సాంశమునకు అంకగణిత మధ్యమము ఎంత?

సాధన: దత్తాంశములోని రాశులు = 20, 11, 21, 25, 23, 14  
అంకగణిత మధ్యమము 
$$
\overline{x} = \frac{\sum x_i}{N}
$$

$$
= \frac{20 + 11 + 21 + 25 + 23 + 14}{6} = \frac{114}{6}
$$
  

$$
x = 19
$$

ఒక దత్తాంశములోని 7 రాశుల అంకగణిత మధ్యమము 32. ఆ దత్తాంశమునకు 48 అను మరొక ఉదాహరణ 2: రాశిని కూడగా ఫలిత అంకగణిత మధ్యమము ఎంత?

- $7$ రాశుల అంకమధ్యమము  $-\overline{x}$  $= 32$ సాదన  $\sum x_i = 32 \times 7 = 224$  $7\,\mathrm{e}$ ాశుల మొత్తం  $=48$ కలిపిన 8వ రాశి  $\sum x_i = 224 + 48 = 272$ 8 రాశుల మొత్తం  $\overline{x} = \frac{\sum x_i}{N} = \frac{272}{8} = 34$  $\therefore$  8 రాశుల అంక మధ్యమం
- $25$  క్లబ్రేనందలి 25 మంది సభ్యుల సరాసరి వయస్సు 38 సం။లు అందులో నుండి 42 ఉదాహరణ  $3:$ సంవత్సరాలు సరాసరి వయస్సు గల 5 మంది సభ్యులు క్లబ్*ను విడిచి వె*ళ్ళినచో మిగిలిన సభ్యుల సరాసరి వయస్సు ఎంత?
- సాధన:  $25$  మంది సభ్యుల సరాసరి వయస్సు =  $38$  సంగలు

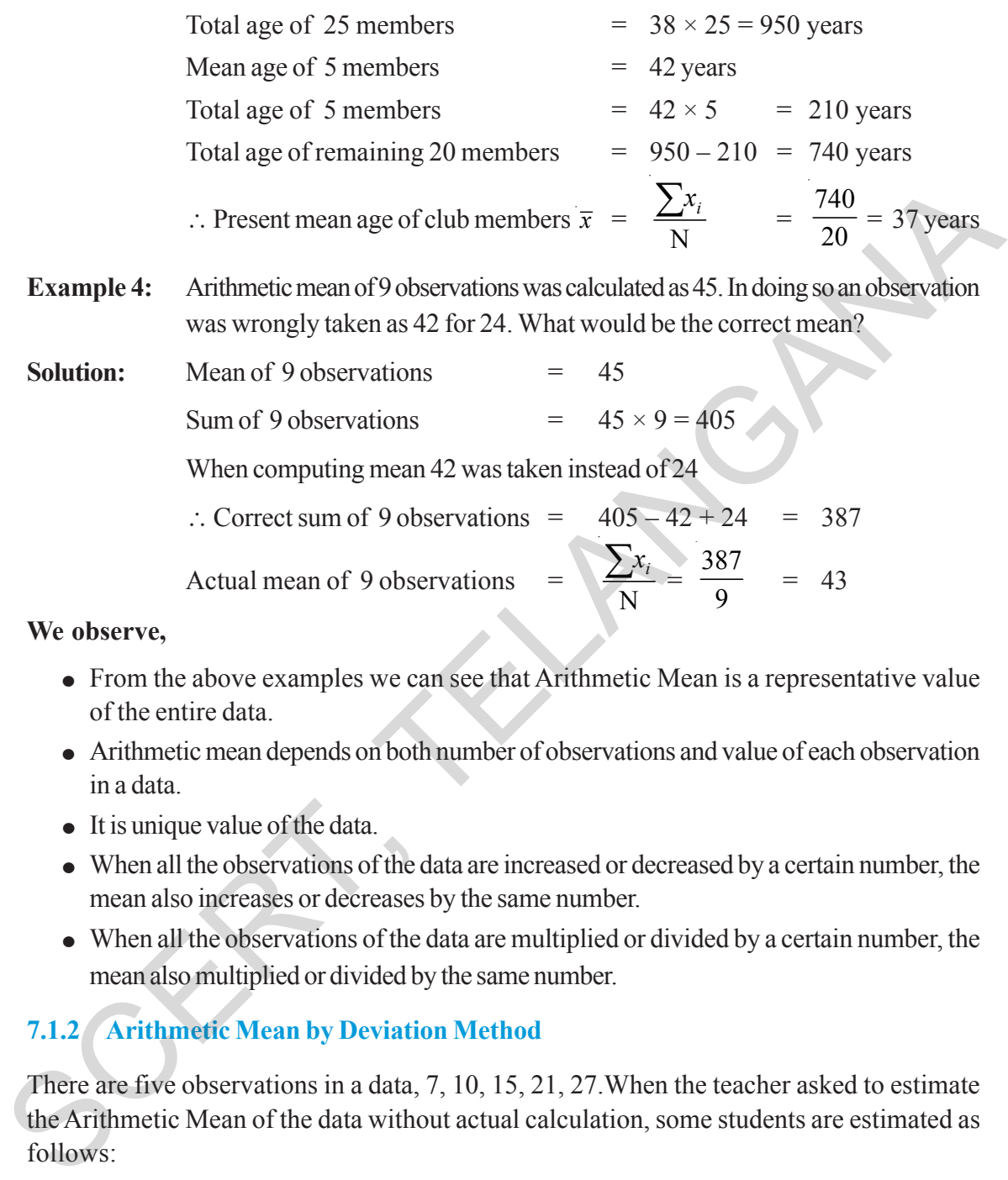

#### **We observe,**

- From the above examples we can see that Arithmetic Mean is a representative value of the entire data.
- <sup>l</sup> Arithmetic mean depends on both number of observations and value of each observation in a data.
- $\bullet$  It is unique value of the data.
- When all the observations of the data are increased or decreased by a certain number, the mean also increases or decreases by the same number.
- When all the observations of the data are multiplied or divided by a certain number, the mean also multiplied or divided by the same number.

#### **7.1.2 Arithmetic Mean by Deviation Method**

There are five observations in a data, 7, 10, 15, 21, 27.When the teacher asked to estimate the Arithmetic Mean of the data without actual calculation, some students are estimated as follows:

Kamal estimated that it lies exactly between minimum and maximum values, i.e. 17,

Neelima estimated that it is the middle value of the ordered (ascending or descending) data; 15, Lekhya added all the observations and divided by their number, i.e. 16.

We call each of these estimations as 'estimated mean' or 'assumed mean' is represented with 'A'. Let us verify which of the estimations coincides with the actual mean of the above three students.

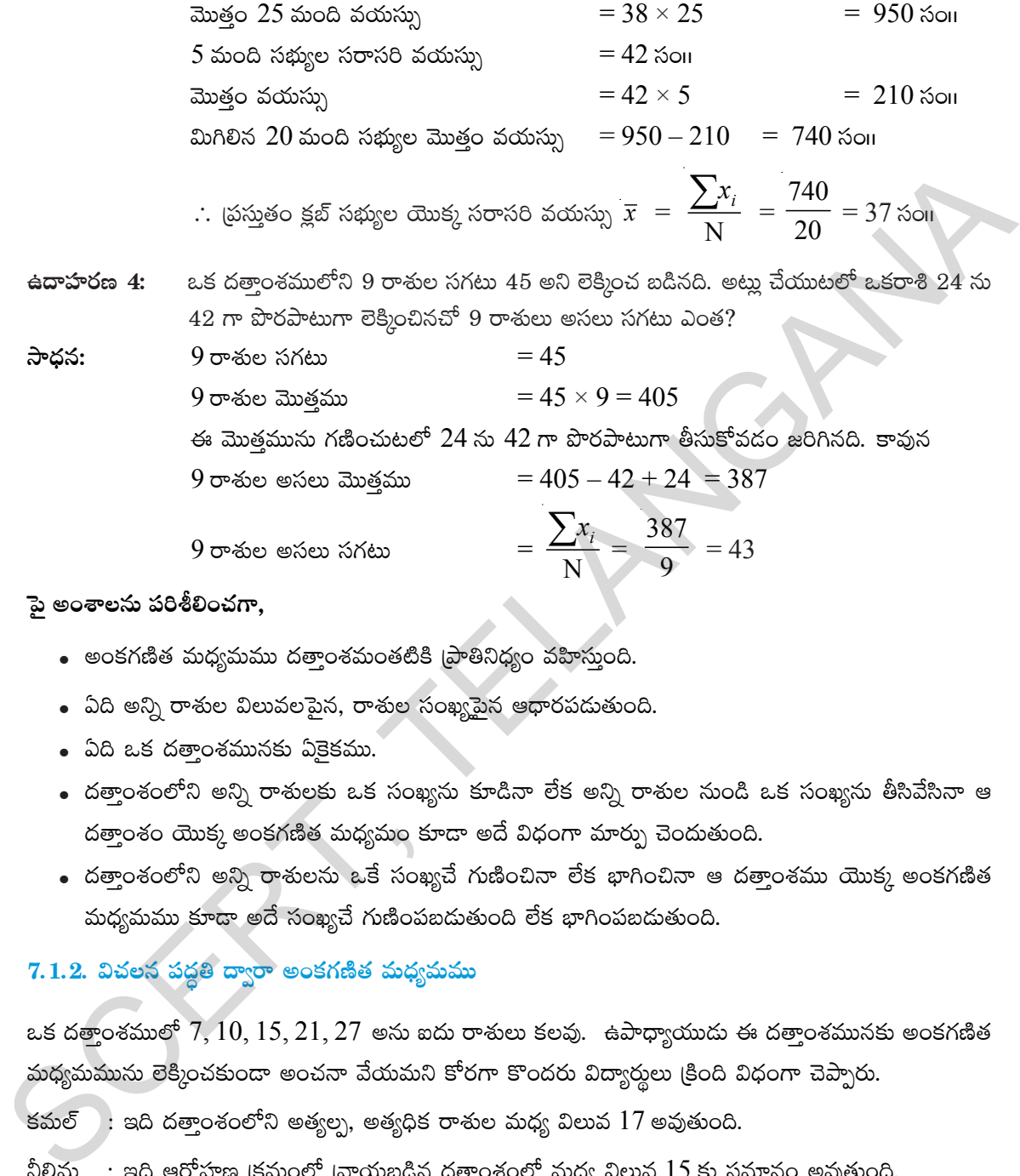

 $9$  రాశుల $\infty$  పగటు

$$
=\frac{\sum x_i}{N}=\frac{387}{9}=43
$$

#### పై అంశాలను పరిశీలించగా,

- $\bullet$  అంకగణిత మధ్యమము దతాంశమంతటికి ప్రాతినిధ్యం వహిస్తుంది.
- $\,$  âది అన్ని రాశుల విలువలపైన, రాశుల సంఖ్యపైన ఆధారపడుతుంది.
- $\bullet$   $\hat{a}$ ది ఒక దత్రాంశమునకు ఏకైకము.
- $\,$  దతాంశంలోని అన్ని రాశులకు ఒక సంఖ్యను కూడినా లేక అన్ని రాశుల నుండి ఒక సంఖ్యను తీసివేసినా ఆ దత్తాంశం యొక్క అంకగణిత మధ్యమం కూడా అదే విధంగా మార్పు చెందుతుంది.
- $\,$  దత్తాంశంలోని అన్ని రాశులను ఒకే సంఖ్యచే గుణించినా లేక భాగించినా ఆ దత్తాంశము యొక్క అంకగణిత మధ్యమము కూడా అదే సంఖ్యచే గుణింపబడుతుంది లేక భాగింపబడుతుంది.

# $7.1.2$ . విచలన పద్ధతి ద్వారా అ౦కగణిత మధ్యమము

 $\alpha$ క దత్తాంశములో  $7, 10, 15, 21, 27$  అను ఐదు రాశులు కలవు. ఉపాధ్యాయుడు ఈ దత్తాంశమునకు అంకగణిత మధ్యమమును లెక్కించకుండా అంచనా వేయమని కోరగా కొందరు విద్యార్శులు క్రింది విధంగా చెప్పారు.

కమల్ $\,$ : ఇది దత్తాంశంలోని అత్యల్ప, అత్యధిక రాశుల మధ్య విలువ  $17$  అవుతుంది.

 $\frac{1}{2}$ లీమ $\frac{1}{2}$ : ఇది ఆరోహణ (క్రమంలో (వాయబడిన దత్తాంశంలో మధ్య విలువ  $15$  కు సమానం అవుతుంది.

లేఖ్య $\quad$ : ఇది రాశుల మొత్తమును రాశుల సంఖ్యచే భాగించగా వచ్చిన  $16$  అవుతుంది.

ఈ ఒక్కొక్క అంచనాను "అంచనా వేసిన అంక గణిత మధ్యమము" లేదా "ఊహించిన అంక గణిత మధ్యమము" (assumed mean) అంటారు. దీనిని 'A' తో సూచిసారు.

ైపై ముగ్గురు విద్యార్శలు చెప్పిన అంకగణిత మధ్యమములలో ఏది అసలైన అంక గణిత మధ్యమమునకు దగ్గరగా ఉందో పరిశీలిద్దాము.

**Case 1:** Consider Kamal's estimated arithmetic mean A = 17

Their actual arithmetic mean is  $\bar{x} = \sum$ N  $\frac{x_i}{x}$  =  $7 + 10 + 15 + 21 + 27$  $\frac{+10+15+21+27}{5} = \frac{80}{5} = 16$ 

If each observation is written in terms of deviation from assumed mean A, we have

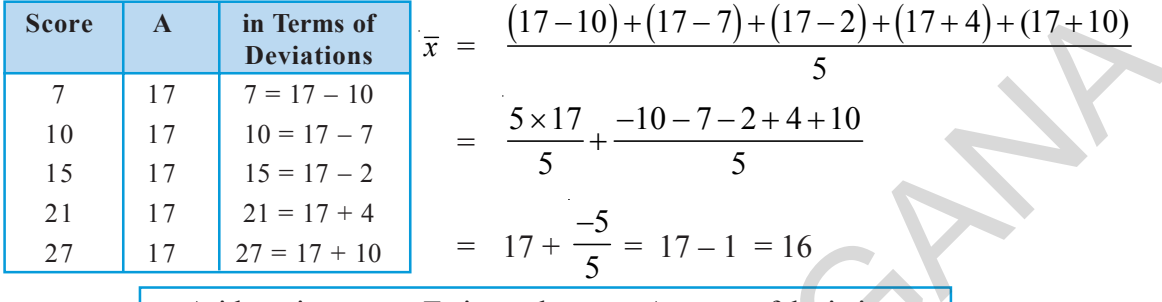

 $\therefore$  Arithmetic mean = Estimated mean + Average of deviations

**Case 2:** Consider Neelima's estimated arithmetic mean A = 15

Their arithmetic mean is 
$$
\bar{x}
$$
 =  $\frac{\sum x_i}{N} = \frac{7 + 10 + 15 + 21 + 27}{5}$ 

\n⇒  $\bar{x}$  in terms of deviations =  $\frac{(15 - 8) + (15 - 5) + (15 - 0) + (15 + 6) + (15 + 12)}{5}$ 

\n $= \frac{(5 \times 15)}{5} + \frac{(-8 - 5 - 0 + 6 + 12)}{5}$ 

\n $= 15 + \frac{5}{5} = 15 + 1 = 16$ 

**Case 3:** Consider Lekhya's estimated arithmetic mean A = 16

**Score**

\nA  
\n**Deviations**

\n
$$
\overline{7} = 17 - 10
$$
\n10

\n17

\n17

\n18

\n19

\n11

\n10 = 17 - 7

\n11

\n121 = 17 + 4

\n27

\n17

\n21 = 17 + 10

\n27

\n27

\n27

\n27

\n27

\n27

\n27

\n27

\n27

\n27

\n27

\n27

\n27

\n27

\n27

\n27

\n27

\n27

\n27

\n27

\n27

\n27

\n27

\n27

\n27

\n27

\n27

\n27

\n27

\n27

\n27

\n27

\n27

\n27

\n27

\n27

\n27

\n27

\n27

\n27

\n27

\n27

\n27

\n27

\n27

\n27

\n27

\n27

\n27

\n27

\n27

\n27

\n27

\n27

\n27

\n27

\n27

\n27

\n27

\n27

\n27

\n27

\n27

\n27

\n27

\n27

\n27

\n27

\n27

\n27

\n27

\n27

\n27

\n27

\n

#### **Try These**

 $\bigoplus_{\mathbb{Z}}$ 

Prepare a table of estimated mean, deviations of the above cases. Observe the average of deviations with the difference of estimated mean and actual mean. What do you infer?

[**Hint:** Compare with average deviations]

సందర్భం  $1:$ కమల్ చెప్పిన ఊహించిన అంకగణిత మధ్యమము  $\rm{A}$   $=17$ 

కాని అసలు అంక గణిత మధ్యమము 
$$
\bar{x} = \frac{\sum x_i}{N} = \frac{7 + 10 + 15 + 21 + 27}{5} = \frac{80}{5} = 16
$$

అన్ని రాశులను ఊహించిన అంకగణిత మధ్యమము  $(A)$  నుండి విచలనములతో సూచించినచో

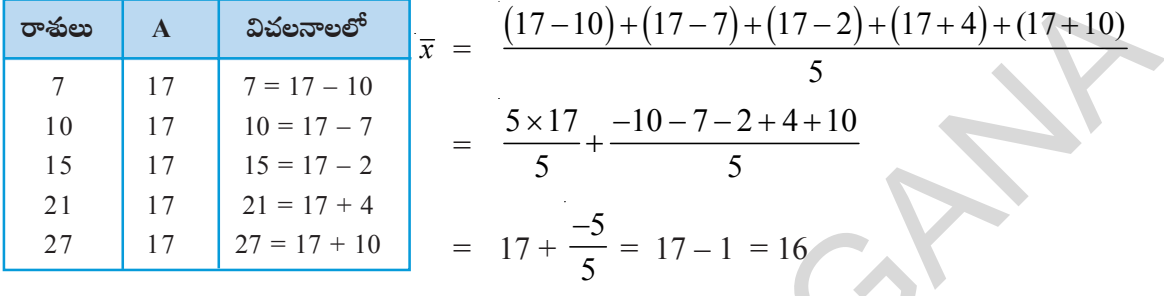

 $\therefore$  అంకగణిత మధ్యమము = ఊహించిన అంకగణిత మధ్యమం + విచలనముల సరాసరి

సందర్భం 2: నీలిమ చెప్పిన ఊహించిన అంకగణిత మధ్యమము  $A = 15$  $\bar{x} = \frac{\sum x_i}{N} = \frac{7 + 10 + 15 + 21 + 27}{5}$ అంకగణిత మధ్యమము రాశులను విచలనాల రూపంలో [వాయగా<br> $(15-8)+(15-5)+(15-0)+(\underline{15+6})+(15-5)$ 

$$
\overline{x} = \frac{(15-8) + (15-5) + (15-0) + (15+6) + (15+12)}{5}
$$
\n
$$
= \frac{(5 \times 15)}{5} + \frac{(-8-5-0+6+12)}{5}
$$
\n
$$
= 15 + \frac{5}{5} = 15 + 1 = 16
$$

సందర్భం  $3:$  లేఖ్య చెప్పిన ఊహించిన అంకగణిత మధ్యమము  $A = 16$ 

అంకగణిత మధ్యమము 
$$
\overline{x} = \frac{\sum x_i}{N} = \frac{7+10+15+21+27}{5}
$$

రాశులను విచలనాల రూపంలో (వాయగా

$$
\overline{x} = \frac{(16-9)+(16-6)+(16-1)+(16+5)+(16+11)}{5}
$$
\n
$$
= \frac{(5\times16)}{5} + \frac{(-9-6-1+5+11)}{5}
$$
\n
$$
= 16 + \frac{0}{5} = 16
$$

్రపయత్నించండి  $\mathbb{E}$ 

.<br>ైపై సందర్భాలకు ఊహించిన అంక మధ్యమము, విచలనాల పట్టికను తయారు చేయండి. విచలనాల సరాసరి ఊహించిన అంక మధ్యమము మరియు నిజమైన అంక గణిత మధ్యమము విలువలను గమనించండి. ఏమి గమనించారు?

 $\left[\left\| \mathbf{\hat{w}}\right\| \mathbf{\hat{w}}\right]$  విచలనాల సరాసరితో పోల్చి చూడండి.

It is clear that the estimated mean becomes the actual arithmetic mean if the sum (or average) of deviations of all observations from the estimated mean is 'zero'.

We may use this verification process as a mean to find the Arithmetic Mean of the data.

From the above cases, it is evident that the arithmetic mean may be found through the estimated mean and deviation of all observations from it.

Arithmetic mean = Estimated mean + Average of deviations

N

= Estimated mean + 
$$
\frac{\text{Sum of deviations}}{\text{Number of observations}}
$$
  

$$
\bar{x} = A + \frac{\sum (x_i - A)}{\sum (x_i - A)}
$$

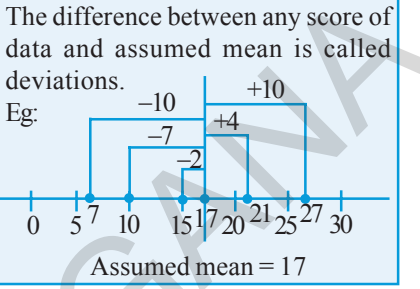

**Example 5:** Find the arithmetic mean of 10 observations 14, 36, 25, 28, 35, 32, 56, 42, 50, 62 by assuming mean as 40. Also find mean by regular formula. Do you find any difference.

**Solution:** Observations of the data = 14, 25, 28, 32, 35, 36, 42, 50, 56, 62

Let the assumed mean  $A = 40$ 

mean and deviation of all observations from it.  
\nArithmetic mean = Estimateed mean + Average of deviations 
$$
\frac{1}{2}
$$
 data and assumed mean is called  $\frac{1}{2}$  deviations.  
\n
$$
\overline{x} = A + \frac{\sum(x_i - A)}{N}
$$
\nExample 5: Find the arithmetic mean of 10 observations =  $\frac{1}{2}$   
\nExample 5: Find the arithmetic mean of 10 observations =  $13$ ,  $36$ ,  $25$ ,  $28$ ,  $35$ ,  $32$ ,  $56$ ,  $42$ ,  $50$ ,  $62$  by assuming mean as 40. Also find mean by regular formula. Do you find any difference.  
\nSolution:  
\nObserveations of the data = 14, 25, 28, 32, 35, 36, 42, 50, 56, 62  
\nLet the assumed mean A = 40  
\n $\therefore$  Arithmetic mean = A +  $\frac{\sum(x_i - A)}{N}$   
\n $\overline{x} = 40 + \frac{(14-40)+(25-40)+(28-40)+(32-40)+(36-40)+(36-40)+(36-40)+(42-40)+(50-40)+(66-40)+(62-40) $\overline{x}$   
\n $= 40 + \frac{(-26)+(-15)+(-12)+(-8)+(-5)+(-4)+(2)+(10)+(16)+(22)}{10}$   
\n $= 40 + \frac{(-70+50)}{10}$   
\n $= 40 - 2 = 38$   
\nBy usual formula  $\overline{x} = \frac{\sum x_i}{N} = \frac{14+25+28+32+35+36+42+50+56+62}{10}$   
\n $= \frac{380}{10} = 38$$ 

In both the methods we got the same mean.

This way of computing arithmetic mean by deviation method is conveniently used for data with large numbers and decimal numbers.

పై సాధనల నుండి, అన్ని రాశుల విచలనముల మొత్తం (లేక సరాసరి) సున్నకు సమానం అయినప్పుడు, ఊహించిన అంకగణిత మధ్యమమే అసలు అంక గణిత మధ్యమము అవుతుందని తెలియుచున్నది.

ఊహించిన అంక గణిత మధ్యమమును సరిచూచే పద్ధతిని ఉపయోగించి, అంక గణిత మధ్యమమును లెక్కించుట కూడా చేయవచ్చును.

అంకగణిత మధ్యమము = ఊహించిన అంకగణిత మధ్యమము + విచలనముల సరాసరి

= ఊహించిన అంకగణిత మధ్యమము = 
$$
\frac{\text{మాల మొత్తc}}{\text{or-åve  koay}}
$$
\n $\overline{x} = A + \frac{\sum (x_i - A)}{N}$ 

ఉదాహరణ 5: 10 రాశుల గల దత్తాంశము 14, 36, 25, 28, 35,  $32, 56, 42, 50, 62$  యొక్క అంకగణిత మధ్యమము  $40$  అని ఊహించి దత్తాంశము యొక్క అంకగణిత మధ్యమము కనుగొనండి. సాధారణ పద్ధతిలో కూడా లెక్మించండి. ఏమి గమనించారు?

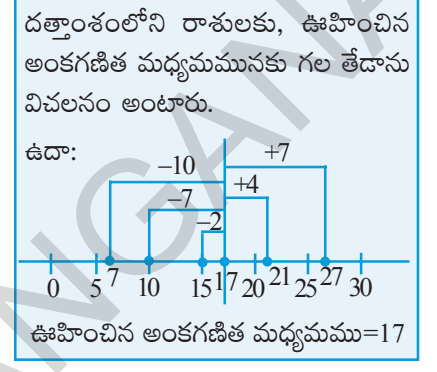

 $= 14, 25, 28, 32, 35, 36, 42, 50, 56, 62$ దత్తాంశంలోని రాశులు సాధన: ఊహించిన అంకగణిత మధ్యమం  $A = 40$  అనుకొనుము.

అంకగణిత మధ్యమము = 
$$
A + \frac{\sum (x_i - A)}{N}
$$

$$
\overline{x} = 40 + \frac{(14-40) + (25-40) + (28-40) + (32-40) + (35-40) + (36-40) + (42-40) + (50-40) + (56-40) + (62-40)}{10}
$$

$$
= 40 + \frac{(-26) + (-15) + (-12) + (-8) + (-5) + (-4) + (2) + (10) + (16) + (22)}{10}
$$
  
= 40 + \frac{(-70 + 50)}{10}  
= 40 - \frac{20}{10}  
= 40 - 2 = 38

.<br>సాధారణ పద్ధతి ద్వారా అంకగణిత మధ్యమము

 $\mathcal{L}_{\bullet}$ 

$$
\overline{x} = \frac{\sum x_i}{N} = \frac{14 + 25 + 28 + 32 + 35 + 36 + 42 + 50 + 56 + 62}{10}
$$

$$
= \frac{380}{10} = 38
$$

పెద్ద సంఖ్యలు లేక దశాంశ సంఖ్యలు రాశులుగా గల దత్తాంశములకు అంకగణిత మధ్యమము కనుగొనుటకు ఈ పద్ధతి అనువుగా ఉంటుంది.

విద్యార్థల వికాసానికి ప్రభుత్వ కానుక

Consider the following example.

- **Example 6:** Market value (in rupees) of a share through a week is changing as 3672, 3657, 3673, 3665, 3668. Find the arithmetic mean of the market value of the share.
- **Solution:** Observations of the data = 3657, 3665, 3668, 3672, 3673

Estimated mean  $= 3668$ 

Solution: Observations of the data = 3657, 3665, 3668, 3672, 3673  
\nEstimated mean = 3668  
\nArithmetic mean 
$$
\bar{x} = A + \frac{\sum (x_i - A)}{N}
$$
  
\n= 3668 +  $\frac{[(3657 - 3668) + (3665 - 3668) + (3668 - 3668) + (3672 - 3668) + (3673 - 3668)]}{5}$   
\n= 3668 +  $\frac{(-11 - 3 - 0 + 4 + 5)}{5}$  = 3668 +  $\frac{(-5)}{5}$  = 3668 - 1 = ₹ 3667.  
\nTry  
\n1. Estimate the arithmetic mean of the following data  
\n(i) 17, 25, 28, 35, 40  
\n(ii) 5, 6, 7, 8, 8, 10, 10, 10, 12, 12, 13, 19, 19, 19, 20  
\nVerify your answers by actual calculations.  
\n1. Collect marks of 10 of your classmates in different subjects in the recent examinations.  
\nEstimate the arithmetic mean of marks in each subject and verify them by actual calculations. How many of your estimations represent exact mean?  
\n2. Measure the heights of students of your class and estimate the mean height. Verify their mean from records of your physical education teacher. Do you notice any difference?  
\n7.1.3 Median  
\nMedian is another frequently used measure of central tendency. The median is simply the

#### **Try These**

- Estimate the arithmetic mean of the following data
	- $(i)$  17, 25, 28, 35, 40

(ii) 
$$
5, 6, 7, 8, 8, 10, 10, 10, 12, 12, 13, 19, 19, 19, 20
$$

Verify your answers by actual calculations.

#### **Project work**

- 1. Collect marks of 10 of your classmates in different subjects in the recent examinations. Estimate the arithmetic mean of marks in each subject and verify them by actual calculations. How many of your estimations represent exact mean?
- 2. Measure the heights of students of your class and estimate the mean height. Verify their mean from records of your physical education teacher. Do you notice any difference?

#### **7.1.3 Median**

Median is another frequently used measure of central tendency. The median is simply the middle term of the distribution when it is arranged in either ascending or descending order, i.e. there are as many observations above it as below it.

If *n* number of observations in the data arranged in ascending or descending order

When **n** is odd,  $\left(\frac{n+1}{2}\right)^{th}$  $\left(\frac{n+1}{2}\right)^{n}$  observation is the median. క్రింది ఉదాహరణలు గమనించండి.

 $\hat{\mathbf{a}}$ దాహరణ 6: ఒక షేరు యొక్క మార్కెట్ విలువ ఒక వారములో క్రింది విధంగా మార్పు చెందినది (రూపాయలలో)  $3672, 3657, 3673, 3665, 3668.$  ఆ వారములో షేర్ యొక్క సరాసరి విలువను కనుగొనండి.

$$
6\overline{2} \cos 3\theta
$$
\n
$$
6\overline{2} \cos 3\theta
$$
\n
$$
6\overline{2} \cos 3\theta
$$
\n
$$
6\overline{2} \cos 3\theta
$$
\n
$$
6\overline{2} \cos 3\theta
$$
\n
$$
6\overline{3} \cos 3\theta
$$
\n
$$
6\overline{3} \cos 3\theta
$$
\n
$$
6\overline{3} \cos 3\theta
$$
\n
$$
6\overline{3} \cos 3\theta
$$
\n
$$
6\overline{3} \cos 3\theta
$$
\n
$$
6\overline{3} \cos 3\theta
$$
\n
$$
6\overline{3} \cos 3\theta
$$
\n
$$
6\overline{3} \cos 3\theta
$$
\n
$$
6\overline{3} \cos 3\theta
$$
\n
$$
6\overline{3} \cos 3\theta
$$
\n
$$
6\overline{3} \cos 3\theta
$$
\n
$$
6\overline{3} \cos 3\theta
$$
\n
$$
6\overline{3} \cos 3\theta
$$
\n
$$
6\overline{3} \cos 3\theta
$$
\n
$$
6\overline{3} \cos 3\theta
$$
\n
$$
6\overline{3} \cos 3\theta
$$
\n
$$
6\overline{3} \cos 3\theta
$$
\n
$$
6\overline{3} \cos 3\theta
$$
\n
$$
6\overline{3} \cos 3\theta
$$
\n
$$
6\overline{3} \cos 3\theta
$$
\n
$$
6\overline{3} \cos 3\theta
$$
\n
$$
6\overline{3} \cos 3\theta
$$
\n
$$
6\overline{3} \cos 3\theta
$$
\n
$$
6\overline{3} \cos 3\theta
$$
\n
$$
6\overline{3} \cos 3\theta
$$
\n
$$
6\overline{3} \cos 3\theta
$$
\n
$$
6\overline{3} \cos 3\theta
$$
\n
$$
6\overline{3} \cos 3\theta
$$
\n<math display="</math>

#### $\bigoplus_{n=1}^{\infty}$ ျွယ်သို့သို့ပော်ပြီ

- 1. క్రింది దత్తాంశములకు అంకగణిత మధ్యమాలను అంచనావేసి [వాయండి.
	- 17, 25, 28, 35, 40  $(i)$
	- 5, 6, 7, 8, 8, 10, 10, 10, 12, 12, 13, 19, 19, 19, 20  $(ii)$

పై సమస్యలను సాధారణ పద్ధతిలో సాధించుట ద్వారా పై సమాధానములను సరిచూదండి.

# ప్రాజెక్టు పని

- 1. ఇటీవల జరిగిన పరీక్షలలో మీ తరగతిలోని 10 మంది విద్యార్థులు వివిధ విషయాలలో పొందిన మార్కులను సేకరించండి. విషయం వారీగా అంకగణిత మధ్యమములను ఊహించి [వాయండి. సాధారణ పద్ధతిలో లెక్కించి, సరిచూడండి. మీరు ఊహించిన అంకగణిత మధ్యమాలు, ఎన్ని లెక్కించిన అంకగణిత మధ్యమాలతో సరిపోలినవో తెల్పండి.
- 2. మీ తరగతిలోని అందరు విద్యార్థుల ఎత్తులకు ఊహించిన అంకగణిత మద్యమం (వాయండి. మీ వ్యాయామ ఉపాధ్యాయుని రికార్డుల (పకారం సరిపోల్చి చూడండి. ఏదైనా తేదాను గమనించారా?

#### $7.1.3$  మధ్యగతము

కేంద్ర స్థాన కొలతలలో మధ్యగతము మరొక (పముఖ విలువ. ఆరోహణ లేక అవరోహణ (కమంలో [వాయబడిన దత్తాంశంలో మధ్యన గల రాశి విలువను ఆ దత్తాంశం యొక్క మధ్యగతము అంటారు. అనగా దత్తాంశంలో మధ్యగతము కన్నా ఎక్కువ విలువల రాశులు ఎన్ని ఉన్నవో, తక్కువ విలువ గల రాశులు అన్ని ఉంటాయి.

- n రాశులు గల దత్తాంశ విలువలను ఆరోహణ లేదా అవరోహణ (క్రమంలో (వాయగా
- n బేసి సంఖ్య అయిన మధ్యగతము =  $\left(\frac{n+1}{2}\right)$ వ రాశివిలువ

When **n** is even, arithmetic mean of two middle observations th 2  $(n)$  $\left(\frac{1}{2}\right)$  and th 1 2  $\left(\frac{n}{2}+1\right)^{n}$  is the median of the data.

**Example 7:** Find the median of 9 observations 14, 36, 25, 28, 35, 32, 56, 42, 50. **Solution:** Ascending order of the data = 14, 25, 28, 32, 35, 36, 42, 50, 56

No of observations  $n = 9$  (odd number)

Median of the data 
$$
= \left(\frac{n+1}{2}\right)^{\text{th}}
$$
 observation  
 $= 5^{\text{th}}$  observation  $= 35$   
 $\therefore$  Median  $= 35$ 

**Example 8:** If another observation 61 is also included to the above data what would be the median?

**Solution:** Ascending order of the data = 14, 25, 28, 32, 35, 36, 42, 50, 56, 61 No of observations  $n = 10$  (even number) Then there would be two numbers at the middle of the data.

> Median of the data = arithmetic mean of  $\left(\frac{\pi}{2}\right)$  $\left(n\right)^{th}$  $\left(\frac{n}{2}\right)$  and  $\left(\frac{n}{2}+1\right)$  $\left(n_{1,1}\right)^{th}$  $\left(\frac{n}{2}+1\right)$  observations  $=$  arithmetic mean of  $5<sup>th</sup>$  and  $6<sup>th</sup>$  observations =  $35 + 36$ 2  $+$  $= 35.5$

**Do This**

Here are the heights of some of Indian cricketers. Find the median height of the team.

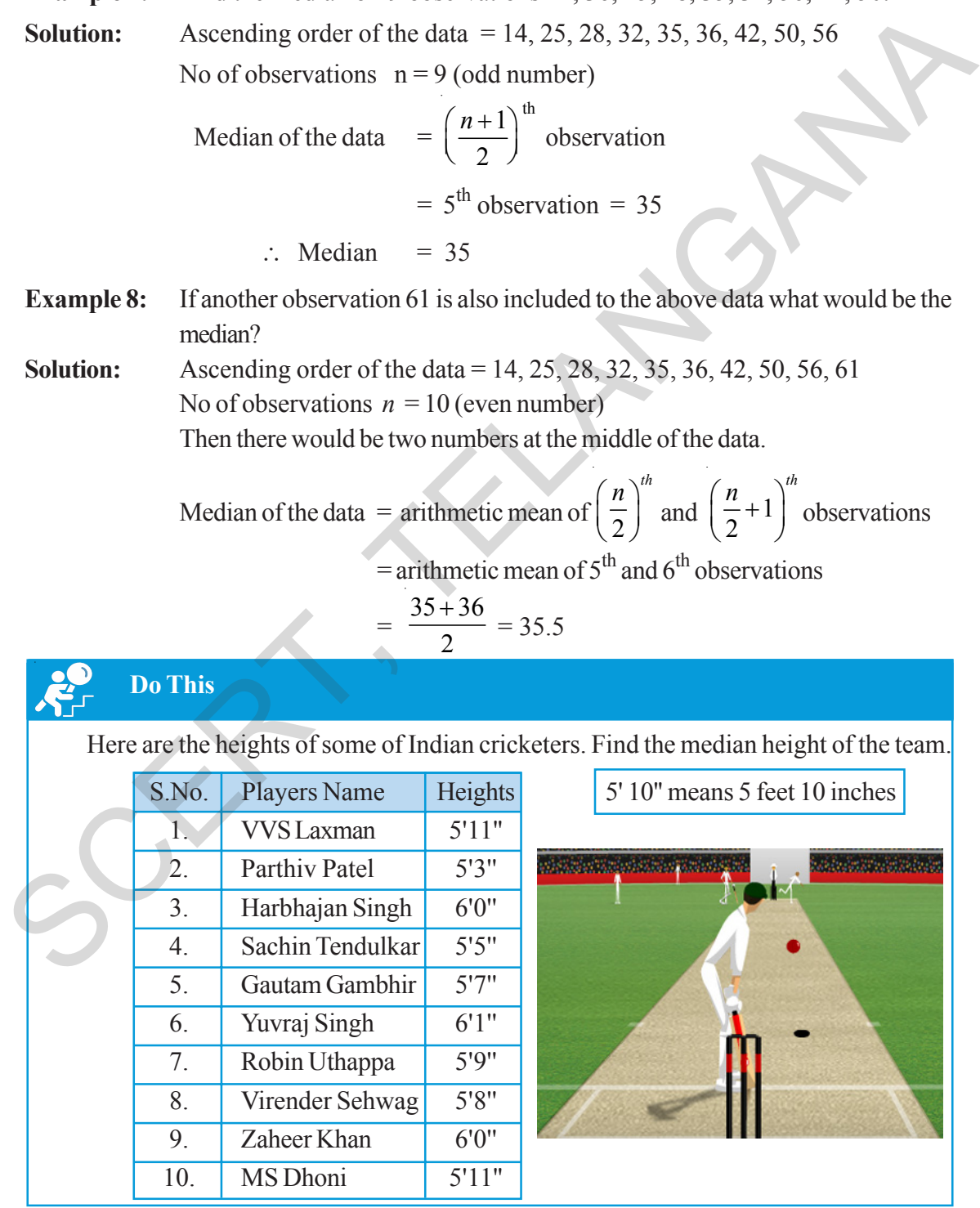

n సరిసంఖ్య అయిన మధ్యగతము =  $\frac{n}{2}$  మరియు  $\frac{n}{2}+1$  రాశుల సరాసరి.

ఉదాహరణ 7:  $14, 36, 25, 28, 35, 32, 56, 42, 50$  రాశులు గల దత్తాంశము యొక్క మధ్యగతమును కనుగొనండి. సాధన: ఆరోహణ క్రమంలోని రాశులు = 14, 25, 28, 32, 35, 36, 42, 50, 56

రాశుల సంఖ్య  $n = 9$  (బేసిసంఖ్య)

∴ మధ్యగతము 
$$
= \frac{n+1}{2} \le \sigma \cdot 8
$$

$$
= 5 \le \sigma \cdot 8 = 35
$$

 $\therefore$  మధ్యగతము = 35

ఉదాహరణ  $8:$ 

సాధన:

పై దత్రాంశమునకు మరొక రాశి  $61$  కలుపగా (కొత్త దత్రాంశము యొక్క మధ్యగతము ఎంత? రాశులు యొక్క క్రమము = 14, 25, 28, 32, 35, 36, 42, 50, 56, 61 రాశుల సంఖ్య  $n = 10$  (సరిసంఖ్య) రాశుల సంఖ్య సరిసంఖ్య కావున దత్తాంశము మధ్యలో రెండు రాశులు కలవు.

∴ మధ్యగతము M = 
$$
\left(\frac{n}{2}\right), \left(\frac{n}{2} + 1\right)
$$
వ రాశుల సరాసర  
= 5, 6వ రాశుల సరాసర  
=  $\frac{35 + 36}{2} = 35.5$ 

# ఇది చేయండి

కొందరు భారతీయ క్రికెట్ ఆటగాళ్ళ ఎత్తులు క్రింది పట్టికలో ఇవ్వబడ్డాయి. ఈ దత్తాంశమునకు మధ్యగతమును కనుగొనండి.

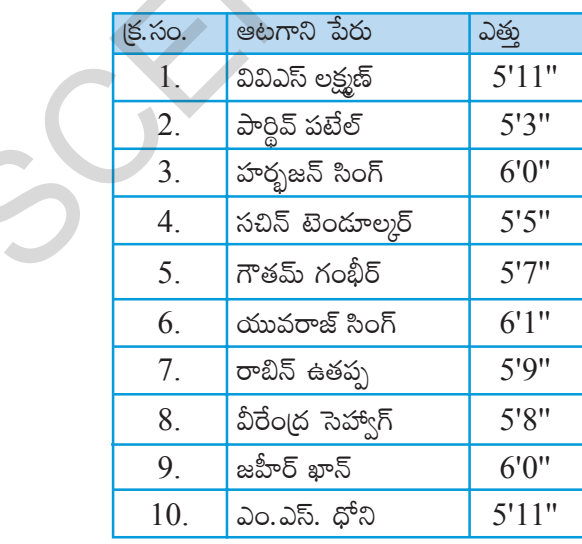

 $5'10''$ అనగా 5 అడుగుల  $10$ అంగుళాలు

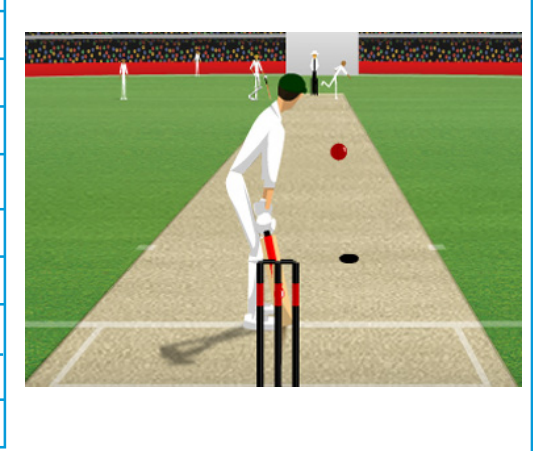

#### **Note:**

- Median is the middle most value in ordered data.
- It depends on number of observations and middle observations of the ordered data. It is not effected by any change in extreme values.

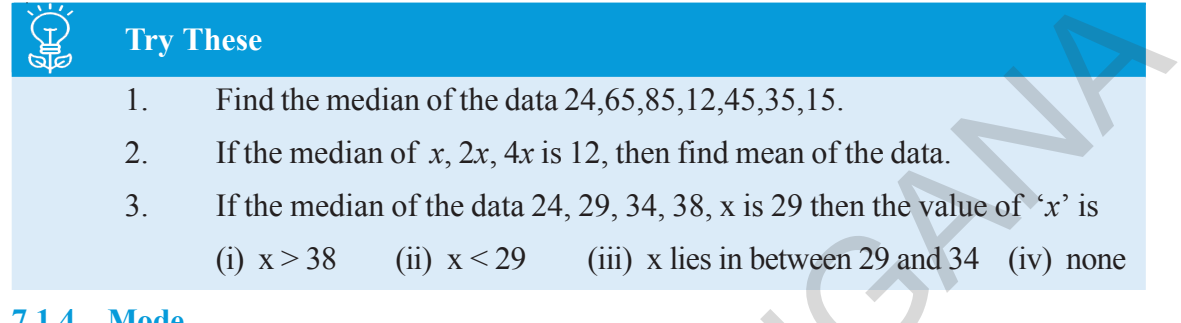

#### **7.1.4 Mode**

When we need to know what is the favourite uniform colour in a class or most selling size of the shirt in shop ,we use mode. The mode is simply the most frequently occurring value.Consider the following examples.

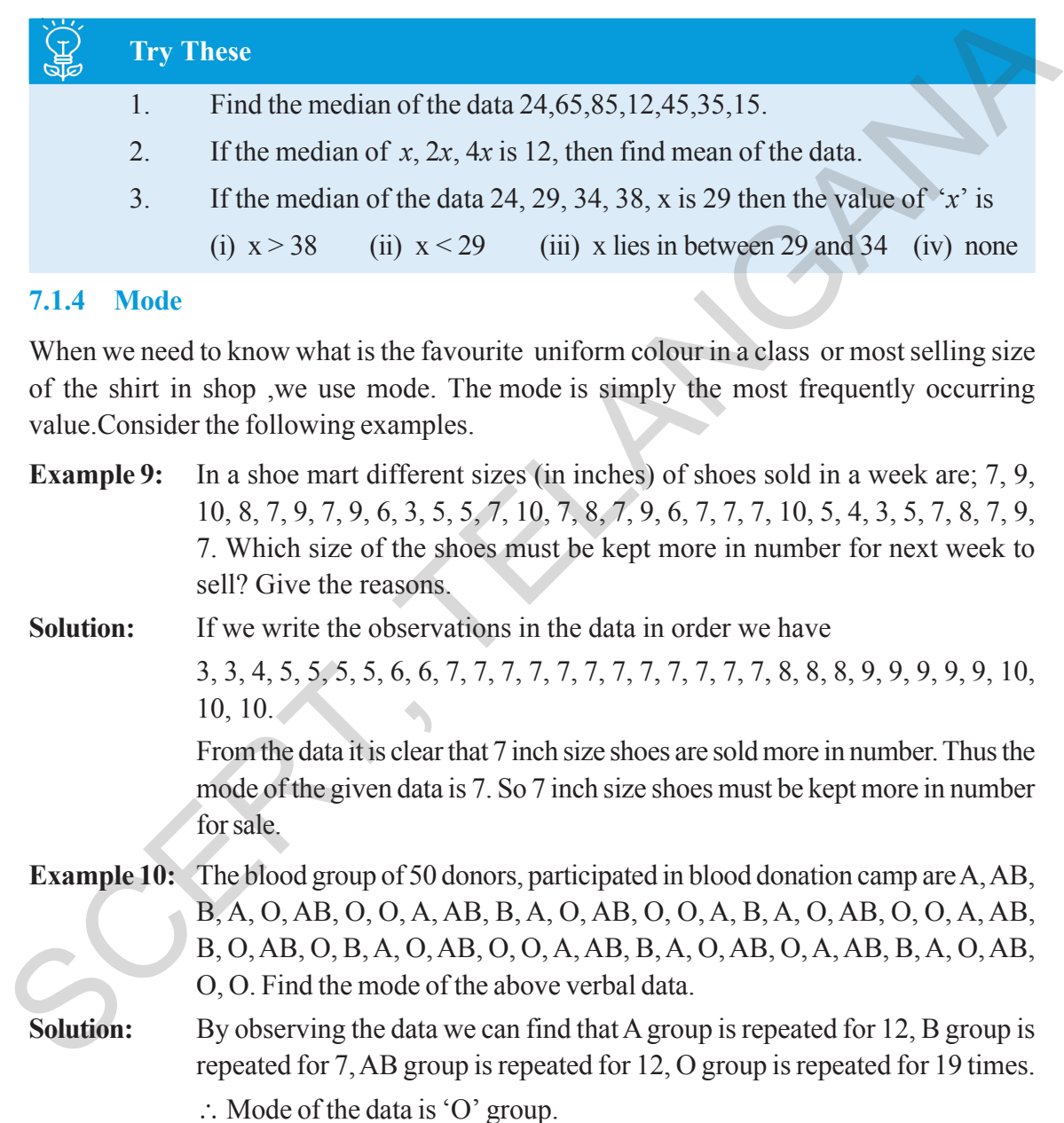

#### **Think, Discuss and Write**

Is there any change in mode, if one or two more observations, equal to mode are included in the data?

#### గమనిక:

- ఆరోహణ / అవరోహణ (క్రమంలో (వాయబడిన దత్రాంశములోని రాశులలో మధ్యమరాశి విలువయే ఆ దత్రాంశపు మధ్యగతము.
- దత్తాంశములోని రాశుల సంఖ్యపై మరియు క్రమంగా [వాయబడిన దత్తాంశంలో మధ్యమరాశుల విలువలపై మాత్రమే ఆధారపడుతుంది. కానీ అత్యల్న అత్యధిక విలువలపై ఆధారపడదు.

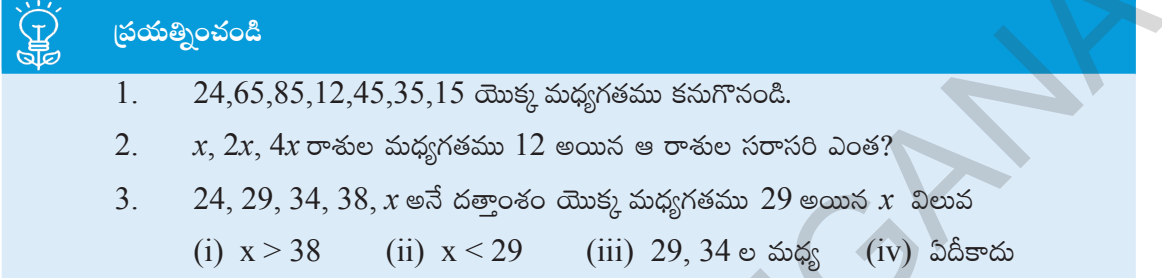

#### $7.1.4$  బాహుళకము

ఒక తరగతిలోని విద్యార్థులు ఇష్టపడే ఏకరూప దుస్తులు (uniform) రంగు ఏది? అత్యధికంగా అమ్ముడయ్యే రెడీమేడ్ దుసుల పరిమాణం (size) ఏది?.... మొదలగు వివరాలు రాబట్టటకు బాహుళకము అనే కేంద్ర స్థాన కొలతను ఉపయోగిస్తారు. (కింది ఉదాహరణలను పరిశీలించండి.

 $\frac{1}{2}$  ఉదాహరణ 9: ఒక చెప్తుల దుకాణంలో ఒక వారంలో అమ్మబడిన బూట్ల కొలతలు అంగుళాలలో  $7, 9, 10, 8, 7, 9,$ 7, 9, 6, 3, 5, 5, 7, 10, 7, 8, 7, 9, 6, 7, 7, 7, 10, 5, 4, 3, 5, 7, 8, 7, 9, 7. అయితే తరువాత వారం అమ్మకానికై ఏ కొలత బూట్లు ఎక్కువ సంఖ్యలో సిద్ధపరుచుకొనవలెను.

సాధన: దత్తాంశములోని రాశులను ఆరోహణ (కమంలో (వాయగా

3, 3, 4, 5, 5, 5, 5, 6, 6, 7, 7, 7, 7, 7, 7, 7, 7, 7, 7, 7, 7, 8, 8, 8, 9, 9, 9, 9, 9, 10, 10, 10. పై దత్తాంశము పరిశీలించగా 7 (అంగుళాలు) అనే పరిమాణం ఎక్కువసార్లు పునరావృతం అవుతుంది. కావున దత్తాంశము యొక్క బాహుళకము 7 అనగా వచ్చే వారం అమ్మకమునకై 7 (అంగుళాలు) పరిమాణం గల బూట్లను ఎక్కువగా సిద్ధపరచుకోవాలి.

ఉదాహరణ 10: ఒక రక్తదాన శిబిరంలో రక్తదానం చేసిన 50 మంది దాతల రక్తము (గూపులు ఈ విధంగా ఉన్నవి A, AB, B, A, O, AB, O, O, A, AB, B, A, O, AB, O, O, A, B, A, O, AB, O, O, A, AB, B, O, AB, O, B, A, O, AB, O, O, A, AB, B, A, O, AB, O, A, AB, B, A, O,  $AB, O, O$ . ఈ దత్తాంశమునకు బాహుళకము కనుగొనండి.

దత్తాంశమును పరిశీలించినపుడు పరిశీలించినపుడు A (గూపు దాతల సంఖ్య  $12, B$  (గూపు దాతల సంఖ్య 7, AB గ్రూపు దాతల సంఖ్య 12, O గ్రూపు దాతల సంఖ్య 19.

∴ ఇచ్చిన దత్తాంశం యొక్క బాహుళకము = ' $O$ ' (గూపు.

#### <u>ఆలోచించి, చర్చించి, రాయండి</u>

ఒక దత్తాంశము యొక్క బాహుళకమునకు సమానమైన రాశులను కొన్నింటిని చేర్చగా దత్తాంశపు బాహుళకము ఎట్లు మారును?

#### **Note:**

- $\bullet$  Mode is the most frequent observation of the given data.
- It depends neither on number of observations nor values of all observations.
- It is used to analyse both numerical and verbal data.
- There may be 2 or 3 or many modes for the same data.

# **Exercise - 7.1**

- 1. Find the arithmetic mean of the sales per day in a fair price shop in a week.  $\overline{5}10000, \overline{5}10250, \overline{5}10790, \overline{5}9865, \overline{5}15350, \overline{5}10110$
- 2. Find the mean of the data;10.25, 9, 4.75, 8, 2.65, 12, 2.35
- 3. Mean of eight observations is 25. If one observation 11 is excluded, find the mean of the remaining.
- 4. Arithmetic mean of nine observations is calculated as 38. But in doing so, mistakenly the observation 27 is taken instead of 72. Find the actual mean of the data.
- 5. Five years ago mean age of a family was 25 years. What is the present mean age of the family?
- 6. Two years ago the mean age of 40 people was 11 years. Now a person left the group and the mean age has changed to 12 years. Find the age of the person who left the group.
- 7 Find the sum of deviations of all observations of the data 5, 8, 10, 15, 22 from their mean.
- 8. If sum of the 20 deviations from the mean is 100, then find the mean deviation.
- 9. Marks of 12 students in a unit test are given as 4, 21, 13, 17, 5, 9, 10, 20, 19, 12, 20, 14. Assume a mean and calculate the arithmetic mean of the data. Assume another number as mean and calculate the arithmetic mean again. Do you get the same result? Comment.
- 10. Arithmetic mean of marks (out of 25) scored by 10 students was 15. One of the student, named Karishma enquired the other 9 students and find the deviations from her marks are noted as  $-8$ ,  $-6$ ,  $-3$ ,  $-1$ , 0, 2, 3, 4, 6. Find Karishma's marks. There may be 2 or 3 or many modes for the same data.<br>
Exercise - 7.1<br>
1. Find the arithmetic mean of the sales per day in a fair price shop in a week.<br>
100000, 7.10250, 7.10790, 7.9865, 7.15350, 7.10110<br>
2. Find the mean
	- 11. The sum of deviations of '*n*' observations from 25 is 25 and sum of deviations of the same 'n' observations from 35 is −25. Find the mean of the observations.
	- 12. Find the median of the data; 3.3, 3.5, 3.1, 3.7, 3.2, 3.8
	- 13. The median of the following observations, arranged in ascending order is 15. 10, 12, 14, x − 3, x, x + 2, 25.Then find *x*.
	- 14. Find the mode of 10, 12, 11, 10, 15, 20, 19, 21, 11, 9, 10.
#### గమనిక:

- ఒక దత్తాంశములో ఎక్కువసార్లు పునరావృతమగు రాశిని బాహుళకము అంటారు.
- దత్తాంశములోని రాశుల సంఖ్యపై గాని, [పతిరాశి విలువపై గాని ఆధారపడదు.
- సంఖ్యాత్మక, వివరణాత్మక దత్తాంశములు, రెండింటిని విశ్లేషణ చేయుటలో బాహుళకమును ఉపయోగిస్తారు.
- కొన్ని దత్తాంశములకు ఒకటి కన్నా ఎక్కువ బాహుళకములు ఉండవచ్చు. కొన్నింటికి ఒక్క బాహుళకము కూడా లేక పోవచ్చును.

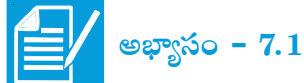

- ఒక దుకాణంలో వారంలో జరిగిన అమ్మకాలు రోజువారీగా ఇవ్వబద్దాయి. వాటి అంకగణిత మధ్యమము కనుగొనండి.  $1.$ ₹10000, ₹ 10250, ₹ 10790, ₹ 9865, ₹ 15350, ₹ 10110
- $10.25$ ,  $9, 4.75, 8, 2.65, 12, 2.35$  రాశుల అంకగణిత మధ్యమమైంత ?  $2_{-}$
- $3.$   $8$  రాశుల అంకగణిత మధ్యమము  $25$ . వాని నుండి  $11$  అను రాశిని తొలగించగా మిగిలిన రాశుల అంకగణిత మధ్యమమును కనుగొనండి.
- $9$ రాశుల అంకగణిత మధ్యమము  $38$  గా లెక్మింపబడినది. కానీ అట్లు లెక్మించుటలో 72 ను 27 గా పొరపాటుగా 4. తీసుకున్నారు. అయిన సరియైన అంకగణిత మధ్యమమును లెక్మించండి.
- $5.$  ఐదు సంవత్సరముల (కిందట ఒక కుటుంబ సభ్యుల సరాసరి వయస్సు  $25$  సంవత్సరాలు, (పస్తుతం ఆ కుటుంబ సభ్యుల సరాసరి వయస్సు ఎంత? (సభ్యుల సంఖ్యలో మార్పులేదు)
- $6.$  రెండు సంవత్సరాల (కిందట ఒక సమూహంలోని  $40$  మంది వయస్సుల సగటు వయస్సు  $11$  సంవత్సరాలు, స్రస్తుతం ఆ సమూహము నుండి ఒక వ్యక్తి బయటకు వెళ్ళిపోగా మిగిలిన సభ్యుల సగటు వయస్సు 12 సంవత్సరాలు. అయిన వెళ్ళిపోయిన వ్యక్తి వయస్సు ఎంత?
- $7$  as దత్తాంశములోని 5, 8, 10, 15, 22 అనురాశుల యొక్క అంకగణిత మధ్యమము నుండి వాని విచలనాల మొత్తమును కనుగొనండి.
- 8.  $20$  రాశుల సరాసరి నుండి వాని విచలనాల మొత్తము  $100$  అయిన, విచనలముల సరాసరి ఎంత?
- 9. ఒక యూనిట్ పరీక్షలో 12 మంది విద్యార్థులు సాధించిన మార్కులు 4, 21, 13, 17, 5, 9, 10, 20, 19, 12,  $20, 14$  అయిన ఒక విలువను ఊహించిన అంకగణిత మధ్యమంగా తీసుకొని దత్తాంశమునకు అంకగణిత మధ్యమమును కనుగొనండి. మరొక సంఖ్యను ఊహించిన అంకగణిత మధ్యమముగా తీసుకొని మరలా సరాసరిని కనుగొండి. రెండుసార్లు సమాన ఫలితాలు వచ్చినవా? మీ అభి[ప్రాయం ఏమిటి?
- $10.$  ఒక తరగతిలో  $10$  మంది విద్యార్థుల మార్కుల సరాసరి  $15$  (25 మార్కులకు). వారిలో కరిష్మా అనే విద్యార్థి ... మిగిలిన 9 మంది విద్యార్థులను అడిగి తన కన్నా ఎన్ని మార్కులు ఎక్కువ లేక తక్కువ అనే వివరాలను సేకరించింది. ఆ విచలనాలు  $-8, -6, -3, -1, 0, 2, 3, 4, 6$ . అయిన ఆమెకు వచ్చిన మార్కులెన్ని?
- $11.~~25$  అను విలువ నుండి ఒక దతాంశములోని  $n$  రాశుల విచలనముల మొత్తము  $25$  మరియు  $35$  అనే విలువ నుండి అవే రాశుల విచలనాల మొత్తం  $-25$  అయిన ఆ దత్తాంశము యొక్క అంకగణిత సగటు ఎంత?
- 12. 3.3, 3.5, 3.1, 3.7, 3.2, 3.8 రాశుల యొక్క మధ్యగతము ఎంత?
- 13. ఆరోహణ (కమంలోనున్న రాశులు 10, 12, 14, x 3, x, x + 2, 25 ల మధ్యగతము 15 అయిన "విలువ ఎంత?
- 14. 10, 12, 11, 10, 15, 20, 19, 21, 11, 9, 10 రాశుల యొక్క బాహుళకము ఎంత?
- 15. Mode of certain scores is *x*. If each score is decreased by 3, then find the mode of the new series.
- 16. Find the mode of all digits used in writing the natural numbers from 1 to 100.
- 17. Observations of a raw data are 5, 28, 15, 10, 15, 8, 24. Add four more numbers so that mean and median of the data remain the same, but mode increases by 1.
- 18. If the mean of a set of observations  $x_1, x_2, \ldots, x_{10}$  is 20. Find the mean of  $x_1 + 4$ ,  $x_2 + 8$ ,  $x_3 + 12$ , .... ...,  $x_{10} + 40$ .
- 19. Six numbers from a list of nine integers are 7, 8, 3, 5, 9 and 5. Find the largest possible value of the median of all nine numbers in this list.
- 20. The median of a set of 9 distinct observations is 20. If each of the largest 4 observations of the set is increased by 2, find the median of the resulting set.

# **7.2 Organisation of Grouped Data**

We have learnt to organize smaller data by using tally marks in previous class. But what happens if the data is large? We organize the data by dividing it into convenient groups. It is called grouped data. Let us observe the following example.

A construction company planned to construct various types of houses for the employees based on their income levels. So they collected the data about monthly net income of the 100 employees, who wish to have a house. They are (in rupees) 15000, 15750, 16000, 16000,16050, 16400, 16600, 16800, 17000, 17250, 17250……………… 75000. that mean and mechan of the data remain the same, but mode increases by 1.<br>
18. If the mean of a set of observations  $x_1, x_2, ..., x_{10}$  is 20. Find the mean of  $x_1 + 4$ ,<br>  $x_2 + 8, x_3 + 12, ..., x_{10} + 40$ .<br>
19. Six numbers from a

This is a large data of 100 observations, ranging from  $\bar{\tau}$  15000 to  $\bar{\tau}$  75000. Even if we make frequency table for each observation the table becomes large.

Instead the data can be classified into small income groups like 10001 − 20000, 20001 − 30000,  $\ldots$ , 70001 − 80000.

These small groups are called 'class intervals' .The intervals 10001 − 20000 has all the observations between 10001 and 20000 including both 10001 and 20000. This form of class interval is called 'inclusive form', where 10001 is the 'lower limit', 20000 is the 'upper limit'.

# **7.2.1 Interpretation of Grouped frequency distribution**

- **Example 11:** Marks of 30 students in mathematics test are given in the adjacent grouped frequency distribution.
	- (i) Into how many groups the data is classified?

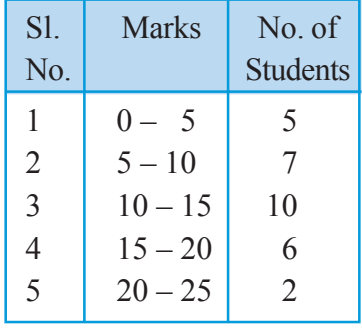

- $15$ . కొన్ని రాశుల బాహుళకము  $x$ , దత్తాంశములోని అన్ని రాశుల నుండి  $3$  తీసివేయగా, క్రొత్త దత్తాంశమునకు బాహుళకము ఎంత?
- $16.$  1 నుండి  $100$  వరకు సహజ సంఖ్యలను (వాయడంలో ఉపయోగించు అంకెలన్నింటి యొక్క బాహుళకము ఎంత?
- 17. ఒక దత్తాంశములోని రాశులు 5, 28, 15, 10, 15, 8, 24. నాలుగు రాశులను కలుపగా దత్తాంశము యొక్క సరాసరి, మధ్యగతములో మార్పులేదు కానీ బాహుళకము 1 పెరిగినది. అయిన కలిపిన ఆ నాలుగు సంఖ్యలేవి.
- 18.  $x_1, x_2, \ldots, x_{10}$ రాశుల సరాసరి 20. అయిన '' $x_1+4, x_2+8, x_3+12, \ldots, x_{10}+40$ రాశుల సరాసరి కనుగొనుము.
- $19.9$  పూర్ణసంఖ్యల జాబితాలో 6 పూర్ణసంఖ్యలు 7, 8, 3, 5, 9 మరియు 5 లు అయిన ఆ 9 పూర్ణసంఖ్యలకు గల గరిష్ఠ మధ్యగతము కనుగొనండి.
- $20.9$  వేర్వేరు రాశుల మధ్యగతము  $20.$  అందు గల నాలుగు మిక్మిలి పెద్ద సంఖ్యలకు (పతి రాశికి  $2$  కలుపగా వచ్చు కొత్త రాశుల మధ్యగతము కనుగొనండి.

# 7.2 దత్తాంశ నిర్వహణ వర్గీకృత దత్తాంశము

తక్కువ రాశుల గల దత్తాంశమును గణన చిహ్నాలు వినియోగిస్తూ ఎట్లు సూక్షురూపంలో అమర్చవచ్చునో (కింది తరగతులలో నేర్చుకొని ఉన్నాము. కానీ ఎక్కువ రాశులు ఉన్నప్పుడు దత్తాంశమును ఎట్లు నిర్వహించవలెను (అమర్చవలెను) అని పరిశీలించుదాం. (కింది ఉదాహరణను గమనించండి.

ఒక గృహ నిర్మాణ సంస్థ ఉద్యోగుల కొరకు వారివారి ఆదాయములకు అనుగుణంగా ఇండ్లు నిర్మించి ఇవ్వవలెనని ప్రణాళిక చేస్తున్నది. అందుకొరకై ఇండ్లు కావాలనుకొన్న  $100$  మంది ఉద్యోగుల నెలసరి ఆదాయములను సేకరించగా అవి (రూపాయలలో) 15000, 15750, 16000, 16000, 16050, 16400, 16600, 16800, 17000, 17250,  $17250, \ldots$  75000.

ఈ దత్తాంశంలోని  $100\,\rm{$ రాశులు ₹ $15000\,\rm{z}$ ండి ₹ $75000\,\rm{z}$ ధ్యన విస్తరించి ఉన్నవి. ఎక్కువ రాశులు ఉన్నప్పుడు ఈ రాశులకు పౌన్ణపున్య విభాజనము తయారు చేసినా అది పెద్ద పట్టిక అవుతుంది.

అందువల్ల దత్తాంశంలోని రాశులను కొన్ని అనువైన సమూహములుగా విభజించుకొని అనగా ఆదాయ సమూహాలు ₹10001 నుండి 20000, ₹ 20001 నుండి 30000, . . . . , వరకు

 $\bar{\xi}$   $70001$  నుండి  $80000$  వరకు విభజించుకొని పౌన్లపున్య విభాజన పట్టిక తయారు చేయుట అనువుగా ఉంటుంది. ఇటువంటి సమూహములను 'తరగతి అంతరం' అంటారు.  $\frac{10001 - 20000}{10001 - 20000}$  ఒక తరగతి అంతరం, ఈ సమూహంలోని రాశులు  $10001$  నుండి  $20000$  వరకు విలువలు కలిగి ఉంటాయి. ఇందులో  $10001$  ని 'దిగువ

అవది' అని, 20000 ని 'ఎగువ అవది' అని అంటారు. దిగువ, ఎగువ అవదులు రెందూ 'తరగతి అంతరాని'కి చెందుతాయి. కావున దీనిని 'విలీన తరగతి అంతరం' (Inclusive class inverval) అంటారు.

## $7.2.1$  వర్గీకృత పౌన్లపున్య విభాజనము అవగాహన

ఉదాహరణ 11: గణిత పరీక్షలో 30 మంది విద్యార్శల మార్కులు (పక్క పట్టికలో ఇవ్వబడ్డాయి. అయిన

> $\delta$ తాంశం ఎన్ని తరగతులుగా విభజింపబడినది?  $(i)$

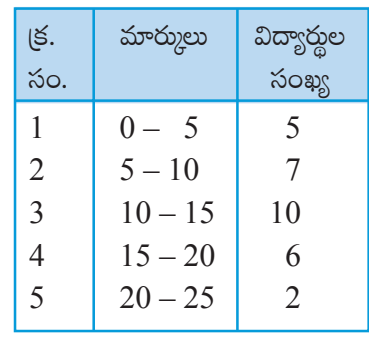

- (ii) How many students are there in the third group?
- (iii) If a student gets 10 marks, should he be included in which class?
- (iv) What are the marks of 6 students who are in  $4<sup>th</sup>$  class interval?
- (v) What are the individual marks of 2 students in the  $5<sup>th</sup>$  class interval?

#### **Answers**

- (i) The data is classified into 5 groups or 5 classes.
- (ii) There are 10 students in the  $3<sup>rd</sup>$  class interval.
- (iii) Here 10 is the upper limit of  $2<sup>nd</sup>$  class and lower limit of  $3<sup>rd</sup>$  class. In such case upper limit is not included in the class. So 10 is included in the 3rd class interval.
- (iv) Marks of 6 students in  $4<sup>th</sup>$  class interval varies from 15 and below 20.
- (v) Individual marks of students can't be identified from this frequency distribution, they may be from 20 and below 25.

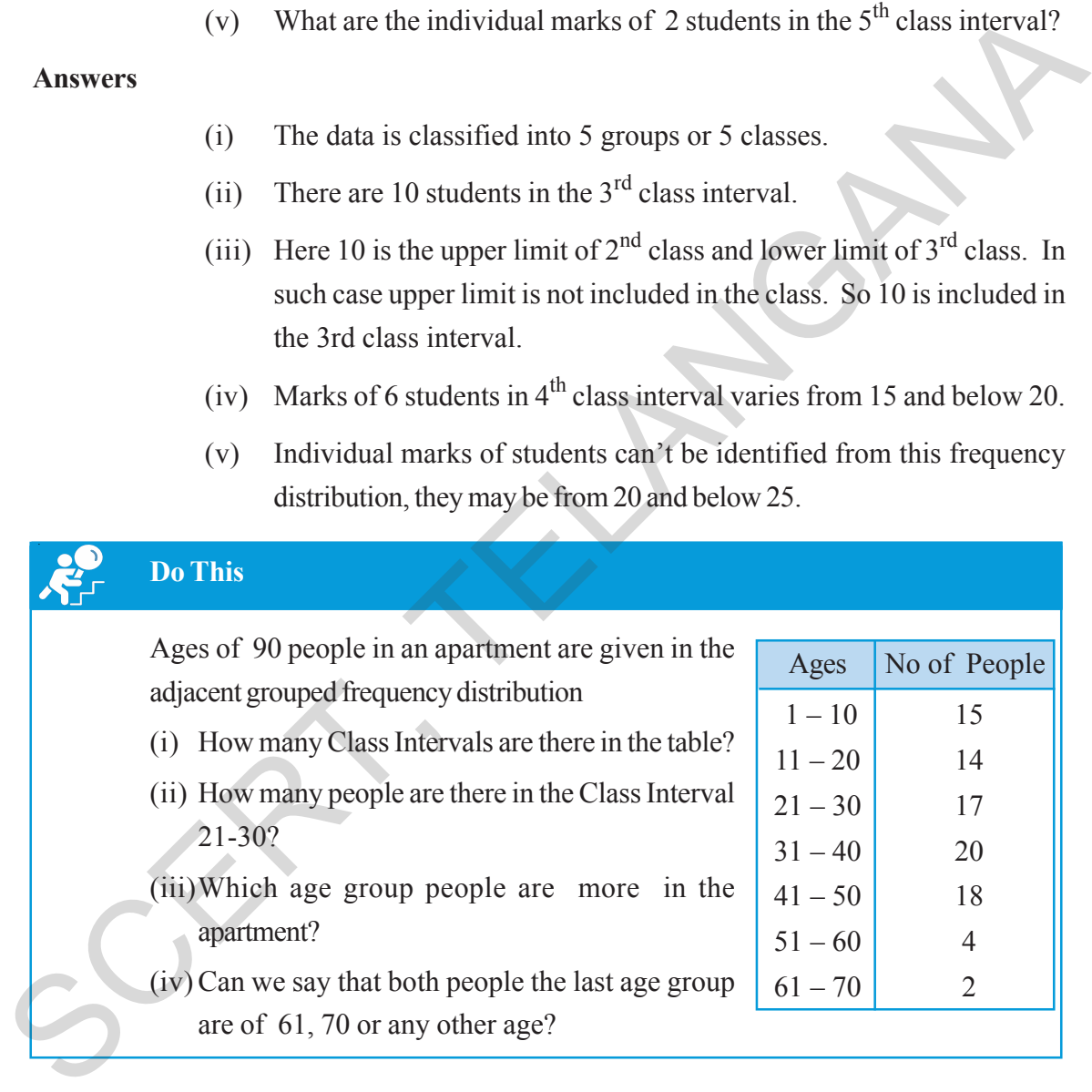

### **7.2.2 Limits and Boundaries**

Suppose we have to organize a data of marks in a test. We make class intervals like 1-10, 11-20 ,...... If a student gets 10.5 marks, where does it fall? In class 1-10 or 11-20 ? In this situation we make use of real limits or boundaries.

Consider the class intervals shown in the table.

- $(ii)$ 3వ తరగతి అంతరంలో ఎంత మంది విద్యార్శలు కలరు?
- $10$  మార్కులు పొందిన విద్యార్థి ఏ తరగతి అంతరంలో ఉంటాడు?  $(iii)$
- 4వ తరగతి అంతరంలోని 6 మంది విద్యార్థుల మార్కులు ఎన్నెన్ని?  $(iv)$
- 5వ తరగతి అంతరంలోని ఇద్దరు విద్యార్థుల మార్కులు ఒక్కొక్కరివి ఎంతెంత?  $(v)$

#### జవాబులు

- ఈ దత్తాంశం 5వ తరగతి అంతరాలుగా విభజించబడినది.  $(i)$
- $(ii)$ 3వ తరగతి అంతరంలో  $10$  మంది విద్యార్డులు కలరు.
- $(iii)$ ఇచ్చట  $10$  రెండవ తరగతి అంతరం యొక్క ఎగువ అవధి మరియు 3వ తరగతి అంతరం యొక్క దిగువ అవధి, ఇటువంటి సందర్శములలో ఎగువ అవధి తరగతికి చెందదు మరియు ఈ తరగతులను 'మినహాయింపు తరగతులు' అంటారు. కావున 10 మార్ములు మూడవ తరగతి అంతరంకు చెందుతుంది.
- $45$  తరగతి అంతరంలోని 6 మంది మార్కులు  $15$  నుండి  $20$ లోపు విస్తరించి ఉంటాయి.  $(iv)$
- ఒక్కొక్క విద్యార్థి మార్కులను (విలువలను) ఈ విభాజన పట్టిక నుండి కనుగొనలేము. అవి 20  $(v)$ నుండి 25 మధ్యలో ఉందవచ్చు.

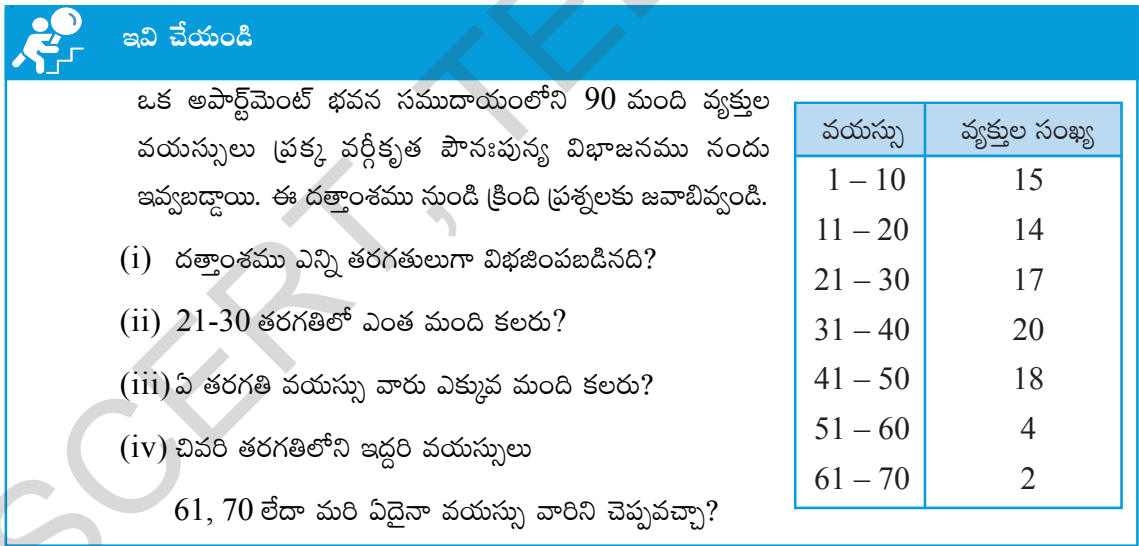

## ్ అవధులు మరియు హదులు

కొంత మంది విద్యార్థుల మార్కుల దత్తాంశమునకు వర్గీకృత పౌన్ణపున్య విభాజనమును నిర్మిస్తున్నాము అనుకుందాము. తరగతులు 1-10, 11-20, ...... ఉండి, ఒక విద్యార్థి మార్కులు 10.5 అయిన అది 1-10 లేదా 11-20 తరగతికి చెందుతుందా? చెందదు. కనుక ఇటువంటి సందర్భంలో అవధులను కాకుండా 'నిజ తరగతి అవధులు' లేక 'హద్దులను'' ఉపయోగిస్తాము.

పట్టికలోని తరగతి అంతరాలను పరిగణించండి.

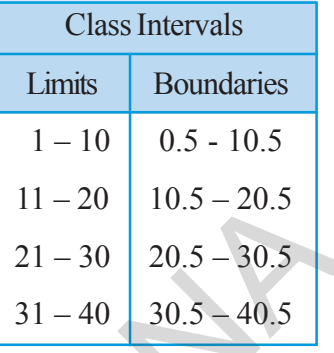

• Average of Upper Limit (UL) of first class and Lower Limit (LL) of second class becomes the Upper Boundary (UB) of the first class and Lower Boundary (LB) of the second class.  $10 + 11$ +

i.e., Average of 10, 11; 2  $= 10.5$  is the boundary.  $\bullet$  Now all the observations below 10.5 fall into group 1-

- 10 and the observations from 10.5 to below 20.5 will fall into next class i.e 11-20 having boundaries 10.5 to 20.5. Thus 10.5 falls into class interval of 11-20.
- Imagine the UL of the previous class interval (usually zero) and calculate the LB of the first class interval. Average of 0, 1 is  $\frac{0+1}{2}$ 2  $\frac{+1}{2}$  = 0.5 is the LB. Similarly imagine the LL of the class after the last class interval and calculate the UB of the last class interval. Average of 40, 41 is  $40 + 41$ 2 +  $= 40.5$  is the UB. These boundaries are also called "true class limits". Experience of the statements of the statement of the statement of the statement of the statement of the statement of the previous class in the U. of the previous class in the statement of the statement of the statement of

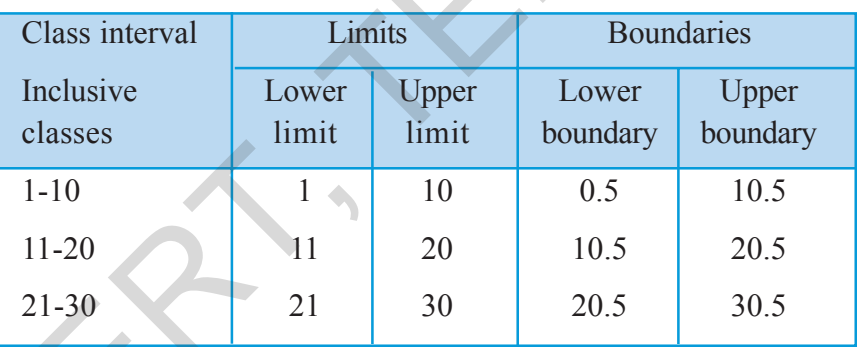

Observe limits and boundaries for the following class intervals.

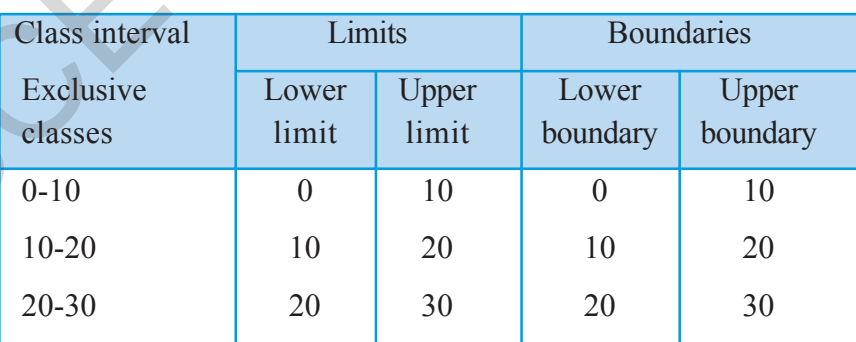

In the above illustration, we can observe that in case of discrete series (Inclusive class intervals) limit and boundaries are different. But in case of continuous series (exclusive class intervals) limits and boundaries are the same.

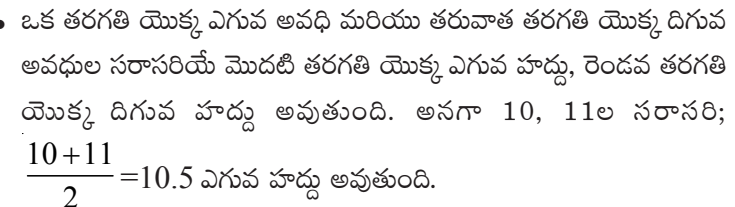

• ఇప్పుడు  $0.5$  నుండి  $10.5$  లోపు  $(10.5$  తప్ప) అన్ని రాశులు మొదటి తరగతికి చెందుతాయి.  $10.5$  నుండి  $20.5$  లోపు ( $20.5$  తప్ప) రాశులన్ని  $11-20$  తరగతికి చెందుతాయి. అనగా  $11-20$  తరగతి హద్దలు  $10.5$ సుండి  $20.5$  అందువలన  $10.5$  అనేది  $11$ -20 తరగతికి చెందును.

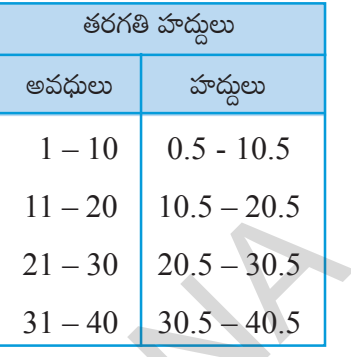

. మొదటి తరగతి కన్నా ముందు ఒక తరగతిని ఊహించి దాని ఎగువ అవధి సహాయంతో (సాధారణంగా '0' ఉంటుంది) మొదటి తరగతి యొక్క దిగువ హద్దును లెక్కించాలి. అనగా  $0, 1$ ల సరాసరి  $\frac{0+1}{2} = 0.5$  అదే విధంగా చివరి తరగతి తరువాత తరగతి యొక్క దిగువ అవధి సహాయంతో చివరి తరగతి యొక్క ఎగువ హద్దను లెక్మిస్తారు. అనగా 40, 41 ల సరాసరి  $\frac{40+41}{2}$  = 40.5. ఇదే చివరి తరగతి ఎగువ హద్ద. ఈ హద్గులను తరగతి యొక్క 'నిజ అవధులు' అని కూడా అంటారు.

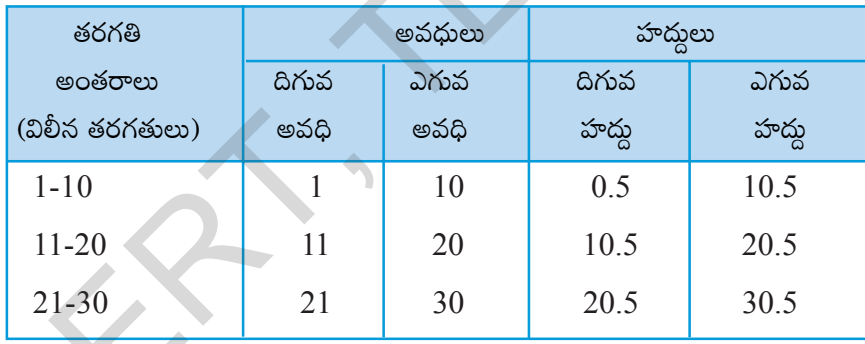

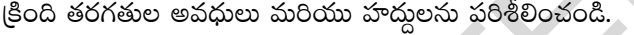

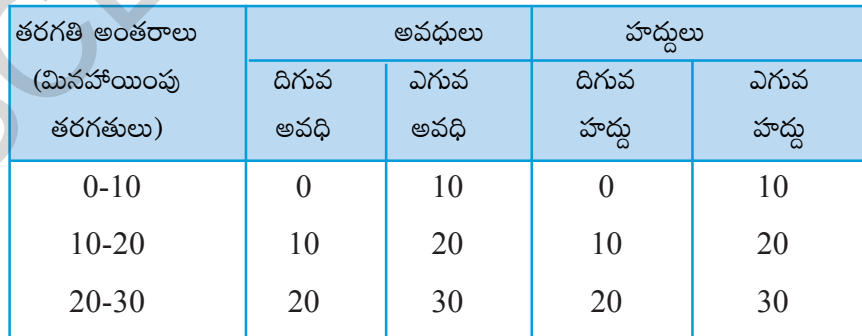

\_\_<br>ైపై పట్టికలను పరిశీలించినట్లయితే విభాజిత (శేఢి (విలీన తరగతులు)లో, తరగతి అవధులు, హద్దులు వేరు వేరుగా ఉంటాయి. అవిభాజత (శేఢిలో (మినహాయింపు తరగతులు) తరగతి అవధులు, హద్దులు సమానం అని తెలియుచున్నది.

Difference between upper and lower boundaries of a class is called '**length of the class**', represented by 'C'.

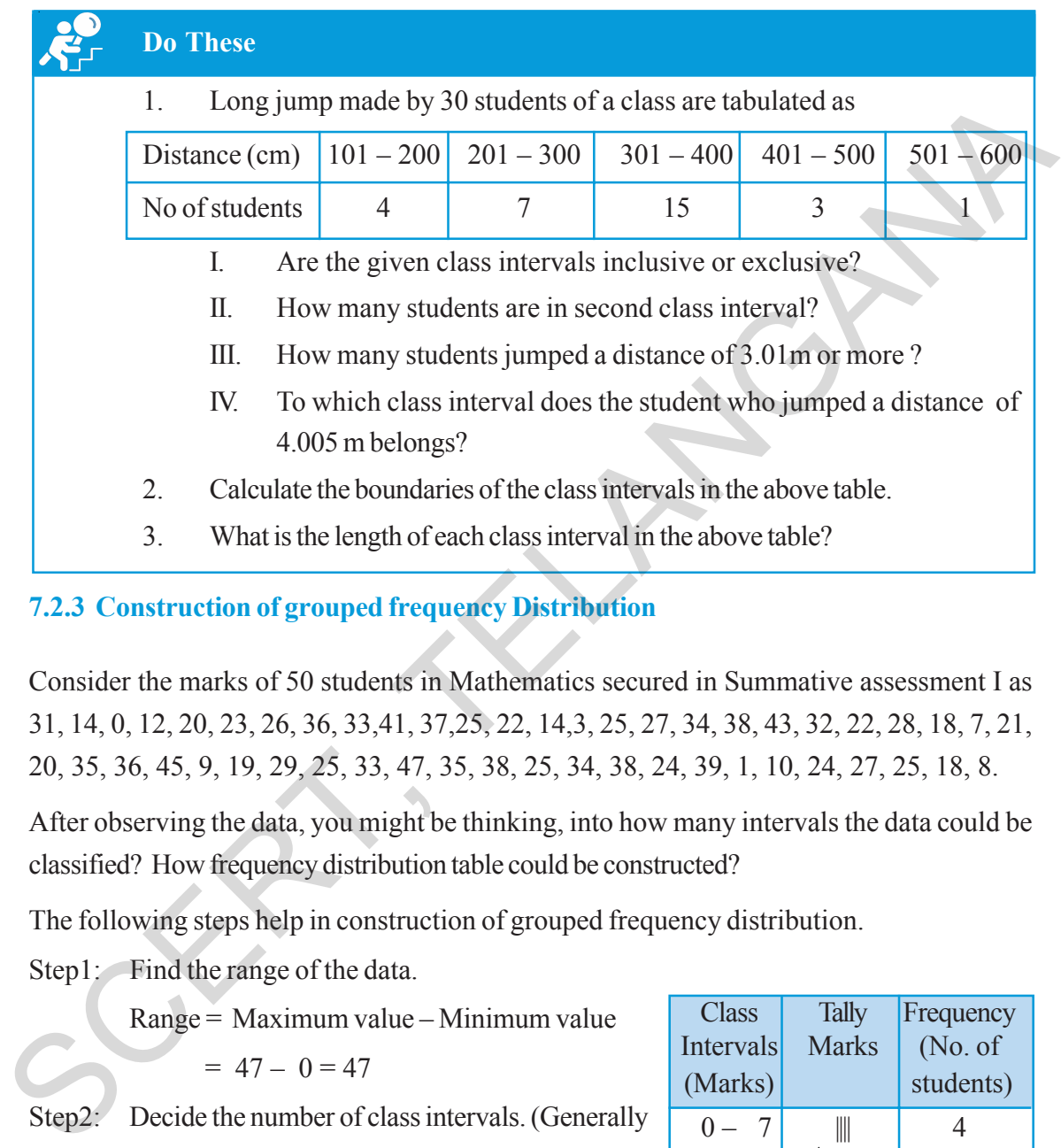

## **7.2.3 Construction of grouped frequency Distribution**

Consider the marks of 50 students in Mathematics secured in Summative assessment I as 31, 14, 0, 12, 20, 23, 26, 36, 33,41, 37,25, 22, 14,3, 25, 27, 34, 38, 43, 32, 22, 28, 18, 7, 21, 20, 35, 36, 45, 9, 19, 29, 25, 33, 47, 35, 38, 25, 34, 38, 24, 39, 1, 10, 24, 27, 25, 18, 8.

After observing the data, you might be thinking, into how many intervals the data could be classified? How frequency distribution table could be constructed?

The following steps help in construction of grouped frequency distribution.

Step1: Find the range of the data.

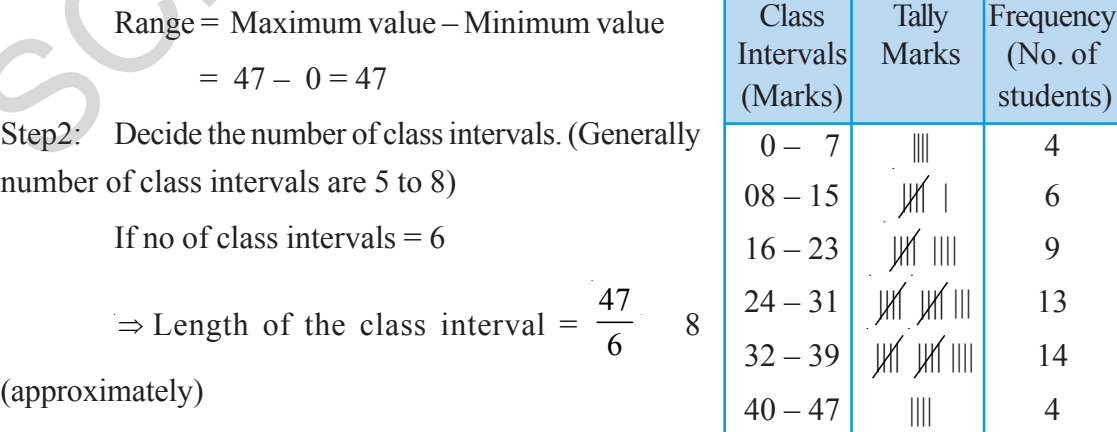

ఒక తరగతి యొక్క ఎగువ, దిగువ హద్దుల యొక్క భేదమును 'తరగతి అంతరము' లేక 'తరగతి పొడవు' అంటారు. దీని 'C' తో సూచిస్తారు.

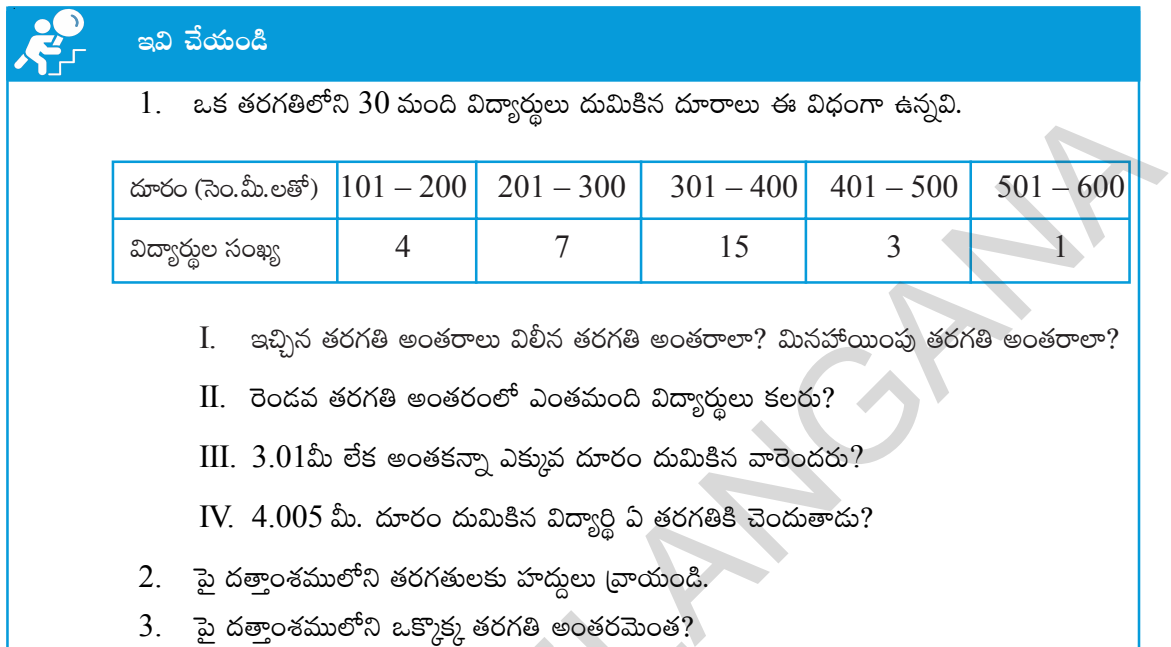

7.2.3 వర్గీకృత పౌనఃపున్య విభాజన పట్టికను నిర్మించుట

మొదటి సంగ్రహణాత్మక పరీక్షలో గణితములో 50 మంది విద్యార్శలు సాధించిన మార్కులు క్రింది విధంగా ఉన్నవి. 31, 14, 0, 12, 20, 23, 26, 36, 33, 41, 37, 25, 22, 14, 3, 25, 27, 34, 38, 43, 32, 22, 28, 18, 7, 21, 20, 35, 36, 45, 9, 19, 29, 25, 33, 47, 35, 38, 25, 34, 38, 24, 39, 1, 10, 24, 27, 25, 18, 8. ఇప్పుడు ఇచ్చిన దత్తాంశమును ఎన్ని తరగతులుగా విభజించాలి? దత్తాంశంలోని రాశులను తరగతుల వారీగా ఎట్లు విభజించవలెను? ఇవి తెలుసుకోవడానికై క్రింది సోపానములను పరిశీలించండి.

సోపానం  $1$ : థతాంశము యొక్క వ్యాప్తిని కనుగొనండి.

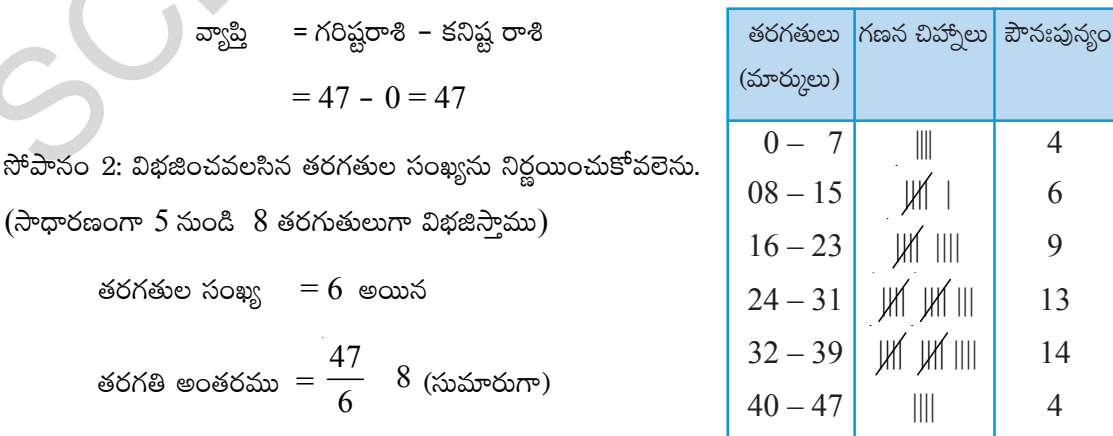

- Step 3: Write inclusive class intervals starting from minimum value of observations. i.e 0-7 ,8-15 and so on...
- Step 4: Using the tally marks distribute the observations of the data into respective class intervals.

Step 5: Count the tally marks and write the frequencies in the table.

Now construct grouped frequency distribution table for exclusive classes.

# **Think, Discuss and Write**

- 1. Make a frequency distribution of the following series. 1, 2, 2, 3, 3, 3, 3, 3, 4, 4, 4, 4, 4, 4, 4, 4, 4, 5, 5, 5, 5, 5, 5, 5, 6, 6, 6, 6, 7, 7.
- 2. Construct a frequency distribution for the following series of numbers.

2, 3, 4, 6, 7, 8, 9, 9, 11, 12, 12, 13, 13, 13, 14, 14, 14, 15, 16, 17, 18, 18, 19, 20, 20, 21, 22, 24, 24, 25. (Hint: Use inclusive classes)

- 3. What are the differences between the above two frequency distribution tables?
- 4. From which of the frequency distributions we can write the raw data again?

## **7.2.4 Characteristics of Grouped Frequency Distribution**

- 1. It divides the data into convenient and small groups called 'class intervals'.
- 2. In a class interval 5-10, 5 is called lower limit and 10 is called upper limit.
- 3. Class intervals like 1-10, 11-20, 21-30 .... are called inclusive class intervals, because both lower and upper limits of a particular class belong to that particular class interval.
- 4. Class intervals like 0-10, 10-20, 20-30 ... are called exclusive class intervals, because only lower limit of a particular class belongs to that class, but not its upper limit.
- 5. Average of upper limit of a class and lower limit of the next class is called upper bound of the first class and lower bound of the next class. Step 5: Count the tally marks and write the frequencies in the table.<br>
Now construct grouped frequency distribution table for exclusive classes.<br>
Think, Discuss and Write<br>
1. Make a frequency distribution of the following
	- 6. In exclusive class intervals, both limits and boundaries are equal but in case of inclusive class intervals limits and boundaries are not equal.
	- 7. Difference between upper and lower boundaries of a class is called 'length of the class'.
	- 8. Individual values of all observations can't be identified from this table, but value of each observation of a particular class is assumed to be the average of upper and lower boundaries of that class. This value is called 'class mark' or 'mid value' (*x*).

సోపానం 3: దత్తాంశములోని కనిష్ట రాశితో (ప్రారంభించి, లెక్కించిన తరగతి అంతరం ఉందునట్లుగా సమ్మిళిత తరగతులను వరుసగా (వాయవలెను. అనగా  $0-7, 8-15, 16-23$  .....

సోపానం 4: గణన చిహ్నాలను వినియోగిస్తూ ఒక్కొక్క తరగతికి చెందు రాశులను గుర్తిస్తూ దత్తాంశమును విభజించాలి.

సోపానం 5: ఒక్కొక్క తరగతిలోని గణన చిహ్నాలను లెక్కించి ఆ తరగతి పౌనఃపున్యముగా (వాయాలి.

పై దత్రాంశమునకు మినహాయింపు తరగతులు ఉపయోగించి పౌనఃపున్య పట్టిక తయారు చేయండి.

# ఆలోచించండి, చర్చించి, రాయండి

- 1. క్రింది రాశుల దత్తాంశమునకు పౌనఃపున్య విభాజన పట్టికను (వాయండి.  $1, 2, 2, 3, 3, 3, 3, 3, 4, 4, 4,$  $4, 4, 4, 4, 4, 5, 5, 5, 5, 5, 5, 5, 6, 6, 6, 6, 7, 7.$
- 2. (కింది సంఖ్యల దత్తాంశమునకు పౌన్లపున్య విభాజన పట్టికను *వ్రా*యండి. 2, 3, 4, 6, 7, 8, 9, 9, 11, 12, 12, 13, 13, 13, 14, 14, 14, 15, 16, 17, 18, 18, 19, 20, 20,  $21, 22, 24, 24, 25.$  (సూచన: విలీన తరగతులను తీసుకోండి.)
- $3.$  పై రెండు దత్తాంశములలో భేదమేమి? వాని పౌనఃపున్య విభాజనములను ఏమంటారు?
- 4. ్మై సమస్యల యొక్క పౌనఃపున్య విభాజన పట్టికలలో దేని నుండి మరలా దత్తాంశములోని రాశులను విడివిడిగా (వాయగలము?

### 7.2.4 వర్గీకృత పౌనఃపున్య విభాజనము యొక్క లక్షణాలు

- 1. ఇది దత్తాంశమును కొన్ని అనువైన చిన్నచిన్న సమూహాలుగా (తరగతులుగా) విభజిస్తుంది.
- 2.  $5-10$  అను తరగతిలో 5 ను తరగతి యొక్క దిగువ అవధి అని  $10$  ని ఎగువ అవధి అంటారు.
- $3.$   $1$ - $10, 11$ - $20, 21$ - $30$  ..... వంటి తరగతులలో (పతి తరగతి యొక్క ఎగువ దిగువ అవధులు రెండును అదే తరగతికి చెందుతాయి. కావున వీటిని సమ్మిళిత తరగతులు అంటారు.
- 4.  $0-10$ ,  $10-20$ ,  $20-30$  ..... వంటి తరగతులలో (పతి తరగతి యొక్క దిగువ అవధి అదే తరగతికి చెందుతుంది. కానీ ఎగువ అవధి చెందదు. కావున వీటిని మినహాయింపు తరగతులు అంటారు.
- $5.$  ఒక తరగతి యొక్క ఎగువ అవధి, తరువాత తరగతి యొక్క దిగువ అవధుల సరాసరి మొదటి తరగతి యొక్క ఎగువ హద్దు అవుతుంది. అదే రాశి తరువాత తరగతి యొక్క దిగువ హద్దు అవుతుంది.
- $6.$  మినహాయింపు తరగతులలో అవధులు, హద్దులు సమానములు కానీ సమ్మిళిత తరగతులలో అవధులు, హద్దులు సమానము కాదు.
- 7. ఒక తరగతి యొక్క ఎగువ, దిగువ హదుల బేధమును ఆ తరగతి యొక్క 'అంతరము' లేక 'పొడవు' (C) అంటారు.
- 8. ఈ పట్టిక నుంచి అన్ని రాశులను విడివిడిగా (వాయలేము. అందువల్ల ఒక తరగతిలోని (పతి రాశి యొక్క విలువ ఆ తరగతి యొక్క దిగువ, ఎగువ హద్దుల సరాసరికి సమానంగా తీసుకొంటారు. ఈ సరాసరిని 'తరగతి మార్ము' లేక 'తరగతి మధ్య విలువ'  $(x)$  అంటారు.

**Example 12:** The following marks achieved by 30 candidates in mathematics of SSC examination held in the year 2010. 45, 56, 75, 68, 35, 69, 98, 78, 89, 90, 70, 56, 59, 35, 46, 47, 13, 29, 32, 39, 93, 84, 76, 79, 40, 54, 68, 69, 60, 59. Construct the frequency distribution table with the class intervals; failed  $(0-34)$ , third class  $(35-49)$ , second class

 $(50 - 60)$ , first class  $(60 - 74)$  and distinction  $(75 - 100)$ .

**Solution:** Class intervals are already given.

- Step 3: Write class intervals as given.
- Step 4: These are inclusive class intervals. Recall that upper limits also belong to the class. Using the tally marks, distribute the observations of the data into different class intervals. table with the class intervals ; fiiled (0-34), third class (35-49), second class<br>
(50-60), first class (60-74) and distinction (75-100).<br> **Solution:** Class intervals are already given.<br>
Step 3: Write class intervals as g

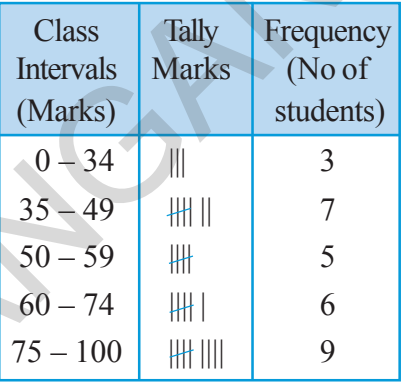

Step 5: Count the tally marks and write the frequencies in the table.

(**Note:** The lengths of class intervals are not same in this case)

**Example 13:** A grouped frequency distribution table is given below with class mark (mid values of class intervals) and frequencies. Find the class intervals.

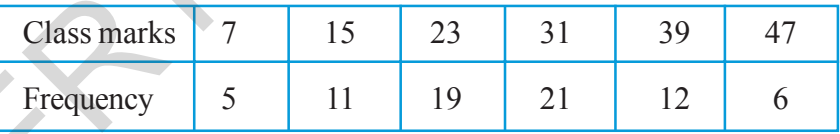

**Solution:** We know that class marks are the mid values of class intervals. That implies class boundaries lie between every two successive class marks.

Step 1: Find the difference between two successive class marks;  $h = 15 - 7 = 8$ .

(Find whether difference between every two successive classes is same)

Step 2: Calculate lower and upper boundaries of every class with class mark 'x', as  $x - h/2$  and  $x + h/2$ 

> For example, the upper and lower boundaries of the first class are 7 – 8  $\frac{0}{2}$  = 3 and 7+ 8  $\frac{0}{2}$  =11

 $\frac{1}{2}$ ఉదాహరణ 12: మార్చి 2010, SSC పరీక్షలలో గణితంలో 30 మంది విద్యార్థులు సాధించిన మార్ముల శాతములు (కింది విధంగా ఉన్నవి.

45, 56, 75, 68, 35, 69, 98, 78, 89, 90, 70, 56, 59, 35, 46, 47, 13, 29, 32, 39, 93, 84, 76,  $79, 40, 54, 68, 69, 60, 59$ . పై దత్తాంశమునకు వర్గీకృత పౌనఃపున్య విభాజనమును తయారు చేయండి.  $0-34$  ఉత్తీర్హులు కాని వారు,  $35-49$  మూడవ (శేణిలో ఉత్తీర్హులైనవారు  $50-60$  రెండవ (శేణిలో ఉత్తీర్హులైన వారు,  $60$ – $74$  మొదటి (శ్రేణిలో ఉత్తీర్ణులైనవారు,  $75$ – $100$  విశిష్ట (శ్రేణిలో ఉత్తీర్ణులైనవారు అనే తరగతులుగా విభజించండి.

సాధన: సమస్యలోనే తరగతులు కూడా సూచించబడ్డాయి. కావున

సోపానం 3: తరగతులు ఇచ్చిన విధంగా రాయాలి.

సోపానం 4: ఇచ్చిన తరగతులు సమ్మిళిత తరగతులు కావున ఎగువ, దిగువ అవధులు రెండునూ తరగతికి చెందుతాయి అని గుర్తించండి. గణన చిహ్నాలను ఉపయోగించి దత్తాంశము లేని రాశులను విభజించి గుర్తించండి.

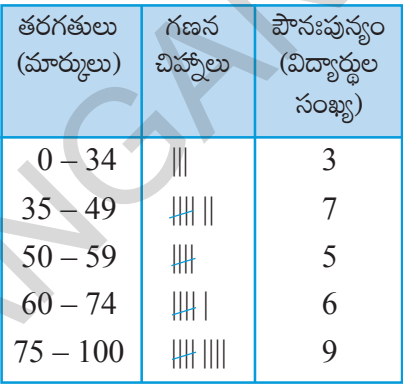

సోపానం $5:$  ప్రతి తరగతిలో గణన చిహ్నాలను లెక్మించి ఆ తరగతి యొక్మ పౌనఃపున్యంగా [వాయండి.

(గమనిక: తరగతి అంతరాల పొడవులు సమానంగా లేవని గమనించవచ్చు).

<mark>ఉదాహరణ 13:</mark> క్రింది వర్గీకృత పౌనఃపున్య విభాజనము నందు తరగతి మార్కులు ఇవ్వబద్దాయి. వాటి నుండి తరగతులను వాయండి.

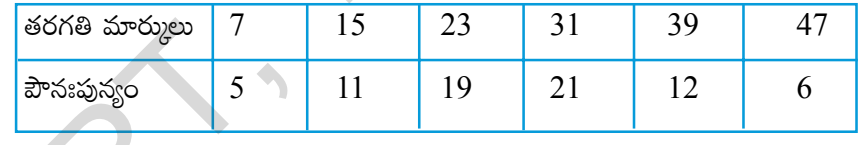

<mark>సాధన:</mark> తరగతి మార్కు అనగా తరగతి మధ్య విలువ, దిగువ ఎగువ హద్దుల సరాసరి. కావున సమాన తరగతి అంతరాలు గల తరగతులలో వరుస తరగతి మార్కుల మధ్య (సరాసరి) వరుస హద్దులు ఉంటాయి.

సోపానం 1: వరుస తరగతి మార్ముల మధ్య భేదమును కనుక్కోండి  $h = 15 - 7 = 8$ .

((పతి రెండు వరుస తరగతుల మార్కుల భేదము సమానమేనా?)

సోపానం 2: ఒక్కొక్క తరగతి మార్కు  $(x)$  అయిన, ఆ తరగతి హద్దులు

 $x - h/2$ ,  $x+h/2$  అని లెక్మించండి.

ఉదాహరణకు మొదటి తరగతి ఎగువ మరియు దిగువ హద్దలు = 
$$
7 - \frac{8}{2} = 3
$$
 మరియు  $7 + \frac{8}{2} = 11$ .

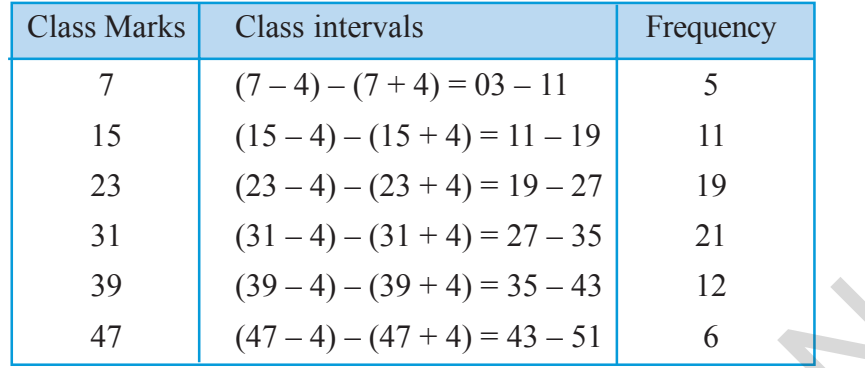

# **7.3 Cumulative Frequency**

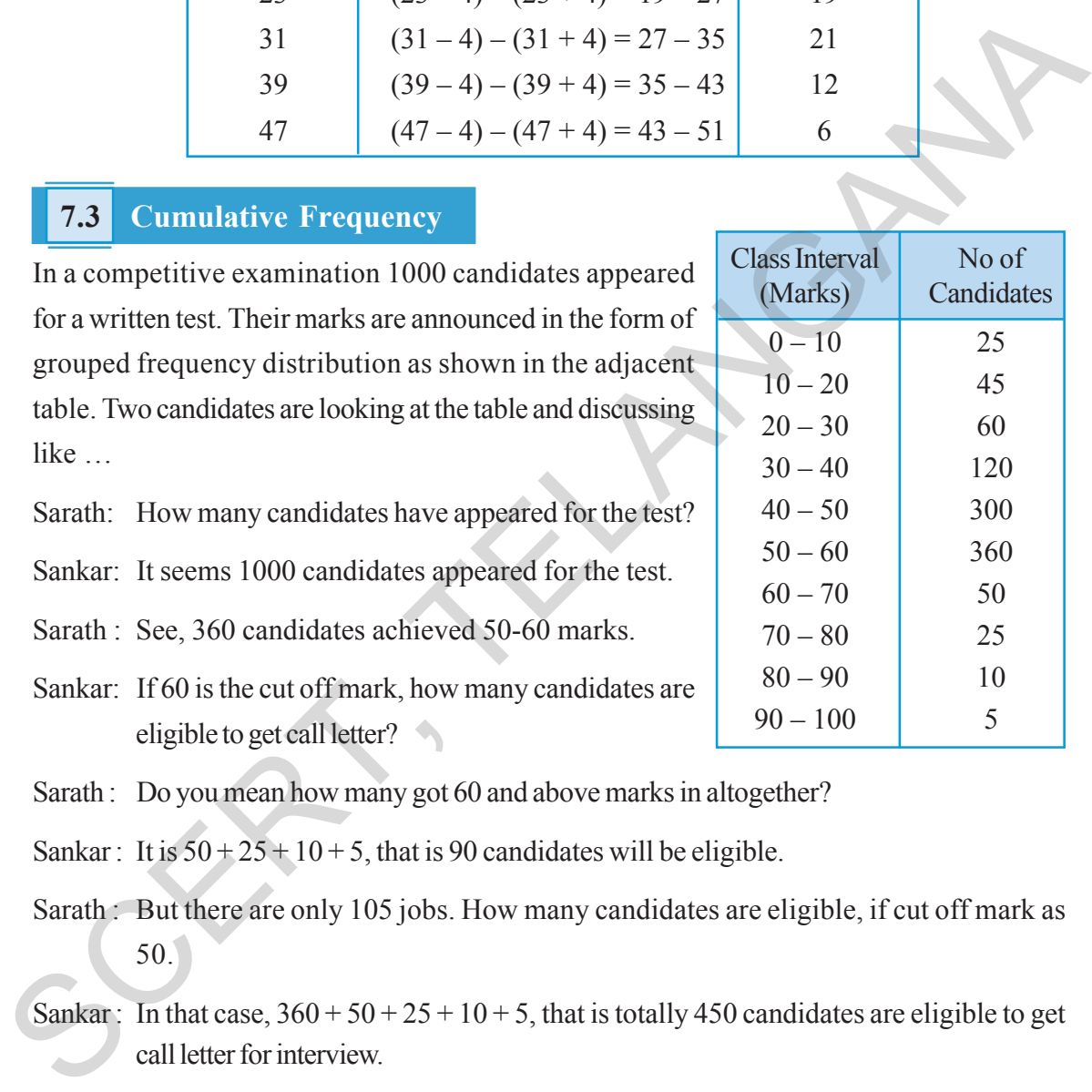

Sankar: It is  $50 + 25 + 10 + 5$ , that is 90 candidates will be eligible.

- Sarath : But there are only 105 jobs. How many candidates are eligible, if cut off mark as 50.
- Sankar: In that case,  $360 + 50 + 25 + 10 + 5$ , that is totally 450 candidates are eligible to get call letter for interview.

Similarly we can make some more conclusions.

Number of candidates, who got equal or more than 90 (Lower boundary) =  $5$ 

Number of candidates, who got equal or more than LB of ninth CI  $= 10 + 5 = 15$ Number of candidates, who got equal or more than LB of eighth CI  $= 25 + 15 = 40$ Number of candidates, who got equal or more than LB of seventh  $CI = 50 + 40 = 90$ 

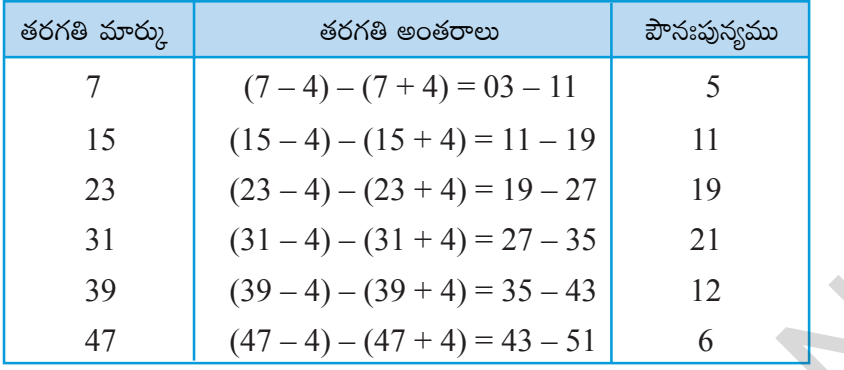

#### <u>సంచిత పౌన్జపున్య</u>  $7.3$

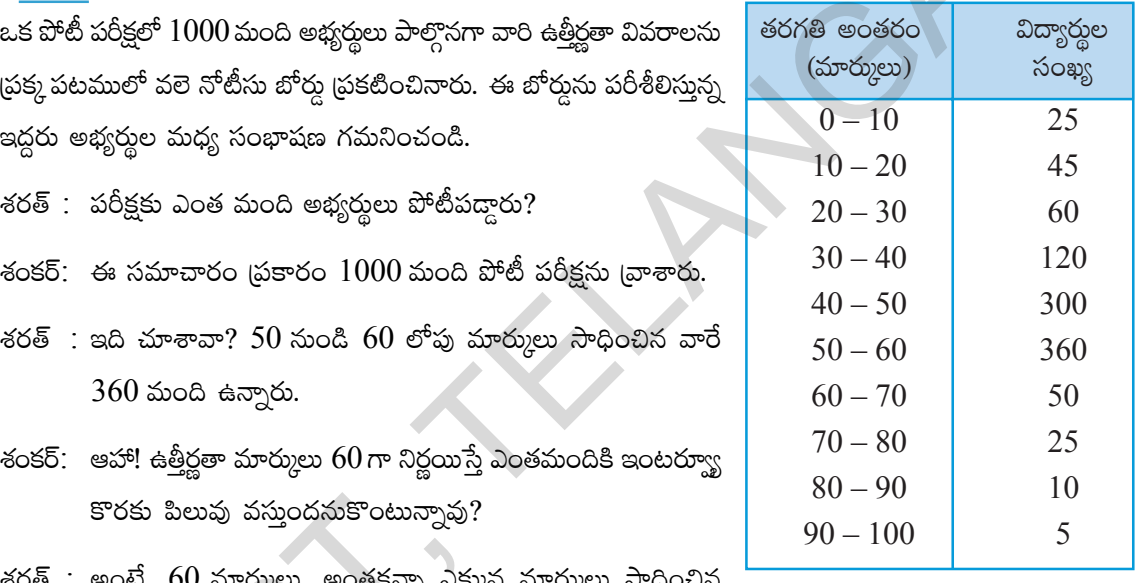

శరత్ : అంటే, 60 మార్కులు, అంతకన్నా ఎక్కువ మార్కులు సాధించిన వారు ఎంతమంది అభ్యర్థలు అని నీ ఉద్దేశ్యమా?

శంకర్ : అవును, గమనిస్తే  $50 + 25 + 10 + 5$ , అంటే 90 మందికి ఇంటర్వూ కొరకు పిలుపు వస్తుంది కదా.

శరత్ : కానీ  $105$  ఖాళీలను భర్తీ చేయాలి కదా, అంటే 50 మార్కులను ఉత్తీర్ణతా మార్కులుగా తీసుకుంటారో ఏమో. శంకర్: అయితే,  $360 + 50 + 25 + 10 + 5$  అయితే  $450$  మంది అభ్యర్థులకు ఇంటర్వ్యూ కొరకు పిలువు రావచ్చును.

అదే విధంగా మనము కూడా మరికొన్ని అంచనాలను చేయవచ్చును.

 $90$  మార్కులు లేక అంతకన్నా ఎక్కువ మార్కులు సాధించిన అభ్యర్శలు (దిగువ హద్దు) = 5 9వ తరగతి అంతరం దిగువ హద్దుకు సమానం లేక ఎక్కువ మార్కులు సాధించిన వారు  $= 10 + 5$  $= 15$  $8$ వ తరగతి అంతరం దిగువ హద్దుకు సమానం లేక ఎక్కువ మార్కులు సాధించిన వారు  $= 25 + 15$  $= 40$ 7వ తరగతి అంతరం దిగువ హద్దుకు సమానం లేక ఎక్కువ మార్కులు సాధించిన వారు  $= 50 + 40$  $= 90$ 

We are getting these values by taking progressive total of frequencies from either the first or last class to the particular class. These are called cumulative frequencies. The progressive sum

of frequencies from the last class to the lower boundary of particular class is called 'Greater than Cumulative Frequency' (G.C.F.).

Watch out how we can write these greater than cumulative frequencies in the table.

- 1. Frequency in last class interval itself is greater than cumulative frequency of that class.
- 2. Add the frequency of the ninth class interval to the greater than cumulative frequency of the tenth class interval to give the greater than cumulative frequency of the ninth class interval
- 3. Successively follow the same procedure to get the remaining greater than cumulative frequencies.

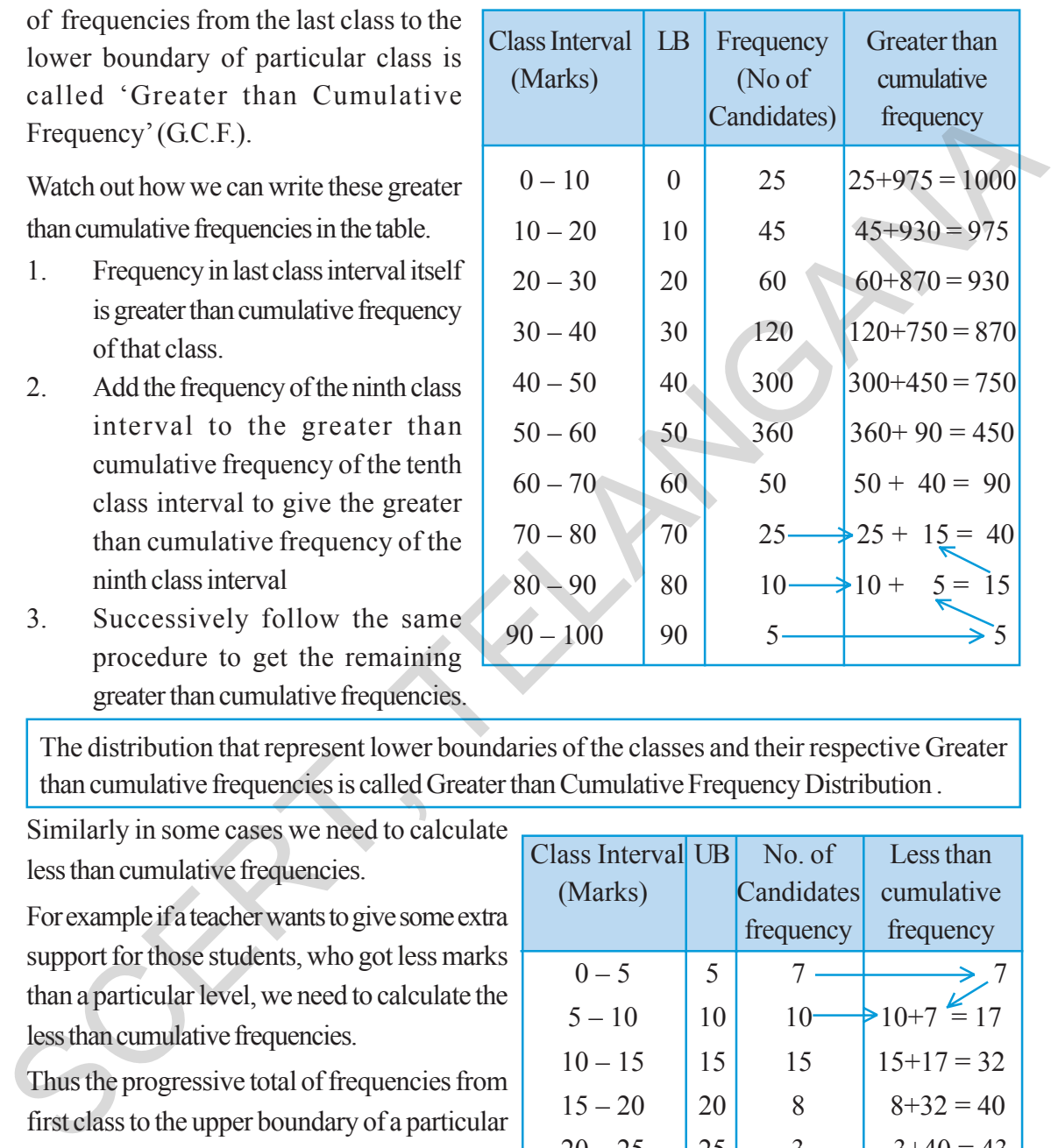

The distribution that represent lower boundaries of the classes and their respective Greater than cumulative frequencies is called Greater than Cumulative Frequency Distribution .

Similarly in some cases we need to calculate less than cumulative frequencies.

For example if a teacher wants to give some extra support for those students, who got less marks than a particular level, we need to calculate the less than cumulative frequencies.

Thus the progressive total of frequencies from first class to the upper boundary of a particular class is called Less than Cumulative Frequency (L.C.F.).

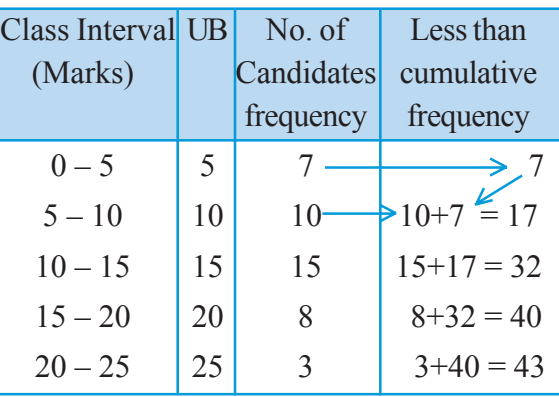

Consider the grouped frequency distribution expressing the marks of 43 students in a unit test.

- 1. Frequency in first class interval is directly written into less than cumulative frequency.
- 2. Add the frequency of the second class interval to the less than cumulative frequency of the first class interval to give the less than cumulative frequency of the second class interval.

ఈ ఫలితాలన్నీ ఎగువ నుండి ఆయా తరగతుల వరకు ఉండే మొదటి లేదా చివరి తరగతి నుండి వరుస పౌనఃపున్యముల మొత్తమునకు సమానం. కావున వీటిని సంచిత పౌనఃపున్యము అంటారు. చివరి తరగతి నుండి ఒక నిర్తుష్ట దిగువ

హద్మ కలిగిన తరగతి వరకు వచ్చే వరుస పౌనఃపున్యాల మొత్తంను అవరోహణ సంచిత పౌనఃపున్యములు (అ.స.పౌ) అంటారు. దత్రాంశంలోని అన్ని తరగతులకు ఈ సంచిత పౌనఃపున్యములను ఎట్లు [వాయవచ్చునో పరిశీలిద్దాము.

- 1. చివరి తరగతి యొక్క పౌనఃపున్యమును ఆ తరగతి యెుుక్క అవరోహణ నంచిత పౌనఃపున్యంగా తీసుకొనవలెను.
- 2. 9వ తరగతి అంతరం యొక్క పౌనఃపున్యంను  $10$ వ తరగతి అంతరం యొక్క అవరోహణ సంచిత పౌనఃపున్యంను కలుపగా 9వ తరగతి అంతరం యెుక్క అవరోహణ నంచిత పౌనఃపున్యం అవుతుంది.
- $3.$  ఇదేవిధంగా వరుసగా క్రింది తరగతులకు అవరోహణ నంచిత పౌనఃపున్యంలను రాయవచ్చును.

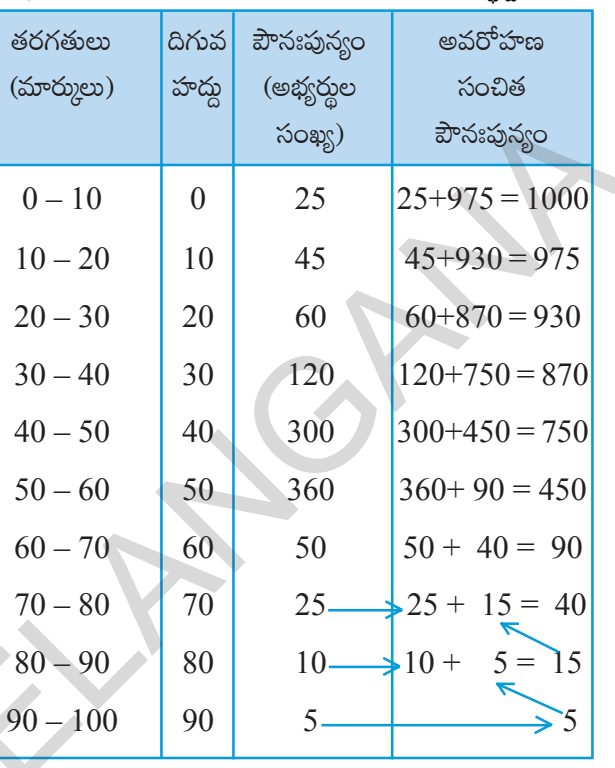

ఒక పౌనఃపున్య విభాజనంలో తరగతుల యొక్క దిగువ హద్దులతో మరియు ఆయా తరగతుల అవరోహణ సంచిత పౌనఃపున్యములచే సూచించినట్టి విభాజనాన్ని అవరోహణ సంచిత పౌనఃపున్య విభాజనం అంటారు.

ఒక విధంగా కొన్ని సందర్భాలలో ఇందుకు వ్యతిరేకంగా ఆరోహణ సంచిత పౌనఃపున్యము లెక్మించవలసి వస్తుంది. ఉదాహరణకు ఒక ఉపాధ్యాయుదు తన తరగతిలో ఒక స్థాయి మార్కులు కన్నా తక్కువ మార్కులు సాధించిన వారికి (పత్యేక తరగతులు నిర్వహించవలెనని భావిస్తే, ఆరోహణ సంచిత పౌనఃపున్యం లెక్మించాలి.

మొదటి తరగతి ఎగువ హద్దు నుండి పౌనఃపున్యాలను వరుసగా తరవాత తరగతుల పౌనఃపున్యాల కలుపుగా వచ్చే విలువలను ఆరోహణ సంచిత పౌనఃపున్యం (ఆ.స.పౌ) అంటారు.

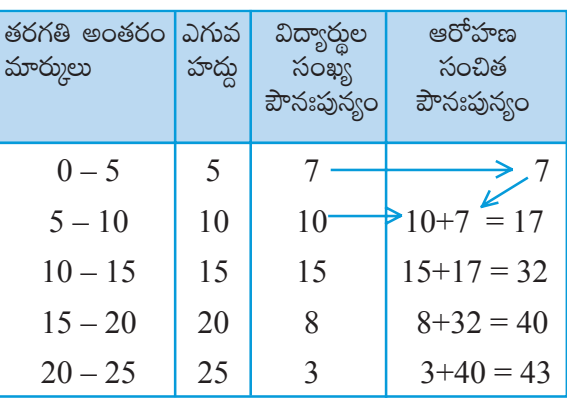

43 మంది విద్యార్శల మార్కులు వర్గీకృత పౌనఃపున్య విభాజన పట్టికలో ఇవ్వబద్దాయి. ఈ దత్తాంశమునకు ఆరోహణ సంచిత పౌన్లపున్యములను ఎట్లు ద్రాయవలెనో పరిశీలిద్దాము.

- 1. మొదటి తరగతి పౌనఃపున్యము ఆ తరగతి యొక్క ఆరోహణ సంచిత పౌనఃపున్యము అవుతుంది.
- $2$ . రెండవ తరగతి పౌనఃపున్యముకు 1వ తరగతి యొక్క ఆరోహణ సంచిత పౌనఃపున్యము కలుపగా అది రెండవ తరగతి యొక్క ఆరోహణ సంచిత పౌనఃఫున్యము అవుతుంది.

3. Successively follow the same procedure to get remaining less than cumulative frequencies.

The distribution that represents upper boundaries of the classes and their respective less than cumulative frequencies is called Less than Cumulative Frequency Distribution.

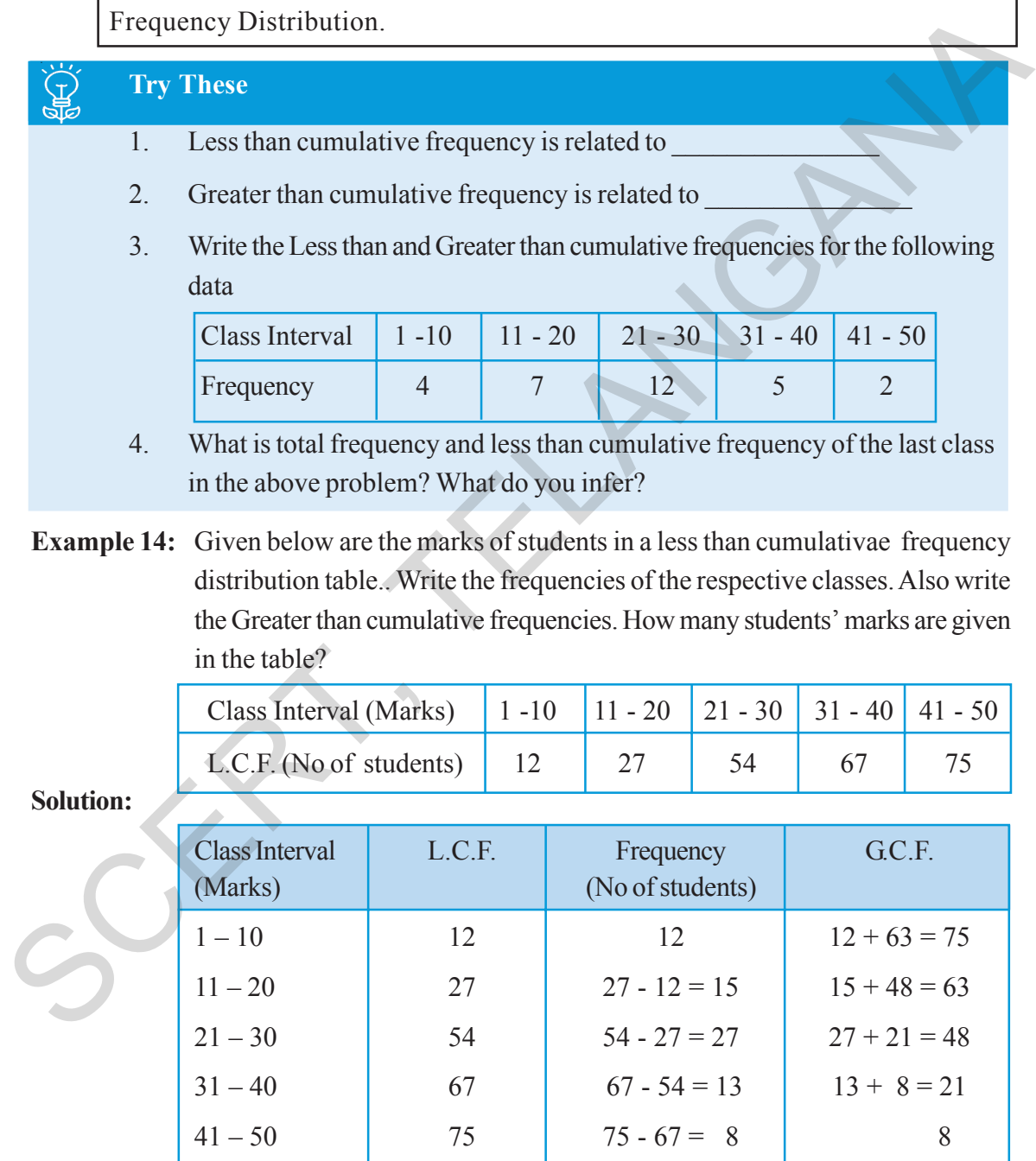

Total number of students mentioned in the table is nothing but total of frequencies or less than cumulative frequency of the last class or greater than cumulative frequency of the first class interval, i.e. 75.

3. ఇదేవిధంగా వరుస పౌనఃపున్యములను కలుపుతూ ఆ వరుస ఆరోహణ సంచిత పౌనఃపున్యములను [వాయవచ్చును.

ఒక పౌనఃపున్య విభాజనంలో తరగతుల యొక్క ఎగువ హద్దులు మరియు ఆయా తరగతుల ఆరోహణ సంచిత పౌన్ణపున్యాలచే సూచించినట్టి విభాజనాన్ని ఆరోహణ సంచిత పౌనఃపున్య విభాజనము అంటారు.

## స్రయత్నించండి

- $\mathbf{1}$ ఆరోహణ సంచిత పౌనఃపున్యము ..........................తో సంబంధము కలిగి ఉంటుంది.
- $\overline{2}$ . అవరోహణ సంచిత పౌనఃపున్యము .........................తో సంబంధము కలిగి ఉంటుంది.
- $3<sub>1</sub>$ క్రింది దత్తాంశమునకు ఆరోహణ, అవరోహణ సంచిత పౌనఃపున్యాలు [వాయండి.

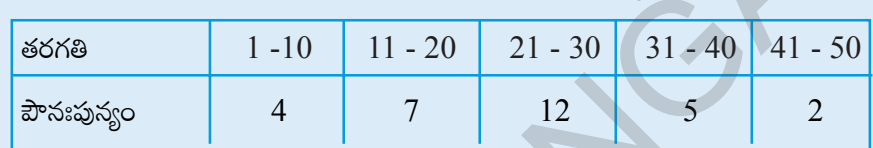

 $4.$ పై దత్తాంశములో పౌనఃపున్యముల మొత్తం (రాశుల సంఖ్య) ఎంత? చివరి తరగతి యొక్క ఆరోహణ సంచిత పౌనఃపున్యము ఎంత? నీవేమి చెప్పగలవు?

ఉదాహరణ 14: కొందరు విద్యార్థుల మార్ములు ఆరోహణ సంచిత పౌనఃపున్య విభాజనము రూపంలో ఇవ్వబద్దాయి. అయిన వివిధ తరగతుల యొక్క పౌనఃపున్యములు మరియు అవరోహణ సంచిత పౌనఃపున్యములు [వాయండి. మొత్తం విద్యార్శలు ఎంత మంది?

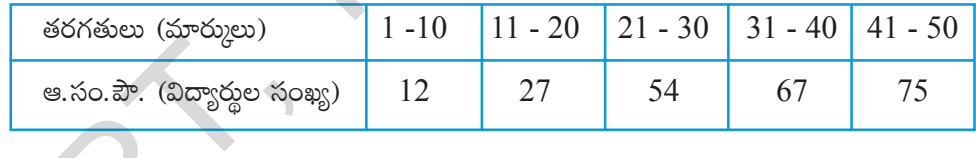

సాధన:

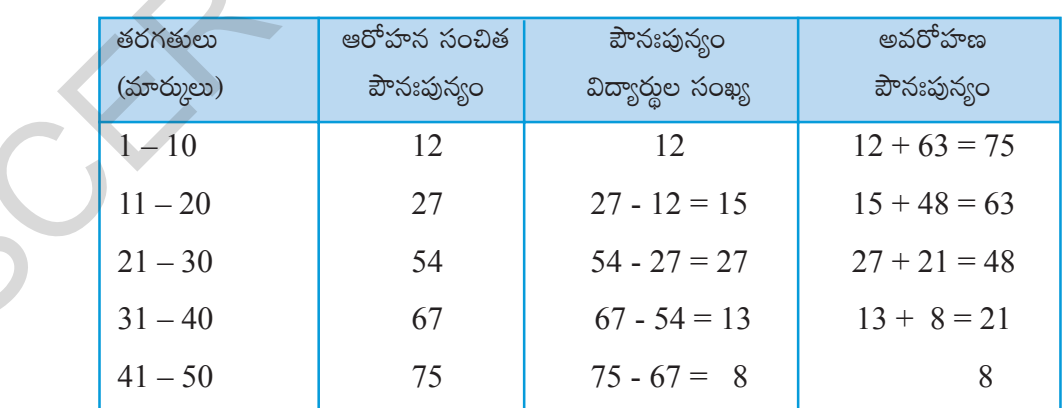

మొత్తం విద్యార్థుల సంఖ్య అనగా పౌనఃపున్యముల మొత్తము లేక చివరి తరగతి ఆరోహణ సంచిత పౌనఃపున్యం లేక మొదటి తరగతి అవరోహణ సంచిత పౌనఃపున్యము 75 కి సమానం అని గమనించండి.

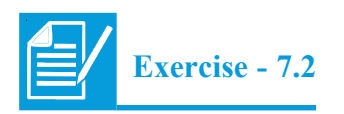

1. Given below are the ages of 45 people in a colony.

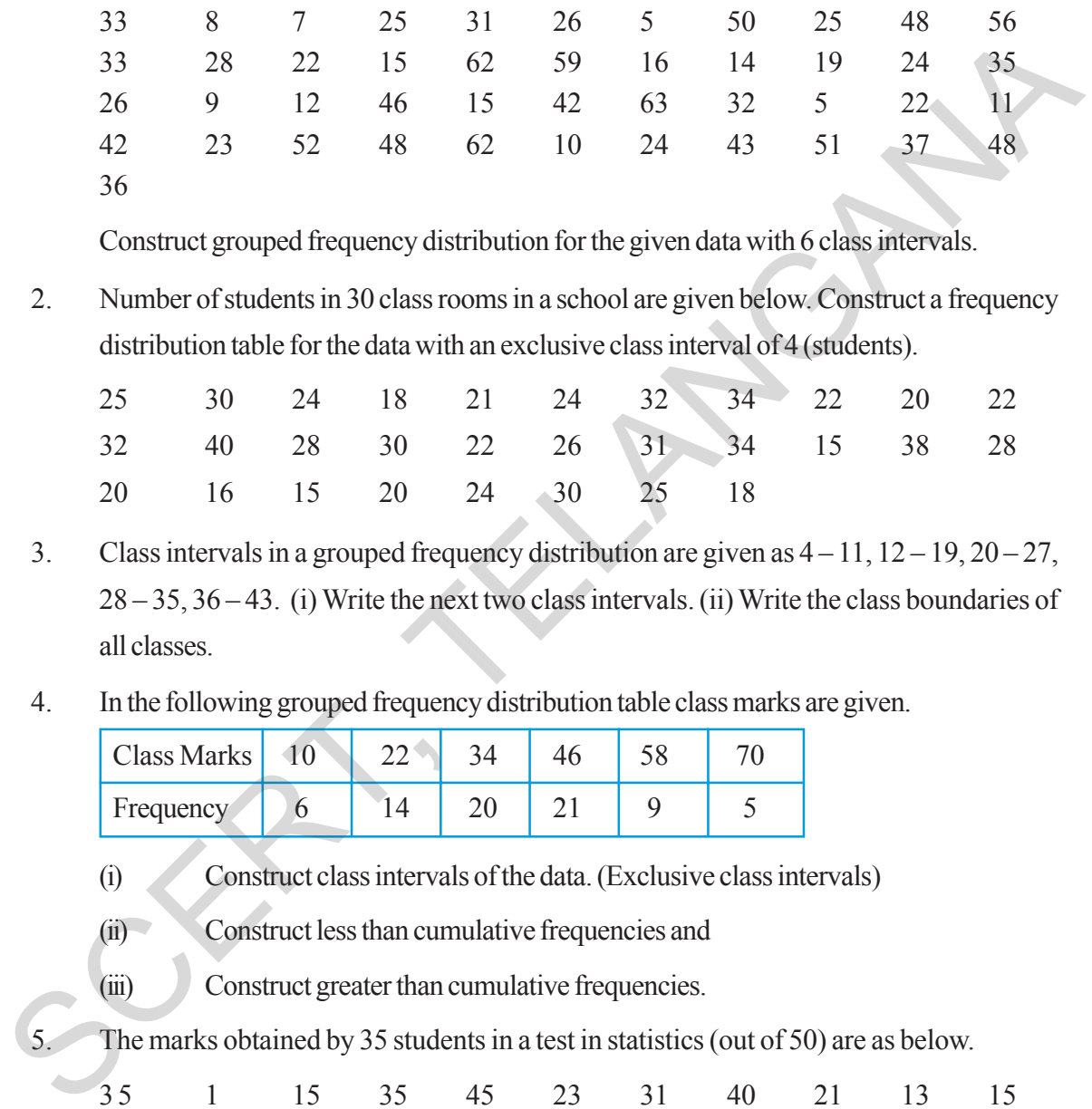

Construct grouped frequency distribution for the given data with 6 class intervals.

2. Number of students in 30 class rooms in a school are given below. Construct a frequency distribution table for the data with an exclusive class interval of 4 (students).

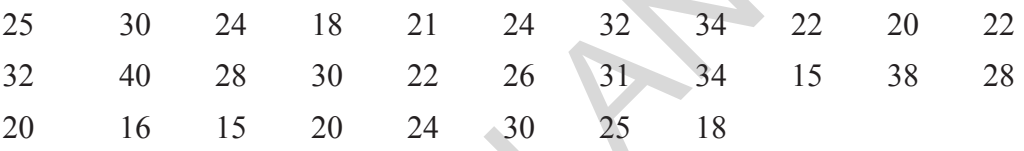

- 3. Class intervals in a grouped frequency distribution are given as  $4 11$ ,  $12 19$ ,  $20 27$ , 28 – 35, 36 – 43. (i) Write the next two class intervals. (ii) Write the class boundaries of all classes.
- 4. In the following grouped frequency distribution table class marks are given.

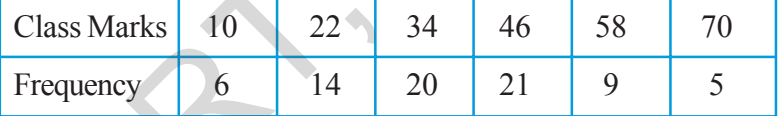

(i) Construct class intervals of the data. (Exclusive class intervals)

(ii) Construct less than cumulative frequencies and

(iii) Construct greater than cumulative frequencies.

The marks obtained by 35 students in a test in statistics (out of 50) are as below.

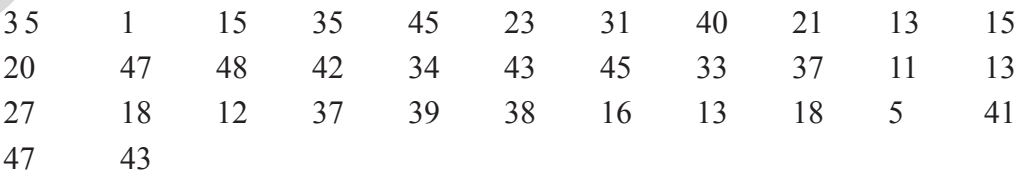

Construct a frequency distribution table with equal class intervals, one of them being 10-20 (20 is not included).

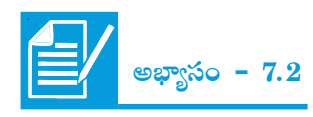

ఒక కాలనీలోని 45 మంది యొక్క వయస్సులు క్రింది విధంగా ఉన్నవి. 1.

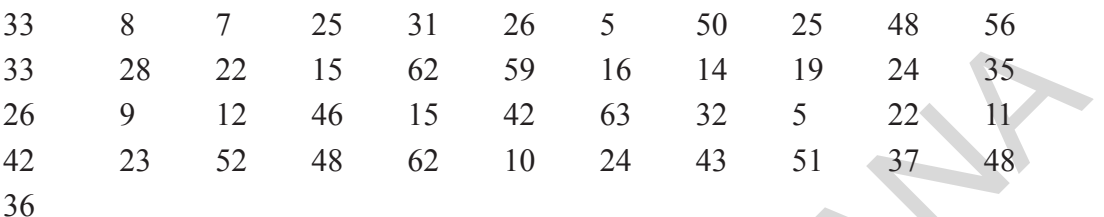

6– తరగతులు ఉందునట్లుగా వర్గీకృత పౌనఃపున్య విభాజనము తయారు చేయండి.

ఒక పాఠశాలలోని 30 తరగతులలో విద్యార్థుల సంఖ్యలు ఇవ్వబద్దాయి. తరగతి పొడవు 4 (విద్యార్థులు) 2. ఉందునట్లుగా ఈ దత్తాంశమునకు వర్గీకృత పౌనఃపున్య విభాజనమును తయారు చేయండి.

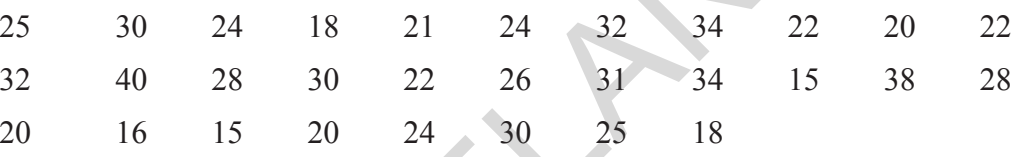

- ఒక వర్గీకృత పౌనఃపున్య విభాజనము నందు ఇవ్వబడిన తరగతులు.  $4-11, 12-19, 20-27, 28-35,$  $3<sub>1</sub>$  $36 - 43$ . అయిన (i) తరువాత రెండు తరగతులను (వాయండి. (ii) తరగతి హద్దులు (వాయండి.
- క్రింది వర్గీకృత పౌనఃపున్య విభాజనము నందు తరగతి మార్కులు (మధ్య విలువలు) ఇవ్వబద్దాయి.  $4.$

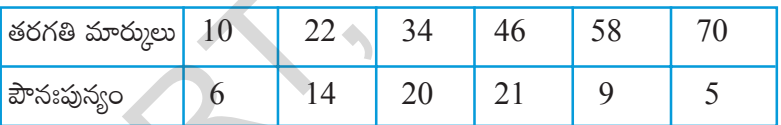

దత్తాంశమునకు మినహాయింపు తరగతులను నిర్మించండి.  $(i)$ 

 $(ii)$  ఆరోహణ సంచిత పౌనఃపున్యములను ద్రాయండి.

 $\overline{\text{(iii)}}$  అవరోహణ సంచిత పౌనఃపున్యములను (వాయండి.

 $35$  మంది విద్యార్థులకు సాంఖ్యకశార్జు పరీక్షలో 50 మార్కులకు గాను సాధించిన మార్కులు కింద ఇవ్వబడ్డాయి.

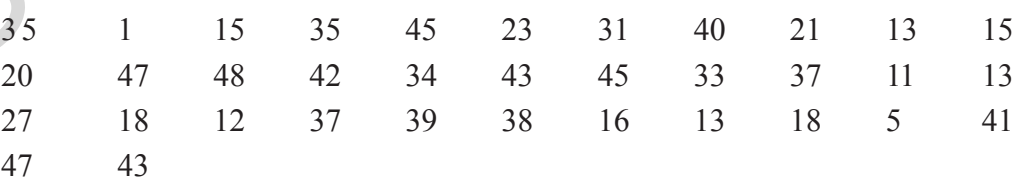

పై దత్తాంశమునకు వర్గీకృత పౌనఃపున్య విభాజనమును తయారు చేయండి. విభాజన చేయు తరగతులలో ఒకటి  $10 - 20$  ఉండవలెను.  $(20$  ఆ తరగతికి చెందకూడదు)

6. Construct the class boundaries for the following frequency distribution table. Also construct less than cumulative and greater than cumulative frequency tables.

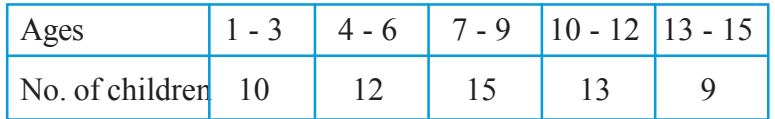

7. Cumulative frequency table is given below. Which type of cumulative frequency is given. Try to build the frequencies of respective class intervals.

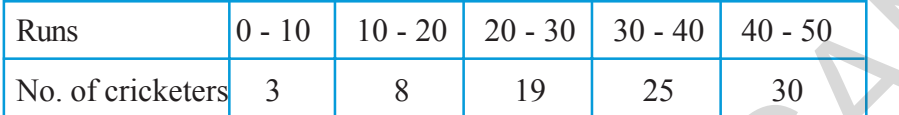

8. Number of readers in a library are given below. Write the frequency of respective classes. Also write the less than cumulative fequency table.

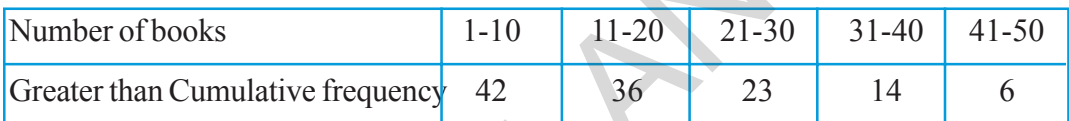

# **7.4 Graphical Representation of Data**

Frequency distribution is an organised data with observations or class intervals with frequencies. We have already studied how to represent of discrete series in the form of pictographs, bar graphs, double bar graph and pie charts.

Let us recall bar graph first.

## **7.4.1 Bar Graph**

A display of information using vertical or horizontal bars of uniform width and different lengths being proportional to the respective values is called a bar graph.

Let us see what a bar graph can represent. Study the following vertical bar graph.

- (i) What does this bar graph represent?
- (ii) How many students secured A, B or C grades?

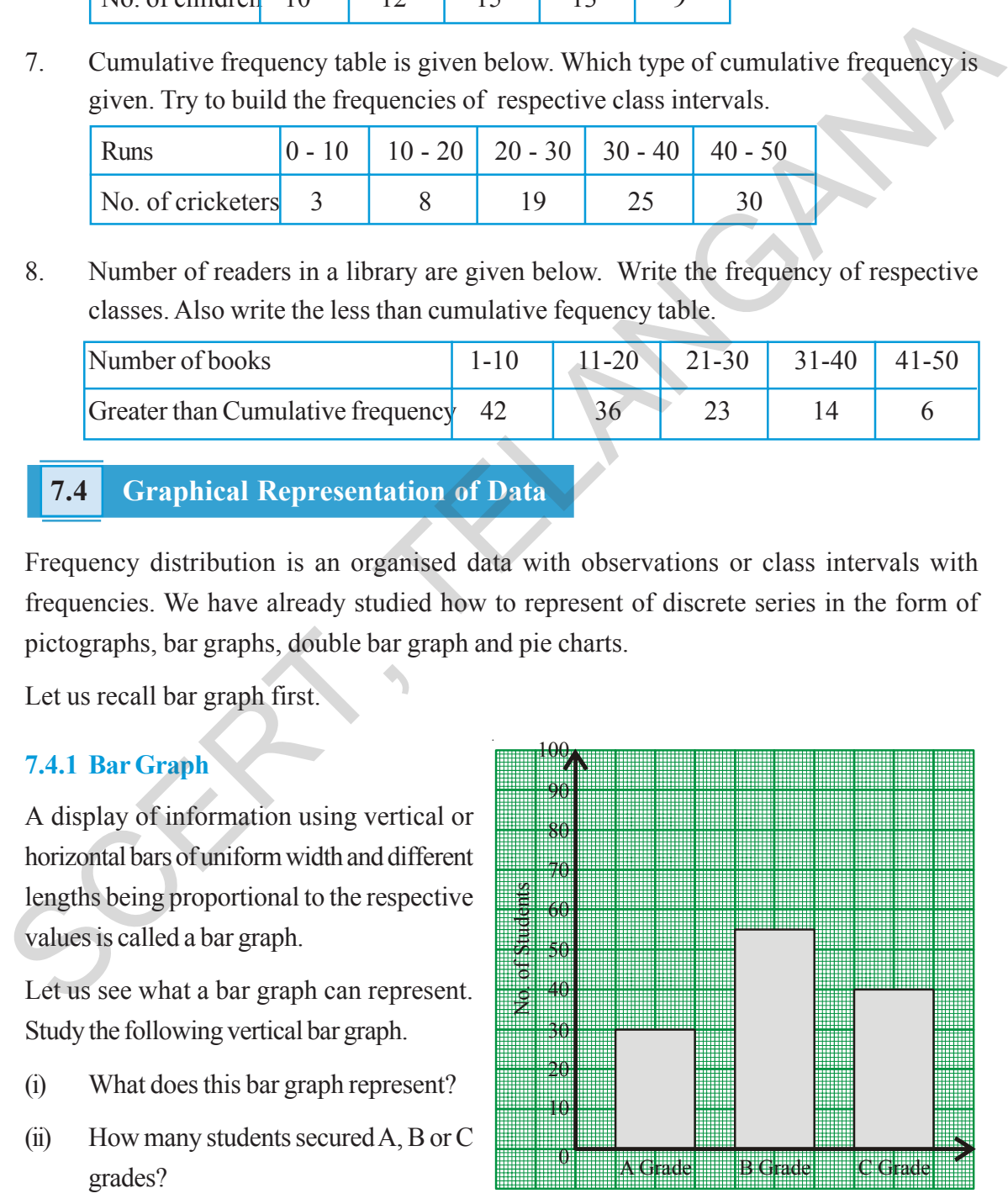

Acheivement in exam

 $6.$  βింది వర్గీకృత పౌనఃపున్య విభాజనమునకు తరగతి హద్దులు [వాయండి. ఆరోహణ మరియు అవరోహణ సంచిత పౌనఃపున్యములు కనుగొనండి.

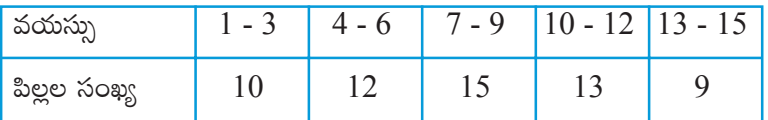

 $7.$  ്ცింది విభాజన పట్టికలో సంచిత పౌనఃపున్యములు ఇవ్వబడ్డాయి. ఎటువంటి సంచిత పౌనఃపున్యమో గుర్తించండి. పౌనఃపున్యములు (వాయండి.

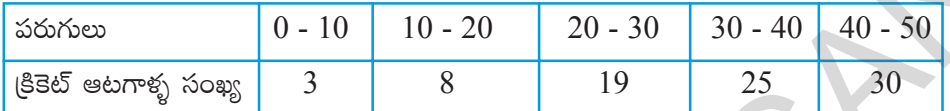

 $8.$   $\,$  (కింది వర్గీకృత పౌనఃపున్య విభాజనము నందు అవరోహణ సంచిత పౌనఃపున్యములు ఇవ్వబద్దాయి. అయితే అన్ని తరగతులకు పౌనఃపున్యములు ఆరోహణ సంచిత పౌనఃపున్యములు [వాయండి.

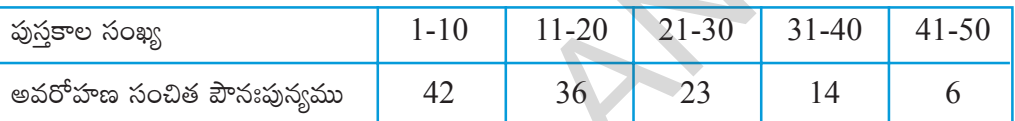

# $\overline{7.4}$  రేఖాచి[తాలతో దత్నాంశ (పదర్శన

ఒక దత్తాంశములోని రాశులను పౌనఃపున్యములతో గానీ లేక తరగతులను పౌనఃపున్యములతో గాని అమర్చి <sub></sub>ధాసిన అమరికను పౌనఃపున్య విభాజన పట్టిక అంటారు.

అవిభాజృత దత్తాంశమును పటచి∣తాలు, కమ్మీ రేఖాచిౖతము, రెండు కమ్మీల రేఖాచిౖతము, పై రేఖాచిౖతములుగా చూపుట  $\kappa$ රිරිංඩ (පීංයි ෂරි $\kappa$ හිපෙණ් ස්වූරංඩ ස්කොක්ක.

ఇదేవిధంగా వర్గీకృత పౌనఃపున్య విభాజనము సోపాన చిత్రమును గీయడం గురించి చర్చిద్దాం. ముందుగా కమ్మీ రేఖాచి[తాల  $\kappa$ రించి పునర్విమర్శ చేసుకుందాం. 100

# $7.4.1$  కమ్మీ రేఖాచిత్రము∕

సమాన మధ్యదూరములు కలిగి, సమాన వెడల్పుల, <u>పౌనఃపున్యములకు అనుపాతంలో పొడవులు గల కమ్మీలతో</u> దత్తాంశమును చూపు రేఖా చిత్రమును కమ్మీ రేఖాచిత్రము అంటారు.

(కింది డ్రుశ్నలకు సమాధానములను చర్చించడం ద్వారా కమ్మీ రేఖాచిత్రములు యొక్క ఏయే అంశములను గూర్చి తెలుసుకొనవచ్చునో పునర్విమర్శ చేయండి.

- $(i)$  (పక్క కమ్మీ రేఖాచి(తము (పకటించు వివరాలేవి?
- $(ii)$  ఎంతెంత మంది విద్యార్థులు  $A, B$  లేక  $C$  (గేడులు  $\partial^2\phi$ ಧಿಂಪಾರು?

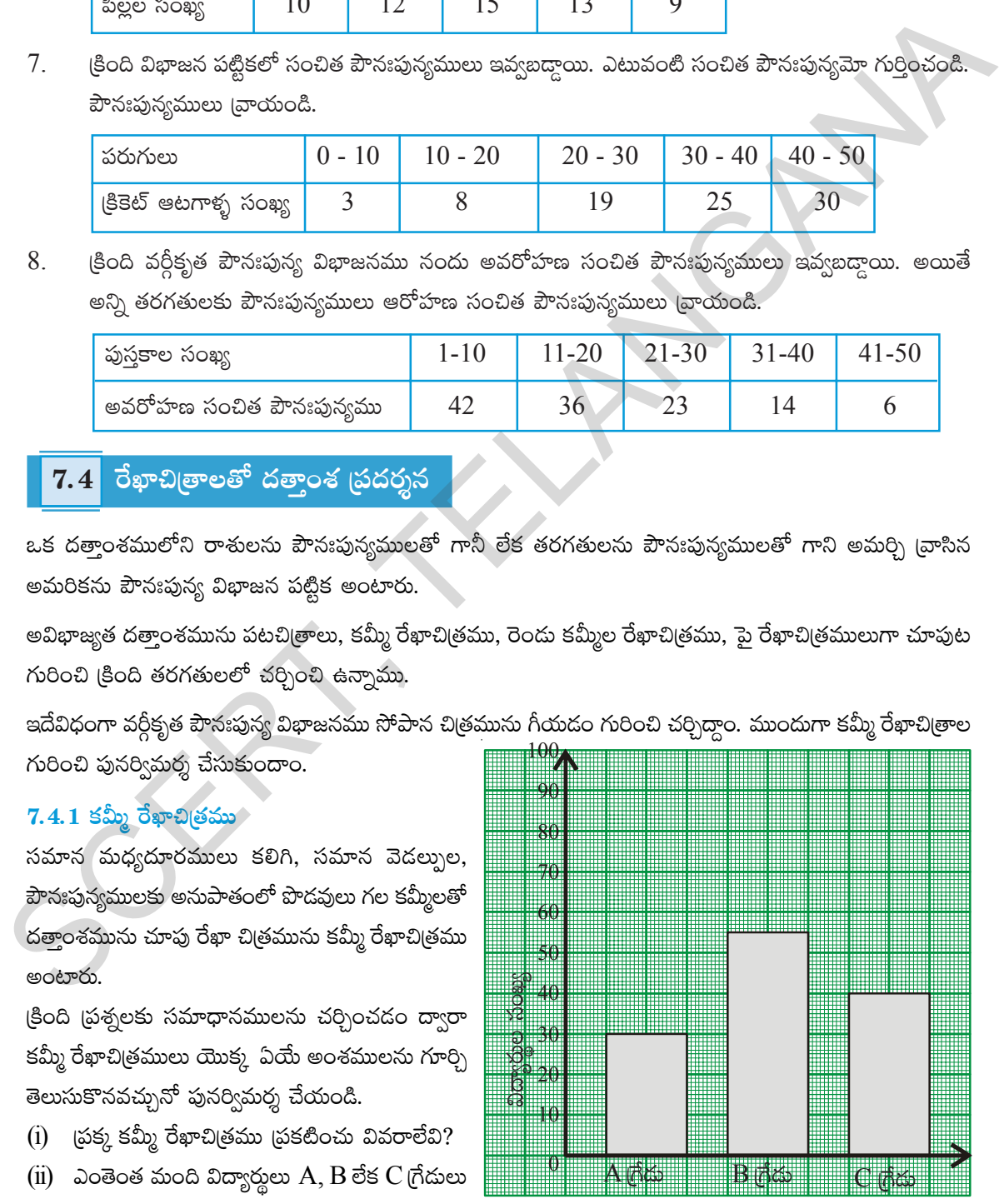

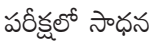

- (iii) Which grade is secured by more number of the students?
- (iv) How many students are there in the class?

Similarly in some graphs bars may be drawn horizontally. For example observe the **Bicycles** second bar graph. It gives the data about number of vehicles in a village Sangam in Nellore district.

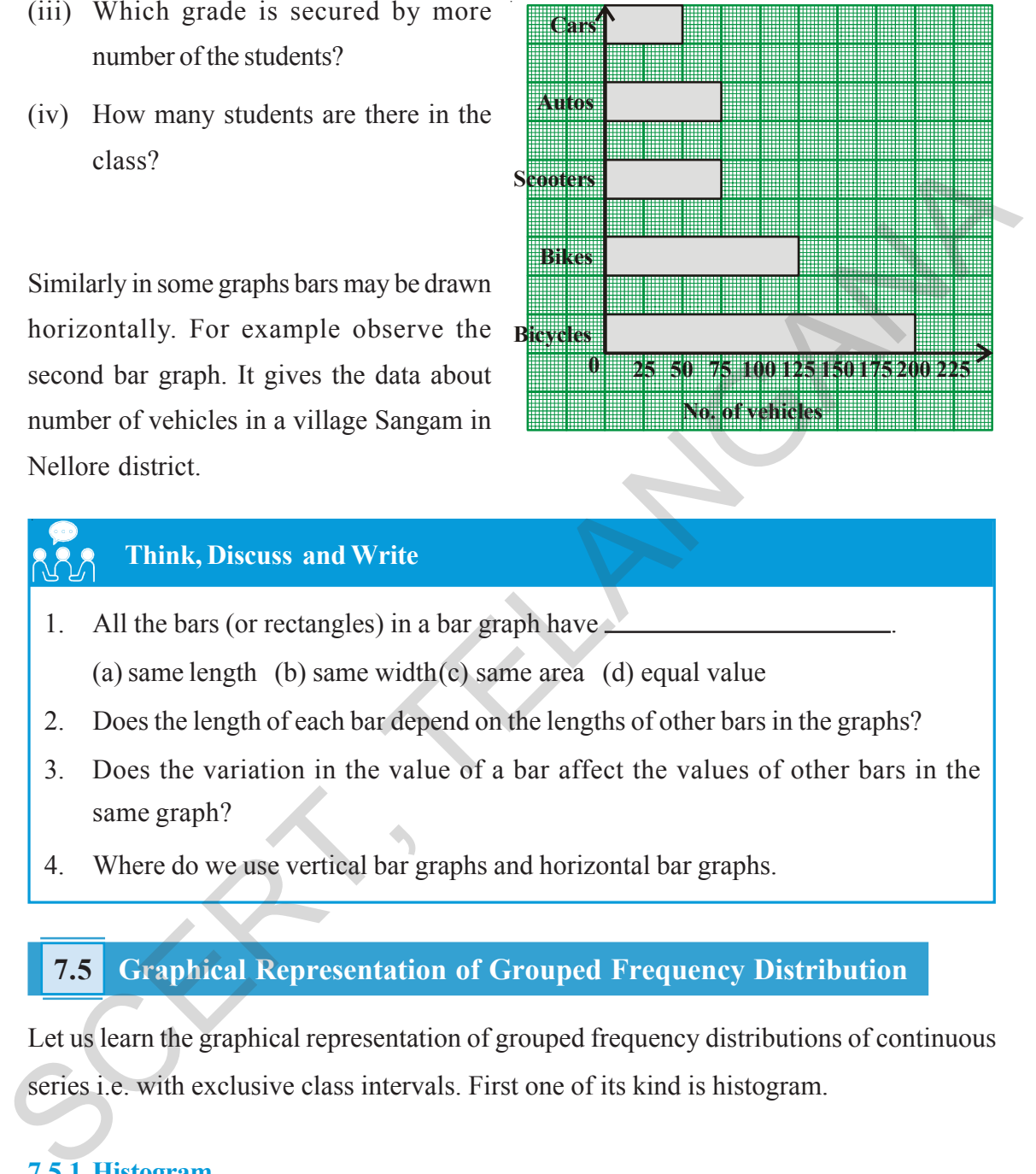

# **Think, Discuss and Write**

- 1. All the bars (or rectangles) in a bar graph have . (a) same length (b) same width $(c)$  same area (d) equal value
- 2. Does the length of each bar depend on the lengths of other bars in the graphs?
- 3. Does the variation in the value of a bar affect the values of other bars in the same graph?
- 4. Where do we use vertical bar graphs and horizontal bar graphs.

# **7.5 Graphical Representation of Grouped Frequency Distribution**

Let us learn the graphical representation of grouped frequency distributions of continuous series i.e. with exclusive class intervals. First one of its kind is histogram.

# **7.5.1 Histogram**

### **7.5.1.1 Interpretation of Histogram**

Observe the following histogram for the given grouped frequency distribution and answer the given questions.

 $(iii)$ ఎక్కువ మంది సాధించిన (గేడు ఏమిటి?

 $(iv)$  తరగతిలో ఎంత మంది విద్యార్థులు కలరు?

ఇదేవిధంగా కొన్ని సందర్భములలో అడ్డు కమ్మీ రేఖా చిత్రములు కూడా ఉపయోగిస్తాం. ఉదాహరణకు (పక్క పటంలో అడ్డు కమ్మీల ద్వారా నెల్లూరు జిల్లాలోని సంగం గ్రామంలో 2010లో గల వాహనాల వివరాలు తెలుపబడాయి.

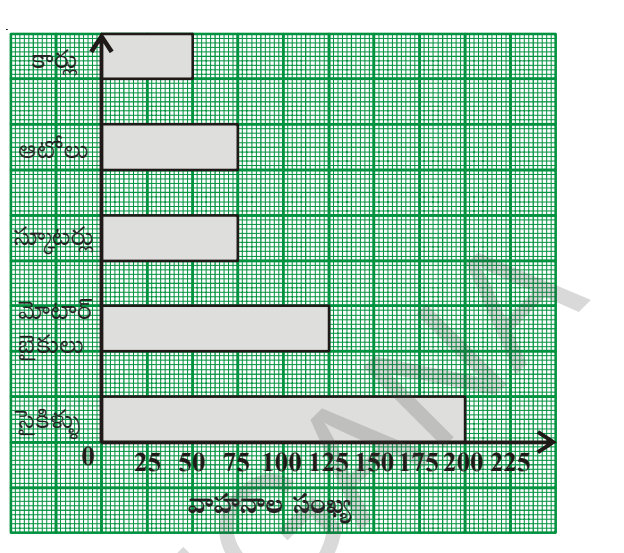

# <u>ఆలోచించండి, చర్చించి, రాయండి</u>

- $1.$  ఒక కమ్మీ రేఖాచిత్రంలో అన్ని కమ్మీల <sub>-</sub>
	- $(a)$  పొడవులు సమానం  $(b)$  వెడల్పులు సమానం  $(c)$  వైశాల్యములు సమానం  $(d)$  విలువలు సమానం
- $2.$  ఒక కమ్మీ రేఖా చిత్రంలో (పతి కమ్మీ యొక్క పొడవు మిగిలిన కమ్మీల పొడవుపై ఆధారపడి ఉంటుందా?
- ఏదైనా ఒక కమ్మీలో చేసిన మార్పు మిగిలిన కమ్మీలలో మార్పును కలుగజేస్తుందా? 3.
- $4$ . ఏయే సందర్భాలలో నిలువు కమ్మీ లేక అద్దు కమ్మీ రేఖ చి[తాలను ఉపయోగిస్తాము?

#### వర్ధీకృత పౌనఃపున్య విభాజనములకు రేఖా చిత్రములు  $7.5$

అవిభాజ్య (శ్రేఢి (మినహాయింపు తరగతులు) గల వర్గీకృత పౌనఃపున్య విభాజనమునకు గీయు రేఖా చి(తములలో మొదటిది సోపాన రేఖాచిత్రము.

# $7.5.1$  సోపాన రేఖా చిత్రము

### 7.5.1.1 సోపాన రేఖా చిత్రముపై అవగాహన

ఇవ్వబడిన వర్గీకృత పౌనఃపున్య విభాజనమునకు సోపాన రేఖాచిత్రము గీయబడినది. పరిశీలించి క్రింది ప్రశ్నలకు సమాధానములు రాబట్టండి.

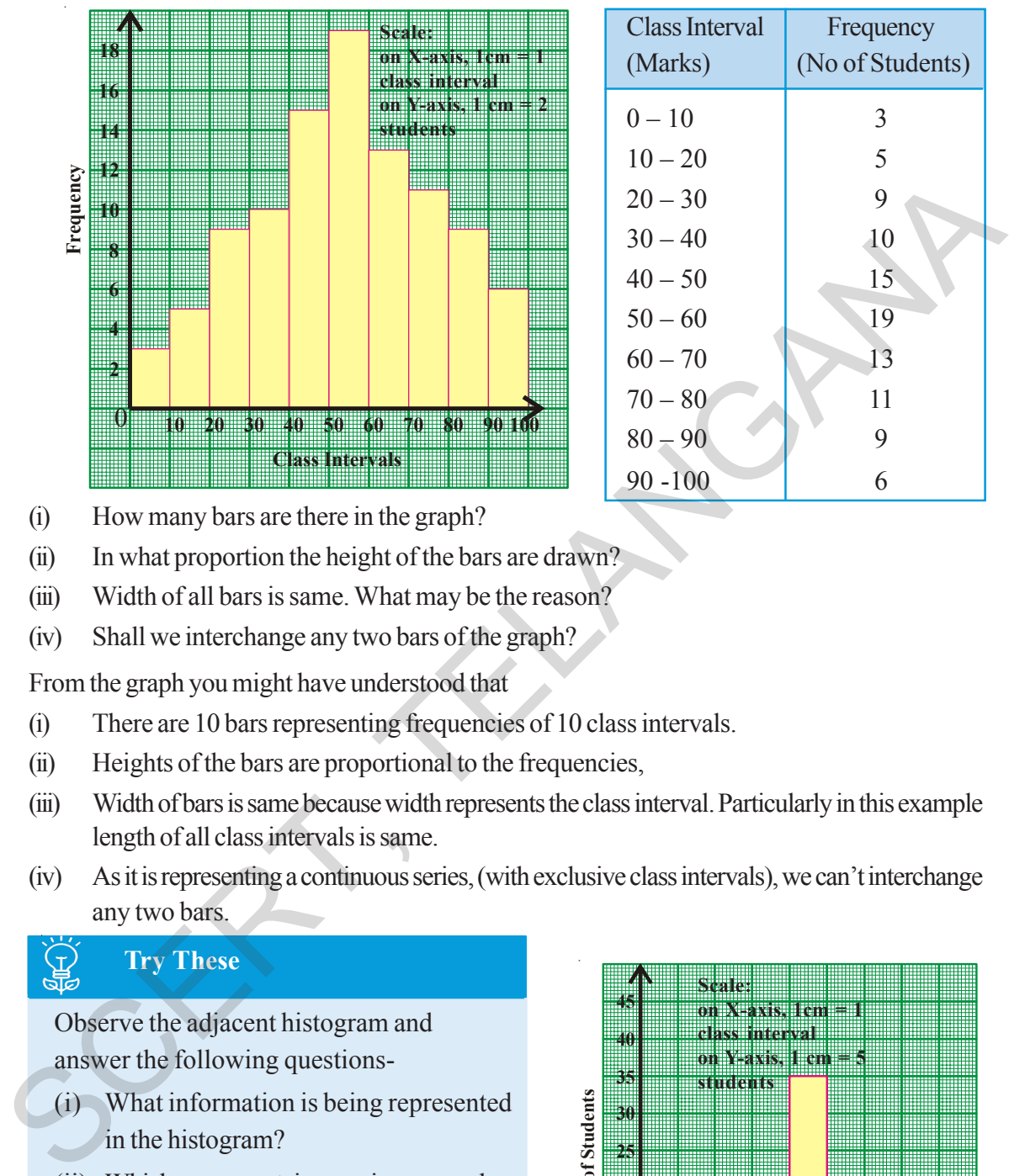

- (i) How many bars are there in the graph?
- (ii) In what proportion the height of the bars are drawn?
- (iii) Width of all bars is same. What may be the reason?
- (iv) Shall we interchange any two bars of the graph?

From the graph you might have understood that

- (i) There are 10 bars representing frequencies of 10 class intervals.
- (ii) Heights of the bars are proportional to the frequencies,
- (iii) Width of bars is same because width represents the class interval. Particularly in this example length of all class intervals is same.
- (iv) As it is representing a continuous series, (with exclusive class intervals), we can't interchange any two bars.

## **Try These**

Observe the adjacent histogram and answer the following questions-

- (i) What information is being represented in the histogram?
- (ii) Which group contains maximum number of students?
- (iii) How many students watch TV for 5 hours or more?
- (iv) How many students are surveyed in total?

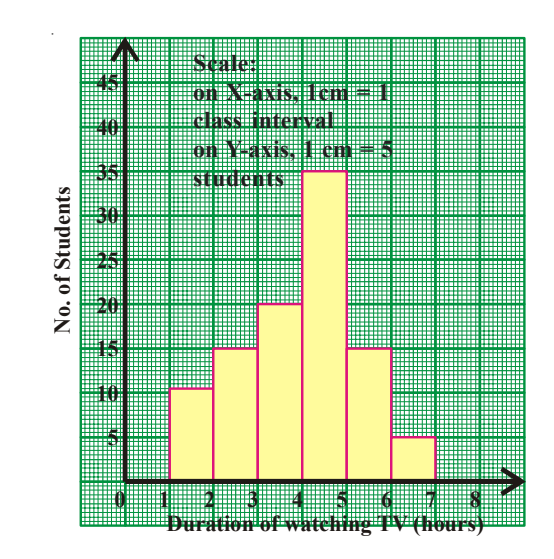

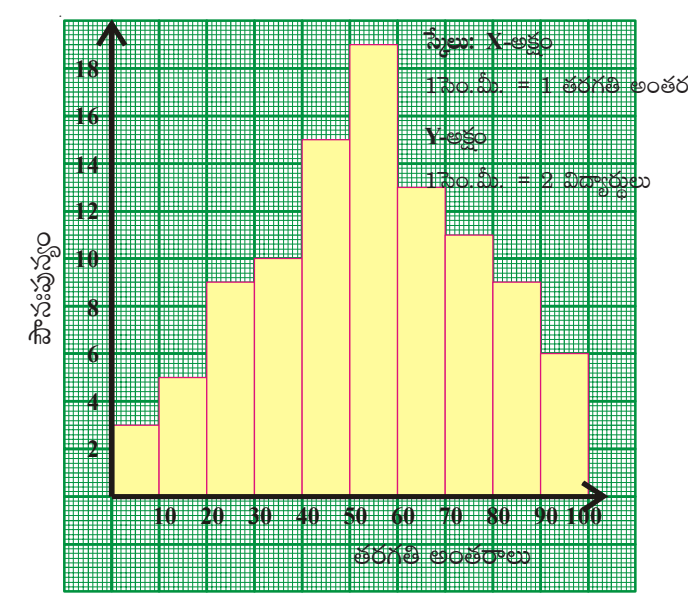

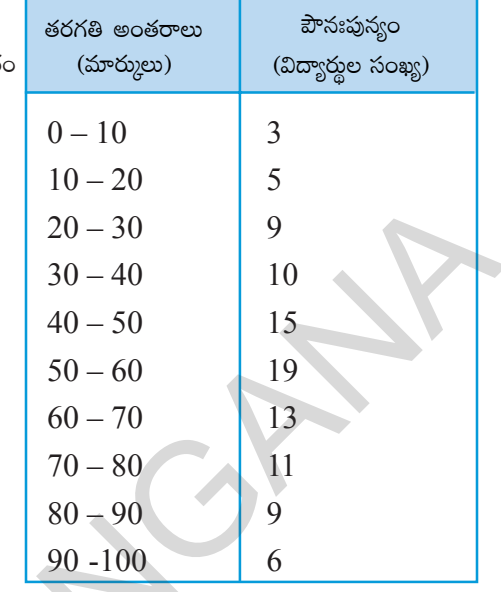

 $(i)$  రేఖా చిత్రములో ఎన్ని తరగతి అంతరాలు ఉన్నవి ?

 $(i)$  దీర్ఘచతుర్వసాల పొడవులు దేనికి అనుపాతములో ఉన్నవి?

- అన్ని దీర్ఘచతుర్రసాల వెడల్పులు సమానం. కారణమేమి?  $(iii)$
- $(iv)$  రేఖా చిత్రములోని ఏ రెండు దీర్ఘచతుర్వసాలు అయినా పరస్పర స్థాన(భంశం చేయవచ్చునా?

పై రేఖాచిత్రము నుండి నీవు (గహించినది:

- పౌనఃపున్య విభాజనములోని 10 తరగతులకు రేఖా చిత్రములో 10 దీర్ఘచతుర్వసాలు ఉన్నవి.  $(i)$
- $\overline{\text{(ii)}}$  ab come comes comes by comes and comes comes comes comes and comes and comes comes comes comes comes comes comes comes comes comes comes comes comes comes comes comes comes comes comes comes comes comes comes
- $(iii)$  అన్ని తరగతుల అంతరములు సమానములు కావున వాటిని సూచించు దీర్ఘచతుర్(సాలు వెడల్పులు సమానములు.
- $\overline{\text{(iv)}}$  దత్తాంశము అవిభాజ్య (శ్రేధి కావున వరుస తరగతులు అదే వరుసలో దీర్ఘచతుర్రసాలను సూచిస్తాయి. కావున ఏ రెండు దీర్ఘచతుర్వసాలను అయినా పరస్పర స్థాన(భంశం చేయరాదు.

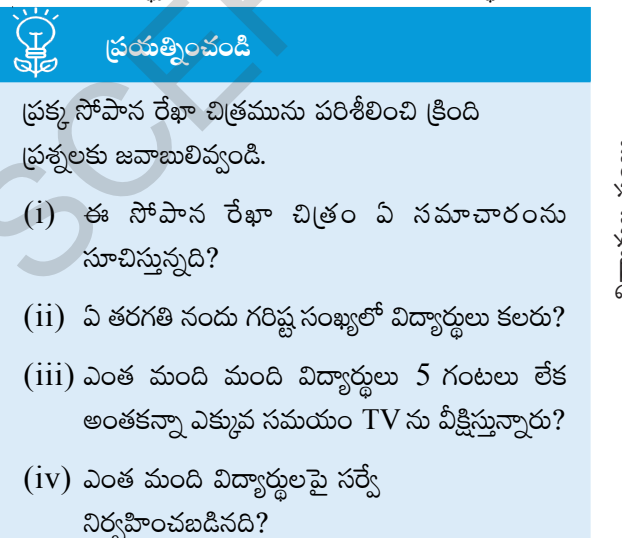

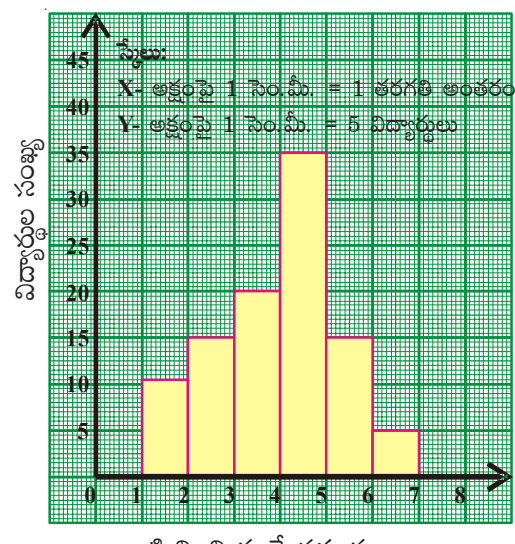

టి.వి. ని చూసే సమయం

### **7.5.1.2 Construction of a Histogram**

A TV channel wants to find which age group of people are watching their channel. They made a survey in an apartment. Represent the data in the form of a histogram.

- Step 1 : If the class intervals given are inclusive (limits) convert them into the exclusive form (boundaries) since the histogram has to be drawn for a continuous series.
- Step 2 : Choose a suitable scale on the X-axis and mark the class intervals on it.
- Step 3 : Choose a suitable scale on the Y-axis and mark the frequencies on it. (The scales on both the axes may not be same)

Scale :  $X$ -axis 1 cm = one class interval Y-axis 1 cm = 5 people

Step 4 : Draw rectangles with class intervals as bases and the corresponding frequencies as the corresponding heights.

## **7.5.1.3 Histogram with Varying Base Widths**

Consider the following frequency distribution table.

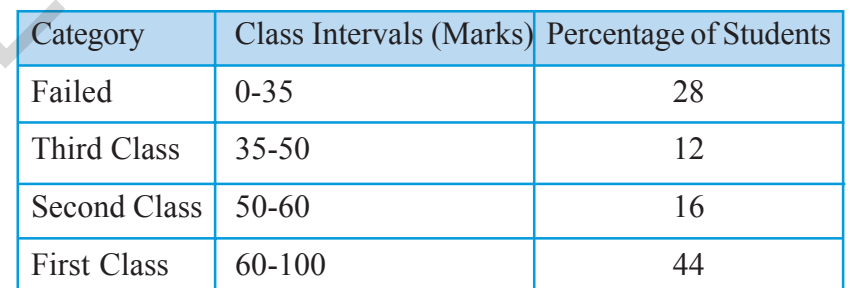

You have noticed that for different categories of children performance the range of marks for each category is not uniform. If we observe the table, the students who secured first class is 44 % which spreads over the class length 40 (60 to 100). Where as the student who have secured second class is 16% of the students spread over the class length 10 (50 to 60) only. Therefore to represent the above distribution table into histogram we have take the widths of class intervals also into account.

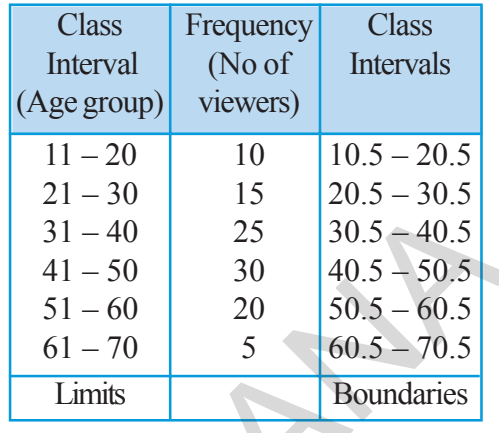

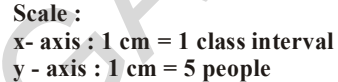

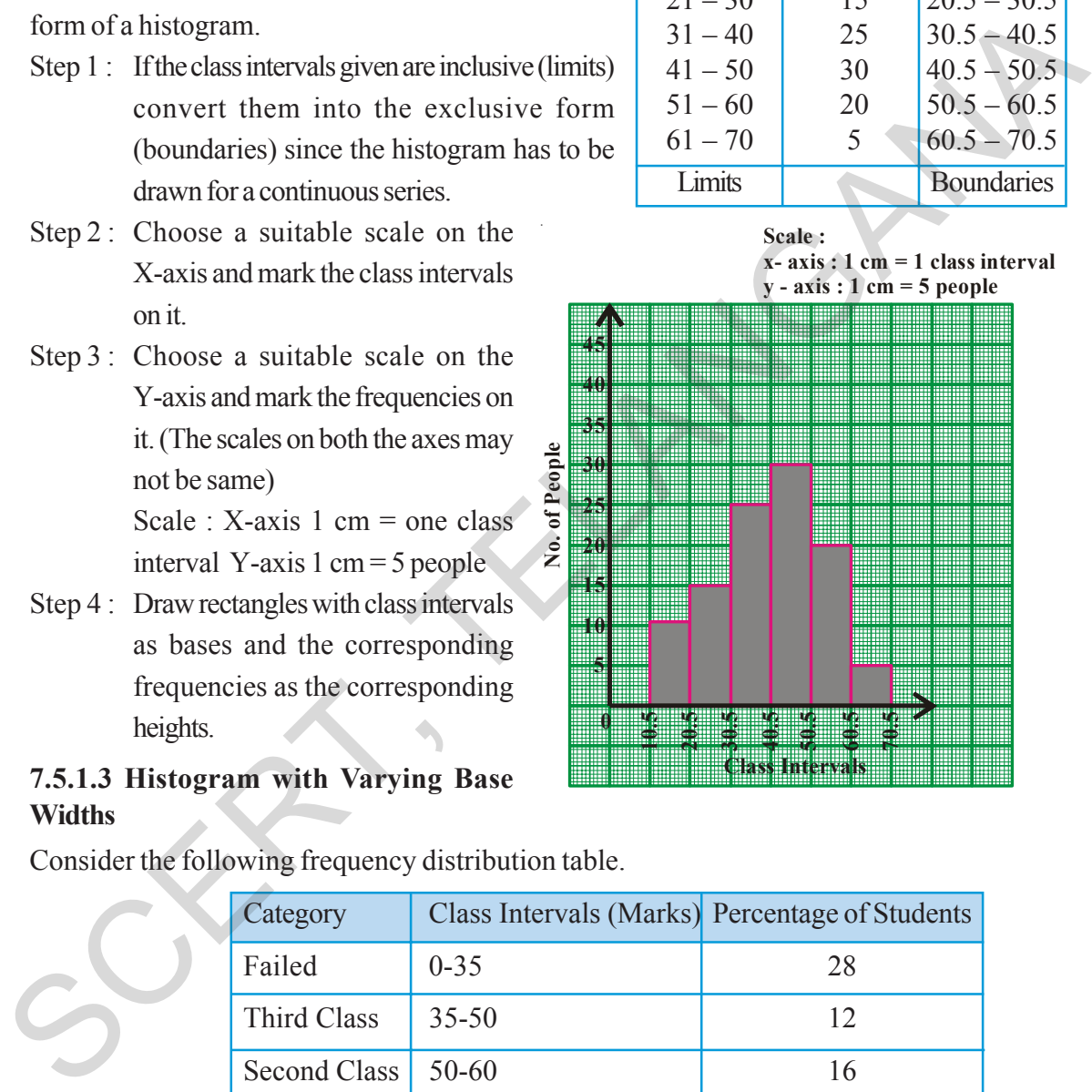

### $7.5.1.2$  సోపాన రేఖాచిత్ర నిర్మాణము

ఒక TV కేంద్రం వారు వారి ప్రసారములను ఎంత మంది తిలకిస్తున్నారో తెలుసుకోవాలని అనుకొన్నారు. ఒక అపార్టుమెంటులో చేసిన సర్వే వివరాలు ఇవ్వబద్దాయి. ఈ దత్తాంశమునకు సోపాన రేఖా చిత్రం నిర్మించుదాం.

- సోపానం 1: ఇచ్చిన దత్తాంశంలో సమ్మిళిత తరగతులు (అవధులు) ఉంటే వాటికి మినహాయింపు తరగతులు (హద్దలు) (వాయవలెను.
- సోపానం 2: సరియైన సూచికను తీసుకొని  $X$ -అక్షంపై తరగతి అంతరాలను గుర్తించవలెను.
- సోపానం 3: సరైన సూచికను తీసుకొని Y-అక్షంపై పౌనఃపున్యములను గుర్తించవలెను.

సూచిక:  $X$ -అక్షం 1 సెం.మీ. = 1 తరగతి  $Y$ -అక్షం 1 సెం.మీ = 5 మంది

నోపానం 4: తరగతి అంతరం వెడల్పుతో వరుస పౌనఃపున్యములకు ్య అనుపాత పొడవులతో దీర్ఘ చతుర్వసాలను <sup>53</sup> నిర్మించవలెను.

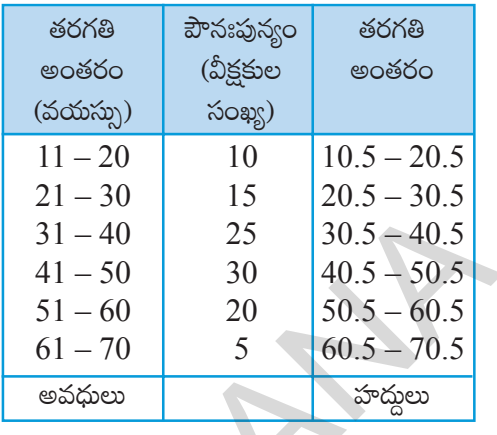

<mark>స్మేలు:</mark> X-అక్షంపై 1 సెం.మీ. = 1 తరగతి అంతరం  $Y$ -అక్షంపై  $1$  సెం.మీ. = 5గురు మనుషులు

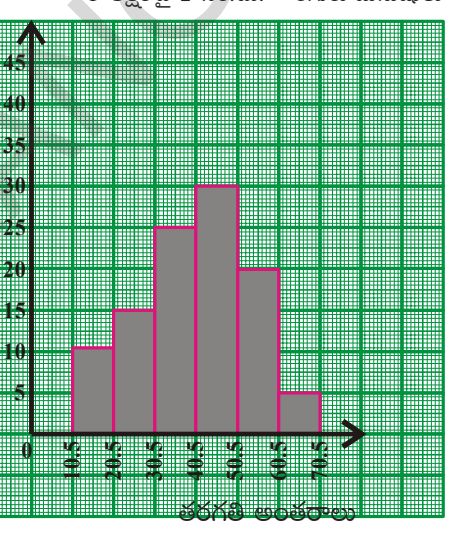

 $7.5.1.3$  విభిన్న వెడల్పులు గల భూములతో సోపాన రేఖాచిత్రము

ఒక పాఠశాలలోని ఎస్.ఎస్.సి. విద్యార్థుల ఉత్తీర్ణతా వివరాలు క్రింది వర్గీకృత పౌనఃపున్య విభాజనములో ఇవ్వబద్దాయి.

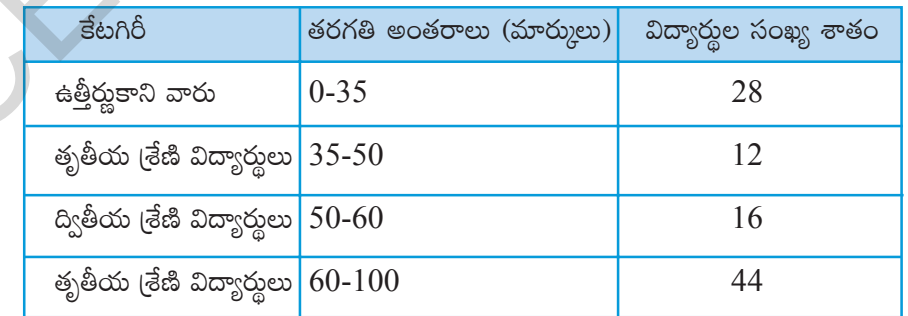

 $\lesssim$ Oay

పట్టికల్<sup>,</sup> దత్తాంశమును పరిశీలిస్తే తరగతి అంతరములు వేరువేరుగా ఉన్నవి. మొదటి (శేణి విద్యార్థులు  $44\%$  శాతం అయినను వారి విస్తరణ  $40$  (60 నుండి  $100$  వరకు) మాత్రమే. ద్వితీయ (శేణి విద్యార్థులు  $16\%$ అయినను వారి విస్తరణ 10 (50 నుండి 60 వరకు). కావున ఇటువంటి విస్తరణలకు పౌనఃపున్య సోపాన రేఖాచిత్రం గీయునప్పుడు తరగతి అంతరముల వెడల్పులు పరిగణలోనికి తీసుకోవలెను.

In such cases frequency per unit class length (frequency density) has to be calculated and histogram has to be constructed with respective heights. Any class interval may be taken as unit class interval for calculating frequency density. For convenience least class length is taken as unit class length.

∴ Modified length of any rectangle is proportional to the corresponding frequency

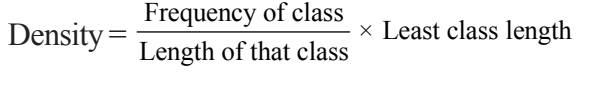

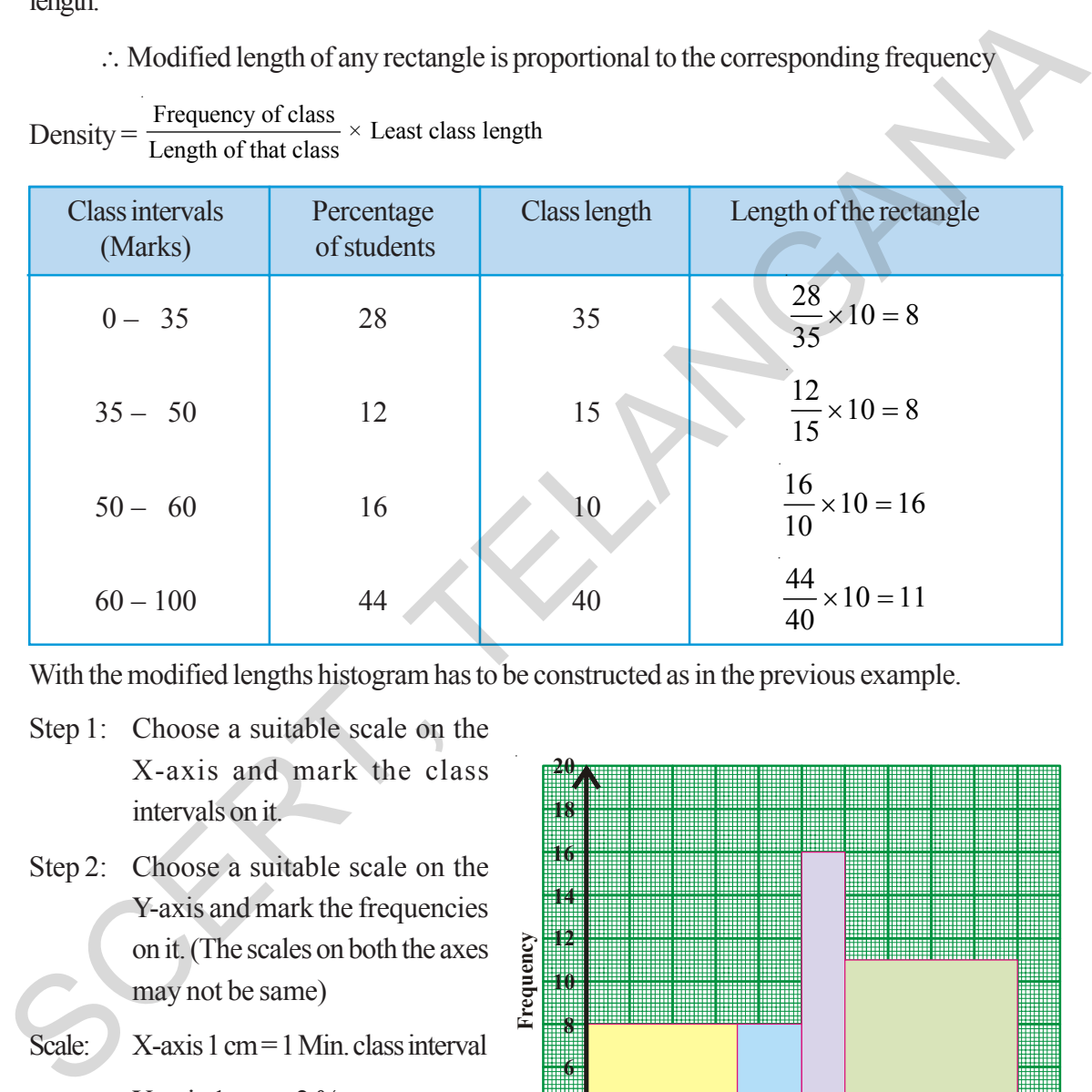

With the modified lengths histogram has to be constructed as in the previous example.

- Step 1: Choose a suitable scale on the X-axis and mark the class intervals on it.
- Step 2: Choose a suitable scale on the Y-axis and mark the frequencies on it. (The scales on both the axes may not be same)
- Scale:  $X$ -axis 1 cm = 1 Min. class interval Y-axis 1 cm =  $2\%$
- Step 3: Draw rectangles with class intervals as bases and the corresponding frequencies as the heights.

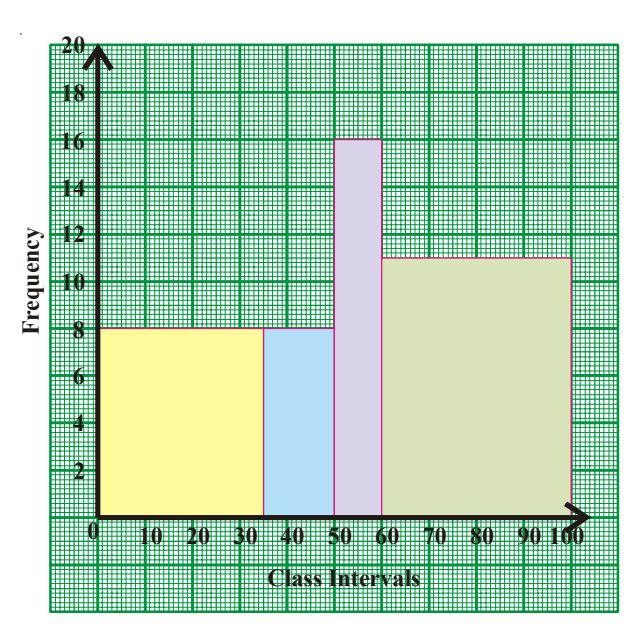

రెందు రాశులను పోల్చుటకు వాని మధ్య కనీసం ఒక లక్షణంలో సారూప్యత అవసరం. అందువల్ల 'పౌనఃపున్య సాం[దత' అనగా (పమాణ తరగతి అంతరమునకు పౌనఃపున్యమును లెక్కించి వానితో సోపాన చి(్రమును నిర్మించుట సరియైనది. అనగా సోపాన చిత్రంలోని ఒక్కొక్క సోపానం పొడవు సంబంధిత తరగతి యొక్క పౌనఃపున్య సాంద్రతకు అనుపాతంలో ఉందవలెను.

పౌనఃపున్య సాంద్రత = <mark>ఒక తరగతి పౌనఃపున్యం</mark> x దత్తాంశములో తరగతుల కనిష్ఠ పొడవు

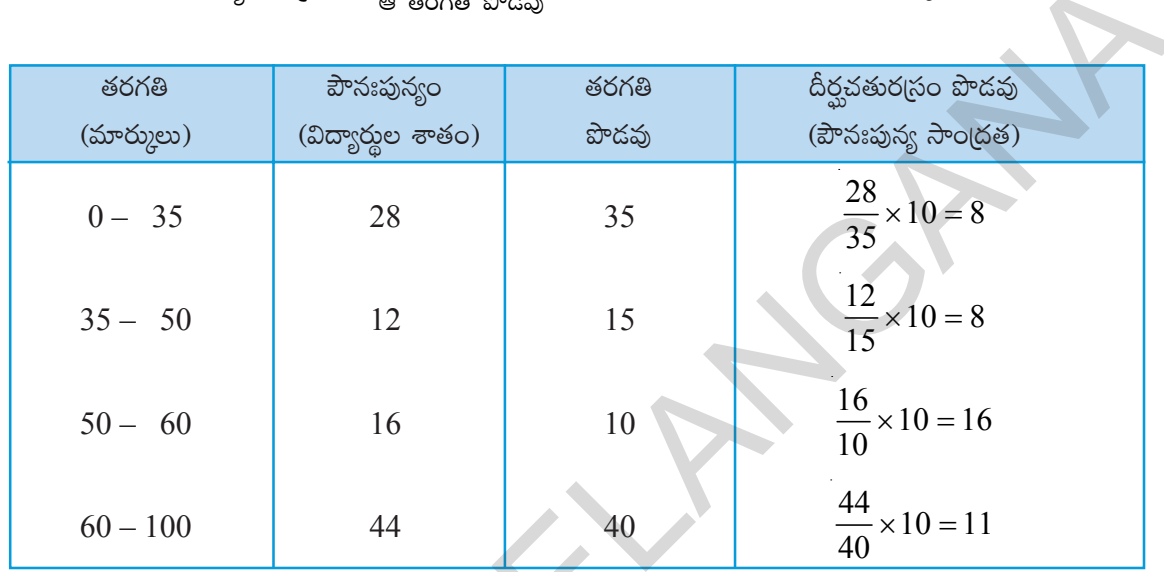

లెక్కించిన పౌనఃపున్యంలతో ముందు ఉదాహరణలో వలె సోపాన చిత్రమును నిర్మించవలెను.

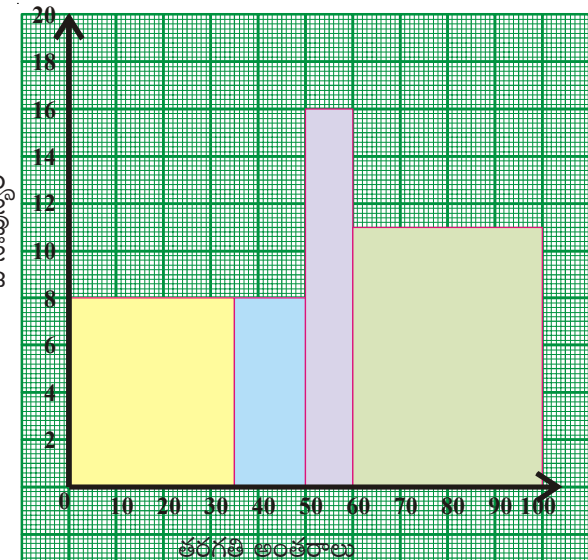

#### **7.5.1.4 Histogram for grouped frequency distribution with class marks**

**Example 15:** Construct a histogram from the following distribution of total marks obtained by 65 students of class VIII.

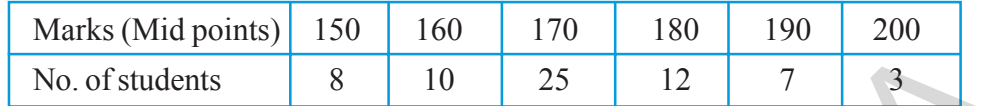

**Solution:** As class marks (mid points) are given, class intervals are to be calculated from the class marks.

Step 1: Find the difference between two successive classes.  $h = 160 - 150 = 10$ .

(Find whether difference between every two successive classes is same)

- Step 2: Calculate lower and upper boundaries of every class with class mark '*x*', as  $x - \frac{1}{2}$ *h* and  $x + \frac{1}{2}$ *h* .
- Step 3: Choose a suitable scale. X-axis 1 cm = one class interval

Y-axis  $1 \text{cm} = 4$  students

Step 4: Draw rectangles with class intervals as bases and the corresponding frequencies as the heights. Y

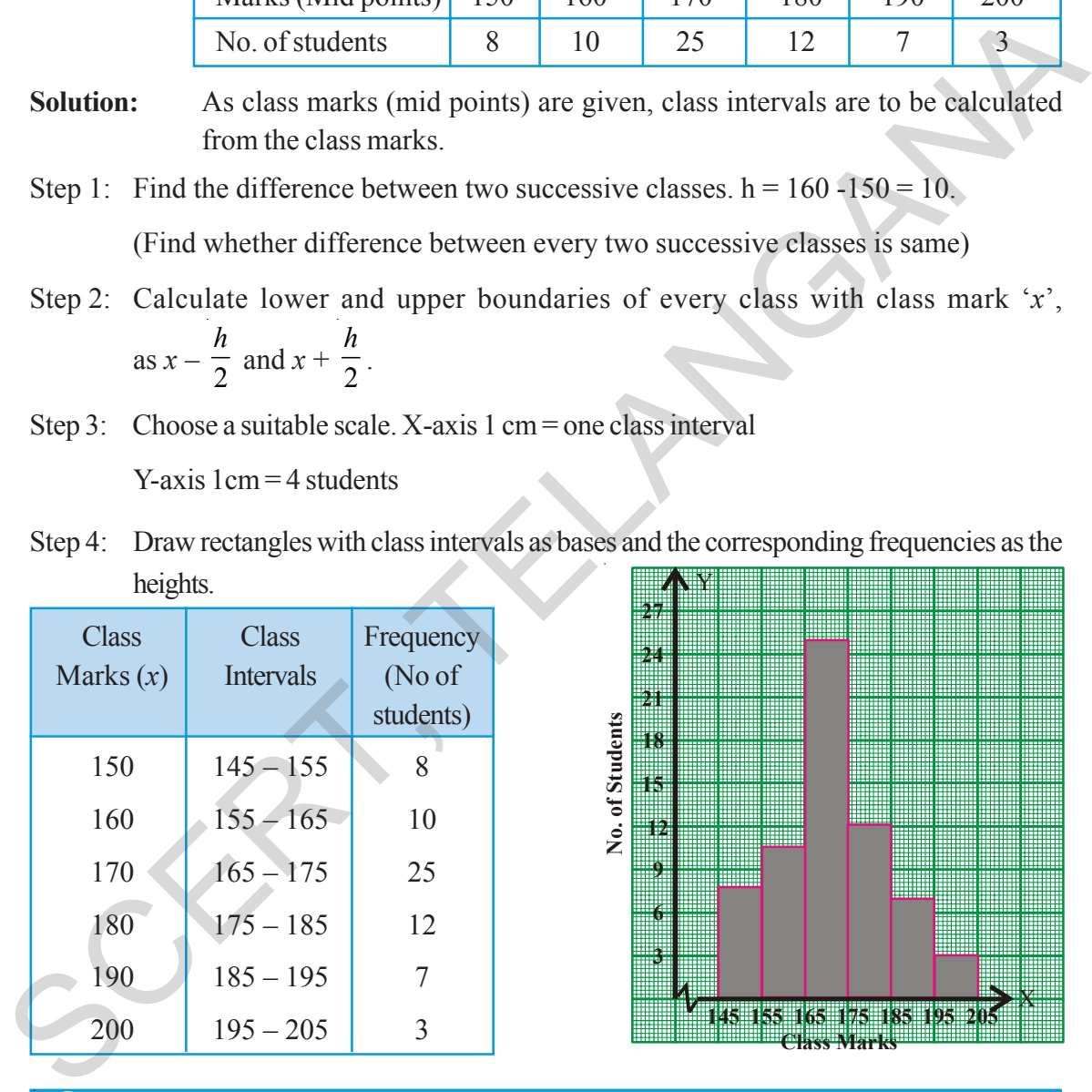

### **Think, Discuss and Write**

- 1. Class boundaries are taken on the 'X'- axis. Why not class limits?
- 2. Which value decides the width of each rectangle in the histogram?
- 3. What does the sum of heights of all rectangles represent?

### 7.5.1.4 తరగతి మధ్య విలువలతో ఇవ్వబడిన వర్గీకృత పౌనఃపున్య విభాజనమునకు సోపాన చిత్రము

ఉదాహరణ 15: 8వ తరగతిలోని 65 మంది విద్యార్థులు పొందిన మొత్తం మార్కుల వివరాలు (కింది వర్గీకృత పౌనఃపున్య విభాజనములో ఇవ్వబద్దాయి. సోపాన చిత్రం నిర్మించండి.

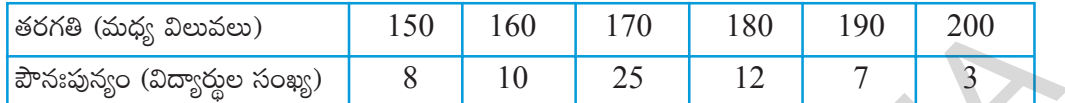

సాధన: ఇవ్వబడిన తరగతి మార్కు (మధ్య విలువ)ల నుండి తరగతులను తయారు చేసుకొనవలెను.

సోపానం 1: రెండు వరుస తరగతుల మధ్య విలువల మధ్య భేదం లెక్కించవలెను.  $h = 160 - 150 = 10$ .

 $% \mathcal{L}_{\mathrm{G}}\left( \mathcal{L}_{\mathrm{G}}\right)$  గురు తరగతుల మధ్య భేదం సమానమేనా $?$ 

సోపానం 2: తరగతుల యొక్క దిగువ, ఎగువ హద్దలను తరగతి మధ్య విలువ x గా తీసుకొని  $x - \frac{h}{2}$  నుండి  $x + \frac{h}{2}$ లోపు నిర్ణయించవలెను.

సోపానం 3: సరైన సూచికను ఎన్నుకొనవలెను.

 $X$ - అక్షం 1 సెం.మీ. = 1 తరగతి అంతరం

 $Y$ - అక్షం 1 సెం.మీ. = 4 విద్యార్థులు

సోపానం 4: తరగతి అంతరాలను వెడల్పులుగా, పౌనఃపున్యములు పొడవులుగా వరుస సోపానాలు నిర్మించవలెను.

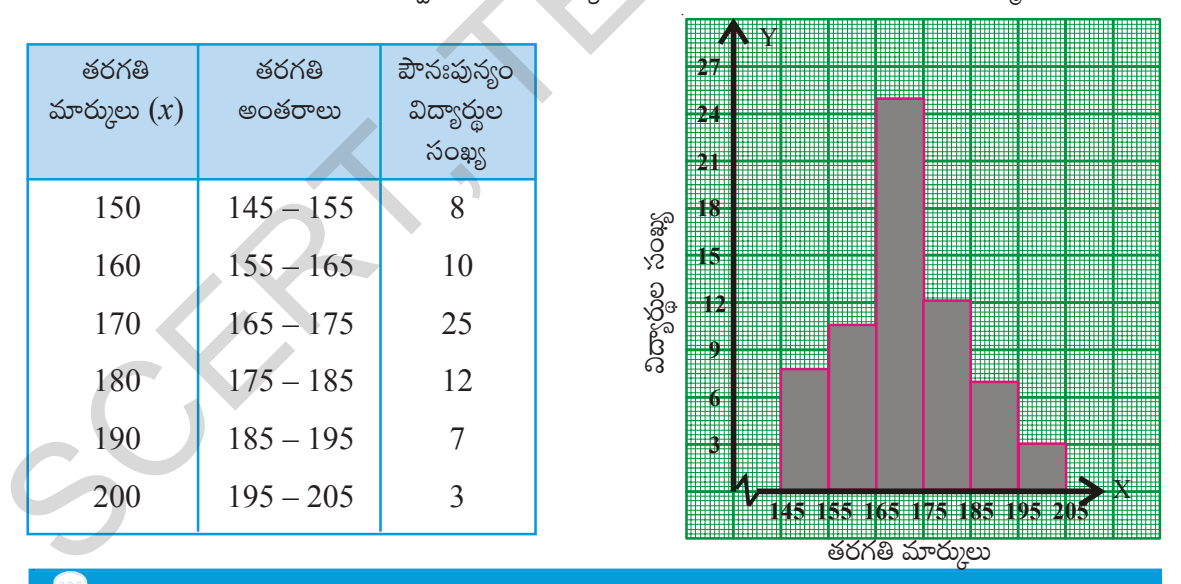

## ఆలోచించి, చర్చించి, రాయండి

- సోపాన చిత్రంలో X- అక్షంపై తరగతి యొక్క హద్దులు గుర్తిస్తాం. కాని అవధులు కాదు. ఎందువల్ల? 1.
- సోపాన చిత్రంలో దీర్ఘచతుర్వసాలు వెడల్పులను నిర్ణయించే అంశమేది?  $\overline{2}$ .
- $3<sub>1</sub>$ అన్ని దీర్ఘచతుర్వసాల పొడవుల మొత్తం దేనిని సూచిస్తుంది?

### **7.5.2 Frequency Polygon**

### **7.5.2.1 Interpretation of Frequency Polygon**

Frequency polygon is another way of representing a quantitative data and its frequencies. Let us see the advantages of this graph.

Consider the adjacent histogram representing weights of 33 people in a company. Let us join the mid-points of the upper sides of the adjacent rectangles of this histogram by means of line segments. Let us call these mid-points B,C,D,E,F and G. When joined by line segments, we obtain the figure BCDEFG. To complete the polygon, we assume that there is a class interval with frequency zero before 30.5-35.5 and one after 55.5 - 60.5, and their mid-points are A and H, respectively. ABCDEFGH is the frequency polygon.

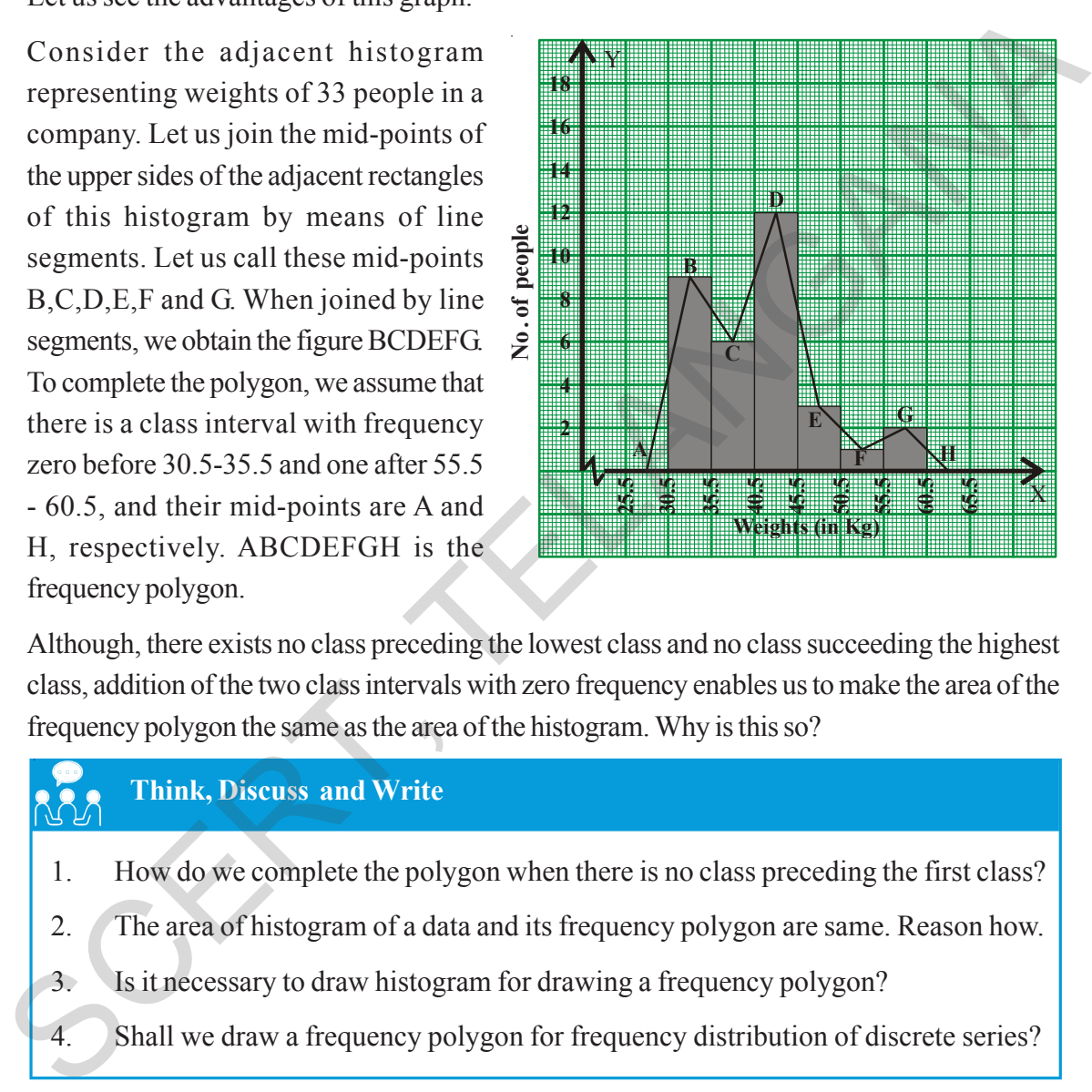

Although, there exists no class preceding the lowest class and no class succeeding the highest class, addition of the two class intervals with zero frequency enables us to make the area of the frequency polygon the same as the area of the histogram. Why is this so?

# **Think, Discuss and Write**

- 1. How do we complete the polygon when there is no class preceding the first class?
- 2. The area of histogram of a data and its frequency polygon are same. Reason how.
- 3. Is it necessary to draw histogram for drawing a frequency polygon?
- 4. Shall we draw a frequency polygon for frequency distribution of discrete series?

### **7.5.2.2 Construction of a Frequency Polygon**

Consider the marks, (out of 25), obtained by 45 students of a class in a test.Draw a frequency polygon corresponding to this frequency distribution table.

### $7.5.2$  పౌనఃపున్య బహుభుజి

### $7.5.2.1$  పౌనఃపున్య బహుభుజిపై వ్యాఖ్యానించుట

వర్గీకృత పౌనఃపున్య విభాజనమును సూచించుటకు సోపాన రేఖాచి(తము కంటే మెరుగైన రేఖా పటము పౌనఃపున్య బహుభుజి. (పక్క సోపాన చిత్రములో ఒక తరగతిలోని 33 మంది విద్యార్థుల బరువుల వివరాలు ఇవ్వబద్దాయి.

సోపానముల యొక్క పై వెడల్పు యొక్క మధ్య బిందువులు  $B, C, D, E, F, G$  లు గుర్తించి రేఖా ఖండములతో కలుపబడ్డాయి. ఇచ్చిన తరగతులకు ముందు ఒకటి, తరువాత ఒకటి తరగతులను 'O' పౌనఃపున్యముతో ఊహించి వాని మధ్య బిందువులు కలిపితే  $\rm BCDEFG$ పటము వస్తుంది. బహుభుజి పూర్తి చేయడానికి  $30.5$ -  $35.5$  తరగతి ముందు తరగతి పౌనఃపున్యం,  $55.5$ -  $60.5$  తరగతి తరవాత తరగతి పౌనఃపున్వం సున్నాలుగా తీసుకొని వాటిని  $A$ ,  $H$  బిందువులుగా గుర్తించి కలుపుతాం. అప్పుడు ABCDEFGH పౌనఃపున్య బహుభుజి వస్తుంది.

పరిశీలించినచో సోపాన చిత్ర వైశాల్యము బహుభుజి వైశాల్యము సమానములని తెలియుచున్నది కదా!

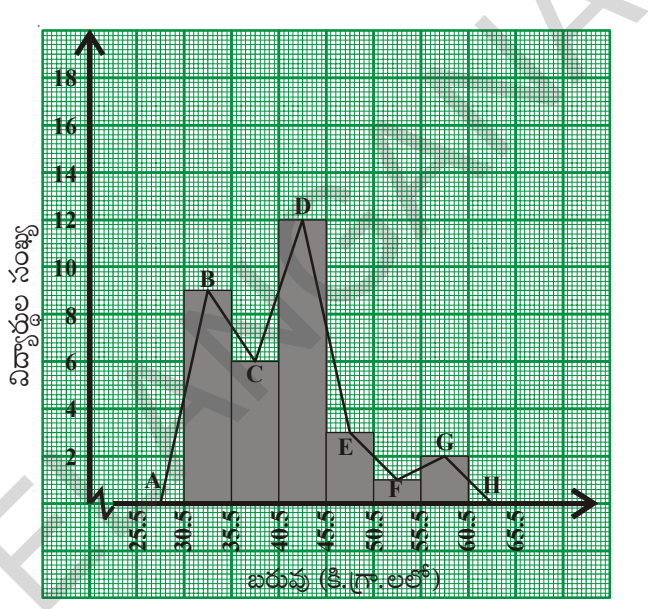

# ఆలోచించి, చర్చించి రాయండి

- 1. దత్తాంశములోని మొదటి తరగతికి ముందు తరగతి లేనిచో బహుభుజిని ఎలా పూరించగలవు?
- $\overline{2}$ . ఒక దత్తాంశము యొక్క సోపాన రేఖా చిత్రము, పౌనఃపున్య బహుభుజిల వైశాల్యములు సమానము. ఎలా?
- $\overline{\mathcal{E}}$ పౌనఃపున్య బహుభుజి నిర్మాణమునకు ముందుగా సోపాన చిత్రము నిర్మించవలెనా?
- $\overline{4}$ విభాజిత (శ్రేఢి/ అవర్ధీకృత పౌనఃపున్య విభాజనమునకు 'పౌనఃపున్య బహుభుజి'ని గీయగలమా?

### 7.5.2.2 పౌనఃపున్య బహుభుజి నిర్మాణము

ఒక తరగతిలోని 45 మంది విద్యార్థులు ఒక పరీక్షలో సాధించిన మార్కులు (గరిష్టం 25) క్రింది వర్గీకృత పౌనఃపున్య విభాజనము నందు ఇవ్వబడ్డాయి. ఈ దత్తాంశమునకు పౌనఃపున్య బహుభుజిని నిర్మిద్దాము.

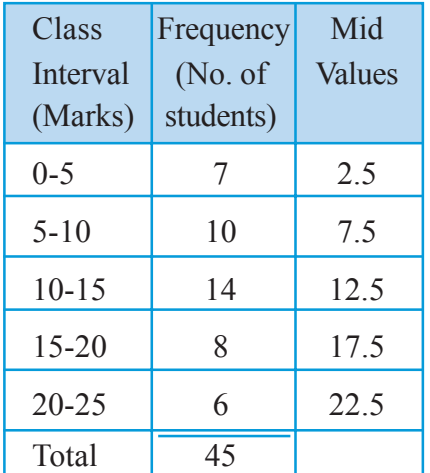

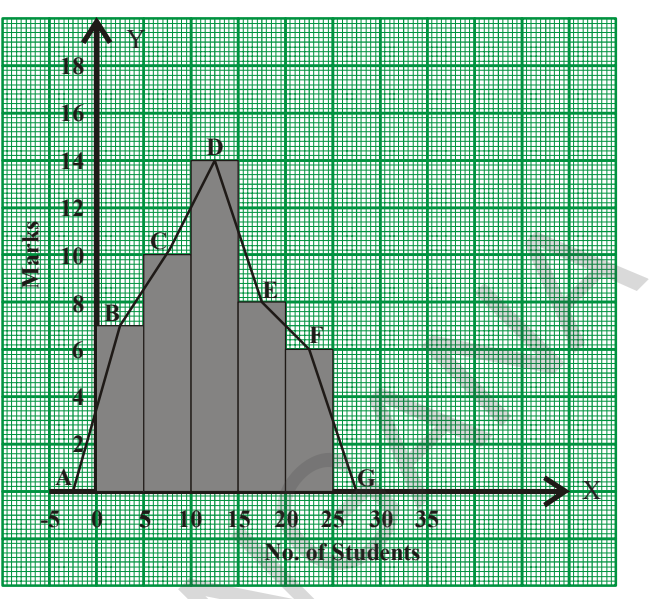

### **Steps of construction**

- Step 1: Calculate the mid points of every class interval given in the data.
- Step 2: Draw a histogram for this data and mark the mid-points of the tops of the rectangles (here in this example B, C, D, E, F respectively).
- Step 3: Join the mid points successively.
- Step 4: Assume a class interval before the first class and another after the last class. Also calculate their mid values (A and H) and mark on the axis. (Here, the first class is  $0-5$ . So, to find the class preceding 0 - 5, we extend the horizontal axis in the negative direction and find the mid-point of the imaginary class-interval  $-5 - 0$ )
- Step 5: Join the first end point B to A and last end point F to G which completes the frequency polygon.

Frequency polygon can also be drawn independently without drawing histogram. For this, we require the midpoints of the class interval of the data.

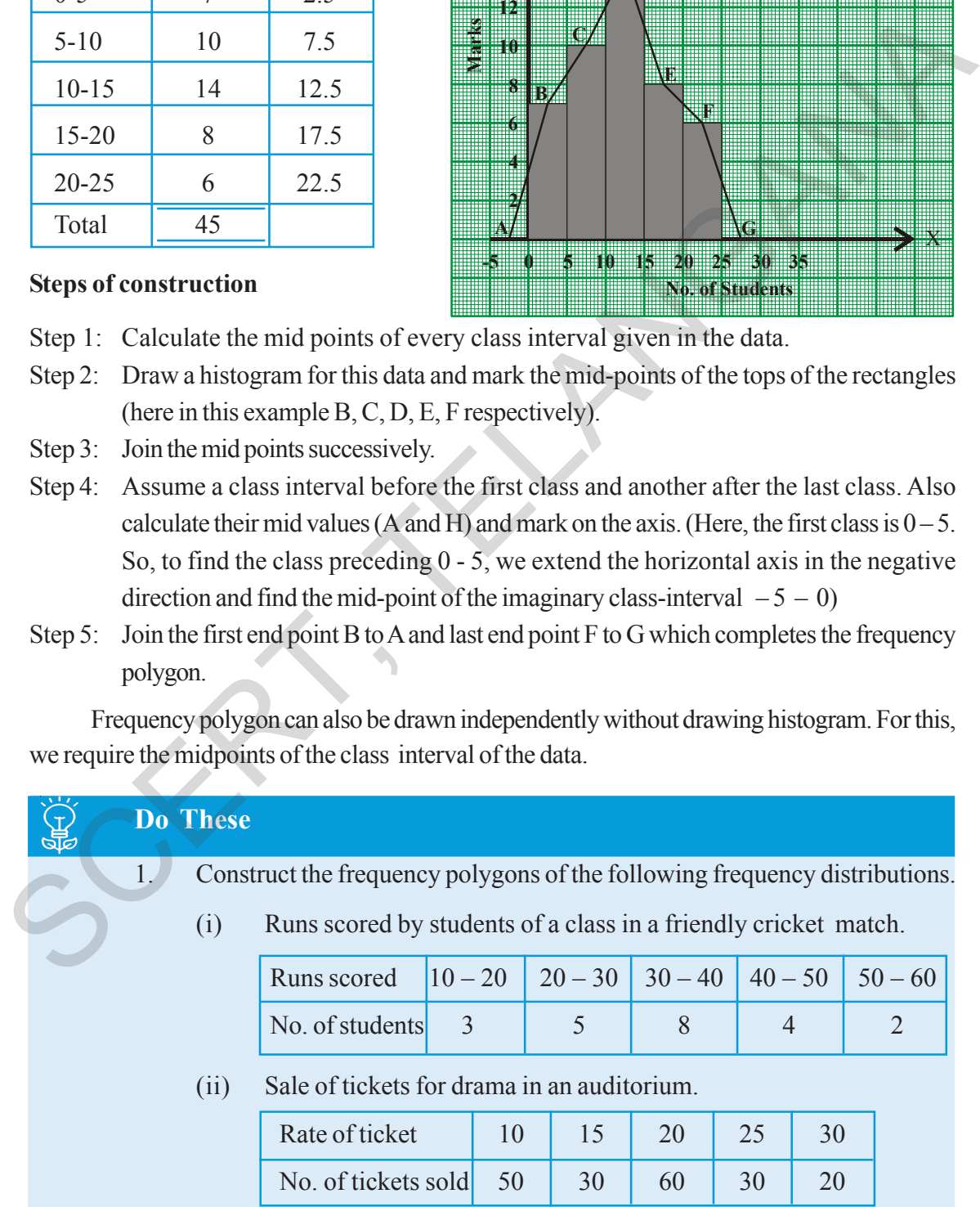
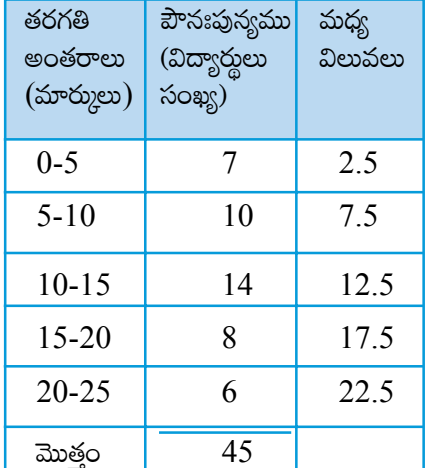

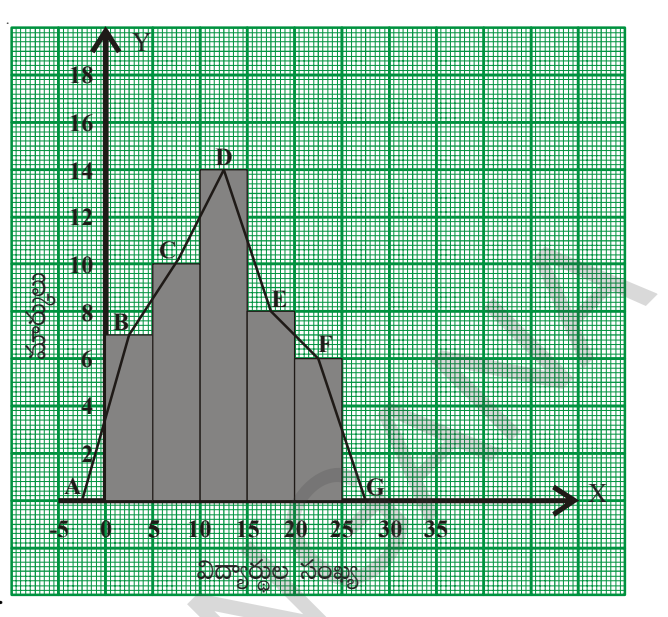

#### నిర్మాణ సోపానములు

సోపానం  $1:$  తరగతి మధ్య విలువలను గణించవలెను.

- సోపానం  $2$ : దత్తాంశమునకు సోపాన రేఖా చిత్రమును నిర్మించి (పతి సోపానము యొక్క పై వెడల్పుల మధ్య బిందువులు  $B, C, D, E, F$  లను గుర్తించి కలుపవలెను.
- సోపానం 3: తరగతుల యొక్క ముందు తరగతి, తరువాత తరగతులను ఊహించి వాని పౌన్లపున్యములు '0' గా తీసుకొని తరగతి మధ్యవిలువలు గుర్తించవలెను.
- సోపానం 4: మొదటి తరగతికి ముందు తరగతిని, చివరి తరగతికి తరువాత తరగతులను ఊహించుకోండి. అంటే 0-5 తరగతికి ముందు తరగతి "X-అక్షమునకు ఋణాత్మక దిశలో  $-5$  -  $0$  గా తీసుకోండి. అదే విధంగా  $20$ - $25$  తరగతికి తరవాత తరగతి  $25$ - $30$  గా తీసుకోండి. వీటి మధ్య విలువలను A,  $G$  లుగా గుర్తించండి.

సోపానం 5: ఇప్పుడు B బిందువును A తోనూ, F బిందువును G తోనూ కలిపితే పౌనఃపున్య బహుభుజి ఏర్పడుతుంది.

పౌనఃపున్య బహుభుజి నిర్మించుటకు (పతిసారి సోపాన రేఖా చిత్రము నిర్మించనవసరం లేదు. దీనికి బదులుగా తరగతి మధ్య విలువలను, పౌనఃపున్యములను ఉపయోగించి పౌనఃపున్య బహుభుజిని నిర్మించవలెను.

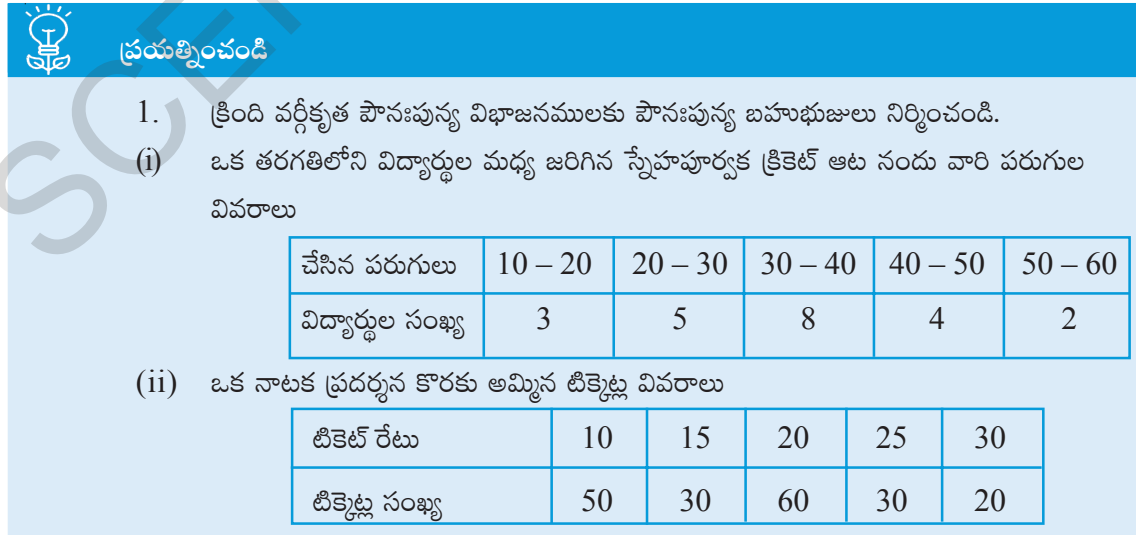

#### **7.5.2.3 Characteristics of a Frequency Polygon:**

- 1. Frequency polygon is a graphical representation of a frequency distribution (discrete / continuous)
- 2. Class marks or Mid values of the successive classes are taken on X-axis and the corresponding frequencies on the Y-axis.
- 3. Area of frequency polygon and histogram drawn for the same data are equal.

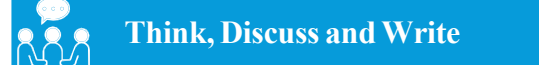

- 1. Histogram represents frequency over a class interval. Can it represent the frequency at a particular point value?
- 2. Can a frequency polygon give an idea of frequency of observations at a particular point?

## **7.5.2.4 Construction of a Frequency Polygon for a grouped frequency distribution (without using histogram):**

In a study of diabetic patients, the following data were obtained.

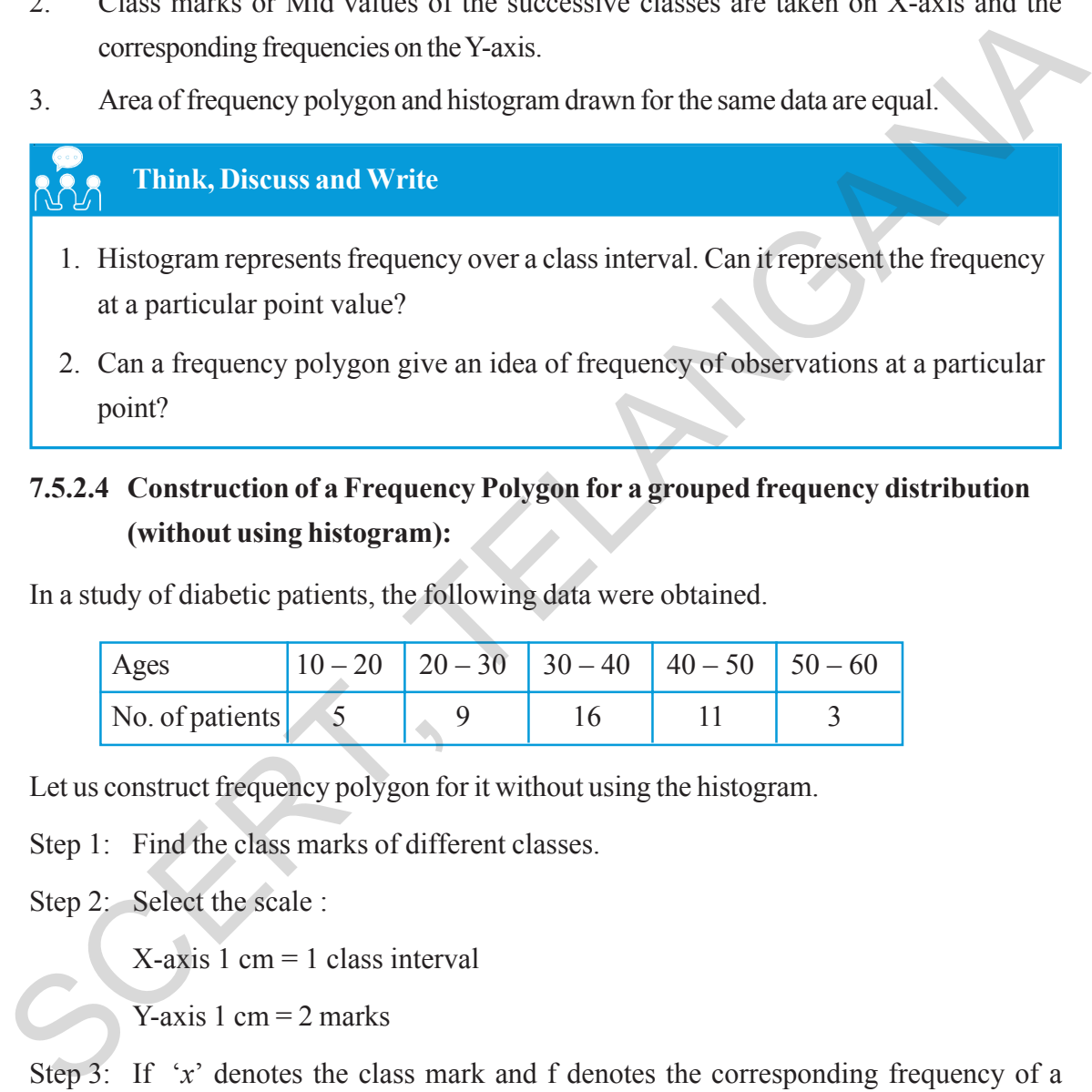

Let us construct frequency polygon for it without using the histogram.

Step 1: Find the class marks of different classes.

Step 2: Select the scale :

 $X$ -axis 1 cm = 1 class interval

Y-axis 1 cm  $=$  2 marks

- Step 3: If '*x*' denotes the class mark and f denotes the corresponding frequency of a particular class, then plot ('*x*', f) on the graph.
- Step 4: Join the consecutive points in order by line segments.
- Step 5: Imagine two more classes, one before the first class and the other after the last class each having zero frequency. Mark their mid values on the graph.
- Step 6: Complete the polygon.

#### 7.5.2.3 పౌనఃపున్య బహుభుజి యొక్క ముఖ్య లక్షణాలు

- 1. విభాజిత / అవిభాజిత దత్తాంశములను పౌనఃపున్య బహుభుజి వలె సూచించవచ్చును.
- $2$ . తరగతి మధ్య విలువలను  $\rm X$  అక్షంపై సంబంధిత పౌన్లపున్యములను  $\rm \ Y$ -అక్షంపై గుర్తించి పౌనఃపున్య బహుభుజి నిర్మించవలెను.
- $3$ . ఒకే దత్తాంశమునకు గీయబడిన సోపాన రేఖాచిత్రము, పౌనఃపున్య బహుభుజిల వైశాల్యములు సమానం.

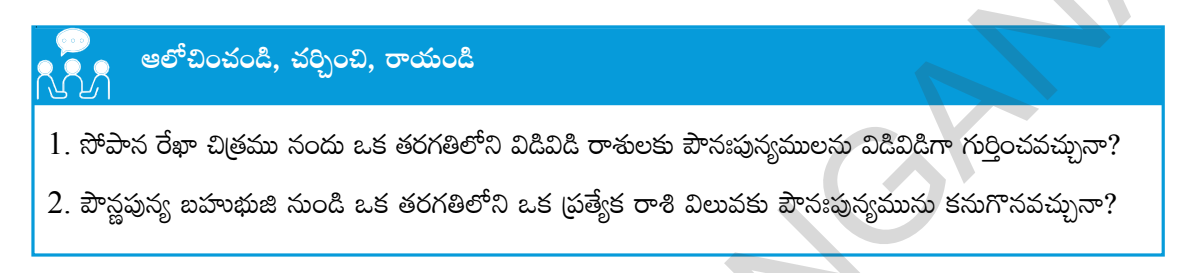

#### 7.5.2.4 వర్గీకృత పౌనఃపున్య విభాజనమునకు పౌనఃపున్య బహుభుజి నిర్మించుట (సోపాన రేఖాచిత్రము నిర్మించకుండా)

డయాబెటిస్ వ్యాధి(గస్తులపై జరిపిన సర్వేలోని కొన్ని వివరాలు క్రింది పట్టికలో ఇవ్వబడ్దాయి. ఈ దత్తాంశమునకు పౌనఃపున్య బహుభుజిని నిర్మిద్దాం.

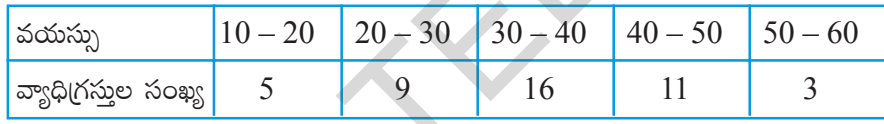

సోపాన చిత్రం నిర్మించకుందానే పౌనఃపున్య బహుభుజిని నిర్మించడం తెలుసుకుందాం.

సోపానం  $1$ : తరగతుల మధ్య విలువలు గుర్తించాలి.

సోపానం 2: సూచికను నిర్ణయించవలెను.

 $X$ -అక్రము  $1$  సెం.మీ =  $1$  తరగతి అంతరము

 $Y$ -అక్షము 1 సెం.మీ $=$  2 మార్ములు

- సోపానం 3 తరగతి మధ్య విలువలు 'x' మరియు ఆ తరగతి పౌన్లపున్యము f అయిన బిందువు  $(x, f)$  ను గ్రాఫు కాగితంపై గుర్తించవలెను.
- సోపానం  $4$ : అన్ని తరగతులకు బిందువులు గుర్తించి వరుసగా కలుపవలెను.
- సోపానం  $5$ : దత్తాంశములోని మొదటి తరగతి కన్నా ఒక తరగతి, చివరి తరగతి తరువాత ఒక తరగతిని 'సున్నా' పౌనఃపున్యములో ఊహించి వాని తరగతి మధ్యవిలువలను (గాఫుపై గుర్తించవలెను.

సోపానం  $6$ : అన్ని మధ్య బిందువులను కలిపి బహుభుజి పూర్తి చేయవలెను.

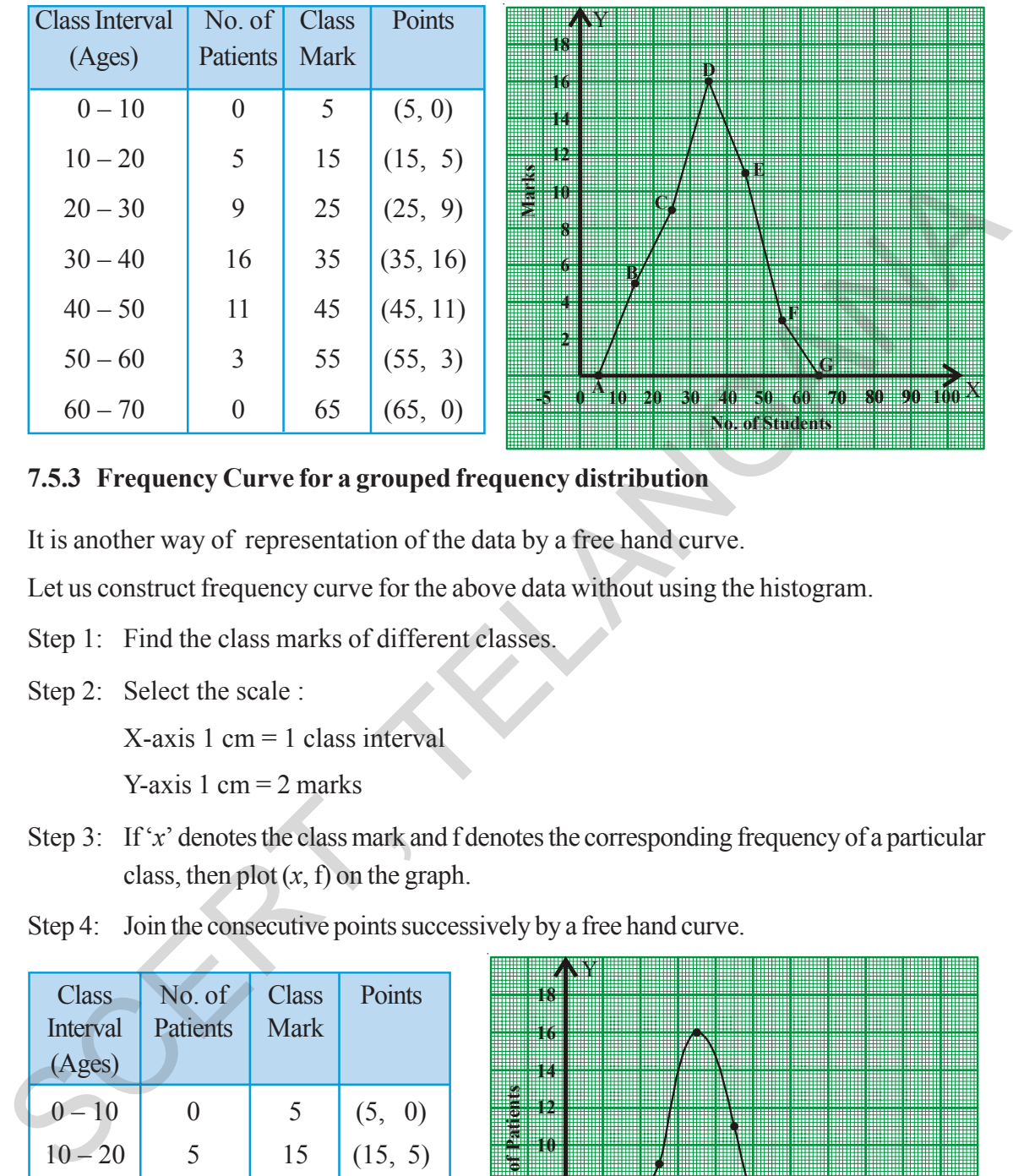

#### **7.5.3 Frequency Curve for a grouped frequency distribution**

It is another way of representation of the data by a free hand curve.

Let us construct frequency curve for the above data without using the histogram.

- Step 1: Find the class marks of different classes.
- Step 2: Select the scale :

 $X$ -axis 1 cm = 1 class interval

Y-axis 1 cm  $=$  2 marks

- Step 3: If '*x*' denotes the class mark and f denotes the corresponding frequency of a particular class, then plot  $(x, f)$  on the graph.
- Step 4: Join the consecutive points successively by a free hand curve.

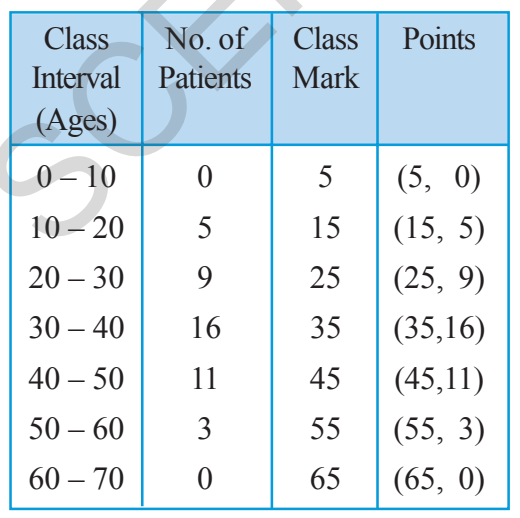

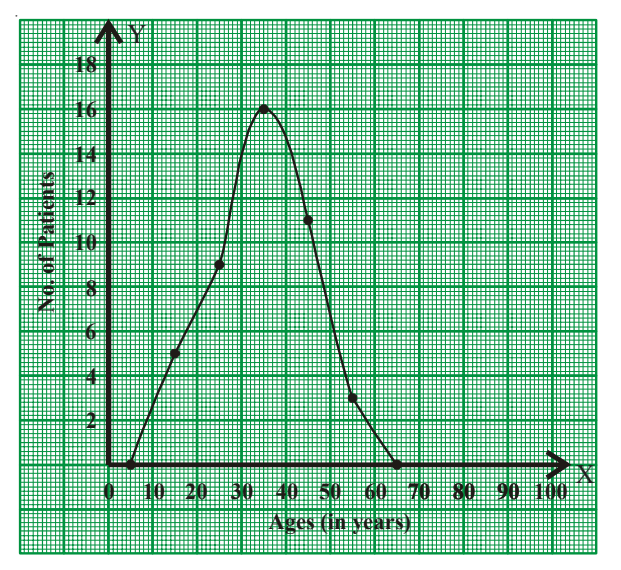

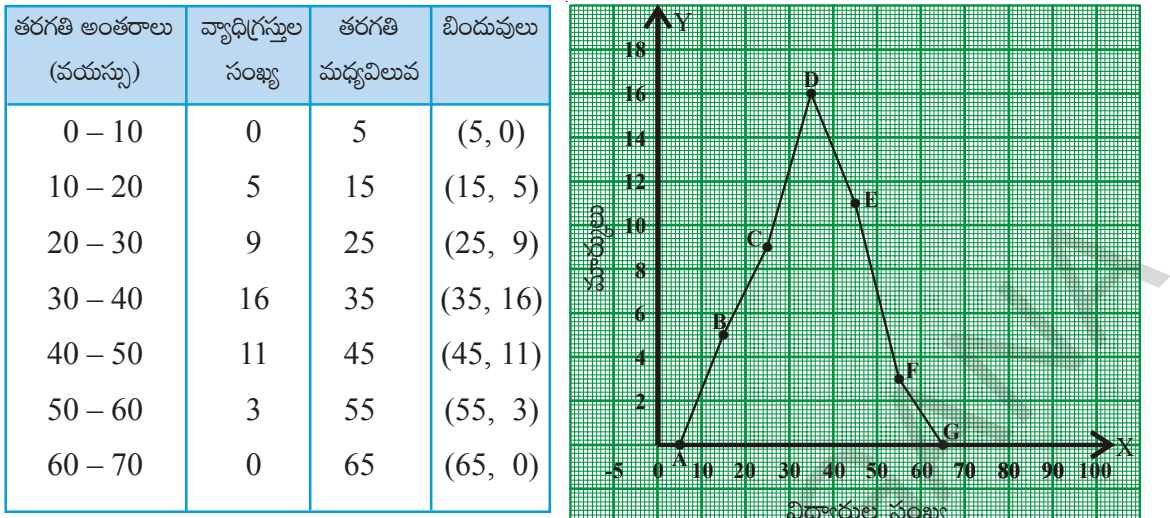

 $7.5.3$  వర్గీకృత పౌనఃపున్య విభాజనంనకు పౌనఃపున్య వ(కము

పౌనఃపున్య విభాజనములోని తరగతి మధ్య బిందువులను ఆ తరగతుల పౌనఃపున్యములను తీసుకొని నిర్మించు వ(కమును పౌనఃపున్య వ(క్రము అంటారు.

పైన చర్చించిన దత్తాంశమునకు పౌనఃపున్య వ(కము నిర్మించు సోపానములు గమనించండి.

సోపానం  $1$ : తరగతుల మధ్య విలువలు గుర్తించాలి.

 $\mathfrak F$ పానం 2: సూచికను నిర్ణయించవలెను.

 $X$ -అక్షము 1 సెం.మీ $=1$  తరగతి అంతరం

 $Y$ -అక్షము 1 సెం.మీ $=$  2 మార్కులు

- సోపానం  $3$ : తరగతి మధ్యవిలువ 'x' మరియు ఆ తరగతి పౌనఃపున్యం  $f$  అయిన బిందువు  $(x, f)$ ను గ్రాఫు కాగితంపై గుర్తించాలి.
- సోపానం 4: అన్ని తరగతులకు బిందువులను గుర్తించి, ఆ వరుస బిందువుల గుండా సున్నిత వ(కము గీయాలి.

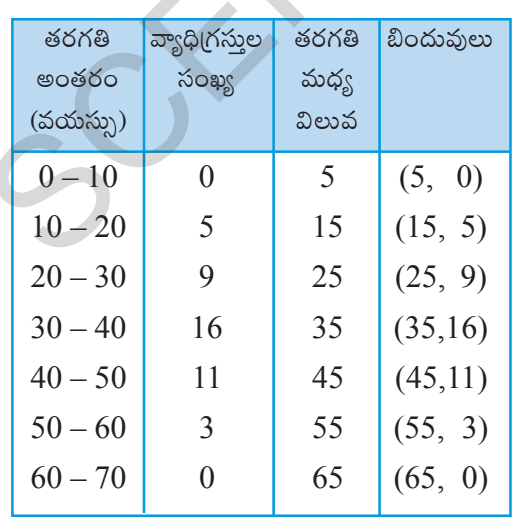

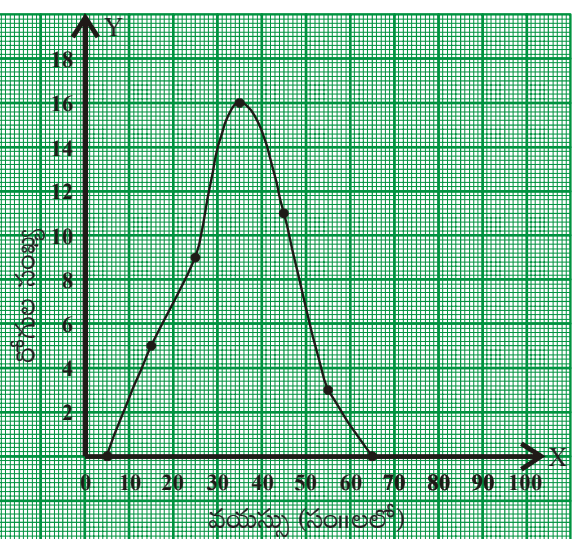

#### **7.5.4 Graph of a Cumulative Frequency Distribution**

A graph representing the cumulative frequencies of a grouped frequency distribution against the corresponding lower / upper boundaries of respective class intervals is called Cumulative Frequency Curve or Ogive Curve. These curves are useful in understanding the accumulation or outstanding number of observations at every particular level of continuous series.

#### **7.5.4.1 Less than Cummulative frequency curve**

Consider the grouped frequency distribution of number of tenders received by a department from the contractors for a civil work in a course of time.

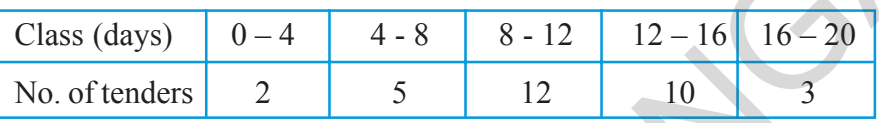

- Step 1: If the given frequency distribution is in inclusive form, then convert it into an exclusive form.
- Step 2: Construct the less than cumulative frequency table.
- Step 3: Mark the upper boundaries of the class intervals along X -axis and their corresponding cumulative frequencies along Y*-* axis

Select the scale :

 $X$ -axis 1 cm = 1 class interval  $Y$ -axis 1 cm = 4 tenders

- Step 4: Also, plot the lower boundary of the first class (upper boundary of the class previous to first class) interval with cumulative frequency 0.
- Step 5: Join these points by a free hand curve to obtain the required ogive.

Similarly we can construct 'Greater than cumulative frequency curve' by taking greater than cumulative on Y-axis and corresponding 'Lower Boundaries' on the X-axis.

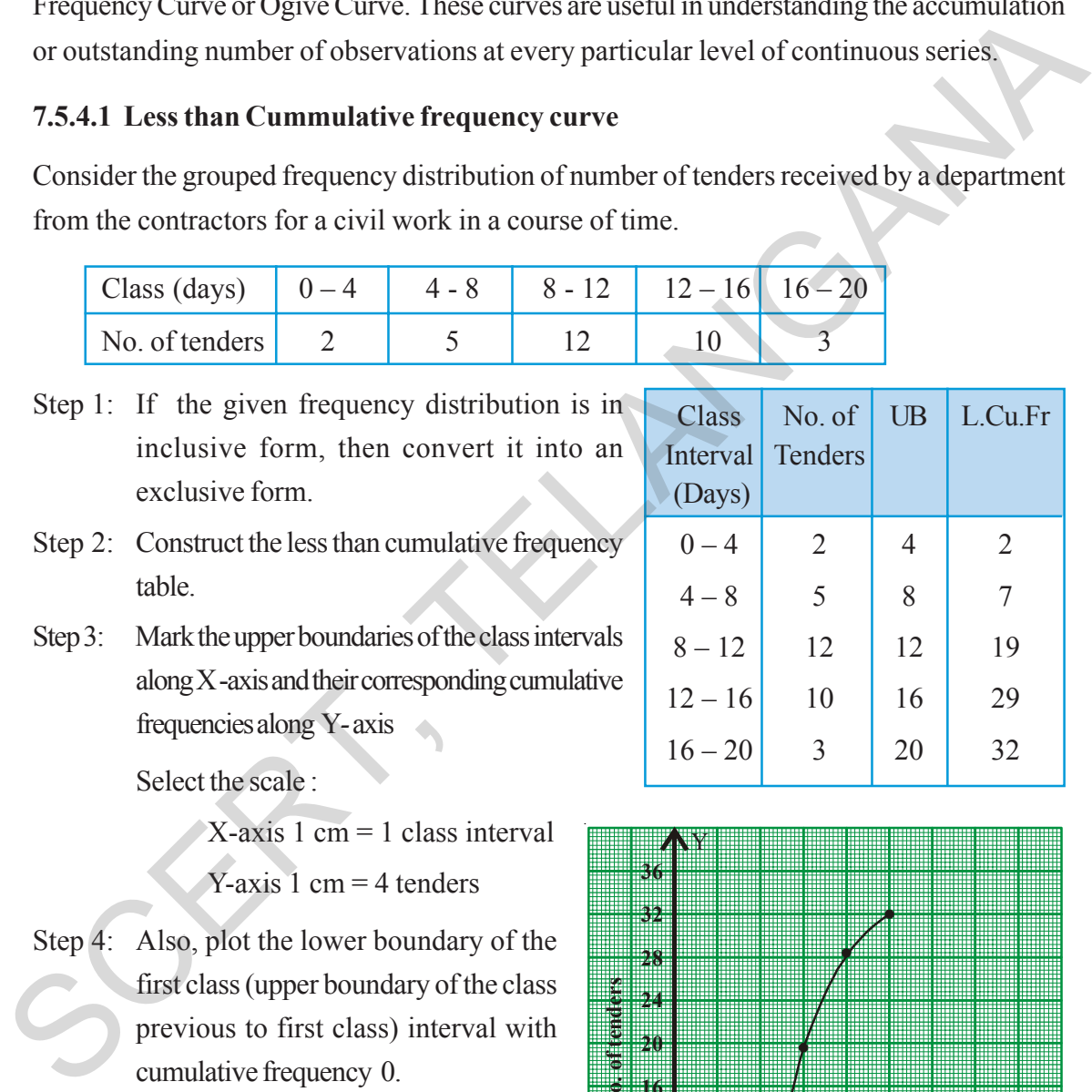

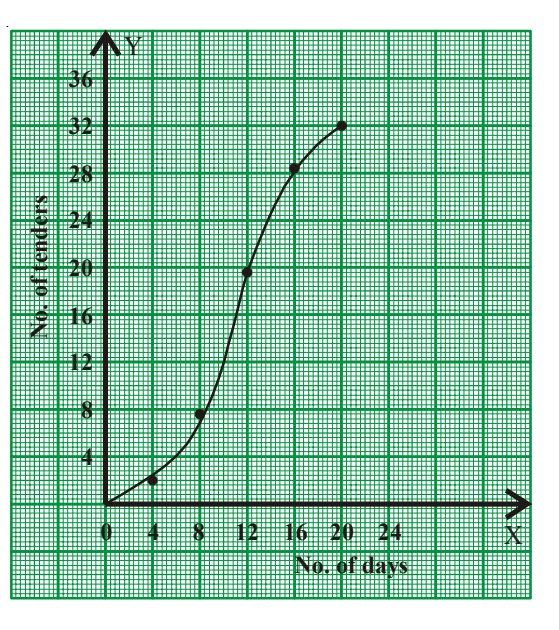

#### 7.5.4 సంచిత పౌనఃపున్య వ[కాల రేఖాచి[తాలు

వర్ధీకృత పౌనఃపున్య విభాజనమునందలి దిగువ / ఎగువ హద్దులను, సంచిత పౌనఃపున్యములకు గీయు సున్నిత వ(క్రమును 'సంచిత పౌనఃపున్య వ(కము' లేక 'ఓజివ్ వ(కము' అంటారు. ఒక అవిచ్చిన్న (శేఢి యొక్క సంచిత పౌనఃపున్య వ(కము నుండి, దత్తాంశములోని ఏదైనా ఒక హద్దు వరకు లేక ఒక హద్దు నుండి దత్తాంశం చివరి వరకు ఎన్ని రాశులు కలవో తెలుసుకొనవచ్చును.

#### $7.5.4.1$  ఆరోహణ సంచిత పౌనఃపున్య వ(క్రము

ఒక డిపార్తుమెంటు నందు భవన నిర్మాణ పనులు కొరకై గుత్తేదారులు దరఖాస్తులు (tenders) క్రింది విధంగా ఉన్నవి.

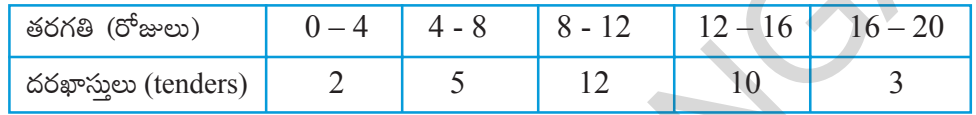

- సోపానం  $1$ : ఇచ్చిన దత్తాంశంలోని తరగతులు సమ్మిళిత తరగతులయితే, మినహాయింపు తరగతులుగా మార్చవలెను.
- సోపానం  $2:$  ఆరోహణ సంచిత పౌనఃపున్వాలను గణించవలెను
- సోపానం 3:  $X$ -అక్షంపై ఎగువ హద్దల,  $Y$ -అక్షంపై ఆరోహణ సంచిత పౌనఃపున్యములు గుర్తించాలి.
- సూచన:  $X$ -అక్షం 1 సెం.మీ $=1$  తరగతి అంతరం  $Y$ -అక్షం  $1 \text{ }$ సెం.మీ $= 4$  దరఖాస్తులు
- సోపానం 4: మొదటి తరగతి దిగువ హద్దు (ఊహించిన ముందు తరగతి యొక్క ఎగువహద్దు)  $\frac{1}{60}$ ని పున్యము ' $0$ ' తో బిందువును గుర్తించవలెను.
- సోపానం 5: అన్ని బిందువులను వరుసగా సున్నిత వక్రముచే కలుపవలెను. ఈ వక్రమును 'ఓజివ్ వ(కము' అంటారు.

ఇదేవిధంగా తరగతి ఎగువ హద్దులను  $X$ -అక్షంపై ఆ తరగతుల అవరోహణ సంచిత పౌనఃపున్యములను  $\rm{Y}$ -అక్షంపై గుర్తించి 'అవరోహణ సంచిత పౌనఃపున్య వ(క్రము' లేక 'ఓజివ్ వ(క్రము'ను గీయవచ్చును.

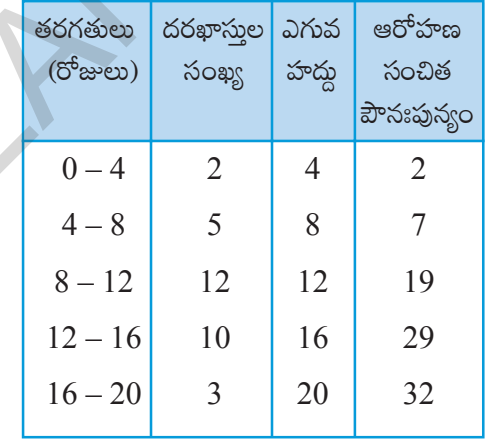

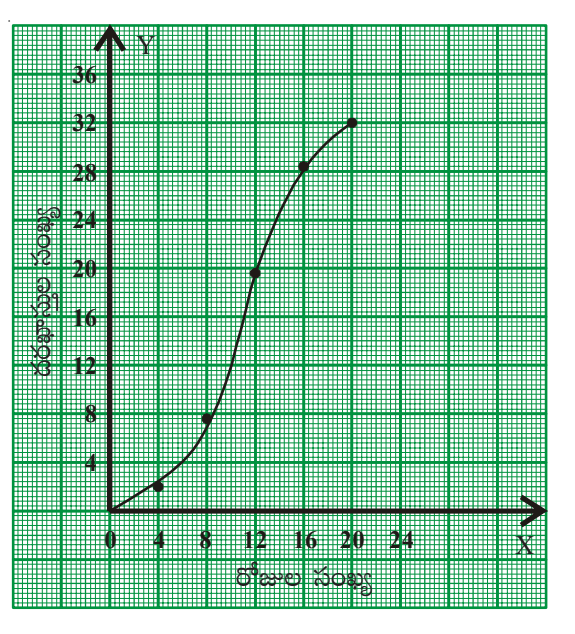

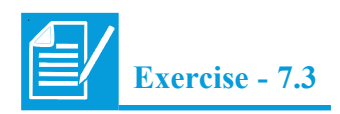

1. The following table gives the distribution of 45 students across the different levels of Intelligent Quotient. Draw the histogram for the data.

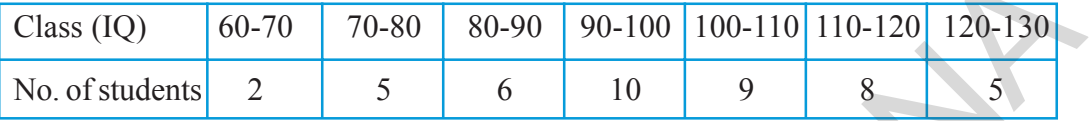

2. Construct a histogram for the marks obtained by 600 students in the VII class annual examinations.

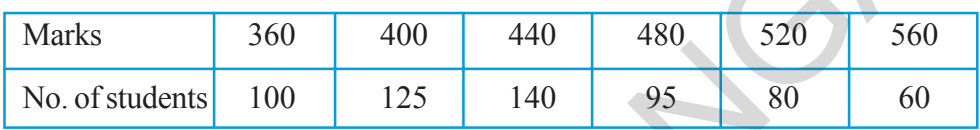

3. Weekly wages of 250 workers in a factory are given in the following table. Construct the histogram and frequency polygon on the same graph for the data given.

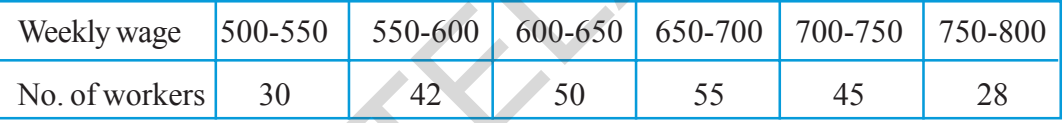

4. Ages of 60 teachers in primary schools of a Mandal are given in the following frequency distribution table. Construct the Frequency polygon and frequency curve for the data without using the histogram. (Use separate graph sheets) SCERT, TELANGANA

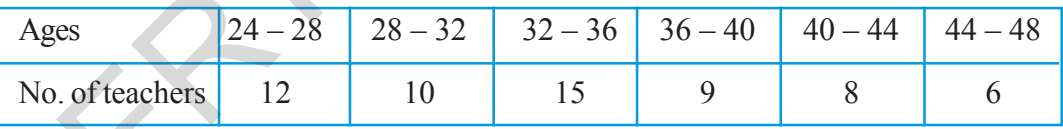

5. Construct class intervals and frequencies for the following distribution table. Also draw the ogive curves for the same.

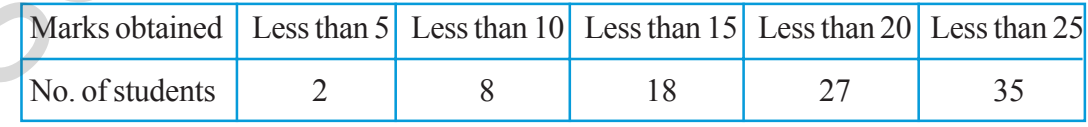

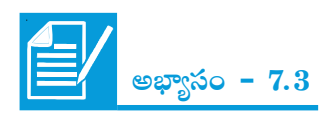

45 మంది విద్యార్థుల యొక్క ప్రజ్ఞా సూచిక (IQ) స్థాయిలు ఇవ్వబడినవి క్రింది వర్గీకృత పౌనఃపున్య విభాజనమునకు 1. సోపాన రేఖా చిత్రము నిర్మించండి.

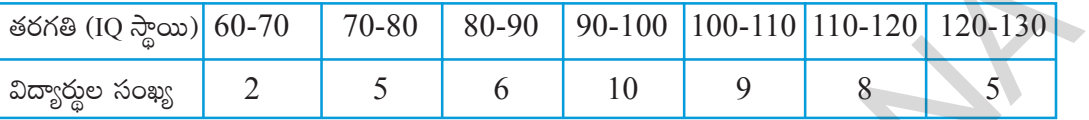

7వ తరగతి వార్షిక పరీక్షలలో 600 మంది విద్యార్థులు సాధించిన మార్కులు క్రింది పౌనఃపున్య విభాజనములో 2. ఇవ్వబద్దాయి. సోపాన రేఖా చిత్రమును నిర్మించండి.

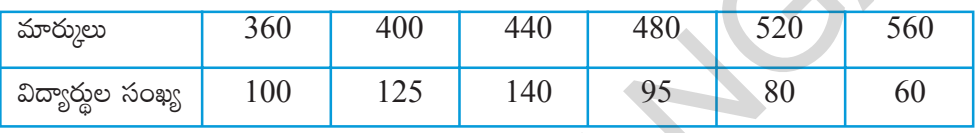

క్రింది వర్గీకృత పౌనఃపున్య విభాజనము నందు 250 మంది (శామికుల ఒక వారపు వేతనాలు ఇవ్వబడ్డాయి. ఈ  $3<sub>1</sub>$ దత్తాంశమునకు సోపాన రేఖాచిత్రము, పౌనఃపున్య బహుభుజిలను ఒకే గ్రాఫు నందు నిర్మించండి.

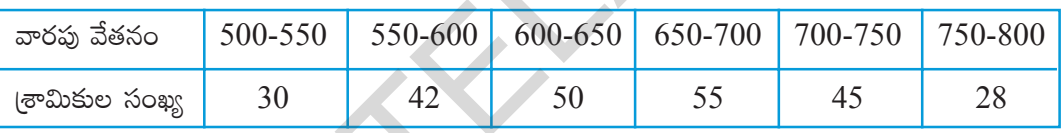

ఒక మండలంలోని 60 మంది (పాథమిక పాఠశాల ఉపాధ్యాయుల వయస్సులు ఇవ్వబద్దాయి. ఈ దత్తాంశమునకు  $\overline{4}$ . పౌనఃపున్య బహుభుజి, పౌనఃపున్య వ(కములను వేరువేరు (గాఫులపై నిర్మించండి.

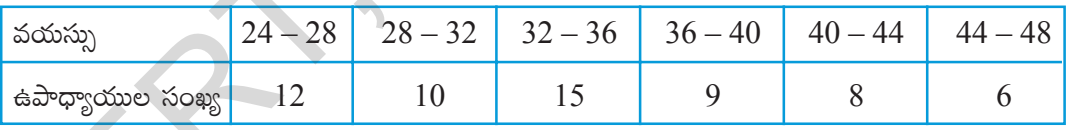

5. క్రింది దత్తాంశమునకు తరగతులు, పౌనఃపున్యములు [వాయండి. ఆ దత్తాంశమునకు ఓజివ్ వక్రములను రెండింటిని  $\delta$ యండి.

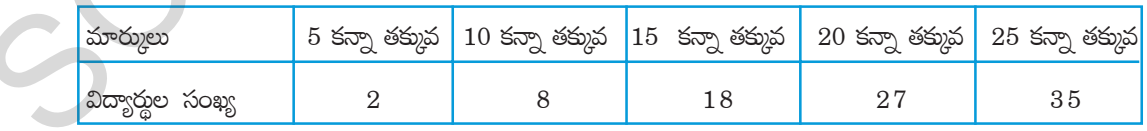

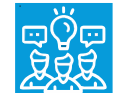

## **What we have discussed**

- 1. Arithmetic mean of the ungrouped data =  $\frac{x_1 + x_2 + x_3 + \dots + x_n}{n}$  $+x_2 + x_3 + \dots + x_n$  or  $\bar{x} = \sum_{n=1}^{\infty}$ N  $x_i$ (short representation) where  $\sum x_i$  represents the sum of all  $x_i$  s where '*i*' takes the values from 1 to n Solution the matrix of the diagnosis and the same of all  $x_i$  swhere '*i*' takes the<br>values from 1 to n<br>2. Arithmetic mean = Estimated mean + Average of deviations<br>2. Arithmetic mean = Estimated mean + Average of deviatio
	- 2. Arithmetic mean = Estimated mean + Average of deviations

$$
Or \quad \overline{x} = A + \frac{\sum(x_i - A)}{N}
$$

- 3. Mean is used in the analysis of numerical data and is represented by a unique value.
- 4. Median represents the middle value of the distribution arranged in either ascending or descending order.
- 5. The median is used to analyse the numerical data, particularly useful when there are a few observations that are unlike mean, it is not affected by extreme values.
- 6. Mode is used to analyse both numerical and verbal data.
- 7. Mode is the most frequent observation of the given data. There may be more than one mode for the given data.
- 8. Representation of classified distinct observations of the data with frequencies is called 'Frequency Distribution' or 'Distribution Table'.
- 9. Difference between upper and lower boundaries of a class is called length of the class denoted by 'C'.
- 10. In a a class the initial value and end value of each class is called the lower limit and upper limit respectively of that class.
- 11. The average of upper limit of a class and lower limit of successive class is called upper boundary of that class.
- 12. The average of the lower limit of a class and uper limit of preceeding class is called the lower boundary of the class.
- 13. The progressive total of frequencies from the last class of the table to the lower boundary of particular class is called Greater than Cumulative Frequency (G.C.F).
- 14. The progressive total of frequencies from first class to the upper boundary of particular class is called Less than Cumulative Frequency (L.C.F.).

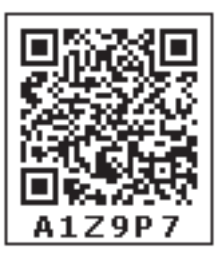

మనం ఏమి చర్చించాం

- 1. రాశుల అంకగణిత మధ్యమము =  $\frac{x_1 + x_2 + x_3 + \dots + x_n}{n}$  లేక
	- $\overline{x} = \frac{\sum x_i}{\sum x_i}$  (సూక్ష్మ రూపం) ఇందులో  $\sum x_i$  అనేది అన్ని  $x_i$ ల మొత్తాన్ని తెలుపుతుంది.  $x_i$ లో ' $i$ ' విలువలు 1 నుండి  $n$  వరకు తీసుకొంటాం.
- అంకగణిత మధ్యమము = ఊహించిన అంకగణిత మొత్తం + విచలనముల సరాసరి  $\overline{2}$ .

$$
\bar{e} s \bar{s} = A + \frac{\sum (x_i - A)}{N}
$$

- అంకగణిత మధ్యమమును సంఖ్యాత్మక దత్తాంశము విశ్లేషించుటకు ఉపయోగిస్తారు. 3.
- ఆరోహణ లేక అవరోహణ (కమంలోని దతాంశములో మధ్యమరాశిని) మధ్యగతం అంటాం.  $\overline{4}$ .
- విశ్లేషణపై ప్రభావం చూపు అత్యల్ప / అత్యధిక (అంత్యరాశులు) రాశులు గల సంఖ్యాత్మక దత్తాంశమును 5. విశ్లేషించుటకు మధ్యగతమును ఉపయోగిస్తారు.
- సంఖ్యాత్మక, వివరణాత్మక దత్తాంశములు రెండింటిలోనూ బాహుళకములు ఉపయోగిసాం.  $6.$
- దత్తాంశంలో ఎక్కువ సార్లు పునరావృతం అయిన రాశిని బాహుళకం అంటాం. ఒక దత్తాంశమునకు ఎక్కువ  $7.$ బాహుళకములు ఉందవచ్చును. అసలే లేకపోవచ్చును.
- దత్తాంశములోని రాశులను పౌనఃపున్యములతో సూచించు పట్టికను 'పౌనఃపున్య విభాజనము' లేక 'విభాజన 8. పట్టిక' అంటారు.
- ఒక తరగతి యొక్క ఎగువ, దిగువ హద్దుల భేదమును ఆ తరగతి యొక్క 'తరగతి పొడవు' లేక 'తరగతి 9. అంతరము' అంటారు. దీనిని ' $C$ ' తో సూచిస్తారు.
- ఒక తరగతిలో మొదటి విలువను దిగువ అవధి అని, చివరి విలువను ఎగువ అవధి అని అంటారు. 10.
- ఒక తరగతిలో ఎగువ అవధి, తరవాత తరగతి దిగువ అవధుల సరాసరిని ఆ తరగతి ఎగువ హద్తు అంటారు.  $11.$
- ఒక తరగతిలో దిగువ అవధి, దాని ముందున్న తరగతి ఎగువ అవధుల సరాసరిని ఆ తరగతి దిగువ హద్దు  $12.$ అంటారు.  $\sim$
- దత్తాంశములో ఏదైనా ఒక తరగతి యొక్క దిగువ హద్దుకు సమానం లేక ఎక్కువ విలువ 13. గల దత్తాంశములోని అన్ని రాశుల సంఖ్యను "అవరోహణ సంచిత పౌనఃపున్యము" అంటారు.
- దత్తాంశములో ఏదైనా ఒక తరగతి యొక్క ఎగువ హద్దు కన్నా తక్కువ విలువ గల 14. దత్తాంశములోని అన్ని రాశుల సంఖ్యను 'ఆరోహణ సంచిత పౌనఃపున్యము' అంటారు.

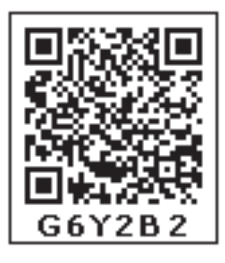

- 15. Histogram is a graphical representation of frequency distribution of exclusive class intervals.
- 16. When the class intervals in a grouped frequency distribution are varying we need to construct rectangles in histogram on the basis of frequency density.

Frequency density =  $\frac{\text{Frequency of class}}{\text{Length of that class}} \times \text{Least class length in the data}$ 

- 17. Frequency polygon is a graphical representation of a frequency distribution (discrete / continuous)
- 18. In frequency polygon or frequency curve, class marks or mid values of the classes are taken on X-axis and the corresponding frequencies on the Y-axis.
- 19. Area of frequency polygon and histogram drawn for the same data are equal.
- 20. A graph representing the cumulative frequencies of a grouped frequency distribution against the corresponding lower / upper boundaries of respective class intervals is called Cumulative Frequency Curve or "Ogive Curve". rectangles in histogram on the basis of frequency density.<br>
Frequency density =  $\frac{Frequency of class}{Length of that class} \times 1$  cast class length in the data<br>
17. Frequency polygon is a graphical representation of a frequency distribution (discrete/<br>

#### **Thinking Critically**

The ability of some graphs and charts to distort data depends on perception of individuals to figures. Consider these diagrams and answer each question both before and after checking.

- (a) Which is longer, the vertical or horizontal line?
- (b) Are lines *l* and *m* straight and parallel?
- (c) Which line segment is longer :  $\overline{AB}$  or BC
- (d) How many sides does the polygon have? Is it a square?
- (e) Stare at the diagram below. Can you see four large posts rising up out of the paper? State some and see four small posts.

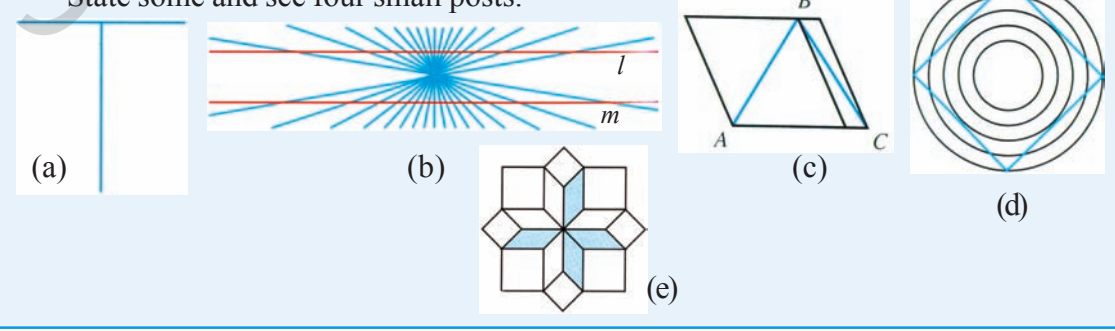

- మినహాయింపు తరగతుల ఆధారంగా వర్గీకృత పౌనఃపున్య విభాజనమునకు గీచిన రేఖాచిత్రమును పౌనఃపున్య 15. సోపాన చిత్రము అంటారు.
- వర్గీకృత పౌనఃపున్య విభాజనం నందు తరగతి అంతరాలు వేర్వేరుగా ఉన్నప్పుడు సోపానా రేఖాచి(తములోని 16. దీర్ఘచతురు[సాలను పౌన్లపున్య సాం[దత ఆధారం చేసుకొని నిర్మించాలి.

పౌనఃపున్య సాంద్రత = <del>- తరగతి పౌనఃపున్యం</del><br>పౌనఃపున్య సాంద్రత = - <sub>ఆ తరగతి</sub> సౌ<sub>దవు</sub> x కనిష్ఠ తరగతి పొదవు

- విచ్చిన్న/అవిచ్చిన్న (కేణుల యొక్క తరగతి మధ్య విలువలను పౌనఃపున్యములను తీసుకొని నిర్మించిన రేఖాచి(తాన్ని  $17.$ పౌనఃపున్య బహుభుజి అంటారు.
- పౌనఃపున్య బహుభుజి/ వ(కం నందు X–అక్షంపై తరగతి మధ్య విలువలను Y–అక్షంపై పౌనఃపున్యములను 18. తీసుకోవాలి.
- ఒకే దత్తాంశమునకు నిర్మించిన సోపాన రేఖాచి(తము, పౌనఃపున్య బహుభుజిల వైశాల్యములు సమానం. 19.
- ఒక పౌనఃపున్య విభాజనంలోని దిగువ లేదా ఎగువ హద్దులకు సంబంధిత సంచిత పౌనఃపున్యాలను గుర్తించి 20. గీచిన సున్నిత వ(క్రములను 'ఓజివ్ వ(క్రం' లేదా ఆరోహణ/అవరోహణ సంచిత పౌనఃపున్య వ(క్రం అంటారు.

## $\mathbb{\hat{S}}$ ాతుబద్దంగా ఆలోచించండి

కొన్ని రేఖాచి[తాల, పటాల యొక్క దత్తాంశములను పరిశీలించి వ్యక్తుల యొక్క ఆలోచనా విధానం, అంతర్ద్భష్టిపై ఆధారపడి ఉంటాయి. (క్రింది పటాలను పరిశీలించి (కింది (పశ్నలకు సమాధానాలివ్వండి. ఇచ్చిన సమాధానాలను తిరిగి సరిచూసుకోండి.

- $(a)$  అడ్డురేఖా, నిలువు రేఖలలో ఏది పొడవైనది?
- (b)  $l$  మరియు  $m$  రేఖలు సమాంతర రేఖాలేనా?
- (c)  $\overline{AB}$  లేదా  $\overline{BC}$  లేదా రేఖాఖండాలలో ఏది పెద్దది?
- $(d)$  పటంలో బహుభుజికి ఎన్ని భుజాలు ఉన్నాయి? ఇది చతుర(సమేనా?
- (e) పటాన్ని క్రింది వైపుగా చూడండి. నాలుగు స్థంభాలు పైకి వస్తున్నట్లు కనిపించాయా? మరి చిన్న స్థంభాలు కూడా ఉన్నాయా? చెప్పండి.

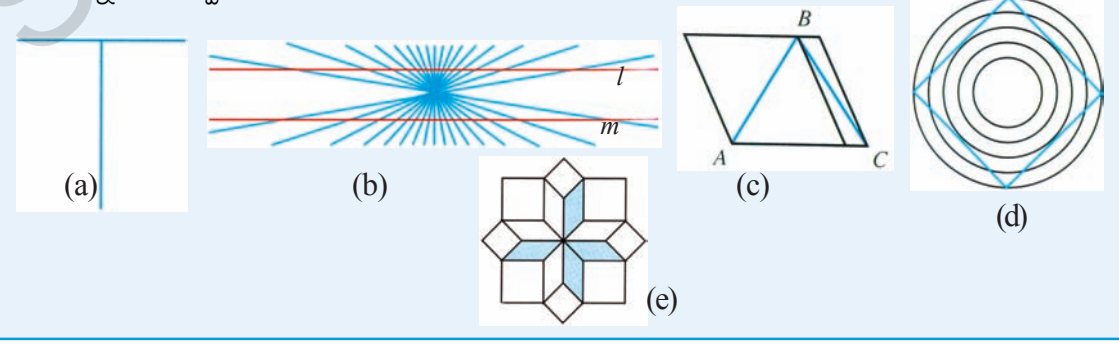

# **Answers**

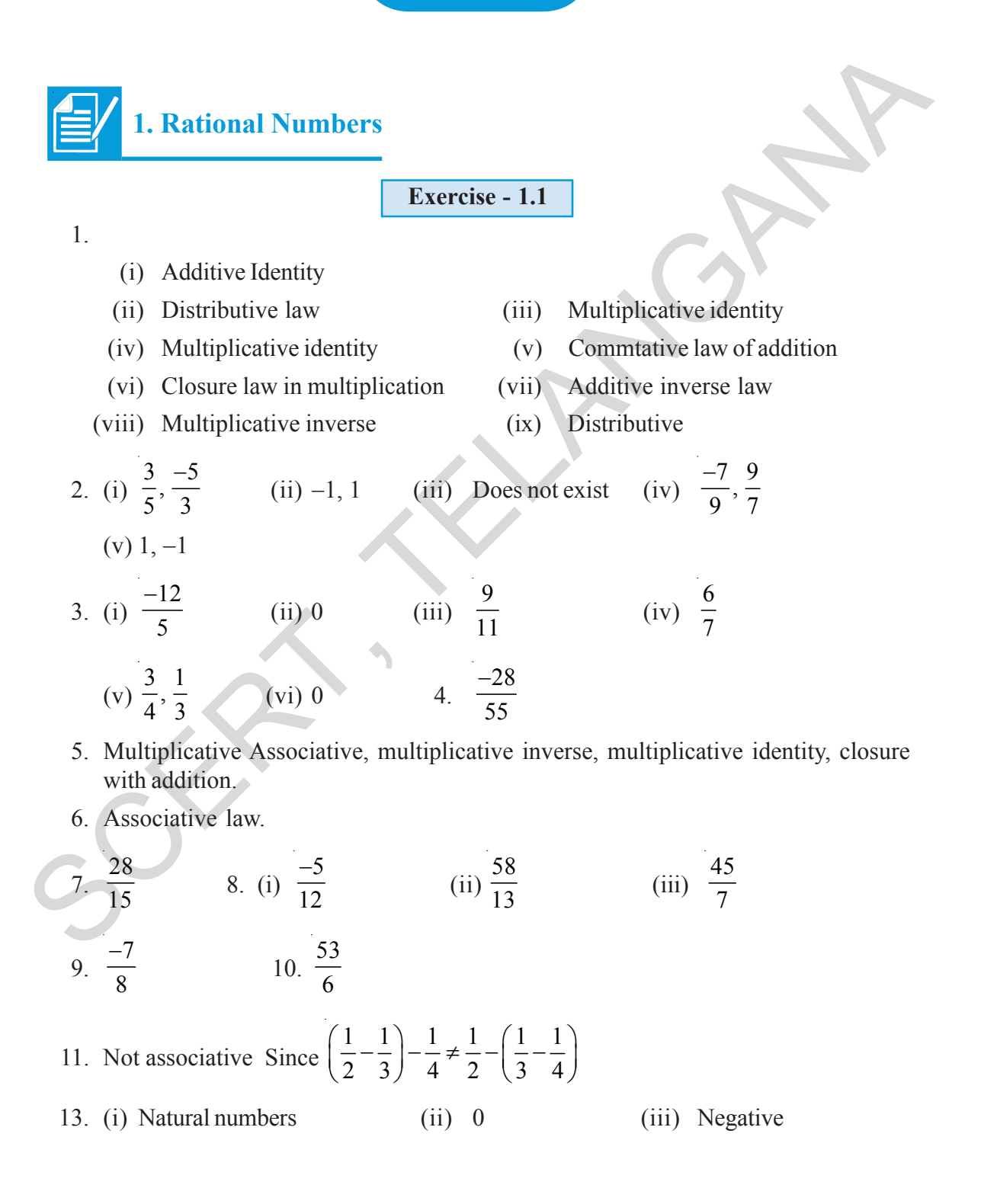

#### ಜನಾಬುಲು

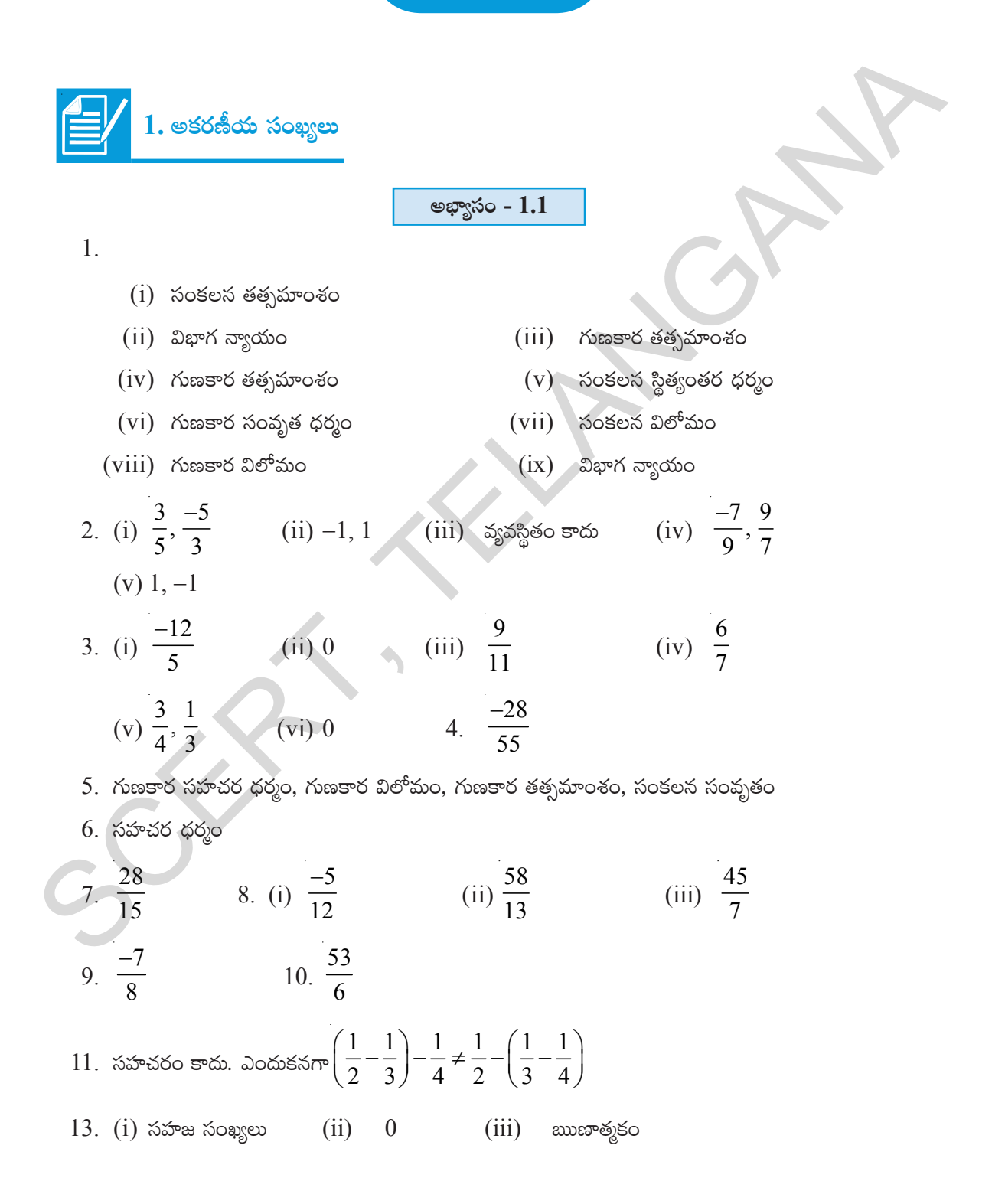

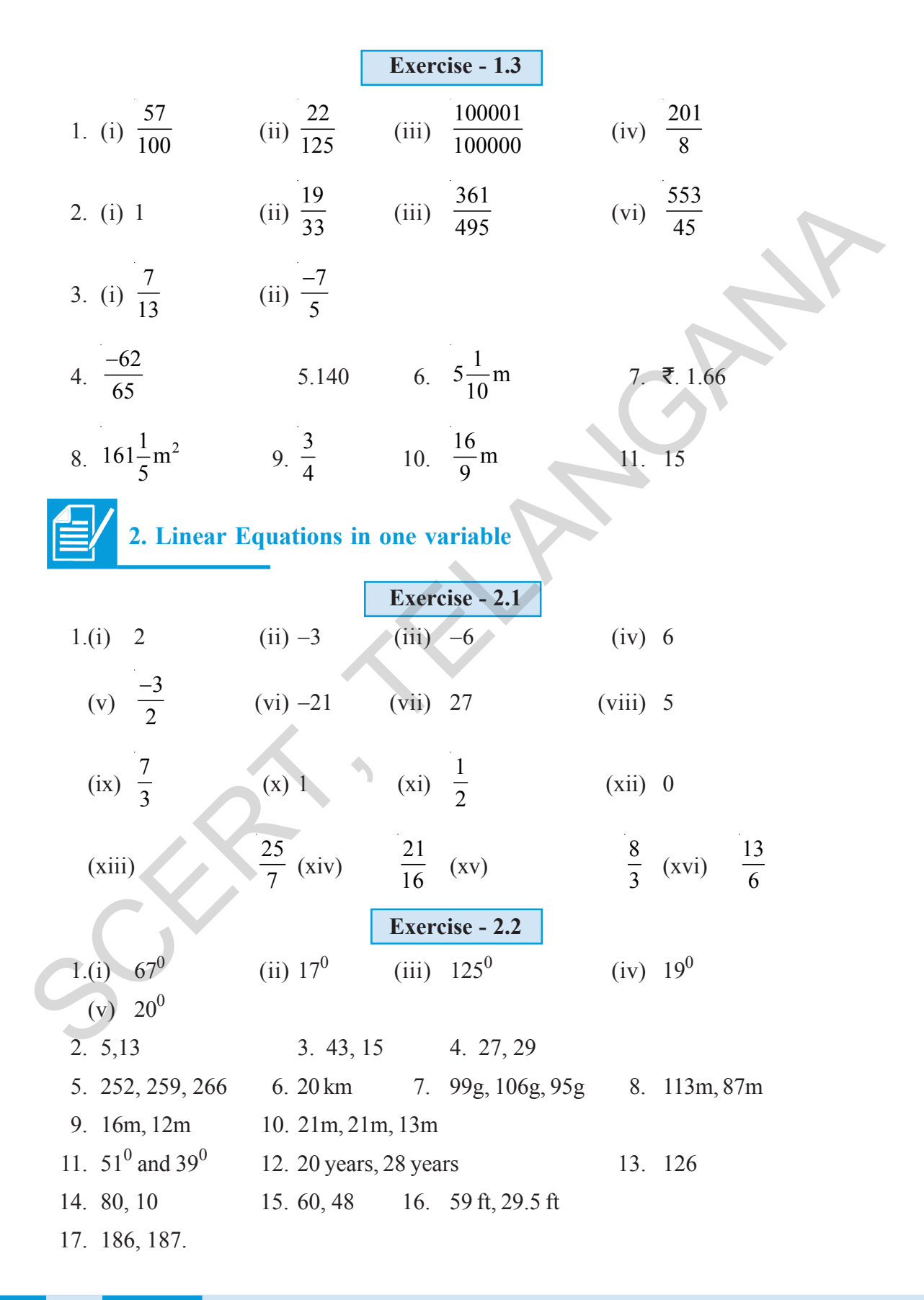

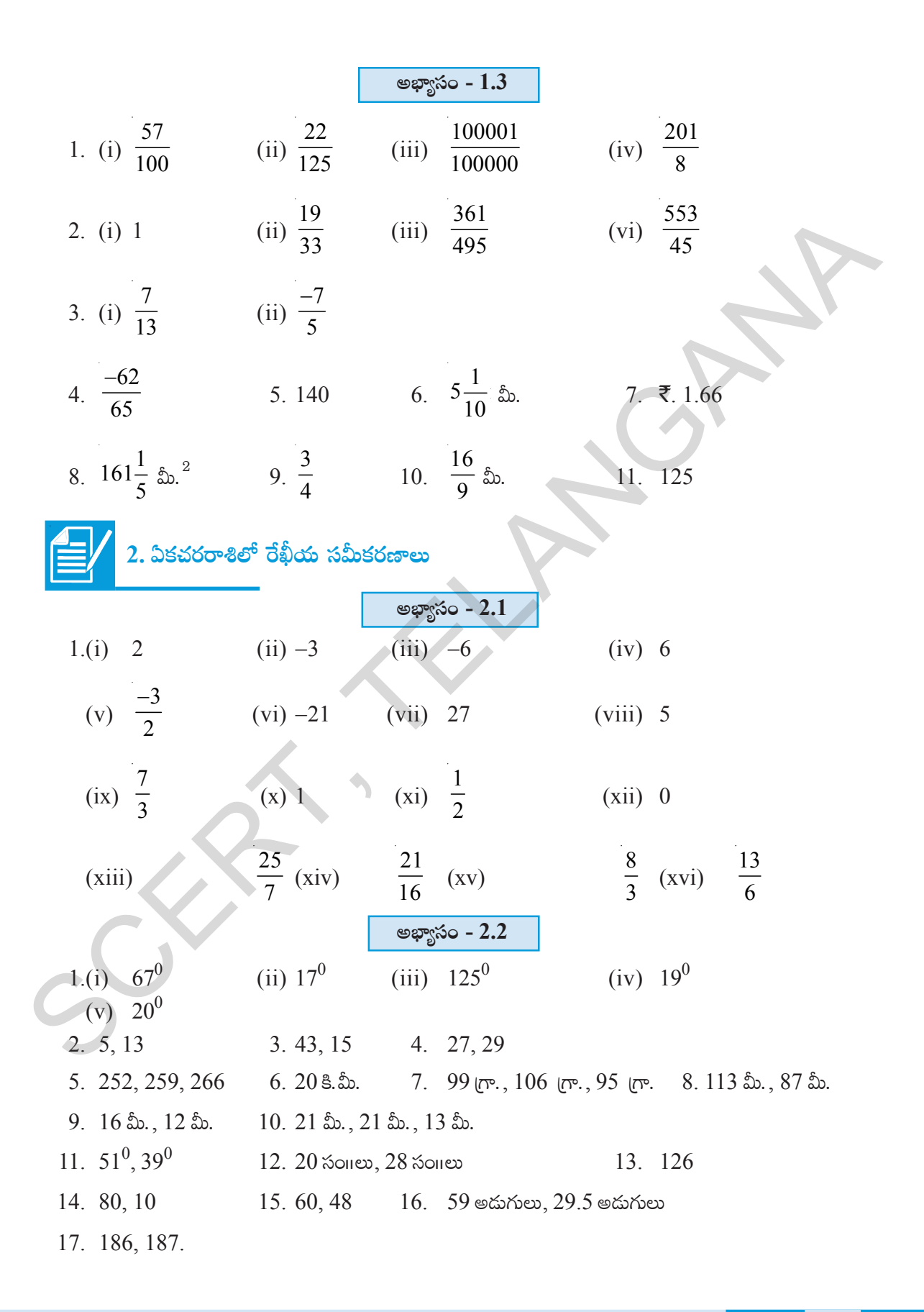

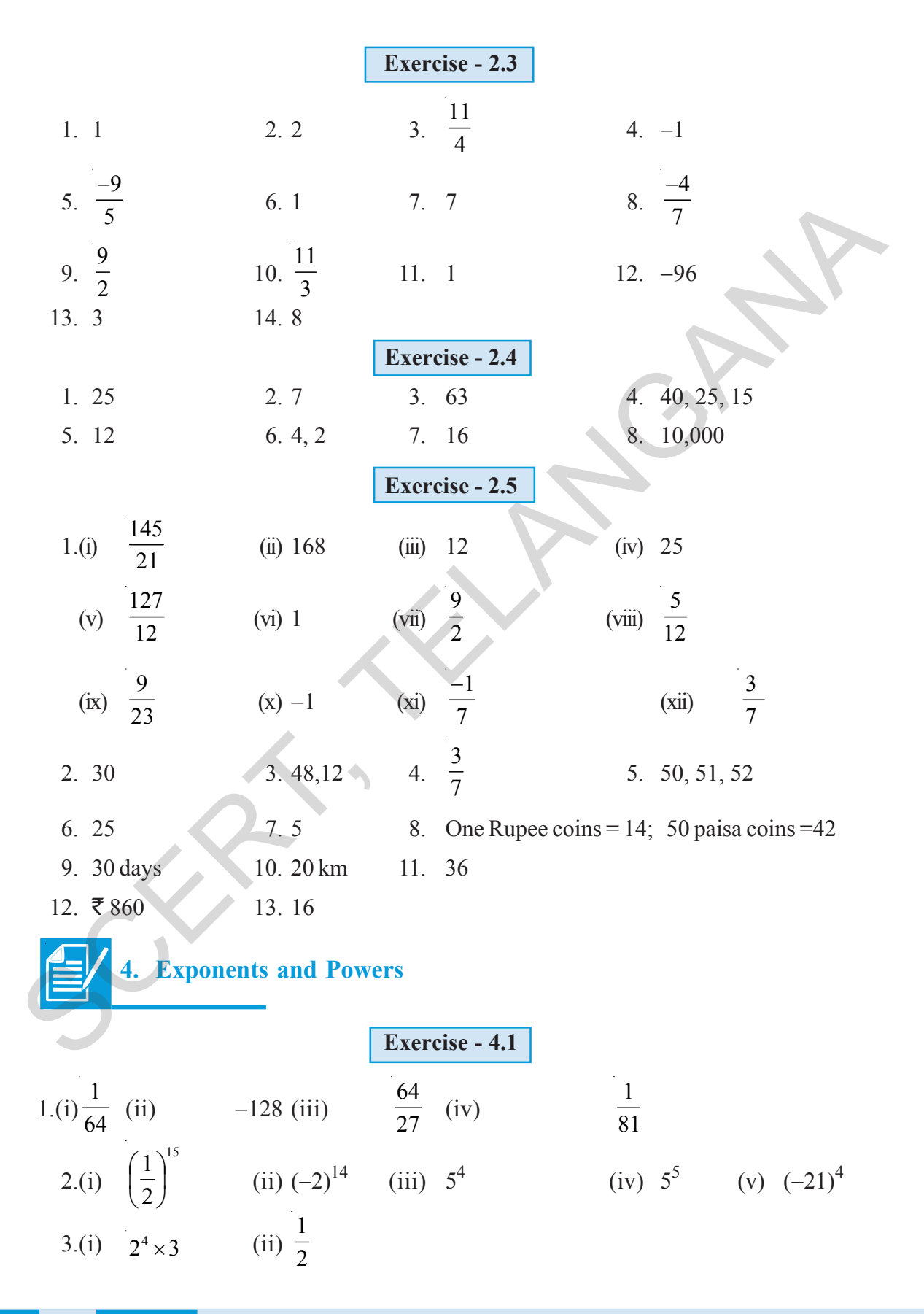

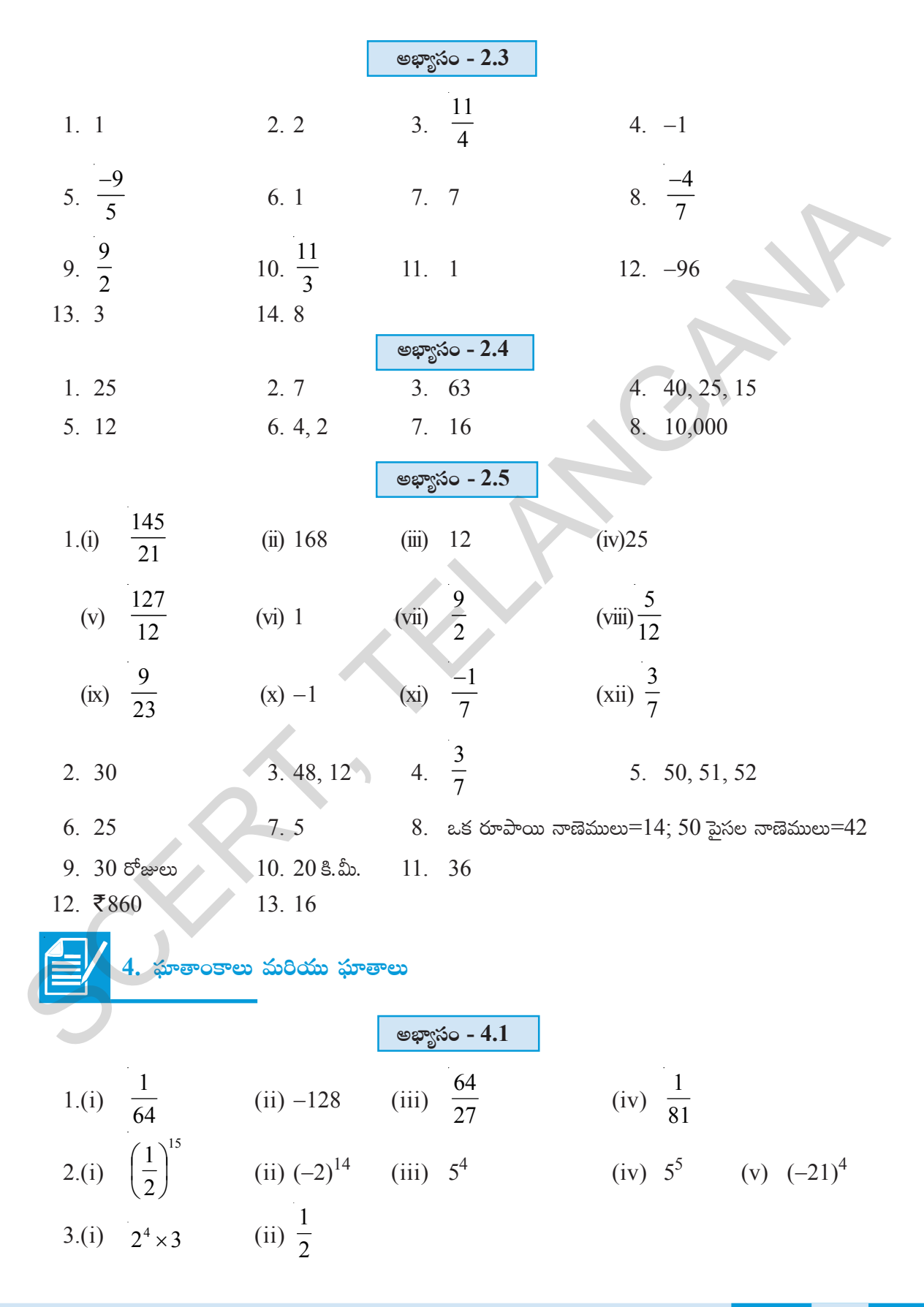

ಜವಾಬುಲು 373

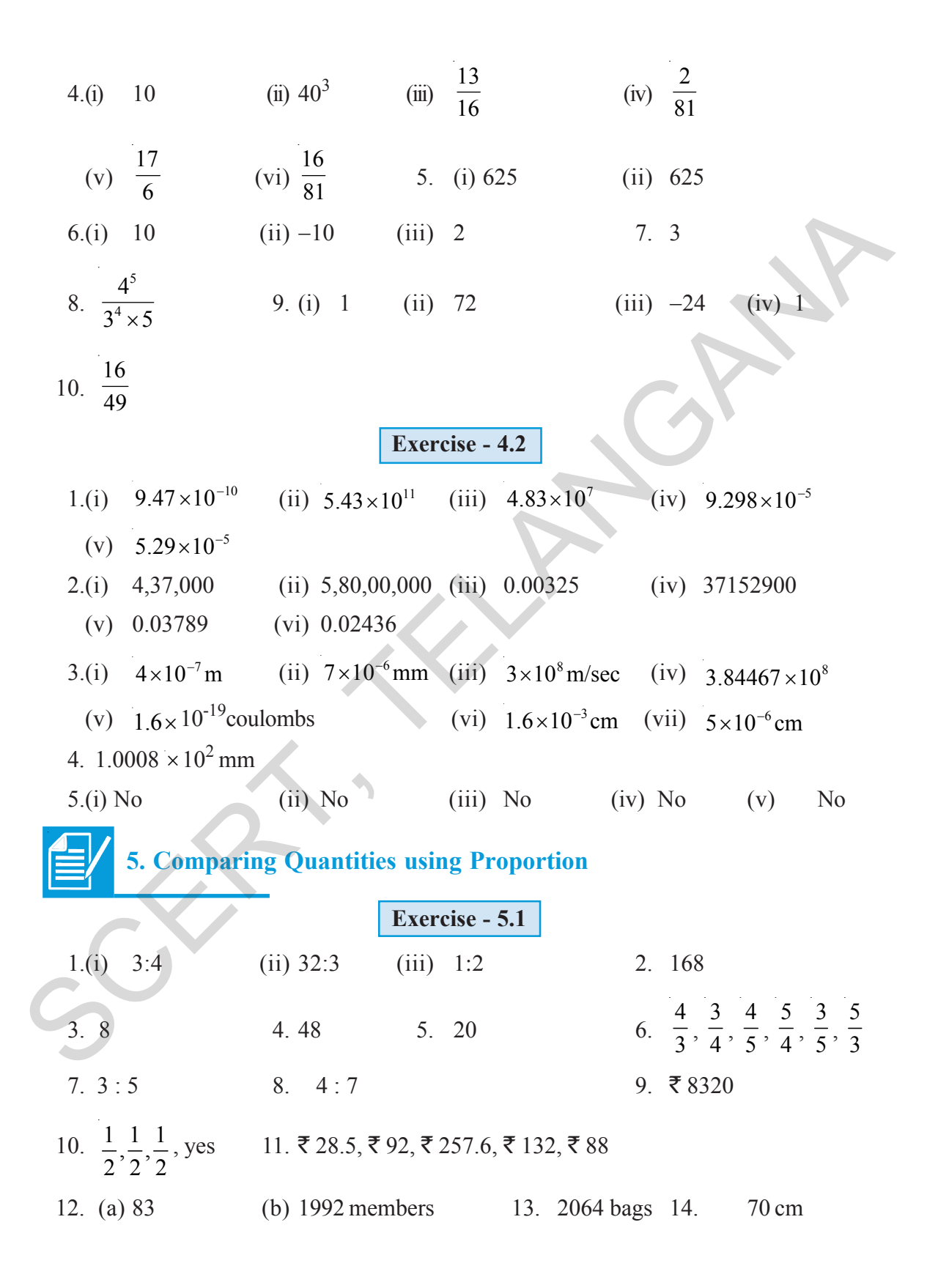

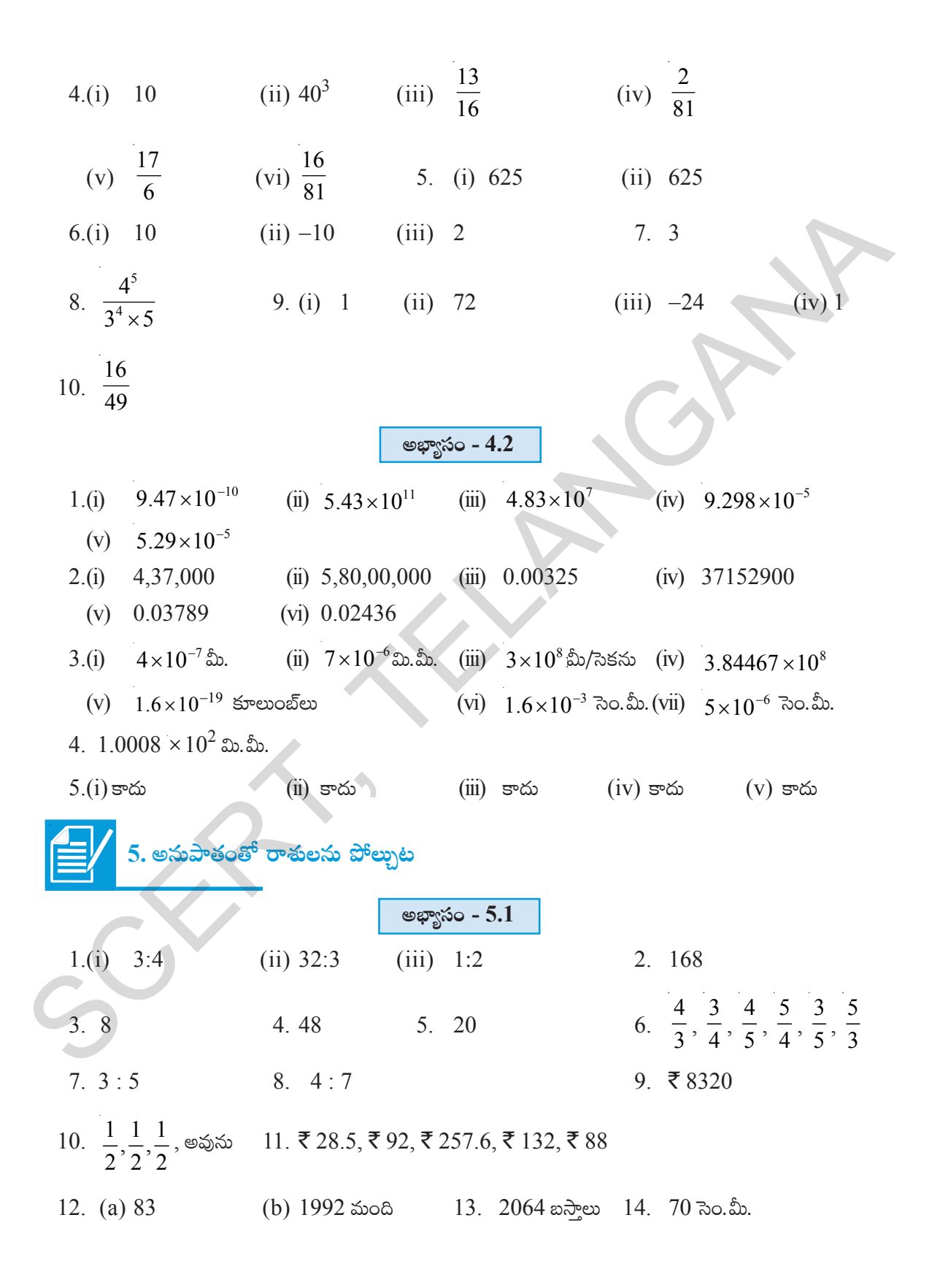

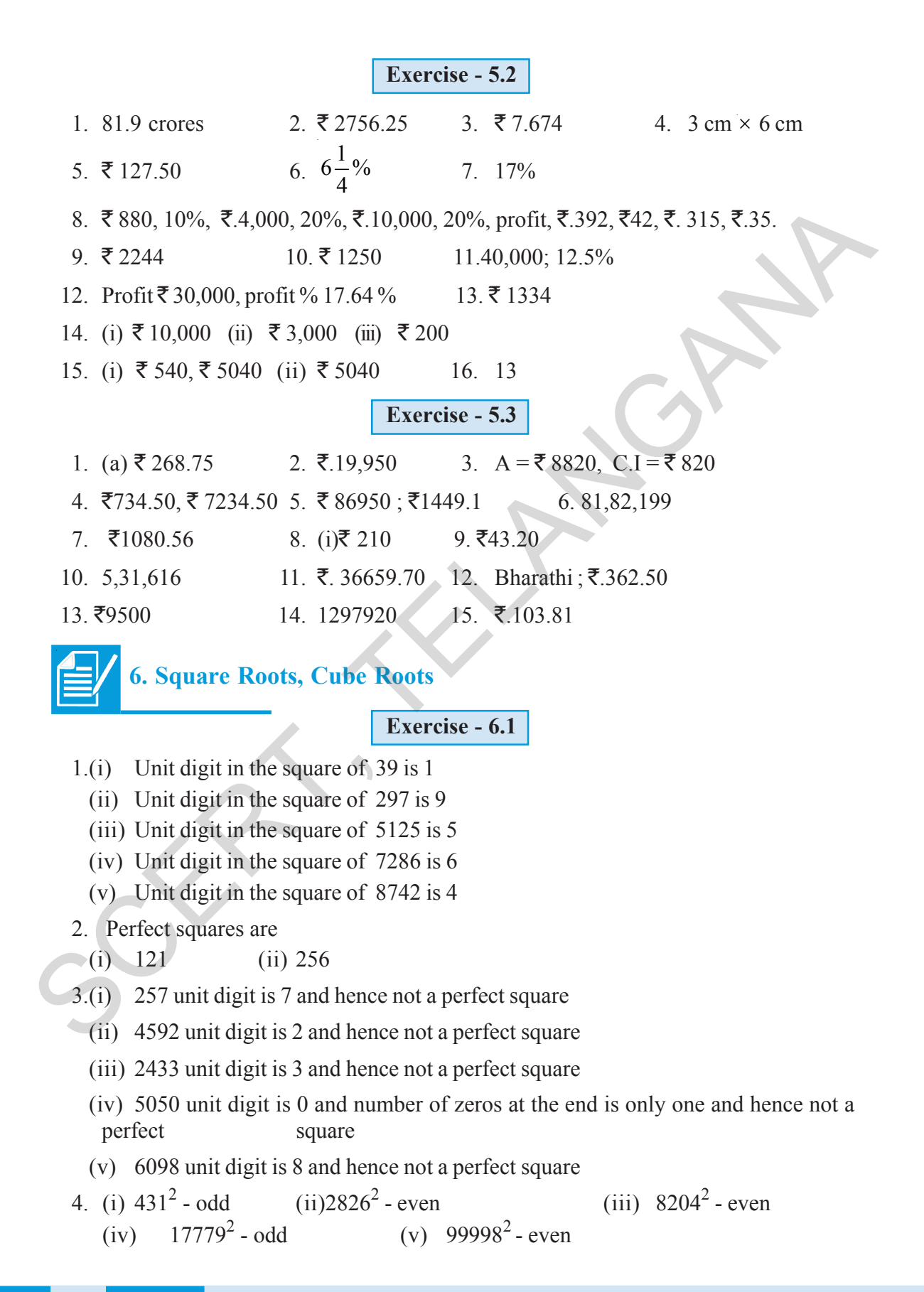

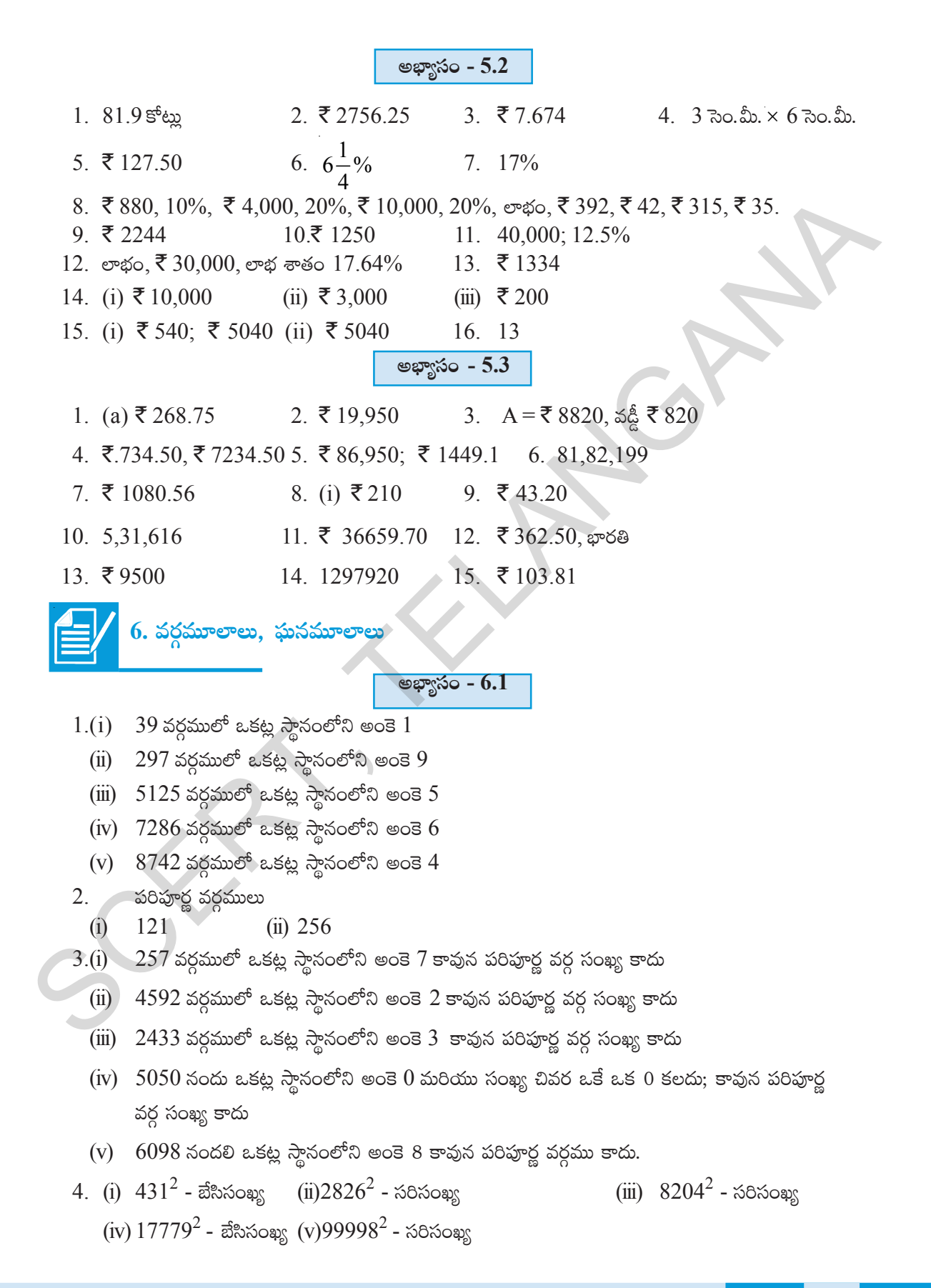

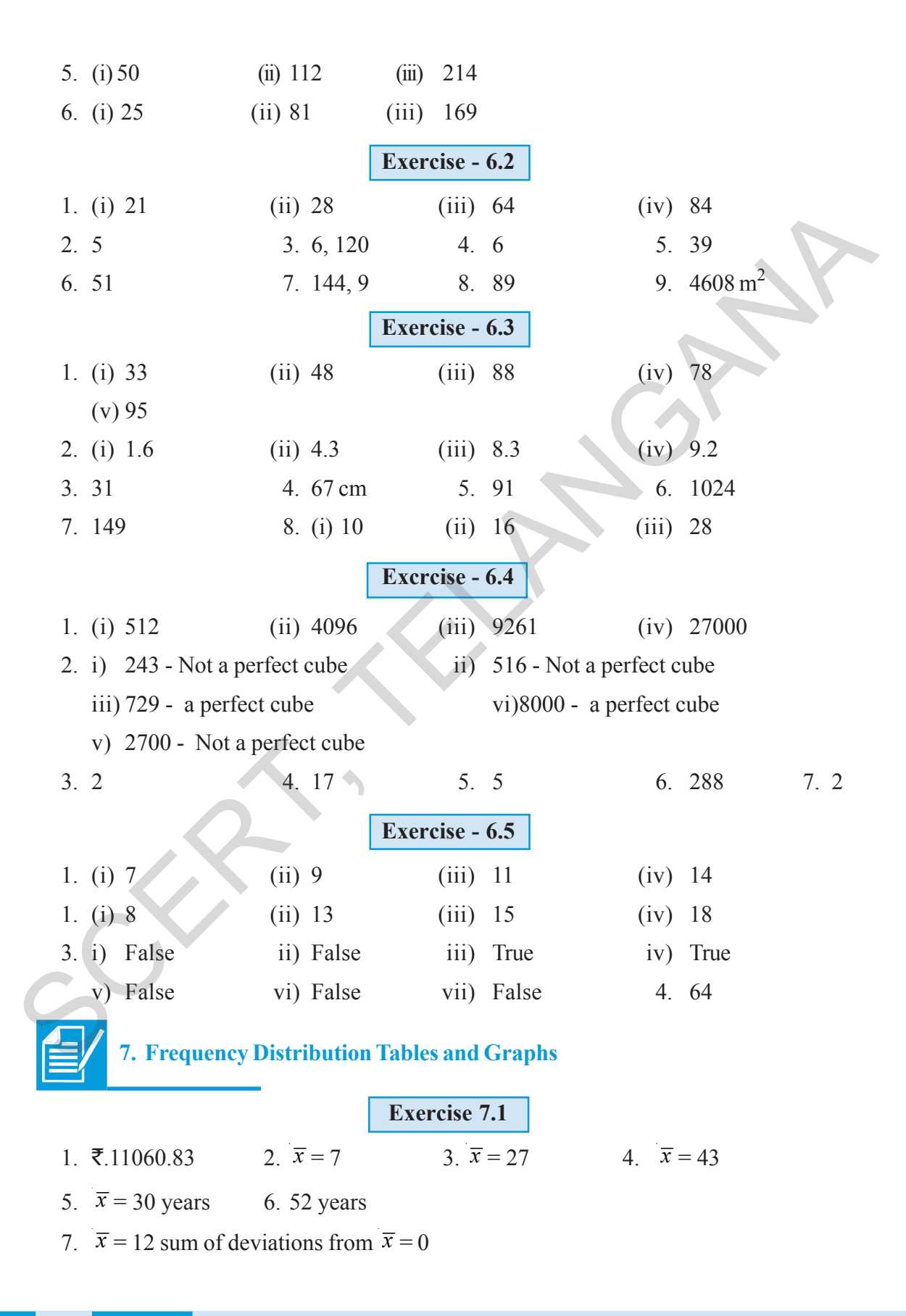

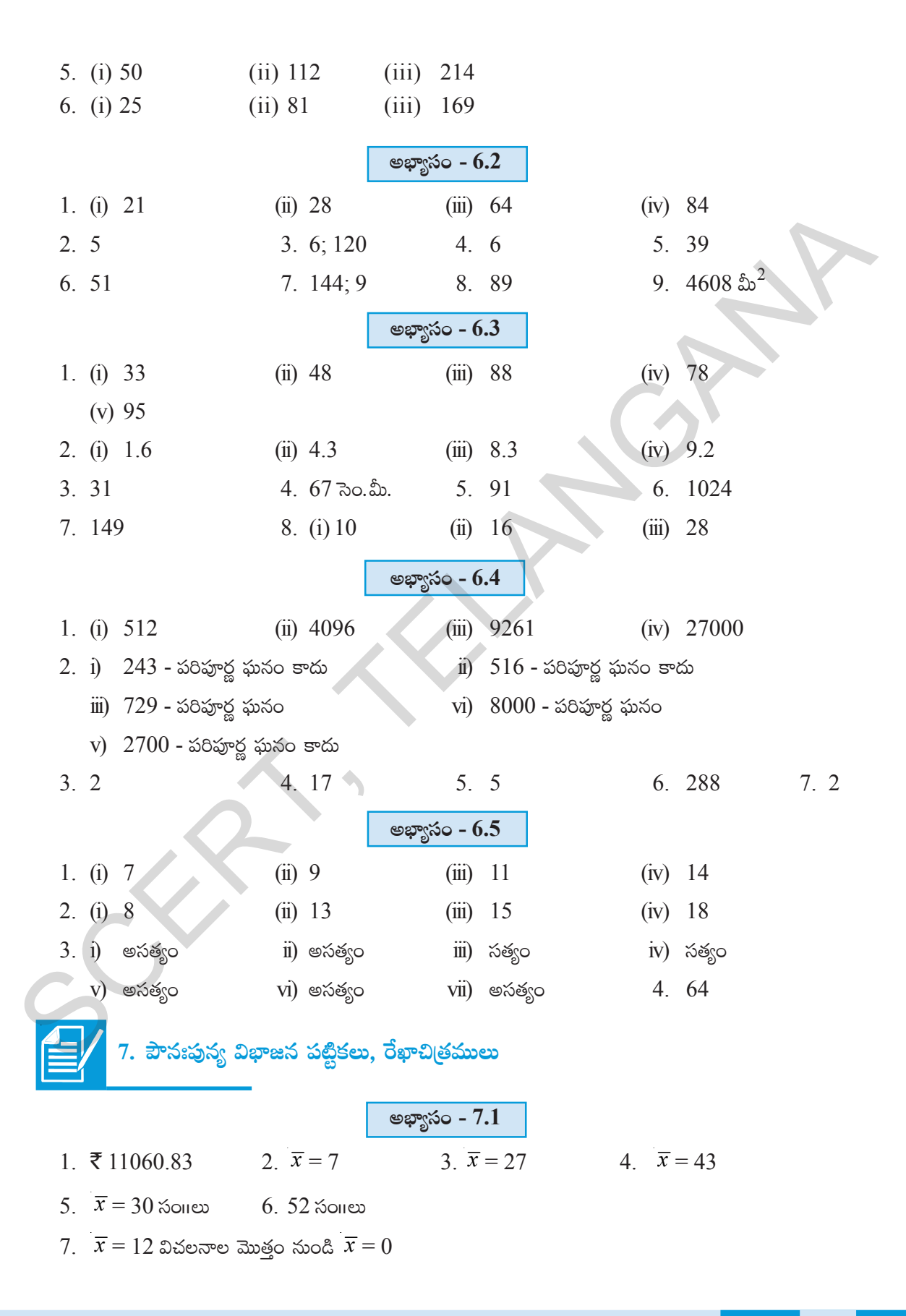

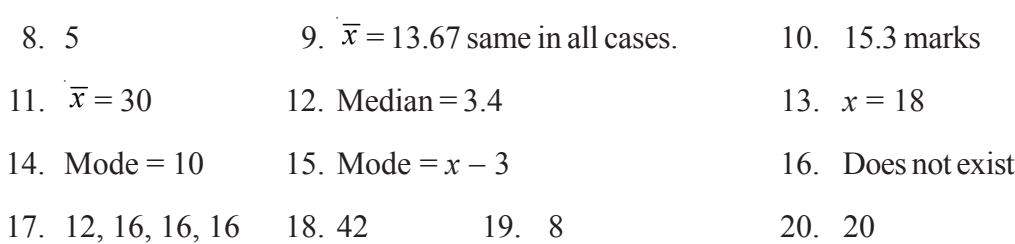

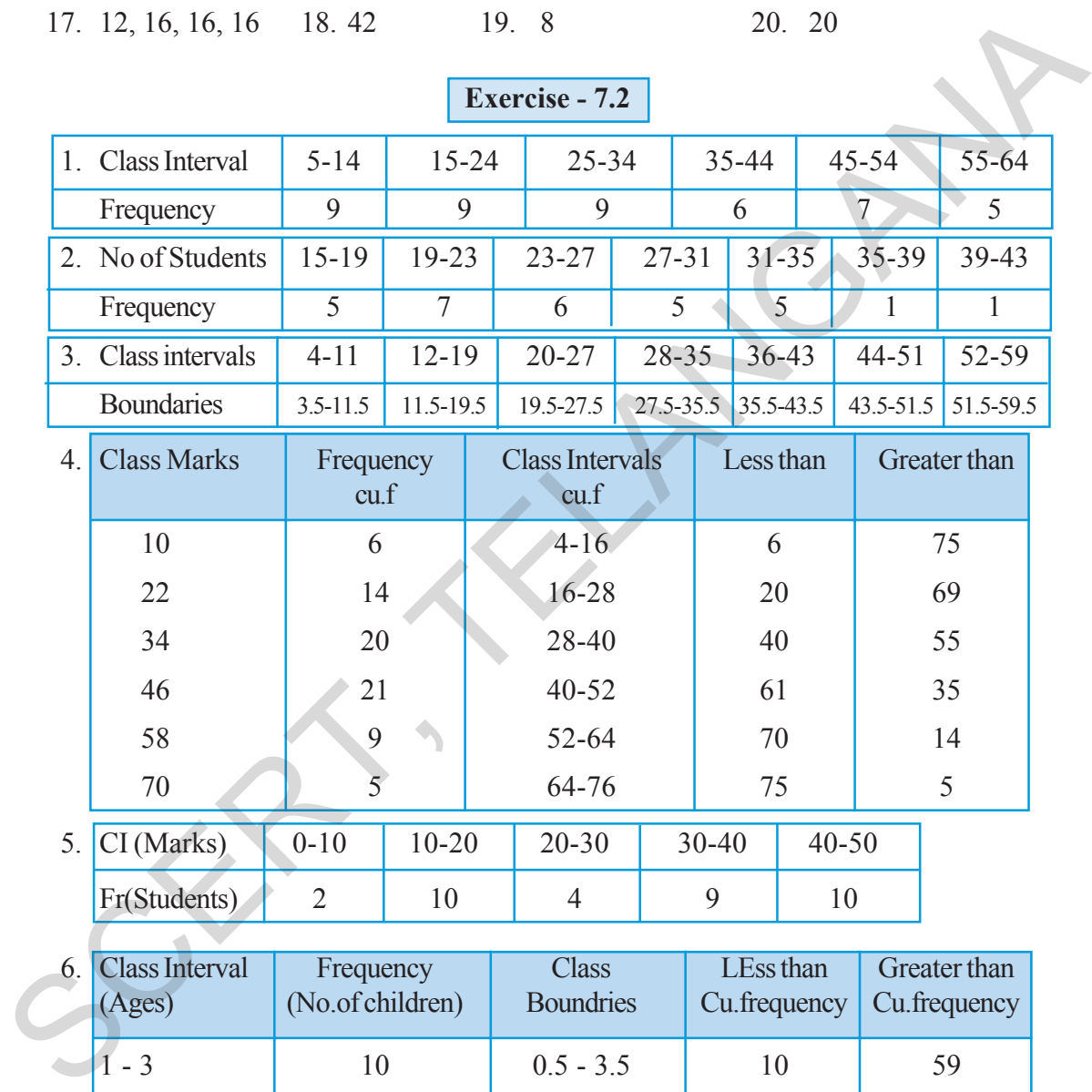

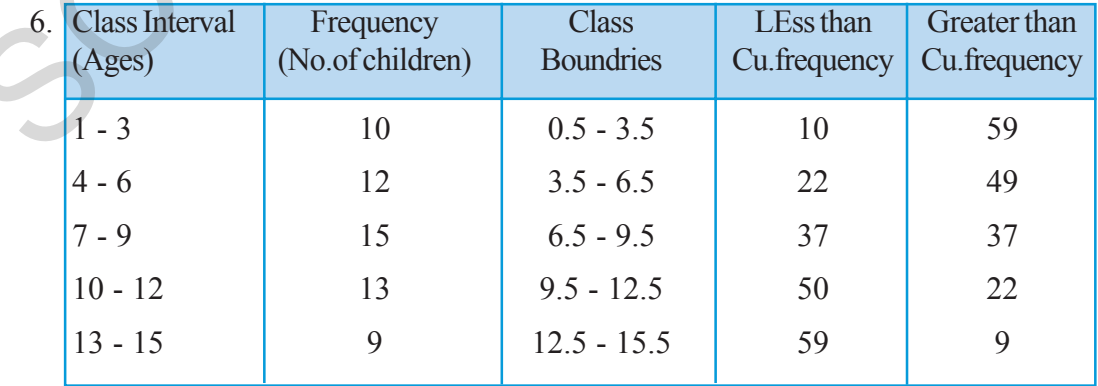

 $9. \ \overline{x} = 13.67$  అన్ని సందర్భాల్లోను సమానం  $10. \ \ 15.3$  మార్కులు 8. 5 11.  $\bar{x} = 30$ 12. మధ్యగతం =  $3.4$ 13.  $x = 18$ 

14. బాహుళకం $=$  10 15. బాహుళకం $x - 3$  $16.$  వ్యవస్థితం కాదు

 $20.20$ 17. 12, 16, 16, 16 19. 8 18.42

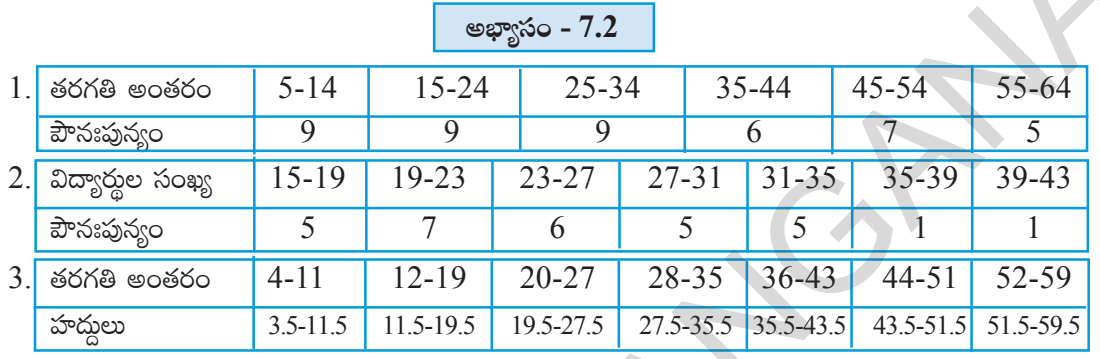

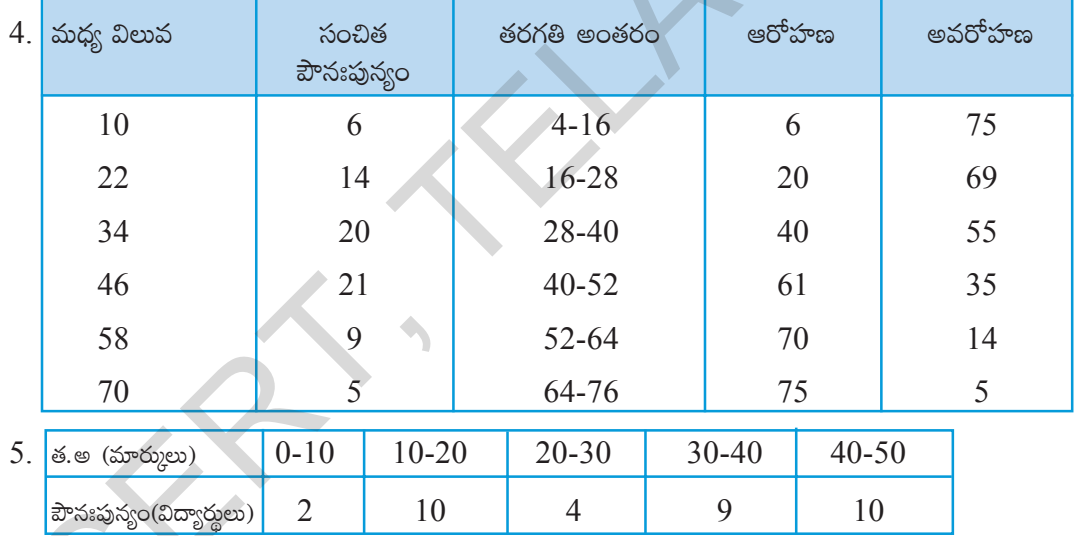

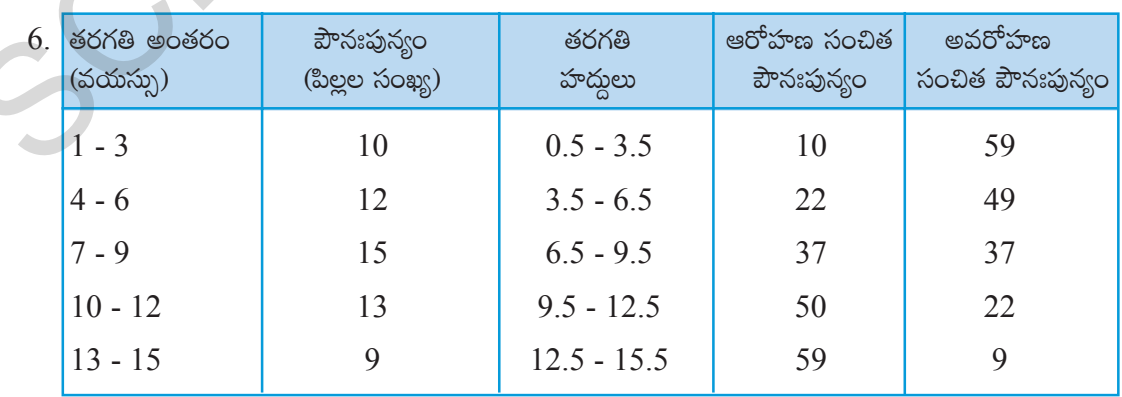

10

 $\sim$ 

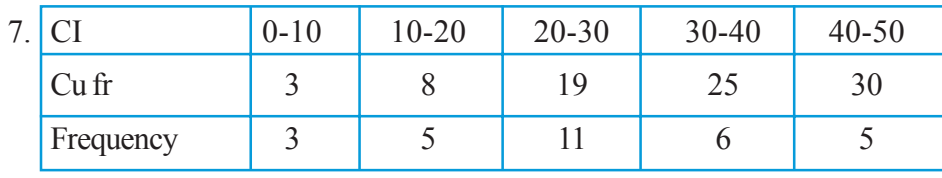

Given frequencies are less than cumilative frequencies.

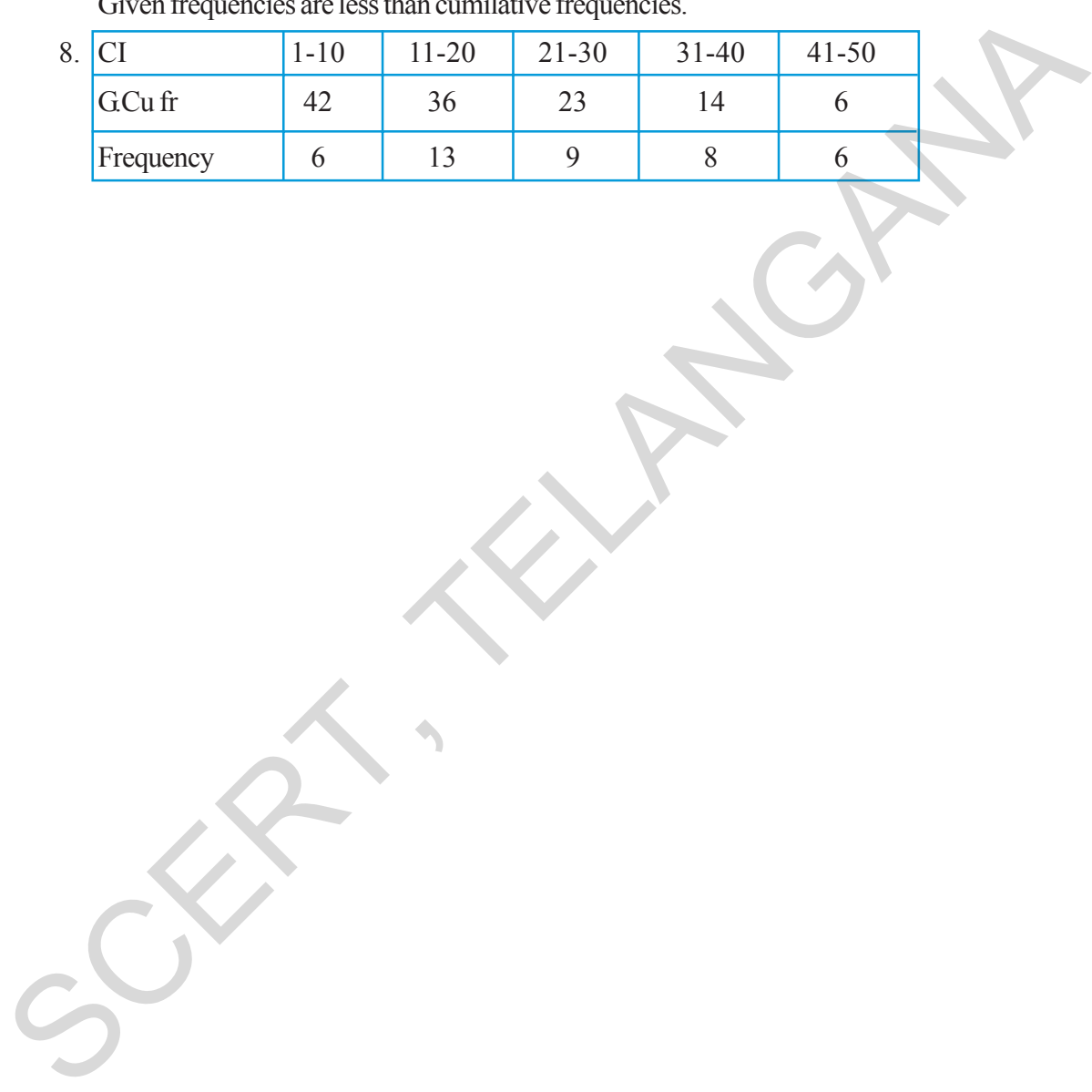

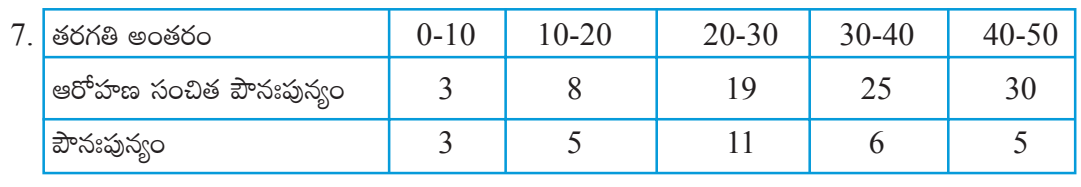

ఇచ్చినవి ఆరోహణ సంచిత పౌనఃపున్యం

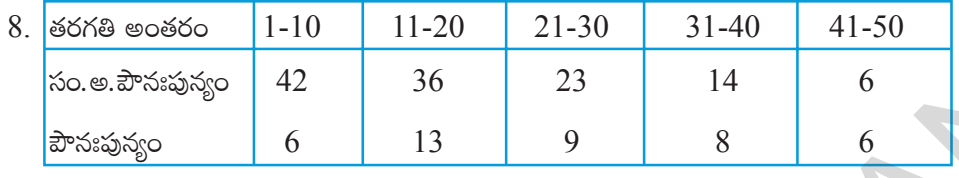

## **SYLLABUS**

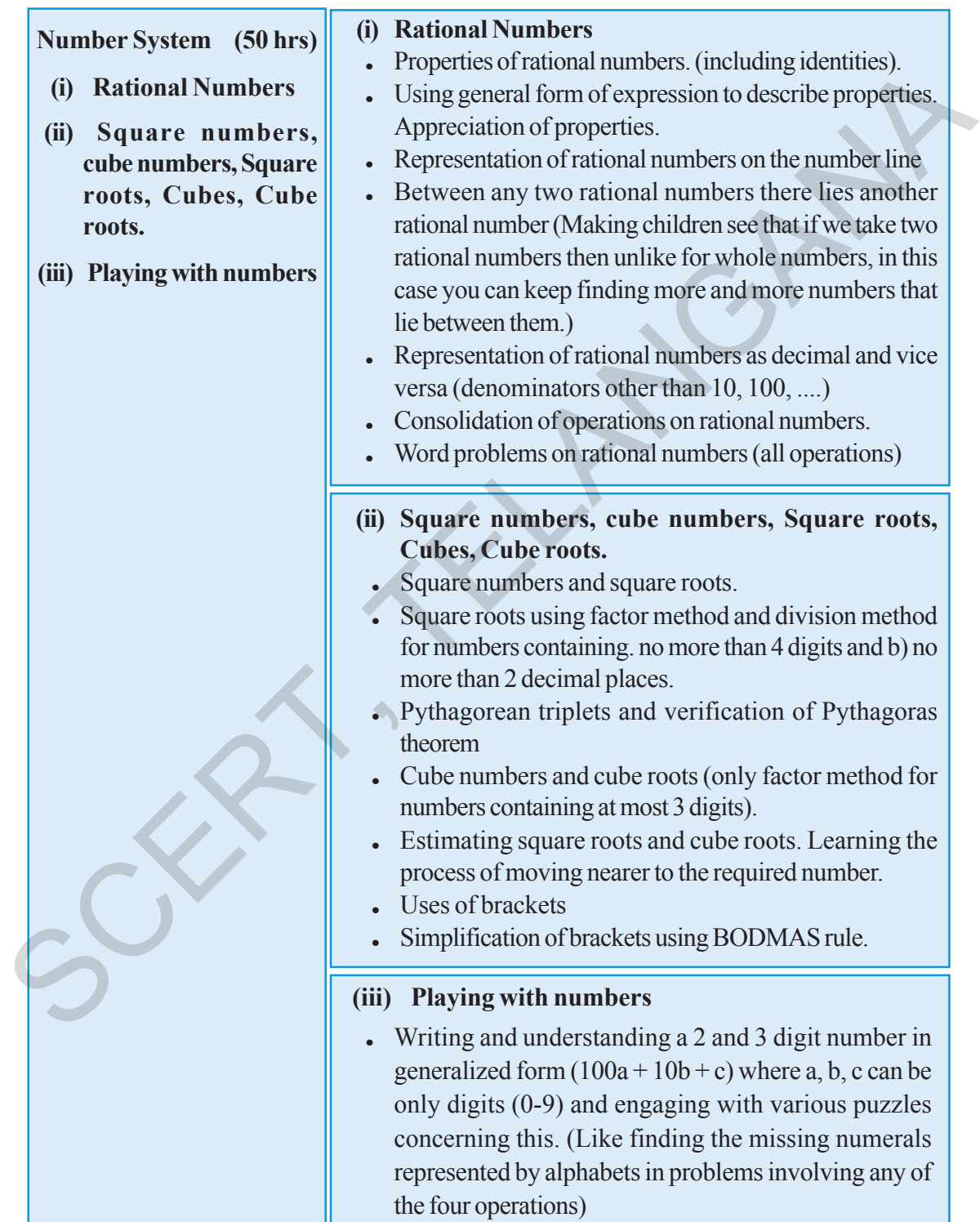

# <mark>ಎ</mark>ಂಠ್ಯ <u>ಏ</u>ಣಾ೪೪

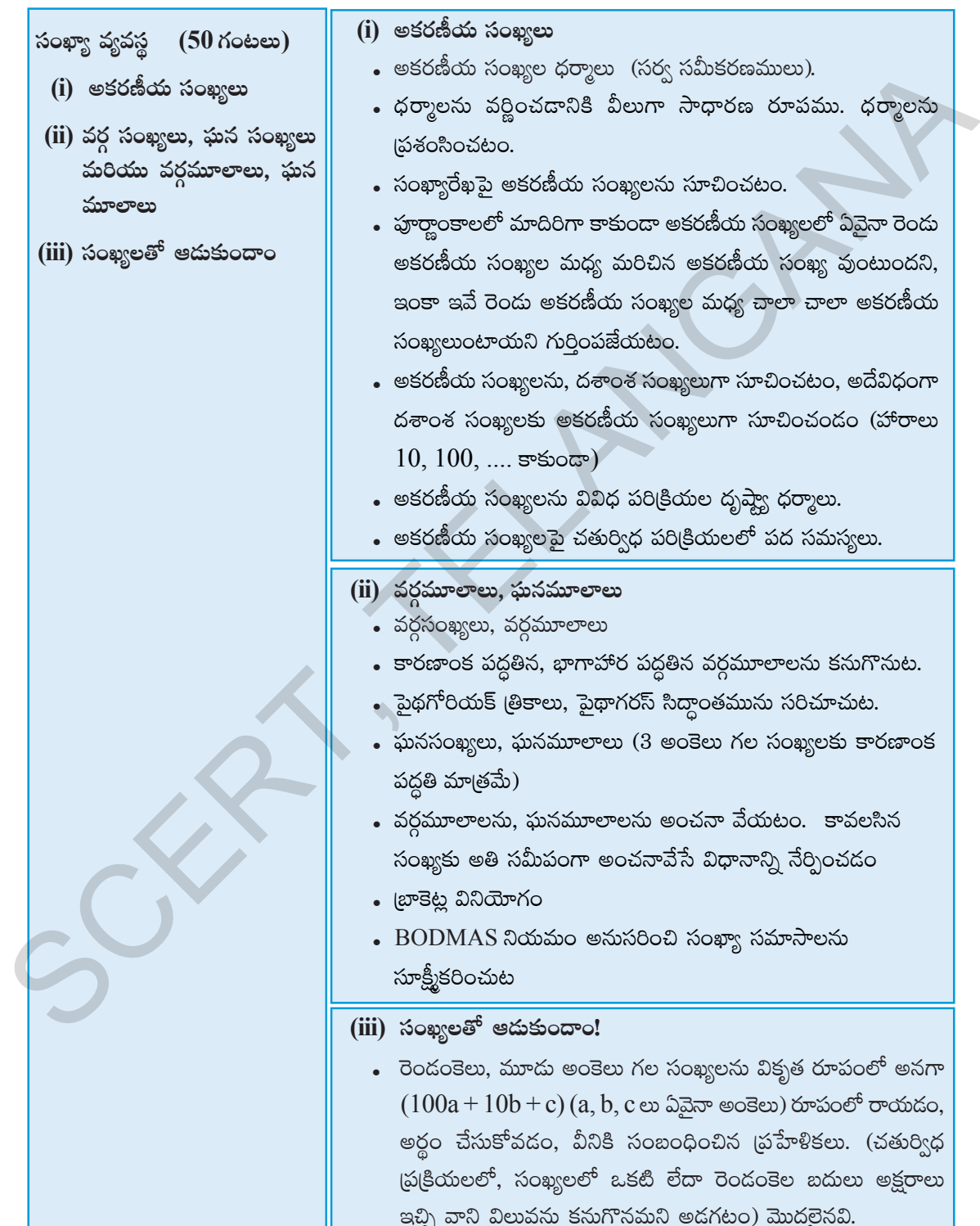

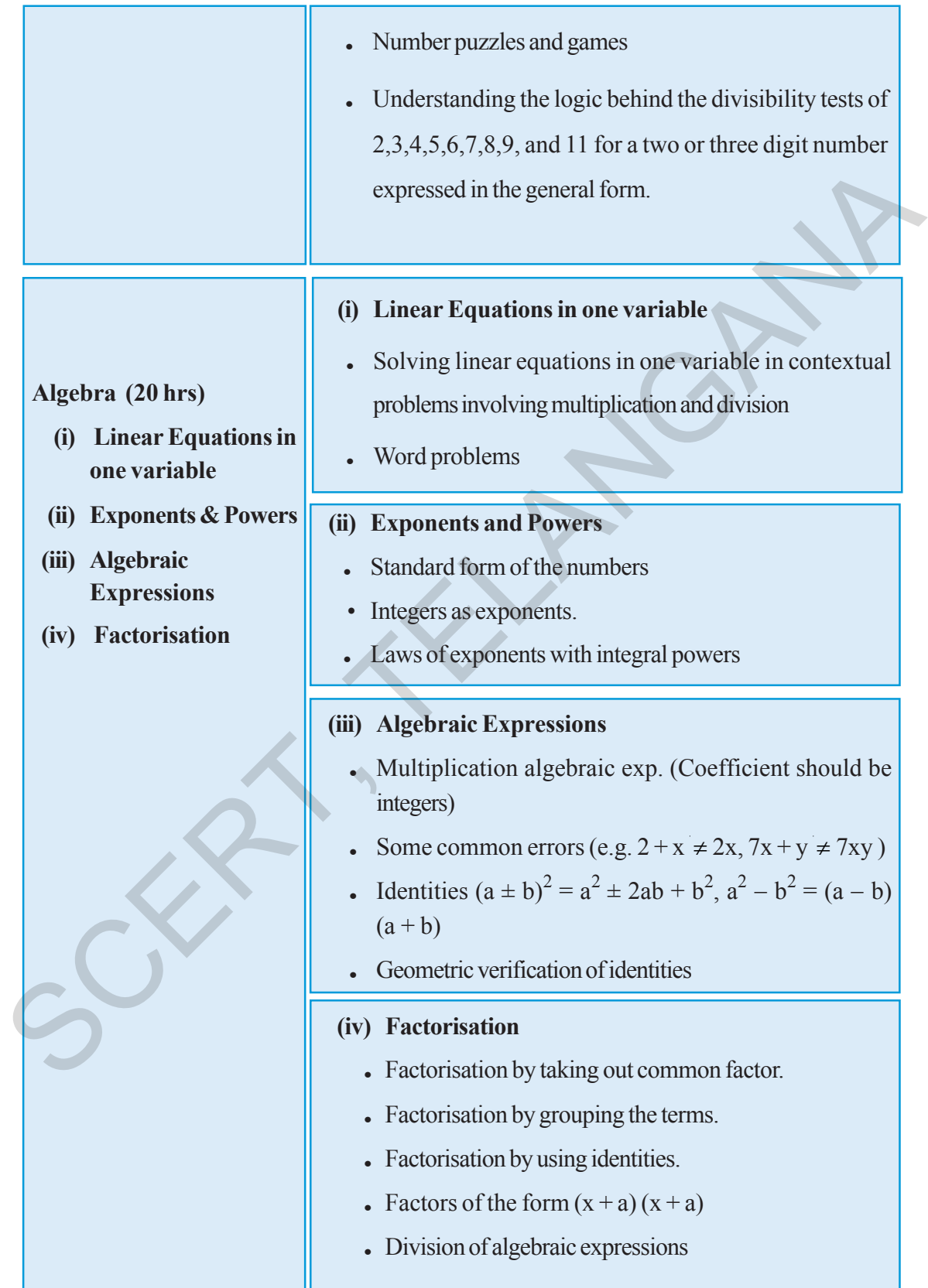

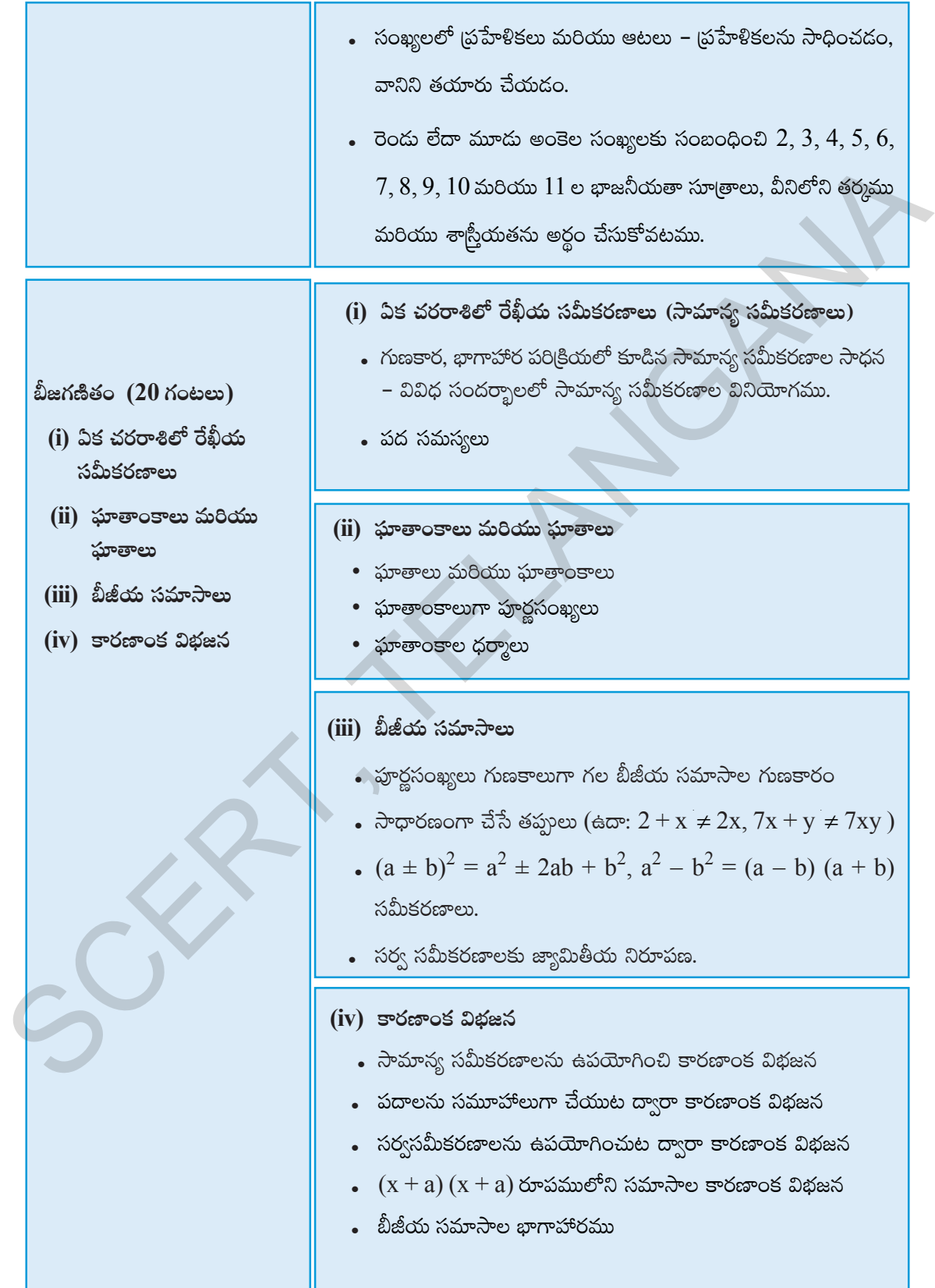

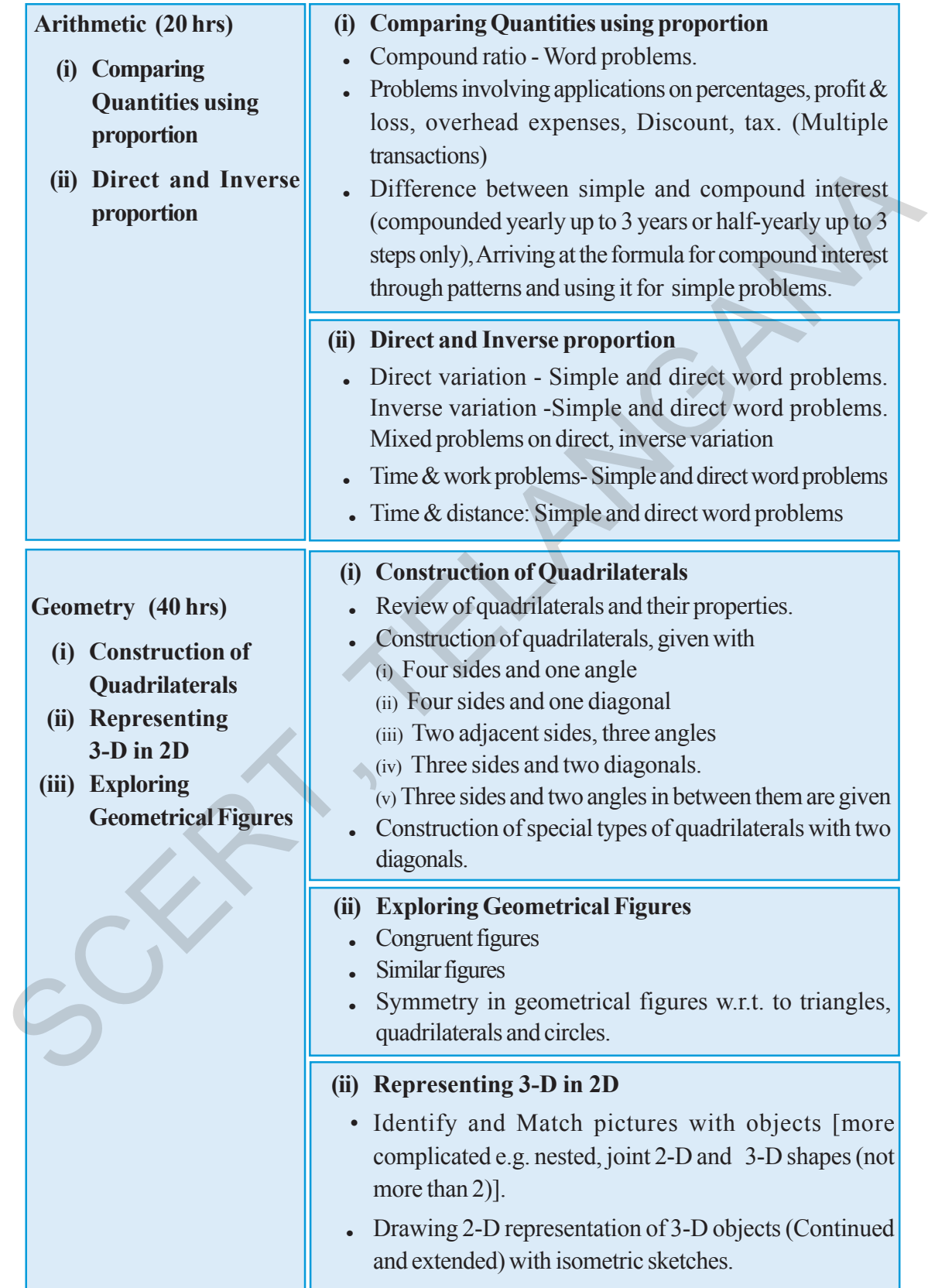

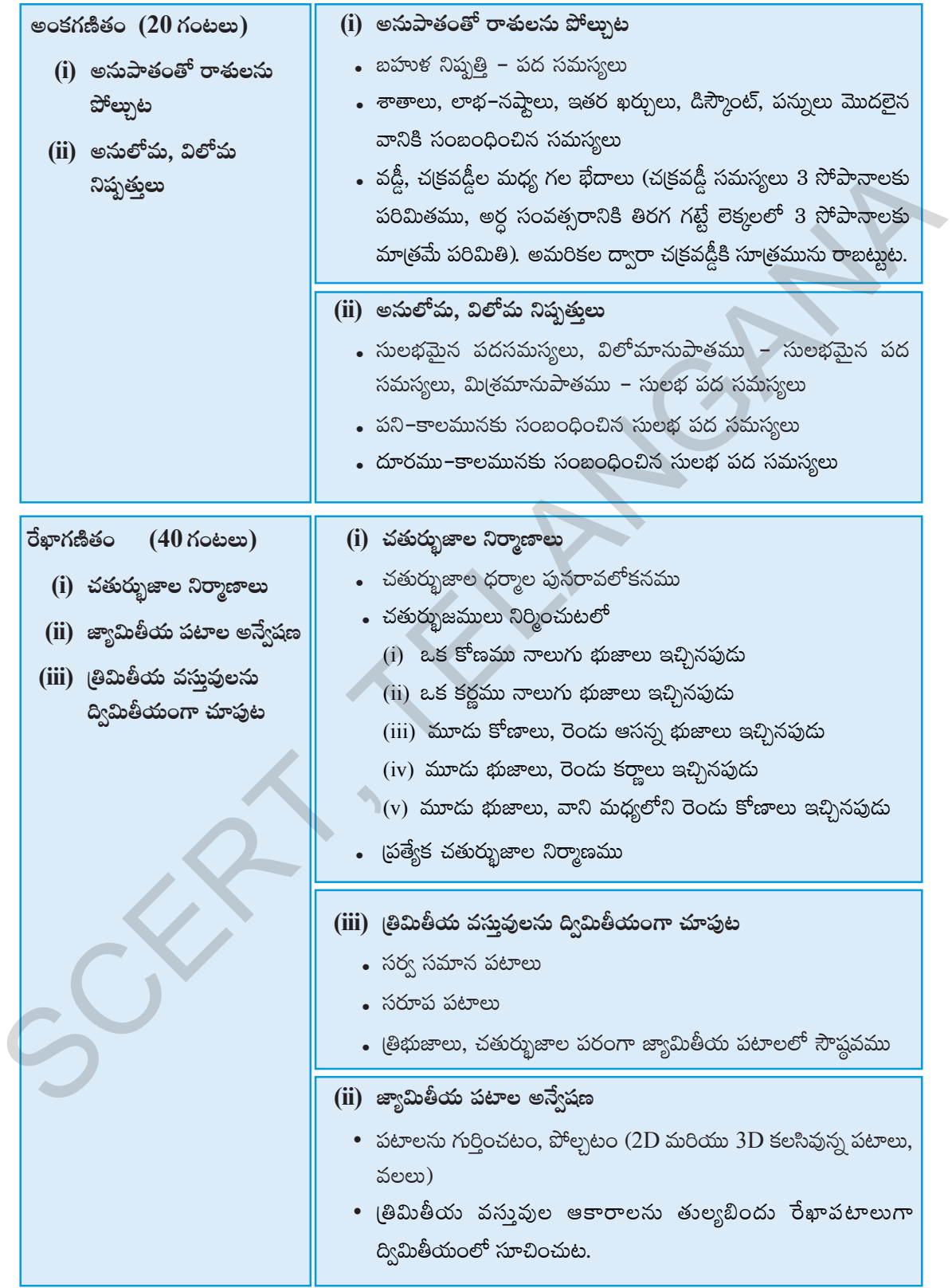

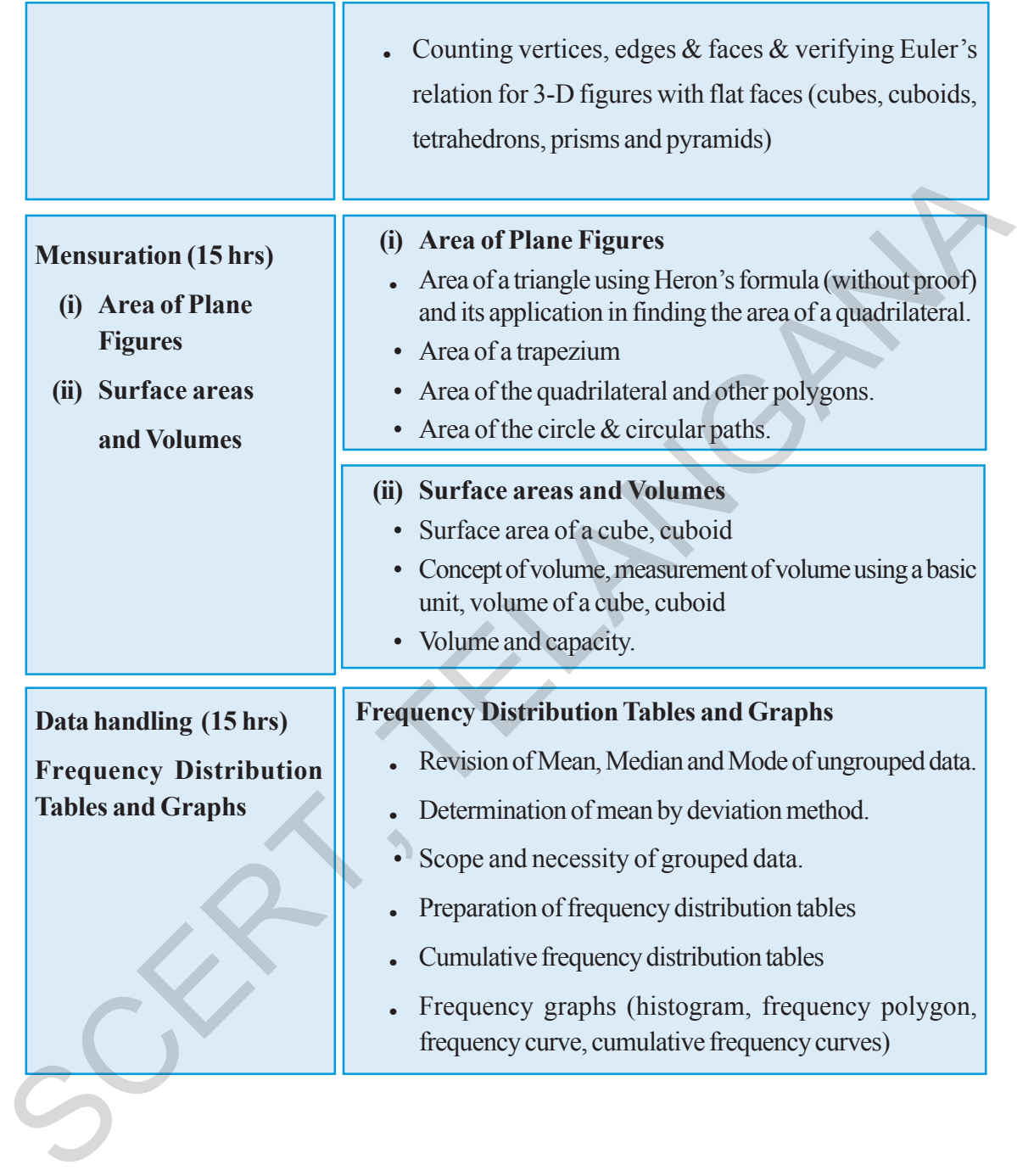
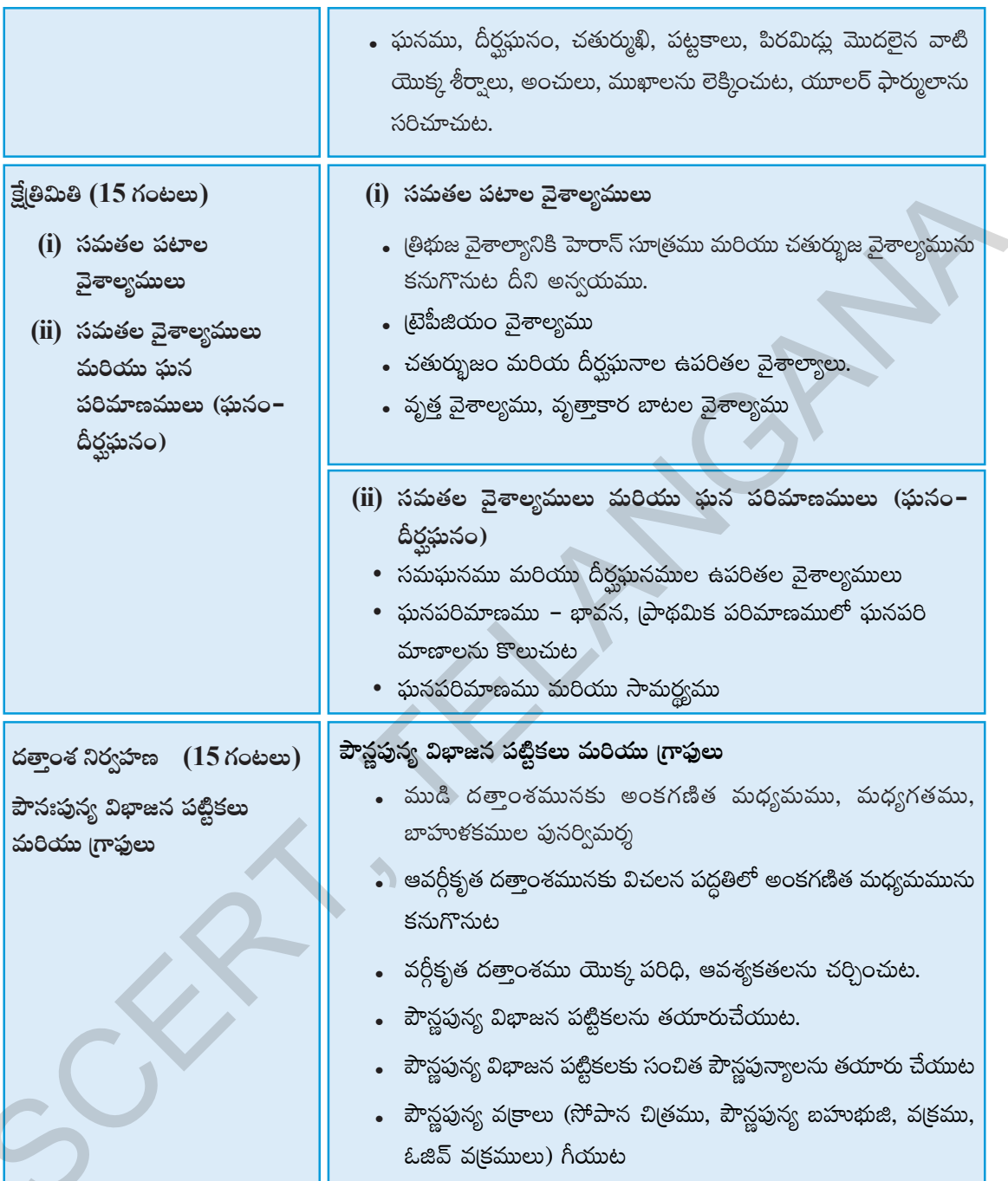

 $\overline{(\ }$ 

# **Academic Standards**

*Academic standards are clear statements about what students must know and be able to do. The following are categories on the basis of which we lay down academic standards*

## **Problem Solving**

Using concepts and procedures to solve mathematical problems

## **(a) Kinds of problems**

Problems can take various forms- puzzles, word problems, pictorial problems, procedural problems, reading data, tables, graphs etc. The Joudaling are categories of the oasts of the original we are substantial.<br> **Problem Solving**<br>
Sing concepts and procedures to solve mathematical problems,<br> **Collemns** can take various forms-puzzles, word problems, pict

## **(b) Problem Solving**

- Reads problems
- <sup>l</sup> Identifies all pieces of information/data
- <sup>l</sup> Separates relevant pieces of information
- $\bullet$  Understanding what concept is involved
- lgerial Recalling of (synthesis of) concerned procedures, formulae etc.
- Selection of procedure
- $\bullet$  Solving the problem
- Verification of answers of raiders, problem based theorems.

## **(c) Complexity**

The complexity of a problem is dependent on

- $\blacksquare$  Making connections (as defined in the connections section)
- Number of steps
- Number of operations
- Context unraveling
- Nature of procedures

## **Reasoning Proof**

- Reasoning between various steps (involved invariably conjuncture).
- <sup>l</sup> Understanding and making mathematical generalizations and conjectures

## வி ஜெ ஜீஸ் ஜூ

విద్యార్శలు ఒక తరగతిలో ఏమి చేయగలగాలి, ఏం తెలిసియుండాలో స్పష్టంగా వివరించే (పవచనాలను ఆ తరగతి యొక్క 'విద్యాప్రమాణాలు' అంటాము. ఈ విద్యా ప్రమాణాలను కింది విభాగాలుగా వర్గీకరించడమైనది. గణితంలోని వివిధ పాఠ్యాంశాలు (Content) ద్వారా కింద సూచించిన విద్యా(పమాణాలు సాధించాలి.

## సమస్యా సాధన

గణిత భావనలు, పద్ధతులను ఉపయోగించడం ద్వారా గణిత సమస్యలను సాధించడం.

## అ) సమస్యలలో రకాలు

పజిల్స్, పద సమస్యలు, పట సమస్యలు, దత్తాంశ అవగాహన – విశ్లేషణ – పట్టికలు– గ్రాఫ్, పద్ధతి (పకారం చేయు సమస్యలు మొదలగు రకరకాలుగా గణిత సమస్యలుంటాయి.

## ఆ) సమస్యా సాధన

- సమస్యలను చదవడం.
- దత్తాంశంలోని సమాచారం మొత్తాన్ని విడిభాగాలుగా గుర్తించడం.
- అనుబంధ విడి భాగాలను వేరుచేయడం.
- సమస్య విడి భాగాలను వేరుచేయడం.
- సమస్యలో ఇమిడియున్న గణిత భావనలను అవగాహన చేసుకోవడం.
- లెక్కచేయు పద్ధతి విధానాన్ని ఎంపిక చేయడం.
- ఎంపిక చేసిన పద్ధతి (పకారం సమస్యను సాధించడం

## ఇ) సంక్షిష్ణత

సమస్య యొక్క సంక్షిష్టత అనునది కింది అంశాలపై ఆధారపడి ఉంటుంది.

- అనుసంధానం చేయడం (ఇది అనుసంధానం విభాగంలో నిర్వచించనైనది)
- సమస్యలో ఉన్న సోపానాల సంఖ్య.
- సమస్యలో ఉన్న (ప్రక్రియల సంఖ్య.
- , సమస్యా సాధనకు ఇవ్వబడిన సందర్భ సమాచారం ఏ మేరకు ఉన్నది?
- సమస్య సాధించే పద్ధతి యొక్క సహజత్వం

## కారణాలు చెప్పడం – నిరూపణ చేయడం

- దశల వారీగా ఉన్న సోపానాలకు కారణాలు వివరించడం.
- గణిత సాధారణీకరణలను మరియు (పతిపాదనలు అర్ధం చేసుకోవడం మరియు చేయగలగడం.
- <sup>l</sup> Understands and justifies procedures
- Examining logical arguments.
- <sup>l</sup> Understanding the notion of proof
- Uses inductive and deductive logic
- <sup>l</sup> Testing mathematical conjectures

#### **Communication**

<sup>l</sup> Writing and reading, expressing mathematical notations (verbal and symbolic forms)

Ex:  $3 + 4 = 7$ ,  $3 < 5$ ,  $n_1+n_2=n_2+n_1$ . Sum of angles in a triangle = 180<sup>0</sup>

- <sup>l</sup> Creating mathematical expressions
- Explaining mathematical ideas in her own words like- a square is closed figure having four equal sides and all equal angles
- <sup>l</sup> Explaining mathematical procedures like adding two digit numbers involves first adding the digits in the units place and then adding the digits at the tens place/ keeping in mind carry over. Firsting mathematical conjectures<br>
Communication<br>
Communication<br>
Communication<br>
Communication<br>
Ex: 3 +4 = 7, 3 < 5, n<sub>1</sub>+n<sub>2</sub> = n<sub>2</sub>+n<sub>1</sub>, Sum of angles in a triangle = 180<sup>0</sup><br>
Creating mathematical expressions<br>
Explainin
	- Explaining mathematical logic

## **Connections**

- <sup>l</sup> Connecting concepts within a mathematical domain- for example relating adding to multiplication, parts of a whole to a ratio, to division. Patterns and symmetry, measurements and space
- Making connections with daily life
- <sup>l</sup> Connecting mathematics to different subjects
- <sup>l</sup> Connecting concepts of different mathematical domains like data handling and arithmetic or arithmetic and space
	- Connecting concepts to multiple procedures

### **Visualization & Representation**

- <sup>l</sup> Interprets and reads data in a table, number line, pictograph, bar graph, 2-D figures, 3-D figures, pictures
- <sup>l</sup> Making tables, number line, pictograph, bar graph, pictures.
- <sup>l</sup> Mathematical symbols and figures.
- పద్ధతిని అర్థం చేసుకోవడం మరియు సరిచూడడం.
- తార్కిక చర్చలను పరీక్షించడం.
- సమస్యా నిరూపణలోని (కమాన్ని అర్థం చేసుకోవడం.
- ఆగమన, నిగమన పద్ధతులలో తార్కికతను వినియోగించడం.
- గణిత (పకల్పనలను పరీక్షించడం

## వ్వక్షపరచడం

 $K$ ణిత భావనలను, వాక్యాలను చదవగలగడం - రాయగలగడం.

ఉదా: 3 + 4 = 7, 3 < 5, n<sub>1</sub>+n<sub>2</sub>= n<sub>2</sub>+n<sub>1</sub> త్రిభుజంలోని మూడు కోణముల మొత్తం =  $180^0$ 

- గణిత వ్యక్తీకరణలను రూపొందించడం.
- . గణితపరమైన ఆలోచనలను తన స్వంత మాటల్లో వివరించడం. ఉదా: చతుర(సం అనునది నాలుగు సమాన భుజాలు మరియు నాలుగు సమాన కోణాలు గల సంవృత పటం.
- పద్ధతిని వివరించడం. ఉదా: రెండంకెల సంఖ్యలను కూడడంలో మొదటి ఒకట్ల స్తానం అంకెలను కూడి తరువాత పదుల స్థానంలోని అంకెలను కూడడం / స్థానమార్చిడిని గుర్తుకు తెచ్చుకుంటూ
- గణిత తార్మికతను వివరించడం.

### అనుసంధానం

- అనుబంధ గణిత పాఠ్యవిభాగాలను భావనలను అనుసంధానం చేయడం. ఉదా: గుణకారానికి, కూడికకు; మొత్తంలో భాగానికి – నిష్బత్తికి – భాగహారానికి; అమరికలకు – సౌష్ఠవమునకు; కొలతలు మరియు తలము/అంతరాళం
- దైనందిన జీవితానికి గణితానికి అనుసంధానం చేయడం.
- వేర్వేరు సబ్జక్తులతో గణితాన్ని అనుసంధానం చేయడం.
- గణితంలోనే వేర్వేరు పాఠ్యాంశాలకు సంబంధించిన భావనలను అనుసంధానం చేయడం. ఉదా: దత్తాంశ సేకరణ మరియు అంకగణితం; అంకగణితం మరియు (పదేశం.
- భావనలను, బహుళ పద్ధతులకు అనుసంధానం చేయడం.

## దృశ్యీకరణ మరియు (పాతిధ్య పరచడం

- పట్టికలోని సమాచారం, సంఖ్యారేఖ, పటచిత్రం, దిమ్మ చిత్రం, 2D-పటాలు, 3D-పటాలు మరియు పటాలను చదవడం.
- పట్టికలను రూపొందించడం, సంఖ్యారేఖపై చూపడం, పటచిత్రములు, దిమ్మ చిత్రములు, పటాలను గీయడం.
- గణితపు గురులు మరియు పటాలు

# **LEARNING OUTCOMES**

- 
- 
- 
- 
- 
- 
- 
- 
- 
- 
- 

**CONSECTED**<br> **CONSECTED**<br> **CONSECTED**<br> **CONSECTED**<br> **CONSECTED**<br> **CONSECTED**<br> **CONSECTED**<br> **CONSECTED**<br> **CONSECTED**<br> **CONSECTED**<br> **CONSECTED**<br> **CONSECTED**<br> **CONSECTED**<br> **CONSECTED**<br> **CONSECTED**<br> **CONSECTED**<br> **CONSECTED**<br>

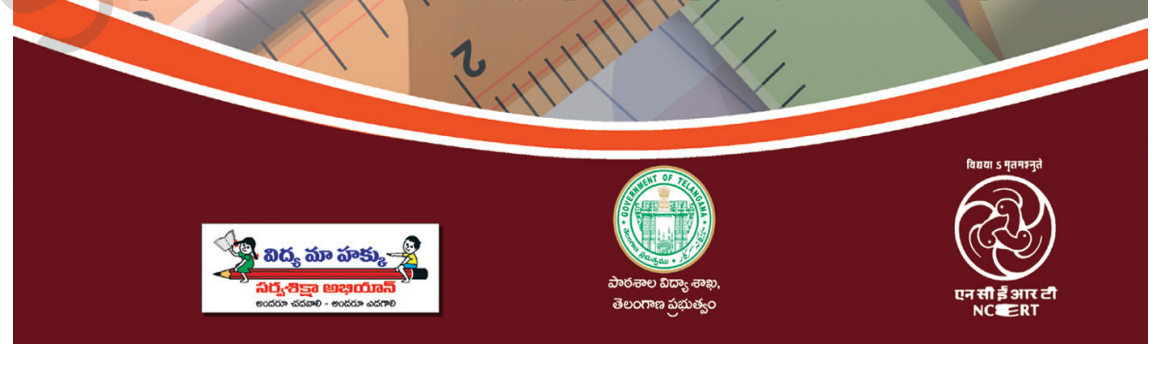

# ఆ-6౦చిన అభ్యసన ఫలితాలు

# රිෂිෂීම

## **8** ෂරුරි

# $\delta$ బ్యార్శలు ఇవన్నీ నేర్చుకుంటారు.....

- $\blacksquare$  అకరణీయ సంఖ్యలపై చతుల్విధ ప్రక్రియల ఆధారంగా సంఖ్యల క్రమాలను (patterns) పలిశీలించి ఆ సంఖ్యల ధర్నాలను సాధారణీకలించగలరు. ప్రవైనా రెండు అకరణీయ సంఖ్యల మధ్య కోలినన్ని అకరణీయ సంఖ్యలను చెప్పగలరు.
- $\blacksquare$  2, 3, 4, 5, 6, 9 మరియు 11ల భాజనీయతా సూత్రాలను నిరూపించగలరు. నిజజీవితంలో వివిధ సందర్యాలలో పజిల్స్ ను సాధించగలరు.
- $\blacksquare$  ఘాతాంకన్వాయాలను వినియోగించుకొని సమస్యలను పలిష్కలించగలరు. సంఖ్యల వరాలు, ఘనాలు, వర్గమూలాలు, ఘనమూలాలు వివిధ ప్రమాణ పద్ధతులనుపయోగించి కనుక్కోగలరు.
- $\blacksquare$  లాభ-నష్టాలు, దిస్కౌంట్, సాధారణ వడ్డీ మలియు చక్రవడ్డీ లకు సంబంభించిన సమస్యలను సాభించుటలో శాతము, నిష్మతులను వినియోగించగలరు.
- $\blacksquare$  అనులోచు, విలోమానుపాతములకు సంబంధించిన సమస్యలను పలిష్కలించగలరు.
- de ස්ෂ්ಯ సమాసాలను, జీజీయ సర్వసమీకరణములు (Identities) మలయు ఒక చరరాశిలో జీజీయ సమీకరణములను వినియోగించుకొని నిజజీవితంలోని సమస్యలను సాధించగలరు.
- <u>b</u> సరూప పటాలను గుల్తించగలరు. సరూప పటాలలోని భాగాలను సాదృశ్య నిష్పత్తుల ఆధారంగా కనుక్కోగలరు.
- a ఇవ్వబ<mark>డిన వి</mark>లువల ఆధారంగా చతుర్వాజాల నిర్వాణలు చేయగలరు.
- **Ι** సమలంబ చతుర్హజం, రాంబస్, చతుర్హుజ వైశాల్యాలను సూత్రాల ఆధారంగా కనుక్కోగలరు.
- బహుభుజులు, విషమబాహు చతుర్వజాల వైశాల్యాలను త్రిభుజాలలో విభజించడం ద్వారా కనుక్కోగలరు.
- వృత్త వైశాల్యం, సెక్వారు వైశాల్యం లకు సంబంధించిన సమస్యలను సాధించగలరు.
- $\blacksquare$  సమఘనం, బీర్ఘ ఘనం ల ఉపలితల వైశాల్యములు, ఘనపలిమాణములు కమక్కోగలరు.
- $\blacksquare$  పావ:పున్యవిభాజన పట్టికలలో ఉన్న దత్తాంశానికి సగటు, మధ్యగతం, భాహుకకంలను కనుక్కోగలరు.
- <u> —</u> ఇవ్వబడి<mark>న దత్తాం</mark>తానికి కమ్మీ రేఖా చిత్రాలు, పానఃపున్య వక్రాలు, పై చిత్రాలు గీయగలరు.

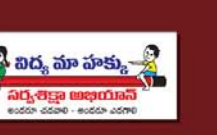

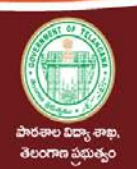

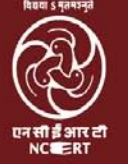

## **Textbook - Overview**

The Government of Telangana has decided to revise the curriculum of all the subjects based on the State Curriculum Framework (SCF-2011) which recommends that life of children in schools must be linked to their life outside the school. Right to Education (RTE-2009) makes mandatory that every child entering school should acquire the necessary abilities prescribed at each level up to the age of 14 years. Therefore introduction of a syllabus based on National Curriculum Framework-2005 and SCF-2011 was necessary. The position paper on mathematics teaching brought out by the NCERT in 2006 and the position paper on the same subject by SCERT Telangana (and AP) 2011, pointed out that fear of mathematics makes many children drop out of school. It is because of this that it becomes important to make the school and classroom experience especially in mathematics more pertinent and comprehensible. The syllabus and material must be aligned to the national and state perspective on mathematics education and prepare our students with a strong base in mathematics and science without burdening them with too much information and/or memorization.

The strength of a nation lies in its commitment and capacity to prepare its people to meet the needs and aspirations of a progressive technological society. The syllabus in mathematics for three stages i.e. primary, upper primary and secondary is based on structured and spiral approaches. The teachers of secondary school mathematics have to look at the syllabus of classes 8 to 10 with this background. They must widen and deepen the understanding and application of concepts learnt by pupils in primary and upper primary stages. The syllabus of upper primary classes is based on the structural approach, laying emphasis on the discovery and understanding of basic mathematical concepts and generalizations. The text book has been written on the basis of curriculum. It has emerged after a thorough review of the previous books and books of equivalent states. The approach in curriculum, the syllabus, textbooks and hence in classroom processes is to encourage the pupils to participate, discuss and take an active part in the classroom processes. mathematics more pertinent and comprehensible. The yellabus and material must be aligned to the national methods and secince without must be mathematics and secince without<br>This strength of a nation lies in its commitment

Being the final stage of the elementary education, mathematics of class 8 is a bridge to mathematics of class 9 which deals with abstraction and more complex mathematical ideas and moving into beginning of formal mathematics.

The textbook attempts to give ample opportunities and space for children to engage in tasks and attempt problems based on the concepts included in the syllabus. For instance tasks like 'Do this' and 'Try this' have been included in between that involves thinking, reflecting and doing. The teacher and the students are supposed to pause and do these before moving forward and only give support, if needed.

The chapters are arranged in a spiral manner that children revisit each set of concepts of different areas at different times in the course of the year.

The syllabus has been divided broadly into six areas namely, (1) Number System (2) Algebra (3) Arithmetic (4) Geometry (5) Mensuration and (6) Data Handling.

#### **Description of the chapters:**

There are three chapters related to numbers and their properties. The chapter on rational numbers engages with problems dealing with multiplication and division operations on rational numbers. It also generalizes the properties of numbers to include rational numbers. There are four chapters focusing on operations and properties of algebraic expressions and equations to build a base for operations on linear equations with one or more variable. Children will learn to use graphs to analyze the nature of changes in quantities in linear relationships as well as solve contextualized problems represented in the form of tables and equations. In this way children would be able to identify quantitative relationships among variables and constants using mathematical models.

There are two chapters that relate to ratio and proportion and their application. In these the students engage with problems involving comparison of quantities using proportion like percentage, profit and loss, discount, tax, simple and compound interest. These chapters although distinct in the quantities that they use, are conceptually interrelated. They build on each other and hence can be used in a spiral manner to build an understanding of comparing quantities. Children learn about geometrical figures and patterns at an early stage. Now they have to learn to give a logical explanation for relationships in the frame of an argument. To understand the relationship between geometrical figures children have been introduced to the construction of geometrical figures with the help of some operations and their properties. In mensuration, two chapters deal with the areas of plane figures and the surface areas and volumes of 2-Dimensional and 3-Dimensional objects. Areas of some shapes have been calculated as sum of areas of basic shapes like rectangles and triangles. The syllabus discusses about different forms of representation of mathematical data in various ways such as graphs and frequency tables to signify the importance of organization and comprehension of data.

Therefore it is expected that the teachers will bring a paradigm shift in the classroom processes from routinely solving the problems in the exercises to build basic conceptual understanding and solving problems with ingenuity.

**- - Textbook Development Committee**

## ಮೆಠ್ಮ ಮನೆಕಂ - ವಿನರಣ

రాష్ట్ర విద్యా(పణాళిక చట్టం (ఎస్.సి.ఎఫ్. 2011) లో సూచించిన అనేక సిఫార్పుల్లో (పధానమైనది "పాఠశాలలో విద్యార్శల అభ్యసనం, పాఠశాల బయట జీవితం (నిజ జీవితంతో) ముడిపడి ఉందాలి. దీనికనుగుణంగా మన రాష్ట్ర ప్రభుత్వం అన్ని పాఠ్యాంశాలలోనూ విద్యాప్రణాళిక సవరించుటకు నిర్ణయించినారు. విద్యాహక్కు చట్టం (ఆర్.టి.ఇ. 2009) [పకారం 14 సంగల వయస్సువరకు పాఠశాలలో చేరిన (పతి విద్యార్థి అన్ని స్థాయిలలో నిర్దేశించిన నైపుణ్యాలను, (పమాణాలను తప్పనిసరిగా పొందాలని సూచిస్తున్నది. అందువల్ల జాతీయ విద్యాథణాళిక చట్టం (2005) మరియు రాష్ట్ర విద్యాప్రణాళిక చట్రం 2011 ఆధారంగా పాఠ్యాంశాలు (పవేశపెట్టడం అవసరం. 2006లో ఎన్.సి.ఇ.ఆర్.టి. తీసుకువచ్చిన పొజిషన్ పేపర్స్ మరియు ఎస్.సి.ఇ.ఆర్.టి., తెలంగాణ (మరియు ఆంధ్రప్రదేశ్ (పభుత్వం) 2011 పొజిషన్ పేపర్స్లలో గణితం అంటే భయం అనేది చాలా మంది పిల్లలను పాఠశాల నుండి దూరం చేస్తుంది అనే అంశాన్ని (పస్తావించాయి. ఈ కారణంగానే పాఠశాల మరియు తరగతి గదుల అనుభవాన్ని ముఖ్యంగా గణితంలో సందర్భోచితంగా మరింత అర్థమయ్యేలా చేయడం చాలా ముఖ్యం. పాఠ్యాంశాలు (సిలబస్ & మెటీరియల్) గణిత విద్యపై జాతీయ మరియు రాష్ట్ర దృక్పథానికి అనుగుణంగా ఉండాలి మరియు విజ్ఞాన శాస్త్రంలో బలమైన పునాదితో సిద్ధం చేయాలి.

ఒక దేశం యొక్క బలం (పగతిశీల సాంకేతిక సమాజం యొక్క అవసరాలు మరియు ఆకాంక్షలను తీర్చడానికి తన (పజలను సిద్ధంచేసే నిబద్ధత మరియు సామర్థ్యంలో ఉంది. గణిత విద్యాప్రణాళిక (పధానంగా మూడు దశలు అంటే (పాథమిక, (పాథమికోన్నత మరియు సేకండరీ స్థాయిలో, శీర్మిక సర్పిల విధానాలపై ఆధారపడి ఉంటుంది. సెంకడరీ స్థాయిలో గణిత ఉపాధ్యాయులు ఉన్నత తరగతుల గణిత పాఠ్య స్రణాళికను ఈ దృష్టిలో అధ్యయనం చేసి విద్యార్శలు (పాథమిక, (పాథమికోన్నత దశలలో నేర్చుకున్న గణిత భావనల అవగాహన, వినియోగాలను మరింత విస్తృతపరచుకోదానికి తోద్చదాలి. (ప్రాథమికోన్నత తరగతుల సిలబస్ నిర్మాణాత్మకంపై ఆధారపడి, (పాథమిక గణిత అంశాలు మరియు సాధారణీకరణల యొక్క ఆవిషురణ మరియు అవగాహనకు [పాధాన్యత ఇస్తుంది. పాఠ్యపుస్తకం పాఠ్యప్రణాళిక ఆధారంగా [వాయబడింది. మునుపటి పుస్తకాలు మరియు ఇతర రా[ష్టాలలోని సమానస్తాయి పుస్తకాలను క్షుణ్ణంగా సమీక్షించిన తరువాత ఇది రూపొందించబడింది. పాఠ్యప్రణాళిక, పాఠ్యపుస్తకాలు తరగతి గది (ప్రక్రియలలో పాల్గొనడానికి, చర్చించడానికి మరియు చురుకుగా పాల్గొనడానికి విద్యార్థులను (పోత్సహించే విధంగా ఉన్నాయి.

ప్రాథమిక విద్య యొక్క చివరి దశ అయిన 8వ తరగతి గణితం, సంగ్రహన మరియు సంక్లిష్టమైన గణిత ఆలోచనలతో కూడిన గణిత (పారంభంలోకి (పవేశించే 9వ తరగతి గణితానికి ఒక వారధి వంటిది.

పాఠ్యపుస్తకం పిల్లలకు పనులలో పాల్గొనడానికి తగినంత అవకాశాలను ఇవ్వడానికి (పయత్నిస్తుంది మరియు పాఠ్యాంశాలలో చేర్చబడిన అంశాల ఆధారంగా విద్యార్థులు సమస్యలను సాధించేటట్టు (పయత్నిస్తుంది. ఉదాహరణకు 'దీన్ని చేయండి' మరియు 'దీన్ని (పయత్నించండి' వంటి పనులను మధ్య మధ్యలో చేర్చబడ్డాయి. వీటిలో ఆలోచించడం, (పతిబింబించడం మరియు చేయడం ఉంటాయి. ఉపాధ్యాయుడు మరియు విద్యార్థులు వీటిని ముందు సాధించిన తరువాత ముందుకుసాగాలి. ఉపాధ్యాయులు అవసరమైనంతవరకు మా(తమే సహాయపడాలి.

విద్యా సంవత్సరంలో అనేక మార్లు పిల్లలు అనేక విషయాల యొక్క భావనలను పుస్ణసమీక్షించే విధంగా అధ్యాయాలు ఒక (స్పైరల్) పద్ధతిలో కూర్చబడి ఉంటాయి.ఈ తరగతికి పాఠ్య (పణాళిక (పధానంగా ఆరు (పధాన భాగాలుగా విభజించారు. అవి 1) సంఖ్యా వ్యవస్థ, 2) బీజగణితం, 3) అంకగణితం, 4) రేఖాగణితం, 5) క్షేతగణితం, 6) దత్తాంశ నిర్వహణ.

### అధ్యాయాల వివరణ:

సంఖ్యలు మరియు వాటి లక్షణాలకు సంబంధించిన మూదు అధ్యాయాలున్నాయి. అకరణీయ సంఖ్యల అధ్యాయం, అకరణీయ సంఖ్యలపై గుణకారం మరియు భాగహార సమస్యలతో కూడి ఉంటుంది. ఇది అకరణీయ సంఖ్యలకు ఉండే లక్షణాలను సాధారణీకరిస్తుంది. ఒకటి లేదా అంతకంటే ఎక్కువ చరరాశులుగల సమీకరణాల సమస్య సాధనకై బీజగణిత వ్యక్తీకరణలు మరియు సమీకరణాల యొక్క లక్షణాలపై దృష్టిసారించే నాలుగు అధ్యాయాలు ఉన్నాయి. విద్యార్థులు సరళ సంబంధాలతో పరిమాణాల మార్పుల స్వభావాన్ని విశ్లేషించదానికి (గాఫ్అు ఉపయోగించడం నేర్చుకుంటారు. అలాగే పట్టికలు మరియు సమీకరణ రూపంలో సందర్భోచిత సమస్యలను పరిష్కరించుకుంటారు. ఈ విధంగా పిల్లలు గణిత నమూనాలను ఉపయోగించి చరరాశులు మరియు స్థిరాంకాల మధ్య పరిమాణ సంబంధాలను గుర్తించగలుగుతారు.

నిష్పత్తి మరియు అనుపాతము మరియు వాటి అనువర్తనానికి సంబంధించిన రెండు అధ్యాయాలున్నాయి. వీటిలో విద్యార్థులు రుసుము శాతము, లాభ నష్టాలు, అమ్మకపుపన్ను, బారువడ్డీ మరియు చ(కవడ్డీ వంటి నిష్పత్తిని ఉపయోగించి, పరిమాణాలను పోల్చే సమస్యలను సాధిస్తారు. ఈ అధ్యాయాలు వారు ఉపయోగించే పరిమాణాలు విభిన్నమైనవి అయినప్పటికి, వాటి భావనలు పరస్పర సంబంధం కలిగి ఒకదానిపై ఒకటి ఆధారపడి ఉంటాయి. అందువల్ల పరిమాణాలను పోల్చడంపై అవగాహన పెంచుకోవదానికి సర్పిల పద్ధతిలో వాటిని ఉపయోగించవచ్చు. పిల్లలు ప్రారంభదశలో రేఖాగణిత బొమ్మలు మరియు నమూనాల గురించి తెలుసుకోవడం మరియు వాటిమధ్య సంబంధాలకు తార్శిక వివరణ ఇవ్వడం నేర్చుకోవాలి. రేఖాగణిత బొమ్మల మధ్య సంబంధాన్ని అర్థం చేసుకోవదానికి కొన్ని ప్రుక్రియలు మరియు వాటి లక్షణాల సహాయంతో పిల్లలకు రేఖాగణిత నిర్మాణాలను పరిచయం చేశారు. క్షేత్ర గణిత విభాగంలో రెండు అధ్యాయాలు ఉన్నాయి. అవి సమతల పటాల వైశాల్యాలు మరియు 2D మరియు 3D జ్యామితీయ పటాల ఉపరితల వైశాల్యం అలాగే దీర్ఘ చతుర్(సాల మరియు (తిభుజాల వంటి (పాథమిక ఆకృతుల వైశాల్యాలు కూడా గణన చేయడమైనది. సేకరించిన సమాచారాన్ని పటాలలో సూచించడానికి (గాఫ్స్ మరియు పౌన్లపున్య పట్టికల వంటి వివిధ మార్గాల్లో గణిత సమాచారం యొక్క వివిధ రకాల (పాతినిధ్యాల గురించి పాఠ్యద్రణాళిక చర్చిస్తుంది.

కావున ఉపాధ్యాయులు ఒక దృక్పథ మార్పును తీసుకువచ్చి తరగతి గది [ప(కియలలో మామూలుగా అభ్యాసాలలోని సమస్యలను సాధించదమేకాక భావనల అవగాహనను పెంపొందిస్తారని మరియు స్వతహాగా సమస్యలను సాధింపచేస్తారని ఆశించదమైనది.

– పాఠ్యపుస్తక అభివృద్ధి కమిటీ

## **Highlights from History**

## **George Polya (1887 - 1985)**

Over the years, many have thought about the question whether the art of problem solving can be taught or is it a talent possessed by only a few? An effective and definite answer was given by the late George Polya. He maintained that the skill of problem solving can be taught.

Polya was born in Hungary in 1887 and received his Ph.D. in mathematics from the University of Budapest. He taught for many years at the Swiss Federal Institute of Technology in Zurich.

Among the numerous books that he wrote he seemed most proud of 'How to Solve It' (1945) which has sold nearly one million copies and has been translated into 17 languages.

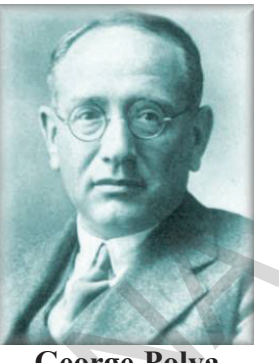

**George Polya (1887-1985)**

Polya's Four principles of Problem solving

## **I. Understand the problem**

This principle seems so obvious that it need not be mentioned. However students are often stymied in their efforts to solve a problem because they don't understand it fully or even in part. Teachers should ask students such questions as

• Do you understand all the words used in stating the problems? If not, look them up in the index, in a dictionary or wherever they can be found. • What are you asked to find or show can you restate the problem in your own words.  $\bullet$  Is there yet another way to state the problem  $\bullet$  What does (key word) really mean?  $\bullet$  Could you workout some numerical examples that would help make the problem clear?  $\bullet$  Could you think of a picture or diagram that might help you to understand the problem.  $\bullet$  Is there enough information to enable you to find a solution.  $\bullet$  Is there extraneous information?  $\bullet$  What do you really need to know to find a solution. Polya was born in Hungary in 1887 and received his Ph.D. in<br>the mathematics from the University of Budapest. He taught for many<br>years at the Swiss Federal Institute of Technology in Zurich,<br>Hungary and has boun translated

## **II. Devise a plan**

Devising a plan for solving a problem once it is fully understood may still required substantial effort. But don't be afraid to make start you may be on the right track. There are often many reasonable ways to try to solve a problem and the successful idea may emerge only gradually after several unsuccessful trials. A partial list of strategies include.

- guess and check look for a pattern make an orderly list draw a picture
- think of the problem as particularly solved think of a similar problem already solved
- eliminate possibilities solve simpler problem solve an equivalent problem
- solve an analogous problem use symmetry use a model consider special cases
- work backward use direct reasoning use a formula solve an equation be ingenious

## **III. Carryout the plan**

Carrying out the plan is usually easier than devising the plan. In general all you need is care and patience, given that you have the necessary skills. If a plan does not work immediately be persistent. If it still does n't work, discard it and try a new strategy. Don't be misled this is the way mathematics is done, even by professionals.

## **IV. Look back**

Much can be gained by looking back a completed solution to analyze your thinking and ascertain just what was the key for solving the problem. This is how we gain "Mathematical power", the ability to come up with good ideas for solving problems never encountered before.

## ಕಂತ್ರಲ್ ಮುಖ್ಯಾಂಕಾಲು

## జార్జ్ పోల్వా (1887 - 1985)

'సమస్యాసాధన' అనేది నేర్చుకొనే అంశమా? లేదా ఇది కొంతమంది తెలివైన వారికి గల సహజ సిద్ధమైన సామర్థ్యమా? అనే (పశ్న అనేక సంవత్సరాలుగా (పపంచవ్యాప్తంగా అందరూ చర్చిస్తున్న 'ప్రశ్న. `దీనికి ఖచ్చితమైన, ఆమోదింపదగిన సమాధానాన్ని ఇచ్చిన మొదటి వ్యక్తి కీ.శే. జార్ట్ పోల్యా. ఈయన దృష్టిలో సమస్యాసాధన నైపుణ్యం అనేది తప్పనిసరిగా నేర్చుకోవలసిన అంశం. దీనికి అనేక సిద్ధాంతాలు ఈయన (పతిపాదించాడు. 'పోల్యా' హంగేరీ దేశంలో  $\ 1887$ సంవత్సరంలో జన్మించాడు. "యూనివర్శిటీ ఆఫ్ బుడాపెస్ట్" నుండి గణితంలో దాక్టరేట్ పట్టా పొందారు. జ్యురిచ్లో గల ''స్విస్ ఫెడరల్ ఇన్సిస్యూట్ ఆఫ్ప్టెటెక్నాలజీ''లో చాలా కాలం ఆచార్యనిగా పనిచేసారు. ఈయన రచించిన అనేక గ్రంథాలలో చెప్పదగినది. 'How to  $Solve It' (1945)$ . సుమారు  $17$  భాషలలో తర్హుమా అయి సుమారు ఒక మిలియన్ కాపీలు అమ్మబడినవి.

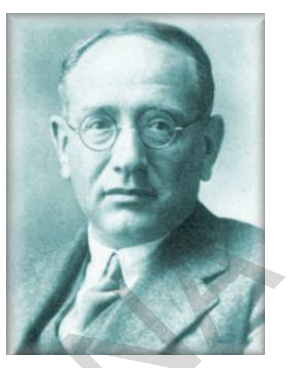

జార్ట్ పోల్యా  $(1887-1985)$ 

పోల్యా చెప్పిన నాలుగు ''సమస్యాసాధన" నియమాలు

## l. సమస్యను అవగాహన చేసుకోవడం (Understand the problem)

• నియమం గురించి మనము ద్రత్యేంగా చెప్పవలసిన అవసరం లేదు. కాని విద్యార్థులు ఒక సమస్యను సాధించుటలో వారి నైపుణ్యాలను ఎక్కడ కేంద్రీకరించాలో తెలియక తికమక పడుతుంటారు. దీనికి కారణం సమస్యను పూర్తిగానూ, కొంతవర్తకెననూ సరిగా అవగాహన చేసుకొనకపోవడమే. దీనిని అధిగమించడానికి ఉపాధ్యాయులు క్రింద ఇవ్వబడిన (పశ్నలను వేయవచ్చు. ● సమస్యలో ఇవ్వబడిన పదాలన్నీ అర్ధమైనాయా? కాకపోతే తగిన నిఘంటువులో వెతికి తెలుసుకోవాలి. ● సమస్యలో ఏమి కనుగొనాలి అని తెలుసుకోవదానికి సమస్యను సొంతమాటలలో (వాసుకోవాలి. ఇంకేవిధంగానైనా (వాయగలమో పరిశీలించాలి. ● అసలు నమస్యలో (పధానవైున మాటలకు అర్థమేమిటి? ● దీనికొరకు ఏవైనా సంఖ్యాసమాసాలను ఉదాహరణలుగా [వాసుకోవచ్చా $?$   $\bullet$  లేదంటే పటంగాని, చి[తంగాని దీని అవగాహనకొరకు గీయవచ్చా $?$   $\bullet$  సమస్య సాధనకొరకు కావల్చిన సమాచారమంతా ఇవ్వబడినదా? • ఇది సరిపోతుందా? • అనవసర సమాచారం ఏమైనా ఉన్నదా? ● అసలు సాధన కొరకు కావల్సిన సమాచారం ఏమిటి?

## $\Pi$ . పథకం రూపొందించుకొనుట (Devise a plan )

సమస్యను అవగాహన చేసుకొన్న పిదప సమస్యను సాధించాలంటే మరింత (శద్దతో ఒకపథకం రూపొందించుకోవాలి. దీనికొరకు భయపడవల్సిన అవసరంలేదు. మీరు సక్రమంగానే ఆలోచిస్తున్నారనుకోండి. సమస్య సాధనకొరకు హేతుబద్ధమైన అనేక కారణాలనుబట్టి పద్ధతులు నిర్ణయించుకోవాల్సిన అవసరం ఉన్నది. కొన్ని (పయత్నాల అనంతరం తప్పక మనకు సరియైన పద్ధతి ఖచ్చితంగా తెలుస్తుంది. వీటిలో కొన్ని పద్ధతులు ఏమనగా

● ఊహించడం మరియు సరిచూచుకొనుట ● అమరిక కొరకు (పయత్నించడం ● (క్రమంలో అంశాలు (వాసుకోవడం ● పటం వేయడం ● కొంతవరకు సాధించిన సమస్యను పరిశీలించడం ● కొన్ని సందర్భాలను తొలగించండి.

- అదేవిధమైన సమస్యను సాధించడం సాదృశ్యం గల మరిన్ని సమస్యలు సాధించడం సౌష్టవాన్ని వినియోగించడం
- ఉపకరణాన్ని ఉపయోగించడం [ప్రత్యేక సందర్భాలు పరిశీలించడం సమస్యను వెనుకకు చూడడం
- (పత్యక్ష కారణాలు వినియోగించడం
- సూ[తాన్ని ఉపయోగించడం సమీకరణాన్ని సాధించడం చాతుర్యం (పదర్శించడం.

## $\mathbf{III}$  పథకాలు అమలు చేయడం (Carryout the plan)

పథకాన్ని రూపొందించడం కన్నా పథకాన్ని అమలు చేయడం సులభతరమైన పని. దీనికొరకు జాగ్రత్తతో కూడిన (శద్ధ అవసరం. దీనికొరకు (ప్రత్యేక నైపుణ్యాలు కలిగి వుందాలి. పథకం వెంటనే అమలు కానప్పటికీ ధృఢంగా ఉండాలి. ఇంకనూ పథకం నెరవేరకపోతే దానిని విడిచిపెట్టి కొత్త పథకానికి అమలు చేయదానికి (పయత్నించవలెను. ఇది మీరు తప్పగా భావించనవసరం లేదు. ఎందుకంటే చాలా మంది గణిత శాస్త్రజ్ఞులు, వృత్తినిపుణులు ఇదే తరహాలో పథకాలను అమలు చేసారు.

## IV. తిరిగి చూడడం (Look Back)

ఒక సమస్యను సాధించిన పిదప సమస్యాసాధనను తిరిగి విశ్లేషిస్తే మనం చాలా విషయాలను (గహించవచ్చు. సమస్యకు మనం ఇచ్చిన సాధన ఏవిధంగా సత్యమైనదో సరిచూసుకోవచ్చు. ఇదే "గణిత శక్తి"ని పొందడానికి మూలాధారం. దీనినుండి మరిన్ని మంచి ఆలోచనలు రావడమే కాకుండా అపరిష్ముత సమస్యల సాధనకు దోహదపడుతుంది.

## పిల్లలా! మీ కోసమే ఈ సూచనలు...

- $+$  పాఠ్యపుస్తకంలో (పతి భావన అవగాహన కోసం సందర్భం లేదా ఉదాహరణలు లేదా సమస్యలు లేదా అటలు
- 
- 
- 
- 
- 
- 
- 
- 
- 
- యుంటు అందా అందులు అవ్వాయించి అవ్వాయించి అవ్వాయించి అవ్వాయించి అవ్వాయించి అవ్వాయించి అవ్వాయించి అవ్వాయించి అవ్వ<br>- అవసూరాలు వేందుకే పేసుకోవడానికి నిర్వహిస్తున్న కృత్యాలలో పాల్గొంటున్న సందర్భంలో మీకు కష్టా అవసూరాలు వేందుకే
	-
	- (తరగతి బయట) వివిధ సందర్భాలకు వాటిని జోడించడం, ఉపయోగించడం వంటివి చేయాలి.
	- $+$  గణితంలో మీరు ముఖ్యంగా సమస్యసాధన, కారణాలు చెప్పదం-నిరూపణలు చేయదం, గణితభాషలో వ్యక్రపరచదం, గణిత భావనలను, అవగహనను వివిధ సందర్భంలో, విషయాలలో, నిత్య జీవితంలో అనుసందానం చేయదం, ప్రాతినిధ్యపరచదం వంటి సామర్థ్యాలను సాధించాలి.
	- $+$ ్మె గణిత సామర్వాలను సాధించడంలో భావనల అవగాహన పరంగా ఏవైనా ఇబ్బందులు ఎదురైతే ఎప్పటికప్పుడు ఉపాధ్యాయుల సహకారం తీసుకోవాలి.

## **Text Book Development Committee**

#### **Writers**

Sri. Tata Venkata Rama Kumar H.M., ZPPHS, Mulumudi, Nellore Dt. Sri. Soma Prasad Babu PGT. APTWRS, Chandrashekarapuram, Nellore Sri. Komanduri Murali Srinivas PGT.APTWR School of Excellence, Srisailam. Sri. Padala Suresh Kumar SA, GHS, Vijayanagar Colony, Hyderabad. Sri. P.D.L. Ganapati Sharma SA, GHS, Zamisthanpur, Manikeshwar Nagar, Hyd. Sri. Duggaraju Venu SA, UPS, Allawada, Chevella Mandal, R.R. Dt. **Sri. P. Anthony Reddy** H.M., St. Peter's High School, R.N. Peta, Nellore. Sri D. Manohar SA, ZPHS, Brahmanpally, Tadwai (Mandal) Nizamabad Dt. Sri. Gottumukkala V.B.S.N. Raju SA, Mpl. High School, Kaspa, Vizianagaram. Sri. K.Varada Sunder Reddy SA, ZPHS, Thakkasila, Alampur Mandal Mahabubnagar Dt. Sri. Abbaraju Kishore SGT, MPUPS, Chamallamudi, Guntur Dt. Sri. G. Anantha Reddy Retd. Headmaster, Ranga Reddy Dt. Sri. M. Ramanjanevulu Lecturer, Govt D.I.E.T., Vikarabad, R.R. Dt. Sri. M. Rama Chary Lecturer, Govt D.I.E.T., Vikarabad, R.R. Dt. Dr. A. Rambabu Lecturer, Government CTE, Warangal Dr. Poondla Ramesh Lecturer, Government IASE, Nellore

Prof. V. Shiva Ramaprasad (Retd.)

Osmania University, Hyderabad

Dept. of Mathematics,

Sri. K Brahmaiah

(Retd.)

Lecturer, IASE, Masab Tank, Hyderabad

Sri K.K.V Ravalu

**Sri Hanif Paliwal** 

Prof., SCERT,

Hyderabad

## **Editors** Dr. S Suresh Babu

SCERT, Hyderabad

Professor, Dept. of Statistics,

Sri A. Padmanabham

H.O.D of Mathematics

**Co-ordinators** 

Maharani College, Peddapuram

Prof. N.Ch.Pattabhi Ramacharvulu (Retd.)

National Institute of Technology, Warangal.

#### Dr. G.S.N. Murthy

(Retd.) Reader in Mathematics Rajah R.S.R.K.R.R College, Bobbili

> Sri Kakulayaram Rajender Reddy SCERT, Hyderabad

**Academic Support Group Members** 

**Sri Inder Mohan** 

Sri Yashwanth Kumar Dave

(Retd.)

Vidvabhawan Society Resource Centre, Udaipur

**Sri Sharan Gopal** 

Kum M. Archana Department of mathematics and Statistics, University of Hyderabad

Sri P. Chiranjeevi

**Sri Asish Chordia** 

## **Illustrations and Design Team**

**Sri Prasanth Soni** 

**Sri Sk. Shakeer Ahmad** Sri S. M. Ikram Vidyabhawan Society Resource Centre, Udaipur.

Sri D. Kannaiah SCERT, TS, Hyderabad.

## **Cover Page Designing**

Sri. K. Sudhakara Chary, HM, UPS Neelikurthy, Mdl.Maripeda, Dist. Warangal

## **TEXTBOOK DEVELOPMENT & PUBLISHING COMMITTEE**

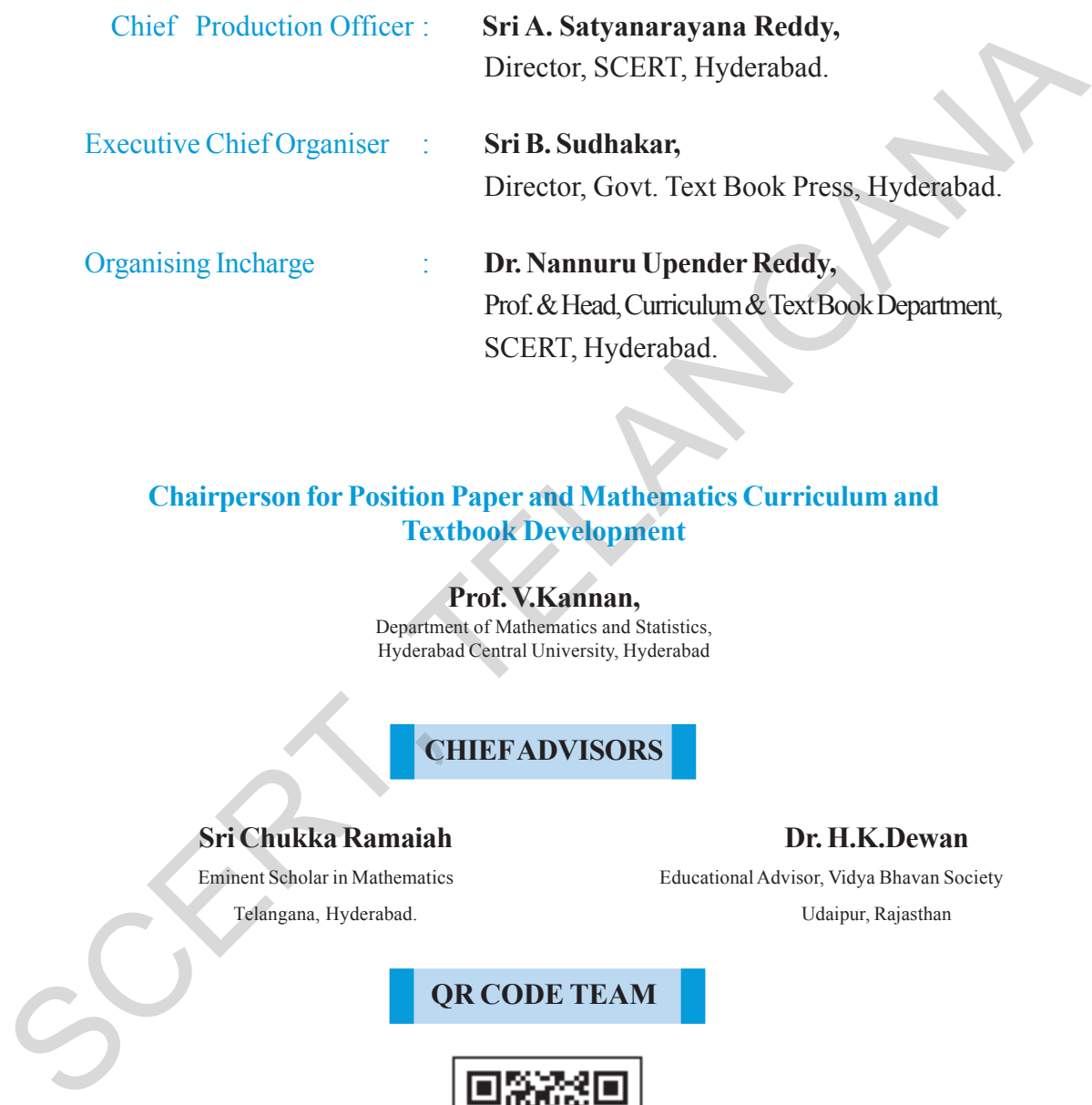

## **Chairperson for Position Paper and Mathematics Curriculum and Textbook Development**

#### **Prof. V.Kannan,**

Department of Mathematics and Statistics, Hyderabad Central University, Hyderabad

## **CHIEF ADVISORS**

## **Sri Chukka Ramaiah Dr. H.K.Dewan**

Eminent Scholar in Mathematics Educational Advisor, Vidya Bhavan Society Telangana, Hyderabad. Udaipur, Rajasthan

## **QR CODE TEAM**

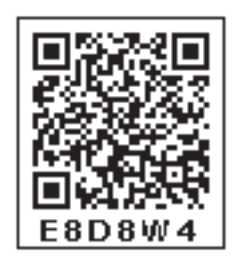